# TEC | Tecnológico

Área Académica de Administración de Tecnologías de Información

Propuesta de un plan de mejora del ambiente de servidores de la plataforma de TI de la sede en

Costa Rica de Procter & Gamble

Trabajo Final de Graduación para optar al grado de Licenciatura en Administración de Tecnología de Información

Elaborado por:

Bryan Javier Pérez Chavarría

Profesor Tutor:

Lic. Pedro Leiva Chinchilla

Cartago, Costa Rica

Julio, 2020

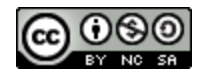

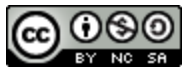

Esta obra está bajo una [Licencia Creative Commons Atribución-](http://creativecommons.org/licenses/by-nc-sa/4.0/)[NoComercial-CompartirIgual 4.0 Internacional.](http://creativecommons.org/licenses/by-nc-sa/4.0/)

## **ÁREA ACADÉMICA DE ADMINISTRACIÓN DE TECNOLOGÍAS DE INFORMACIÓN**

## **GRADO ACADÉMICO: LICENCIATURA**

Los miembros del Tribunal Examinador del Área Académica de Administración de Tecnologías de Información, recomendamos que el siguiente Trabajo Final de Graduación del estudiante Bryan Javier Pérez Chavarría sea aceptado como requisito parcial para optar al grado académico de Licenciatura en Administración de Tecnología de Información.

Firmado digitalmente por Firma Digital Fecha: 2020.07.28<br>07:52:15 -06'00' Lic. Pedro Leiva Chinchilla

Lic. Pedro Leiva Chinchilla

**Profesor Tutor** 

 $\Delta = \Omega$  $\mathcal{N}$ M.Sc. Juan Andrés Segreda Johanning

Lector

 $\mathscr U$ 

Ronald Brenes Arce

Firmado digitalmente YARIMA TATIANA POLYARIMA TATIANA SANDOVAL SANCHEZ SANDOVAL (FIRMA) SANCHEZ (FIRMA) Fecha: 2020.07.29 \_\_\_\_\_\_\_\_\_\_\_\_\_\_\_\_\_\_\_\_\_\_\_\_\_\_\_\_\_\_\_\_

M.Sc. Yarima Sandoval Sánchez

Coordinación Trabajo Final de Graduación

Página I | XIV

#### **Dedicatoria**

A mis padres, Héctor y Maritza, quienes me dieron el regalo del estudio, apoyándome en todo momento para superarme, aun cuando el camino se tornaba complicado; por confiar en mis capacidades e inculcarme los valores de la responsabilidad y el trabajo duro.

A mi novia, Alexandra, por recorrer conmigo todo este camino, creyendo y dándome ánimos en los momentos más complicados del proceso.

#### Presentación

#### **Agradecimientos**

A Dios, por darme la fuerza, la capacidad, la voluntad, el discernimiento y la salud para afrontar todo este proceso.

A Greivin Alfaro, por darme la oportunidad de ingresar a una gran compañía, ser mi mentor en el proceso de adaptación, prepararme y trabajar conmigo durante el proyecto.

A Procter & Gamble, por abrirme las puertas de su institución, brindándome mi primera gran experiencia laboral, y permitirme desarrollarme más como persona.

A todos mis compañeros del TEC que trabajaron junto a mí durante estos años, especialmente a Natalia, José Andrés, Alejandro y David.

A los profesores, que me dieron las bases y las herramientas para ser un buen profesional.

A mi profesor tutor Pedro Leiva, por guiarme durante el proceso de TFG, aportarme su conocimiento y brindarme atención para concluir el proyecto de la mejor forma.

#### Presentación

#### **Resumen**

El presente proyecto muestra la formulación de una propuesta para mejorar la estructura del ambiente de servidores del área financiera de Procter & Gamble, en sus oficinas en Costa Rica, promoviendo un cambio en el modelo de uso actual y mejoras en los procesos involucrados en su gestión.

Inicialmente, se ha identificado que el costo por la utilización de los servidores se considera alta por parte de algunos involucrados en la organización, por lo que se busca aplicar una disminución en este apartado. Por lo tanto, se realiza una investigación teórica sobre diversos conceptos de tecnología de información (TI) para comprender la situación actual de la compañía y plantear una solución adecuada.

Por otra parte, se realiza un procedimiento metodológico donde se indica el proceso de recolección y análisis de datos, las bases para tomar decisiones y las herramientas necesarias para lograr el objetivo del proyecto.

Posteriormente, se desarrolla un capítulo de análisis de resultados, donde se muestra la información obtenida después de realizar los análisis respectivos. Este profundiza en el estado de la situación actual de diversos factores que afectan la problemática encontrada; por ejemplo: el modelo de almacenamiento, la cantidad de equipos, los tipos de estos, sus costos, proveedor, así como los procesos involucrados en su gestión.

Este análisis determina la decisión de la propuesta planteada, justificada en un caso de negocio, donde se indica la necesidad de ejecutar una migración de los equipos actuales hacia un modelo de computación en la nube, además de aplicar varios cambios en los procesos involucrados en la gestión de los equipos, así como en sus períodos de mantenimiento.

**Palabras clave**: servidor, proceso, computación en la nube, costos, tecnología de información, caso de negocio.

#### Presentación

#### **Abstract**

This project shows the formulation of a proposal to improve the structure of the *Server* environment in the financial area of Procter & Gamble, in its offices in Costa Rica, promoting a change in the current use model and improvements in the processes involved in its management.

Initially, it has been identified that the cost for the use of the *Server*s is considered high by some of those involved in the *Organization*, so a decrease is sought in this section. Therefore, a theoretical investigation is carried out on various concepts of information technology (IT) to understand the current situation of the *Organization* and to propose an appropriate solution.

On the other hand, a methodological procedure is carried out, which indicates the data collection and analysis process, the basis for making decisions and the tools necessary to achieve the project's objective.

Subsequently, a results analysis chapter is developed, where the information obtained after carrying out the respective analyzes is shown. This results in a state of the current situation of various factors that affect the problems encountered, such as the storage model, the quantity of equipment, the types of these, their costs, supplier, as well as the processes involved in their management.

This analysis determines the decision of the proposal, justified in a business case, where the need to execute a migration of the current equipment to a cloud computing model is indicated, in addition to applying various changes in the processes involved in the equipment management, as well as their maintenance periods.

**Key words**: *Server*, process, cloud computing, costs, information technology, business case.

# Índice General

# Página

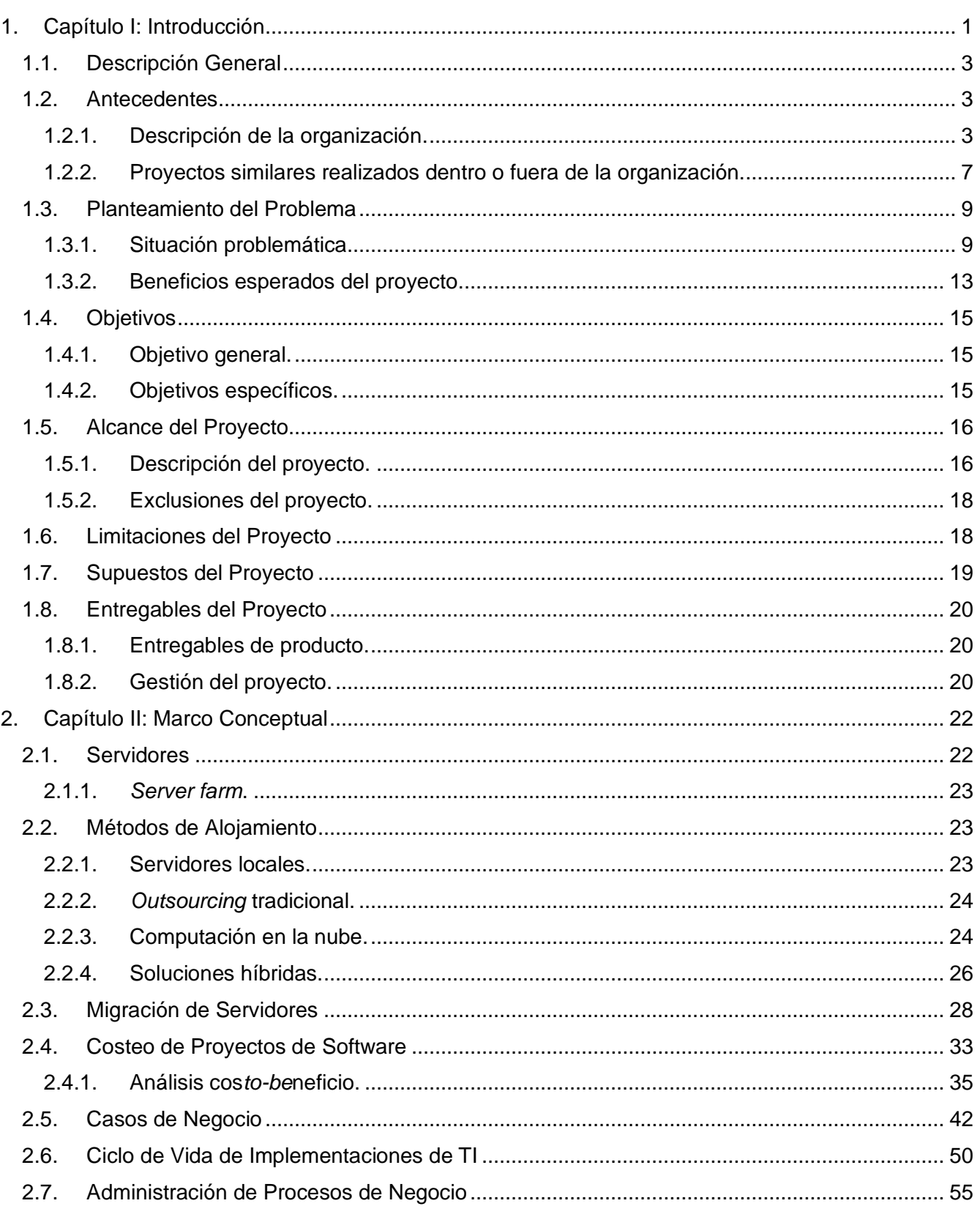

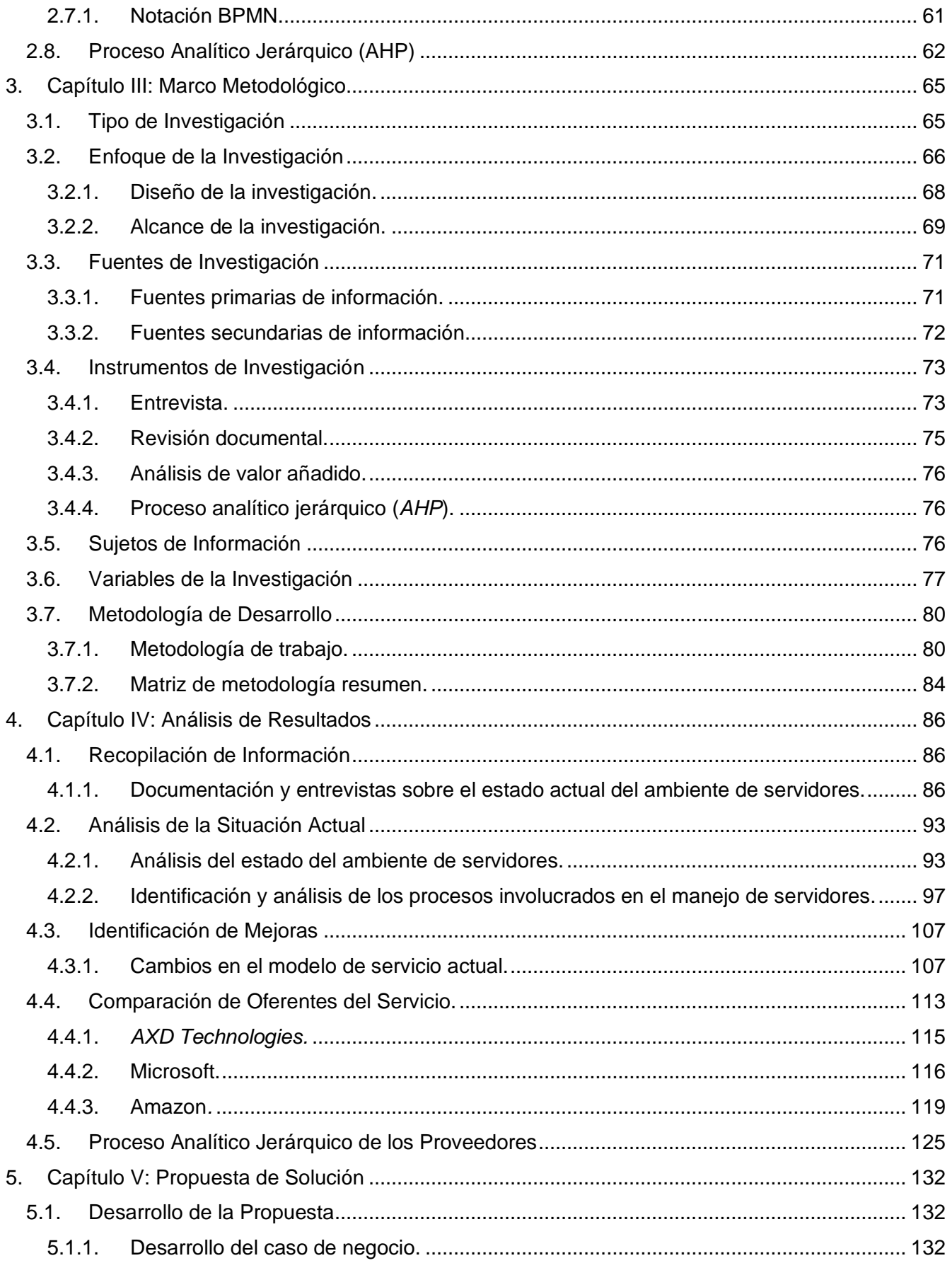

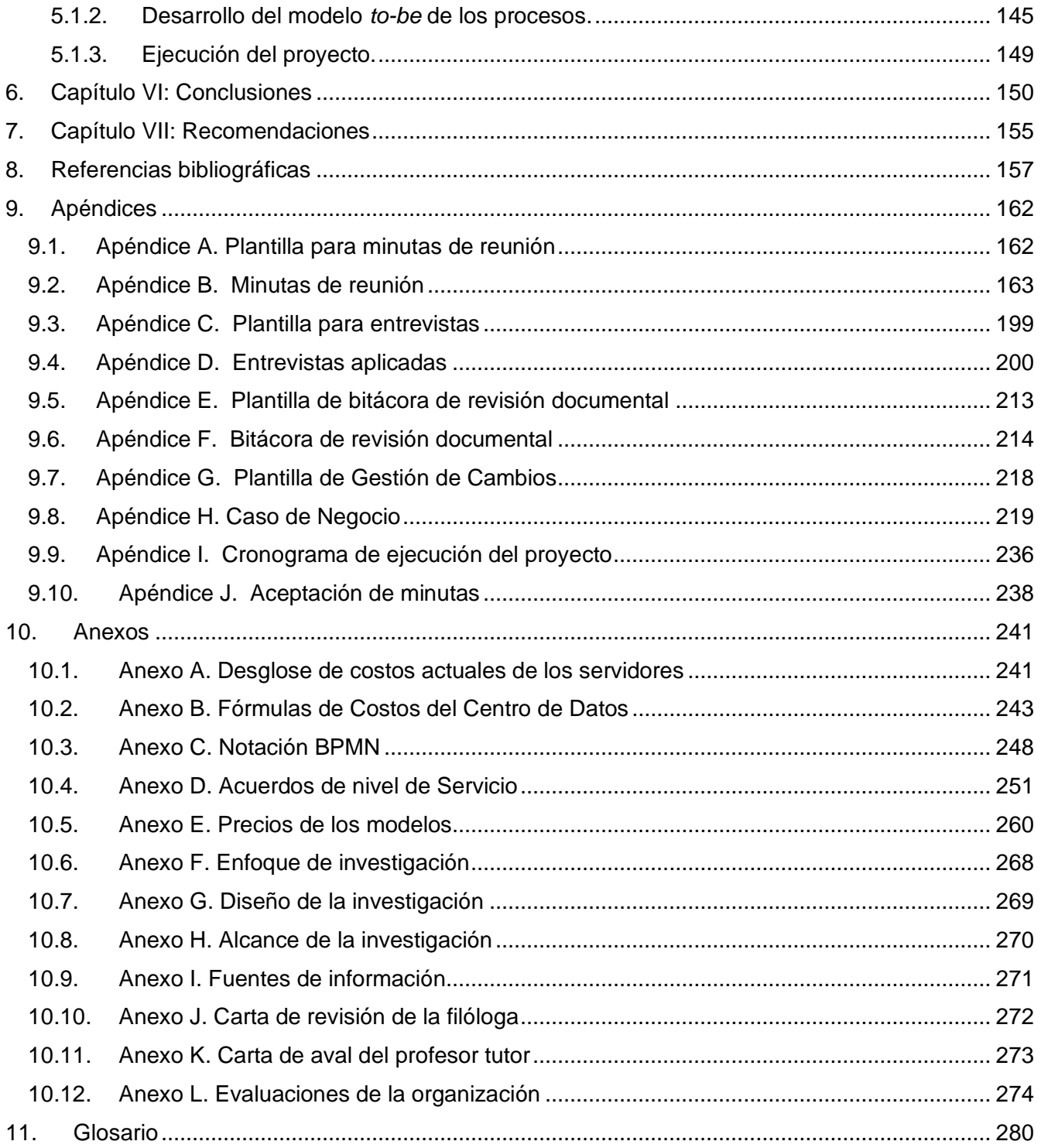

# **Índice de Tablas**

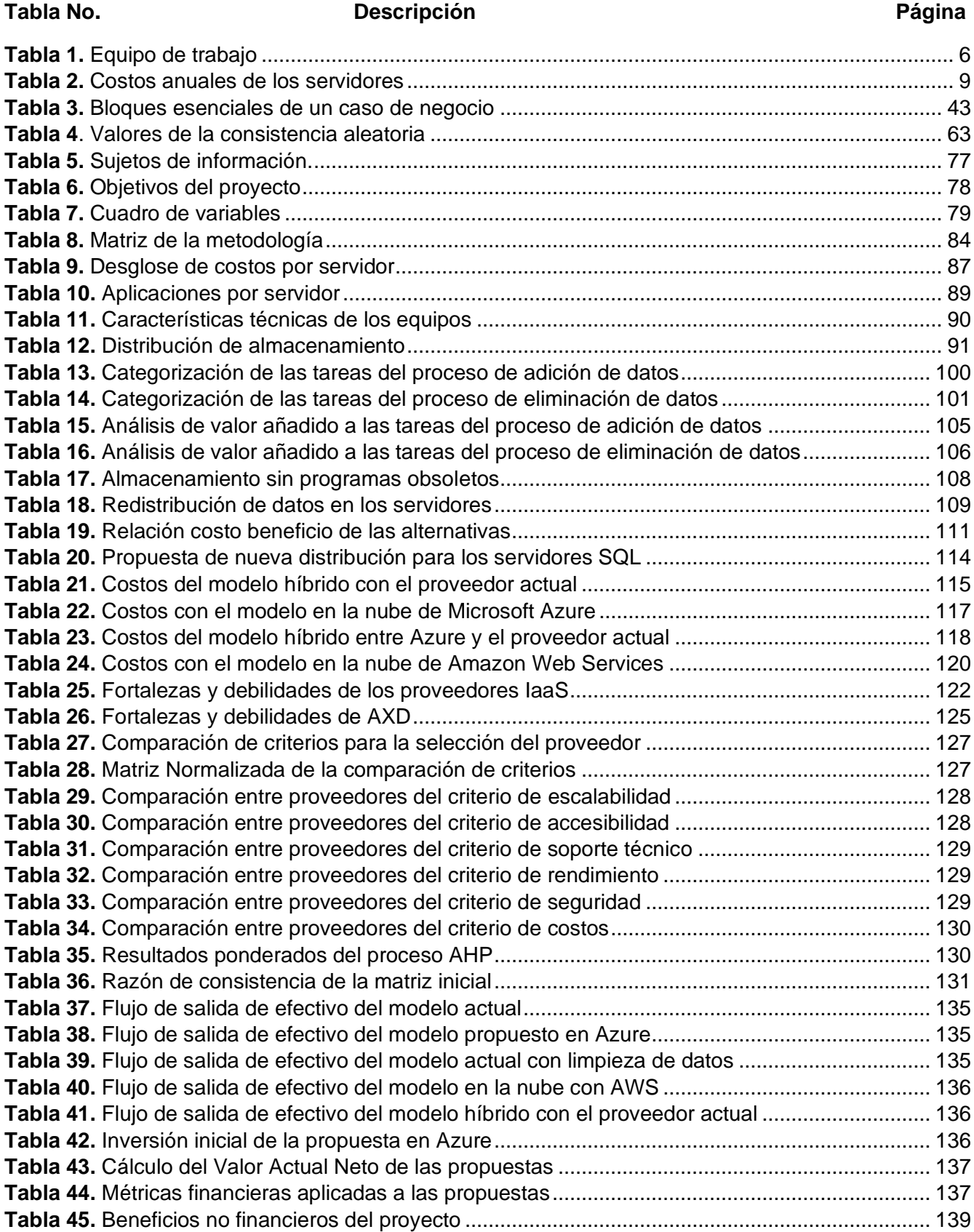

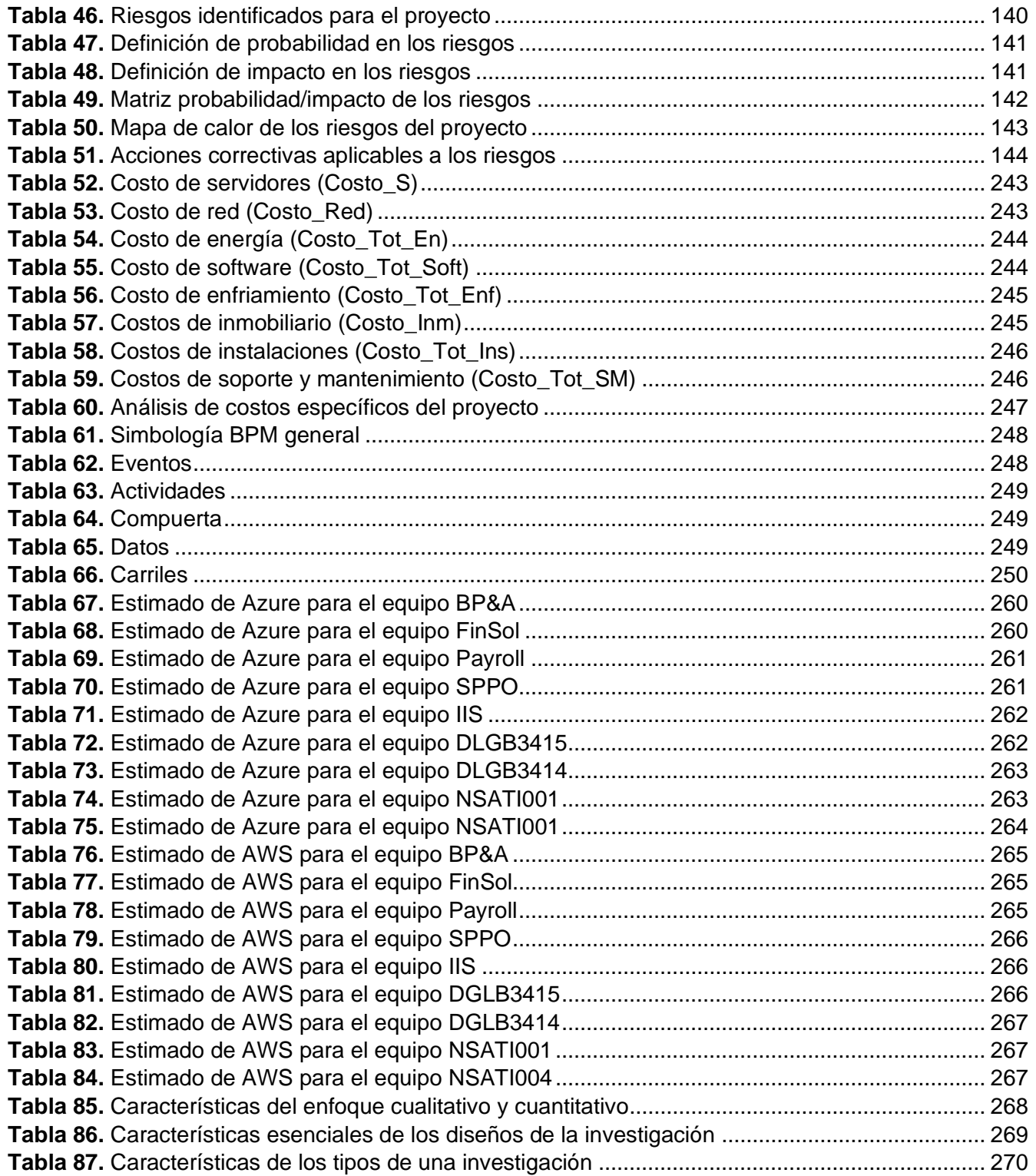

# **Índice de Figuras**

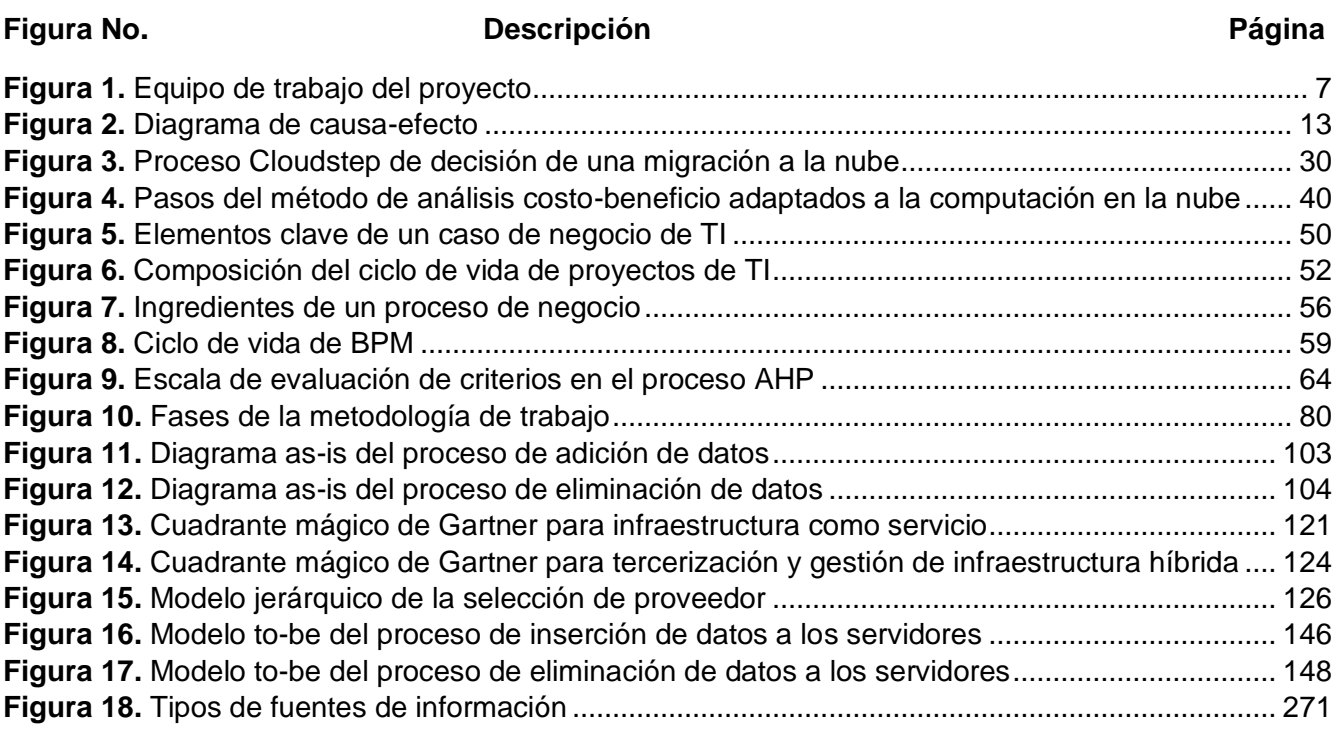

# Página XI | XIV

# **Índice de Gráficos**

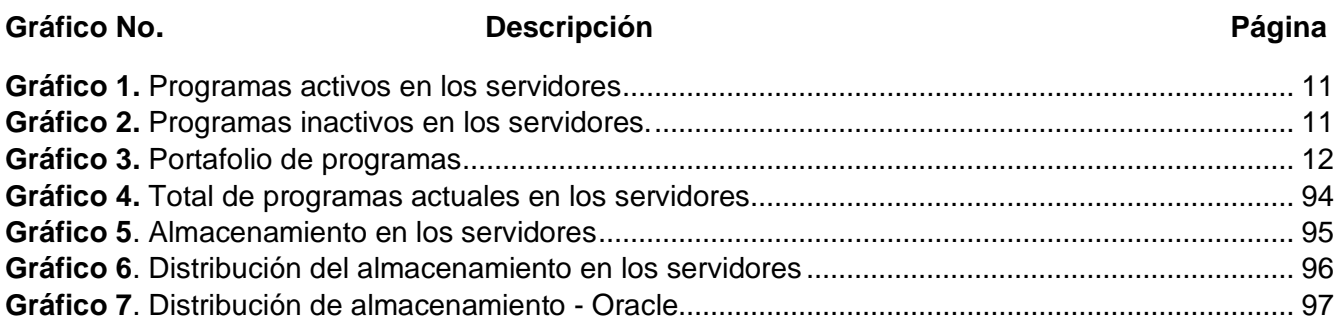

# **Índice de Ilustraciones**

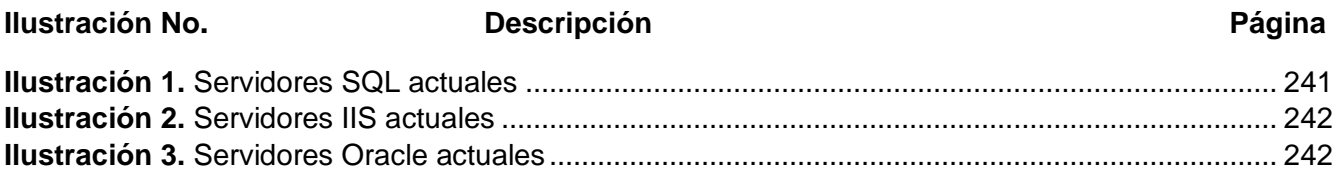

# **Nota Aclaratoria**

#### <u>Género1</u>:

*La actual tendencia al desdoblamiento indiscriminado del sustantivo en su forma masculina y femenina va contra el principio de economía del lenguaje y se funda en razones extralingüísticas. Por tanto, deben evitarse estas repeticiones, que generan dificultades sintácticas y de concordancia, que complican innecesariamente la redacción y lectura de los textos.* 

Este documento se redacta de acuerdo con las disposiciones actuales de la Real Academia Española con relación al uso del "género inclusivo". Al mismo tiempo se aclara que estamos a favor de la igualdad de derechos entre los géneros.

<sup>1</sup> Recuperado de: http://www.rae.es/consultas/los-ciudadanos-y-las-ciudadanas-los-ninos-y-las-ninas

<span id="page-16-0"></span>Procter & Gamble, al ser una de las empresas más grandes del mundo, basa sus operaciones en el uso de la tecnología. Debido a que esta última conlleva un ritmo tan acelerado provoca que surjan momentos donde parece imposible seguirle el paso al mercado, inclusive en algunas ocasiones, no es tan relevante ese impedimento, debido a la efectividad de las labores que se realizan. Sin embargo, en otros campos, este retraso es insostenible y aunque no afecte directamente la productividad del negocio, conlleva a un peso dentro de otras áreas, como los costos y los procesos laborales de los trabajadores.

El presente proyecto busca mejorar una situación particular, donde la falta de actualización en el consumo de servicios conlleva a gastos innecesarios en la infraestructura tecnológica de la organización, que, con el adecuado estudio y análisis de alternativas, tiene la capacidad de mejorar notablemente sus finanzas.

Existen diversos factores identificables como posibles causantes del problema en cuestión: la falta de recursos en la empresa, mala planificación en implementaciones anteriores y establecerse en la zona de confort, al sentir que todo funciona de manera adecuada, por lo que no es necesario aplicar ningún tipo de cambio, entre muchos otros. Por medio del presente Trabajo Final de Graduación se pretende realizar un análisis de la situación planteada, y de esta manera brindar una alternativa que pueda mejorar la situación explicada con anterioridad.

Al buscar la aplicación de nuevas tecnologías no existe un antecedente adecuado dentro de la organización con el cual comparar el desarrollo del presente proyecto, sin embargo, al ser un tema común en el mercado actual, se procederán a buscar diversos casos en donde las organizaciones hayan investigado alternativas similares, con la idea de detectar fallos y buenas prácticas en los resultados finales.

Este documento busca satisfacer la necesidad de aplicar una mejora dentro del ambiente de servidores de la organización, por lo que estará estructurado en diversas secciones. Primeramente, se

brindan antecedentes de la organización, el equipo de trabajo encargado de la ejecución del proyecto y proyectos similares que funcionen como insumos para el presente. Seguidamente, se plantea el problema por resolver, así como los beneficios esperados del trabajo. Posteriormente, se describen los objetivos y se detallan las secciones de justificación, alcance, limitaciones y supuestos. Luego, se describen los entregables del proyecto, tanto académicos como documentos de gestión que serán utilizados para un control adecuado del tiempo y las tareas por ejecutar. Asimismo, se presenta la metodología de desarrollo del proyecto, donde se muestra el cuadro de variables o los pasos a seguir durante el periodo de trabajo. Finalmente, las últimas secciones corresponden a los apéndices, anexos, un glosario con diversos términos que serán utilizados en el documento, así como las referencias bibliográficas que apoyan el desarrollo de este.

# <span id="page-18-0"></span>**1.1. Descripción General**

El presente documento corresponde al informe final, este es parte del Trabajo Final de Graduación, último requisito para optar por el grado de Licenciatura en Administración de Tecnología de Información, del Instituto Tecnológico de Costa Rica, cabe destacar que el proceso llevado a cabo se realiza en la empresa Procter & Gamble, Costa Rica.

La necesidad que se traduce como parte del problema es el mejoramiento en el ambiente de servidores utilizados para las operaciones de diversas áreas financieras, en las oficinas del país. Esto debido a que se muestran gastos elevados por su uso, en resumen, no son efectivos.

Se plantea una propuesta en donde se evidencia el estado actual de la plataforma, se analiza para determinar áreas de mejora que sean aplicables, además, se buscan alternativas al servicio actual, y se elige, mediante un caso de negocio, la opción más viable, según los criterios de la organización.

La propuesta busca la reducción de los gastos, mediante el uso eficiente de los recursos de TI, al eliminar cualquier desperdicio existente, como almacenamiento inutilizado, aplicaciones o bases de datos obsoletas, entre otras posibilidades.

## <span id="page-18-1"></span>**1.2. Antecedentes**

En el presente apartado se describirán algunos datos que son de importancia para entender el entorno del proyecto, como la organización, el equipo de trabajo y algunos documentos previos utilizables como insumos.

#### <span id="page-18-2"></span>**1.2.1. Descripción de la organización.**

Procter & Gamble es una empresa multinacional con sede en los Estados Unidos, dedicada a la producción de bienes de consumo. Sus operaciones tienen presencia en 80 países, y sus productos son consumidos en al menos 180. Además, cuenta con más de 80 marcas, dentro de las que se destacan *Gillette*, *Ariel*, *Pantene*, *Oral-B*, entre otras, las cuales han colocado a la compañía por muchos años dentro de las tres empresas más grandes en la industria de productos para el consumidor.

#### *1.2.1.1. Misión.*

*Proporcionar productos y servicios de marca de calidad superior y valor que mejoran la vida de los consumidores de todo el mundo, ahora y para las generaciones venideras. (Procter & Gamble, 2019).*

#### *1.2.1.2. Visión.*

*Ser la mejor compañía de productos de consumo y servicios del mundo.* (Procter & Gamble, 2019).

#### *1.2.1.3. Sobre la organización.*

Actualmente Costa Rica es la sede del Centro de Servicios Financieros, el Centro de Transformación de Negocios de P&G para toda América y el Centro de Planeación de la Cadena de Suministros para América Latina.

Dentro de la organización se destaca la búsqueda de la innovación en cada uno de los productos que se desarrollan, no solo con la idea de crear productos de calidad, sino también para enriquecer el estilo de vida de cada uno de los consumidores. Este pensamiento se da a través de todas las áreas de la empresa, se expone como resultado ideas y tecnologías disruptivas como robots, *blockchain*, realidad aumentada y la producción de nuevos polímeros.

Específicamente en el área de tecnologías de información, la compañía se enfoca en la creación de modelos de negocio y capacidades que provoquen un impacto en el mercado, ya sea mediante la creación de estrategias de innovación, protección de la información y los activos críticos, y el manejo efectivo de la cadena de suministros.

Dentro de este departamento también se tiene como objetivo la automatización de distintos procesos, por lo que se cuenta con diversos equipos encargados de estas tareas, al emplear herramientas que facilitan las operaciones diarias de muchos trabajadores. Por otra parte, se brindan

distintos servicios a nivel interno, como el desarrollo y mantenimiento de programas, aplicación de pagos, reportes, controles de calidad, entre otras opciones.

#### *1.2.1.4. Propuesta de valor.*

La organización se basa de los siguientes valores:

- Integridad.
- Liderazgo.
- Sentido de propiedad.
- Pasión por ganar.
- Confianza.

#### *1.2.1.5. Equipo de trabajo.*

En esta sección se brindará una descripción detallada del equipo de trabajo involucrado en el desarrollo del proyecto, se definen sus roles dentro de la organización, así como el involucramiento en el proceso del Trabajo Final de Graduación.

Para el desarrollo del proyecto se conformará un nuevo equipo en la empresa, que estará encargado del mantenimiento del ambiente de servidores, con tareas como optimización del uso de recursos, gestionar el acceso a los repositorios de datos, así como temas de computación en la nube. Este equipo les reportará a personas previamente establecidas en la organización, que, por su nivel de jerarquía, esperan una rendición de cuentas por el desarrollo del proyecto.

A continuación, en la **[Tabla 1](#page-21-0)** se detalla el equipo de trabajo.

# <span id="page-21-0"></span>**Tabla 1.** *Equipo de trabajo*

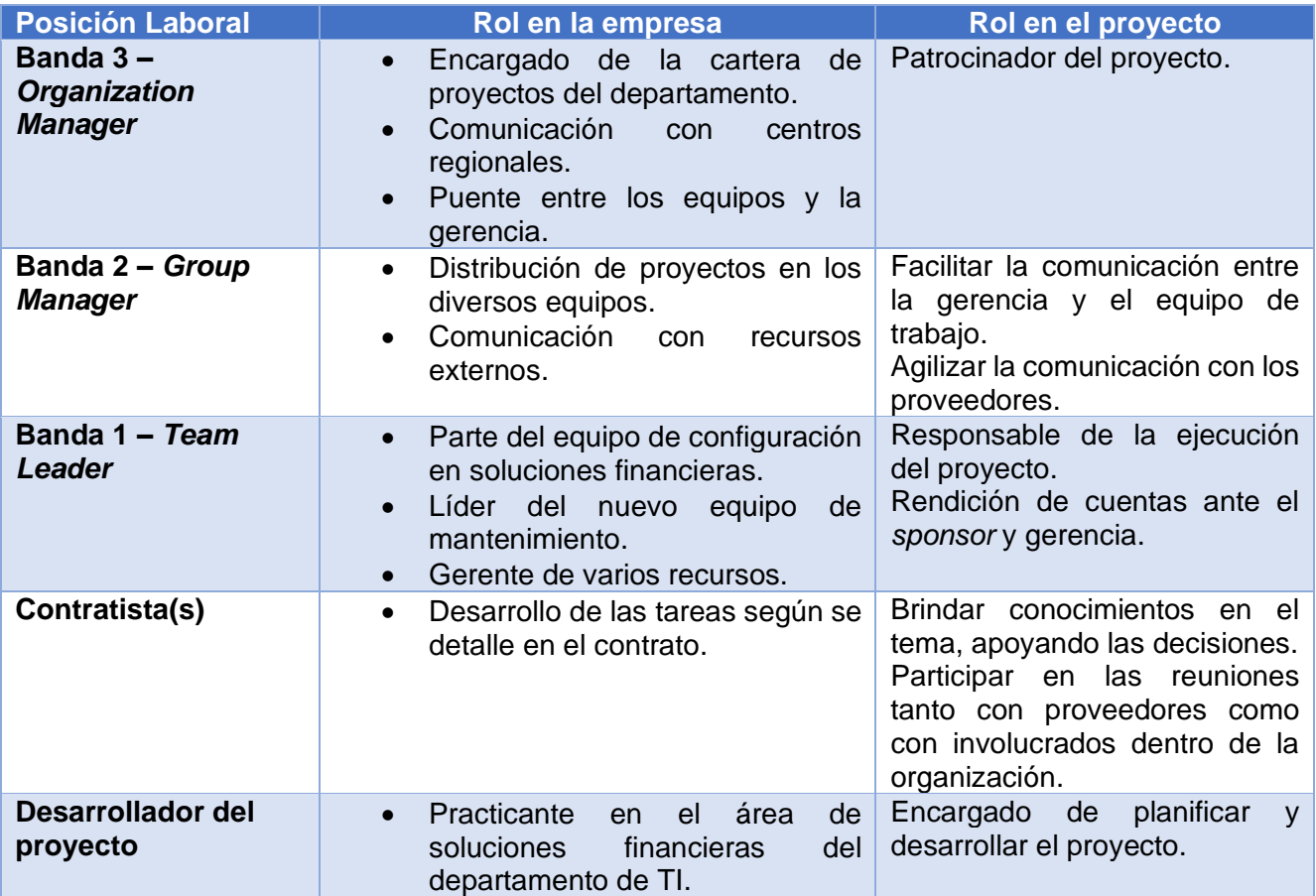

*Nota.* Se detallan los involucrados en el desarrollo del proyecto, que serán parte del equipo de trabajo. Fuente: elaboración propia. (2019).

Ahora bien, en la **[Figura 1](#page-22-1)**, se muestra el organigrama del equipo de trabajo para el presente proyecto.

<span id="page-22-1"></span>**Figura 1.** Equipo de trabajo del proyecto

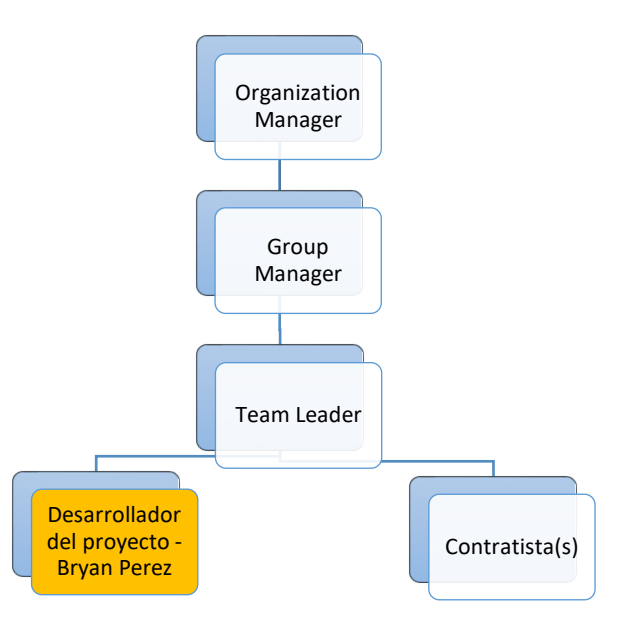

*[Figura 1.](#page-22-1)* Equipo de trabajo del proyecto. Se detallan las personas involucradas en el desarrollo del proyecto. Fuente: elaboración propia. (2019).

#### <span id="page-22-0"></span>**1.2.2. Proyectos similares realizados dentro o fuera de la organización.**

En la presente sección, se brindarán detalles de proyectos que se han realizado en la organización y que se relacionen con el Trabajo Final de Graduación por realizar. O en su defecto, al no existir alguna evidencia dentro de la organización se mencionarán trabajos externos que sirven como insumo para el proceso de desarrollo.

Anterior a este proyecto, se ha identificado un trabajo similar que funciona como insumo y de apoyo para el desarrollo del presente documento. A continuación, se detalla.

#### *1.2.2.1. SysGen.*

Este proyecto es externo a la organización, consiste en un caso de estudio de la reducción de gastos operacionales en un 50% y fue desarrollado por la firma *SysGen*, esta fue contratada por una empresa dedicada a los yacimientos petrolíferos, donde se planteaba la necesidad de optimizar su

ambiente de TI, se tiene como principal preocupación el costo y complejidad de la configuración de su infraestructura de TI.

En el sitio de *SysGen* (2013) se afirma que:

La primera tarea de *SysGen* fue reducir la complejidad del entorno. La configuración original tenía tres centros de datos ubicados en tres países diferentes, estos realizaban tareas redundantes, lo que obligaba a la empresa a asumir costos adicionales sin ningún beneficio. *SysGen* pudo consolidar tres centros de datos en uno, al ejecutar numerosas máquinas virtuales en un solo entorno de servidor. Al identificar los beneficios de la virtualización para este cliente, *SysGen* creó una experiencia de usuario global unificada y redujo, en gran medida, los costos de *hardware,* mantenimiento y alquiler de centros de datos del proveedor de servicios petroleros.

Después de brindar beneficios de virtualización al medio ambiente, *SysGen* implementó con rapidez una solución de continuidad de negocio en la nube híbrida, con recuperación de desastres en la nube a demanda, para reemplazar el sistema de respaldo que falla. La solución original nunca había realizado una copia de seguridad validada y se basaba en archivos, lo que significa que, en caso de error o emergencia, no proporcionó continuidad comercial para la organización.

La solución de nube híbrida que se implementó significaba copias de seguridad verificadas de todos los datos y aplicaciones, así como el almacenamiento de datos en la empresa y en la nube, para una alta disponibilidad y redundancia. Al implementar una solución de respaldo empresarial y de continuidad comercial, este cliente ya no tendrá que preocuparse por perder datos corporativos clave o tiempo de inactividad.

# <span id="page-24-0"></span>**1.3. Planteamiento del Problema**

En esta sección se describe la situación problemática hallada dentro del entorno de la organización, el cual motiva el desarrollo del proyecto, así como la mención de los beneficios esperados del producto.

#### <span id="page-24-1"></span>**1.3.1. Situación problemática.**

A continuación, se detalla la situación problemática encontrada dentro de la organización, la cual será el objeto de estudio a resolver durante el desarrollo del Trabajo Final de Graduación.

En la empresa P&G, por la cantidad de transacciones que se ejecutan diariamente y la cantidad de personas que acceden a sus recursos en el país, existe un centro de datos definido para las diversas áreas financieras que posee varios servidores con distintos fines, en este caso se cuenta con un ecosistema de 13 servidores SQL, cuatro servidores *Internet Information Server (*IIS) y dos servidores con instancias para el acceso remoto a máquinas virtuales de tipo Oracle, todos administrados por la empresa *AXD*. En la **[Tabla 2](#page-24-2)** se detallan los costos anuales del ambiente descrito, según datos del último año fiscal de la organización. Cabe destacar que los montos mostrados a partir de este punto y en el resto del documento están alterados para cumplir con la privacidad de datos que requiere la organización, por lo que se aplica la siguiente fórmula:

*Monto real \* x = Monto mostrado*, donde x es una constante solo conocida por el estudiante.

<span id="page-24-2"></span>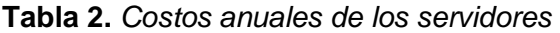

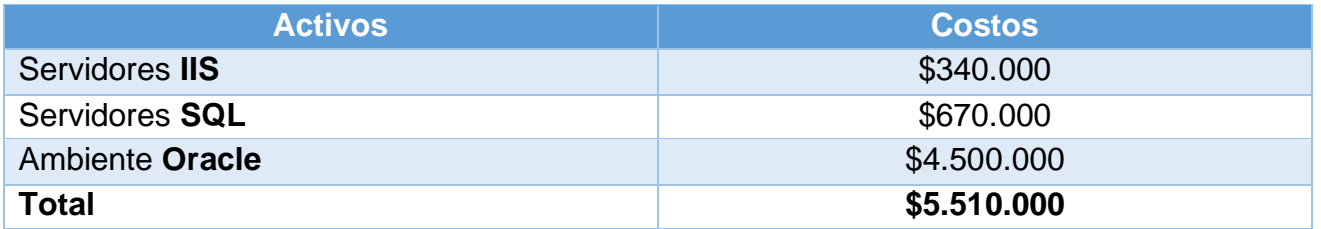

*Nota.* Se resumen los costos del último año fiscal en el ambiente de servidores de la organización. Fuente: elaboración propia, basado en documentos internos de la compañía. (2020).

Como se detalla en la **[Tabla 2](#page-24-2)** los costos de estos servidores son elevados de acuerdo con la percepción de los dueños de los centros de costos en la organización, lo que implica que para buscar

una reducción en estos costos se debe de redefinir la cantidad contratada, o buscar un cambio en el modelo actual, si esto no se ejecuta, en los años siguientes no habrá una disminución en el pago de este servicio. El desglose de estos costos se señala en el **[Anexo A](#page-256-1)**.

En muchas ocasiones, si se incrementan las operaciones, estos centros de datos deben expandirse, sin embargo, a medida que el negocio crece también va cambiando, lo que da como resultado que sus operaciones se actualicen, y, a su vez, provoca la descontinuación de programas o bases de datos que pierden su utilidad para la organización.

En este caso, la operación de los procesos se ha mantenido estable, aún con ciertos recursos descontinuados que se almacenan en los servidores de la compañía, además, al ser un departamento en donde la atención se centra en otro tipo de funciones, el control de los activos no ha sido el adecuado. Al mantener este tipo de recursos almacenados existe un desperdicio del espacio, el cual podría ser utilizado, en caso de surgir una nueva necesidad de almacenamiento de datos, o simplemente eliminarse, y con ello se reducen los costos que conlleva conservar tecnología obsoleta.

Ahora bien, en los Gráficos 1, 2 y 3 se comparan los programas activos con los obsoletos que se encuentran actualmente almacenados en los servidores. Estos son programas utilizados por distintos departamentos financieros de la organización, en las oficinas de San José, con diversos fines. Finalmente, cabe destacar que cada uno de los acrónimos se encuentra definido en el [glosario](#page-295-0) de este documento.

ACTIVE LEGACY APPLICATIONS BY ROW 60 55 39 34 40 6 20 14 7 6 5 4 3 3  $\overline{z}$ Ž 2 0 Human Resident MAP Sevires Communications RIA  $\mathcal{S}^{\text{QO}}$ GCGO **S**SE GSN **PRBA** Ś \$

<span id="page-26-0"></span>**Gráfico 1.** Programas activos en los servidores

*[Gráfico 1](#page-26-0)*. Programas activos en los servidores*.* Cantidad de programas activos en los servidores de la organización. Fuente: recuperado de Finsol Service Center. (2019).

Seguidamente, se evidencia el **[Gráfico 2](#page-26-1)**, con su respectiva información.

<span id="page-26-2"></span><span id="page-26-1"></span>**Gráfico 2.** Programas inactivos en los servidores.

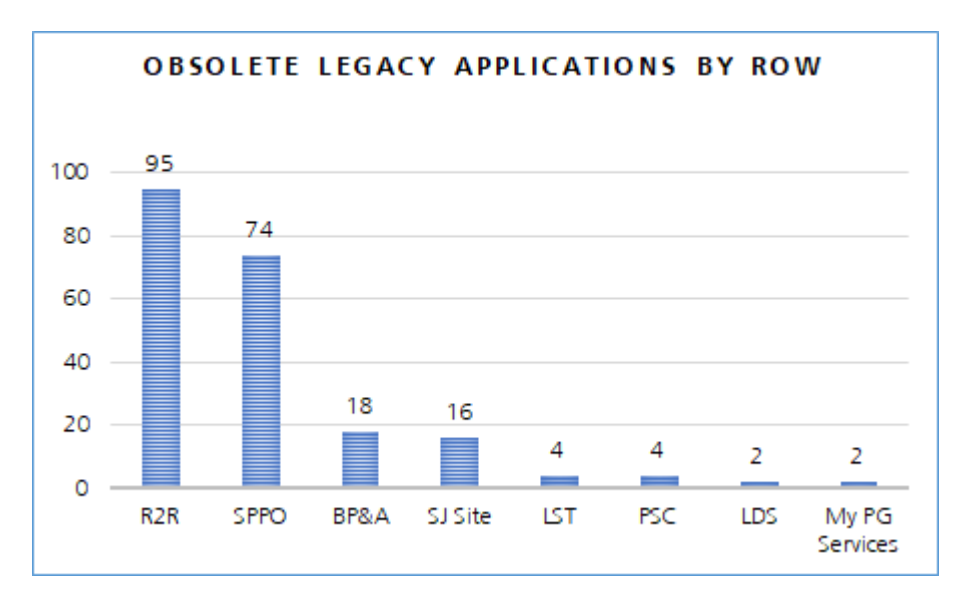

*[Gráfico 2.](#page-26-1)* Programas inactivos en los servidores. Cantidad de programas inactivos en los servidores de la organización. Fuente: recuperado de Finsol Service Center (2019).

Ahora bien, se exhibe el **[Gráfico 3](#page-27-0)** con su respectiva información.

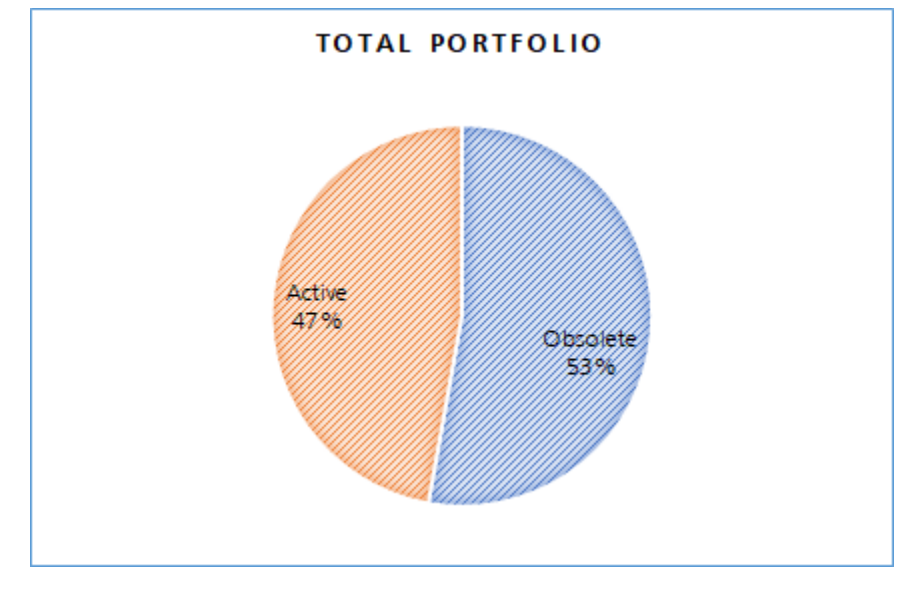

<span id="page-27-1"></span><span id="page-27-0"></span>**Gráfico 3.** Portafolio de programas

*[Gráfico 3.](#page-27-0)* Portafolio de programas. Comparación entre los programas activos e inactivos. Fuente: recuperado de Finsol Service Center. (2019)

A partir de los Gráficos [1,](#page-26-0) [2](#page-26-2) y [3](#page-27-1) se muestra que la mayoría de los programas almacenados en los servidores están obsoletos, lo que implica que parte del espacio disponible, actualmente, está siendo empleado de manera errónea, además, se paga a un proveedor por el uso de capacidades inutilizadas. Cabe destacar que los datos presentados en esta sección fueron validados en reuniones con el *Team Leader* y algunos involucrados con la administración de los servidores de la compañía.

Por otra parte, el hecho de que estos números se mantengan se debe a la ausencia de un seguimiento profundo durante cada año fiscal, donde usualmente se descubren este tipo de problemas. Esto va de la mano con el hecho de que existen distintos responsables para cada uno de los servidores, y los detalles de cada uno no son compartidos en un mismo punto de contacto, esto dificulta tener un control sobre cómo se manejan los recursos.

En resumen, la problemática actual se reduce a la mala utilización de la infraestructura, principalmente por mantener recursos inutilizados, que generan costos elevados y que no representan

el uso real de la capacidad de los servidores del ecosistema. A continuación, en la **[Figura 2](#page-28-1)** se detalla la problemática encontrada.

**Figura 2.** Diagrama de causa-efecto

<span id="page-28-1"></span>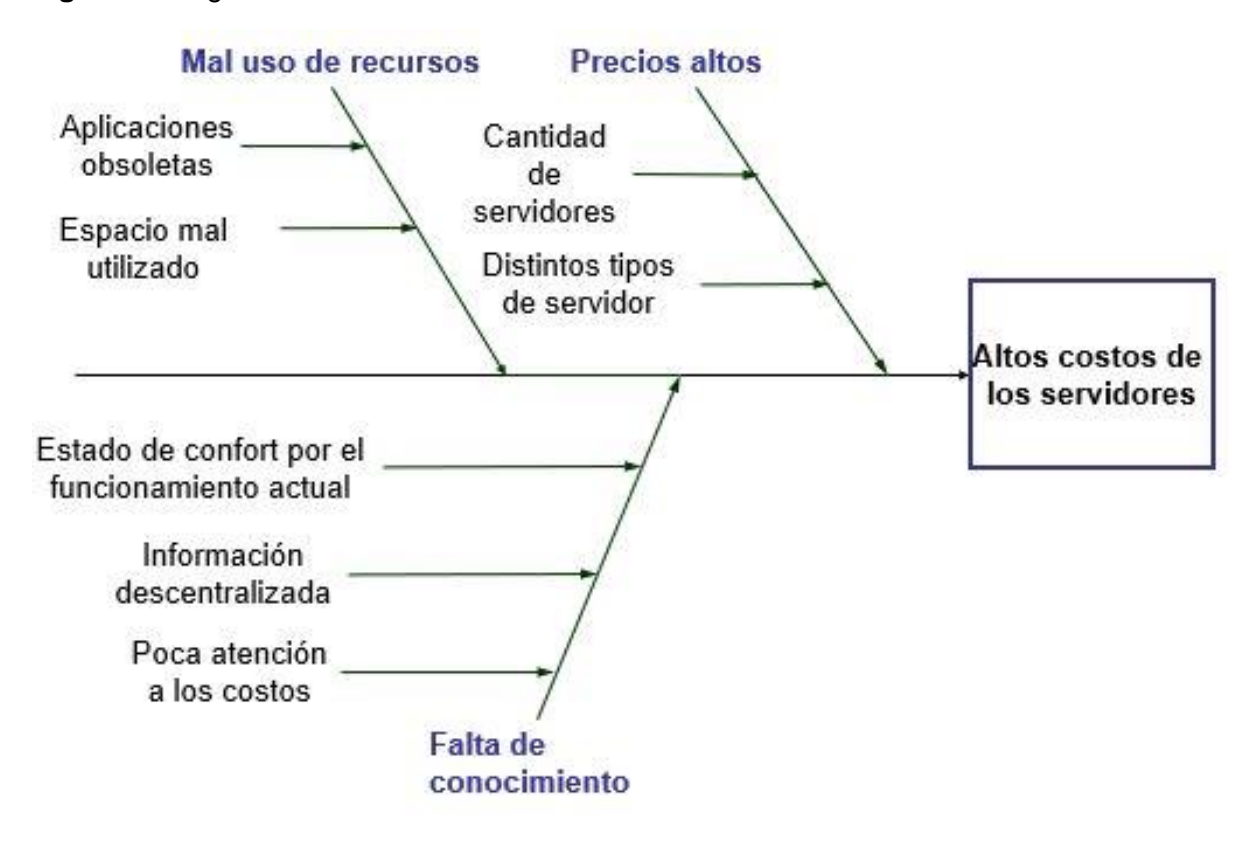

*Figura 2.* Diagrama de causa-efecto. Se detalla el problema asociado al presente proyecto mediante el diagrama de cusa efecto. Fuente: elaboración propia. (2020).

## <span id="page-28-0"></span>**1.3.2. Beneficios esperados del proyecto.**

Al identificar la problemática actual, se espera que, al desarrollar este proyecto, la organización

cuente con los siguientes beneficios:

- Planteamiento de una reducción de los costos del almacenamiento de los servidores en un estimado del 75%, basado en los datos del último año fiscal, y comparado al siguiente. Lo anterior mediante la búsqueda de una alternativa adecuada a las necesidades actuales del mercado y a la eliminación de los recursos que no son utilizados.
- Fomentar un uso adecuado de los recursos, al detallar el manejo actual, con el fin de que el mantenimiento no se aplique solamente en momentos donde existan cambios en espera.

- Documentación de los estados, propósitos, encargados, entre otras características de cada uno de los servidores, con el fin de facilitar la transferencia de conocimiento en caso de ser necesario. Esta documentación será de utilidad para desarrolladores que necesiten trabajar con los servidores y cualquier otro empleado que deba laborar en proyectos que utilizan estos recursos. Se busca que por cada recurso exista al menos una guía con la información descrita anteriormente.
- Aplicación de tecnologías y/o servicios modernos que se adecúen al volumen de operaciones que posee actualmente la organización y con miras a las actualizaciones futuras, independientemente del modelo que se elija para el ambiente de servidores.
- Transparencia en el uso de los servidores, al documentar los detalles de cada servidor, así como cada responsable de estos, y al colocar la información en un punto centralizado que pueda ser accedido por cualquier trabajador o alto mando que necesite acceder a ella.
- Los entregables del producto, servirán de referencia para futuros proyectos que tengan características similares, expandiendo las bases de conocimiento actuales.

# <span id="page-30-0"></span>**1.4. Objetivos**

A continuación, se presentan los objetivos del trabajo de graduación, mostrando las intenciones de la aplicación de este en la organización.

#### <span id="page-30-1"></span>**1.4.1. Objetivo general.**

• Proponer un plan para mejorar el ambiente de servidores de la plataforma de TI de la sede en Costa Rica de P&G, administrada por el departamento de soluciones financieras, mediante el planteamiento de casos de negocio, con el fin de plantear una reducción de los gastos en infraestructura de cada año fiscal en al menos un 30%, durante el primer semestre del 2020.

#### <span id="page-30-2"></span>**1.4.2. Objetivos específicos.**

- 1. Examinar el estado actual del ambiente de servidores, mediante distintos mecanismos de investigación, con el fin de generar un modelo real de la plataforma, que permita un mejor entendimiento de este.
- 2. Analizar las oportunidades de mejora que se encuentren en el modelo generado, a través de una matriz de costo beneficio y con metodologías de administración de proceso de negocio, con la intención de definir el tipo de servicio que será necesitado y los posibles métodos por los cuáles puede ser brindado.
- 3. Comparar 3 proveedores del servicio necesitado con experiencia en esta área, por medio del contacto con estos, a fin de elegir una solución adecuada para el problema planteado.
- 4. Desarrollar un caso de negocio que justifique el impacto, los beneficios y la viabilidad de esta, con el propósito de planificar el proyecto que ponga en funcionamiento lo sugerido.

# <span id="page-31-0"></span>**1.5. Alcance del Proyecto**

En la presente sección se describe en forma detallada y específica lo que será realizado en el proyecto. Muestra explícitamente lo que se encuentra dentro y fuera del alcance.

#### <span id="page-31-1"></span>**1.5.1. Descripción del proyecto.**

De acuerdo con los objetivos planteados, el alcance está definido por varias etapas. El primer paso es la obtención de toda la información referente al ecosistema de servidores del centro de operaciones de P&G, en San José. Parte de esta información ya se encuentra especificada en el presente documento; por ejemplo, los tipos de servidores, los costos actuales y la cantidad de aplicaciones legadas, tanto activas como obsoletas, que se encuentran almacenadas en estos servidores o que consumen sus recursos.

Por lo anterior, la información que se necesita recopilar durante el desarrollo del proyecto corresponde, actualmente, a datos más restringidos, como lo son los encargados de cada servidor; un trazado de los recursos que se encuentran en cada uno de estos; los detalles técnicos, como capacidad de procesamiento, almacenamiento, capacidad de expansión, entre otros. Además, es necesario conocer a fondo los detalles del servicio, por parte del proveedor. Finalmente, es relevante determinar quiénes son los usuarios de los programas, con el fin de entender sus necesidades con respecto al uso y acceso a los servidores de la organización.

Esta información será utilizada para la generación de un modelo del estado real de la plataforma, proporciona una visión precisa del uso y manejo aplicado, esto será vital para el siguiente paso, que se explica a continuación.

Una vez generado este modelo, se le realizará un análisis, con el fin de identificar los posibles métodos que permitan alcanzar el objetivo principal de la investigación. Además, se hará uso de las matrices cos*to-be*neficio, con el fin de justificar por qué estos métodos son potencialmente una solución para el problema planteado.

Asimismo, posterior a esta etapa, será necesario tener contacto con el proveedor actual, y otros dos posibles oferentes, con el fin de recibir distintas opciones que sean ajustables a las necesidades de la organización, para finalmente, optimizar el uso de los servidores. Dentro de los posibles nuevos proveedores, existen algunos que, por sus características, deben estar dentro de las opciones, como son el caso de Microsoft y Amazon, los cuales, a través de los años se han mantenido como proveedores de gran reputación, dentro del área de tecnologías de información.

Dentro de los criterios de elección, la relación entre las compañías jugará un papel muy importante y su peso no pasará desapercibido, ya que la cultura de Procter & Gamble, establece la necesidad de relacionarse con empresas con una visión cercana a la que esta posee. Además, como menciona Sparrow (2003):

> La tercerización exitosa depende críticamente en establecer y mantener una relación productiva con el proveedor de servicios. Su organización necesitará reunirse con proveedores potenciales para establecer si existe o no un encaje cultural y filosófico entre las dos organizaciones. El proceso de evaluación necesita crear un foro y oportunidades para discutir abiertamente sobre ideas y expectativas de servicio (p. 74).

Una vez recopilado esto, el proyecto avanzará hacia la siguiente fase, la decisión de cuál será el método por seguir para optimizar el ecosistema actual. De manera general, para este análisis se tomarán en cuenta algunas características como: costos, niveles de soporte, cercanía con la organización, entre otros; las cuales se documentarán en un caso de negocio, que fundamente cuál será la rentabilidad de la solución elegida.

Posteriormente y una vez aprobada la decisión, se procederá con la redacción de la propuesta del proyecto. Este documento recopila la información de los pasos anteriores, además exhibe el nuevo modelo a implementar, el proveedor y la justificación de esta decisión. También, se incluye la metodología empleada para aplicar los cambios necesarios, con el fin de que exista una ruta definida, en caso de que la organización decida aplicar la propuesta, de acuerdo con los resultados planteados por el estudiante. También será el momento de dialogar con los usuarios de cada una de las

aplicaciones alojadas en los servidores, con el fin de brindar explicaciones sobre el proceso de cambios que será aplicado y asegurar que apoyen la aplicación del proyecto. En esta etapa se desarrollará tanto el acta constitutiva como el plan de dirección del proyecto, que según el Project Management Institute (2017) se definen como "un documento emitido por el patrocinador del proyecto, que autoriza formalmente la existencia de un proyecto y confiere al director de proyecto la autoridad para aplicar los recursos de la organización a las actividades del proyecto" (p. 34) y "el documento que describe el modo en que el proyecto será ejecutado, monitoreado y controlado" p. 34).

#### <span id="page-33-0"></span>**1.5.2. Exclusiones del proyecto.**

En este apartado, se indican los elementos que no se contemplan como parte de los productos entregables. Estas exclusiones son necesarias para entender cuáles son los límites dentro de los que se encuentra el alcance del proyecto; además, se debe de tomar en cuenta que estas pueden convertirse en extensiones del producto final, en un futuro cercano.

De manera general, el trabajo no contempla la aplicación de la propuesta dentro de la organización, ya que esta debe someterse a un proceso de aprobación, además, un posible inicio de su implementación podría quedar fuera de los tiempos contemplados para el Trabajo Final de Graduación.

Asimismo, dentro de la evaluación de los posibles proveedores de servicio, se contemplan compañías que poseen una relación comercial vigente con *Procter & Gamble* y otras grandes empresas en el área, evitando pequeñas empresas sin mucho recorrido, ya que se busca la estabilidad tecnológica, aun con un posible cambio de modelo en la infraestructura de la sede.

## <span id="page-33-1"></span>**1.6. Limitaciones del Proyecto**

En esta sección se indican los factores que restringen, en cierta medida, el progreso del proyecto, y que evitarían un desarrollo completo de los objetivos planteados con anterioridad.

Durante el desarrollo del proyecto existen posibles factores que pueden afectar el proceso, a continuación, se mencionan:

- 1. Falta de apoyo de la gerencia, al demostrar resistencia ante un posible cambio en la infraestructura del centro de operaciones.
- 2. Los usuarios finales de las aplicaciones muestran resistencia, al pensar que los cambios podrían tener un gran impacto en sus operaciones diarias.
- 3. Ninguna de las opciones presentadas satisface las necesidades organizacionales, por lo que no se procede o se presentan retrasos significativos con la fase de iniciación y planificación del proyecto.
- 4. La documentación actual de los programas, bases de datos y servidores es escasa o nula, lo que implica la inversión de más tiempo en tareas de documentación fuera de los escritos planteados, tanto para la gestión como para el producto final del proyecto.
- 5. La necesidad de algún *software* adicional según la solución propuesta que no cumple con las políticas internas de la organización, lo que conlleva a la búsqueda de nuevas alternativas.
- 6. Poca disponibilidad de los involucrados para brindar información debido a sus responsabilidades cotidianas.

# <span id="page-34-0"></span>**1.7. Supuestos del Proyecto**

En la presente sección se indican los factores, elementos o situaciones que se estiman serán cumplidas o verdaderas al momento de desarrollar el proyecto. Para el desarrollo del Trabajo Final de Graduación, se prevé que los siguientes elementos serán de apoyo por parte de la organización:

- 1. Se aceptará el desarrollo del proyecto por parte de la gerencia.
- 2. Se contratarán los recursos necesarios para el nuevo equipo de trabajo.
- 3. Existirá acceso total a los servidores actuales, con la aprobación de sus responsables.
- 4. Los proveedores contactados brindarán la información solicitada en un periodo de tiempo adecuado, para la continuación de las siguientes fases del proyecto.
- 5. Al ser un proyecto de alto impacto en la organización, tendrá una prioridad alta, por lo que el desarrollador del proyecto dispondrá del tiempo necesario para la elaboración de la propuesta.

6. No existen restricciones a la hora realizar un cambio en los proveedores, o estas son negociables, por lo que la planificación sería totalmente válida en una posterior ejecución del proyecto.

# <span id="page-35-0"></span>**1.8. Entregables del Proyecto**

En esta sección se mencionan todos los entregables que tendrá el proyecto, se toma en cuenta los de gestión, los académicos y los entregables del producto solicitados por la organización, como parte de la implementación del proyecto.

#### <span id="page-35-1"></span>**1.8.1. Entregables de producto.**

A continuación, se describen los entregables en cuanto al producto del proyecto. Dentro de estos se encuentran:

- Documentación actualizada de los activos del ecosistema de TI, que incluye la creación de nuevos archivos de ser necesario.
- Documentación de las alternativas de solución para el mantenimiento propuesto, con sus costos, beneficios y restricciones.
- Caso de negocio del método propuesto, con la respectiva justificación del porqué será viable la opción elegida.
- Documento con la planeación de la propuesta a implementar.
- Mejoras en los procesos involucrados en la gestión de los equipos.

## <span id="page-35-2"></span>**1.8.2. Gestión del proyecto.**

Para la gestión del Trabajo Final de Graduación se desarrollará una serie de documentos de control y seguimiento, que serán de gran utilidad durante su ciclo de vida.

#### *1.8.2.1. Minutas.*

Las minutas serán utilizadas para llevar un control de todas las reuniones que se tengan con las personas internas de P&G. En el **[Apéndice A](#page-177-1)** se muestra la plantilla a utilizar para este fin.
## *1.8.2.2. Cronograma de proyecto.*

El cronograma del proyecto se utilizará como apoyo para el control de las actividades que deben realizarse de acuerdo con las fechas estipuladas para la consecución del Trabajo Final de Graduación. En este se mostrarán los avances planificados frente a los reales, con el fin de conocer el estado del proyecto.

## *1.8.2.3. Gestión de cambios.*

Este documento busca un control adecuado sobre los cambios que se realizan durante el avance del proyecto. Dentro del documento se registrarán los motivos de cambios, el impacto, la urgencia, entre otros detalles. En el **[Apéndice G](#page-233-0)** se muestra la plantilla a utilizar para gestionar los cambios del proyecto.

## *1.8.2.4. Informes de avance semanal.*

Se presentará un documento por cada semana del proceso de proyecto de graduación, donde se especifican las tareas realizadas por el estudiante durante dicho período. En este se coloca también cualquier problema que se haya presentado y la forma de manejarlo que evite atrasos en el desarrollo del Trabajo Final de Graduación.

En este apartado se abordará el marco conceptual del proyecto, en el cual se detallan diversos conceptos, fundamentos, teorías y antecedentes originarios de diferentes fuentes de información, que soportan el trabajo de investigación a realizar. Como indica Bernal (2006), el marco conceptual es:

> La presentación de las principales escuelas, enfoques o teorías existentes sobre el tema objeto de estudio, en que se muestre el nivel del conocimiento en dicho campo, los principales debates, resultados instrumentos utilizados y demás aspectos pertinentes y relevantes sobre el tema de interés (Citado en Ulate y Vargas, 2014, pp. 55-56).

## **2.1. Servidores**

Dentro de la investigación, se tiene como concepto principal el de servidor, por lo que es prudente comenzar por su definición y así obtener una visión clara de los objetivos del proyecto. Langfield y Duddell (2015) indican lo siguiente:

> Una definición de un servidor es un tipo especializado de *hardware* computacional diseñado para proveer funcionalidad cuando está conectado a una red. Un servidor no contribuye al funcionamiento propio de la red, pero es un medio de proveer servicios a través de la red (p. 23).

Además, de forma más comprensible, en *Charter College* (2018), se indica lo siguiente: un servidor es en realidad una computadora grande y poderosa; pero un servidor comercial no es como el tipo de computadora que se podría usar para leer esto. Por su parte, un servidor no tiene la pantalla o el teclado. Y aunque su computadora almacena archivos y datos que ha puesto en ella, un servidor almacena todos los datos asociados con los sitios *web* alojados y comparte esa información con todas las computadoras y dispositivos móviles que necesitan acceder a ellos. Finalmente, la computadora personal está diseñada para comunicarse con humanos, pero los servidores están diseñados para comunicarse con otras computadoras.

#### **2.1.1.** *Server farm***.**

La utilización de muchos servidores es común cuando la cantidad de transacciones y datos que procesa una organización son demasiado grandes para un solo dispositivo y las granjas de servidores brindan una solución a este problema. En este caso, una granja de servidores se refiere a un conjunto de servidores individuales donde se implementan los mismos componentes y donde la misma base de datos de administración y la misma base de datos de tiempo de ejecución se comparten entre los servidores (International Business Machines [IBM], 2014).

Estos normalmente consisten en los servidores principales y sus dispositivos de respaldo, que se traducen en costos de mantenimiento para mantener el rendimiento óptimo de sus operaciones. Las organizaciones pueden decidir mantener estas granjas en sus propias instalaciones o utilizar alguna opción de alojamiento, como se explica en la [sección](#page-38-0) **2.2**.

## <span id="page-38-0"></span>**2.2. Métodos de Alojamiento**

Una vez claros los conceptos anteriores, es imperante comprender la manera en que una organización puede gestionar su uso. Esto lo puede realizar de diversas formas, ya sea manteniendo los equipos dentro de la organización, utilizar un modelo de tercerización, o incluso solicitando servicios de computación en la nube en sus diversas variantes. En esta sección se describen las más importantes.

#### **2.2.1. Servidores locales.**

Este modelo, como su nombre lo indica, se basa en que los servidores se encuentran ubicados dentro de la compañía que está utilizando el recurso, lo cual es una alternativa para algunas empresas dependiendo de su modelo de negocio, así como de su tamaño, capacidad económica, entre otros factores.

Cuando su servidor está en la empresa, tiene control total sobre él. No tiene que confiar en un servicio en la nube para la seguridad y puede crear una solución que se adapte completamente a las

necesidades de su negocio. Además, puede actualizar su servidor para satisfacer las necesidades de su empresa a medida que crece o cambia y no pagará tarifas mensuales de alojamiento.

#### **2.2.2.** *Outsourcing* **tradicional.**

Antes de explicar este modelo, es importante entender el concepto de *Outsourcing*, según Southerton (2011) se refiere a subcontratar o transferir actividades (procesos de producción o servicios) realizadas previamente dentro de una organización hacia un proveedor externo. Aunque la literatura de *Outsourcing* a menudo indica implícitamente que el trabajo se externaliza a proveedores comerciales; en la práctica, los proveedores externos adoptan muchas formas diferentes que operan bajo diversas relaciones laborales y por una gran variedad de motivos.

Dentro de este contexto Gartner (2012) indica que el *Outsourcing* de un centro de datos es un contrato o relación de anualidad de varios años que implica la responsabilidad administrativa diaria de las plataformas de servidores o servidores operativos, incluidos los servidores distribuidos y el almacenamiento. Los servicios incluyen cualquier combinación (o la totalidad) de servicios profesionales y soporte de productos; ya que se relacionan con la gestión continua de los recursos informáticos y de almacenamiento.

#### **2.2.3. Computación en la nube.**

Este modelo, también conocido como servicios en la nube permite gestionar recursos de TI, mediante la red, utilizando infraestructura virtual. Este paradigma ha tomado fuerza durante los últimos años, ya que grandes empresas como Microsoft, Amazon, Oracle, IBM, entre otras, se han dedicado a proveer servicios de este tipo. Mell y Grance (2011) indican:

> La computación en la nube es un modelo para permitir acceso a la red ubicuo, conveniente y bajo demanda a un conjunto compartido de recursos computacionales configurables (p. ej. redes, servidores, almacenamiento, aplicaciones y servicios) que se puede aprovisionar rápidamente y liberar con un mínimo esfuerzo y gestión o interacción con el proveedor de servicio. Este modelo en la nube está compuesto de 5

características esenciales, tres modelos de servicio y cuatro modelos de implementación (p. 2).

Dentro de sus características se encuentran:

- **Autoservicio bajo demanda (***on-demand self-service)***:** el consumidor del servicio puede aprovisionar unilateralmente capacidades computacionales como tiempos de servicio o almacenamiento en la red, según lo necesite y sin tener que interactuar con el proveedor.
- **Acceso a la red amplio (***broad network access):* las capacidades están disponibles a través de la red y se accede mediante mecanismos estándares que promueven la utilización de plataformas heterogéneas de clientes delgados o gruesos.
- **Puesta en común de servicios (***resource pooling***):** los recursos del proveedor se agrupan para servir a múltiples consumidores, con distintos recursos físicos y virtuales asignados de forma dinámica según la demanda. Hay una sensación de independencia; ya que el cliente normalmente no tiene control, ni conocimiento de la ubicación de los recursos, pero sí tiene un conocimiento de nivel más general, como la región o el país.
- **Elasticidad rápida (***rapid elasticity):* las capacidades se pueden proveer y liberar de forma elástica y en algunos casos automáticamente, para escalar con rapidez hacia afuera o hacia adentro, según la demanda. En algunas ocasiones, los recursos parecen ilimitados para el cliente y pueden ser aprovisionados en cualquier cantidad y momento.
- *Servicio medido (measured service):* los sistemas en la nube controlan y optimizan automáticamente el uso de recursos, con ello se aprovecha una capacidad de medición en algún nivel de abstracción apropiado para el tipo de servicio. El uso de los recursos puede ser monitoreado, controlado e informado, y se proporciona transparencia para el proveedor y consumidor.

Por otra parte, los modelos de servicio son los siguientes:

- *Software as a Service (SaaS):* se le brinda al cliente la capacidad de utilizar las aplicaciones del proveedor que corren en una infraestructura en la nube. Estas son accesibles desde varios dispositivos cliente a través de una interfaz ligera, como un navegador *Web*. El cliente no se preocupa por la infraestructura existente y no tienen un control sobre esta.
- *Platform as a Service (PaaS):* este modelo brinda al cliente la capacidad de desplegar, en la infraestructura de nube, aplicaciones creadas o adquiridas utilizando herramientas soportadas por el proveedor. El consumidor no administra o controla la infraestructura, pero tiene control sobre las aplicaciones desplegadas y posiblemente sobre la configuración del alojamiento de estas.
- *Infrastructure as a Service (IaaS):* Se otorga el aprovisionamiento de procesamiento, almacenamiento, redes y demás recursos al cliente, el cual puede implementar y ejecutar *software* arbitrario, como sistemas operativos y aplicaciones. El consumidor no controla la infraestructura, pero sí los sistemas, el almacenamiento y las aplicaciones implementadas en ella, además de un posible control limitado sobre algunos componentes de red.

#### **2.2.4. Soluciones híbridas.**

Al analizar tanto las soluciones tradicionales como la computación en la nube se evidencia que ambas presentan beneficios y algunos problemas. Existe un modelo que busca tomar lo mejor de ambas partes, con el fin de ofrecer un servicio adecuado para las organizaciones. La combinación de soluciones *on-premise* y en la nube, en diferentes plataformas de *hardware,* puede ser favorable para muchas aplicaciones.

En este caso:

Las organizaciones deben analizar los riesgos potenciales y beneficios del uso de la nube; a menudo hay un buen caso para que los datos no sensibles se almacenen en la nube con el objetivo de reducir los costos de tecnología de la información e impulsar la eficiencia (Petoske, 2018, p. 11).

Los centros de datos tradicionales se conocen por ser una plataforma efectiva de acuerdo con su costo, pero en estos:

> una enorme cantidad de recursos se sobre aprovisiona para aplicaciones de producción para acomodar cargas de trabajo fluctuantes y demandas máximas ya que tienen altos requisitos de SLA y son de suma importancia para la empresa. Aunque los *hosts* en el centro de datos generalmente no están inactivos, la mayoría de las veces los *hosts*  operan al 10-50% de su capacidad total, lo que genera gastos adicionales en el exceso de aprovisionamiento (Jiang, Haihong y Song, 2014, p. 1).

El centro de datos puede solventar lo planteado y responder efectivamente a la demanda, mediante la computación en la nube, esta puede consolidar otras tareas con menos requerimientos de latencia y SLAs, además de aprovechar el recurso con exceso de aprovisionamiento de manera efectiva.

> En dicho centro de datos híbrido, las tareas generalmente se dividen en tres categorías según las prioridades. Las tareas y trabajos originales alojados en el servidor son cargas de trabajo de producción y tienen las más altas prioridades. Son sensibles a la latencia y no deben eliminarse debido a la asignación de recursos de la máquina. Las tareas por lotes, como *MapReduce* y *Dyrad*, tienen prioridades medias. Son insensibles a la latencia y se pueden matar cuando el *host* está sobrecargado. Las tareas libres tienen las prioridades más bajas y pueden ser expulsadas por tareas con prioridades más altas

o asesinadas una vez que se detecte que el *host* está sobrecargado (Jiang et al., 2014, p. 1).

## **2.3. Migración de Servidores**

En un caso donde se debe hacer una migración de un centro de datos local hacia la nube Muhamed, Mohammed y Nayl (2019) indican seis pasos que soportan la toma de decisión de una migración a la nube. Estos son:

- 1. El diseño del proyecto inicia al responder las seis preguntas clave: por qué, qué, quién, cuándo, dónde y cómo. Aquí se recolecta información de las preguntas y se analizan en detalle.
- 2. El área de enfoque técnico, como las necesidades de escalabilidad, rendimiento y seguridad son cruciales para definir entre un modelo de servicio *IaaS y PaaS*. Para la mayoría de las aplicaciones con un gran número de transacciones, *PaaS* no es capaz de lograr la escala y el rendimiento. Por este motivo es que algunos sitios *web* muy visitados utilizan un servicio en la nube *IaaS para* lograr la escala.
- 3. La categoría financiera tiene que enfocarse en el Costo Total de Propiedad (TCO por sus siglas en inglés), que es mucho más complejo de calcular ya que existen arquitecturas legadas. Por ello los tomadores de decisiones deben estimar el costo de cambiar, integrar o rediseñar el sistema actual. Al requerir el cálculo del precio por hora o por mes de los servicios en la nube, otros costos se pueden incluir, tales como capacitación de los empleados, adquisición de herramientas y más.
- 4. Requisitos estratégicos, cuanto mayor es la posibilidad de que los tomadores de decisiones busquen apalancar el *PaaS* o el *SaaS* sobre el *IaaS.* Cuando el control es una estrategia de mayor importancia existe más posibilidad para los tomadores de decisiones en la gravitación hacia soluciones *IaaS,* donde las tecnologías de información tienen un mayor nivel de control sobre las infraestructuras subyacentes, mientras que con el *PaaS* y el *SaaS* la infraestructura será un resumen de los usuarios finales.

- 5. La categoría de organización podría tener un impacto en el modelo del servicio en la nube que debería elegirse. En el caso de que la organización no tenga habilidades de TI en el campo de la computación distribuida, la arquitectura orientada al servicio podría inclinarse hacia el modelo *PaaS* y *SaaS* u obtener un socio que sea capaz de construir el servicio en la nube en *IaaS.*
- 6. El riesgo de la categoría final es uno de los principales factores determinantes para establecer si la empresa decide ir en función de la ubicación de la nube con una privada, pública o híbrida. Existen muchas preguntas a considerar cuando se corren riesgos en el manejo de datos privados. La restricción en el proyecto debe llegar al mercado rápidamente porque el tiempo es una de las principales limitaciones para el arquitecto.

Sin embargo, estas no son las únicas recomendaciones en este tipo de casos, ya que Beserra, Camara, Xinemes, Albuquerque y Mendonca (2012), brindan una guía paso por paso del proceso de decisión de una migración de aplicaciones legadas a la nube, llamada *Cloudstep*. Esta se enfoca en varios elementos: la creación de un perfil organizacional, las opciones del mercado, los riesgos, limitantes y otros aspectos técnicos que permitan tomar una decisión adecuada para la situación de cada empresa. A continuación, en la **[Figura 3](#page-45-0)** se detalla el flujo del proceso.

El proceso *Cloudstep* se centra en la identificación guiada y el análisis de factores relevantes que pueden influir en la tarea de selección y migración de nubes. Esos factores, generalmente, están relacionados con las características de las principales entidades involucradas, directamente, en la decisión de migración: la organización, la aplicación heredada, objetivo y el proveedor de nube candidato. (Beserra et al., 2012)

<span id="page-45-0"></span>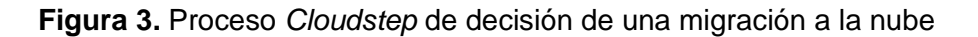

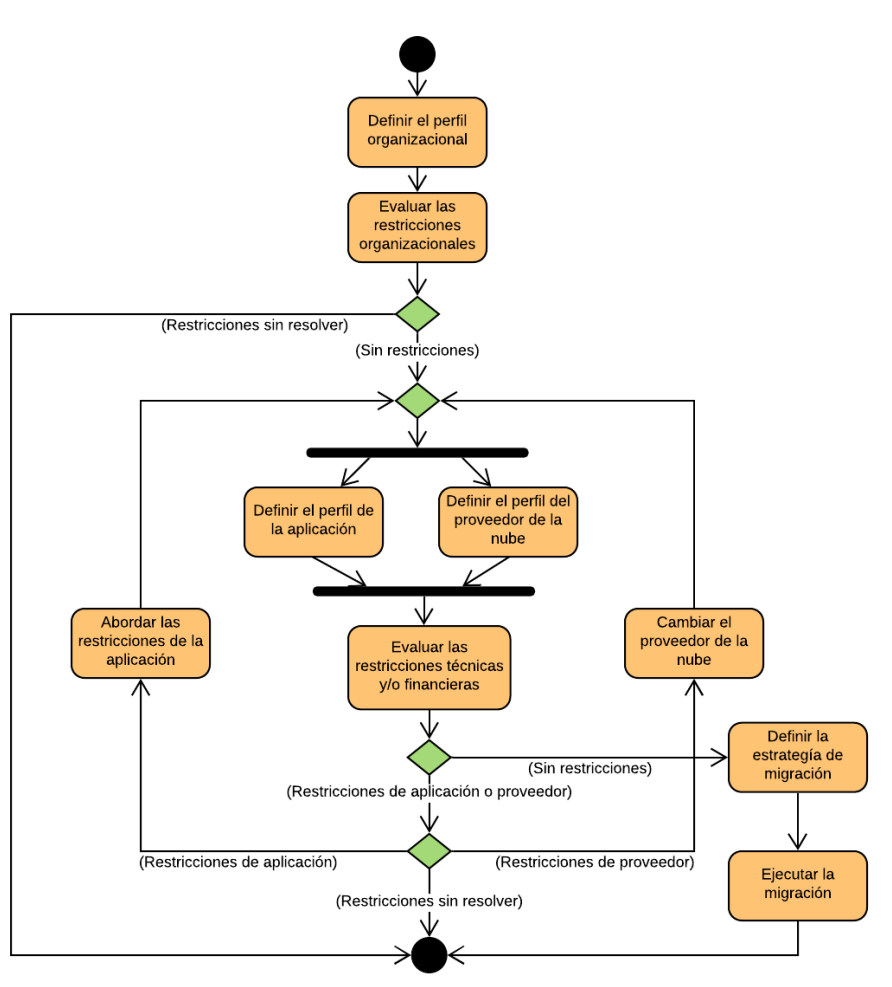

*Figura 3.* Proceso *Cloudstep* [de decisión de una migración a la](#page-45-0) [nube](#page-45-0)*.* Se detalla el proceso propuesto para tomar la decisión de realizar una migración a la nube. Fuente: adaptado de A Step-by-Step Decision Process to Support Legacy Application Migration to the Cloud por P, Beserra, A, Camara, R, Xinemes, A, Albuquerque y N, Mendonca, 2012.

A continuación, se detalla cada uno de los pasos mostrados en la **[Figura 3](#page-45-0)**:

- **1. Definir el perfil organizacional:** este perfil debe capturar información de características legales y administrativas que sean relevantes para la ejecución de la migración, como, por ejemplo: políticas, guías, leyes, entre otras. La idea es anticipar la detección de restricciones potenciales que puedan afectar la decisión de la migración a la nube, antes de realizar cualquier otro análisis.
- **2. Evaluar las restricciones organizacionales:** en esta actividad, el desarrollador debe llevar a cabo una evaluación preliminar de restricciones potenciales sobre la adopción

de un modelo de nube particular, basados en el perfil previamente desarrollado. El objetivo es permitir la detección temprana de factores críticos, dentro de la organización, que pueden evitar la migración.

- **3. Definir el perfil de la aplicación:** en este apartado, el desarrollador debe crear un perfil para la aplicación que será migrada. Este debe capturar cualquier característica de la aplicación que pueda influenciar las migraciones, lo que permite la evaluación objetiva de la aplicación, según los modelos de nube candidatos.
	- **a. Identificar las características de uso:** se deben identificar características de la aplicación relacionadas con su uso y operación. Además, se deben obtener aspectos funcionales y no funcionales de la aplicación.
	- **b. Identificar características técnicas:** en este caso, se identifican características relacionadas con las tecnologías utilizadas por la aplicación, y cualquier información técnica relevante.
- **4. Definir el perfil del proveedor de la nube:** se crea un perfil de uno o más proveedores de la nube, con la intención de caracterizar a cada proveedor candidato para verificar si satisfacen las restricciones que se identificaron en los pasos anteriores.
- **5. Evaluar restricciones técnicas y/o financieras:** en este caso, se evalúa el perfil organizacional, el de aplicación y el de proveedor, con el fin de reafirmar su concordancia. Para esto se evalúa algunas restricciones y se toma en cuenta las especificaciones de la tarea de migración.
	- **a. Evaluar restricciones financieras:** estas deben evaluarse antes de otras restricciones debido a que son críticas, sobre todo en pequeñas y medianas empresas, por ejemplo, los costos de operación después de aplicar la migración.
	- **b. Evaluar restricciones organizacionales:** en este apartado se considera cualquier restricción cuya evaluación dependa de un conocimiento específico, según la aplicación o el proveedor de la nube. Por ejemplo, cuando la organización debe mantener sus datos dentro de ciertos límites.
- **c. Evaluar restricciones de seguridad:** se evalúa si la aplicación y/o los requisitos de seguridad están de acuerdo con los mecanismos que ofrecen los posibles proveedores.
- **d. Evaluar restricciones de comunicación:** este tipo, generalmente, se relaciona con requisitos de la aplicación, como ancho de banda, latencia, velocidad de transferencia, de datos, etc., los cuales dependen de la calidad de servicios de red en la organización, así como la distancia entre esta y el proveedor. Un ejemplo de restricción es la necesidad de baja latencia en una aplicación para transmitir datos entre sus componentes cliente y servidor, por lo que los de tipo servidor puede ser una mala decisión.
- **e. Evaluar restricciones de rendimiento:** estas se refieren a la capacidad de la aplicación de atender su demanda en tiempos aceptables, se relaciona con la capacidad de los recursos de la nube y la calidad de la comunicación con el centro de datos del proveedor.
- **f. Evaluar restricciones de disponibilidad:** se evalúa la disponibilidad de la aplicación una vez migrada a la nube; se relacionan con los SLA acordados con el proveedor del servicio. También se pueden ver afectados por restricciones de comunicación del lado de los usuarios.
- **g. Evaluar restricciones de conveniencia:** estas se caracterizan por la necesidad de cambiar cualquier aspecto de la aplicación para que sea adecuado para la migración, por ejemplo, cuando el licenciamiento de la aplicación no está disponible para la nube o cuando el formato de datos no es compatible con los servicios del proveedor.
- **6. Abordar las restricciones de la aplicación:** en este caso, el desarrollador intenta resolver cualquier restricción encontrada en el paso anterior, ya sea mediante la aplicación de cambios en la aplicación, modificando el alcance de la migración, moviendo un subconjunto de componentes o moviendo, además, sistemas adicionales.

También se debe actualizar el perfil de la aplicación desarrollado previamente, para reiniciar el ciclo de las evaluaciones, el cual terminará hasta el momento donde no existan más restricciones.

- **7. Cambiar el proveedor de la nube:** en esta actividad se busca seleccionar opciones o alternativas de proveedores para así abordar las restricciones identificadas previamente, de las cuales, según su naturaleza, se pueden utilizar distintos criterios de selección, por ejemplo, al encontrar proveedores más cercanos o con precios más competitivos.
- **8. Definir la estrategia de migración:** esto debe realizarse solamente en el momento en el que todas las restricciones han sido abordadas y no existirá ningún impedimento en realizar la migración. Aquí se define una estrategia que tome en cuenta todos los problemas planteados, y la forma de evitar las restricciones, una que busque, además, minimizar los costos de ejecución del proceso, así como los costos futuros de administración y operación.
- **9. Ejecutar la migración:** se realiza la migración siguiendo los lineamientos de la estrategia definida, también abarca actividades como: mover componentes, datos, realizar cambios, pruebas y otros procedimientos que aseguren que la aplicación se ejecute en la nube de forma correcta.

## **2.4. Costeo de Proyectos de Software**

La administración de proyectos aplica diversas técnicas que, de forma general, buscan la existencia de un balance entre el alcance, el costo y el tiempo. Dentro de los proyectos de *software*  este representa un gran desafío, además es esencial para la capacidad de una organización de planificar el proceso y asignar los recursos necesarios. La utilización de herramientas formales para la gestión de proyectos facilita el manejo de los recursos e incorporan ciertas métricas que miden el proceso de desarrollo, con ello se mejora el rendimiento de las organizaciones al momento de implementar un proyecto.

En este caso:

Hay una serie de métodos de estimación de costos de software propuestos para predecir el esfuerzo requerido para el desarrollo de software. Aun así, se reporta un gran porcentaje de sobrecostos en la estimación y se destaca una serie de factores que influyen en el proceso de desarrollo de software y causan estos. Por ejemplo, Standish Group en 1994 descubrió que aproximadamente el 31% de los proyectos de desarrollo de software corporativo se cancelaron antes de su finalización y el 53% excedió casi el doble de su estimación de costo original. El informe más reciente del grupo en 2015, sobre contextos que predominantemente tienen una profesión de software altamente desarrollada, indicó que todavía hay trabajo por hacer para mejorar la estimación de costos (Suliman y Kadoda, 2017, p. 1).

Dentro de los estudios mencionados, se indica que las estimaciones de costos en los proyectos generalmente fallan a raíz de una serie de causas, entre ellas: mala planificación, poca comunicación, metas no definidas y cambios constantes en el alcance; sin embargo, algunas investigaciones más recientes indican que existen otros factores que influyen en el proceso de estimación. Como citan Suiman y Kadoda (2017), dentro de estos se encuentran:

- **Gerencia**: el compromiso de la alta gerencia determina un punto de inflexión entre el posible éxito y el fracaso al desarrollar e implementar proyectos y sistemas de gestión empresarial. La claridad de las metas y objetivos del proyecto fue vista como influyente en su éxito.
- **Diseño del proyecto**: el diseño proporciona una cuenta del proyecto en su totalidad, mientras que el plan se centra en la perspectiva operativa que aborda directamente la incertidumbre y tiene un impacto en el costo estimado.
- **Comunicación**: los problemas de coordinación y comunicación que deberían ocurrir durante el ciclo de vida del desarrollo son un factor importante en el retraso y el fracaso

de los proyectos de *software*. La falta de participación del cliente o del usuario puede generar expectativas poco realistas y convertirse en una fuente de fracaso.

- **Experiencia del personal**: las debilidades del personal, la falta de compromiso y la rotación del personal calificado se encuentran entre los principales factores que influyen en el proceso de estimación.
- **Problemas de financiación**: la financiación de proyectos a menudo experimenta retrasos y se debe, principalmente, a una mala gestión del flujo de caja, también puede provenir de un pago atrasado, recursos financieros insuficientes e inestabilidad económica general.
- **Cambios en los precios**: la fijación de precios, en su mayor parte, no tiene en cuenta las consideraciones organizativas, económicas, políticas y comerciales más amplias, como la oportunidad de mercado, la salud financiera, el cambio de requisitos, etc., puede contribuir al descarrilamiento del proyecto.
- **Factores técnicos**: en algunos proyectos, el uso de herramientas de estimación inapropiadas desempeñó un papel en el desbordamiento del proyecto, y, en otros se descubrió que las estimaciones de costos regulatorios ignoraban la posibilidad de progreso tecnológico.

## **2.4.1. Análisis cos***to-be***neficio.**

El análisis cos*to-be*neficios es una técnica o herramienta utilizada en proyectos, con el fin de observar en detalle los costos de realizar una acción y contrastarlos con su valor real, con esto se brinda un soporte a la toma de decisiones de la organización donde se esté llevando a cabo este proceso.

La siguiente cita complementa el párrafo anterior:

Las pautas de análisis de cos*to-be*neficio proporcionadas por el *International Records Management Trust* definen un análisis cos*to-be*neficio como "un enfoque sistemático para estimar las fortalezas y debilidades de las alternativas tecnológicas que satisfacen los requisitos comerciales de la agencia". El análisis de cos*to-be*neficio es una técnica que se utiliza para determinar opciones que proporcionan el mejor enfoque para la adopción y la práctica en términos de beneficios en ahorro de mano de obra, tiempo y costos (David, Ngulube & Dube, 2013, pp.1-2).

Al aplicar esta técnica en el área de TI, entre los principales costos, se incluyen precios de programas, costo de consultores, instalaciones, capacitaciones, etc., y entre sus beneficios más comunes están: la mejora de procesos de negocio, que significa normalmente ahorro en costos de producción; un mejor proceso de toma de decisiones; motivación en los empleados; entre otros.

En el contexto actual existen diversas recomendaciones de cómo proceder con un análisis de cos*to-be*neficio y obtener los mejores resultados, entre estas, Nanath y Pillai (2013) proponen un modelo de tres capas para una aplicación enfocada en la computación en la nube, se busca que los gerentes de TI entiendan cuándo es conveniente dar un paso hacia esta tecnología.

> Estas capas representan los diferentes niveles en los que las organizaciones planean adoptar la computación en la nube. En el primer caso, se realiza una estimación del costo base donde la organización puede comparar el costo de toda la instalación informática interna con el costo de pasar completamente a la computación en la nube. La segunda capa realiza el análisis en función del patrón de datos expresado en términos de la cantidad promedio de datos que procesa, la velocidad de transferencia, la estimación / condición de la demanda, etc. Esta capa ofrece una recomendación instantánea sobre la viabilidad de cambiar a la nube al tomar en cuenta también las entradas de la capa uno. La última capa es una capa específica del proyecto que sería muy útil para las organizaciones que planean mantener intacta la infraestructura actual y usan la computación en la nube para un próximo proyecto específico. Esta tercera capa demuestra el escenario ampliamente utilizado en las organizaciones actuales. Toma aportes sobre la naturaleza del proyecto y da recomendaciones sobre la ejecución del proyecto en la nube (Nanath & Pillai, 2013, p. 94).

A continuación, se explica el contenido de cada una de las capas descritas con anterioridad, así como los pasos a seguir en cada una. Las fórmulas de las secciones descritas a continuación se detallan en el **[Anexo B](#page-258-0)** del documento.

- **1. Capa 1 – Estimación del costo Base:** es importante calcular el costo de mantener la infraestructura dentro de la organización; ya que las soluciones en la nube utilizan precios bajo demanda. En este apartado se exploran los costos relacionados con este tipo de mantenimiento de la infraestructura, por lo que para muchos componentes se utiliza el costo total de propiedad (TCO).
	- **a. Amortización:** se debe tomar en cuenta el impacto de los costos de infraestructura de TI en el alquiler mensual de una organización. La amortización se calcula para servidores y otras instalaciones, y se busca una asignación justa para diversos recursos. Esto es necesario para el cálculo de depreciación de cada elemento de infraestructura.
	- **b. Costo de los servidores:** estos, generalmente, se colocan sobre estantes, y cada uno de los servidores debería tener configuraciones similares. Este supuesto se presenta para facilitar el costo del servidor (sin amortización). El parámetro amortizable calculado anteriormente servirá para determinar el costo amortizado del servidor. Los costos distintos al costo base asociado a la compra del servidor se calculan por separado.
	- **c. Costo de la red:** se toman en cuenta los costos de conmutadores, cables, puertos e implementación. Este costo también se amortiza para tener un costo mensual, por lo que todos los costos además de representarse en dólares están amortizados.
	- **d. Costo de energía:** este es uno de los costos que crecen más rápidamente. La infraestructura que contribuye al consumo de energía incluye infraestructura física crítica, transformadores, fuentes de alimentación ininterrumpida, ventiladores, aires acondicionados, iluminación, etc. El costo total de energía se calcula anualmente, de ser necesario, se convierte a meses y se realiza la división correspondiente.
- **e. Costo de programas:** para gestionar los centros de datos, se requieren instalar sistemas operativos y recursos para balancear la carga. Este costo está asociado a las licencias. El tipo de programa se divide en dos tipos, los de clase A (sistemas operativos) y clase B (aplicaciones de servidor, programas de virtualización, etc.).
- **f. Costo de enfriamiento:** este representa la cantidad de energía consumida por el equipo de enfriamiento por 1W de calor disipado. Además, existen otros parámetros como la redundancia de flujo de aire (el flujo de aire redundante requerido para enfriar el centro de datos) y la ineficiencia (el flujo de aire redundante para dar cuenta de la carga de humidificación).
- **g. Costo inmobiliario:** los centros de datos consumen mucho espacio físico, así como lugar en los costos de bienes inmobiliarios. Existe una variación en los precios basado en factores geográficos, por lo que se toma como una variable generalizada, donde las organizaciones capturan valores específicos del área.
- **h. Costo de instalación:** existen componentes, tanto tangibles como intangibles, necesarios para el funcionamiento normal del equipo. Por lo tanto, el TCO puede segregarse entre los estantes donde se colocan los servidores y así los precios se pueden tomar como una entrada para el cálculo de costos.
- **i. Costo de Soporte y Mantenimiento:** se ha descubierto que en muchas organizaciones se subcontrata este trabajo y su naturaleza se documenta en un contrato. El cálculo de este costo incorpora la parte de subcontratación, con elementos como las visitas realizadas por año y los cardos por cada visita. Se incluye el personal interno y los recursos de terceros.
- **2. Capa 2 – Análisis de costo basados en patrones de datos:** en esta sección se trabaja con características del patrón de datos de una organización, como cantidad de datos generados, tiempo de transferencia, demanda estimada, demanda promedio, número de servidores, etc. De forma general, se presentan dos análisis, uno de tiempo y otro de estimación de demanda. El primero brindará recomendaciones en la adopción de la

computación en la nube, basado en el tiempo requerido para procesar los datos; y el segundo, mostrará las ventajas y desventajas de la nube con respecto a la demanda existente en una organización.

- **a. Análisis de tiempo:** se toma en cuenta la cantidad de datos que se procesan en una organización, en todas sus operaciones. El resultado final mostrará el tiempo computacional interno como el de la nube, para tener claro cuál de los dos modelos necesita un menor tiempo de procesamiento.
- **b. Análisis de demanda:** en este apartado se trata un problema existente en las organizaciones: el aprovisionamiento de servidores basado en la demanda, esto pues normalmente se prefiere a proveer estos equipos, según la demanda máxima estimada en un día. Sin embargo, esta demanda suele ser en promedio menos de un tercio de la capacidad máxima, por lo que los recursos se vuelven ineficientes. En este análisis se muestran las desventajas del aprovisionamiento insuficiente y el aprovisionamiento excesivo.
- **3. Capa 3 – Análisis de costos específicos del proyecto:** en este apartado se plantea el escenario más común del uso de computación en la nube, donde muchas empresas desean preservar la infraestructura existente y evaluar si hay rentabilidad, al ejecutar un proyecto venidero en la nube. El requisito de los próximos proyectos se expresa como una relación de la infraestructura informática existente, además, el número de servidores estimados para el próximo proyecto se toma como entrada y, por lo tanto, se puede encontrar la relación entre los servidores estimados y los servidores existentes. El costo del *software* (relacionado con el proyecto) que se excluyó en la primera capa se incluye en este análisis. Esta estimación se realiza pensando en la implementación física del proyecto, por lo que los requerimientos reales del servidor deben ser menores que el estimado, si la demanda exacta es considerada.

Por otra parte, Maresova, Sobeslav y Krejcar (2017) adaptan los pasos generales del método de análisis cos*to-be*neficio para propósitos de computación en la nube, los cuáles se muestran en la siguiente figura.

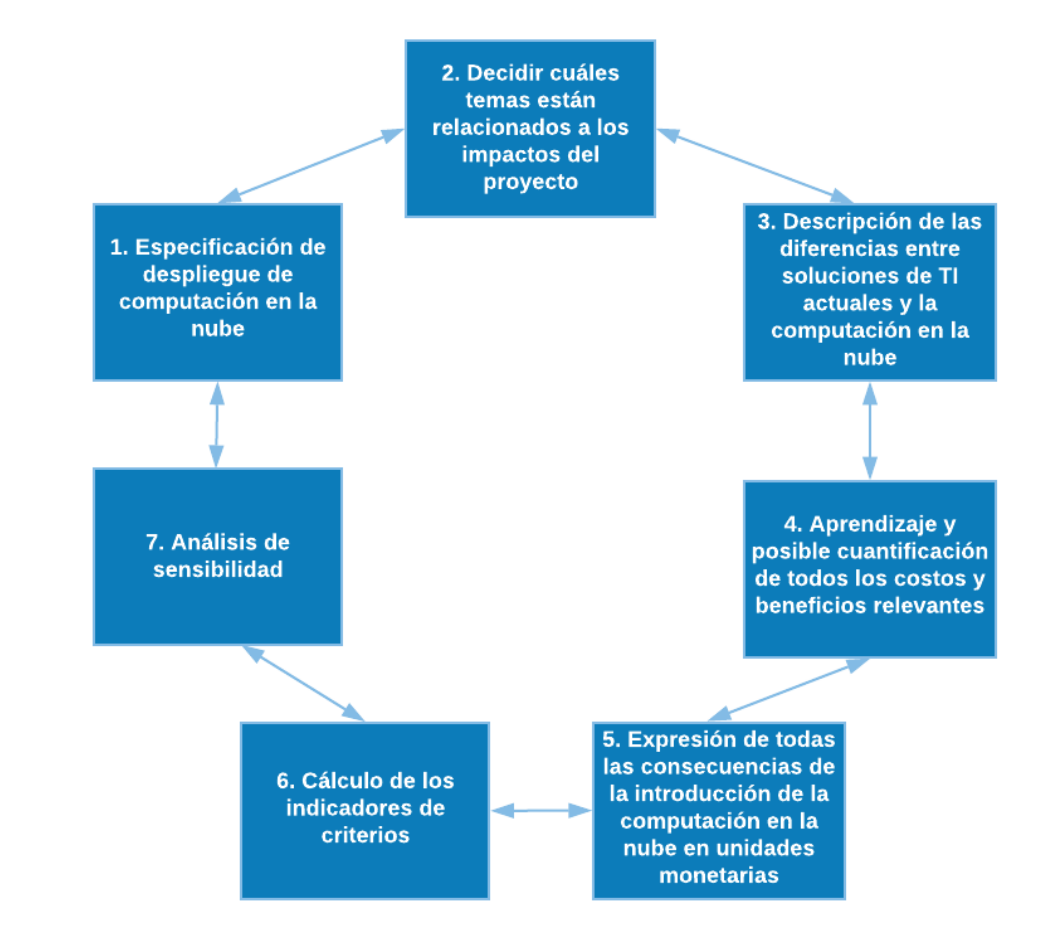

<span id="page-55-0"></span>**Figura 4.** Pasos del método de análisis cos*to-be*neficio adaptados a la computación en la nube

*[Figura 4](#page-55-0).* Pasos del método de análisis cos*to-be*neficio adaptados a la computación en la nube. Se detallan los pasos del método de análisis costo beneficio, modificados para encajar con propósitos de computación en la nube. Fuente: adaptado de Cost-benefit analysis - evaluation model of cloud computing deployment for use in companies, por P, Maresova, V, Sobeslav y O, Krejcar, 2017.

A continuación, se explican los pasos mostrados en la **[Figura 4:](#page-55-0)**

**1. Especificación de despliegue de computación en la nube:** se definen requerimientos

básicos de la computación en la nube con tres grupos de preguntas y criterios que ayudan

en la toma de decisiones, estos son criterios económicos (eficiencia y rendimiento, costo de

*hardware*, costo de *software*, usabilidad, personalización), criterios operacionales (soporte

al cliente, conformidad a los estándares, asuntos legales, leyes y tratados sobre el almacenamiento, acceso y transmisión de datos, pérdida de paquetes, conectividad) y criterios técnicos (adaptabilidad, disponibilidad, restricciones de uso, tiempo de respaldo y recuperación, elasticidad, interoperabilidad, almacenamiento escalable, portabilidad).

- **2. Decidir cuáles temas están relacionados con los impactos del proyecto:** en este paso se determina una lista de entidades que se ven afectadas por el proyecto, por lo que deben ser monitoreadas en el proceso. Se deben identificar involucrados claves y sus intereses, para así evaluar sus necesidades, importancia e influencia.
- **3. Descripción de las diferencias entre soluciones de TI actuales y la computación en la nube:** este paso busca determinar de forma más precisa la funcionalidad del sistema de TI. El precio será calculado tanto para el estado actual y para la solución propuesta en la nube.
- **4. Aprendizaje y posible cuantificación de todos los costos y beneficios relevantes:** en esta sección se recopila una lista estructurada de costos y beneficios, la cual se facilita por las especificaciones de los pasos anteriores.
- **5. Expresión de todas las consecuencias de la introducción de la computación en la nube en unidades monetarias:** se deben transferir todos los impactos del proyecto a los flujos de caja en los cuales se aplicarán los indicadores de inversión. Los métodos que permiten convertir los beneficios y costos cualitativos en cuantitativos se dividen según los datos en los que se basa la valoración, ya que los datos pueden ser recolectados tanto directamente como de acuerdo con el mercado.
- **6. Cálculo de los indicadores de criterios:** evaluar la eficiencia económica de los proyectos proporciona información vital para evaluar la viabilidad del proyecto. En algunas ocasiones, los métodos comunes reflejan el tiempo o en otros casos, no lo toman en consideración, por lo que los métodos estáticos solo pueden utilizarse si el tiempo no es un factor influyente en el proceso de toma de decisiones. Los métodos usados más frecuentemente para este paso son el de costos anuales promedio, costos de descuento, VAN y el índice de tasa de rendimiento, tasa de rendimiento interna, tasa de rendimiento promedio, tiempo de

recuperación. Específicamente, en el área de computación en la nube, los más utilizados son indicadores de tasa de retorno, VAN, costo total de propiedad y productividad por empleado.

**7. Análisis de sensibilidad:** en el área de computación en la nube, determinar todos los parámetros de entrada relacionados con la inversión dependen del líder de proyecto, lo cual es subjetivo y susceptible al error, por lo que este análisis debe aplicarse. Asimismo, el análisis de sensibilidad es un modelo matemático que determina el riesgo relacionado con los cambios en variables vitales, para así determinar los efectos que pueden tener en los resultados planificados. El primer paso de este análisis es determinar los factores que influyen en el flujo de caja, luego cambiar en un cierto porcentaje cada factor y calcular un nuevo valor del indicador para cada uno de los cambios, y, finalmente, calcular el resultado del cambio del indicador de criterios.

## **2.5. Casos de Negocio**

Un caso de negocio es una herramienta utilizada como la justificación de la viabilidad de algún proyecto. En este se muestran los beneficios, riesgos, alternativas, costos, entre otros aspectos que mejoran la toma de decisiones sobre las opciones existentes. Por lo tanto, es importante lograr que este documento sea completo y tenga credibilidad; es decir, su estructura y contenido deben fundamentar con claridad las decisiones que se tomarán.

> Mirando más allá de las superficialidades, sin embargo, está claro que los buenos casos tienen muchos elementos y características en común. Por ejemplo, los buenos casos de negocio siempre presentan (de una forma u otra) reglas para decidir cuáles datos competen en el caso y cuáles no. Estos estipulan, los límites del análisis. Los lectores necesitan esta información para saber confiadamente que el caso refleja todos los costos y beneficios que son relevantes, pero solo aquellos que son relevantes (Schmidt, 2003, p. 1).

Schmidt (2003) también afirma que no es posible establecer una misma plantilla para todos los casos de negocio, pero se pueden identificar algunos bloques que ayudan a crear una estructura lógica con un contenido que servirá como una guía, para gestionar las posibilidades existentes dentro de un proyecto. Estos bloques se resumen en la **[Tabla 3](#page-58-0)**.

<span id="page-58-0"></span>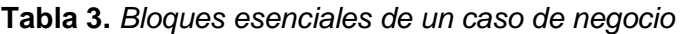

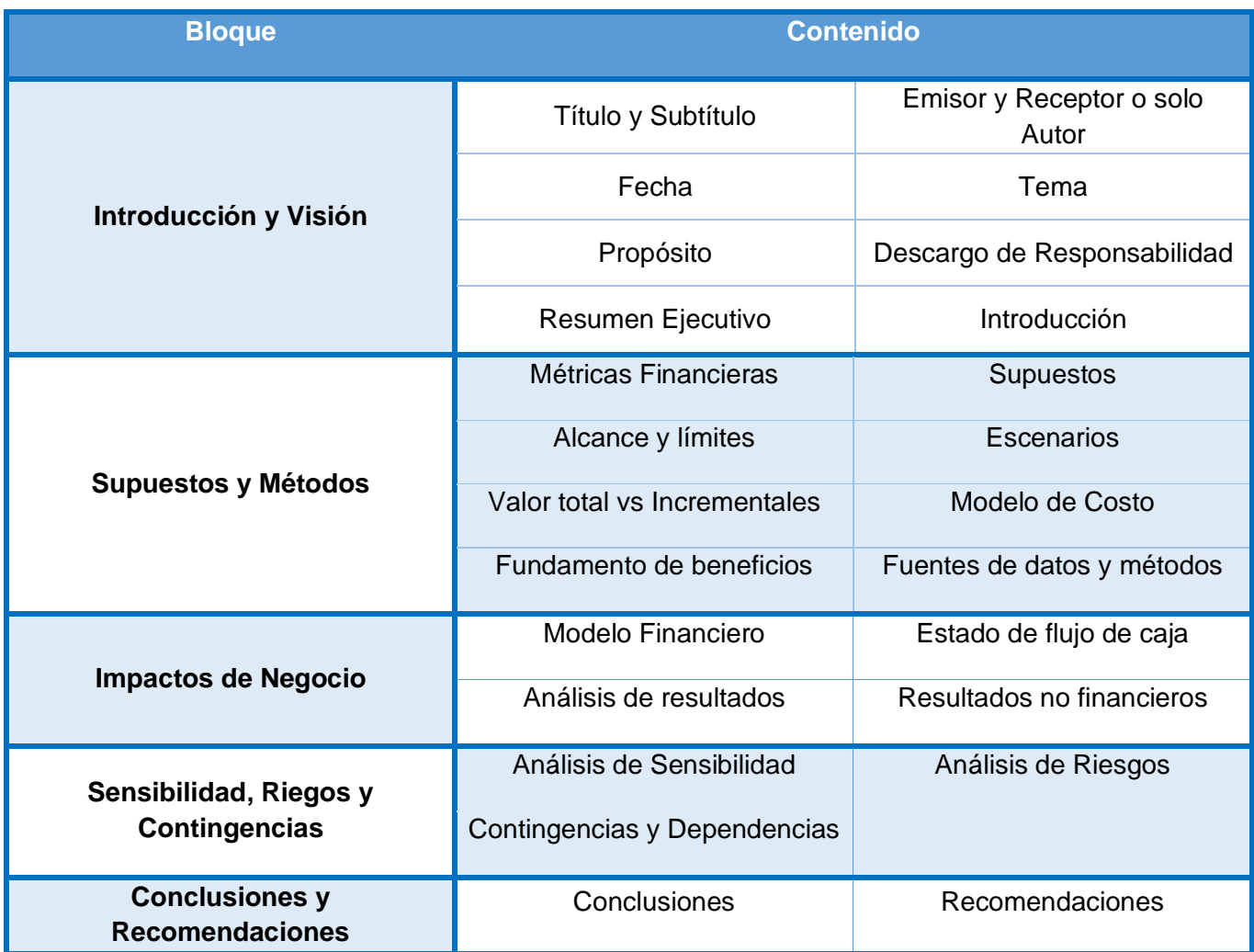

*Nota.* Se muestra la estructura propuesta que debe seguir un buen caso de negocio. Fuente: adaptado de Business Case Essentials: A Guide to Structure and Content, por M, Schmidt (2003).

Ahora bien, enfocándose en un caso de negocio orientado a las tecnologías de información,

Schmidt (2005) menciona algunas claves para desarrollar un documento exacto y con credibilidad.

Estos puntos se resumen a continuación.

### **1. Reclutar y utilizar un grupo de referencia**

- **a. No hacer todo sin ayuda:** por su naturaleza, la tecnología de información se integra con prácticamente todas las áreas funcionales de una organización o cualquier decisión de TI, también tiene consecuencias de tipo organizacional, de niveles de gestión, de presupuesto, planeación, etc. Por eso es necesario tener un equipo multifuncional que, con conocimiento en diversas materias, soporten el contenido del caso de negocio.
- **b. Añadir Autoridad y Credibilidad:** esto va ligado al punto anterior, ya que este grupo brindará puntos de vista, que, según las condiciones, podrían omitirse. Esta práctica, al estar construida por expertos en cada tema que se aborda, le añade credibilidad al documento.
- **c. Propagar el sentido de pertenencia:** aquellos que se ven envueltos en la creación de un caso de negocio desarrollan naturalmente un sentido de pertenencia hacia él.
- **d. Comunicar la justificación y expectativas de resultados:** este grupo de referencia puede servir como un canal de comunicación efectivo entre quienes desarrollan el caso y las personas y organizaciones que será impactadas por la acción propuesta.
- **e. Proporcionar acceso a personas y datos:** al ser posible que el proyecto de TI tenga un alcance en diversas áreas de la organización, existe mucho terreno por cubrir y este grupo puede ayudar a abrir puertas, con el fin de contactar directamente a las personas correctas que puedan soportar el desarrollo del caso de negocio.
- **f. Manejar las críticas y a quienes critican:** siempre existirán críticos de las propuestas por realizar, por lo que en ocasiones es una buena práctica llevar a esas personas a trabajar dentro del grupo, para que puedan objetar cualquier punto que tengan antes de la entrega final.

#### **2. Acordar el modelo de costos**

**a. Prever las preguntas sobre costos:** independientemente del propósito del caso de negocio, aquellos encargados de revisarlo son conscientes de los costos ocultos que existen en cualquier proyecto de TI, por tanto, estos temas deben abordarse desde un inicio para evitar cualquier rechazo.

- **b. Estar completo:** un buen modelo de costos muestra todos los impactos en costo de una acción de TI, así, al estar completo, cualquier pregunta relacionada se abordará previamente.
- **c. Comunicar la completitud y justicia:** cuando se comparan alternativas dentro del caso de negocio, el modelo de costos demuestra, de forma clara para cada escenario, que es medido de la misma manera, y que no existe alguna inclinación subjetiva hacia una u otra opción.
- **d. Analizar y controlar costos:** el modelo reúne elementos de costos que tienen causas similares y pueden cambiar al mismo tiempo, lo que brinda un control financiero, en tiempo real, en las operaciones.
- **e. Construir el modelo, identificar los costos:** para entender el rol de los modelos en un análisis de cos*to-be*neficio de TI, se deben considerar todos los impactos de negocio que puede provocar la acción planificada. El caso de negocio trata de identificar todas las instancias de estos impactos y donde sea posible asignarles un valor financiero. Al empezar a construir el modelo no se conoce con certeza si un costo crecerá, disminuirá, si será continuo o si no será tomado en cuenta, por lo que el modelo simplemente indica que en un principio este costo debe ser parte del análisis. En un ejemplo de un caso genérico las categorías de costos incluyen *hardware, software*, personal, redes y comunicaciones y otros recursos; además se dividen en tres categorías, adquisición e implementación, operación, cambio continuo y costos de crecimiento
- **f. Acordar el modelo de forma temprana:** este modelo marca las reglas de cuáles costos competen en el caso y cuáles no, por lo tanto, debe estar definido antes de proyectar costos o beneficios.

- **g. Utilizar el modelo para la comunicación:** al incluirse los impactos de cada costo relevante, el modelo ayuda a una comunicación clara. Una vista sencilla de la estructura es suficiente para dar a entender cuáles elementos tienen mayor importancia.
- **h. Utilizar el modelo para gestión y control:** una vez que esté completo se empieza a proyectar el flujo de caja real estimado para cada elemento de costo, según el período de análisis del caso.

#### **3. Incluir todos los beneficios**

- **a. Hay más que solo ahorro de costos:** el ahorro de costos es el beneficio más sencillo de identificar, pero no es el único, existen otros como los no financieros, dentro de los que se destaca, principalmente, la contribución con los objetivos estratégicos del negocio.
- **b. Los costos y beneficios de quién:** en la mayoría de los casos, el rango de beneficiarios se va a extender de acuerdo con lo inicialmente pensado, por lo que se debe considerar cuidadosamente el alcance del caso para incluir a todos los involucrados.
- **c. Diseñar el caso para ajustarse a su propósito:** saber cuáles beneficios son propios del caso de negocio puede depender de la razón de desarrollarlo y el uso que se le brindará. Por ejemplo, en un caso de presupuestos no siempre será necesario incluir aspectos no financieros, ya que no impactarán los gastos, directamente.
- **d. No omitir un beneficio por ser difícil de cuantificar:** este no es un motivo para omitir un beneficio, a menos que sea muy improbable que suceda. Se deben omitir solo los que no concuerdan con el propósito del caso de negocio y que no contribuyen con objetivos importantes del negocio.

#### **4. Intentar valorar todos los beneficios importantes de TI en términos financieros**

**a. ¿El beneficio contribuye a un objetivo importante?:** cuando este beneficio no tiene un enfoque financiero, se debe asegurar que esté alineado con los objetivos estratégicos de la organización, como por ejemplo el aumento de ventas, cambios de modelo de negocio, satisfacción del cliente, etc.

- **b. Tácticas para asignar valor:** existen algunos métodos para valorar los beneficios no cuantificables, los cuales están basados en las siguientes estrategias:
	- **i.** Cuantificar el valor del efecto del beneficio, como por ejemplo un ambiente laboral más profesional, se puede medir por los costos de reclutamiento, capacitaciones, productividad, etc.
	- **ii.** Establecer el valor igual al costo de soluciones alternas.
	- **iii.** Establecer el valor igual al costo de no brindar los beneficios.

## **5. Tener cuidado con los costos asignados**

- **a. Los costos asignados son usualmente costos arbitrarios:** estos costos son usualmente valores financieros arbitrarios, no consecuencias directas o reales del flujo de caja de una acción de TI. No siempre pueden evitarse, pero es recomendable.
- **b. Buscar los Deltas en el flujo de caja real:** a veces es necesario presentar dos o más escenarios de flujos de caja, donde se demuestre como seguiría operando la organización sin el cambio propuesto y el otro aplicando la acción. Esto para buscar las diferencias y las ventajas de una propuesta.

## **6. Entender la diferencia: Valor total vs escenarios incrementales**

- **a. "Ahorros", "Mejoras" y "Aumentos" son relativos:** muchas acciones de TI tienen como propósito ahorrar dinero, mejorar la productividad o incrementar ventas y aunque parezca lógico, estos términos son relativos. Esto implica preguntarse: "¿De acuerdo con qué?", y tener escenarios que contrasten con lo que busca el caso de negocio.
- **b. Proyecciones de flujo de caja de valor total vs Incrementales:** se relaciona con los Deltas explicados con anterioridad, al preparar escenarios que demuestren las diferencias entre aplicar o no el cambio.
- **c. ¿Con cuál enfoque debería liderar?:** el enfoque dependerá siempre del propósito del caso de negocio, pero aun así se deben preparar ambos escenarios para lograr explicarlos. El enfoque de valor total es preferido en los siguientes casos:
	- **i.** El caso es para presupuestos o procesos de planeación.
- **ii.** No hay ningún caso viable donde se continua con la operación normal hasta el momento.
- **iii.** La parte de costos del costo/beneficio corresponde a un análisis de "Costo Total de Pertenencia" por sí mismo.

En el caso de un enfoque incremental es apropiado en estos casos:

- **i.** El escenario es mejor visto como una decisión de inversión, y la gerencia espera, realmente, retornos sobre la operación.
- **ii.** El costo incremental y el retorno de la acción son pequeños, según las entradas y salidas totales.

#### **7. Colocar el análisis en una vista de línea de tiempo a largo plazo**

- **a. Mostrar la línea de tiempo:** todas las proyecciones que se muestren en el caso deben estar sujetas a una línea de tiempo. Esto puede hacerse mediante gráficos, para cada elemento o para grupos de estos.
- **b. ¿Cuánto tiempo es lo suficientemente largo?:** normalmente las acciones de TI presentan costos y beneficios que se extienden durante años, por ejemplo, al momento de adquirir un nuevo sistema o cambiar la arquitectura de sus bases de datos, las actualizaciones, nuevas versiones, entre otros factores pueden proyectar una duración de 3 a 5 años.

#### **8. Mantener los riesgos individuales visibles**

- **a. La incertidumbre es inevitable:** los casos de negocio siempre son inciertos al presentar eventos a futuro, ya que varios elementos pueden variar al momento de aplicar los propuestos, como: costos, capacidad de recursos, volumen de transacciones, etc. Por lo tanto, siempre existirán preguntas al respecto que deben manejarse al presentar diversos márgenes en cada área.
- **b. Medir los riesgos:** estos siempre deben ser visibles y una forma de manejarlos es mediante un análisis de impacto/probabilidad, con sus respectivos planes de contingencia.

**c. Análisis de sensibilidad: ¿Qué pasa si los supuestos cambian?:** siempre es recomendable mantener un "mejor escenario" y un "peor escenario". Una vez establecido el caso estimado con su modelo de flujo de caja, se deben elegir los elementos que tienen mayor impacto en el resultado final y aplicarles factores optimistas y pesimistas que impacten el resultado.

## **9. Mantener los beneficios no financieros visibles**

- **a. Tal vez no se logre dar a cada beneficio un valor financiero:** como ya se ha mencionado, se debe tratar de brindar un valor financiero a los beneficios, aunque no todos lo posean; aun así, estos deben estar alineados a los objetivos organizacionales. Estos beneficios no serán parte del resumen financiero del caso, pero de igual forma deben tomarse en consideración dentro de la propuesta.
- **b. Hacerlos tangible y conectarlo a los objetivos:** estos beneficios deben explicarse de manera que puedan ser visibles aún sin estar en términos financieros. Además, deben ser mencionados en áreas clave del documento, como la introducción, conclusiones y recomendaciones, de manera que el lector esté al tanto de su valía.

## **10. Utilizar el análisis para una gestión y control continuos.**

- **a. La mejora requiere experiencia:** sin importar cuánto se prepare quien construya el caso de negocio, tal vez este último no surja de la mejor manera posible, pero el siguiente a este tendrá mayor calidad y así sucesivamente con el paso del tiempo. Esto debido a la acumulación de horas de trabajo y experiencias, tanto buenas como malas, en cada caso desarrollado.
- **b. Validar costos y beneficios:** una forma de aprender de las experiencias es utilizar el caso de negocio como un medio de control financiero para el proyecto, sistema, proceso, etc., implementado a raíz de él. Este documento debe servir de referencia desde la implementación inicial para gestionar las consecuencias de la decisión tomada, para así comparar lo que se propuso en un inicio con los resultados que se están dando.

No obstante, esta no es la única recomendación que se brinda al momento de desarrollar un caso de negocio, ya que Gliedman (2004) indica lo que a su parecer son los elementos que deben incluirse dentro de un caso de negocio de TI. Estos elementos se detallan en la **[Figura 5](#page-65-0)**

<span id="page-65-0"></span>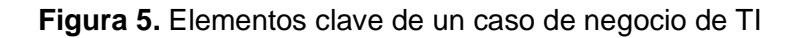

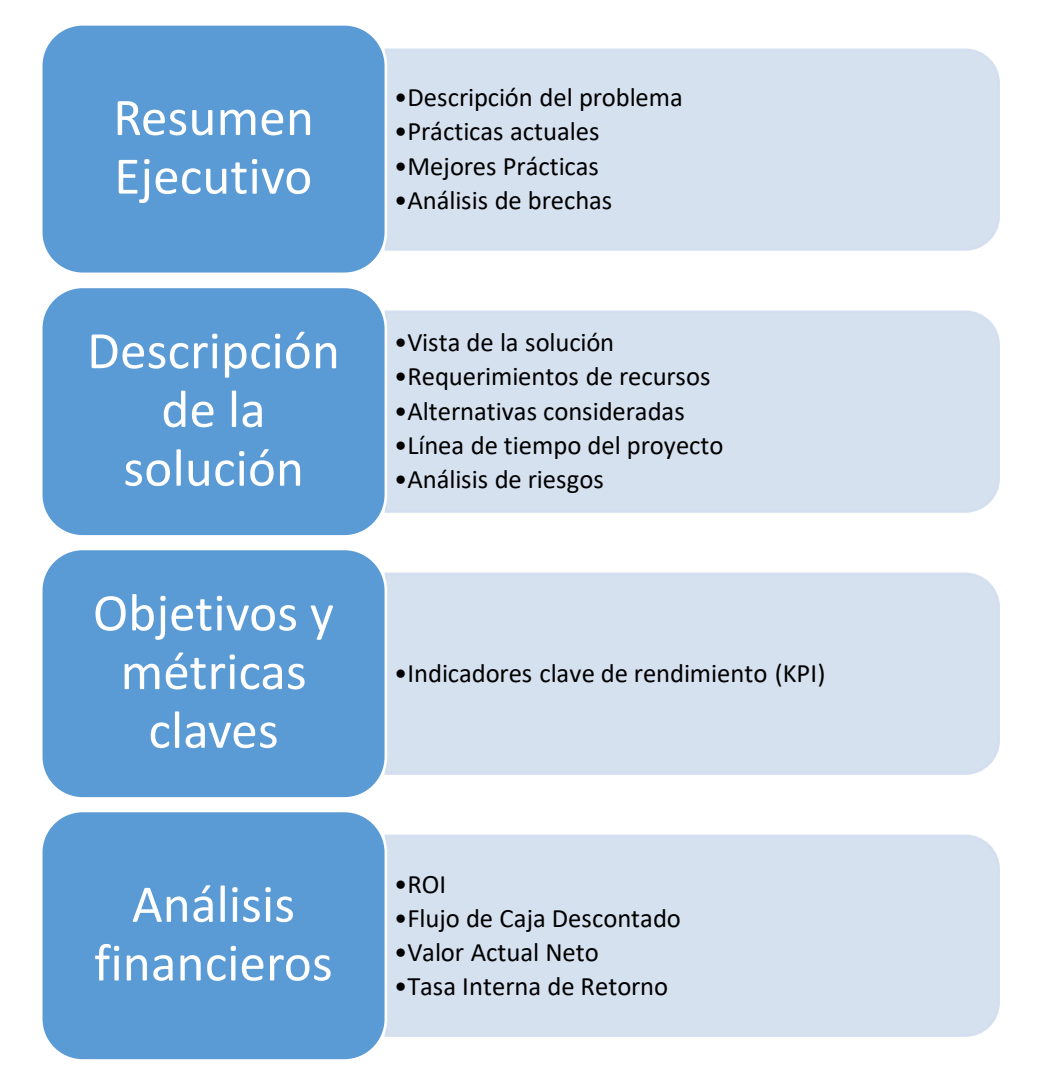

*[Figura 5.](#page-65-0)* Elementos clave de un caso de negocio de TI. Se describen los elementos que permiten que un caso de negocio en el área de TI sea exitoso y cumpla con el propósito para el que fue diseñado. Fuente: adaptado de Key Elements in an IT Business Case, por C, Gliedman, 2004, pp. 3-7.

## **2.6. Ciclo de Vida de Implementaciones de TI**

En el contexto de TI, un ciclo de vida consiste en un conjunto de etapas por las que pasa un

proyecto, servicio, componente, etc., desde el momento en donde se crea, hasta que su vida útil llega

a un fin. También, los proyectos poseen su propio ciclo de vida, de igual forma, desde el momento donde se recopilan todos sus requerimientos, hasta llegar al punto de un continuo mantenimiento del producto resultante de estos, sin embargo, por su naturaleza, los proyectos de TI poseen su propio ciclo de vida y sus fases de desarrollo.

Song, Jigchun y Ming (2009), indican en su estudio sobre el ciclo de vida de los proyectos de TI, que este se divide en tres períodos, son: el de preparación, el de construcción y el de operación, a su vez, estos tres se dividen en cuatro fases: la de toma de decisión, de diseño, de implementación y de operación y mantenimiento. Cada una de estas con sus propios pasos que se señalan en la **[Figura](#page-67-0)  [6](#page-67-0)**.

Además, estos autores indican que el ciclo de vida posee tres características significativas que se detallan a continuación:

- **Sistema de asesoramiento:** en la etapa inicial es útil para llevar a cabo una serie de prácticas que impliquen la definición del proyecto, estudios de viabilidad y evaluación de proyectos. La introducción del sistema ofrece una garantía para realizar una toma de decisiones científica y democrática.
- **Sistema de supervisión:** debido a diversos factores, incluyendo la complejidad de los proyectos de TI, muchas empresas utilizan la supervisión en diversas fases para gestionar sus proyectos y contratistas.
- **Sistema de licitación:** la implementación de este sistema favorece a las organizaciones al poder elegir contratistas calificados, reducir los costos del proyecto, acelerar el progreso, mejorar la calidad y estandarizar el mercado.

A continuación y con base en lo mencionado anteriormente, se indica la **[Figura 6](#page-67-0)**, con la composición del ciclo de vida de proyectos Ti.

<span id="page-67-0"></span>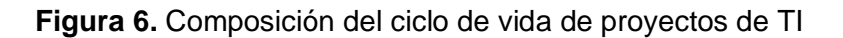

<span id="page-67-1"></span>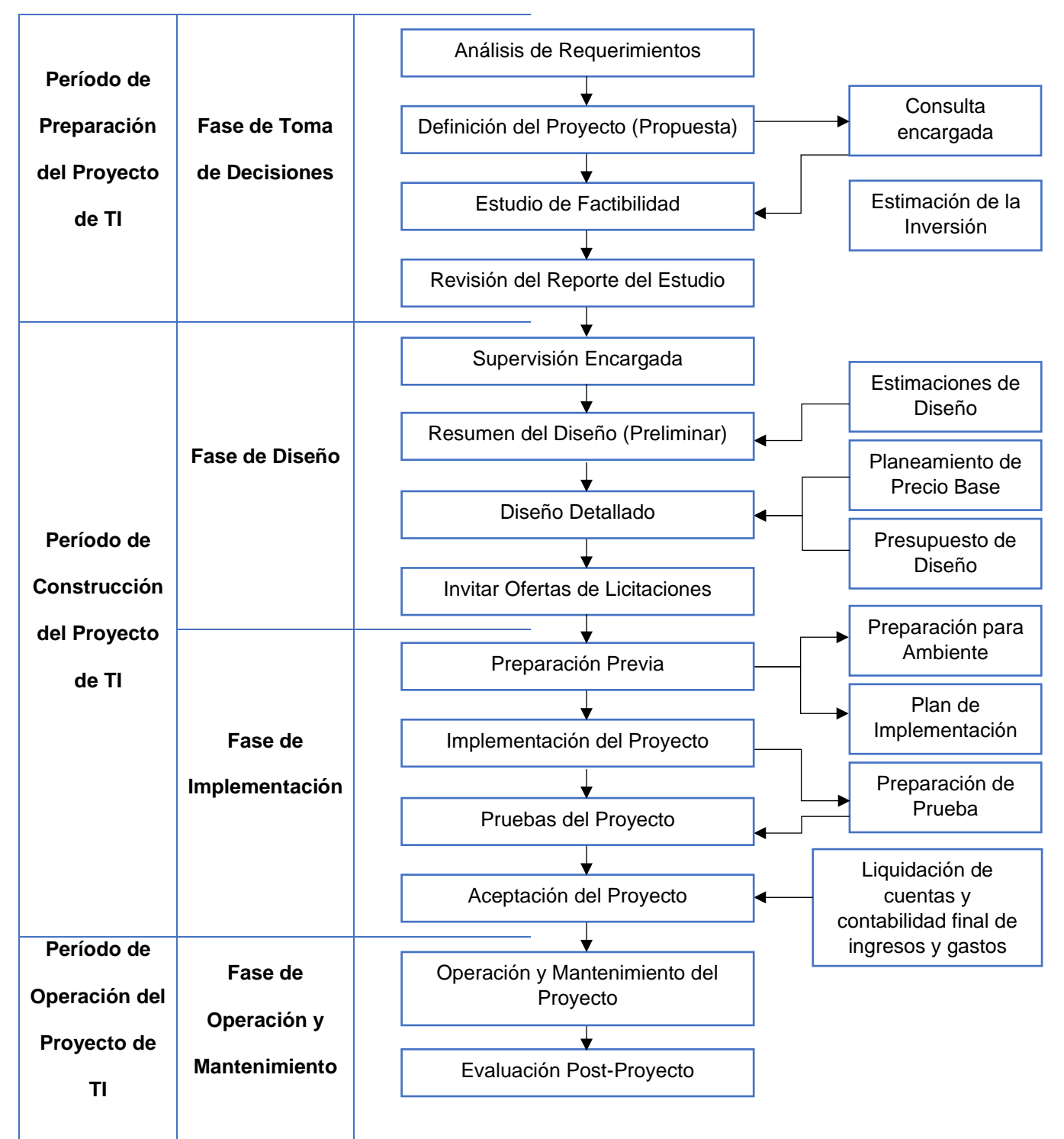

*[Figura 6.](#page-67-0)* Composición del ciclo de vida de proyectos de TI. Se mencionan los períodos, fases y pasos del ciclo de vida de los proyectos de TI. Fuente: adaptado de Research on IT Project Life Cycle, por X, Song, F, Jigchun y L, Ming, 2009, pp. 245.

A continuación, se detallan los pasos mostrados en la **[Figura 6](#page-67-1)**:

- **1. Análisis de requerimientos:** se debe definir el objetivo de manera precisa, así los requerimientos mostrados estarán acordes con las necesidades planteadas por el proyecto. Este paso tiene como salida un documento con la especificación de los requerimientos.
- **2. Definición del proyecto (Propuesta):** en este paso se realiza una investigación económica, se discute la necesidad de desarrollar el proyecto, se brinda un esquema inicial, se propone un posible monto de inversión y se confirma un modelo para el proyecto.
- **3. Estudio de Factibilidad:** este estudio busca proveer una base científica para el proyecto, muestra la factibilidad de la inversión, recursos y necesidades para el mercado, además, características científicas adoptadas por el proyecto, los escenarios óptimos y de respaldo, el capital necesario, el plan para generar dinero, beneficios económicos, ambiente, etc.
- **4. Revisión del reporte del estudio de factibilidad:** la parte externa independiente debe revisar el estudio y brindar recomendaciones al respecto, normalmente después de esta revisión el proyecto puede levantarse.
- **5. Supervisión encargada:** una vez aprobado el estudio de factibilidad, el proyecto pasa a la fase de construcción. Aquí entra la figura del supervisor que brinda sus servicios y lleva a cabo la gestión de los contratos en el proyecto.
- **6. Resumen del diseño (Preliminar):** en este resumen se incluyen los requerimientos y objetivos de la implementación, recursos de *hardware* y *software* y sus configuraciones requeridas para el proyecto, así como el plan de implementación y la estructura final de los sistemas.
- **7. Diseño Detallado:** este incluye la identificación de varios componentes del programa detallado, la preparación de varios programas, la descomposición del proyecto, determinar el algoritmo interno del módulo, la estructura de datos y la documentación sobre el proceso de los módulos.
- **8. Invitar ofertas de licitaciones:** este paso dependerá mucho de las leyes y regulaciones del lugar donde se esté realizando el proyecto, sobre todo en instituciones públicas que deben

realizar licitaciones de acuerdo con lo que indique el Estado. Ahora bien, en una organización privada se puede observar el contacto con distintos oferentes que puedan satisfacer las necesidades planteadas en el proyecto.

- **9. Preparación previa a la implementación:** se organiza el nombramiento de los gerentes del proyecto, el equipo de proyecto encargado de su construcción, las adquisiciones y los oferentes.
- **10. Implementación del proyecto:** esta es la etapa con la mayor carga de trabajo, ya que se encarga de la plena realización de la calidad, duración, seguridad, costos y demás objetivos del proyecto. Es el foco de la gestión de proyectos para todas las partes involucradas.
- **11. Pruebas del proyecto:** después de la implementación se deben realizar las pruebas necesarias, ya sean de *software* específicos, sistemas, revisión de código, funcionamiento de los procesos, etc.
- **12. Aceptación del proyecto:** en este paso se busca la aceptación del dueño del proyecto, al revisar que se cumplieron los objetivos estipulados para el proyecto.
- **13. Operación y Mantenimiento del proyecto:** de ser necesario este paso puede dividirse entre el mantenimiento de *software* y de *hardware*, donde se busca un monitoreo regular de los componentes afectados por el proyecto, al revisar instalaciones, equipos, programas, bases de datos, actualizaciones, entre otros.
- **14. Evaluación Post-Proyecto:** después de un tiempo en el que el proyecto ha sido implementado se realiza una evaluación de los resultados resumidos hasta ese momento, para conocer la experiencia que se ha tenido y las lecciones aprendidas que ha dejado, por ejemplo, en aspectos económicos, beneficios, objetivos, efectos, etc.

## **2.7. Administración de Procesos de Negocio**

Cuando se analiza el comportamiento de los procesos dentro de una organización es fundamental aplicar la teoría de BPM (Administración de Procesos de Negocio, por sus siglas en inglés), esto debido al enfoque que se le brinda a cada tarea dentro del ciclo, para así encontrar puntos de mejora que sean aplicables.

Dumas, La Rosa, Mendling y Reijers (2018) indican lo siguiente:

*Business Process Management* (BPM) es el arte y la ciencia de supervisar cómo se realiza el trabajo en una organización para garantizar resultados consistentes y aprovechar las oportunidades de mejora. En este contexto, el término "mejora" puede tener diferentes significados dependiendo de los objetivos de la organización (p. 1).

Las mejoras más comunes incluyen: reducir tiempos de ejecución, aumentar la cantidad de producción, reducir costos, disminuir errores, entre otros. Además, BPM busca mejorar toda la cadena de eventos constituida por un conjunto de tareas individuales, así como las decisiones que se toman durante el proceso, con el fin de añadir valor a la organización y a sus clientes.

Un aspecto fundamental, es identificar el tipo de proceso que se pretende mejorar, Dumas et al. (2018) explican los más comunes, se muestran a continuación:

- *Order-to-cash:* este es un tipo de proceso realizado por un proveedor, comienza cuando un cliente envía un pedido para comprar un producto o servicio y termina cuando estos han sido entregados al cliente y este ha realizado el pago correspondiente.
- *Quote-to-order:* este tipo de proceso, generalmente, precede al proceso de *Order to cash*. Comienza desde el punto en que un proveedor recibe una "Solicitud de cotización" (RFQ) de un cliente y finaliza cuando este realiza un pedido de compra basado en la cotización recibida.

- *Procure-to-pay:* este tipo de proceso comienza cuando alguien en una organización determina que es necesario comprar un producto o servicio determinado. Además, finaliza cuando el producto o servicio ha sido entregado y pagado.
- *Issue-to-resolution:* este tipo de proceso comienza cuando un cliente plantea un problema, como una queja relacionada con un defecto en un producto o un problema encontrado al consumir un servicio. El proceso continúa hasta que el cliente, el proveedor, o ambos concuerdan en que el problema fue solucionado.
- *Application-to-approval:* este tipo de proceso comienza cuando alguien solicita un beneficio o privilegio y termina cuando el beneficio o privilegio en cuestión es otorgado o denegado.

Dentro de los procesos de negocio existen componentes que, al ser identificados, se facilita la comprensión general de cómo este se ejecuta. Estos se detallan en la **[Figura 7.](#page-71-0)**

<span id="page-71-1"></span><span id="page-71-0"></span>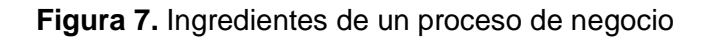

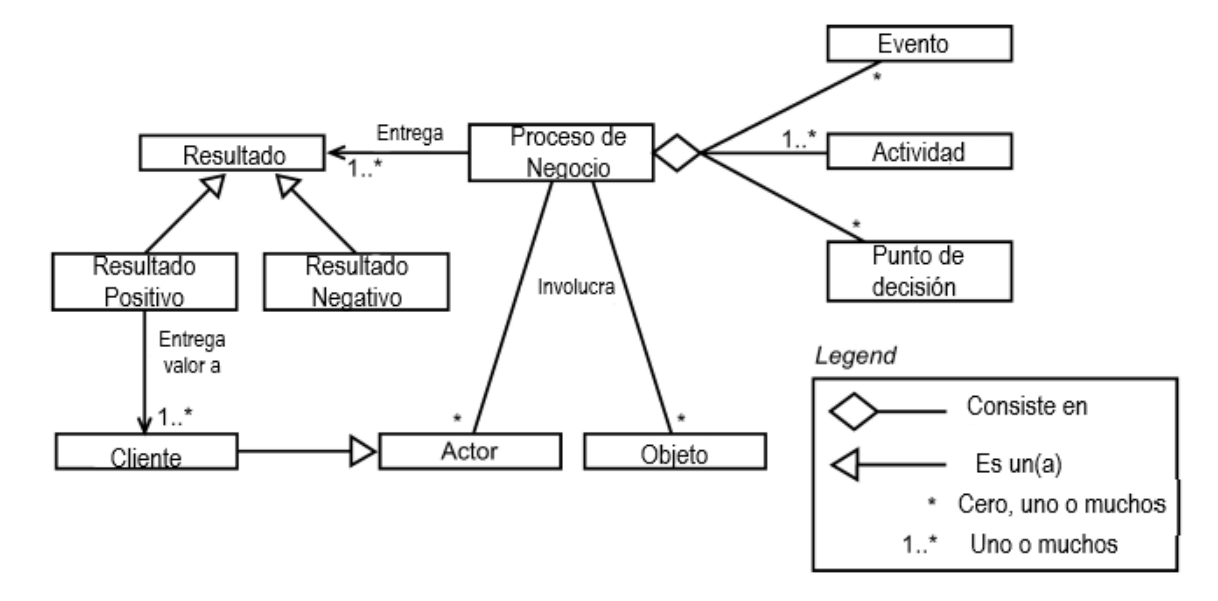

*Figura 7.* Ingredientes de un proceso de negocio. Se indican los elementos que componen un proceso de negocio. Fuente: adaptado de Fundamentals of business process management, por M, Dumas, M, La Rosa, M, Mendling, J y H, Reijers, 2018.

Es importante destacar que de acuerdo con la **[Figura 7](#page-71-1)**, dentro de un proceso de negocio interactúan diversos elementos, se indican a continuación:
# Capítulo II: Marco Conceptual

- **Evento:** estos ocurren atómicamente, o sea que no tienen duración, por ejemplo, la llegada de una solicitud para ser aprobada.
- **Actividad:** una actividad, por el contrario de los eventos, toma tiempo, en este caso aprobar la solicitud se considera como una. Incluso cuando las actividades son muy pequeñas o sencillas se pueden considerar como tareas.
- **Punto de Decisión:** este es el momento donde una decisión se toma, y afecta la forma en que se ejecuta el proceso. Por ejemplo, aceptar o rechazar la solicitud impacta de forma distinta cómo continúa el proceso
- **Actores/Objetos:** estos pueden ser las personas, sistemas, objetos físicos, documentación, entre otros. Por ejemplo, la persona encargada de la aprobación y la solicitud como tal, son actores del proceso.
- **Resultado:** esto se observa como el fruto de la ejecución del proceso, que, dependiendo de este, puede ser positivo o negativo. Un ejemplo de un resultado positivo sería que una vez aprobada la solicitud, se adquiera una nueva computadora. Por el lado contrario, un resultado negativo, sería que al rechazar la solicitud se debe mantener un equipo obsoleto.
- **Cliente:** este es un actor especial, ya que representa la entidad que recibe valor de acuerdo con los resultados del proceso. Depende de este si el resultado es positivo o negativo.

Una vez identificados y clasificados estos componentes se tiene el proceso descompuesto en sus actividades, eventos y puntos de decisión, por lo que se puede analizar cada uno de ellos de acuerdo con el valor que añade al proceso en general. Este valor puede ser directamente al resultado positivo de la ejecución, al cliente o al negocio como tal. Cada proceso se clasifica en VA (añade valor), BVA (añade valor al negocio) y NVA (No añade valor), los cuales, explican Dumas et al. (2018) a continuación:

• **VA**: este es un paso que produce valor o satisfacción al cliente. Por ejemplo, algo por lo que el cliente está dispuesto a pagar, algo que valora y es motivo de que siga siendo un cliente

## Capítulo II: Marco Conceptual

de la compañía. Además, es un paso que en caso de eliminarse puede impactar negativamente en la percepción del cliente.

- **BVA**: este paso es necesario o útil para que el negocio funcione sin problemas, para recaudar ingresos, o se requiere debido al entorno regulatorio del negocio. Estos son pasos que no afectan directamente a los clientes y no les causa satisfacción
- **NVA**: este simplemente es un paso que no calza con ninguna de las categorías anteriores, por lo que no añade ningún tipo de valor.

Una vez comprendidos los componentes de los procesos y su valor, se procede a conocer el ciclo de vida de la administración de procesos de negocio. Naturalmente, lo primero que se debe realizar es identificar el proceso que se busca mejorar, lo que indica que ya debe existir algo, lo cual será motivo de análisis. Seguidamente, se debe determinar cuál es el momento en el que inicia el proceso y también dónde finaliza. Esta etapa es llamada "Identificación de procesos" y es el primer paso por seguir para aplicar eficazmente la iniciativa de BPM. El ciclo completo se observa en la **[Figura](#page-74-0)** 

**[8](#page-74-0)**.

<span id="page-74-0"></span>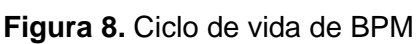

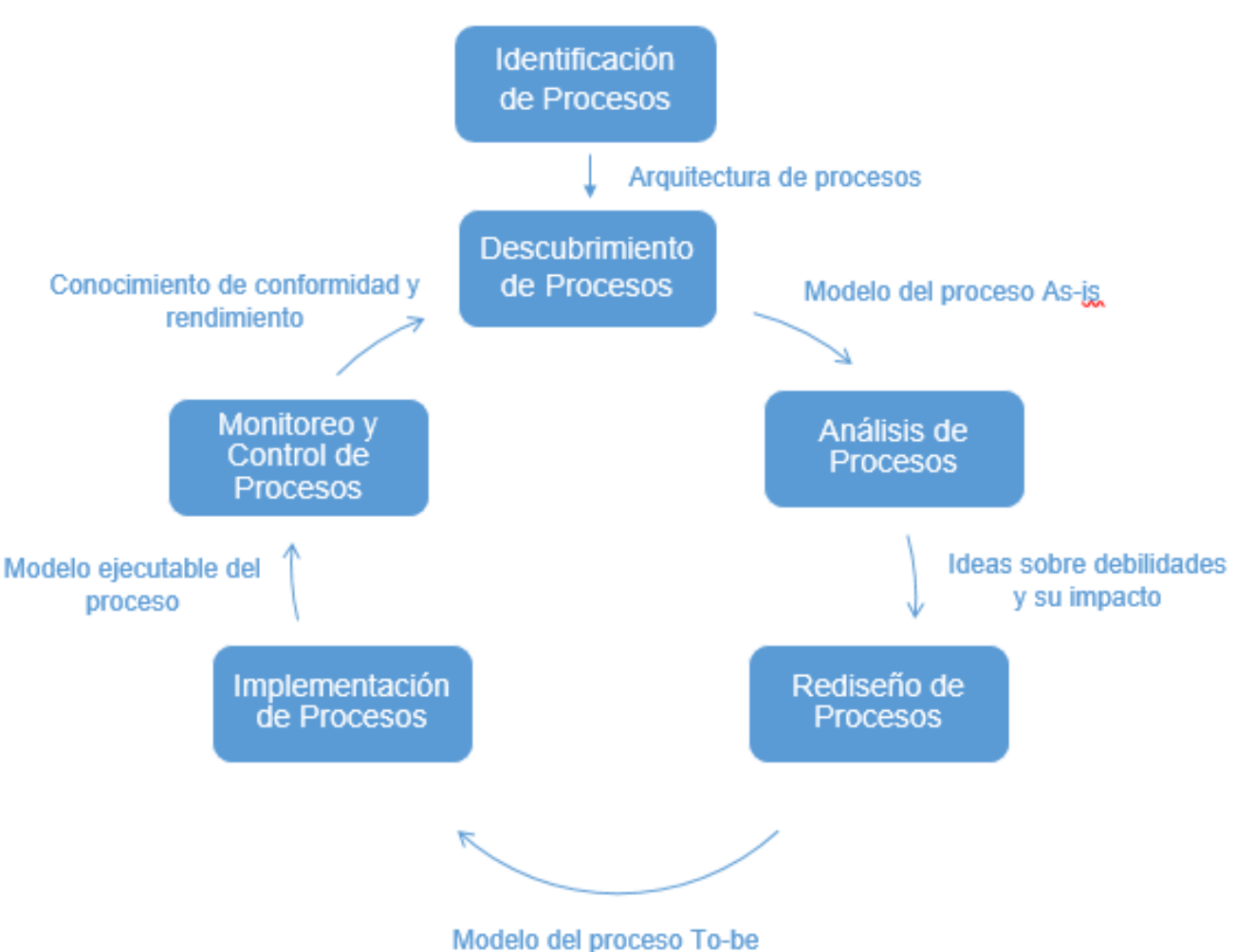

*Figura 8.* Ciclo de vida de BPM. Se indican los pasos a seguir de la iniciativa BPM para aplicar mejorasen los procesos. Fuente: adaptado de Fundamentals of business process management, por M, Dumas et al., 2018.

En los siguientes puntos Dumas, et al. (2018), explican cada uno de los pasos mostrados en la

# **[Figura 8](#page-74-0)**:

- **Identificación de Procesos:** en esta fase se plantea el problema del negocio y se identifican los procesos que impactan esta situación, se tiene como resultado una vista general de los procesos en una organización y su relación.
- **Descubrimiento de Procesos:** una vez identificado el proceso, lo siguiente es entenderlo en detalle. Cuando se comprende el proceso, se tiene como resultado un modelo *as-is*, el cual refleja el entendimiento que tienen las personas en la organización sobre el trabajo que se

realiza. Normalmente se utilizan diagramas para representar este modelo, lo que facilita su comprensión y permite identificar, de forma sencilla, las posibles tareas que deben ser modificadas, o incluso eliminadas.

- **Análisis de Procesos:** una vez comprendido el modelo *as-is*, el siguiente paso es identificar y analizar los problemas en el proceso. En esta etapa se identifican posibles causantes de costos elevados, tiempos extensos, desperdicio de insumos, entre otros aspectos. Al mismo tiempo que se analizan los problemas, se identifican posibles soluciones para estos, se toma en cuenta que aplicar cambios en el proceso puede traer consigo más problemas, por tanto, se busca la solución más adecuada y con menos impacto en otras fases del proceso.
- **Rediseño de Procesos:** una vez que se cuenta con el conocimiento de uno o varios problemas del proceso, además de posibles soluciones para estos, se procede a proponer una versión rediseñada del proceso, conocido como el modelo *to-be*. Este modelo es la principal salida de esta etapa, y se logra al conceptualizar la solución que más se adecúe de acuerdo con el análisis realizado en la fase anterior.
- **Implementación de Procesos:** una vez aplicado el rediseño, los cambios deben de trabajar y en los sistemas deben ser implementados de manera que el modelo *to-be* pueda ser ejecutado. En algunos casos, esta etapa puede involucrar dos facetas complementarias, la gestión de cambio organizacional y la automatización de procesos.
- **Monitoreo y Control de Procesos:** con el tiempo, se puede requerir algunos ajustes debido a que el proceso implementado no cumple con las expectativas. Para esto se realiza el control y monitoreo del proceso, se obtienen datos y posteriormente se analizan, con el fin de entender cómo funcionan los cambios implementados.

Para el presente proyecto, queda fuera del alcance las fases de Implementación, Monitoreo y Control de Procesos, ya que, al ser una propuesta, su ejecución se efectúa fuera del tiempo establecido para el Trabajo Final de Graduación.

### **2.7.1. Notación BPMN.**

Como se mencionó anteriormente, al momento de utilizar el enfoque de BPM, es necesario contar con una notación gráfica que demuestre cada una de las etapas que conforman el o los procesos que se están analizando. Para el presente proyecto se realizarán diagramas conformados por la notación BPMN (*Business Process Model and Notation*) en su versión 2.0, estandarizando la representación de los procesos presentados y facilitando su comprensión. El Object Management Group (2011), describe esta notación de la siguiente forma:

> El objetivo principal de BPMN es proporcionar una notación que sea fácilmente comprensible para todos los usuarios comerciales, desde los analistas comerciales que crean los borradores iniciales de los procesos, hasta los desarrolladores técnicos responsables de implementar la tecnología que llevará a cabo esos procesos, y finalmente, a las personas de negocios que administrarán y supervisarán esos procesos. Por lo tanto, BPMN crea un puente estandarizado para la brecha entre el diseño del proceso de negocio y la implementación del proceso (p. 1).

El motivo de utilizar esta notación recae en la facilidad de comprensión que presenta, lo que permite que cualquier lector con una breve explicación de las figuras presentadas, pueda comprender lo que representan los diagramas de procesos. En el **[Anexo C](#page-263-0)** se detallan los componentes utilizados en este documento de acuerdo con lo propuesto por Gagné y Ringuette (2016).

También, se debe resaltar, que la comprensión de los componentes mostrados en la **[Figura 7](#page-71-0)** es de suma importancia para desarrollar los modelos con la notación BPMN. De acuerdo con estos componentes, categorizar cada etapa de un proceso se considera una buena práctica, una vez hecho esto, la selección de la notación que será utilizada se vuelve más sencilla.

# <span id="page-77-0"></span>**2.8. Proceso Analítico Jerárquico (AHP)**

Este proceso creado por el profesor Thomas L. Saaty, se emplea para analizar problemas de diversos campos, mediante la definición de los factores que influyen en la toma de decisiones.

Estos factores, normalmente son de carácter cualitativo y el objetivo de este análisis es facilitar la forma de compararlos brindándole un valor a cada uno. Asimismo, el punto principal es seleccionar una alternativa de acuerdo con una serie de criterios que están en conflicto. Huamaní (2014), explica los pasos de esta metodología de la siguiente forma:

- 1. **Desarrollo de la estructura jerárquica**: se construye un modelo jerárquico, el cual permite estructurar el problema de forma visual para formalizar su comprensión.
- 2. **Representación de los juicios de valor**: esta metodología permite que las personas utilicen su propia escala psicométrica para comparar los criterios. Se emiten juicios basados en términos de preferencia, importancia o probabilidad. En la **[Figura 9](#page-79-0)** se muestran los juicios de valor para medir los criterios.
- 3. **Construcción de las matrices de juicio de valor**: la jerarquía de criterios y alternativas es el objeto de comparación por pares para el *AHP*.
- 4. **Cálculos por desarrollar**: una vez que se tienen las matrices, se realizan los cálculos de vectores y de consistencia. A las matrices de comparación de pares se les aplica el operador vector propio para derivar los pesos de los criterios y su valor propio.

En el caso de los cálculos que deben realizarse, lo primero es brindarle a cada criterio un valor. Los valores (n) en las casillas indican que la característica i (fila) es n veces más preferido, o mejor que la característica j (columna). Esto se realiza primero con los criterios para compararlos entre sí, y posteriormente se realiza el mismo procedimiento a la hora de comparar los oferentes. Además, todas las matrices deben ser normalizadas para obtener los cálculos correctos. Teniendo estas matrices, se añade otra columna donde se coloca el valor promedio de cada fila que será utilizado para nuevas operaciones.

Al finalizar con cada uno de los criterios cada una de las columnas con el vector promedio calculado se unen en una nueva matriz y se añade una última fila con los valores transpuestos del vector promedio de la matriz de comparación entre criterios. Posteriormente se añade una última columna donde se realizar una suma de productos entre la fila con los valores de cada proveedor y los valores transpuestos de la última fila, con lo cual cada proveedor tiene un puntaje final, utilizado para realizar la selección.

Por otra parte, es importante calcular la consistencia de la matriz utilizada, como se menciona en el punto 4. Para esto se tomará la matriz regular de la comparación entre criterios y el vector promedio de la matriz normalizada y se multiplicar cada fila de la primera con el vector, obteniendo como resultado otra columna con los valores de cada multiplicación. El siguiente paso es añadir una nueva columna donde se coloca el cociente de dividir cada valor de la multiplicación con cada valor del vector promedio y obtener el promedio de esta columna, el cual es llamado *Lambda* máximo.

Seguidamente, se procede a calcular el índice de consistencia de la matriz, el cual está dado por la fórmula: (Lambda max – x) / (x-1), siendo x el número de filas y columnas de la matriz original. Este valor se utiliza junto a la consistencia aleatoria para calcular la razón de consistencia, esta primera es un valor fijo que se encuentra en función del tamaño de la matriz, lo cual se representa en la **[Tabla](#page-78-0)  [4](#page-78-0)**.

<span id="page-78-0"></span>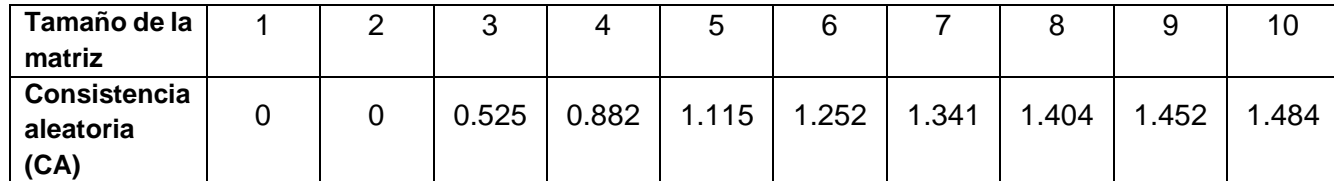

### **Tabla 4**. *Valores de la consistencia aleatoria*

*Nota.* Se muestran los valores de la consistencia aleatoria para calcular la razón de consistencia de una matriz. Fuente: adaptado de La utilidad de los métodos de decisión multicriterio (Como el AHP) en un entorno de competitividad creciente por S, Berumen, F, Llamazares, 2007, p.78.

Conociendo este valor, se procede a dividir el índice de consistencia entre la consistencia aleatoria, dando como resultado la razón de consistencia de la matriz, la cual debe ser menor a 0.1 para considerarse adecuada.

## Capítulo II: Marco Conceptual

En el presente proyecto se utiliza está metodología para comparar los proveedores de servicio, identificados como candidatos para aplicar la propuesta. Esto tiene como fin brindar un valor a diversos criterios y no basar la decisión solamente en los costos de las alternativas planteadas.

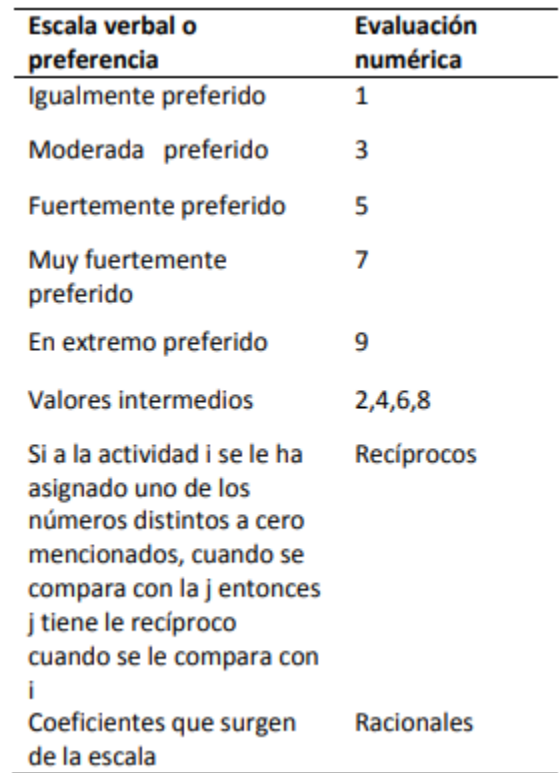

<span id="page-79-0"></span>**Figura 9.** Escala de evaluación de criterios en el proceso *AHP*

*Figura 9.* Escala de evaluación de criterios en el proceso *AHP*. Se describen las medidas utilizadas a la hora de evaluar los criterios de selección del proveedor. Fuente: Modelo *AHP* para seleccionar proveedores de cloud computing, por G, Huamaní, 2014.

En el presente capítulo se realizará una descripción de las técnicas, métodos y procedimientos que fueron empleados para recolectar la información; un análisis de los datos obtenidos, así como el logro de los objetivos planteados para el plan de mejoras en el ambiente de servidores de la plataforma de TI, de la sede P&G, en Costa Rica.

El marco metodológico "muestra la manera en que la idea o el trabajo se desarrollan y transforma en el planteamiento del problema de investigación" (Garita, 2016, p. 35). Este explica los mecanismos utilizados para analizar el problema planteado, la manera de analizarlos y cómo se consiguen los resultados a partir de estos, mediante un conjunto de procedimientos lógicos y estructurados, con el objetivo de darle validez a la investigación.

A continuación, se explicarán los atributos que determinan el tipo de investigación realizada, como las fuentes presentadas, los instrumentos utilizados para obtener la información y las variables, aspectos indispensables que ayudaron a generar el contenido de valor de esta propuesta.

También se describirá el proceso metodológico del proyecto, mediante una explicación clara de cada una de las etapas aplicadas. Para finalizar, se realizará una tabla con el resumen del desarrollo de la propuesta planteada en este documento.

# **3.1. Tipo de Investigación**

En primera instancia, se debe determinar el tipo de investigación que se aplica para cumplir con los objetivos planteados, esta se acopla al área de trabajo del proyecto. Garita (2016, p. 36) indica que los tipos de investigación pueden agruparse según un conjunto de premisas en las que se base, por lo tanto, para el contexto actual, se explican los tipos, pura y aplicada, que están en función de su propósito u objetivo.

Asimismo, Garita (2016) los define de la siguiente manera:

- **Investigación pura:** se caracteriza por ser teórica, fundamental o básica. Se entiende como aquella que persigue la enunciación de leyes o teorías que fundamenten la existencia de los fenómenos estudiados. Puede afirmarse que la existencia de este tipo de investigación es de carácter intelectual.
- **Investigación aplicada:** se caracteriza por ser investigación empírica, práctica, experimental o tecnológica o simplemente aplicada. Se entiende como aquella que está empeñada en trabajar con los resultados de la investigación pura, con el fin de utilizarlos en beneficio de la sociedad (p. 36).

Para el presente proyecto, y de acuerdo con los puntos explicados, se utiliza el tipo de investigación aplicada. Esto debido a que el planteamiento de la propuesta, para mejorar el ambiente de servidores, se basa en los resultados de una investigación previa, donde el conocimiento será aplicado de manera práctica, al planificar una acción que tendrá como resultado un beneficio tangible para la organización.

# **3.2. Enfoque de la Investigación**

Como segunda etapa se debe establecer el tipo de enfoque de la investigación, existen tres tipos: enfoque cualitativo, cuantitativo y mixto. Ulate y Vargas (2014) los caracterizan de la siguiente manera:

- **Enfoque cualitativo**: en el enfoque cualitativo interesa conocer quién es el gestor del proceso, conocer su realidad histórica y cultural, es decir, sobre cuál base se ha partido para realizar el trabajo.
- **Enfoque cuantitativo**: en el enfoque cuantitativo, los planteamientos por investigar son específicos y delimitados desde su inicio. Además, la recolección de los datos se fundamenta en la medición y el análisis, es decir, en procedimientos estadísticos.

• **Enfoque mixto**: en el enfoque mixto se suman las técnicas de la investigación cuantitativa y cualitativa, para obtener más información y respuestas a los problemas planteados (pp. 12-16).

Como indican Hernández, Fernández y Baptista (2014, pp.14-15), existen una serie de características diferenciadoras entre los enfoques cualitativos y cuantitativos, las cuales sirven para tomar una decisión sobre la investigación que se está realizando. Estas características se muestran en el **[Anexo F](#page-283-0)** y de acuerdo a las mismas el presente proyecto se desarrolla con un enfoque mixto, ya que existen indicios de la utilización tanto del enfoque cualitativo como del cuantitativo, lo cual se justifica en los siguientes puntos:

- El planteamiento del problema se basa en la revisión de reportes y la información obtenida de personas con conocimiento sobre la gestión de los servidores en la organización. Aunque también presenta una tendencia hacia datos que sean observables y medibles, como los costos de los modelos actuales, contrastados con los que se presentan en la propuesta.
- La revisión de la literatura brinda un contexto sobre el proceso a seguir, justificando la necesidad de aplicar el proyecto.
- El diseño de la investigación se adapta a las circunstancias encontradas en la problemática de la organización.
- La muestra es tomada a partir de los datos que provee la organización, así como el conocimiento de los involucrados en la gestión de los servidores, por lo tanto, es dependiente de las necesidades encontradas.
- La recolección de datos está totalmente fundamentada en un enfoque cuantitativo, ya que los instrumentos se definen previamente y, para realizar un análisis completo son necesarios todos los datos.
- El análisis de datos no presenta un enfoque estadístico, sino que se centra en diversos temas que conllevan a los resultados esperados.

- Los resultados mostrados, por las tendencias en el mercado, pueden estar sujetos a cambios, lo que brinda flexibilidad al momento de reflexionar sobre la aplicación de la propuesta del proyecto.
- La selección de los proveedores se basa en un enfoque cuantitativo al utilizar criterios de selección cuantificables.
- En análisis de los procesos involucrados en la gestión de los servidores es de carácter cualitativo.

# <span id="page-83-0"></span>**3.2.1. Diseño de la investigación.**

Para realizar el proyecto, como primer paso se debe de determinar el tipo de investigación y por consiguiente el enfoque, esto es parte del diseño de la investigación que se aplica. Primeramente, para ello se debe de tomar en cuenta el tipo de diseño implementado. Es decir: "El término diseño se refiere al plan o estrategia concebida para obtener la información que se desea con el fin de responder al planteamiento del problema" (Hernández et al., 2014, pp. 128).

Hernández, et al. (2014, p. 471) explican los tipos básicos de diseño de la siguiente manera:

- **Diseños etnográficos**: descripción y explicación de los elementos y categorías que integran al sistema social: historia y evolución, estructura (social, política, económica, etc.), interacciones, lenguaje, reglas y normas, patrones de conducta, mitos y ritos.
- **Diseños fenomenológicos**: exploran, describen y comprenden las experiencias de las personas con respecto a un fenómeno. Brinda experiencias comunes y distintas, así como categorías que se presentan frecuentemente en las experiencias.
- **Diseños de investigación–acción**: se basa en las fases cíclicas o en espiral de actuar, pensar y observar, cuyas perspectivas son: visión técnico–científica, visión deliberativa y visión emancipadora. Proporciona un diagnóstico de problemáticas sociales, políticas, laborales, económicas, etc., de naturaleza colectiva.
- **Diseños narrativos**: proporciona historias sobre procesos, hechos, eventos y experiencias, se sigue una línea de tiempo, ensambladas en una narrativa general.

• **Teoría fundamentada**: brinda las categorías del proceso o fenómeno y sus vínculos, explica el proceso o fenómeno (problema de investigación)

Por otra parte, en el **[Anexo G](#page-284-0)**, se detallan las características de los tipos de diseño mencionados, de acuerdo con lo expresado por Hernández et al. (2014, pp. 471-472) y de acuerdo con las definiciones y las características presentadas, el presente proyecto aplica investigación con diseño de tipo Investigación-Acción**,** ya que cumple con todas las características. Esto se justifica en los siguientes puntos:

- El problema de investigación presentado se enfoca en una organización y la resolución de este se pretende alcanzar por medio de un cambio.
- La disciplina aplicada en la investigación es del tipo ingeniería, que de igual forma está presente en el diseño de teoría fundamentada y fenomenológico.
- El objetivo de estudio se basa en un grupo, el cual como se mencionó en el primer punto, es la organización.
- Los instrumentos de recolección de datos presentes en la sección [3.4](#page-88-0) del documento se adecúan a los cinco tipos de diseño.
- El análisis de datos involucra a todo el equipo de trabajo, tomando también en consideración a las personas encargadas de brindar información y a los empleados que utilizan el servicio de manera frecuente.
- El producto final se basa en el análisis de la problemática inicial encontrada, además, se busca su resolución por medio de una propuesta que solvente las necesidades organizacionales.

# **3.2.2. Alcance de la investigación.**

El siguiente paso por especificar en la metodología es el alcance de la investigación, el cual mostrará el resultado que se espera al aplicar el proyecto y las formas de conseguirlo, "Por un lado, el alcance depende del estado del conocimiento sobre el problema de investigación, lo cual se determina a través de la revisión de la literatura; por otro, se relaciona con la perspectiva que se pretenda dar al estudio" (Ulate y Vargas, 2014, pp. 72 - 73).

De acuerdo con estos autores, existen diversos tipos de alcance, estos se definen a continuación:

- **Estudios exploratorios**: se realizan cuando el objetivo consiste en examinar un tema poco estudiado o que no se ha abordado anteriormente.
- **Estudio descriptivo**: su objetivo es describir un fenómeno, una situación, un contexto o un evento, es decir, el investigador detalla cómo son y la manera en que se manifiestan.
- **Estudio correlacional**: se busca asociar variables para conocer la relación existente entre dos o más conceptos, categorías o variables, en un contexto en particular.
- **Estudio explicativo**: pretende establecer las causas de los eventos, sucesos o fenómenos que se estudian. Se centra en explicar por qué ocurre un fenómeno y en qué condiciones se manifiesta; o bien, por qué se relacionan dos o más variables
- Una investigación podría iniciar como exploratoria o descriptiva y luego llegar a ser correlacional o explicativa. También un estudio, en esencia exploratorio, puede tener elementos descriptivos, o bien uno correlacional, componentes descriptivos, entre otras posibles combinaciones

Para definir el alcance de la presente investigación, se utilizan las características descritas por Garita (2016, pp. 40-41), las cuales se indican en el **[Anexo H](#page-285-0)** y de acuerdo con estas descripciones, el proyecto de graduación se establece como una investigación con alcance descriptivo. Esto se justifica en los siguientes puntos:

- El propósito del proyecto es describir el motivo por el cual el costo actual de ambiente de servidores es tan elevado.
- La utilidad se centra en mostrar certeramente los motivos de este fenómeno desde todas las perspectivas posibles. Se comparte una característica con el alcance de tipo explicativo.

- El método utilizado busca encontrar cuáles objetos y sujetos están relacionados con la problemática, como los oferentes de servicios, los responsables de los equipos de la institución, entre otros factores.
- La relación también se adecúa al alcance explicativo, ya que se genera el entendimiento sobre el fenómeno o problemática encontrada en la organización.
- La amplitud se centra en las variables encontradas en el fenómeno, por lo que además de ser un alcance descriptivo, se acerca al enfoque correlacional.
- La meta se divide entre los alcances descriptivos y explicativos, ya que se busca describir los fenómenos encontrados, y a la vez determinar las causas de estos.
- El riesgo se define como bajo, ya que, como se explicó en el apartado **[3.2.1](#page-83-0)**, existe una flexibilidad en cuanto a los resultados presentados.
- Los rasgos son compartidos entre tres tipos de alcance. En este caso, se omite el tipo exploratorio, ya que se necesita precisión en los análisis implementados.

# **3.3. Fuentes de Investigación**

La siguiente fase consiste en identificar las fuentes informativas que son utilizadas para la investigación, es decir: "En este apartado del marco metodológico, se deben presentar todas las fuentes consultadas, clasificadas en fuentes primarias, secundarias y terciarias junto con una breve descripción de cada una" (Ulate y Vargas, 2014, p. 73).

En los siguientes apartados se agrupan las fuentes según su clasificación, tomando como base los ejemplos del **[Anexo I.](#page-285-1)**

# **3.3.1. Fuentes primarias de información.**

Como indica Garita (2014), las fuentes primarias son aquellas donde se encuentra el documento original con su texto completo, como los libros, revistas, enciclopedias, tesis, etc. Esto indica que la información es resultado de un trabajo original. Dentro del presente proyecto, las fuentes primarias utilizadas se enumeran a continuación:

- 1. Consultas a los trabajadores encargados de los servidores de la compañía y a sus usuarios finales. Estas consultas se presentan en forma de entrevista, la cantidad varía según el número de responsables y otros actores.
- 2. Artículos científicos sobre temas como las migraciones de servidores, los casos de negocio, y los ciclos de vida de proyectos de TI. 1 Se utilizan 13 artículos que en su mayoría provienen del sitio *web* de la IEEE, además de algunas conferencias internacionales en el campo de la tecnología.
- 3. Libros relacionados con temas de subcontratación o tercerización. Se utiliza un libro de Elizabeth Sparrow sobre la tercerización en el área de TI.
- 4. Sitios *web* empresariales o universitarios sobre temas de TI, con información sobre la temática de servidores. En este caso se utilizan cinco sitios *web*, con algunas buenas prácticas sobre la computación en la nube y los análisis costo beneficio.
- 5. Documentos elaborados por la organización. La cantidad de documentos también varía, según lo encontrado propiamente por el estudiante, así como otros escritos que puedan proveer las personas entrevistadas o involucradas en el proyecto.

# **3.3.2. Fuentes secundarias de información.**

Además, Garita (2014) también define las fuentes secundarias de información como aquellas recopilaciones o resúmenes de fuentes primarias, donde no está el texto completo, sino solo un resumen o una mención a dichas fuentes. Estas brindan información sobre cómo y dónde hallar los documentos principales.

Dentro del presente proyecto, las fuentes secundarias de información utilizadas se enumeran a continuación:

1. Sitios *web* que recopilan información sobre distintas publicaciones. Se utilizan algunos sitios como la IEEE, que contiene muchas de las publicaciones mencionadas en la sección anterior, además de sitios de noticias o divulgación científica que colocan las fuentes originales de información.

- 2. Buscadores de información (Biblioteca del Instituto Tecnológico de Costa Rica). Se utiliza mayormente el buscador SIBITEC, como una forma de redirigirse a los sitios buscados de manera más rápida.
- 3. Enciclopedias electrónicas con definiciones acordes con el tema. Se utilizan al menos 3 enciclopedias, con definiciones de Cambridge, Gartner y SAGE.

# <span id="page-88-0"></span>**3.4. Instrumentos de Investigación**

Como cuarto paso se deben incluir los instrumentos o técnicas utilizados para la recopilación de la información del proyecto, deben incluirse todas las herramientas implementadas en la recolección de datos.

A continuación, se detallarán cada uno de los métodos utilizados, se redacta una breve explicación de estos y la forma en la que se aplican.

# <span id="page-88-1"></span>**3.4.1. Entrevista.**

Una entrevista, en términos básicos, es una reunión para conversar e intercambiar información entre una persona (el entrevistador) y otra (el entrevistado) u otras (entrevistados) (Hernández et al., 2014). Para su aplicación se deben identificar los sujetos que pueden aportar información valiosa, por su conocimiento o el papel que juegan para la investigación en cuestión.

Ulate y Vargas (2014) proponen una serie de recomendaciones, citadas por Hernández, Fernández y Baptista (2010), para desarrollar una entrevista, se detallan a continuación:

- Antes de la entrevista se preparan las preguntas y se verifica que con estas los objetivos perseguidos se cumplan y se relacionen con las hipótesis, cuando las haya. Estas deben enfocarse en puntos clave que ayuden a responder el problema de investigación.
- Las preguntas deben cubrir todos los aspectos fundamentas de la investigación.
- Las preguntas deben estar ordenadas y agrupadas por temas o subtemas para atraer la atención y neutralizar la resistencia del entrevistado.

- Las preguntas tienen que ser claras, precisas y comprensibles, preferiblemente breves y con un vocabulario simple.
- Las preguntas deben referirse a un solo aspecto, sin abarcar varios temas al mismo tiempo.
- No inducir las respuestas. Para esto no se debe apoyar en instituciones, ideas respaldadas socialmente ni en evidencia comprobada.
- Organizar al cuestionario de las preguntas más generales a las más específicas.
- Evitar preguntas que busquen negar el punto sobre el que se interroga.
- No plantear preguntas que puedan ser consideradas racistas, sexistas u ofensivas para los entrevistados.
- Es preferible un cuestionario estructurado para facilitar la codificación de las respuestas.
- Debe tener una portada en la que se incluya el nombre del cuestionario y el logotipo de la institución.
- Debe contener una breve introducción que explique el propósito general del estudio, la importancia del entrevistado, un agradecimiento y el tiempo estimado para finalizar la entrevista.
- Identificación de las personas que aplican el instrumento y la forma de procesar los cuestionarios.
- En caso de grabarse la entrevista, se solicita previamente la autorización al entrevistado.

Para la aplicación de las entrevistas, el primer paso consiste en conocer cuáles son las personas que van a ser entrevistadas, una vez identificados, tanto el *Team Leader* como el *Group Manager* se encargaron de explicarles el objetivo del proyecto, esto con el fin de que los involucrados estén anuentes a que en cualquier momento se les puede solicitar información. A partir de este punto, se agendaron las reuniones de acuerdo con la disponibilidad de cada participante en los horarios laborales.

En el **[Apéndice C](#page-214-0)** se muestra la plantilla de la entrevista aplicada a los involucrados en el ambiente de servidores, con el fin de obtener información relevante sobre cada uno de los equipos utilizados por la organización, así como su uso.

Esta plantilla muestra una estructura preestablecida de preguntas, estas son aplicadas a los encargados de cada servidor, aun así, esto puede variar dependiendo de la persona a la cual se le aplique la entrevista. Se mantienen las mismas preguntas de la plantilla, pero se pueden incluir algunas adicionales, dependiendo de las características de la(s) persona(s) a la que se le(s) aplicó la entrevista.

#### **3.4.2. Revisión documental.**

Los documentos o registros que posee la organización son una fuente de datos valiosa, con ellos se puede entender más a fondo el objeto de estudio de la investigación. Como indican Hernández, et al. (2014), pueden ser utilizados para que el investigador conozca los antecedentes de un ambiente, las vivencias o situaciones que se producen y el funcionamiento cotidiano y anormal de este.

Para el presente proyecto, se utilizan los documentos existentes con datos sobre los servidores que se destinan para los datos de la organización, además de investigaciones, libros, buenas prácticas, etc., que contribuyan en la toma de decisiones, para alcanzar el objetivo de la investigación. En el **[Apéndice E](#page-228-0)** se muestra la bitácora de registro de documentos de la empresa que son revisados para el fin previamente explicado.

La información de estos documentos se complementa con los resultados de las entrevistas mencionadas en el punto anterior, ya que se realiza una comparación con el fin de obtener los datos reales sobre el tema de investigación. Los documentos son revisados de manera que se sintetice en forma de tablas o figuras con la información relevante, lo que facilita la comprensión de sus resultados.

El primer paso consiste en la revisión de los documentos que se encuentren accesibles para cualquier colaborador en la organización y una vez que se tenga esta información se procede a revisar otros datos que sean provistos por los involucrados en el proyecto.

### <span id="page-91-0"></span>**3.4.3. Análisis de valor añadido.**

Esta herramienta se utiliza dentro de los procesos identificados que afecten, directamente, al problema presentado en este proyecto, además, se explica a detalle en la sección **[2.7](#page-70-0)** de este documento. Se utilizó para determinar cuáles pasos dentro de los procesos añaden valor para la consecución de un resultado positivo, de esta manera se analiza la forma actual del modelo, y se buscan mejoras para la propuesta de una mejor gestión de los servidores.

Lo que se busca con este análisis es determinar cuáles pasos no aportan valor para que el proceso sea exitoso, y así buscar su eliminación o modificación, con ello se permite que el proceso sea más efectivo y contemple mejores resultados.

### **3.4.4. Proceso analítico jerárquico (***AHP***).**

Este instrumento permite comparar a los oferentes analizados de acuerdo con ciertas caracterizados brindadas por la organización, además, se explica a detalle en la sección **[2.8](#page-77-0)** de este documento. Se le brinda un valor a cada característica y se comparan entre sí, para luego analizar a los proveedores de acuerdo con estos criterios y así elegir cual representa la opción más adecuada según las necesidades de la organización.

Lo que se busca con esta herramienta es justificar de manera cuantitativa, la razón por la que se elige un oferente, evitando sesgos en los criterios de selección y dándole mayor validez a los análisis realizados.

# **3.5. Sujetos de Información**

Como siguiente paso se identifican los sujetos encargados de aportar información para el presente proyecto. La intervención de estos es fundamental para obtener datos que posiblemente no estén documentados y que se han podido adquirir únicamente con su experiencia.

En la **[Tabla](#page-92-0) 5.** se describen los sujetos identificados para la investigación.

## <span id="page-92-0"></span>**Tabla 5.** *Sujetos de información.*

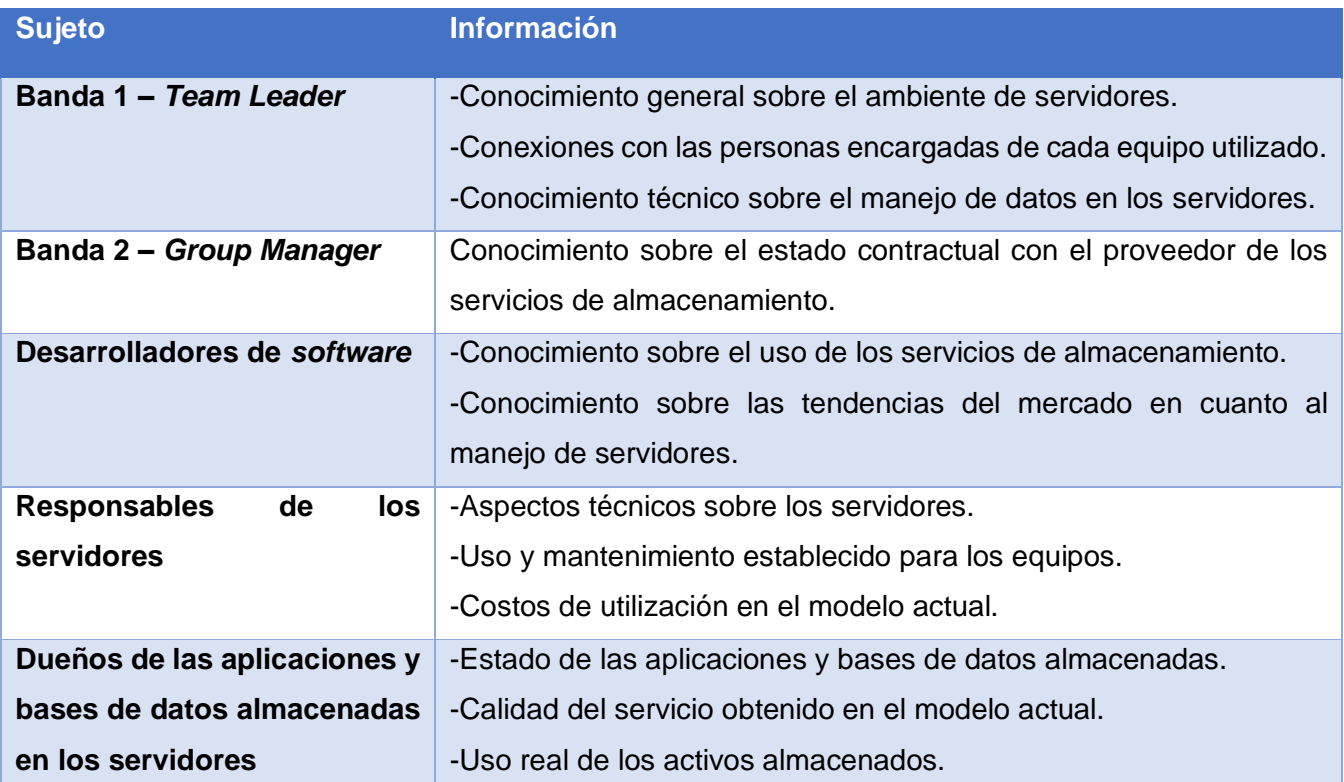

*Nota.* Se detallan los sujetos de información involucrados en el desarrollo del proyecto. Fuente: elaboración propia (2020).

# **3.6. Variables de la Investigación**

La siguiente etapa consiste en determinar las variables de investigación presentes en el proyecto. Como indican Ulate y Vargas (2014), las variables surgen de los objetivos específicos y constituyen características que serán estudiadas, además definen la variable como un aspecto de un fenómeno caracterizado por su capacidad de asumir valores, tanto cuantitativos como cualitativos.

Estas variables pueden clasificarse en independientes, dependientes, o intervinientes, ahora bien, para efectos del presente proyecto, se utilizan las primeras dos mencionadas, se definen a continuación:

- **Independiente:** elemento que explica, condiciona o determina la presencia de otro.
- **Dependiente:** elemento explicado en función de otro.

Para determinar y analizar la información anterior de forma correcta, se desarrolla un cuadro de análisis de variables, el cual, por cada uno de los objetivos específicos del proyecto, presenta la variable de estudio (el aspecto que se va a medir), una definición conceptual (el significado de la variable en la investigación), un indicador (lo que se desea conocer de la variable) y la definición instrumental (los instrumentos que se utilizan para obtener la información) de la variable.

Para el presente proyecto, se toma en cuenta las características especificadas en el párrafo anterior, por lo tanto, en la **[Tabla 6](#page-93-0)** se colocan nuevamente los objetivos específicos del proyecto, junto con un identificador, que ayude a mejorar la lectura del cuadro de variables. Finalmente, en la **[Tabla 7](#page-94-0)** se define el cuadro de variables.

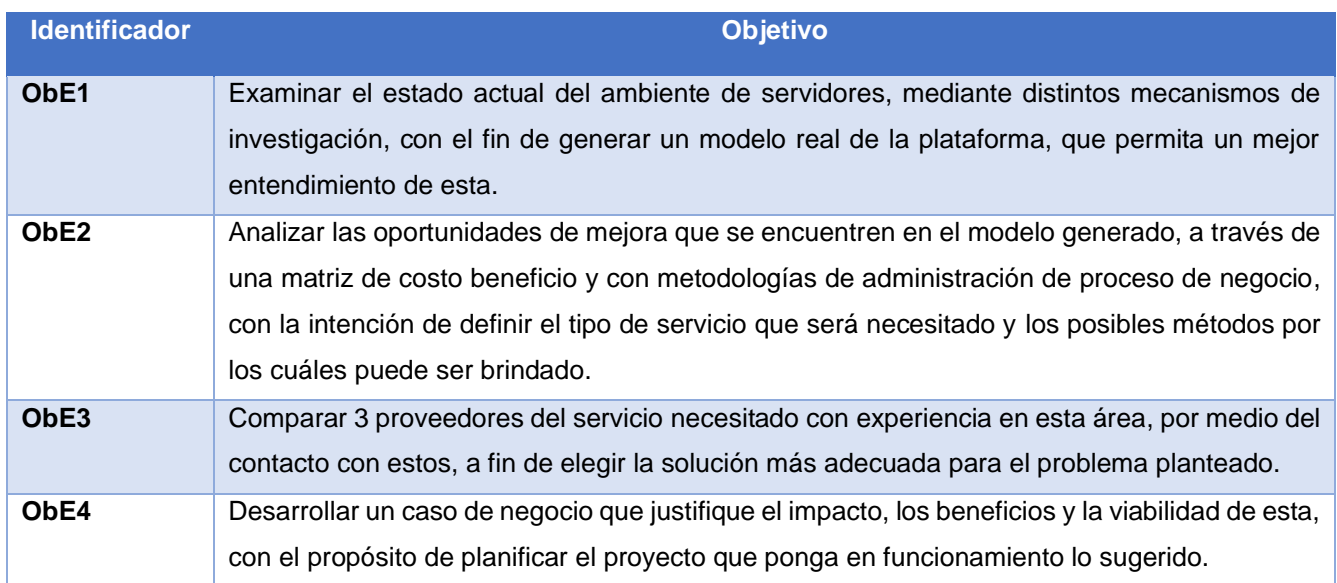

<span id="page-93-0"></span>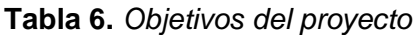

*Nota.* Se reafirman los objetivos del proyecto junto a un identificador para facilitar la lectura del cuadro de variables. Fuente: elaboración propia. (2020).

# <span id="page-94-0"></span>**Tabla 7.** *Cuadro de variables*

I

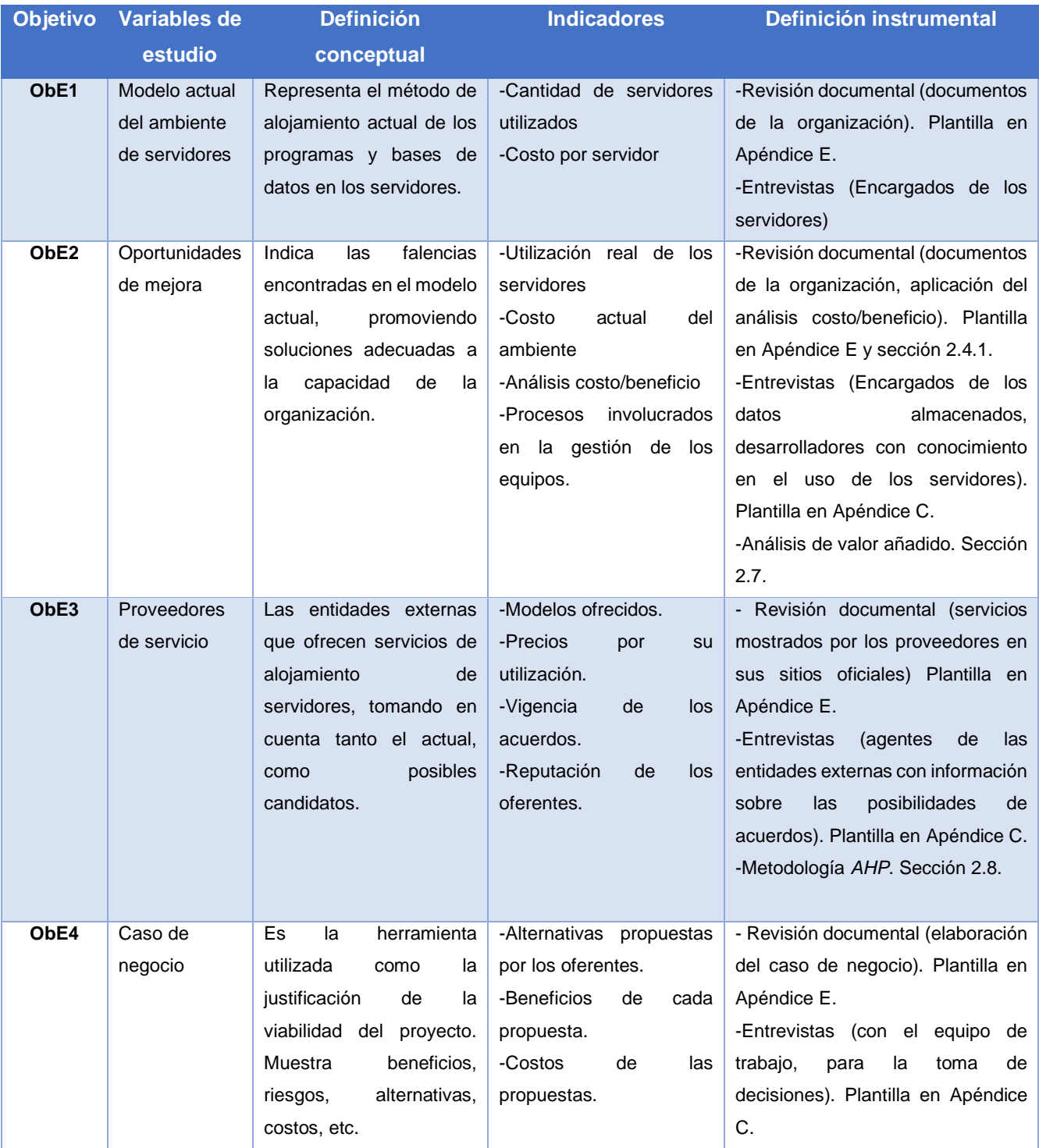

*Nota.* Se muestra el cuadro de variables, con sus definiciones e indicadores correspondientes para cada objetivo específico. Fuente: elaboración propia. (2020).

# <span id="page-95-1"></span>**3.7. Metodología de Desarrollo**

En este apartado se abordan los métodos y actividades necesarias para llevar a cabo el proyecto, además de las técnicas que se utilizan durante su realización. Para ello se define la metodología de trabajo, donde cada fase metodológica presentada, con el fin de asegurar su cumplimiento, tiene una relación directa con los objetivos de la investigación.

# **3.7.1. Metodología de trabajo.**

La metodología de trabajo se divide en diversas fases que se muestran en la **[Figura 10](#page-95-0)**. Estas tienen como objetivo ejecutar un proceso ordenado en la búsqueda del cumplimiento de los objetivos del proyecto. Cada una de estas se detallan en los siguientes apartados.

# <span id="page-95-0"></span>**Figura 10.** Fases de la metodología de trabajo

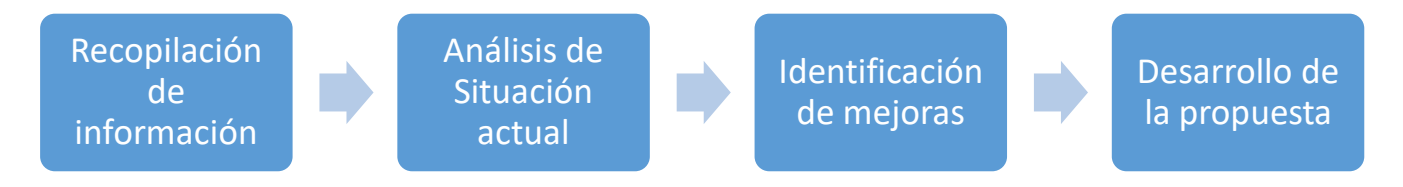

*Figura 10.* Fases de la metodología de Trabajo. Se indican las fases de la metodología de trabajo necesaria para la consecución de los objetivos del proyecto. Fuente: elaboración propia. (2020).

# *3.7.1.1. Recopilación de información.*

En la primera etapa se procede con la recolección de los datos necesarios para entender el estado actual del ambiente de servidores presente en la organización. Esta recopilación será necesaria para crear un modelo actual completo, al entender los costos individuales, el uso de cada equipo, las personas encargadas, y los datos almacenados en cada servidor

# *3.7.1.1.1. Documentación sobre el estado actual del ambiente de servidores.*

Lo primero que se debe realizar es solicitar información documentada sobre la utilización de los servidores, puede almacenarse en repositorios ubicados en la intranet de la organización o puede estar distribuida entre personas con acceso a los equipos.

*3.7.1.1.2. Entrevistas con los encargados de los servidores.*

Además de los documentos, se aplicaron entrevistas con los encargados de realizar la gestión de los servidores dentro de la compañía. La información que brinden las personas consultadas puede que no esté documentada, o incluso desactualizada en los escritos encontrados. Para este apartado se toman en cuenta las recomendaciones que se presentan en la sección **[3.4.1](#page-88-1)** de este capítulo.

### *3.7.1.2. Análisis de la situación actual.*

La segunda etapa tiene como objetivo tomar la información recopilada en la fase previa para ordenarla y analizarla, con el fin de brindarle un sentido que tenga como salida un modelo completo de la organización de los equipos. El análisis será referenciado en las siguientes etapas para entender los problemas que se presentan con el modelo actual, en cuanto a su manejo, utilización, modo de alojamiento, costos y términos del servicio en general.

#### *3.7.1.2.1. Análisis del estado del ambiente de servidores.*

Al tomar como entradas los documentos y las entrevistas realizadas en la etapa anterior, se procede a establecer un modelo con las características actuales del ambiente de servidores. Este modelo refleja la cantidad de servicios contratados, los proveedores existentes, los niveles de servicio acordados, los costos individuales de cada servidor, los encargados de gestionar los equipos, sus características de *hardware,* los programas y bases de datos almacenados en ellos, ya sea que estén activos o no, además del almacenamiento real utilizado.

#### *3.7.1.2.2. Identificación y análisis de los procesos involucrados en el manejo de servidores.*

Según la información brindada en la sección de recopilación de datos, se procede a identificar los procesos involucrados en la gestión de servidores, que impacten, de manera directa, la problemática presentada al inicio de este documento. En esta etapa se realiza un desglose de las actividades que componen los procesos, y, con base en la **[Figura 7](#page-71-0)**, se determina qué tipo representa, seguidamente, se procede a realizar un estudio, según lo explicado en la sección **[3.4.3](#page-91-0)**, con el análisis de valor añadido, que tiene como resultado el modelo *as-is* de los procesos, finalmente, se siguen las recomendaciones presentadas en la sección **[2.7](#page-70-0)** del marco conceptual.

### *3.7.1.3. Identificación de mejoras.*

Una vez definido el modelo actual, se procede a identificar los puntos de posibles mejoras aplicables a este. Para esto se hace uso de las consultas a fuentes bibliográficas que indiquen buenas prácticas, tendencias actuales, casos de éxito y guías a la hora de gestionar un centro de datos en una organización.

Esta información se complementa con el conocimiento de los desarrolladores del equipo, así como de otros expertos dentro de la organización, o aquellos que brinden servicios de contratistas, con un conocimiento en el uso de los datos dentro de los servidores.

#### *3.7.1.3.1. Cambios en el modelo de servicio actual.*

Como se mencionó anteriormente, la revisión de fuentes bibliográficas es importante para determinar las posibilidades existentes en el mercado y su aplicabilidad a la compañía, para, finalmente, gestionar su ambiente de servidores. Dentro de esta información se debe indagar sobre los modelos utilizados en la industria que pueden incluir: el manejo local de los equipos, la utilización de la computación en la nube o aplicar soluciones híbridas que cumplan con las necesidades de la organización. Estas opciones son corroboradas con casos de éxito que se asemejen a la situación actual, determinada en los pasos anteriores del proyecto.

Dentro de estos cambios también se incluye identificar las posibles soluciones a los procesos involucrados en esta gestión, utilizando como referencia el modelo *as-is* previamente diseñado. De acuerdo con las opciones presentadas, se elegirá una que no presente un riesgo alto para la compañía, además, que signifique una mejora a la situación actual.

#### *3.7.1.3.2. Comparación de oferentes del servicio.*

Una vez comprendidas las posibilidades para un nuevo modelo, se deben contactar diversos oferentes de servicios de alojamiento, incluyendo al proveedor actual, con el fin de recibir nuevas alternativas donde el costo de utilización pueda presentar una disminución y el uso de los datos no se vea afectado en ninguno de los sistemas de la organización.

Por las relaciones actuales de la organización, se realiza la comparación entre el proveedor actual, el cual es *AXD Technologies* y *Microsoft*, pero además se incluirá Amazon por su posición en el mercado. Esto con la finalidad de agilizar la obtención de información y mantener enlaces con grandes corporaciones.

*3.7.1.3.3. Elección del nuevo modelo y oferente para el ambiente de servidores.*

Tomando en cuenta el análisis previo y las propuestas recibidas por parte de los oferentes. se debe tomar la decisión de cuál será el nuevo modelo por utilizar y el proveedor encargado de brindar el servicio. De acuerdo con las propuestas, se debe realizar un análisis cos*to-be*neficio, que clarifique los puntos fuertes y débiles de cada solución. En este punto debe existir comunicación con el equipo de trabajo, donde todos entiendan las características de cada oferta y estén de acuerdo con la decisión tomada.

Para completar esta etapa se toman en cuenta las recomendaciones que aparecen en la sección **[2.3](#page-43-0)** del marco conceptual, así como el proceso analítico jerárquico explicado en la sección **[2.8](#page-77-0)**.

### <span id="page-98-0"></span>*3.7.1.4. Desarrollo de la propuesta.*

La última etapa consiste en el diseño de la propuesta final para el mejoramiento del ambiente de servidores. Esta etapa comprende la justificación del modelo por utilizar y el proveedor de servicios mediante el caso de negocio. Esta decisión debe estar soportada por el *Team Leader* y demás miembros del equipo, ya que será la solución propuesta ante el *sponsor* del proyecto.

*3.7.1.4.1. Desarrollo del caso de negocio.*

La selección está sustentada por medio de un caso de negocio, donde los riesgos, costos y beneficios se encuentren debidamente documentados y no exista ningún tipo de subjetividad cuando se ejecute la elección. El desarrollo de este documento toma en cuenta la revisión bibliográfica realizada, con el fin de conocer los apartados que se deben incluir y la forma de presentarlo, para que el mensaje sea comprendido por todos los involucrados.

En esta etapa se utilizan las recomendaciones presentadas en la sección **[2.5](#page-57-0)** del marco conceptual, donde se determina el contenido que debe presentar un buen caso de negocio, así como la manera correcta de hacerlo. Además, se utiliza como referencia la sección **[2.4.1](#page-50-0)** para desarrollar el análisis cos*to-be*neficio de las alternativas.

### *3.7.1.4.2. Desarrollo del modelo to-be de los procesos.*

Una vez evaluadas las opciones de mejora, se procede a desarrollar el modelo *to-be* de los procesos involucrados en la gestión de los servidores. Esta propuesta complementa la solución planteada dentro del caso de negocio, con ello evita que la situación problemática vuelva a repetirse con forme avanza el tiempo. Para esto se utiliza como referencia la sección **[2.7](#page-70-0)** de este documento.

### **3.7.2. Matriz de metodología resumen.**

Finalmente, en la **[Tabla 8](#page-99-0)** se muestra una matriz metodológica, resumen del proyecto, la cual demuestra la conformidad de las etapas desarrolladas anteriormente con los objetivos específicos del Trabajo Final de Graduación. En esta matriz se muestra el identificador de objetivo creado en la **[Tabla](#page-93-0)  [6](#page-93-0)**, junto con las actividades, preguntas de investigación, herramientas y resultados obtenidos para cada una de las etapas.

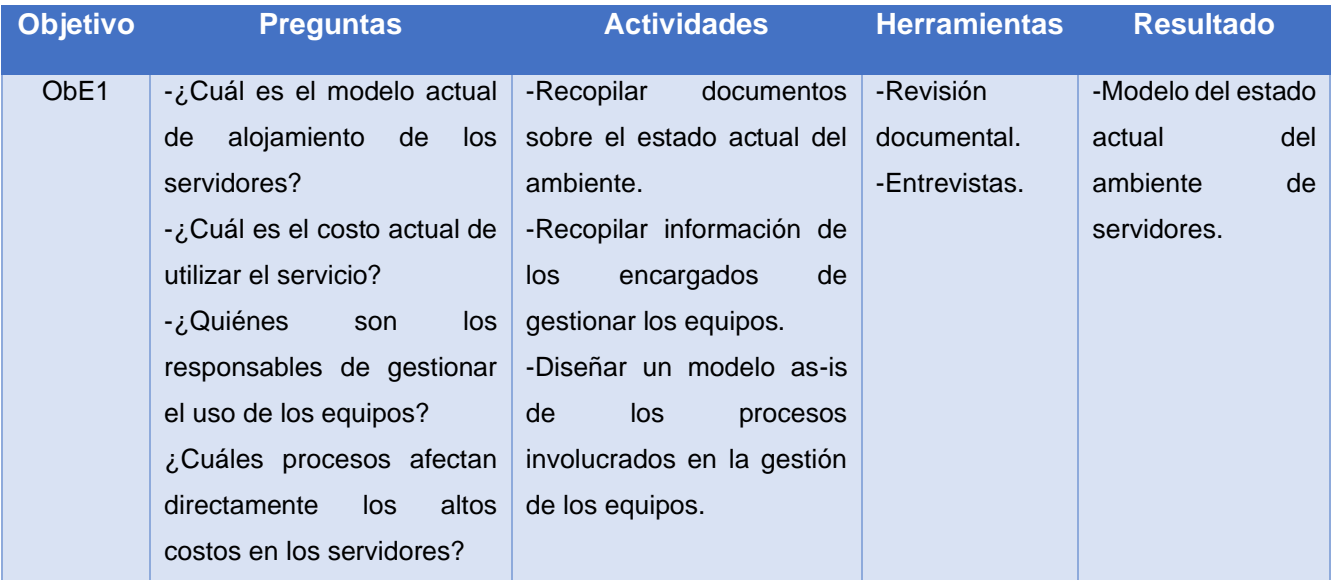

### <span id="page-99-0"></span>**Tabla 8.** *Matriz de la metodología*

L

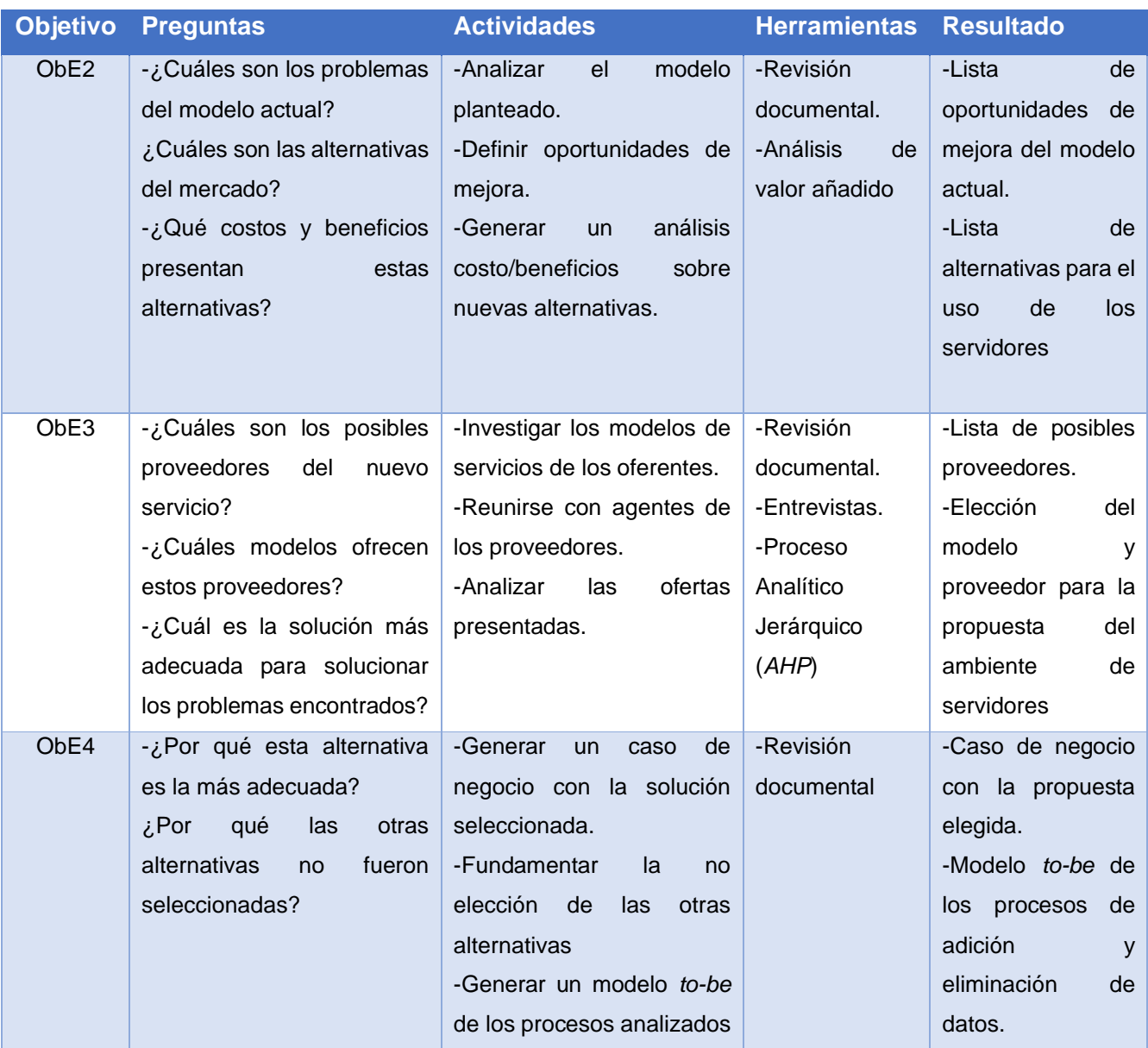

*Nota.* Se resume la metodología de acuerdo con la manera en que satisface los objetivos planteados para el proyecto. Fuente: elaboración propia. (2020).

En el presente capítulo se detalla el análisis realizado de acuerdo con los pasos que se mencionan en el marco metodológico, descritos específicamente en la sección **[3.7](#page-95-1)**, además, se utilizan los instrumentos de investigación definidos. Los resultados mostrados permiten contextualizar la situación problemática existente y justificar el motivo para la aplicación del proyecto. Con base en esto, se aclara que la sección **[3.7.1.4](#page-98-0)** de la propuesta de solución se desarrolla en el siguiente capítulo de este documento.

# **4.1. Recopilación de Información**

El primer paso consiste en la recolección de datos necesarios para comprender el estado actual del ambiente de servidores. Esta información brinda una perspectiva real del manejo de los servidores en la organización y estructura un modelo que facilita el análisis que debe hacerse en el siguiente apartado.

Para esta sección se toma en cuenta la información recuperada a través de la documentación existente en la organización, así como las entrevistas aplicadas tanto a los responsables de los equipos como a los usuarios del contenido almacenado en estos.

# **4.1.1. Documentación y entrevistas sobre el estado actual del ambiente de servidores.**

La primera fuente de información son los documentos existentes dentro de la organización que contengan datos sobre los equipos, costos, responsables, tipos, entre varios aspectos útiles para el propósito del proyecto. Los documentos revisados se muestran en el **[Apéndice F](#page-229-0)** del documento, por lo que en este apartado se coloca la información relevante encontrada en estos.

En la **[Tabla 9](#page-102-0)** se muestran los datos encontrados en los documentos del **[Apéndice E.01](#page-229-1)** y **[Apéndice E.02](#page-229-2)**, donde se detallan los costos individuales de cada uno de los servidores, además de las personas responsables de estos. Al final de la tabla se coloca el costo total de los equipos mencionados.

I

<span id="page-102-0"></span>**Tabla 9.** *Desglose de costos por servidor*

| Área                              | <b>Nombre</b>              | <b>Tipo</b>                   | <b>Responsable(s)</b>           | <b>Costo</b><br><b>Mensual</b> | Costo<br><b>Anual</b> |
|-----------------------------------|----------------------------|-------------------------------|---------------------------------|--------------------------------|-----------------------|
| BP&A                              | CADG-SQLP010 -             | SQL                           | Pablo<br>Dávila/Marco<br>Sibaja | \$6.200                        | \$74,000              |
| <b>FINSOL/Agile</b>               | CADG-<br>SQLANALY01        | SQL                           | Michael Castro                  | \$6.500                        | \$78,000              |
| <b>FINSOL/Agile</b>               | DCB-intra1231              | SQL                           | Axel Bolaños                    | \$4.400                        | \$53,000              |
| <b>LDS</b>                        | CADG-LDSAPP0               | SQL                           | Gustavo Arrieta                 | \$300                          | \$3,500               |
| <b>SPPO</b>                       | DCB-<br>PSSDASHBD01        | SQL                           | Gustavo Arrieta                 | \$5.400                        | \$65,000              |
| <b>SPPO</b>                       | DCB-SQLP042                | SQL                           | Michael Castro                  | \$2.700                        | \$32,000              |
| <b>SPPO</b>                       | CADGP2PC01                 | SQL                           | <b>Michael Castro</b>           | \$6.200                        | \$74,500              |
| <b>SPPO</b>                       | DCB-SQLD042                | SQL                           | Michael Castro                  | \$300                          | \$4,000               |
| <b>Payroll</b>                    | CADG-<br>LSTAPPSRV1        | SQL                           | Randall Bolaños                 | \$5.200                        | \$63,000              |
| R <sub>2</sub> R                  | DCB-R2RDB01                | SQL                           | Gisela Díaz                     | \$6.300                        | \$76,000              |
| <b>SJC Site</b>                   | DCB-<br>PPWEBp001          | <b>IIS</b>                    | Gustavo Arrieta                 | \$17.800                       | \$214,000             |
| <b>GCFG</b>                       | DCB-INTRA2014              | <b>IIS</b>                    | Marco Sibaja /<br>Gustavo Rojas | \$900                          | \$10.800              |
| <b>TCO</b>                        | DCB-<br>ERSPRPD01          | SQL                           | Pablo Dávila                    | \$4.500                        | \$54,000              |
| <b>TCO</b>                        | JMZ9NZ04-<br>X7\SQLEXPRESS | SQL                           | Juan Naranjo                    | \$0                            | \$0                   |
| Tais, Tvis, Trace,<br>PMO, TCO BR | CADG-<br>TRACEAPP01        | <b>IIS</b>                    | Axel Bolaños                    | \$7.100                        | \$85,000              |
| Tais, Tvis, Trace,<br>PMO, TCO BR | CADG-INNOVA01              | <b>IIS</b>                    | Axel Bolaños                    | \$3.500                        | \$42,000              |
| Tais, Tvis, Trace,<br>PMO, TCO BR | CADG-<br>TRACESQL01        | SQL                           | <b>Axel Bolaños</b>             | \$6.500                        | \$78,500              |
| <b>TCO BR</b>                     | <b>DGLB3415</b>            | Linux Red<br>Hat              | Gustavo Rojas                   | \$237.000                      | \$2,844,000           |
| <b>TCO BR</b>                     | <b>DGLB 3414</b>           | Linux Red<br>Hat              | Gustavo Rojas                   | \$122.900                      | \$1,475,000           |
| <b>TCO BR</b>                     | CADG-NSATI001              | Windows<br>Server 2016        | Axel Bolaños                    | \$5.900                        | \$71,000              |
| <b>TCO BR</b>                     | DCB-NSATI003               | <b>Windows</b><br>Server 2016 | Axel Bolaños                    | \$6.600                        | \$79,000              |
| <b>TCO BR</b>                     | DCB-NSATI004               | Windows<br>Server 2013        | Axel Bolaños                    | \$4.300                        | \$52,000              |
|                                   |                            |                               | <b>Total</b>                    | \$460.500                      | \$5.528.300           |

*Nota.* Se muestran los detalles de cada servidor, su área de uso, nombre, proveedor, encargado, costo anual y costo total, además del costo en conjunto de todos los equipos. Fuente: elaboración propia, basado en los documentos de la empresa (2020).

Según los resultados de la **[Tabla 9](#page-102-0)**, se tiene en total un costo aproximado anual de \$5.528.300 entre los 22 servidores utilizados actualmente. Además, se observa que algunos de los equipos tienen más de un responsable y en otros casos estos se encargan de más de un servidor. Por otra parte, se observan los tres proveedores que se mencionan en el capítulo 1 de este documento, además existen dos equipos que utilizan un sistema operativo para servidores, los cuales deben ser investigados a profundidad al momento de aplicar las entrevistas.

La segunda fase de la recolección de información consiste en la aplicación de entrevistas a los encargados de los servidores encontrados en la etapa anterior. La plantilla de las entrevistas aplicadas se encuentra en el **[Apéndice C](#page-181-0)**, además en el **[Apéndice D](#page-215-0)** se muestran los resultados de su aplicación. Este instrumento complementa la información encontrada en los documentos, asimismo, algunas entrevistas conducen a la revisión de otros archivos, propiedad de los encargados de los equipos, por lo tanto, la información que se muestra a continuación combina los resultados de aplicar ambas herramientas.

El primer hallazgo de las entrevistas indica que la mayoría de los encargados posee documentación sobre los contenidos de sus servidores, aunque normalmente estos documentos son personales y no tienen visibilidad para el resto de los involucrados.

En la **[Tabla 10](#page-104-0)** se muestra la cantidad de aplicaciones tanto activas como inactivas de acuerdo con las áreas mostradas en la **[Tabla 11.](#page-105-0)** Este dato proviene de las entrevistas mostradas en el **[Apéndice D](#page-215-0)** y de los documentos revisados a partir del **[Apéndice E.03](#page-229-3)**.

I

# <span id="page-104-0"></span>**Tabla 10***. Aplicaciones por servidor*

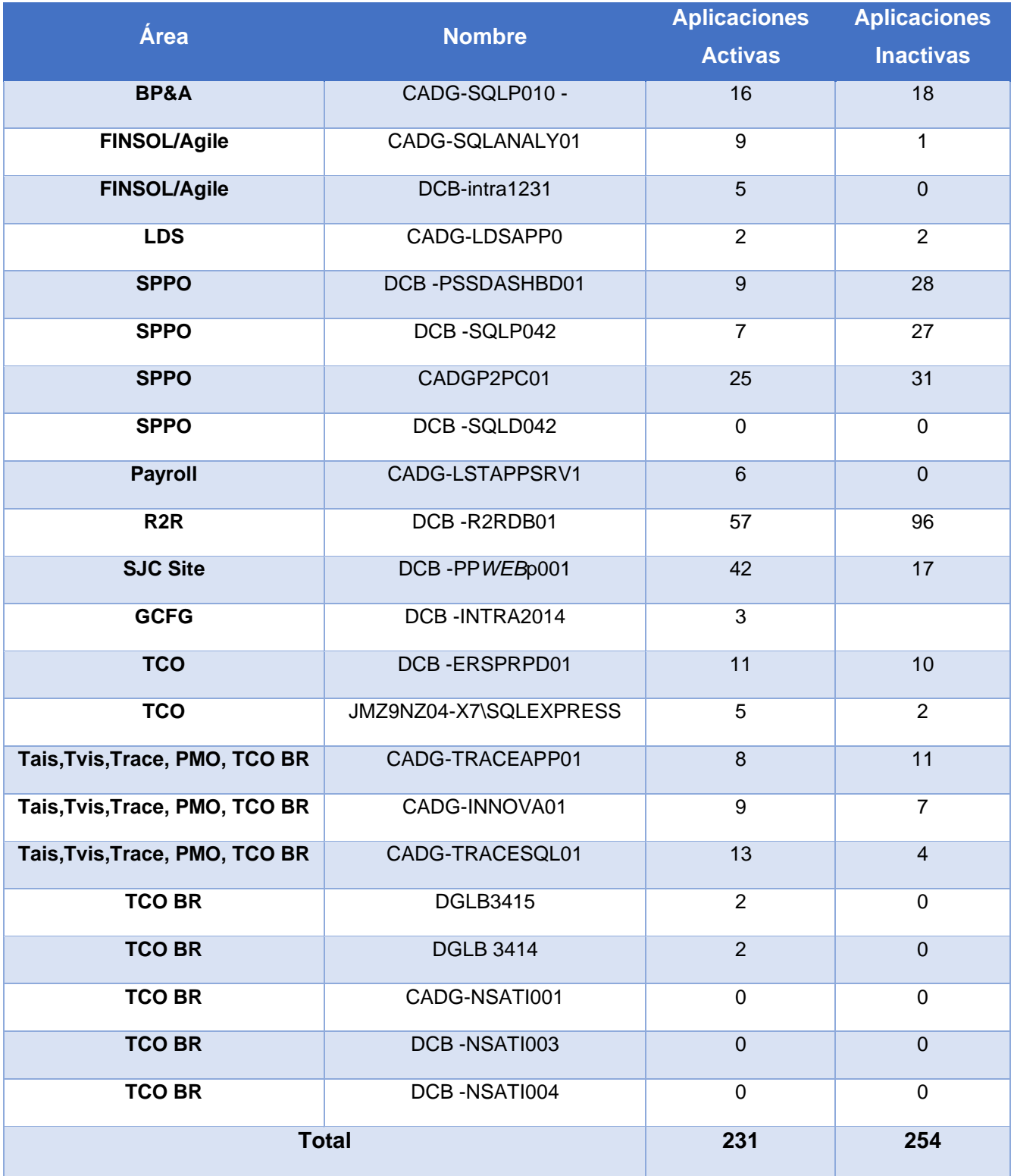

*Nota.* Se muestra la cantidad de aplicaciones por cada área y servidor. Fuente: elaboración propia, basado en las entrevistas y documentos provistos por los encargados de cada servidor (2020).

I

Además, es importante comprender algunas características técnicas de los equipos, para así tener una visión más clara de cómo están siendo utilizados, asimismo, establecer un punto de partida al momento de identificar los posibles cambios aplicables para el modelo actual. En la **[Tabla 11](#page-105-1)** se muestran estas características.

<span id="page-105-1"></span>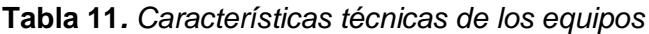

<span id="page-105-0"></span>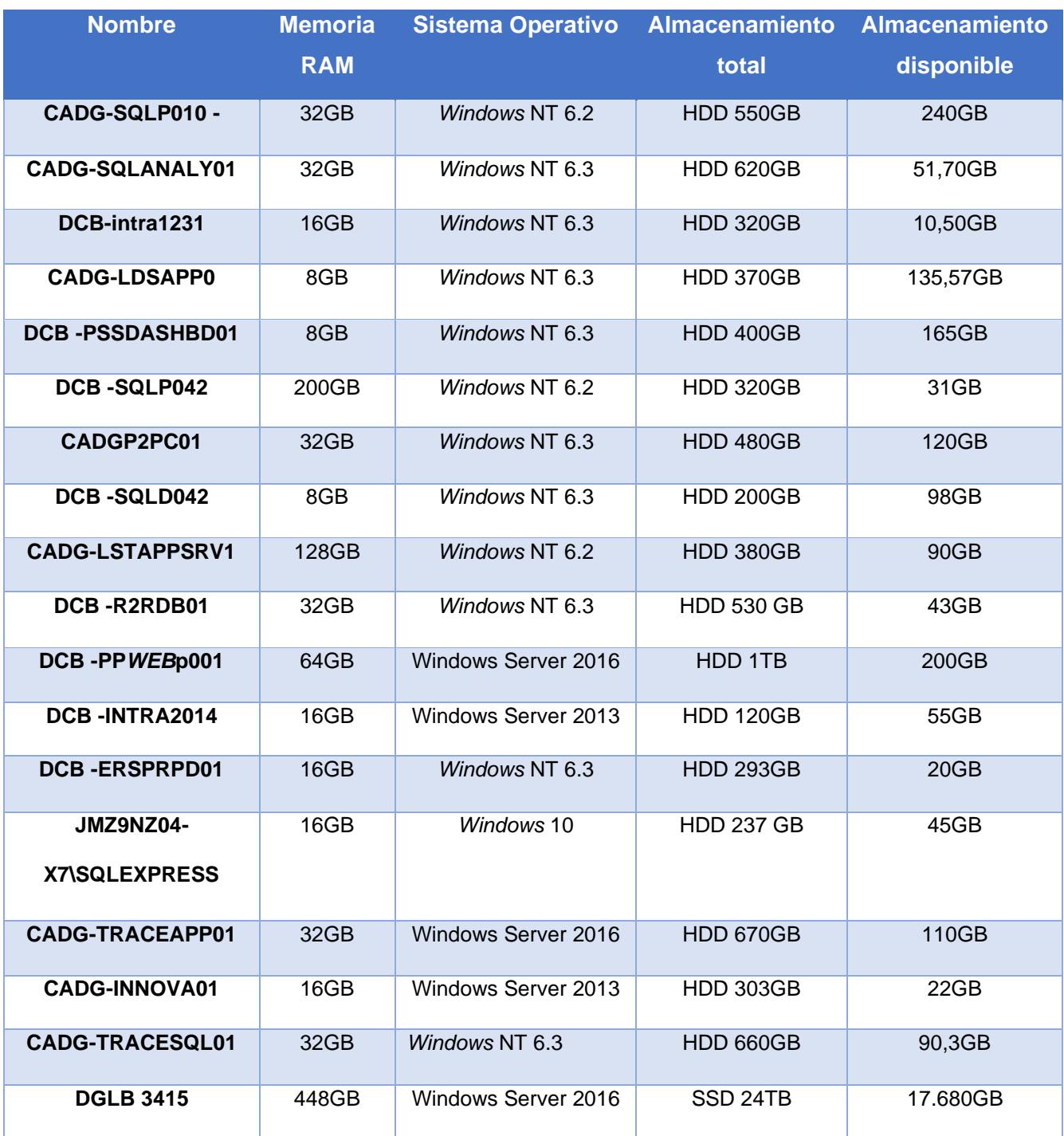

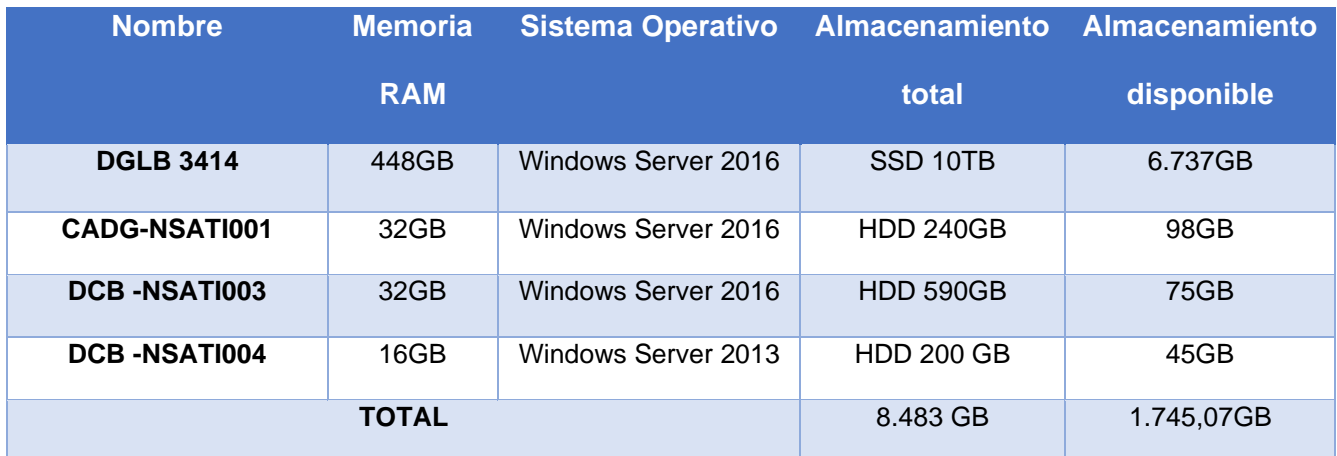

*Nota.* Se muestran detalles de la memoria RAM, el sistema operativo, el almacenamiento total y el espacio libre de cada uno de los equipos. Fuente: elaboración propia, basado en las entrevistas y documentos provistos por los encargados de cada servidor. (2020).

Por otra parte, en la **[Tabla 12](#page-106-0)** se observa de nuevo el espacio libre que existe actualmente en los equipos, además se agrega el espacio utilizado y su distribución de acuerdo con las aplicaciones mostradas en la **[Tabla 10](#page-104-0)**, y según los programas activos y los no activos.

<span id="page-106-0"></span>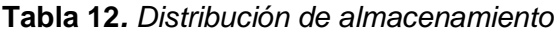

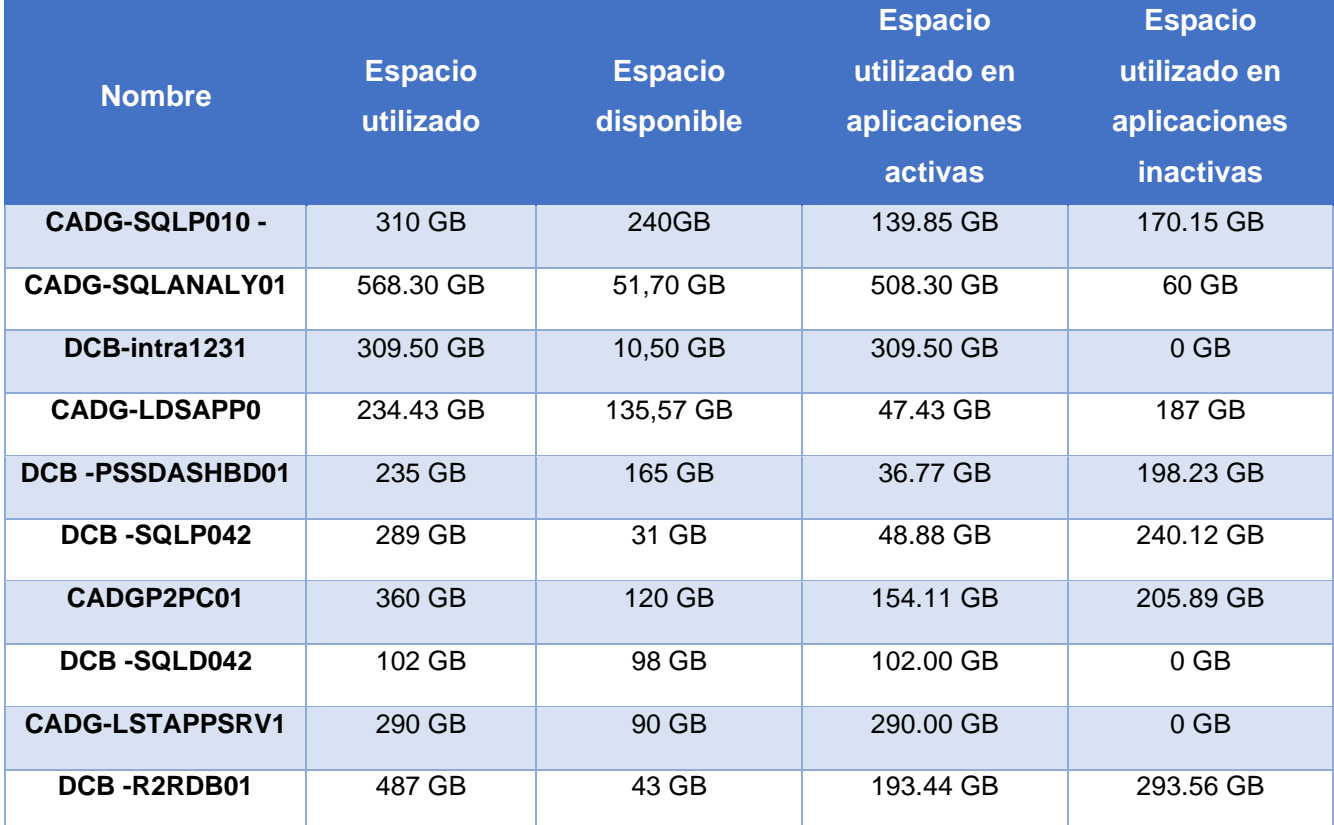

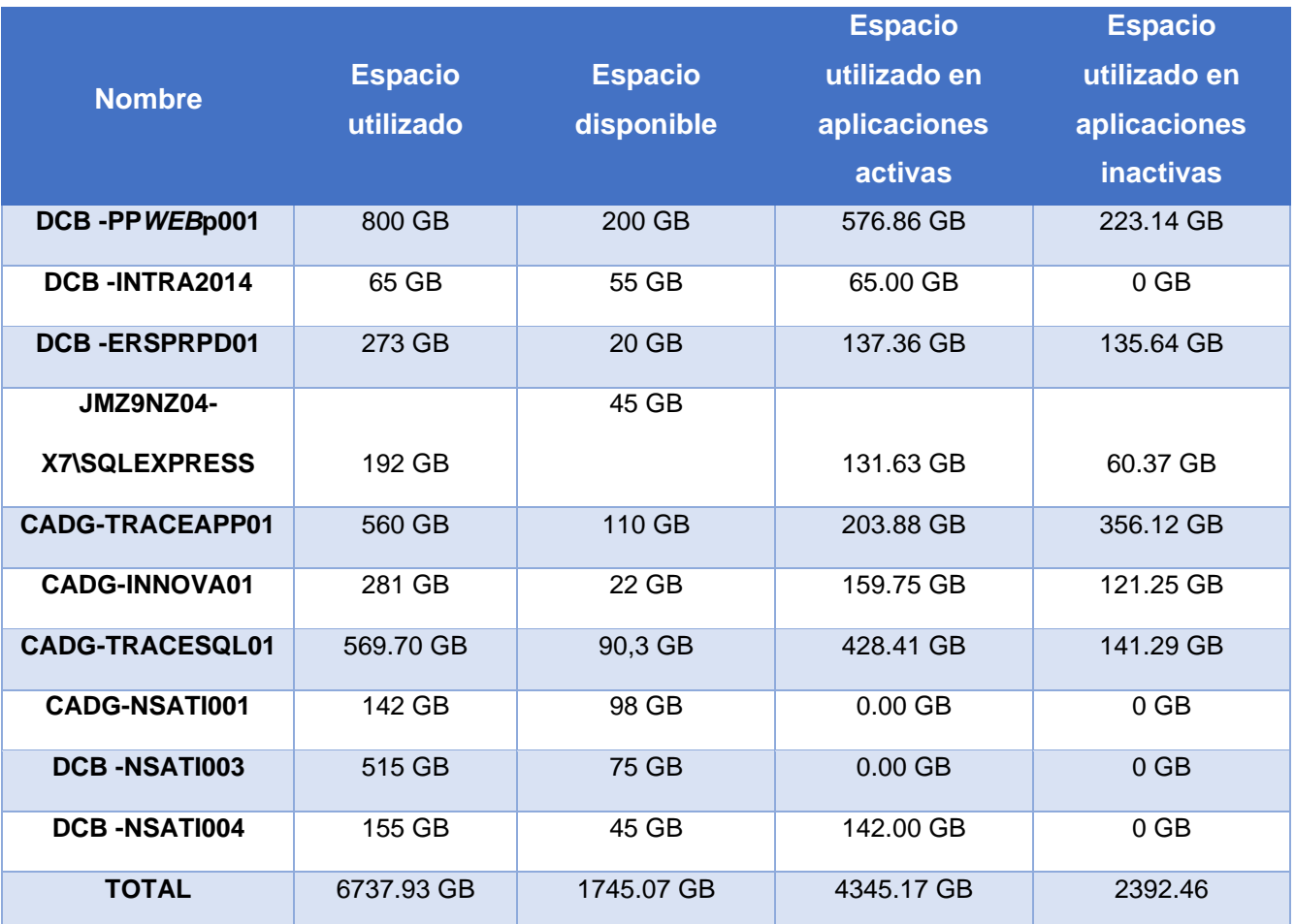

*Nota.* Se muestra la distribución del almacenamiento en los servidores según las aplicaciones activas e inactivas. Fuente: elaboración propia, basado en las entrevistas y documentos provistos por los encargados de cada servidor. (2020).

En el caso de los servidores de Oracle, como ya se mencionó, se utilizan para dos aplicaciones con fines específicos, por lo que no existen aplicaciones inactivas para realizar la misma comparación que se muestra en la **[Tabla 12](#page-106-0)**. Según el espacio utilizado de ambos equipos, se tiene como resultado lo siguiente:

- **DGLB 3414:** 3263 GB de espacio utilizado y 6.737 GB disponible.
- **DGLB 3315:** 6320 GB de espacio utilizado y 17.680 GB disponible.

Esto muestra que aun sin que exista desperdicio por aplicaciones obsoletas, gran parte del espacio de almacenamiento no se emplea.
# **4.2. Análisis de la Situación Actual**

El siguiente paso consiste en analizar los datos recolectados en la sección anterior. De esta forma, se puede comprender el estado actual del ambiente de servidores, así como tener una noción de los fallos que se están cometiendo, estos se documentan en la sección **[4.3](#page-120-0)**.

En este caso se analiza la información recopilada en la documentación y las entrevistas aplicadas a los encargados de los servidores, lo que muestra la cantidad de datos que se almacenan actualmente en los equipos, los costos reales de estos y los procesos involucrados en su manejo.

### **4.2.1. Análisis del estado del ambiente de servidores.**

El primer paso es comprender el modelo actual del servicio por uso de servidores que se maneja en la organización. Como ya se ha mencionado, actualmente existe un proveedor, *AXD Technologies*, el cual administra los distintos tipos de equipos, donde existe un rango variable de costos.

Estos equipos de *AXD* se utilizan con el método tradicional de tercerización u *Outsourcing*, explicado en la sección **[2.2.2](#page-39-0)** de este documento, donde este proveedor aloja los equipos físicos, y se encarga de su seguridad, así como la red, mantenimiento, entre otros, y la organización cliente accede de manera remota a los recursos.

De acuerdo con los datos de la **[Tabla 10](#page-104-0)** se confirma que la cantidad de aplicaciones inactivas es superior a las activas, por lo tanto, más de la mitad del espacio actual de los servidores está siendo utilizado en datos que no aportan ningún valor a las operaciones actuales de la organización. Aun así, si se comparan estos datos con los mostrados en el **[Gráfico 1](#page-26-0)** y **[Gráfico 2](#page-26-1)**, se observa que hay una diferencia en la cantidad mostrada, por lo tanto, los gráficos mencionados tienen un desfase según los datos actuales recopilados, aunque el contraste entre los programas se mantiene.

Seguidamente, en el **[Gráfico 4](#page-109-0)** se muestra la diferencia porcentual entre los programas activos e inactivos.

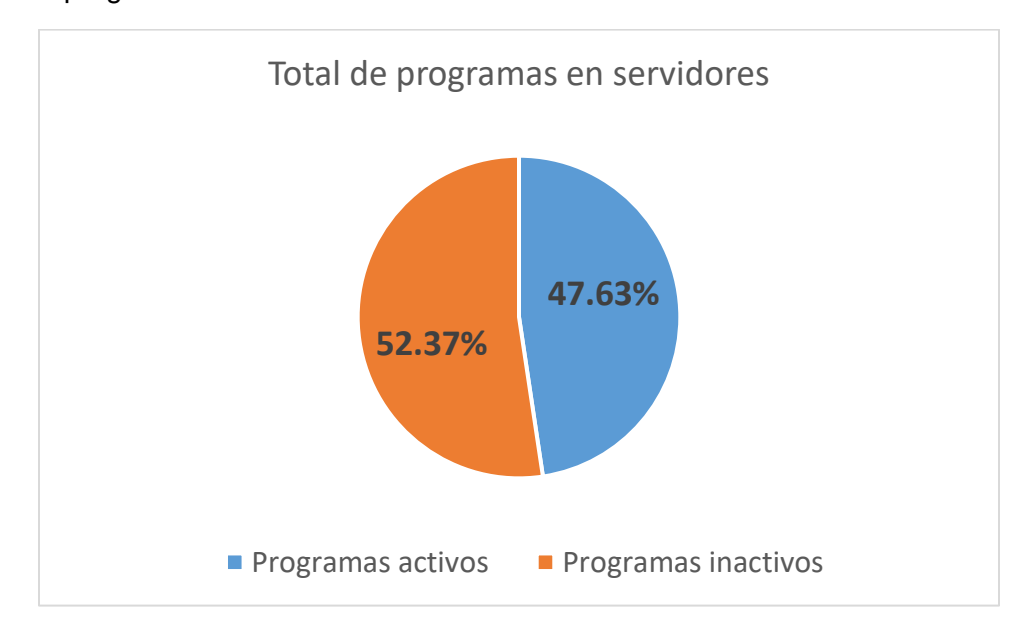

<span id="page-109-0"></span>**Gráfico 4.** Total de programas actuales en los servidores

*Gráfico 4.* Total de programas actuales en los servidores. Comparación entre los programas activos e inactivos. Fuente: elaboración propia de acuerdo con los datos recopilados en la [Tabla 12](#page-104-0) (2020)

Continuando con la información recopilada, de acuerdo con la **[Tabla 11](#page-105-0)**, los servidores SQL poseen una memoria RAM que oscila entre los 8GB y los 200GB, además el sistema operativo se divide en dos opciones de *Windows* NT, ya sea la versión 6.2 o la 6.3.

Por otra parte, los equipos IIS poseen una memoria RAM entre los 16GB y 64GB y al igual que los servidores anteriores, presenta dos opciones de sistema operativo, ya sea Windows Server 2013 o la versión 2016.

Por último, sobre los equipos Oracle, de acuerdo con la entrevista en el **[Apéndice D.08](#page-226-0)**, existen dos que representan la operación más importante dentro de esta granja, por este motivo y de acuerdo con los datos de la **[Tabla 9](#page-102-0)** son los más costosos. Estos equipos en conjunto poseen entre 16GB y 448GB de memora RAM y utilizan los sistemas Windows Server 2016, a excepción de un equipo, que emplea Windows Server 2013.

Ahora bien, uno de los aspectos que se menciona en la problemática del documento es la cantidad de espacio mal utilizado debido a las aplicaciones obsoletas que mantienen sus datos dentro de los servidores, lo que limita la reutilización de estos para nuevos desarrollos que se van presentando,

además de provocar errores al momento de solicitar mejoras o nuevos equipos, de acuerdo con la demanda.

En el **[Gráfico 5](#page-110-0)** se muestra la comparación entre el espacio de almacenamiento total y la cantidad libre, según los datos de la **[Tabla 11](#page-105-0)**. Cabe destacar que los servidores DGLB 3414 y DGLB 3415 no son parte de este gráfico, ya que los datos del espacio libre no fueron provistos debido a su naturaleza, además, de acuerdo con el **[Apéndice D.08](#page-226-0)**, estos son exclusivos para dos aplicaciones y no contienen datos obsoletos.

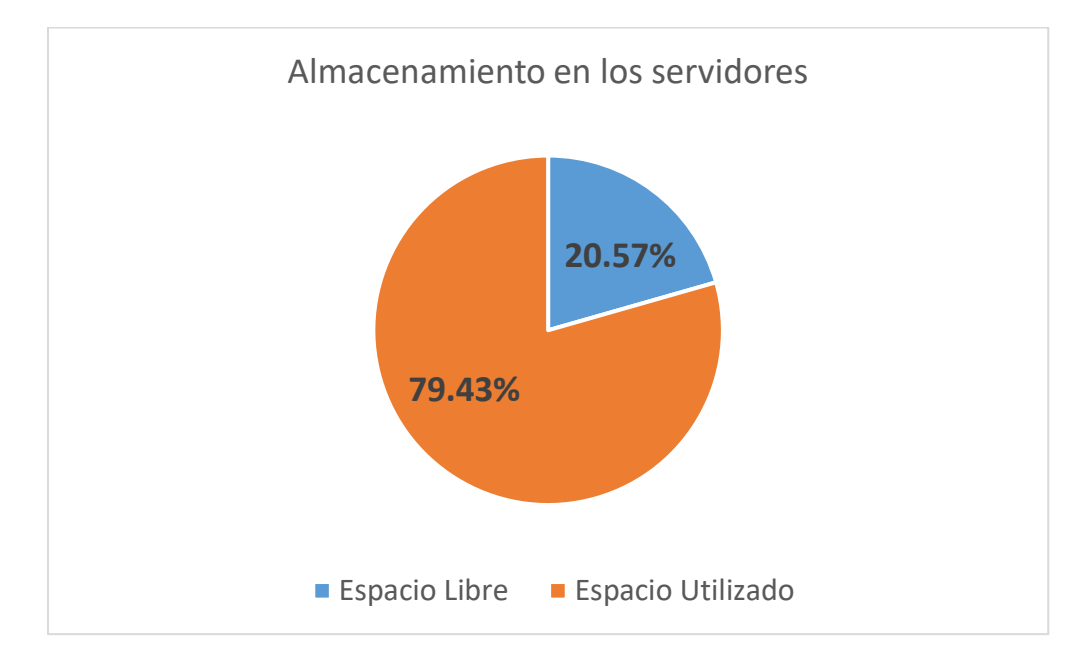

<span id="page-110-0"></span>**Gráfico 5**. Almacenamiento en los servidores

*Gráfico 5.* Almacenamiento en los servidores. Comparación entre el espacio utilizado y el espacio libre en los servidores. Fuente: elaboración propia de acuerdo con los datos recopilados en la [Tabla 11](#page-105-0). (2020)

El **[Gráfico 5](#page-110-0)** muestra la diferencia entre el espacio utilizado y el disponible, sin embargo este no genera valor significativo dentro del análisis, por lo tanto basado en los datos de la **[Tabla 12](#page-106-0)** se genera el **[Gráfico 6](#page-111-0)**, donde se muestra la comparación entre el espacio utilizado por los programas activos y los no activos dentro de los servidores, esto con el fin de comprender qué tanto desperdicio existe en los equipos resultado de mantener datos sin valor para las operaciones actuales.

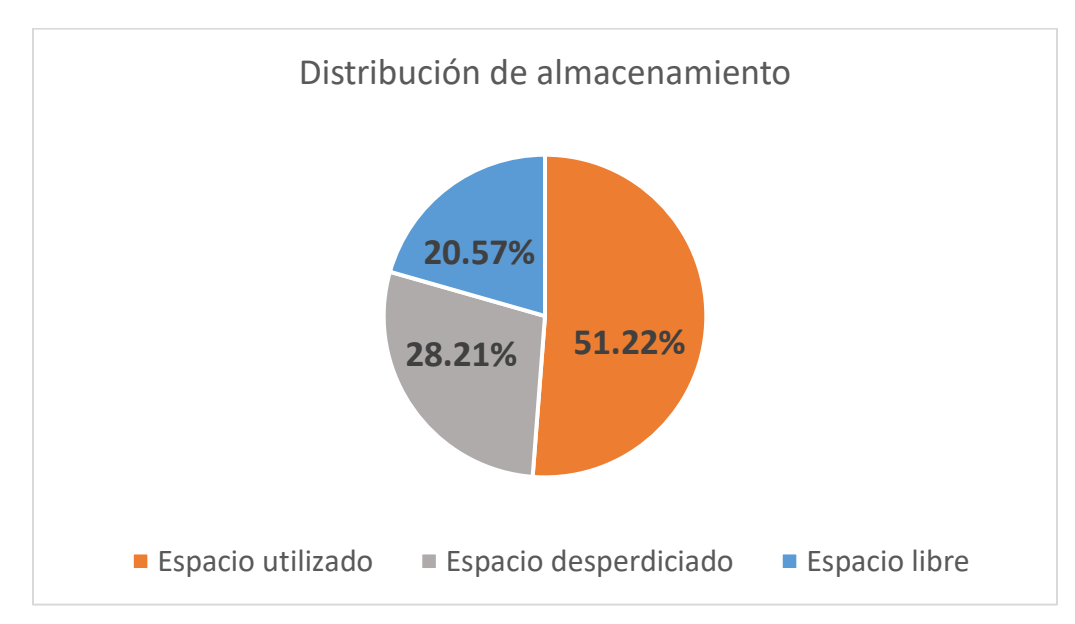

<span id="page-111-0"></span>**Gráfico 6**. Distribución del almacenamiento en los servidores

*Gráfico 6.* Distribución del almacenamiento en los servidores. Comparación entre el espacio utilizado, el espacio libre y el espacio abarcado por las aplicaciones obsoletas en los servidores. Fuente: elaboración propia de acuerdo con los datos recopilados en la [Tabla 12](#page-106-1). (2020)

Según los datos mostrados en el **[Gráfico 6](#page-111-0)**, solo la mitad del espacio total de los equipos está siendo utilizado por aplicaciones y bases de datos activas, que ayudan en diversos procesos a la organización. Asimismo, un 28.21% de la capacidad total está siendo utilizada por datos obsoletos, lo que se considera un desperdicio en los recursos adquiridos.

Con respecto a los servidores Oracle, en la sección anterior se mencionó que, aún sin existir aplicaciones inactivas, su capacidad no estaba siendo totalmente utilizada. Esto se observa en el **[Gráfico 7](#page-112-0)**.

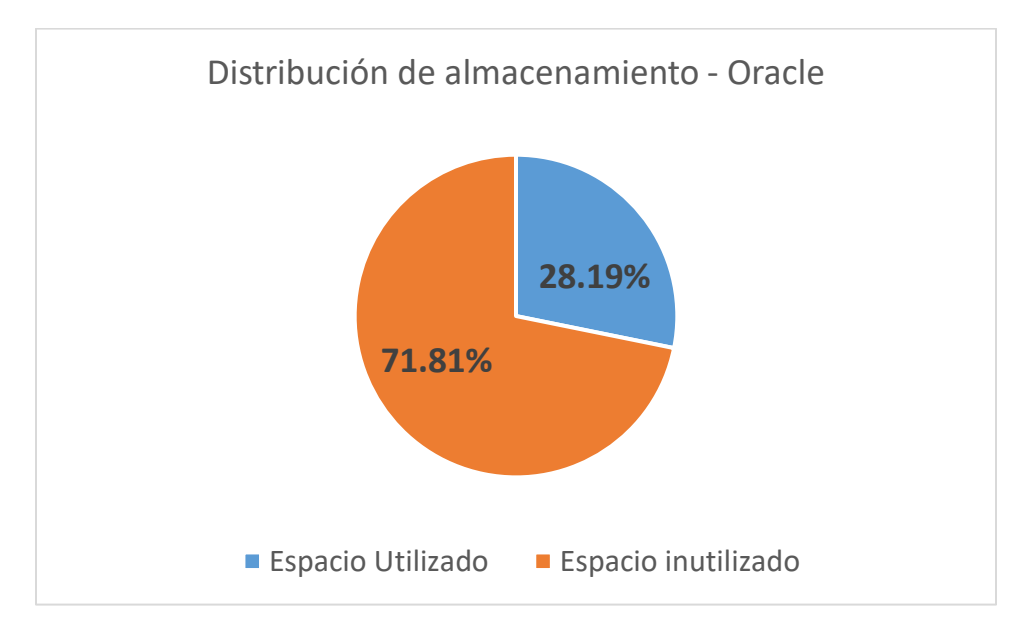

<span id="page-112-0"></span>**Gráfico 7**. Distribución de almacenamiento - Oracle

Gráfico 7. Distribución de almacenamiento – Oracle. Comparación entre el espacio utilizado y el espacio libre en los servidores de Oracle. Fuente: elaboración propia. (2020).

De acuerdo con lo mostrado en el **[Gráfico 7](#page-112-0)**, el 71.81% del espacio de almacenamiento está libre, y, aunque no esté siendo desperdiciado con datos obsoletos, como lo mostrado en el **[Gráfico 6](#page-111-0)** sigue siendo un recurso mal empleado, este puede reducirse, y con ello generar un impacto en el costo de estos equipos.

## <span id="page-112-1"></span>**4.2.2. Identificación y análisis de los procesos involucrados en el manejo de**

### **servidores.**

De acuerdo con las entrevistas presentadas en el **[Apéndice D](#page-215-0)** existe un proceso de solicitud para ingresar datos en el servidor, este aunque se encuentra definido no siempre se sigue, por lo que, en muchas ocasiones, se omiten algunos pasos que repercuten en el estado actual, que se evidenció en la sección anterior. Además, no se toma en cuenta la aplicación de un mantenimiento periódico en todos los casos, ya que al tomar decisiones de lo que se puede o no mantener en el servidor, se pasan por alto detalles como la capacidad real de los equipos, esto puede ocasionar la solicitud de mejoras o nuevos dispositivos, que aumentan los costos totales de la granja, en la organización. En esta sección se muestra el resultado de analizar el proceso actual.

Además, un pequeño proceso adjunto es la eliminación de los datos obsoletos, lo cual se considera muy directo, ya que el dueño del programa debe indicar al encargado del servidor que este se dejará de usar, esto acompañado de una aprobación por parte del negocio, para luego aplicar la limpieza en las fechas estipuladas.

El primer punto es identificar el tipo de proceso que se debe tratar; en este caso, se muestra el procedimiento de añadir datos como un *application-to-approval,* ya que inicia con la solicitud de utilizar los recursos de los servidores, y finaliza con la aceptación o rechazo, ya sea de esta inserción o de obtener mejoras o nuevos equipos, según la necesidad presentada.

En caso de continuar el proceso, este podría observarse como un híbrido entre el mencionado y el *procure-to-pay;* ya que se podría añadir el momento de realizar los pedidos para los nuevos equipos o la actualización de los ya existentes. Eso se omite al verse como un desenlace del proceso de análisis en cuanto a la inversión necesaria para la adquisición de tecnología.

El proceso de eliminación es más corto y directo por lo que su clasificación es difícil, aunque sigue un patrón similar al *issue-to-resolution,* si se observa la necesidad de eliminar los datos como un problema, y el momento donde ya se ha aplicado, la resolución. Sin embargo, esto no siempre se presenta, ya que el dueño de la aplicación no confirma la ejecución del proceso, y algunas veces no se realiza.

### *4.2.2.1. Actores de los procesos.*

Para estos procesos se identificaron cuatro actores, los cuales se mencionan y explican a continuación:

• **Encargado del servidor:** es la persona responsable del buen funcionamiento del equipo, este debe responder por los datos que se encuentran en cada uno de los servidores de los que es dueño. Además, en caso de ser necesario, es el encargado de la comunicación con el proveedor.

- **Solicitante o dueño del programa:** es el dueño de la aplicación o base de datos que se debe almacenar o eliminar del servidor, este realiza la solicitud al encargado del equipo.
- **Encargado del centro de costos (Banda 4):** es el encargado de aprobar las adquisiciones o mejoras que se dan en los equipos que involucran una inversión monetaria, son los encargados de los distintos departamentos dentro de la organización.
- **Aprobador del negocio:** normalmente, este es el encargado de un área específica, el cual debe proveer su aprobación para ejecutar el proceso de eliminación de datos obsoletos dentro de los servidores.
- **Proveedor de servidores:** es el ente externo encargado del servicio actual de los servidores.

Además, como parte de los actores se identificaron los siguientes objetos que forman parte del ciclo del proceso:

- **Formulario de solicitud:** es el documento que debe completar el solicitante, el cual es revisado por el encargado de los equipos. Este contiene los detalles de los datos que serán almacenados en el servidor.
- **Servidor:** es el equipo donde se almacenan las aplicaciones y bases de datos de la organización
- **Justificación de rechazo de la solicitud:** este es un documento formal que indica los motivos por los cuáles la solicitud no puede ser aprobada. Es completado por el encargado de los servidores.
- **Cotización del proveedor:** el documento con los detalles monetarios de una expansión de los equipos actuales o de la adquisición de uno nuevo.

• **Aprobación del negocio:** es la firma del encargado del área, que confirma que la eliminación debe realizarse.

En estos procesos todos los actores, a excepción del proveedor, se encuentran en la organización y se considera como cliente al solicitante del uso de los servidores, debido a que este es a quién más afecta la ejecución de acuerdo con el resultado que se obtenga, precisamente en los

procesos de añadir datos y eliminar programas este sería el mismo, ya que es quién solicita la ejecución.

## *4.2.2.2. Actividades, eventos y puntos de decisión.*

En este apartado se identifican cada uno de los pasos que siguen los procesos, se dividen en tres categorías: actividades, eventos y puntos de decisión. Esto será necesario para entender cada momento durante el proceso y también es un insumo para realizar el modelo *as-is.* El resultado del proceso para añadir datos al servidor se muestra en la **[Tabla 13](#page-115-0)**.

<span id="page-115-0"></span>**Tabla 13***. Categorización de las tareas del proceso de adición de datos*

|                                           | <b>Clasificación</b> |               |                                    |  |  |
|-------------------------------------------|----------------------|---------------|------------------------------------|--|--|
| <b>Proceso</b>                            | <b>Actividad</b>     | <b>Evento</b> | <b>Punto de</b><br><b>Decisión</b> |  |  |
| Desarrollo de una aplicación.             | X                    |               |                                    |  |  |
| Completar el formulario de solicitud.     | $\sf X$              |               |                                    |  |  |
| Informar al encargado del servidor.       |                      |               |                                    |  |  |
| (llenar formulario de solicitud)          |                      | X             |                                    |  |  |
| Llegada de notificación al encargado.     |                      | X             |                                    |  |  |
| Revisión de la solicitud.                 | X                    |               |                                    |  |  |
| Revisión del estado de los servidores.    | $\sf X$              |               |                                    |  |  |
| Aprobación o rechazo de la solicitud.     |                      |               | X                                  |  |  |
| Preparar la justificación de rechazo para |                      |               |                                    |  |  |
| el solicitante.                           | X                    |               |                                    |  |  |
| Informar al solicitante.                  |                      | X             |                                    |  |  |
| Definir si se necesitan mejorar los       |                      |               |                                    |  |  |
| equipos actuales o solicitar uno.         |                      |               | $\sf X$                            |  |  |
| Definir los detalles de la cotización.    | X                    |               |                                    |  |  |
| Solicitar cotización al proveedor.        | $\sf X$              |               |                                    |  |  |
| Recibir la cotización.                    |                      | X             |                                    |  |  |
| Analizar la cotización.                   | $\sf X$              |               |                                    |  |  |
| Definir si se cotiza o se envía la        |                      |               |                                    |  |  |
| cotización de un nuevo servidor.          |                      |               | X                                  |  |  |
| Cotizar la solicitud.                     | $\sf X$              |               |                                    |  |  |
| Cotizar un nuevo servidor.                | X                    |               |                                    |  |  |

L

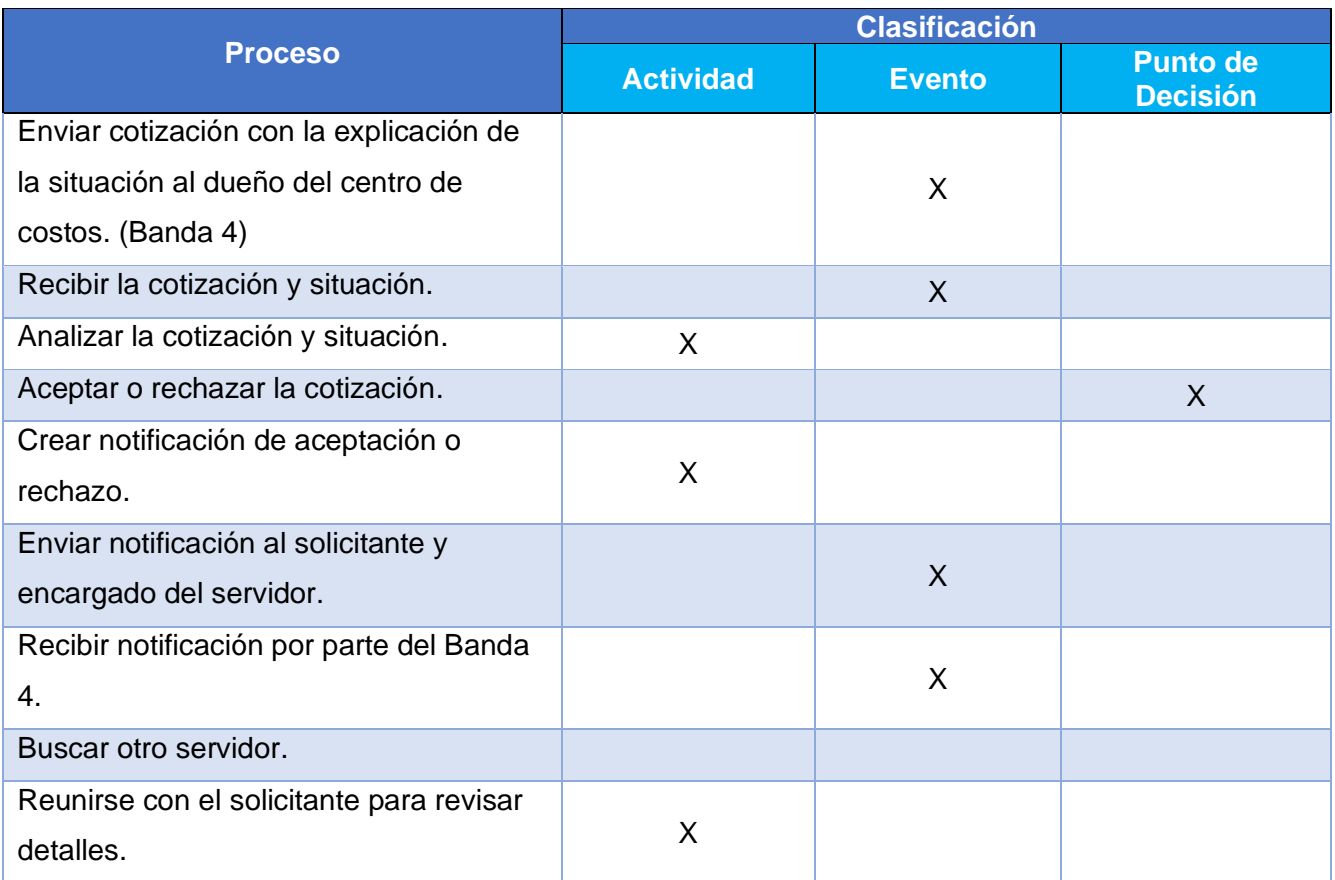

*Nota.* Se desglosan las tareas dentro del proceso, dividiéndolas en actividades, eventos y puntos de decisión. Fuente: elaboración propia. (2020).

# En la **[Tabla 14](#page-116-0)**, se muestra la clasificación para el proceso de eliminar los datos de un

programa obsoleto.

<span id="page-116-0"></span>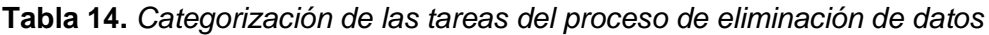

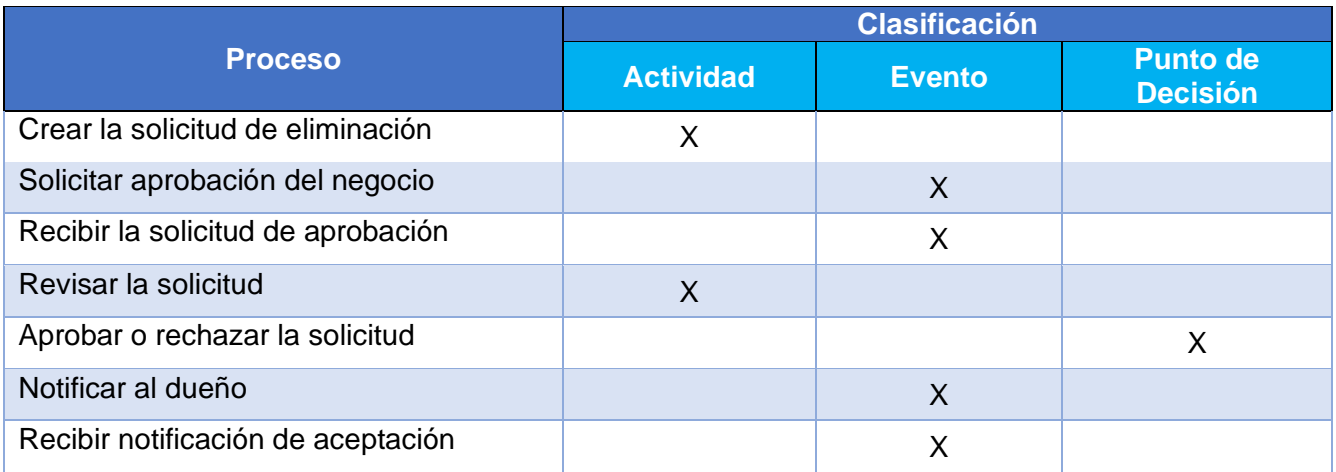

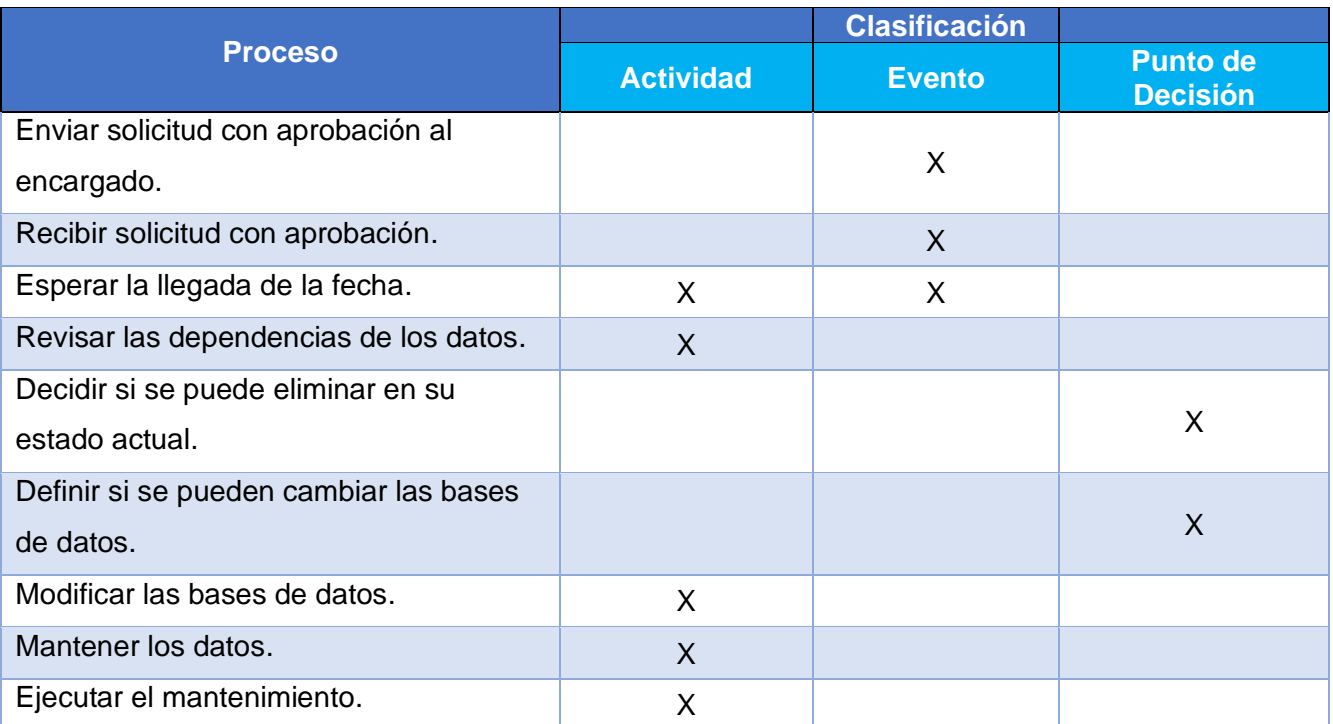

*Nota.* Se desglosan las tareas dentro del proceso, dividiéndolas en actividades, eventos y puntos de decisión. Fuente: elaboración propia. (2020).

## *4.2.2.3. Modelo as-is del proceso.*

De acuerdo con el resultado de la clasificación aplicada en el punto anterior, se procede a realizar el modelo *as-is* de los procesos. Este representa el estado actual de los procedimientos según las actividades que se recopilaron anteriormente.

Además, en esta versión no aparece ninguna modificación, ya que su utilidad radica en comprender completamente lo que se hace, en la actualidad, en la organización. Este se presenta en forma de diagrama utilizando la notación BPMN, que fue explicada en la sección **[2.7.1](#page-76-0)** de este documento. Asimismo, en la **[Figura 11](#page-118-0)** se muestra el diagrama desarrollado del proceso de adición de datos a los servidores y en la **[Figura](#page-119-0) 12**, el proceso de eliminación.

**Figura 11.** Diagrama as-is del proceso de adición de datos

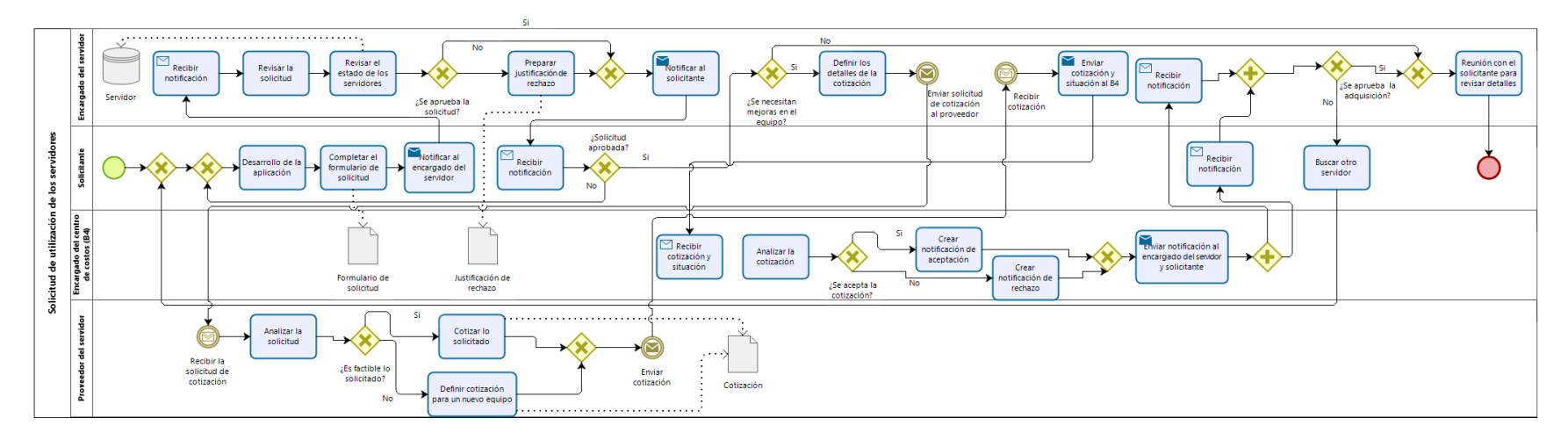

<span id="page-118-0"></span>*Figura 11. Diagrama as-is del proceso de adición de datos*. Se muestra el diagrama del proceso actual de adición de datos a los servidores. Fuente: elaboración propia. (2020).

**Figura 12.** Diagrama as-is del proceso de eliminación de datos

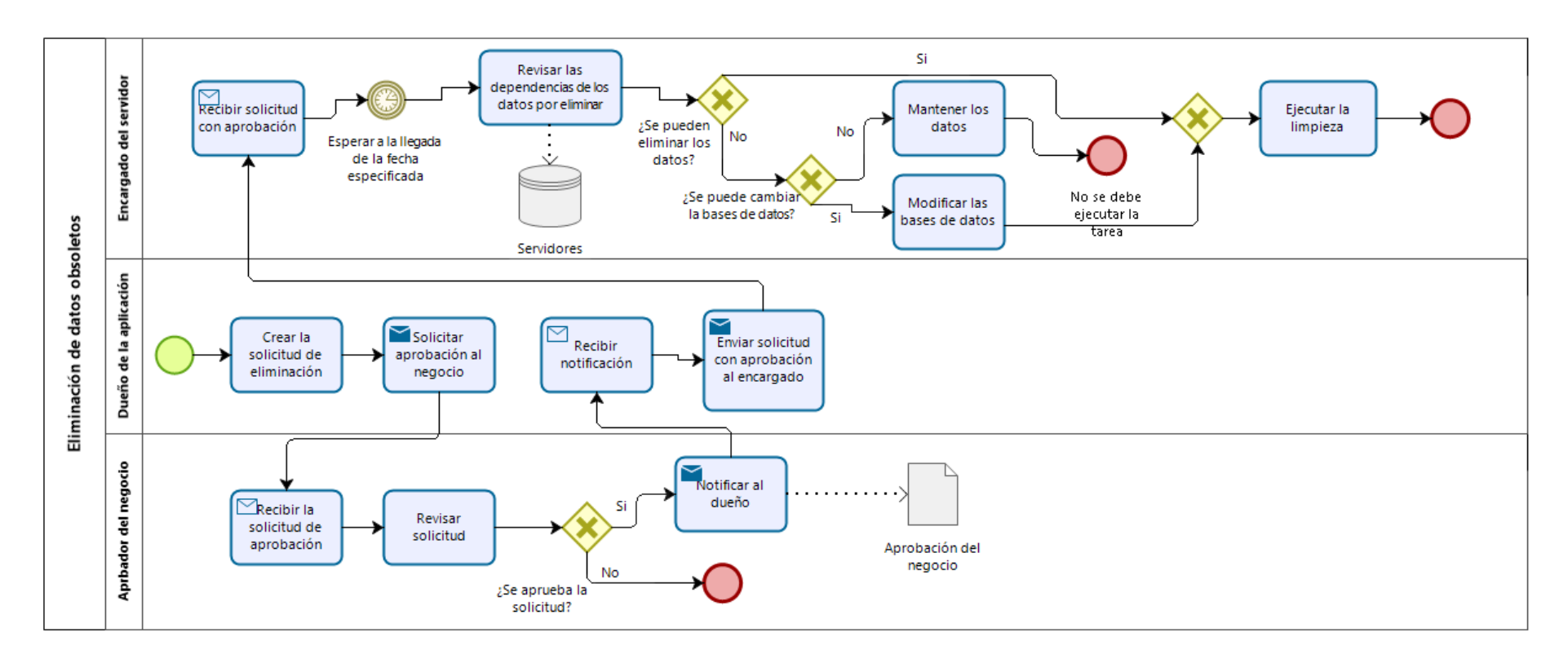

<span id="page-119-0"></span>*Figura 12. Diagrama as-is del proceso de eliminación de datos.* Se muestra el diagrama del proceso actual de eliminación de datos en los servidores. Fuente: elaboración propia. (2020).

# <span id="page-120-0"></span>*4.2.2.4. Análisis de valor añadido.*

Luego de conocer todos los elementos de los procesos en cuestión se toma cada tarea y se hace una nueva organización, esta vez de acuerdo con el valor que añaden para la consecución de un resultado positivo en la ejecución del proceso. Esto servirá de insumo al momento de identificar las mejoras aplicables a esta serie de pasos. En la **[Tabla 15](#page-120-1)** se muestra este análisis para el proceso de adición de datos, el cual está basado en las secciones **[2.7](#page-70-0)** y **[3.4.3.](#page-91-0)**

<span id="page-120-1"></span>**Tabla 15***. Análisis de valor añadido a las tareas del proceso de adición de datos*

| <b>Proceso</b>                            | <b>Clasificación</b> |                         |            |  |  |
|-------------------------------------------|----------------------|-------------------------|------------|--|--|
|                                           | <b>VA</b>            | <b>BVA</b>              | <b>NVA</b> |  |  |
| Desarrollo de una aplicación              | X                    |                         |            |  |  |
| Completar el formulario de solicitud      |                      | $\sf X$                 |            |  |  |
| Informar al encargado del servidor        |                      |                         |            |  |  |
| (llenar formulario de solicitud)          |                      |                         | X          |  |  |
| Llegada de notificación al encargado      |                      |                         | $\sf X$    |  |  |
| Revisión de la solicitud                  | X                    |                         |            |  |  |
| Revisión del estado de los servidores     |                      | $\sf X$                 |            |  |  |
| Aprobación o rechazo de la solicitud      | X                    |                         | X          |  |  |
| Preparar la justificación de rechazo para |                      |                         |            |  |  |
| el solicitante                            |                      | $\overline{\mathsf{X}}$ |            |  |  |
| Informar al solicitante                   | X                    |                         |            |  |  |
| Definir si se necesitan mejorar los       |                      |                         |            |  |  |
| equipos actuales o solicitar uno          |                      | $\overline{\mathsf{X}}$ |            |  |  |
| Definir los detalles de la cotización     |                      | X                       |            |  |  |
| Solicitar cotización al proveedor         |                      | $\sf X$                 |            |  |  |
| Recibir la cotización                     |                      |                         | X          |  |  |
| Analizar la cotización                    |                      | X                       |            |  |  |
| Definir si se cotiza o se envía la        |                      |                         |            |  |  |
| cotización de un nuevo servidor           |                      |                         | X          |  |  |
| Cotizar la solicitud                      |                      | $\sf X$                 |            |  |  |
| Cotizar un nuevo servidor                 |                      | X                       |            |  |  |

L

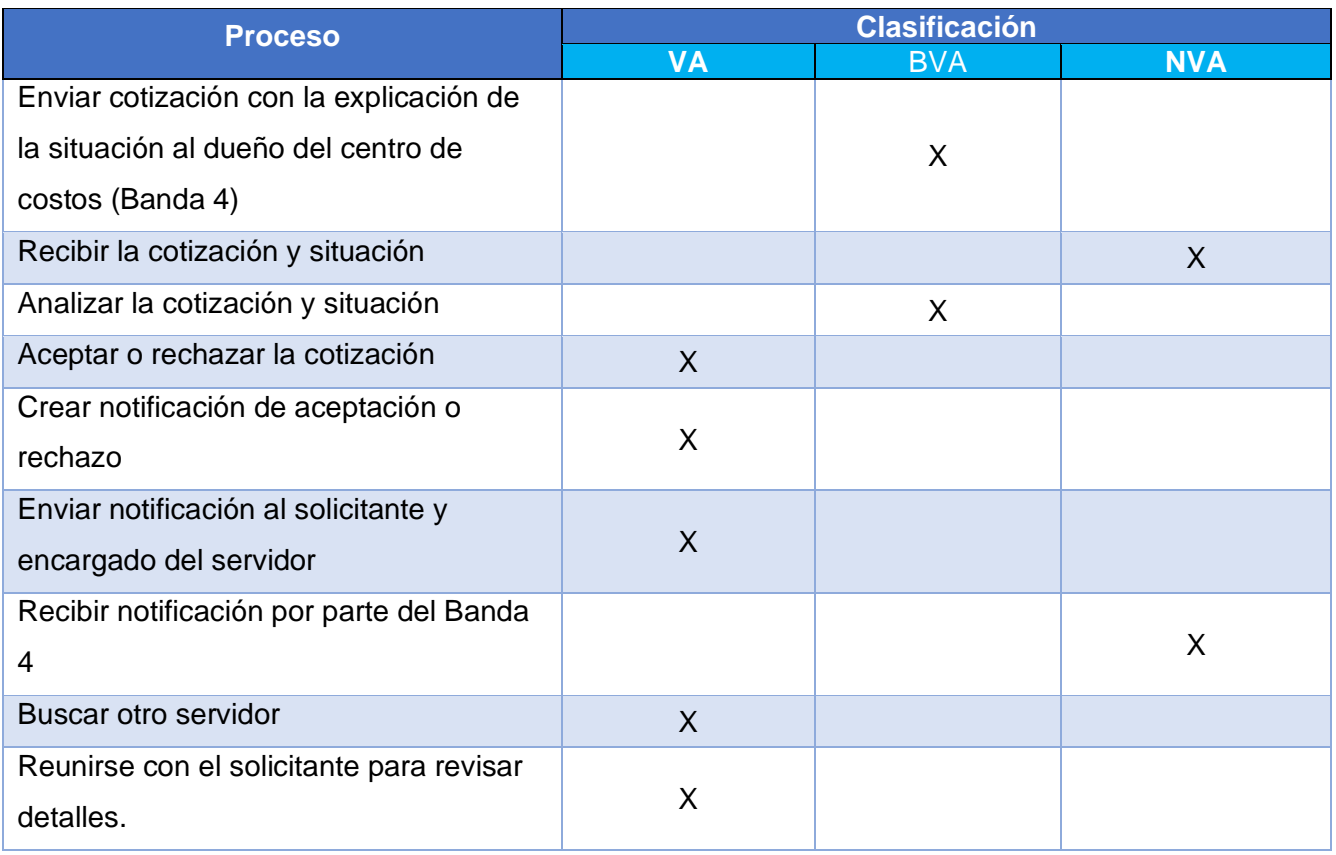

*Nota.* Se clasifica cada tarea del proceso de acuerdo con el valor que se le añade. Fuente: elaboración propia. (2020).

En la **[Tabla 16](#page-121-0)**, se muestra la clasificación para el proceso de eliminar los datos de un

programa obsoleto.

<span id="page-121-0"></span>**Tabla 16***. Análisis de valor añadido a las tareas del proceso de eliminación de datos*

| <b>Proceso</b>                     | <b>Clasificación</b> |            |            |  |  |  |
|------------------------------------|----------------------|------------|------------|--|--|--|
|                                    | <b>VA</b>            | <b>BVA</b> | <b>NVA</b> |  |  |  |
| Crear la solicitud de eliminación  | Х                    |            |            |  |  |  |
| Solicitar aprobación del negocio   |                      | X          |            |  |  |  |
| Recibir la solicitud de aprobación |                      |            | Χ          |  |  |  |
| Revisar la solicitud               | X                    |            |            |  |  |  |
| Aprobar o rechazar la solicitud    | Х                    |            |            |  |  |  |
| Notificar al dueño                 |                      |            | $\times$   |  |  |  |
| Recibir notificación de aceptación |                      |            |            |  |  |  |

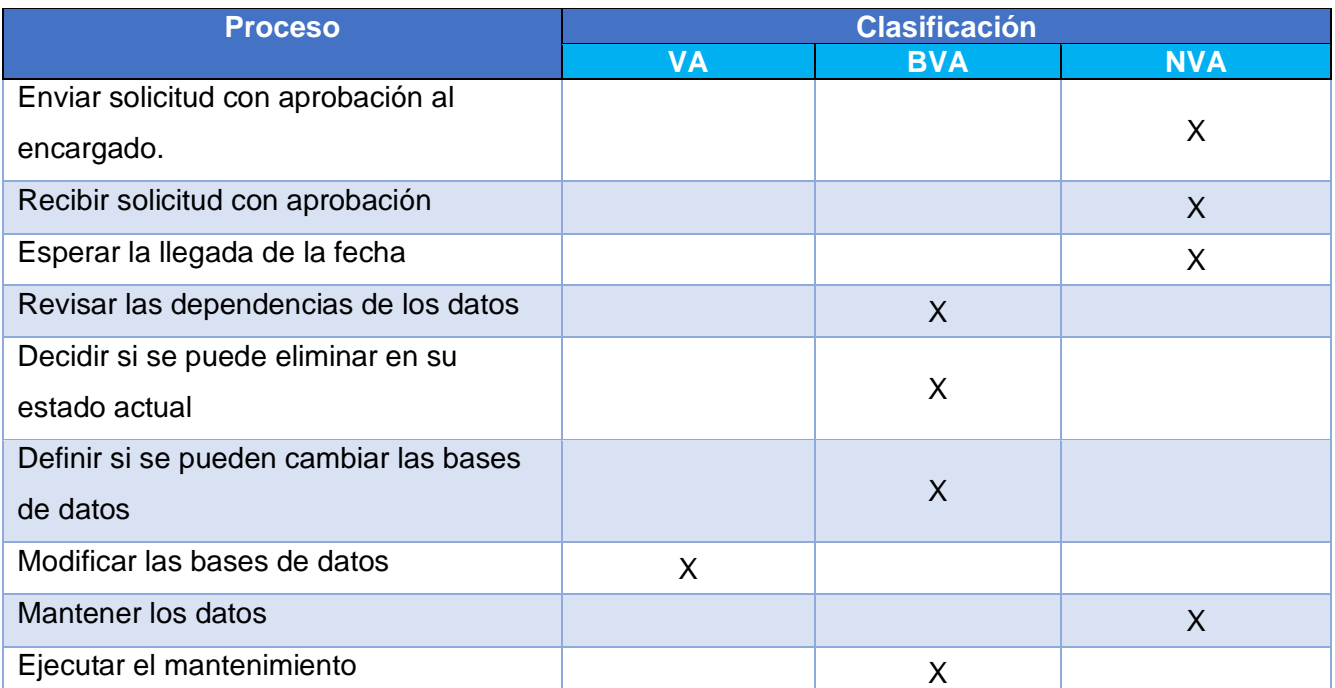

*Nota.* Se clasifica cada tarea del proceso de acuerdo con el valor que añade al mismo. Fuente: elaboración propia. (2020).

# **4.3. Identificación de Mejoras**

Luego de comprender la situación actual del ambiente de servidores, el siguiente paso consiste en tomar los aspectos más relevantes del análisis y determinar cuáles de estos presentan fallas o posibles mejoras que permitan encontrar una solución a la situación problemática actual. En esta sección se detalla cada situación encontrada que permita conseguir el objetivo descrito.

# **4.3.1. Cambios en el modelo de servicio actual.**

El primer tema por tratar es la distribución del almacenamiento en los equipos, donde, según los datos mostrados en el **Gráfico 6.** *[Distribución del almacenamiento en los servidores](#page-111-0)*, más de una tercera parte del espacio utilizado actualmente lo componen los datos de las aplicaciones obsoletas que se mantienen en la organización. En la **[Tabla 17](#page-123-0)** se muestra el espacio libre que tendría cada equipo si se eliminaran estos programas.

I

<span id="page-123-0"></span>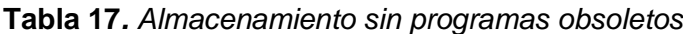

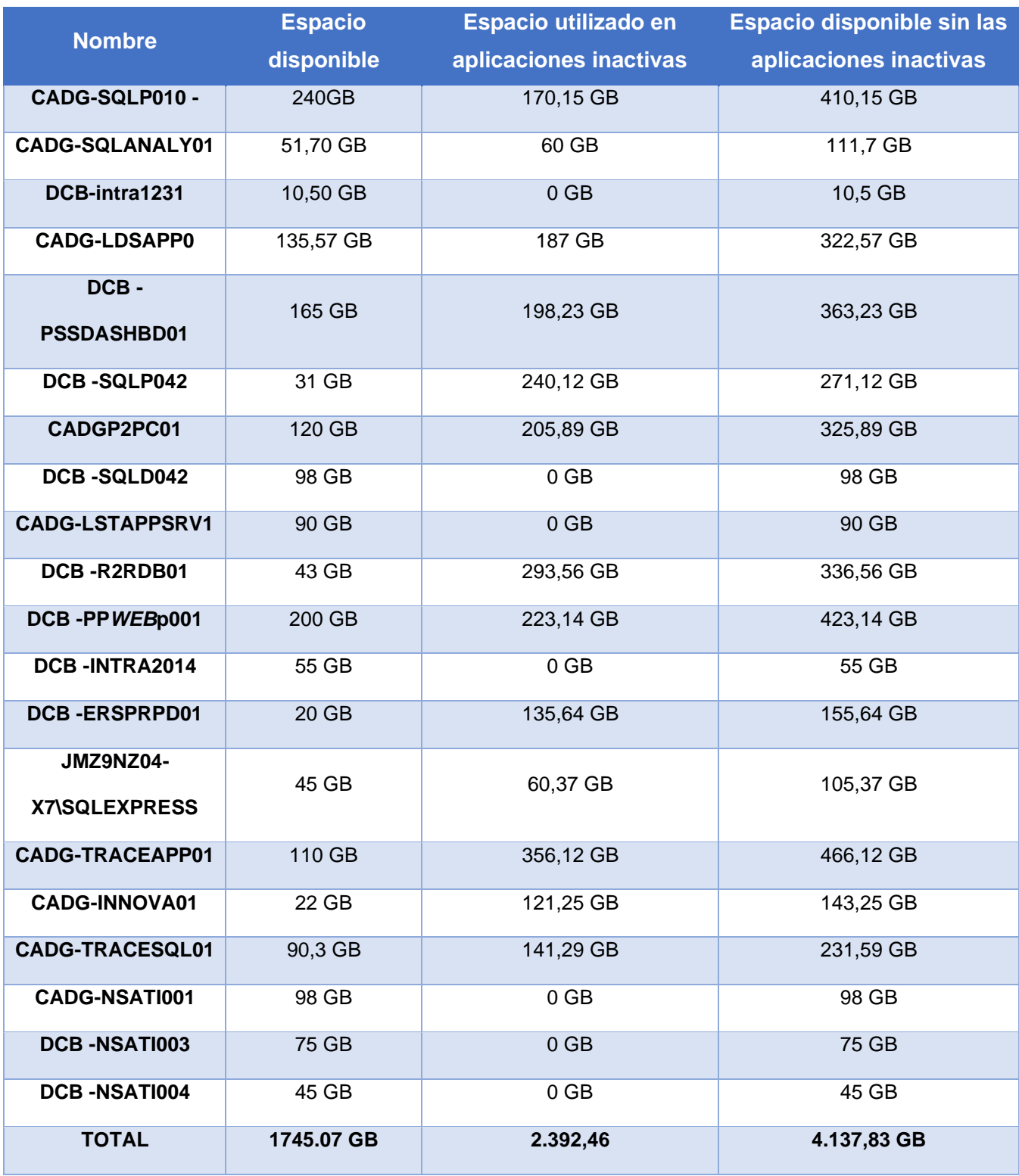

*Nota.* Se el espacio disponible en los equipos en caso de que los programas obsoletos no mantuvieran sus datos en ellos. Fuente: elaboración propia, basado en las entrevistas y documentos provistos por los encargados de cada servidor. (2020)

Seguidamente, con la información del **[Gráfico 6](#page-111-0)**, al eliminar estos datos, el espacio libre pasaría a representar un 48.78% de la capacidad de los servidores, lo que brindaría espacio para una mejor distribución, donde existan menos equipos, y por ende, una reducción de los costos en la organización.

Para hacer una redistribución de los datos existen muchas posibilidades, ya que incluso se podrían mejorar otros equipos para disminuir la cantidad de servidores. Omitiendo estas expansiones y tomando como base una de las posibilidades de expansión, la **[Tabla 18](#page-124-0)** muestra una redistribución potencial de los equipos.

| <b>Nombre</b>                   | <b>Datos añadidos</b>            | <b>Espacio libre</b> | <b>Costo Anual</b> |
|---------------------------------|----------------------------------|----------------------|--------------------|
| CADG-SQLP010 -                  | DCB-intra1231                    | 101,15 GB            | \$74.000           |
| CADG-SQLANALY01                 |                                  | 111,7 GB             | \$78.000           |
| <b>CADG-LDSAPP0</b>             | CADG-LSTAPPSR                    | 32,57 GB             | \$3.500            |
| DCB-<br><b>PSSDASHBD01</b>      | DCB-SQLP042<br>CADGP2PC01        | 161,23 GB            | \$65.000           |
| DCB-SQLD042                     |                                  | 98 GB                | \$4.000            |
| DCB-R2RDB01                     |                                  | 336,56 GB            | \$76.000           |
| DCB-PPWEBp001                   | DCB-INTRA2014<br>CADG-TRACEAPP01 | 155,14 GB            | \$214.000          |
| <b>DCB-ERSPRPD01</b>            |                                  | 20 GB                | \$54.000           |
| <b>CADG-INNOVA01</b>            |                                  | 22 GB                | \$42.000           |
| CADG-TRACESQL01                 |                                  | 90,3 GB              | \$78.500           |
| <b>CADG-NSATI001</b>            |                                  | 98 GB                | \$71.000           |
| <b>DCB-NSATI003</b>             |                                  | 75 GB                | \$79.000           |
| <b>DCB-NSATI004</b>             |                                  | 45 GB                | \$52.000           |
| Sub Total sin servidores Oracle |                                  |                      | \$891.000          |
| <b>TOTAL</b>                    |                                  | 1.232,27 GB          | \$5.210.000        |

<span id="page-124-0"></span>**Tabla 18.** *Redistribución de datos en los servidores*

*Nota.* Se ejemplifica una de las posibilidades de mejorar de distribución de los datos a través de los servidores. Fuente: elaboración propia, basado en las entrevistas y documentos provistos por los encargados de cada servidor. (2020)

La **[Tabla 18](#page-124-0)** muestra un ejemplo de cómo distribuir los datos en los servidores de manera que se aproveche el espacio de forma eficiente. En este caso se eliminaron cinco servidores de *SQL Server* y dos de IIS, esto brindó una disminución en los costos de \$318.300. Los únicos equipos que se

mantuvieron igual fueron los de tipo Oracle, por esta misma razón no hay un impacto tan grande en el costo, pues, como ya se ha mencionado, estos son los servidores más costosos.

Lo anterior puede variar según el tipo de distribución que se aplique, aunque el impacto en los costos pueda no verse tan reflejado como lo busca la organización. En la sección **[2.2](#page-38-0)** de este documento se mencionaron algunos métodos de alojamiento que se utilizan para el manejo de servidores y estos representan una posible mejora para disminuir los costos del servicio actual.

Otra de las opciones es aplicar un cambio en el modelo, que puede tomar distintos caminos, el primero, adquirir los servidores y mantenerlos dentro de la organización, lo cual queda descartado, ya que como se muestra en el **[Apéndice B.01](#page-178-0)** la compañía no desea hacerse cargo de las tareas de mantenimiento de un servidor, que implicaría la contratación de personal específicamente para ello. Además, se indica que esto no aporta valor debido al tipo de servicios que brinda la empresa, los cuales no incluyen el mantenimiento de *hardware* a gran escala.

Las siguientes alternativas representan la utilización de un modelo en la nube o un modelo híbrido donde se aprovechen los beneficios de ambas propuestas. Estas son las más llamativas para la organización por su búsqueda de un modelo rentable y actualizado donde no se tenga que preocupar por las tareas de mantenimiento de la granja.

Al tomar en cuenta los costos que implican ambas propuestas se realiza una comparación con el modelo actual en la **[Tabla 19](#page-126-0)**. Esta se efectúa por cuatrimestre, ya que son los períodos de análisis dentro de la organización para muchas de las actividades que se realizan. Asimismo, los costos asociados a los modelos en la nube e híbrido se calculan al realizar un promedio entre los precios ofrecidos por los tres posibles proveedores del servicio, con el fin de mostrar un resultado cercano al real, según el modelo y suplidor que se seleccionen.

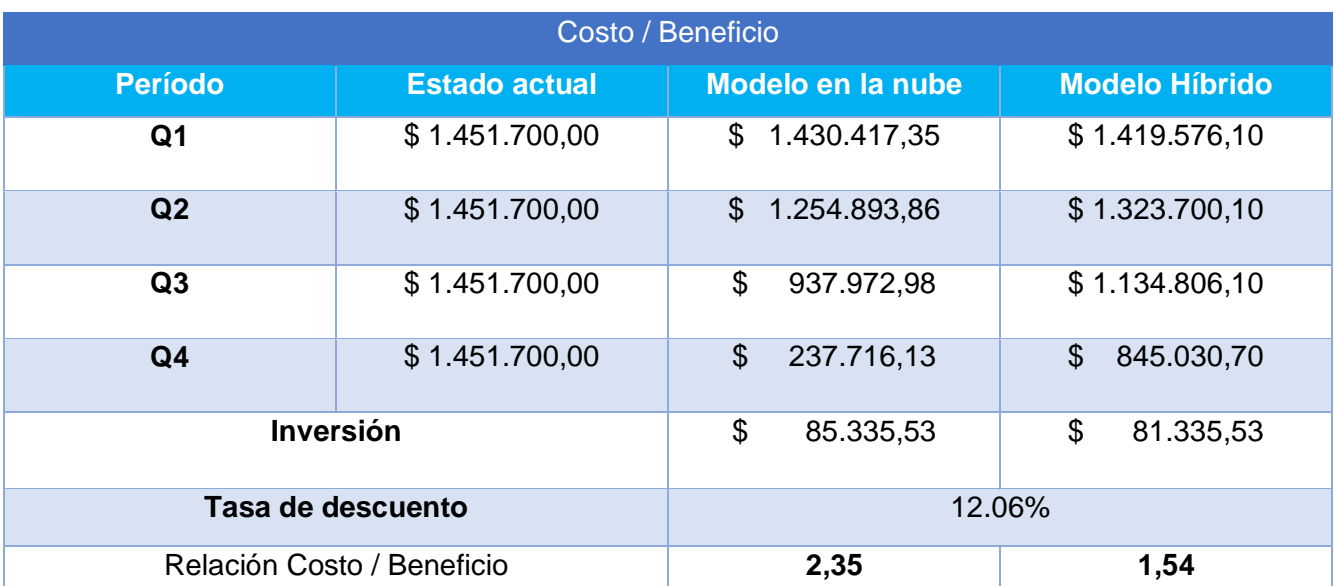

### <span id="page-126-0"></span>**Tabla 19.** *Relación costo beneficio de las alternativas*

*Nota.* analizan los promedios de los modelos planteados como alternativas de acuerdo con su costo y beneficio comparado con el estado actual. Fuente: elaboración propia. (2020).

En la **[Tabla 19](#page-126-0)** también se muestra la relación costo beneficio que tendría la ejecución de las dos propuestas, en este caso, se observa que ambas son mayores a uno, indicando un beneficio mayor al costo invertido en los proyectos, finalmente, esto es una señal de que realizar un cambio en el modelo actual tendría repercusiones financieras positivas en la organización.

Ahora, con respecto a los procesos mostrados en la sección **[4.2.2](#page-112-1)** y al análisis de valor añadido mostrado en la **[4.2.2.4](#page-120-0)**, se identifican los siguientes puntos de mejora, que, al ejecutarlos, buscan obtener un resultado positivo de los procesos:

- Se realizan revisiones del estado del equipo hasta el momento en el que se da una solicitud, por lo que los datos mostrados pueden ser inexactos y no exponer el uso real de los recursos.
- No siempre se sigue el proceso desde el inicio, lo que provoca que en ocasiones no quede registrada una solicitud en el formulario oficial.

- La notificación de la necesidad de uso de un recurso se da hasta después del desarrollo. Esto debería realizarse con anticipación para que el encargado pueda hacer las revisiones necesarias con anterioridad.
- Se evidencian tiempos desperdiciados, al esperar diversas aprobaciones que podrían ser resueltas con una reunión.
- Para solicitar la aprobación del presupuesto se dirige hasta el encargado del centro de costos (B4), que por sus funciones puede demorar más tiempo en aprobar las solicitudes. Esto puede mejorarse al utilizar al B3, que en otras adquisiciones también tiene la potestad de aprobar o declinar. Esto se realiza con base en el monto de adquisición, lo que podría adaptarse también en este caso.
- Se debería realizar un mantenimiento periódico que conserve los datos actualizados, con esto se evitan búsquedas de otros equipos ya adquiridos o incluso adquisiciones innecesarias.
- Al mantener la información de los servidores en documentos personales, no hay visibilidad de los estados de los demás equipos, por ejemplo, en caso de necesitar almacenar datos en otro de los servidores, se pierde tiempo al tener que contactar a los demás encargados para solicitar los detalles de los equipos
- Aunado al punto anterior, estos documentos no siempre están actualizados, por ende, no se podría aplicar una mejora en lo indicado si este desfase con el estado real no se corrige.

Con respecto al proceso de eliminación de datos los puntos de mejora se detallan a continuación.

• Existe un retraso al esperar la aprobación del negocio. Este debería estar alineado desde el momento en que se decide que el programa ya no es necesario, así se evita que la primera notificación al encargado del equipo esté incompleta y sea pertinente esperar hasta conseguir la aprobación y enviar de nuevo la solicitud. Inclusive se podría ejecutar una reunión con todos los actores desde un inicio y evitar esperas por aprobaciones.

- Muchos de los encargados se esperan hasta la fecha donde se puede iniciar con la limpieza para revisar las dependencias de los datos con otros programas, sin embargo, esta actividad se puede ejecutar desde el momento que se recibe la solicitud, para ir trabajando en los cambios necesarios que se deban aplicar al servidor.
- Si se conocieran las dependencias con antelación no sería necesario revisar los equipos, en caso de no poder eliminar los datos.
- Cuando el encargado no puede realizar la limpieza, debe buscar algún recurso que esté disponible, normalmente se recurre a contratistas que se les brinda acceso para realizar estas tareas, pero en caso de no estar disponibles, el proceso se puede ver afectado.
- En ocasiones no se realiza la limpieza, sin una justificación aparente, lo que implica la acumulación de datos inutilizados en los servidores.
- Al igual que en el proceso anterior, un mantenimiento periódico ayudaría a tener los datos actualizados en todo momento, acelerando el proceso de decisión, de esta manera los trabajos de limpieza no se acumularían creando cuellos de botella, al mantener datos innecesarios por un tiempo prolongado.

# **4.4. Comparación de Oferentes del Servicio.**

El siguiente paso consiste en analizar las propuestas de cada oferente, donde se coloca el modelo por utilizar, la distribución de los datos, los costos mensuales, costos anuales y comparación de ventajas y desventajas de cada uno de los proveedores.

Además, es importante mencionar, como parte de la propuesta, que se pretende eliminar gran parte de los servidores, por lo que se deben unificar sus datos en la menor cantidad posible de equipos, de esta manera se mantiene una relación coherente entre las áreas que abarcan y las dependencias entre los equipos, por ejemplo, las aplicaciones del área de *TCO* son además pertenecientes a *BP&A*, por ser la primera una subárea de esta. En la **[Tabla 20](#page-129-0)** se muestra la nueva distribución de los equipos SQL, incluyendo el espacio de almacenamiento que necesitan de acuerdo con los datos de la **[Tabla](#page-106-1)  [12](#page-106-1)**. Esta distribución es utilizada para analizar las propuestas de los proveedores.

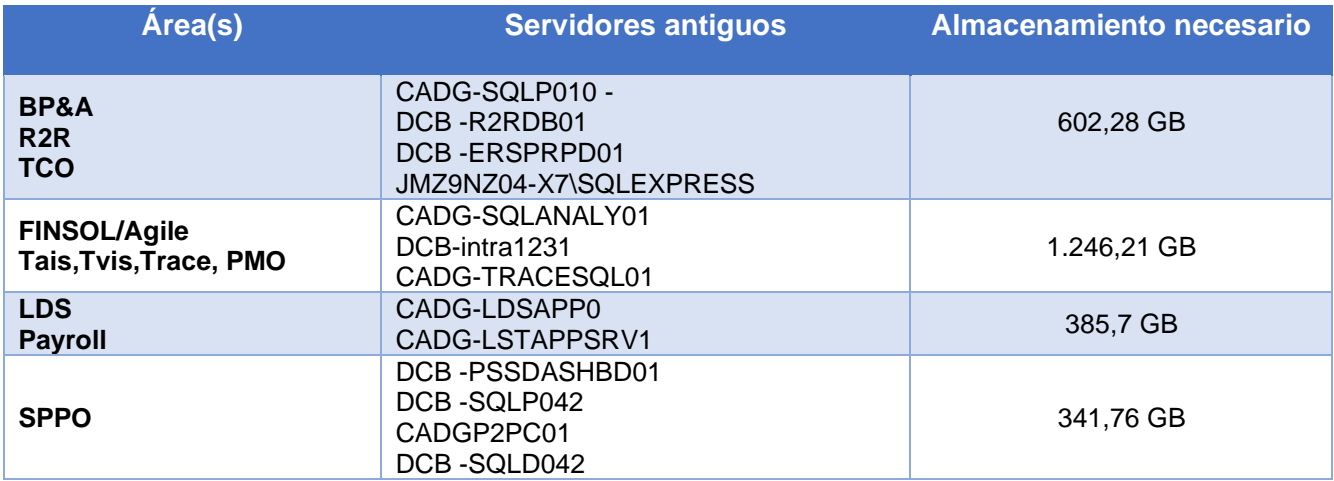

<span id="page-129-0"></span>**Tabla 20***. Propuesta de nueva distribución para los servidores SQL*

*Nota.* Se propone una nueva distribución de los datos entre los servidores SQL. Fuente: elaboración propia. (2020).

El caso de los servidores de *TCO* se explicó en el párrafo anterior, ahora bien, los servidores de *Tais*, *Tvis*, *Trace* y *PMO* a su vez son subáreas de *FinSol*, por lo que se unifican en un mismo componente. Por último, *LDS* y *Payroll* no comparte la misma relación de área-subárea, pero ambas están relacionadas con la planeación de demanda de la cadena de suministros y las nóminas de la organización, además de que su unificación no representa mayor dificultad al acceder a sus recursos, para ninguna de las áreas.

Por otra parte, para los servidores IIS, se propone unificar todos los datos en un solo servidor, eliminando así, tres equipos que tendrán un buen impacto en la disminución de costos, en este caso y de nuevo según los datos de la **[Tabla 12](#page-106-1)** el espacio de almacenamiento requerido es de 1,005 TB.

En el caso de los servidores de Oracle, no hay un cambio en la distribución debido a la función que tiene cada equipo, a excepción de que se propone eliminar una de las máquinas virtuales utilizadas en el servidor de producción, esto podría realizarse si antes se mejoran las características del otro equipo, para que sea capaz de abarcar la carga de ambos, y a su vez se disminuyen los costos por tener equipos independientes.

En el caso de los encargados de cada servidor, en una eventual aplicación de la propuesta se puede discutir con cada encargado de los equipos actuales, con el fin de determinar otra distribución de acuerdo con sus áreas.

### **4.4.1.** *AXD Technologies.*

La primera solución consiste en aplicar un modelo híbrido donde los servidores con información delicada se mantengan en el centro privado de datos, y los demás se trasladen a un servicio de computación en la nube, siempre y cuando se ejecute el proceso completamente por el proveedor actual. Esto incluye, hacer una distribución de acuerdo con la sensibilidad de los datos, para conocer cuáles equipos se pueden migrar y cuáles deben mantenerse en el modelo actual, lo que implica que algunos costos se conserven.

Para realizar la distribución, todos los equipos SQL, además de los IIS, y las máquinas virtuales utilizadas por los servidores de Oracle, se moverían a la nube; por lo tanto, solo dos equipos se mantendrían en el centro de datos de *AXD*, a los cuales, además, se les aplicaría una optimización de recursos, para ajustarse a la carga actual. En la **[Tabla 21](#page-130-0)** se muestran los costos en caso de utilizar esta alternativa, se emplean como base los precios promedio de las soluciones analizadas en la nube, más el costo por el servicio brindado por el proveedor.

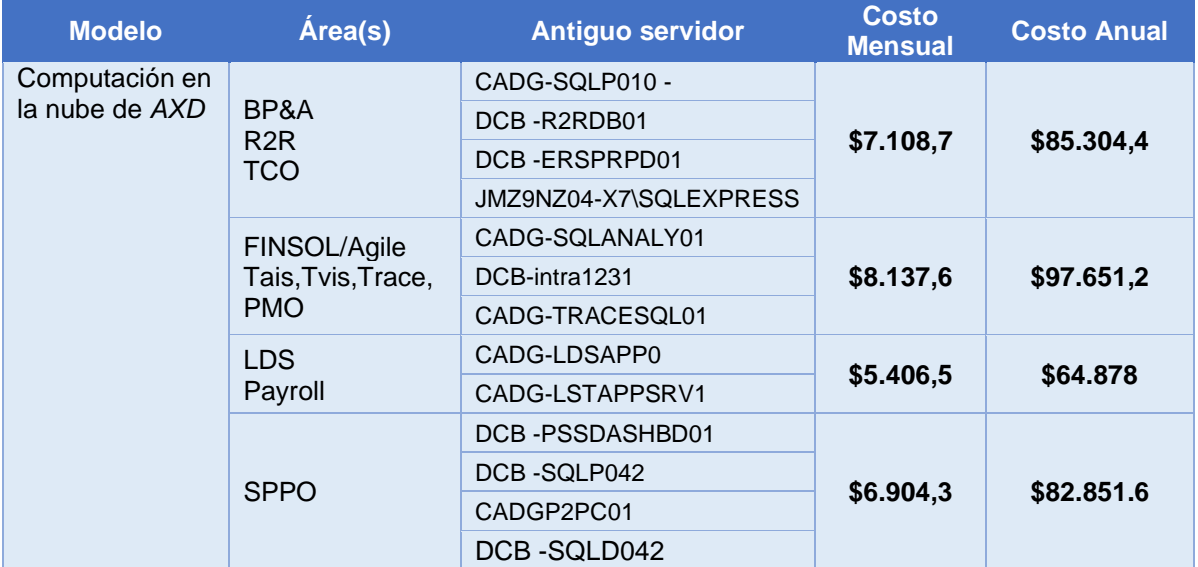

<span id="page-130-0"></span>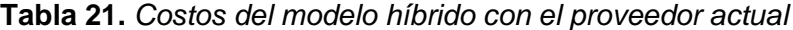

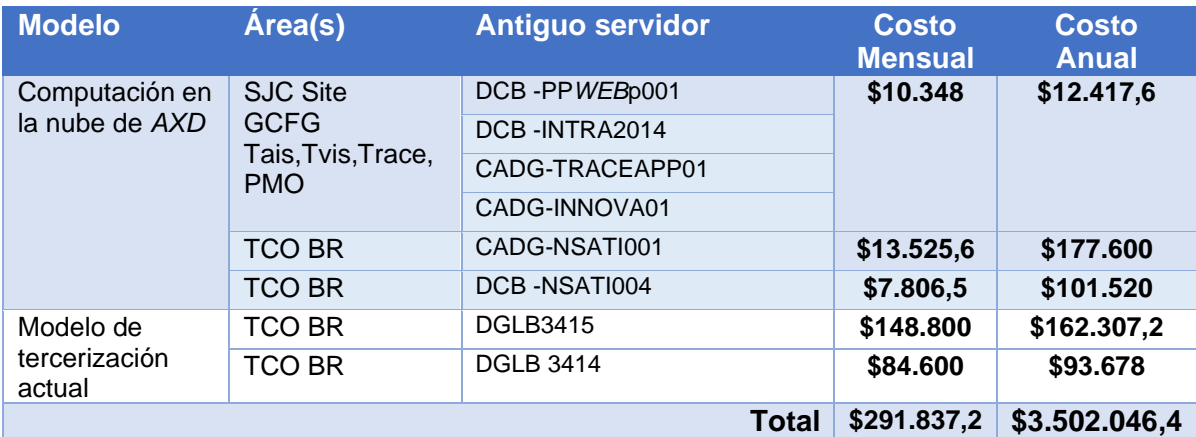

*Nota.* Se muestran los precios mensuales y anuales de aplicar la solución híbrida ofrecida por el proveedor actual. Fuente: elaboración propia. (2020).

De acuerdo con los datos presentados en la **[Tabla 21](#page-130-0)**, habría una reducción considerable en los costos de los equipos, ya que basados en los montos mostrados se evidencia una reducción de \$168.662,80 en los costos mensuales por el uso de los equipos, lo que se traduce en un ahorro de \$2.026.253,60 anuales.

## **4.4.2. Microsoft.**

La opción más fuerte y donde se destaca Microsoft es en su plataforma de *Azure* para computación en la nube, en este caso la propuesta se enfoca en utilizar el modelo de *IaaS* que ofrece la organización y mover todos los datos actuales a este sitio.

Mediante el calculador de precios del sitio *web* de *Azure*, el costo económico, de mantener todos los servidores de la organización en la nube de esta plataforma, se muestra en la **[Tabla 22](#page-132-0)**. Asimismo, los precios obtenidos se muestran en el **[Anexo E.01.](#page-275-0)**

| Área(s)                  | <b>Antiguo servidor</b>    | <b>Características</b>                                     | <b>Costo</b><br><b>Mensual</b> | <b>Costo</b><br><b>Anual</b> |
|--------------------------|----------------------------|------------------------------------------------------------|--------------------------------|------------------------------|
|                          | CADG-SQLP010 -             | 32GB RAM, 4 núcleos, Azure                                 |                                |                              |
| BP&A<br>R <sub>2</sub> R | DCB-R2RDB01                | Hybrid Benefit, SSD de 1TB                                 |                                |                              |
| <b>TCO</b>               | <b>DCB-ERSPRPD01</b>       |                                                            | \$2,711.80                     | \$32,541.60                  |
|                          | JMZ9NZ04-<br>X7\SQLEXPRESS |                                                            |                                |                              |
| FINSOL/Agile             | CADG-SQLANALY01            | 32GB RAM, 4 núcleos, Azure                                 |                                |                              |
| Tais, Tvis, Trace,       | DCB-intra1231              | Hybrid Benefit, SSD de 2TB                                 | \$3,479.80                     | \$41,757.60                  |
| <b>PMO</b>               | CADG-TRACESQL01            |                                                            |                                |                              |
| <b>LDS</b>               | CADG-LDSAPP0               | 16GB RAM, 2 núcleos, Azure                                 | \$1,305.80                     | \$15,669.60                  |
| Payroll                  | CADG-LSTAPPSRV1            | Hybrid Benefit, SSD de 500GB                               |                                |                              |
| <b>SPPO</b>              | DCB-PSSDASHBD01            | 32GB RAM, 4 núcleos, Azure                                 |                                |                              |
|                          | DCB-SQLP042                | Hybrid Benefit, SSD de 500GB                               | \$2,327.80                     | \$27,933.60                  |
|                          | CADGP2PC01                 |                                                            |                                |                              |
|                          | DCB-SQLD042                |                                                            |                                |                              |
| <b>SJC Site</b>          | DCB-PPWEBp001              | 32GB RAM, 4 núcleos, Azure                                 |                                |                              |
| <b>GCFG</b>              | DCB-INTRA2014              | Hybrid Benefit, SSD de 2TB                                 | \$3,479.80                     | \$41,758                     |
| Tais, Tvis, Trace,       | CADG-TRACEAPP01            |                                                            |                                |                              |
| <b>PMO</b>               | CADG-INNOVA01              |                                                            |                                |                              |
| TCO BR                   | <b>DGLB 3415</b>           | 384GB RAM, 48 núcleos, Azure<br>Hybrid Benefit, SSD de 8TB | \$15,810.30                    | \$189,724                    |
| <b>TCO BR</b>            | <b>DGLB 3414</b>           | 128GB RAM, 16 núcleos, Azure<br>Hybrid Benefit, SSD de 4TB | \$6,943.60                     | \$83,323                     |
| <b>TCO BR</b>            | CADG-NSATI001              | 64GB RAM, 8 núcleos, Azure<br>Hybrid Benefit, SSD de 1TB   | \$4,943.60                     | \$59,323.20                  |
| <b>TCO BR</b>            | DCB-NSATI004               | 32GB RAM, 4 núcleos, Azure<br>Hybrid Benefit, SSD de 500GB | \$2,617.80                     | \$31,413.60                  |
|                          |                            | <b>TOTAL</b>                                               | \$43,620.30                    | \$523,443.60                 |

<span id="page-132-0"></span>**Tabla 22.** *Costos con el modelo en la nube de Microsoft Azure*

*Nota.* Se muestran los precios mensuales y anuales de aplicar la solución en la nube ofrecida por Microsoft. Fuente: elaboración propia. (2020).

Cabe destacar, que todos los servidores cuentan con la característica de *Azure Hybrid Benefit,*  la cual permite que las organizaciones que ya cuenten con licencias de alguno de los productos, por ejemplo, de *Windows* o *SQL Server*, puedan reutilizarlas cuando se empiece a emplear el servicio en la nube, lo cual permite una disminución en el costo de cada equipo.

En el caso de los servidores DGLB 3414 y DGLB 3415, se les aplicó además otra opción de ahorros, al utilizar equipos reservados durante 3 años, lo cual implica un descuento que puede llegar al 78% en el pago mensual de los equipos. Esto debido a la estabilidad y la función que tienen estos equipos en particular. El acuerdo de nivel de servicio se detalla en el **[Anexo D.01](#page-266-0)** de este documento.

Otra opción presentada por este proveedor es hacer uso de una nube híbrida al mantener ciertos equipos intactos en el centro de datos actual y mover los datos necesarios a la plataforma de *Azure*. Además, la comunicación entre los equipos se logra mediante la utilización de una puerta de enlace de red privada virtual (*VPN Gateway)* lo que enlaza el centro de datos del proveedor actual, con los equipos en *Azure*.

Para realizar la distribución, los equipos SQL, los IIS y las máquinas virtuales utilizadas en el ambiente Oracle se migrarían a la nube, por lo tanto, solo dos equipos se mantendrían en el centro de datos de *AXD*.

En la **[Tabla 23](#page-133-0)** se muestran los costos en caso de utilizar esta alternativa. Además, se toma como base la **[Tabla 22](#page-132-0)** con los precios de *Azure* para los equipos que se deben migrar.

<span id="page-133-0"></span>**Tabla 23.** *Costos del modelo híbrido entre Azure y el proveedor actual*

| <b>Modelo</b>  | Área(s)                 | <b>Antiguo servidor</b>    | <b>Costo</b><br><b>Mensual</b> | <b>Costo</b><br><b>Anual</b> |  |
|----------------|-------------------------|----------------------------|--------------------------------|------------------------------|--|
| Computación en |                         | CADG-SQLP010 -             |                                |                              |  |
| la nube de     | BP&A                    | DCB-R2RDB01                |                                | \$32,541.60                  |  |
| Azure          | R <sub>2</sub> R        | DCB-ERSPRPD01              | \$2,711.80                     |                              |  |
|                | <b>TCO</b>              | JMZ9NZ04-<br>X7\SQLEXPRESS |                                |                              |  |
|                | FINSOL/Agile            | CADG-SQLANALY01            |                                |                              |  |
|                | Tais, Tvis, Trace,      | DCB-intra1231              | \$3,479.80                     | \$41,757.60                  |  |
|                | <b>PMO</b>              | CADG-TRACESQL01            |                                |                              |  |
|                | <b>LDS</b><br>Payroll   | CADG-LDSAPP0               | \$1,305.80                     | \$15,669.60                  |  |
|                |                         | CADG-LSTAPPSRV1            |                                |                              |  |
|                | <b>SPPO</b>             | DCB-PSSDASHBD01            |                                | \$27,933.60                  |  |
|                |                         | DCB-SQLP042                | \$2,327.80                     |                              |  |
|                |                         | CADGP2PC01                 |                                |                              |  |
|                |                         | DCB-SQLD042                |                                |                              |  |
|                | <b>SJC Site</b><br>GCFG | DCB-PPWEBp001              |                                |                              |  |
|                |                         | DCB-INTRA2014              | \$3,479.80                     | \$41,758                     |  |
|                | Tais, Tvis, Trace,      | CADG-TRACEAPP01            |                                |                              |  |
|                | <b>PMO</b>              | CADG-INNOVA01              |                                |                              |  |
|                | <b>TCO BR</b>           | CADG-NSATI001              | \$4,943.60                     | \$59,323.20                  |  |
|                | <b>TCO BR</b>           | DCB-NSATI004               | \$2,617.80                     | \$31,413.60                  |  |

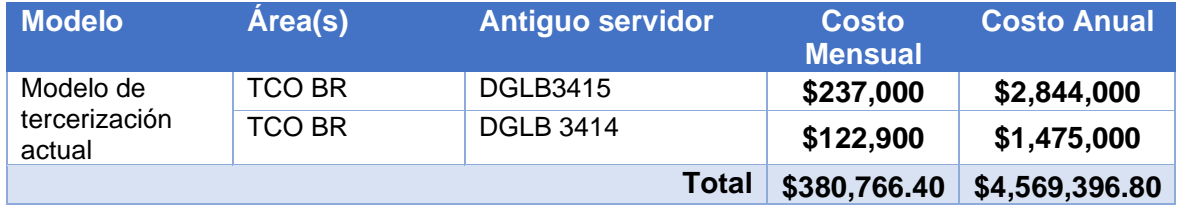

*Nota.* Se muestran los precios mensuales y anuales de aplicar la solución híbrida entre la nube ofrecida por Microsoft y el proveedor actual. Fuente: elaboración propia. (2020).

Además, para este modelo es necesario aplicar el ya mencionado *VPN Gateway* lo cual también incluye un precio extra que, de acuerdo con los datos descritos en el sitio *web* de *Azure*, el precio mensual puede variar entre los \$260 y \$26000 aproximadamente, dependiendo de las características requeridas.

Esto, además, sin incluir cualquier costo adicional que indique el proveedor actual, al aplicar esta herramienta en las redes administradas para el centro de datos, por lo que el precio anual puede rondar entre los \$4600.000 y \$5.000.000.

### **4.4.3.** Amazon*.*

Al igual que con Microsoft, Amazon se destaca por su plataforma de Amazon *Web Services (AWS)* para computación en la nube, por lo que la primera propuesta de este proveedor se enfoca en utilizar el modelo de *IaaS* con el servicio llamado *Elastic Compute Cloud* (EC2). Seguidamente, se utiliza el calculador de precios del sitio *web* de *AWS*, los costos por mantener todos los servidores de la organización en la nube de esta plataforma se muestran en la **[Tabla 24](#page-135-0)**. Los precios obtenidos se muestran en el **[Anexo E.02](#page-280-0)**. Además, el acuerdo de nivel de servicio se detalla en el **[Anexo D.02](#page-272-0)** de este documento.

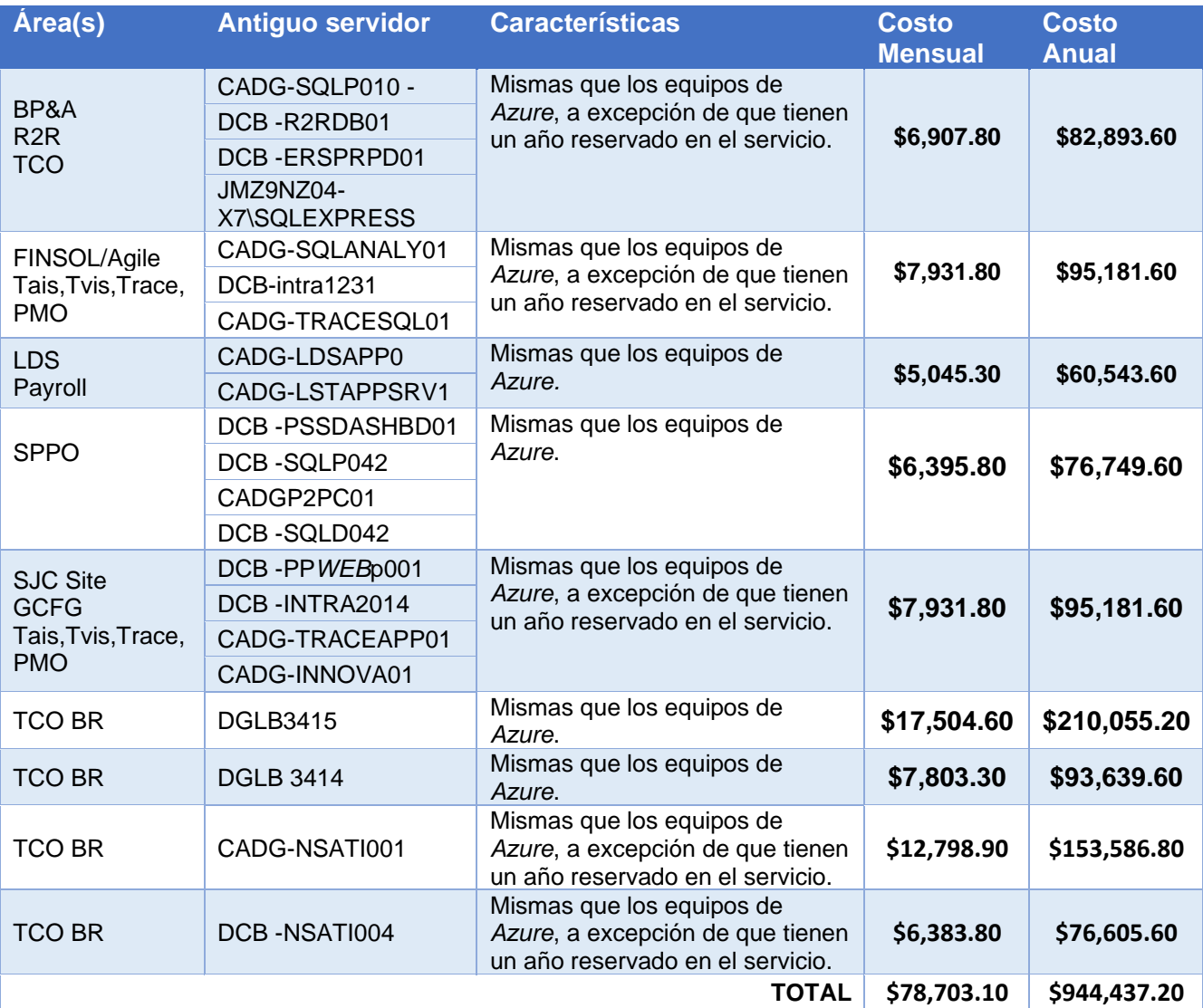

<span id="page-135-0"></span>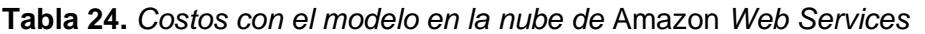

*Nota.* Se muestran los precios mensuales y anuales de aplicar la solución en la nube ofrecida por Amazon *Web Services*. Fuente: elaboración propia. (2020).

Ahora bien, se considera que existen dos proveedores con características similares, se realiza una comparación mediante el cuadrante mágico de Gartner para proveedores de infraestructura como servicio en la nube. En la **[Figura 13](#page-136-0)** se muestra el cuadrante para el año 2019.

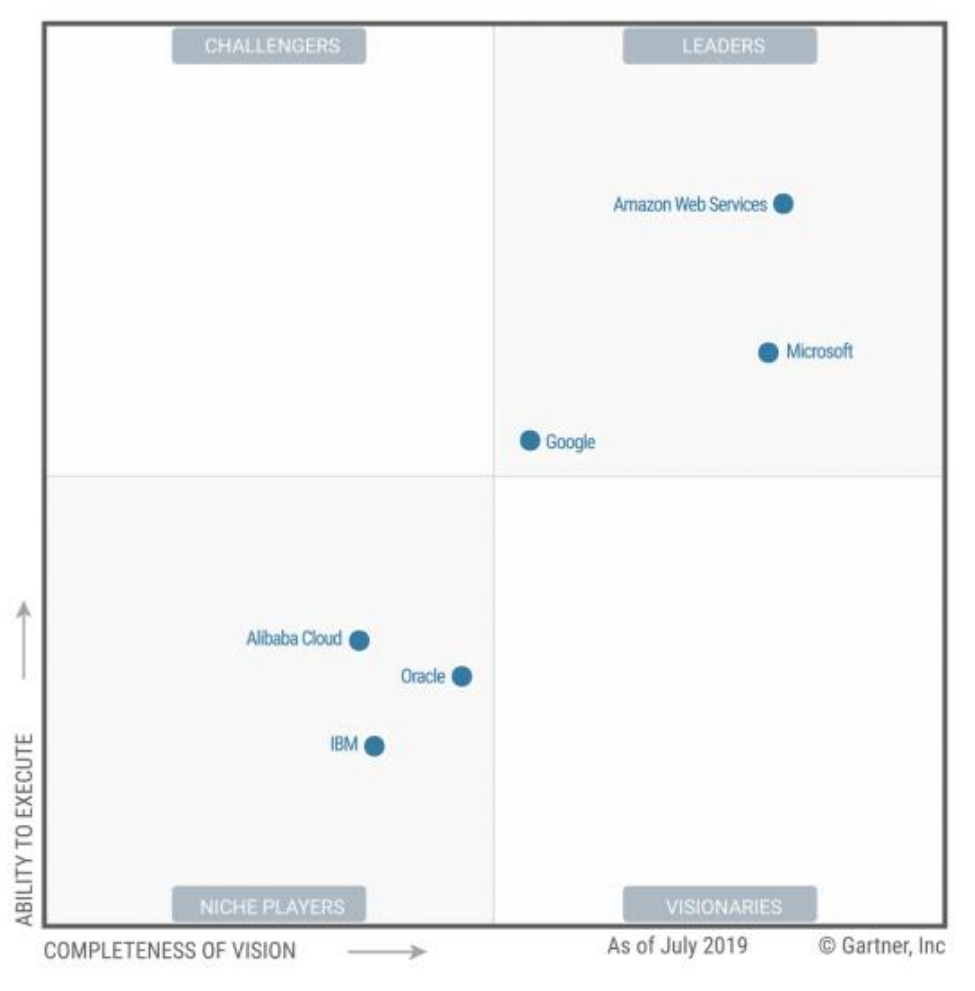

<span id="page-136-0"></span>**Figura 13.** Cuadrante mágico de Gartner para infraestructura como servicio

*Figura 13.* Cuadrante mágico de Gartner para infraestructura como servicio Se muestra el cuadro mágico de Gartner para esta área específica, con el fin de conocer la posición de los proveedores analizados. Fuente: Magic Quadrant for Cloud Infrastructure as a Service, Worldwide, por R, Bala, B, Gill, D, Smith y D, Wright, 2019.

De acuerdo con la **[Figura 13](#page-136-0)**, tanto Microsoft como Amazon *Web Services* se encuentran entre los líderes de proveedores de infraestructura como servicio, este último se considera el mejor posicionado, acompañados solamente por Google. Esto indica que en el mercado son los máximos referentes al momento de utilizar este tipo de servicios, por lo tanto, es importante conocer cuáles son sus fortalezas y debilidades. En la **[Tabla 25](#page-137-0)** se muestran estas características según Bala, et al., (2019).

L

# <span id="page-137-0"></span>**Tabla 25.** *Fortalezas y debilidades de los proveedores IaaS*

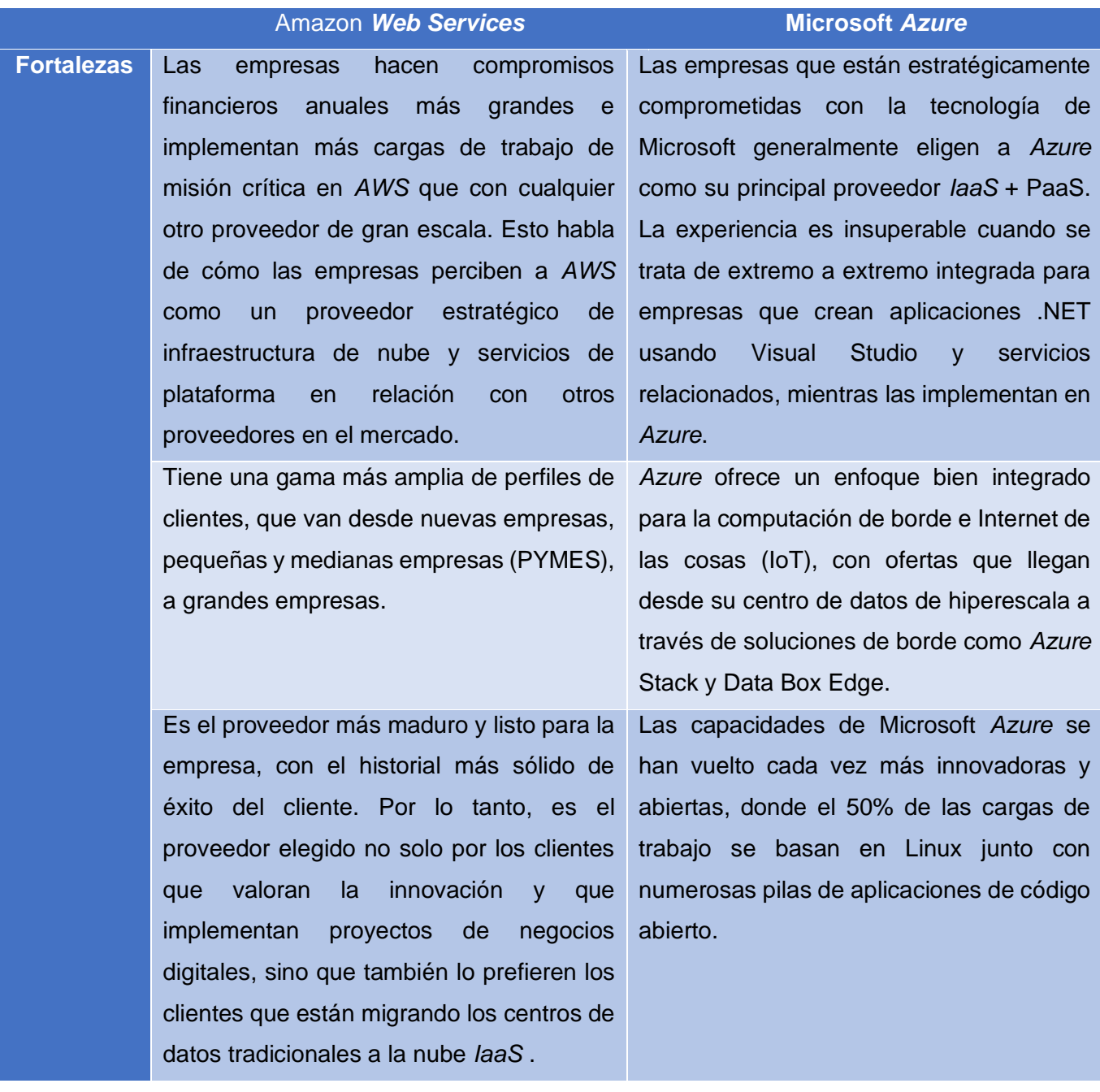

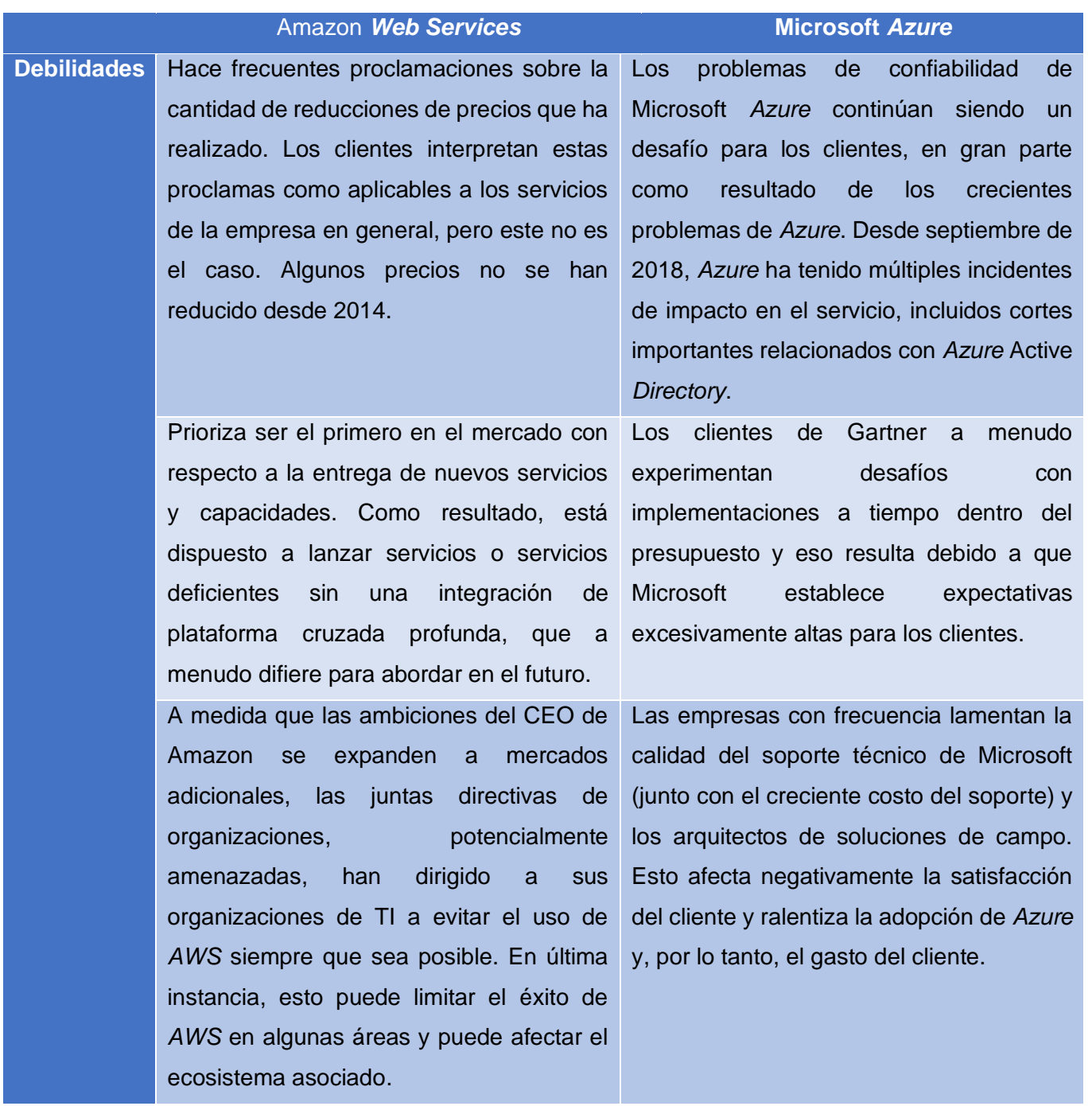

*Nota.* Se detallan las fortalezas y debilidades identificadas por Gartner para los proveedores. Fuente: *adaptado de Magic Quadrant for Cloud Infrastructure as a Service, Worldwide, por R, Bala, B, Gill, D, Smith y D, Wright, 2019.*

Además, se debe analizar al proveedor actual bajo estos mismos criterios, por lo que en la **[Figura 14](#page-139-0)**, se muestra su posicionamiento en el cuadrante de Gartner, de acuerdo con el tipo de servicio

que ofrece, en este caso tercerización y gestión de infraestructura híbrida.

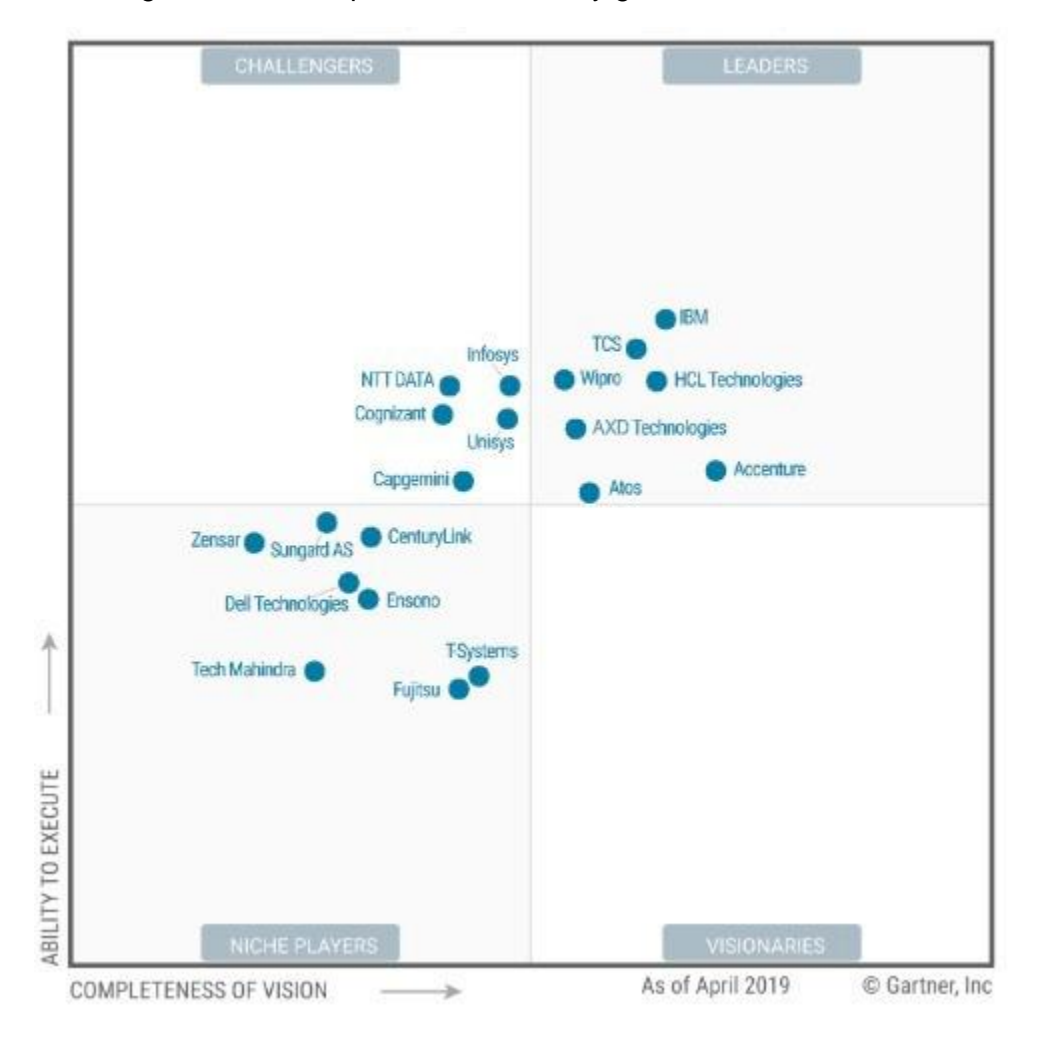

<span id="page-139-0"></span>**Figura 14.** Cuadrante mágico de Gartner para tercerización y gestión de infraestructura híbrida

*Figura 14.* Cuadrante mágico de Gartner para tercerización y gestión de infraestructura híbrida. Se muestra el cuadro mágico de Gartner para esta área específica, con el fin de conocer la posición del proveedor actual. Fuente: Magic Quadrant for Data Center *Outsourcing* and Hybrid Infrastructure Managed *Services*, por M, Ray, D, Barros, S, Stoudt-Hansen y A, Miljanovski, 2019.

De acuerdo con la **[Figura 14](#page-139-0)**, *AXD Technologies* se encuentra entre los líderes de proveedores de servicios de tercerización e infraestructura híbrida, lo que indica que en el mercado son referentes al momento de utilizar este tipo de servicios, por lo tanto, es importante conocer cuáles son sus fortalezas y debilidades. En la **Tabla 26.** [Fortalezas y debilidades de AXD](#page-140-0) se muestran estas características según Ray, et al., (2019).

### <span id="page-140-0"></span>**Tabla 26.** *Fortalezas y debilidades de AXD*

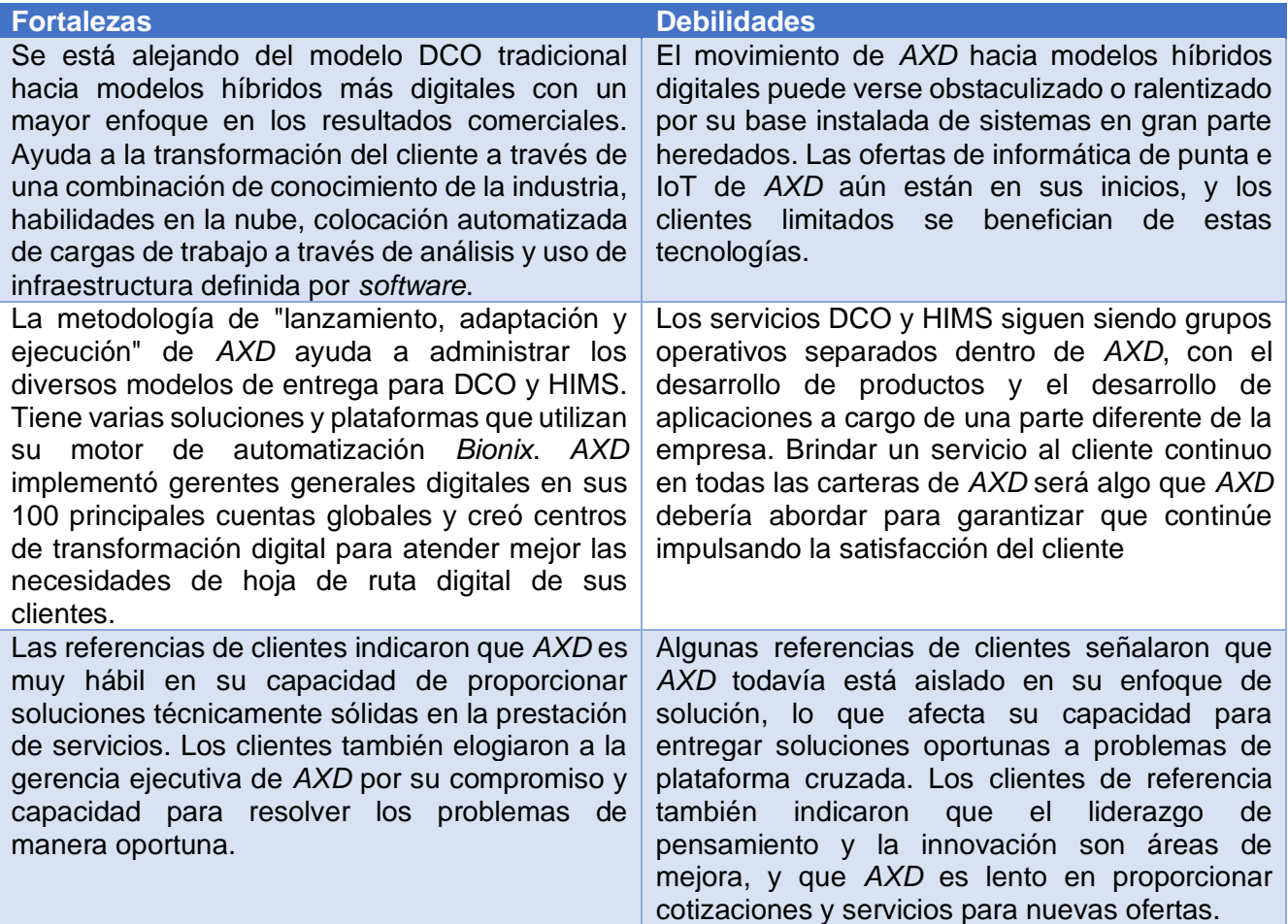

*Nota.* Se detallan las fortalezas y debilidades identificadas por Gartner para *AXD*. Fuente: adaptado de Magic Quadrant for Data Center *Outsourcing* and Hybrid Infrastructure Managed *Services*, por M, Ray, D, Barros, S, Stoudt-Hansen y A, Miljanovski, 2019.

# **4.5. Proceso Analítico Jerárquico de los Proveedores**

Luego de analizar las propuestas de los oferentes, se debe tomar una decisión sobre cuál será

el modelo por utilizar y quién será el encargado de proveer este servicio. Esta elección no está basada

en solo en comparar los valores de costo, ventajas, desventajas y demás características, sino que se

realiza un proceso analítico jerárquico (*AHP*, por sus siglas en inglés), donde se toman en cuenta

diversos criterios de forma matemática mediante una matriz para determinar la mejor opción. En la

sección **[2.8](#page-77-0)** se explicó esté método, por lo que a continuación se procede a ejecutarlo en la **[Figura 15.](#page-141-0)** 

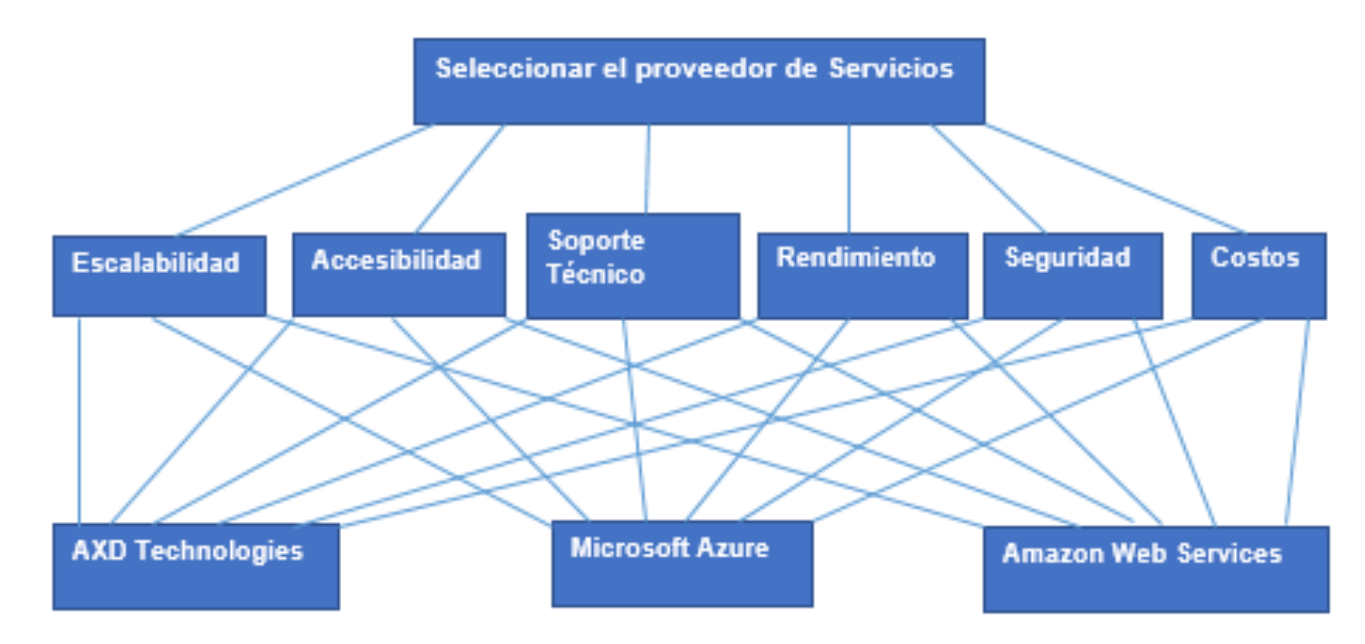

<span id="page-141-0"></span>**Figura 15.** Modelo jerárquico de la selección de proveedor

*Figura 15.* Modelo jerárquico de la selección de proveedor. Se muestra la relación entre los criterios de selección y los proveedores analizados para el método *AHP* Fuente: elaboración propia. (2020).

En la **[Figura 15](#page-141-0)** se muestra el modelo jerárquico de la selección del proveedor, se procede a explicar los criterios de selección para este análisis:

- **Escalabilidad**: se refiere a la facilidad del cliente para gestionar sus recursos en las plataformas, ya sea añadiendo o eliminándolos.
- **Accesibilidad:** la sencillez para acceder a los recursos de los servicios contratados.
- **Soporte técnico:** se refiere a la calidad de servicio brindado por el proveedor al momento de levantar incidentes o solicitar ayuda con alguna tarea en específico.
- **Rendimiento:** toma en cuenta la capacidad de respuesta, velocidad y consistencia de los datos que presenta el servicio.
- **Seguridad:** es el nivel de protección que se le brinda a los datos, al utilizar el servicio propuesto.
- **Costos:** es la inversión monetaria que se debe realizar al utilizar el servicio.

Seguido a esto, se procede a colocar las matrices de evaluación de criterios, de acuerdo con la **[Figura 9](#page-79-0)**. Los valores (n) en las casillas indican que la característica i (fila) es n veces más preferido, o mejor que la característica j (columna). La primera se muestra en la **[Tabla 27](#page-142-0)**, con la comparación entre criterios, además, la **[Tabla 28](#page-142-1)** muestra la matriz normalizada y el vector promedio de esta matriz, aspecto importante al realizar la selección final.

<span id="page-142-0"></span>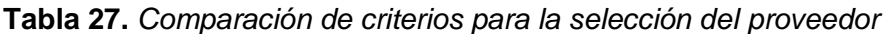

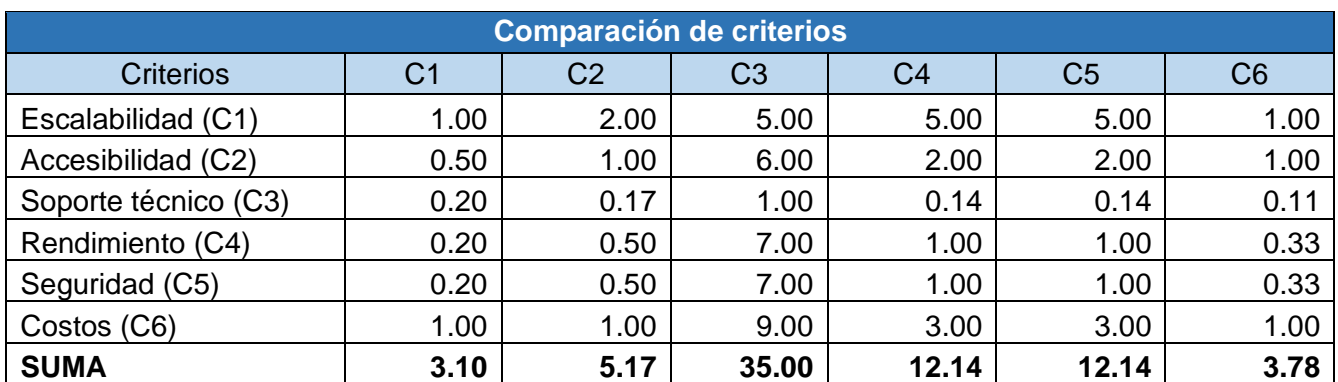

*Nota.* Se muestra el cálculo de acuerdo con los valores asignados para cada criterio de selección. Fuente: elaboración propia. (2020).

| Matriz normalizada (Comparación de criterios) |                |                |                |                |                |      |                 |
|-----------------------------------------------|----------------|----------------|----------------|----------------|----------------|------|-----------------|
| <b>Criterios</b>                              | C <sub>1</sub> | C <sub>2</sub> | C <sub>3</sub> | C <sub>4</sub> | C <sub>5</sub> | C6   | <b>Promedio</b> |
| Escalabilidad                                 |                |                |                |                |                |      |                 |
| (C1)                                          | 0.32           | 0.39           | 0.14           | 0.41           | 0.41           | 0.26 | 0.32            |
| Accesibilidad                                 |                |                |                |                |                |      |                 |
| (C2)                                          | 0.16           | 0.19           | 0.17           | 0.16           | 0.16           | 0.26 | 0.19            |
| Soporte                                       |                |                |                |                |                |      |                 |
| técnico (C3)                                  | 0.06           | 0.03           | 0.03           | 0.01           | 0.01           | 0.03 | 0.03            |
| Rendimiento                                   |                |                |                |                |                |      |                 |
| (C4)                                          | 0.06           | 0.10           | 0.20           | 0.08           | 0.08           | 0.09 | 0.10            |
| Seguridad                                     |                |                |                |                |                |      |                 |
| (C5)                                          | 0.06           | 0.10           | 0.20           | 0.08           | 0.08           | 0.09 | 0.10            |
| Costos (C6)                                   | 0.32           | 0.19           | 0.26           | 0.25           | 0.25           | 0.26 | 0.26            |

<span id="page-142-1"></span>**Tabla 28.** *Matriz Normalizada de la comparación de criterios*

*Nota.* Se obtiene la matriz normalizada, al dividir cada valor entre el total de la suma de cada criterio. Fuente: elaboración propia. (2020).

En la **[Tabla 27](#page-142-0)** se muestra los pesos de cada criterio comparados entre sí, donde se observa que la escalabilidad y los costos son los que sobresalen al tener siempre un peso mayor o igual a los demás. Además, el soporte técnico es el peor evaluado, convirtiéndose en el menos importante en

contraposición a todos los demás criterios. Mientras tanto, la accesibilidad solo se encuentra por debajo de la escalabilidad, el rendimiento solo es más importante que el soporte técnico al igual que la seguridad. Estas puntuaciones se basan en lo conversado en la minuta del **[Apéndice B.02](#page-180-0)** y el juicio experto del equipo de proyecto.

Por otra parte, la matriz de la **[Tabla 28](#page-142-1)**, se obtiene al dividir cada valor del criterio entre la suma de este, tiene como resultado un vector promedio, el cual será utilizado al concluir el análisis para calcular, con respecto a los criterios, los resultados finales de cada proveedor.

El siguiente paso, es realizar este mismo cálculo comparando a los proveedores de acuerdo con cada criterio mostrado. Los valores expuestos se basan en la experiencia de los desarrolladores con el uso de datos con cada proveedor, además de las puntuaciones de Gartner (2020) donde se comparan suplidores basados en diversos criterios. Entre la **[Tabla 29](#page-143-0)** y la **[Tabla 34](#page-145-0)** se muestran las matrices normales y las normalizadas.

| Evaluación de Escalabilidad |      |                |      |      |                           |      |      |
|-----------------------------|------|----------------|------|------|---------------------------|------|------|
| <b>Proveedor</b>            | P1   | P <sub>2</sub> | P3   |      | <b>Matriz normalizada</b> |      |      |
| AWS(P1)                     | 1.00 | 1.00           | 3.00 | 0.43 | 0.43                      | 0.43 | 0.43 |
| Azure (P2)                  | 1.00 | 1.00           | 3.00 | 0.43 | 0.43                      | 0.43 | 0.43 |
| AXD(P3)                     | 0.33 | 0.33           | 1.00 | 0.14 | 0.14                      | 0.14 | 0.14 |
| <b>SUMA</b>                 | 2.33 | 2.33           | 7.00 |      |                           |      |      |

<span id="page-143-0"></span>**Tabla 29.** *Comparación entre proveedores del criterio de escalabilidad*

*Nota.* Se evalúan los proveedores basado en el criterio de escalabilidad, además de obtener la matriz normalizada, al dividir cada valor entre el total de la suma de cada proveedor y el promedio de cada fila normalizada. Fuente: elaboración propia. (2020).

**Tabla 30.** *Comparación entre proveedores del criterio de accesibilidad*

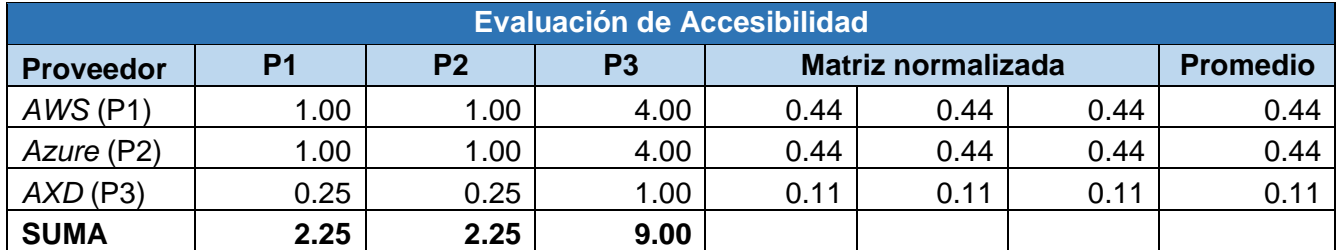

*Nota.* Se evalúan los proveedores basado en el criterio de accesibilidad, además de obtener la matriz normalizada, al dividir cada valor entre el total de la suma de cada proveedor y el promedio de cada fila normalizada. Fuente: elaboración propia. (2020).
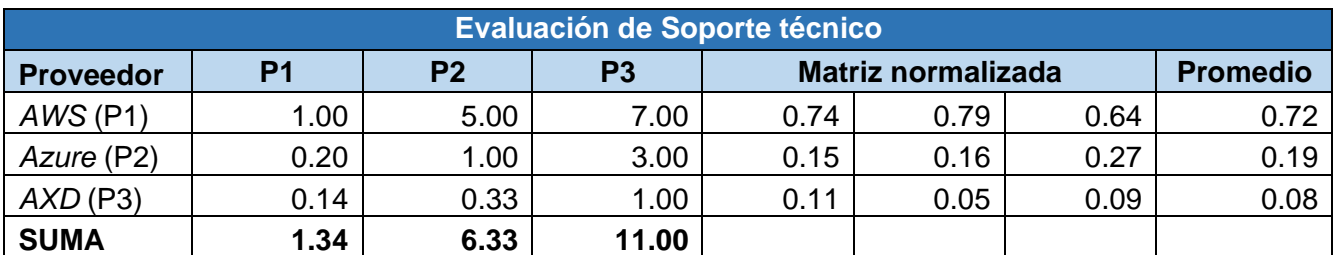

#### **Tabla 31.** *Comparación entre proveedores del criterio de soporte técnico*

*Nota.* Se evalúan los proveedores basado en el criterio de soporte técnico, además de obtener la matriz normalizada, al dividir cada valor entre el total de la suma de cada proveedor y el promedio de cada fila normalizada. Fuente: elaboración propia. (2020).

#### **Tabla 32.** *Comparación entre proveedores del criterio de rendimiento*

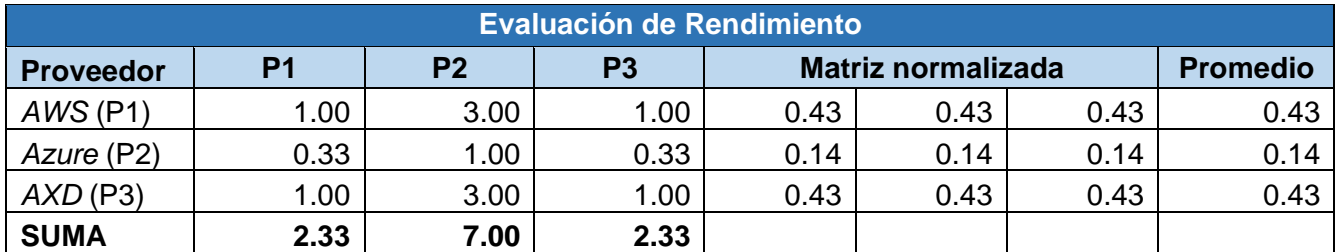

*Nota.* Se evalúan los proveedores basado en el criterio de rendimiento, además de obtener la matriz normalizada, al dividir cada valor entre el total de la suma de cada proveedor y el promedio de cada fila normalizada. Fuente: elaboración propia. (2020).

#### **Tabla 33.** *Comparación entre proveedores del criterio de seguridad*

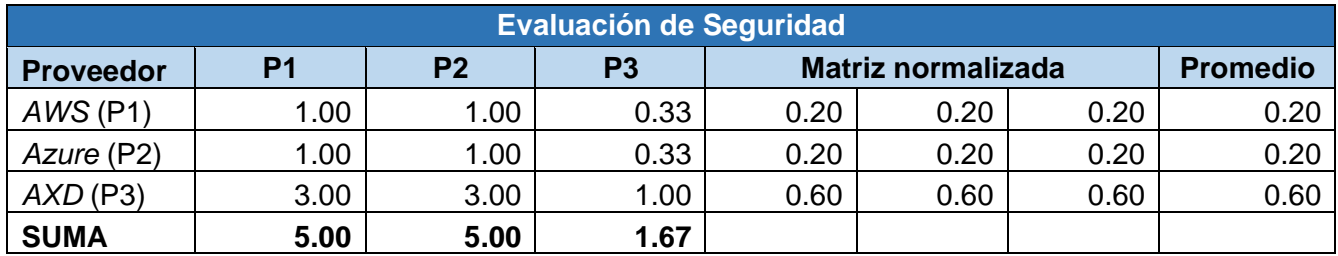

*Nota.* Se evalúan los proveedores basado en el criterio de seguridad, además de obtener la matriz normalizada, al dividir cada valor entre el total de la suma de cada proveedor y el promedio de cada fila normalizada. Fuente: elaboración propia. (2020).

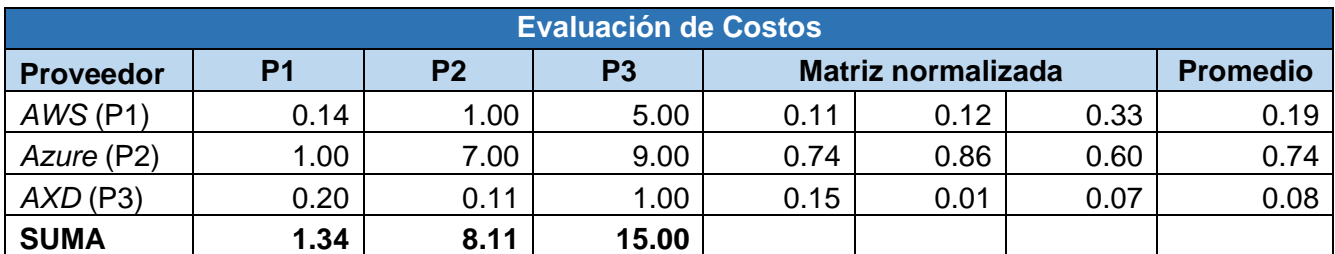

#### <span id="page-145-0"></span>**Tabla 34.** *Comparación entre proveedores del criterio de costos*

*Nota.* Se evalúan los proveedores basado en el criterio de costos, además de obtener la matriz normalizada, al dividir cada valor entre el total de la suma de cada proveedor y el promedio de cada fila normalizada. Fuente: elaboración propia. (2020).

Posterior a esto, se coloca una matriz final con los resultados ponderados según lo mostrado entre la **[Tabla 29](#page-143-0)** y la **[Tabla 34](#page-145-0)**. En la **[Tabla 35](#page-145-1)** se muestra este resultado, aplicando una suma de productos, para conocer el puntaje de cada proveedor.

#### <span id="page-145-1"></span>**Tabla 35.** *Resultados ponderados del proceso AHP*

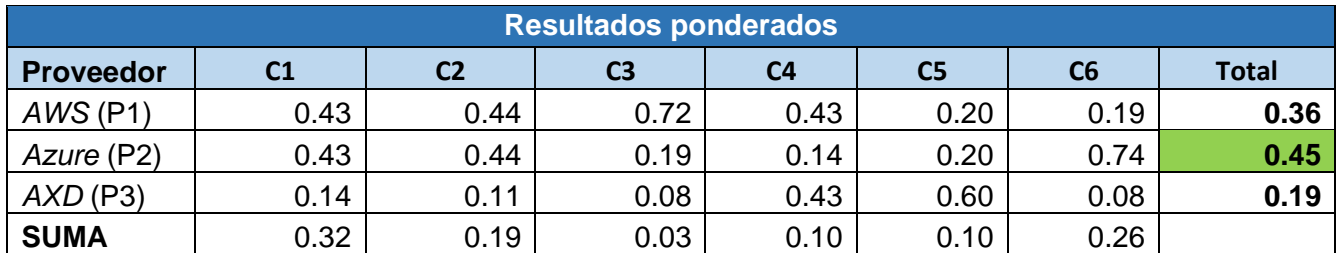

*Nota.* Se calcula el valor total de cada proveedor al realizar la suma de productos entre cada valor de los criterios por proveedor y la suma de cada criterio. Fuente: elaboración propia. (2020).

El resultado muestra que la opción de *Azure* es la mejor evaluada luego del análisis, debido a que posee la puntuación total más alta comparada con los demás proveedores. En los siguientes puntos se explican los resultados mostrados en la **[Tabla 29](#page-143-0)** y la **[Tabla 35](#page-145-1)**.

- En cuanto al criterio de escalabilidad, tanto *Azure* como *AWS* se muestran iguales, pero ambos sacan ventaja con respecto a *AXD*.
- La accesibilidad muestra el mismo escenario, ya que, los proveedores de la computación en la nube se mantienen igual, *AXD* tiene una leve desventaja con respecto a estos dos.
- En cuanto al soporte técnico, *AWS* es el mejor calificado, seguido por *Azure*, y por último *AXD*.

Capítulo IV: Análisis de Resultados

- El rendimiento tiene una puntuación parecida, con una leve ventaja para *AWS*.
- La seguridad, al igual que los primeros puntos, muestra igualdad entre *Azure* y *AWS*, pero ambos poseen una ventaja sobre *AXD.*
- En la sección de costos, *Azure* es quién lleva una gran ventaja, *AWS* es el segundo mejor evaluado, dejando como último a *AXD*.
- En la **[Tabla 35](#page-145-1)** se muestran los resultados de analizar estas calificaciones en conjunto con el vector promedio de la **[Tabla 28](#page-142-0)** aplicando una suma de productos que tienen como resultado el valor total final de cada proveedor. Esto muestra que *Azure* obtiene tiene la calificación más alta.

Sin embargo, como último paso es importante verificar la razón de consistencia de la matriz inicial con la que se evaluaron los criterios, debe ser menor a 0.10 para considerarse aceptable. En la **[Tabla 36](#page-146-0)** se muestran los cálculos según los datos de la **[Tabla 27](#page-142-1)** y **[Tabla 28](#page-142-0)**, necesarios para obtener este valor.

| <b>Comparación de criterios</b>        |          |                    |          |  |  |
|----------------------------------------|----------|--------------------|----------|--|--|
| Criterio                               | Promedio | Fila *<br>promedio | Cociente |  |  |
| Escalabilidad (C1)                     | 0.32     | 2.12               | 6.57     |  |  |
| Accesibilidad (C2)                     | 0.19     | 1.19               | 6.38     |  |  |
| Soporte técnico<br>(C3)                | 0.03     | 0.18               | 6.16     |  |  |
| Rendimiento (C4)                       | 0.10     | 0.66               | 6.41     |  |  |
| Seguridad (C5)                         | 0.10     | 0.66               | 6.41     |  |  |
| Costos (C6)                            | 0.26     | 1.65               | 6.45     |  |  |
|                                        | 6.40     |                    |          |  |  |
| <b>ÍNDICE DE CONSISTENCIA (IC)</b>     | 0.08     |                    |          |  |  |
| ÍNDICE DE CONSISTENCIA ALEATORIO (ICA) | 1.25     |                    |          |  |  |
| <b>RAZÓN DE CONSISTENCIA (RC)</b>      | 0.06     |                    |          |  |  |

<span id="page-146-0"></span>**Tabla 36.** *Razón de consistencia de la matriz inicial*

*Nota.* Se calcula la razón de consistencia de la matriz presentada al inicio para evaluar los criterios, la cual debe ser mayor a 0.10 para considerarse apta para justificar la evaluación. Fuente: elaboración propia. (2020).

Según los datos de la **[Tabla 36](#page-146-0)**, la razón de consistencia para la matriz es de 0.06, lo que es aceptable para utilizarla en la evaluación de los proveedores.

# 5. Capítulo V: Propuesta de Solución

En el quinto capítulo se desarrolla la propuesta de solución para la organización, de acuerdo con los resultados analizados en el capítulo anterior. Esta propuesta abarca los entregables finales definidos en la sección **[1.8.1](#page-35-0)** que serán provistos como resultado del proyecto.

## **5.1. Desarrollo de la Propuesta**

La propuesta presentada se divide en varios temas, de acuerdo con los objetivos del proyecto, asimismo, se basa en los análisis realizados en las secciones **[4.3](#page-112-0)**, **[4.4](#page-128-0)** y **[4.5](#page-140-0)** del documento. Primeramente, fue relevante entender las mejoras planteadas al modelo actual; posteriormente, realizar la comparación cualitativa y de costos entre los proveedores; y finalmente, aplicar el proceso analítico jerárquico para cuantificar cada criterio utilizado para esta selección. Se tiene como resultado el caso de negocio con los detalles del cambio hacia un nuevo modelo, así como los costos, riesgos, retorno de inversión, entre otros. El último punto corresponde a la aplicación de las mejoras en los procesos identificados con anterioridad, que afectan directamente la gestión de los involucrados sobre el ambiente de servidores, mediante la metodología de administración de procesos de negocio.

#### **5.1.1. Desarrollo del caso de negocio.**

Ante la elección del nuevo modelo y proveedor se debe brindar una justificación tangible sobre los motivos de esta decisión, por lo tanto, en esta sección se desarrolla el caso de negocio encargado de realizar esta tarea. Además, en este apartado se siguen las recomendaciones de la sección **[2.5](#page-57-0)** del proyecto.

Para mejorar la lectura del documento, en esta sección se colocan, a modo de resumen, los apartados más relevantes del caso de negocio, así como el análisis financiero, beneficios y riesgos. El caso completo se encuentra en el **[Apéndice H](#page-234-0)**.

### *5.1.1.1. Escenarios.*

Con la intención de contrastar la propuesta con las otras opciones planteadas, se tomó en cuenta los siguientes escenarios:

- Estado actual del ambiente de servidores.
- Aplicación de la propuesta con Microsoft *Azure*.
- Aplicación de un mantenimiento de limpieza y redistribución, manteniendo el servicio actual.
- Utilización de computación en la nube con Amazon *Web Services*.
- Utilizar un modelo híbrido con el proveedor actual.

De acuerdo con los datos presentados en el **[Capítulo 4](#page-101-0)**, el proveedor elegido es Microsoft *Azure*, lo cual está sustentando por varios puntos, a continuación, se presentan las razones de la selección:

- De acuerdo con los criterios de selección analizados en la sección **[4.5,](#page-140-0)** es el proveedor más indicado para gestionar los recursos de la organización, esto se evidencia en la **[Tabla 35](#page-145-1)** y su explicación posterior**.**
- La compañía tiene una relación comercial con Microsoft de varios años, al utilizar sus productos para las labores diarias, lo que facilita la comunicación con el proveedor, además de que sus productos ya son conocidos por los empleados y también se fortalecen los lazos comerciales.
- Se toman en cuenta los costos de todos los escenarios, y esta selección presenta mayor oportunidad de ahorro, lo cual se analiza en las secciones **[5.1.1.2](#page-149-0)** y **[5.1.1.3](#page-151-0)**.
- Considerado las ventajas y desventajas en cuanto a los proveedores a la nube, presentadas por Gartner (2019) en la **[Figura 13](#page-136-0)** y **[Tabla 25,](#page-137-0)** *AWS* se muestra como una compañía más fuerte, sin embargo, en este caso al no estar moviéndose una infraestructura muy compleja, no es necesario contar con lo último en tecnología, además de que los costos aumentan con este proveedor.

#### Capítulo V: Propuesta de Solución

- El modelo híbrido presenta una buena oportunidad para mantener las relaciones con el proveedor actual, pero sus costos no cumplen con las expectativas de la organización, además de que se perdería el control del proceso de migración y gestión de los recursos.
- Como ya se ha mencionado *AWS* es el principal referente en cuanto a computación en la nube, pero Microsoft se encuentra entre la línea de líderes del mercado, lo cual implica que no se está sacrificando calidad por costo.
- Al contar con recursos de consultoría con conocimiento en el manejo de la plataforma, se disminuye el riesgo de presentar fallos cuando se ejecute el proyecto.
- El modelo en la nube posee grandes ventajas sobre el modelo actual, donde no solo el costo es menor, sino que se toma en cuenta otros factores, como la visibilidad de los recursos, el manejo de estos, la flexibilidad de expandirse, entre otros beneficios que inclinan la balanza hacia un cambio en el modelo.

#### <span id="page-149-0"></span>*5.1.1.2. Flujos de salida efectivo.*

En este apartado se muestran los flujos de salida de cada cuatrimestre para cada uno de los escenarios propuestos en la implementación del proyecto. Para el cálculo de estos datos se tomó en cuenta la disminución paulatina de los servidores actuales, así como la incorporación por etapas de los costos y por el nuevo servicio. En la **[Tabla 37](#page-150-0)**, se muestran los flujos de acuerdo con el estado actual; en la **[Tabla 38](#page-150-1)**, aplicando el modelo propuesto; en la **[Tabla 39](#page-150-2)**, según el escenario de limpieza y redistribución de datos; en la **[Tabla 40](#page-151-1)**, ejecutando una migración a la nube de Amazon *Web Services*; finalmente, en la **[Tabla 41](#page-151-2)**, los flujos, según el modelo híbrido con el proveedor de servicio actual. Cabe destacar que la rúbrica de mantenimiento interno que se muestra en las tablas toma en cuenta los salarios que se deben pagar a las personas encargadas de la tarea.

#### <span id="page-150-0"></span>**Tabla 37.** *Flujo de salida de efectivo del modelo actual*

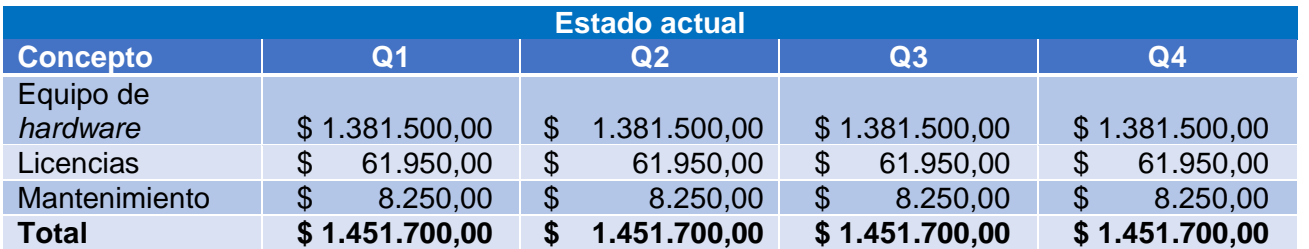

*Nota.* Se muestra el flujo de salida de efectivo dividido en los cuatro trimestres del año, siguiendo con el modelo actual. Fuente: elaboración propia. (2020).

<span id="page-150-1"></span>**Tabla 38***. Flujo de salida de efectivo del modelo propuesto en Azure*

| <b>Modelo Propuesto (Azure)</b> |                |                 |              |                  |  |
|---------------------------------|----------------|-----------------|--------------|------------------|--|
| <b>Concepto</b>                 | Q1             | Q <sub>2</sub>  | Q3           | Q <sub>4</sub>   |  |
| Equipo de                       |                |                 |              |                  |  |
| hardware                        | \$1.371.711,80 | \$1.182.914,40  | \$825.788,60 | 130.860,90<br>\$ |  |
| Licencias                       | \$<br>0        | \$<br>0         | \$           | \$<br>0          |  |
| Mantenimiento                   |                |                 |              |                  |  |
| interno                         | 45.000,00      | 45.000,00<br>\$ | 45.000,00    | 45.000,00<br>\$  |  |
| <b>Total</b>                    | \$1.416.711,80 | \$1.227.914,40  | \$870.788,60 | 175.860,90       |  |

*Nota.* Se muestra el flujo de salida de efectivo dividido en los cuatro trimestres del año, siguiendo la propuesta de migración a la nube de *Azure*. Fuente: elaboración propia (2020).

<span id="page-150-2"></span>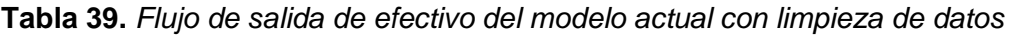

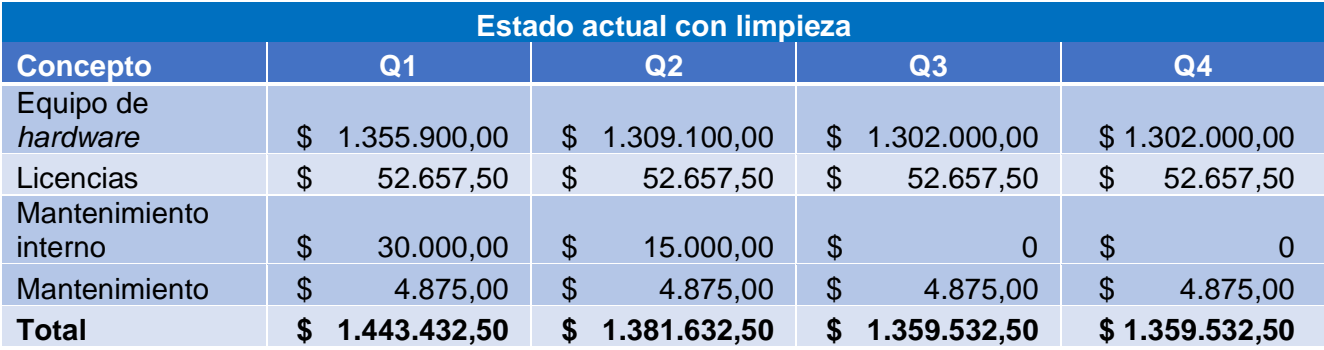

*Nota.* Se muestra el flujo de salida de efectivo dividido en los cuatro trimestres del año, siguiendo con el modelo actual y aplicando una limpieza y redistribución de los datos. Fuente: elaboración propia. (2020).

<span id="page-151-1"></span>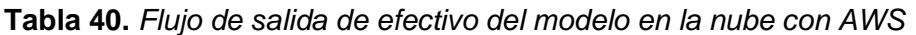

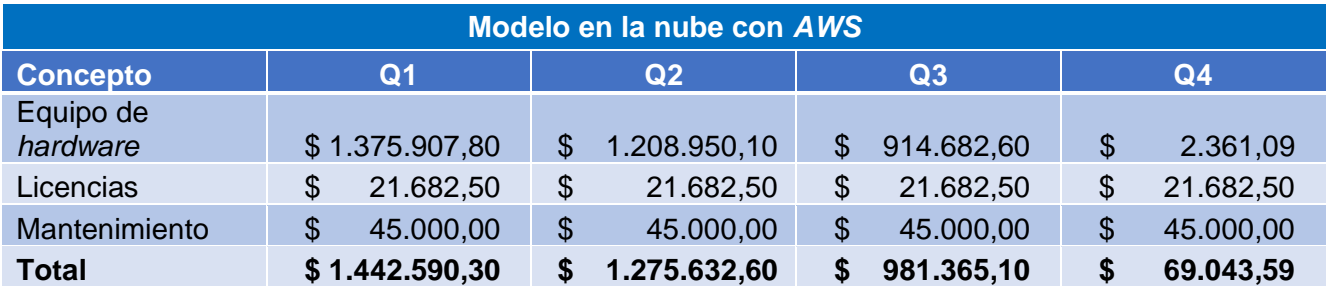

*Nota.* Se muestra el flujo de salida de efectivo dividido en los cuatro trimestres del año, aplicando la propuesta de migración a la nube de *AWS*. Fuente: elaboración propia. (2020).

<span id="page-151-2"></span>**Tabla 41.** *Flujo de salida de efectivo del modelo híbrido con el proveedor actual*

| Modelo híbrido con AXD   |    |                                              |    |                |     |                |    |              |
|--------------------------|----|----------------------------------------------|----|----------------|-----|----------------|----|--------------|
| <b>Concepto</b>          |    | Q <sub>1</sub><br>Q2<br>Q3<br>Q <sub>4</sub> |    |                |     |                |    |              |
| Equipo de<br>hardware    |    | 1.376.108,70                                 | S  | 1.289.782,70   |     | \$1.159.392,10 |    | \$875.512    |
| Licencias                | \$ | 0                                            | \$ | $\overline{0}$ | \$  | 0              | \$ | 0            |
| Mantenimiento<br>interno | \$ | 0                                            | \$ | 0              | \$. | 0              | \$ | 0            |
| Mantenimiento            | \$ | 13.750,00                                    | \$ | 13.750,00      | S   | 13.750,00      | S  | 13.750,00    |
| <b>Total</b>             |    | 1.389.858,70                                 | S  | 1.303.532,70   |     | \$1.173.142,10 |    | \$889.261,60 |

*Nota.* Se muestra el flujo de salida de efectivo dividido en los cuatro trimestres del año, siguiendo la propuesta de solución híbrida del proveedor actual. Fuente: elaboración propia. (2020).

## <span id="page-151-0"></span>*5.1.1.3. Modelo financiero.*

En este apartado se muestran los beneficios financieros estimados al ejecutar las diversas

propuestas de cambio en los modelos, se emplean distintas métricas que ayudan a justificar la decisión

tomada.

<span id="page-151-3"></span>**Tabla 42.** *Inversión inicial de la propuesta en Azure*

| <b>Inversión inicial</b> |   |            |  |  |  |  |
|--------------------------|---|------------|--|--|--|--|
| Consultoría              | S | 120.000,00 |  |  |  |  |
| Capacitaciones           |   | 67.550,00  |  |  |  |  |
| Primeros equipos         |   | 5.423,60   |  |  |  |  |
| Total                    |   | 192.973,60 |  |  |  |  |

*Nota.* Se muestra la inversión inicial por realizar al ejecutar la migración propuesta. Fuente: elaboración propia. (2020).

Capítulo V: Propuesta de Solución

La inversión inicial mostrada en la **[Tabla 42](#page-151-3)** se desglosa en tres secciones: los costos de consultoría para iniciar con la migración, las capacitaciones necesarias para que los encargados de los equipos puedan gestionar la nueva plataforma y la adquisición de los primeros recursos en la nube para aplicar pruebas con datos reales.

A continuación, se evidencia la **[Tabla 43](#page-152-0)**, con el cálculo del valor actual neto de las propuestas.

| <b>Valor Actual Neto</b>           |                              |                 |                  |                  |  |
|------------------------------------|------------------------------|-----------------|------------------|------------------|--|
| <b>Período</b>                     | <b>Flujo Neto</b>            |                 |                  |                  |  |
|                                    | <b>Azure</b>                 | <b>Limpieza</b> | <b>AWS</b>       | <b>Híbrido</b>   |  |
| Q <sub>1</sub>                     | \$<br>34.988,20              | \$<br>8.267,50  | \$<br>9.109,70   | \$<br>61.841,30  |  |
| Q2                                 | 223.785,60<br>\$             | 70.067,50<br>\$ | \$<br>176.067,40 | \$<br>148.167,30 |  |
| Q3                                 | 580.911,40<br>\$             | 92.167,50<br>\$ | 470.334,90<br>\$ | \$<br>278.557,90 |  |
| Q <sub>4</sub>                     | \$1.275.839,10               | \$<br>92.167,50 | \$1.382.656,41   | 562.438,40<br>\$ |  |
| <b>Inversión</b><br><i>inicial</i> | 192.973,60<br>$\mathfrak{L}$ | \$144.000,00    | 207.815,60<br>\$ | 59.217,40<br>\$  |  |
| Tasa de<br>descuento               | 12.06%                       | 12.06%          | 12.06%           | 12.06%           |  |
| <b>VAN</b>                         | \$1.238.359,78               | \$43.121,78     | \$1.151.583,66   | \$668.588,65     |  |

<span id="page-152-0"></span>**Tabla 43.** *Cálculo del Valor Actual Neto de las propuestas*

*Nota.* Se muestra el Valor Actual Neto de las propuestas analizadas en el caso de negocio. Fuente: elaboración propia. (2020).

Con base en los flujos mostrados anteriormente, se realizan los cálculos del Valor Actual Neto (VAN) de los proyectos, mostrados en la **[Tabla 43](#page-152-0)**. En este caso, se utiliza una tasa de descuento del 12.06% debido a que esta es la tasa de rentabilidad mínima esperada para el proyecto. Seguidamente, se evidencia la **[Tabla 44:](#page-152-1)** 

<span id="page-152-1"></span>**Tabla 44.** *Métricas financieras aplicadas a las propuestas*

| <b>Otras métricas financieras</b> |              |                 |            |                |  |
|-----------------------------------|--------------|-----------------|------------|----------------|--|
| <b>Métrica</b>                    | <b>Azure</b> | <b>Limpieza</b> | <b>AWS</b> | <b>Híbrido</b> |  |
| <b>ROI</b>                        | 133.28%      | 19.67%          | 98.88%     | 23.85%         |  |
| <b>TIR</b>                        | 41%          | 13%             | 31%        | 19%            |  |
| <b>TPR</b>                        | 75%          | 35%             | 60%        | 46%            |  |
| <b>PR</b>                         | 1.33Q        | 2.86 Q          | 1.67Q      | 2.19Q          |  |
| ID                                | 2.06         | 1.02            | 1.64       | 1.24           |  |

*Nota.* Se muestran las métricas financieras utilizadas para analizar las propuestas de forma individual. Fuente: elaboración propia. (2020).

De acuerdo con los datos calculados en la **[Tabla 44](#page-152-1)**, se realizan las siguientes afirmaciones para la propuesta seleccionada:

- El ROI es de 133.28%, lo que indica que el retorno por ejecutar el proyecto es mayor al costo de este, lo cual es beneficioso para la organización. Además, es el mayor de los cuatro proyectos.
- El VAN es igual a \$1.238.359,78, esto indica que el proyecto es rentable, al superar las expectativas de rentabilidad y generar beneficios adicionales.
- La TIR se calcula en un 41%, o sea que es mayor al 12.06% del costo de oportunidad identificado, por lo tanto, supera la expectativa mínima del proyecto.
- La TPR es de un 75%, lo que indica una buena oportunidad, de acuerdo con la inversión que se debe realizar.
- El PR es de 1.33 trimestres, lo que en realidad indica que la inversión será recuperada de forma rápida por la organización, este es el más rápido de las cuatro propuestas analizadas.
- El ID es de 2.06 por lo que su cobertura es mayor a uno, esto refleja una contribución de ganancia con respecto a la inversión.

Además, de acuerdo con los flujos de efectivo mostrados para la propuesta, se espera que el primer año se obtenga un ahorro de \$1.837.024,30, de acuerdo con el modelo actual, lo que implica una reducción del **33.23%** de los gastos en el ambiente de servidores.

## <span id="page-153-0"></span>*5.1.1.4. Beneficios no financieros.*

En esta sección se colocan los beneficios de implementar el proyecto, que no pueden ser cuantificados en términos financieros, pero de igual forma impactan positivamente a la organización.

A continuación, en la **[Tabla 45](#page-154-0)**, se describe cada beneficio identificado.

<span id="page-154-0"></span>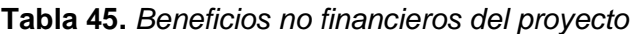

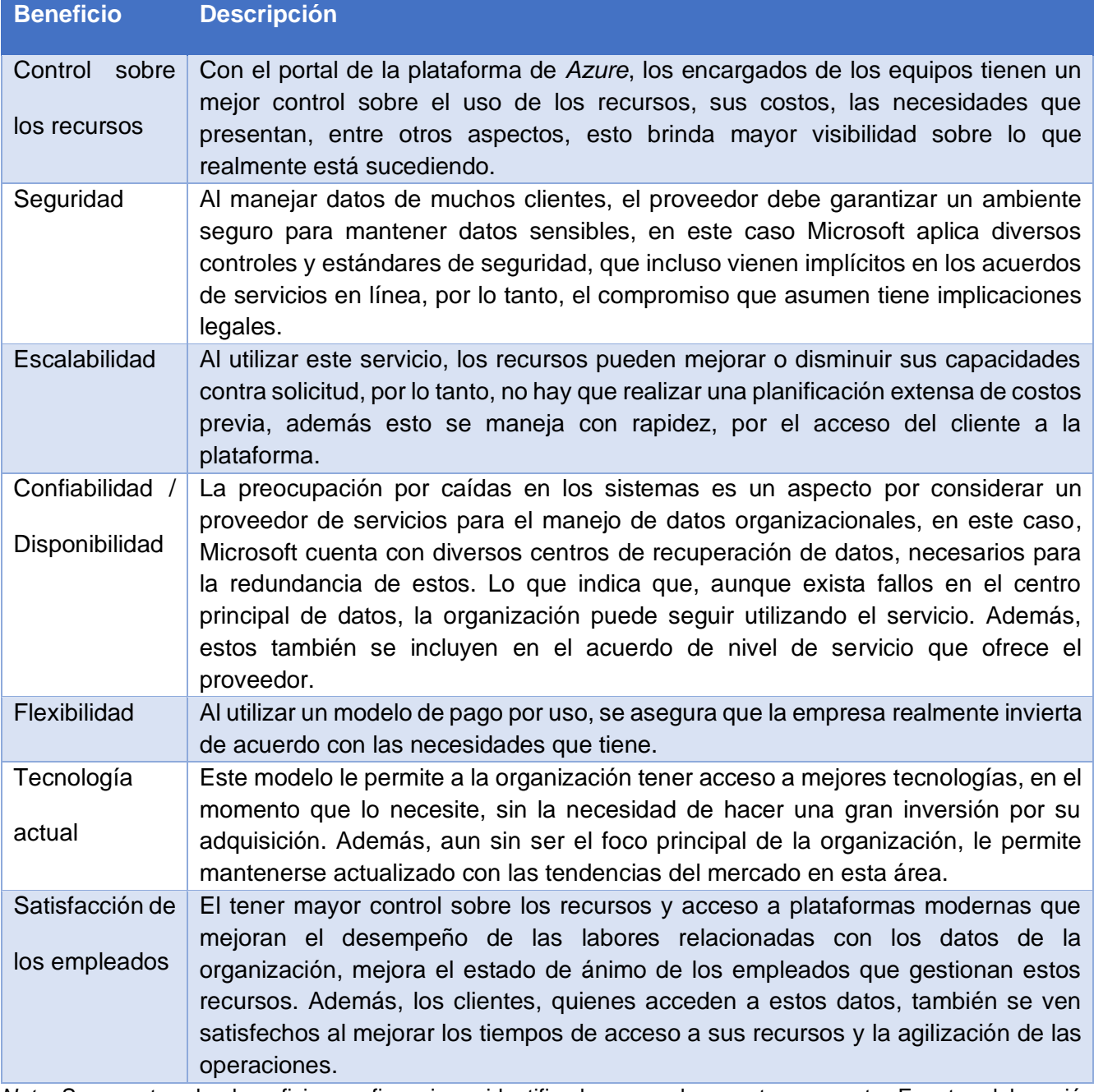

*Nota.* Se muestran los beneficios no financieros identificados para el proyecto propuesto. Fuente: elaboración propia. (2020).

## <span id="page-154-1"></span>*5.1.1.5. Análisis de riesgos.*

En esta sección se identifican los riesgos que pueden afectar la ejecución del proyecto, para

posteriormente analizarlos según su impacto y la probabilidad de ocurrencia, de esta manera se

gestionan las acciones que se aplicarán para que estos no afecten, de forma crítica, al proyecto.

En la **[Tabla 46](#page-155-0)** se identifican los riesgos del proyecto, con su respectivo identificador y descripción.

<span id="page-155-0"></span>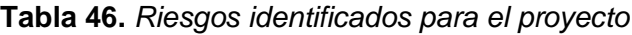

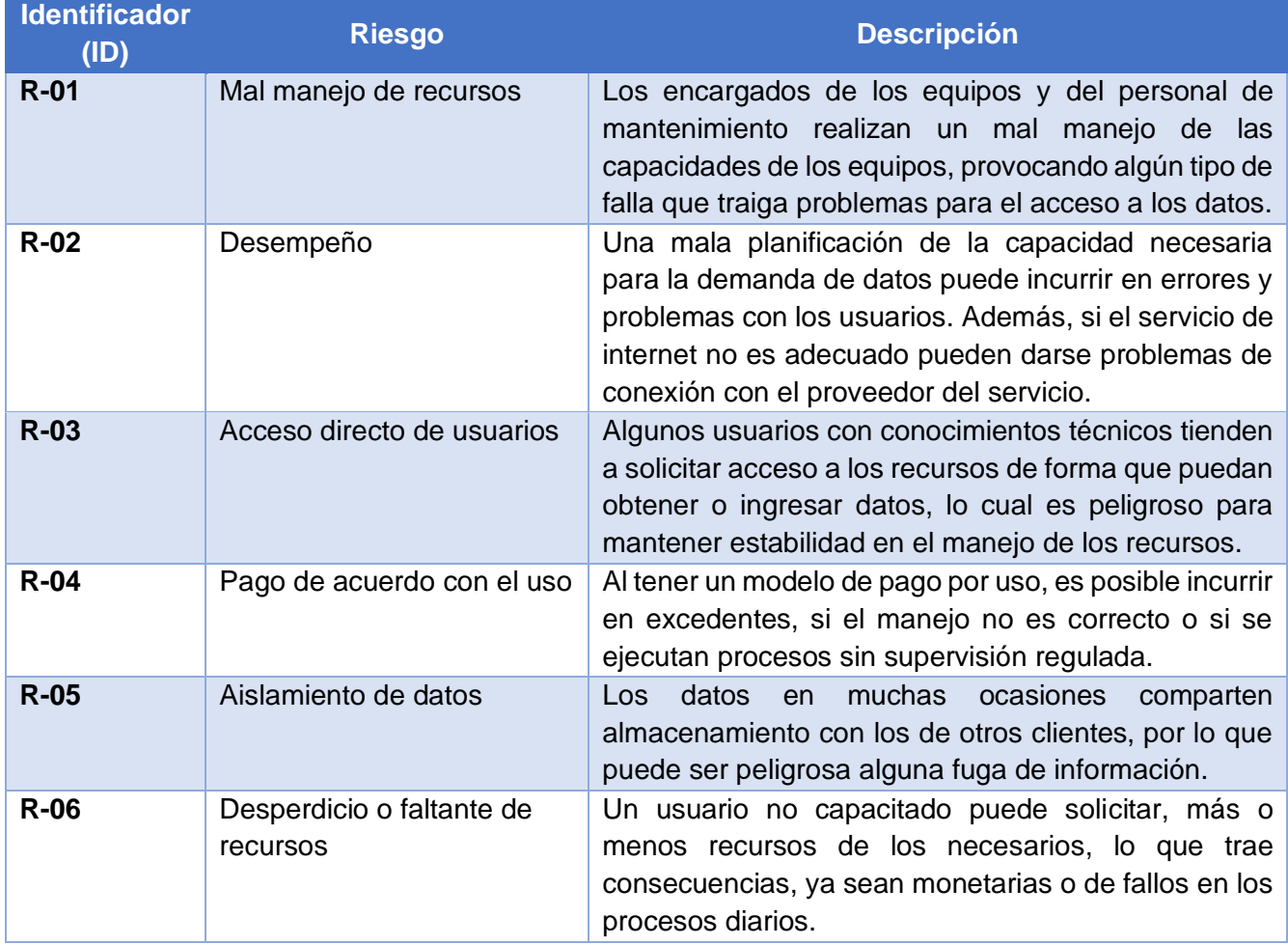

*Nota.* Se muestran los riesgos identificados para el proyecto propuesto. Fuente: elaboración propia. (2020).

Seguidamente, se evalúan los riesgos a partir de dos criterios: impacto y probabilidad. El impacto representa las consecuencias negativas que conlleva la materialización del riesgo; y la probabilidad es una medida asociada a la ocurrencia de un riesgo.

A continuación, en la **[Tabla 47](#page-156-0)** y **[Tabla 48](#page-156-1)** se muestra los valores posibles para cada uno de los criterios.

#### <span id="page-156-0"></span>**Tabla 47.** *Definición de probabilidad en los riesgos*

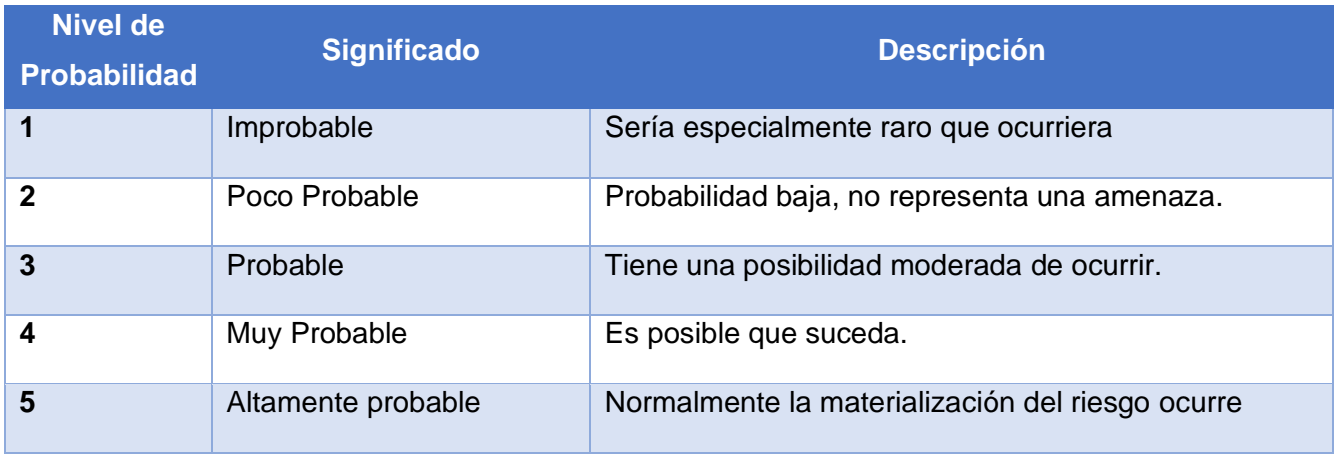

*Nota.* Se definen los grados de probabilidad para los riesgos del proyecto. Fuente: elaboración propia. (2020).

<span id="page-156-1"></span>**Tabla 48.** *Definición de impacto en los riesgos*

| <b>Nivel de</b><br><b>Impacto</b> | <b>Significado</b> | <b>Descripción</b>                                                                                        |  |  |
|-----------------------------------|--------------------|----------------------------------------------------------------------------------------------------|--|--|
| 1                                 | Muy Bajo           | efecto sería poco trascendente y<br>Su<br>bastante<br>controlable, por lo que el proyecto puede seguir su |  |  |
|                                   |                    | ejecución                                                                                                 |  |  |
| $\mathbf{2}$                      | Bajo               | Muy poca influencia sobre la organización, impacto<br>leve.                                               |  |  |
| $\overline{3}$                    | Medio              | Causan problemas no significativos en el negocio,<br>posibilidad de lesiones leves.                       |  |  |
| $\overline{\mathbf{4}}$           | Alto               | Afección grave sobre la organización, posibilidad de<br>lesiones moderadas                                |  |  |
| 5                                 | Muy Alto           | Pérdida del control sobre la organización, posibilidad de<br>lesiones graves                              |  |  |

*Nota.* Se definen los grados de impacto para los riesgos del proyecto. Fuente: elaboración propia. (2020).

A continuación, en la **[Tabla 49](#page-157-0)** se presenta una matriz donde se evalúa cada uno de los riesgos identificados, se le otorga un valor, según las tablas de niveles de impacto y probabilidad explicadas, y la puntuación total de este análisis.

| <b>Identificador (ID)</b> | <b>Probabilidad</b> | <b>Impacto</b> | <b>Total (Impacto *</b><br>Probabilidad) |
|---------------------------|---------------------|----------------|------------------------------------------|
| $R-01$                    | $\overline{2}$      | 3              | 6                                        |
| $R-02$                    | $\overline{2}$      | 4              | 8                                        |
| $R-03$                    | $\mathbf{1}$        | $\overline{4}$ | $\overline{4}$                           |
| $R-04$                    | 3                   | 3              | 9                                        |
| $R-05$                    | 1                   | 5              | 5                                        |
| <b>R-06</b>               | 3                   | 4              | 12                                       |

<span id="page-157-0"></span>**Tabla 49.** *Matriz probabilidad/impacto de los riesgos*

*Nota.* Se muestran los cálculos de la matriz probabilidad/impacto, de acuerdo con los valores asignados a cada riesgo. Fuente: elaboración propia. (2020).

En la **[Tabla 50](#page-158-0)** se muestra un mapa de calor con los valores que toma cada casilla según el nivel de probabilidad y de impacto que posea cada riesgo, además se segmentan en tres colores, los cuales se detallan seguidamente:

- **Verde**: Valores entre uno (1) y cinco (4), el riesgo es bajo y no es una amenaza para el proyecto, o el impacto es alto, pero es sumamente improbable que se materialice.
- **Amarillo**. Valores entre seis (5) y quince (14), el riesgo es medio y se recomienda precaución con este; existe posibilidad de materializarse.
- **Rojo**. Valores entre dieciséis (15) y veinticinco (25), el riesgo es alto y tiene peligro inminente de suceder; afectaría la gestión del proyecto.

#### Capítulo V: Propuesta de Solución

#### <span id="page-158-0"></span>**Tabla 50.** *Mapa de calor de los riesgos del proyecto*

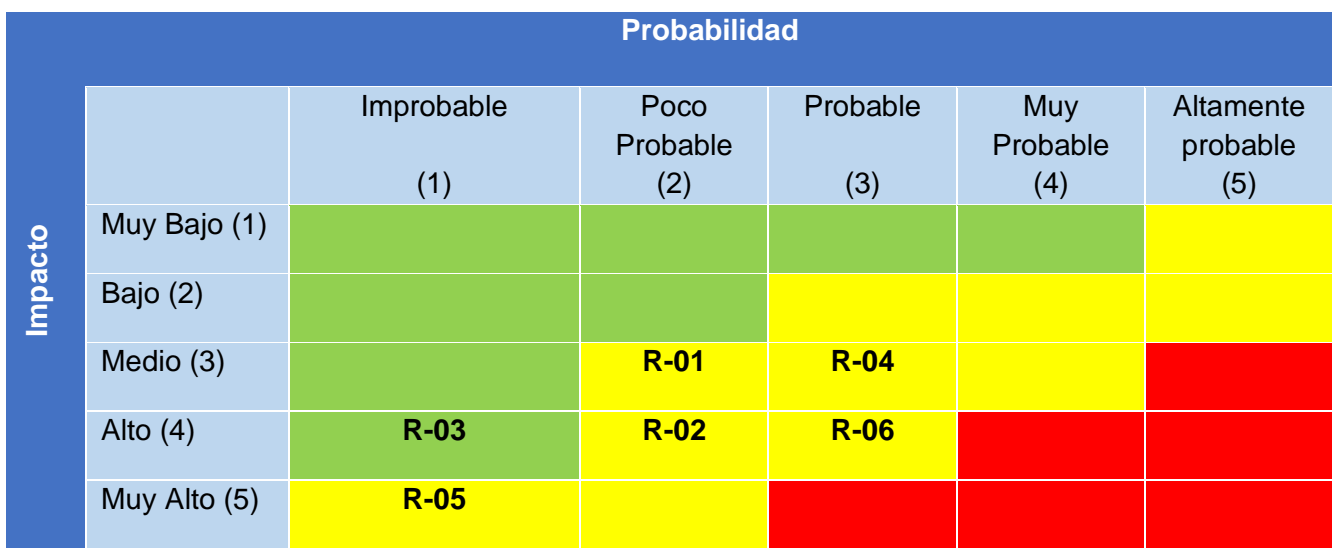

*Nota.* Se coloca cada riesgo en las casillas correspondientes de acuerdo con su puntuación de probabilidad/impacto, para conocer el peligro que representa para el proyecto. Fuente: elaboración propia. (2020).

En la **[Tabla 51](#page-159-0)** se indica la acción correctiva de cada riesgo descrito. Además, los identificadores se resaltan con un color, dependiendo de la posición que ocuparon en el mapa de calor de la **[Tabla 50](#page-158-0)**, en este caso, los verdes son los menos peligrosos; los amarillos, representan problemas de grado medio; y los rojos, los que pueden afectar de forma irremediable la ejecución del proyecto.

ł

<span id="page-159-0"></span>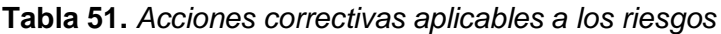

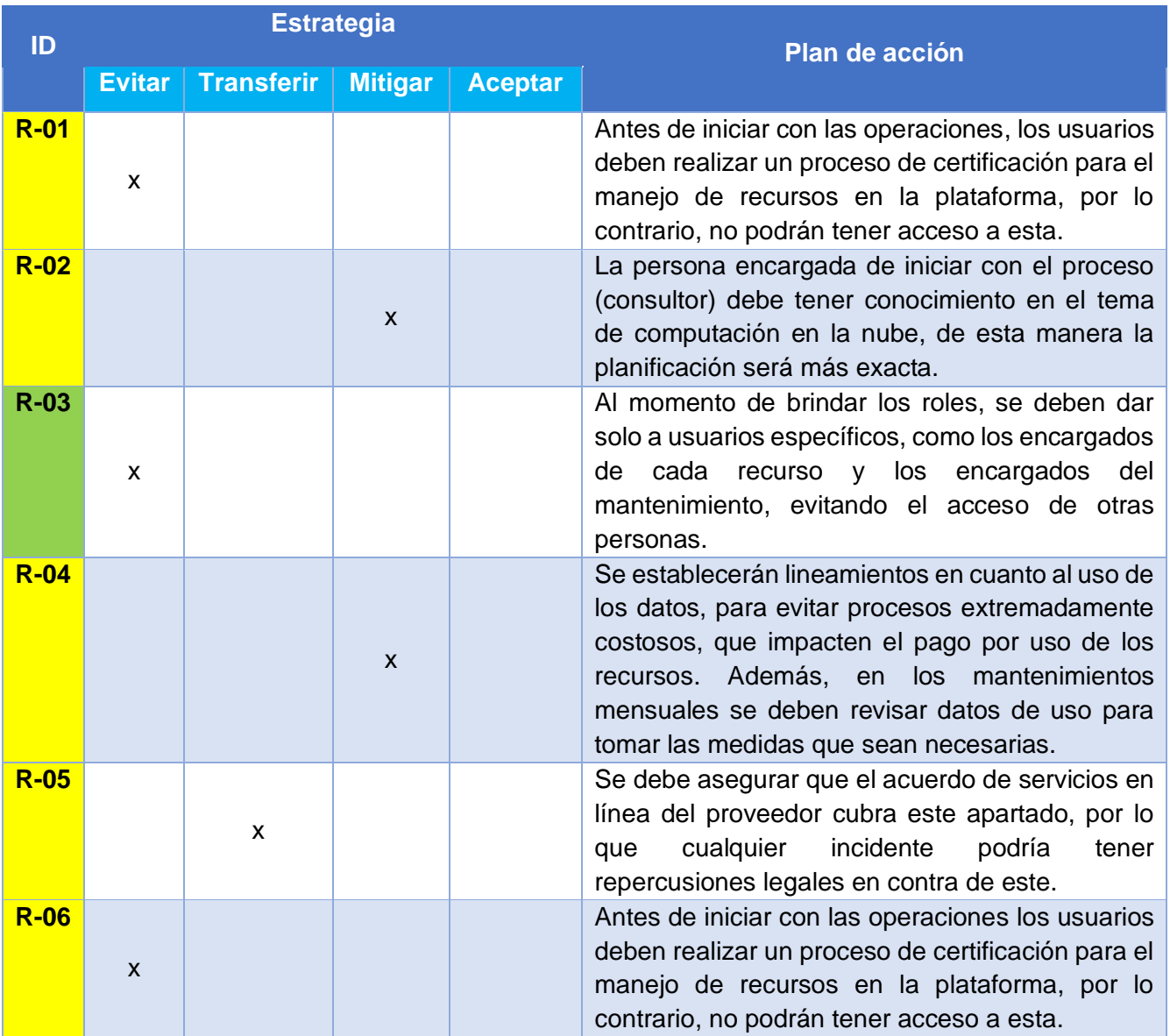

*Nota.* Se muestra el plan de acciones correctivas aplicables a los riesgos identificados para el proyecto propuesto. Fuente: elaboración propia. (2020).

## **5.1.2. Desarrollo del modelo** *to-be* **de los procesos.**

En la sección **[4.3](#page-120-0)** del documento se identificaron diversos puntos de mejora aplicables a los procesos mostrados en la sección **[4.2.2](#page-112-0)**. En este apartado se desarrolla la propuesta de nuevos modelos, donde se implementan cambios basados en estos puntos, con el fin de aumentar la eficiencia de los procesos, se evitan tareas que no agreguen valor al resultado positivo esperado de su ejecución. En la **[Figura 16](#page-161-0)** se muestra el modelo *to-be* del proceso de adición de datos.

### Capítulo V: Propuesta de Solución

**Figura 16.** Modelo to-be del proceso de inserción de datos a los servidores

<span id="page-161-0"></span>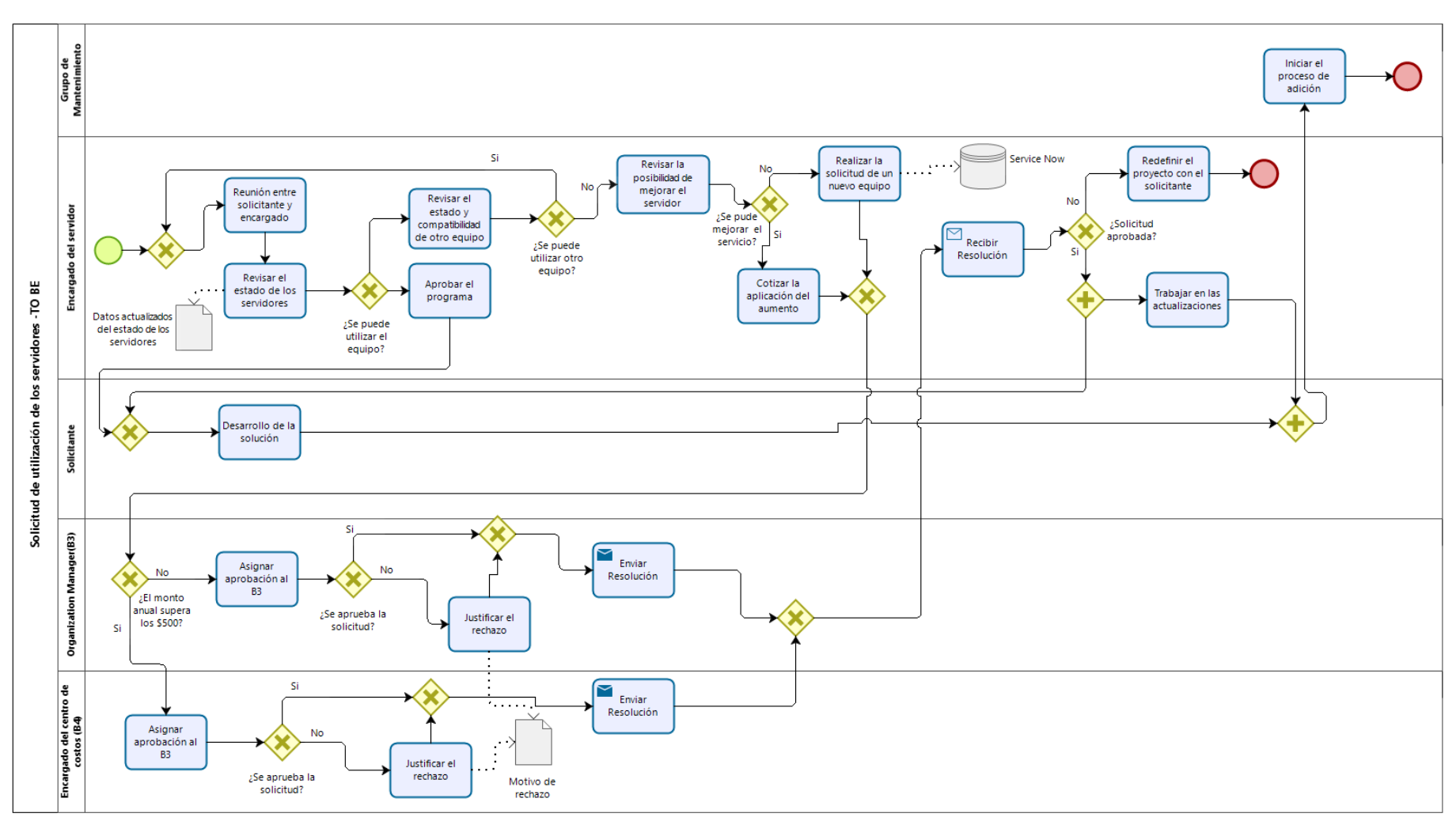

*Figura 16.* Modelo *to-be* del proceso de inserción de datos a los servidores*.* Se muestra el modelo propuesto para el proceso de inserción de datos en los servidores, aplicando las mejores identificadas previamente. Fuente: elaboración propia. (2020).

#### Capítulo V: Propuesta de Solución

Como se muestra en la **[Figura 16](#page-161-0)** se identifican nuevos actores y objetos, y se modifica la función de alguno, se describe a continuación:

- *Organization Manager* **(B3)**: es el encargado de aprobar las solicitudes de actualización y equipos, o bien cuando se debe adquirir uno nuevo. Siempre y cuando el monto anual proyectado sea menor a \$5000.
- **Encargado del centro de costos (B4)**: similar a la función anterior, debe aprobar las adquisiciones, pero esta vez solo analizará las que superen los \$5000 en sus costos anuales proyectos.
- **Service Now**: es el sistema de solicitudes de servicio utilizado por la organización, en este proceso se empleará con el mismo fin, cuando se gestionen mejoras en los equipos o adquisiciones de nuevos.
- **Motivo de Rechazo**: es un pequeño documento que se adjunta a la resolución negativa de la solicitud presentada por el encargado del servidor, esto es una justificación del porqué no se puede aprobar.
- **Datos actualizados del ambiente de servidores**: esta es la documentación que será compartida entre los encargados de los equipos, para mantener los datos de cada equipo al día.
- **Grupo de Mantenimiento**: este grupo es el encargado de los mantenimientos periódicos de los equipos, por lo que también se encargan de ejecutar los procesos de adición de datos.

Además, el proveedor desaparece del proceso, ya que, en este tipo de modelo en la nube, los clientes tienen la libertad de hacer los cambios directamente en la plataforma de Microsoft *Azure*, por lo que el envío y recibimiento de cotizaciones no es necesario.

En la **[Figura 17](#page-163-0)** se muestra el modelo *to-be* del proceso de eliminación de datos en los servidores.

**Figura 17.** Modelo to-be del proceso de eliminación de datos a los servidores

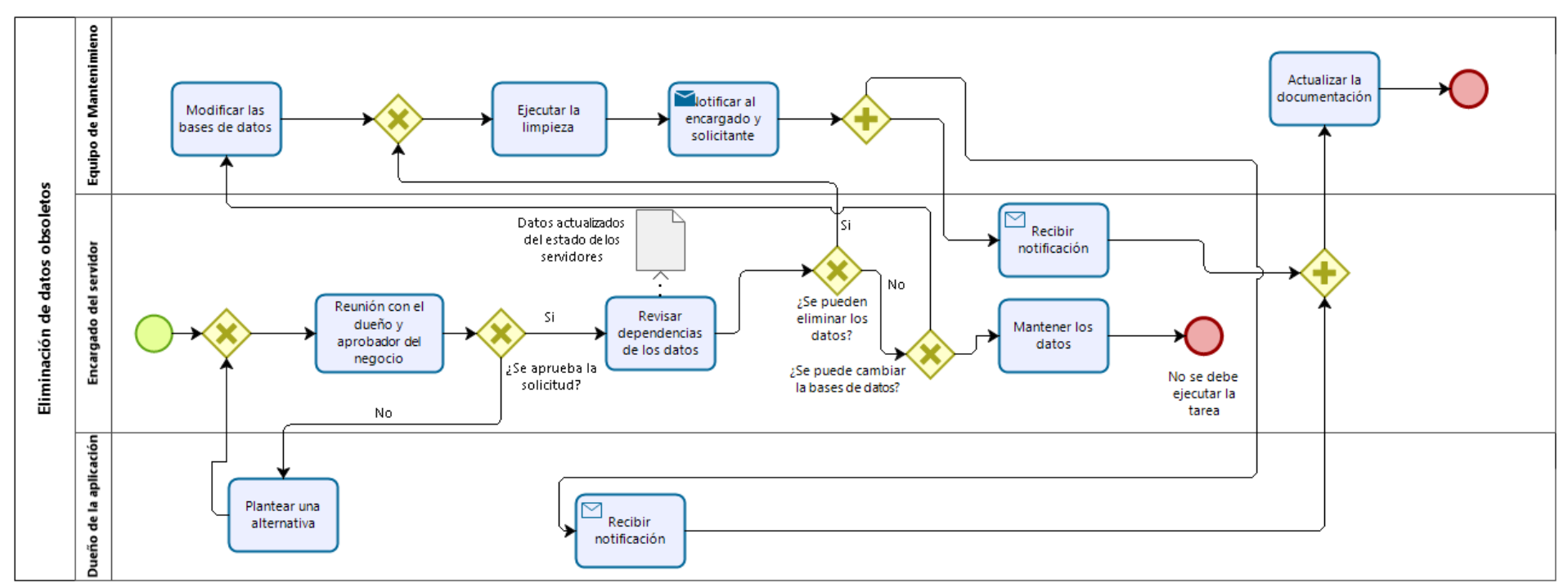

<span id="page-163-0"></span>*Figura 17:* Modelo *to-be* del proceso de inserción de datos a los servidores*.* Se muestra el modelo propuesto para el proceso de inserción de datos en los servidores, aplicando las mejores identificadas previamente. Fuente: elaboración propia. (2020).

### Capítulo V: Propuesta de Solución

Como se muestra en la **[Figura 17](#page-163-0)** se identifican nuevos actores y objetos, y se modifica la función de alguno, se describe a continuación:

- **Datos actualizados del ambiente de servidores**: al igual que en el proceso anterior este documento es necesario para revisar el estado real de los equipos, en este caso para revisar las dependencias de los datos dentro del servidor.
- **Grupo de Mantenimiento**: En este caso, también son los encargados de aplicar las limpiezas en los equipos.

Además, el aprobador por parte del negocio no es parte del diagrama, ya que este solo participa en la reunión inicial donde se decide si la limpieza debe ser ejecutada o no, este de igual forma lo aprueba y su firma queda como un resultado de lo establecido.

### **5.1.3. Ejecución del proyecto.**

En la sección **[1.5.2](#page-33-0)**, se indica que la ejecución del proyecto no se contempla para el Trabajo Final de Graduación, sin embargo, se propone cronograma a seguir, al momento de ejecutar el proyecto, en caso de seguir la propuesta de este documento. Este cronograma muestra las actividades, los recursos por utilizar y los meses de implementación de dicha actividad. Finalmente, en el Apéndice I, se muestra el cronograma

En el presente capítulo se muestran las conclusiones generadas durante el proceso de Trabajo Final de Graduación de acuerdo con la metodología empleada. Estas se basan en los objetivos específicos planteados al inicio del proyecto y se sustentan con el contenido mostrado en los capítulos 4 y 5 del documento. A continuación, se muestran las conclusiones por cada objetivo planteado:

#### **Objetivo General**

La principal conclusión se basa en la determinación del monto de disminución de los costos del ambiente de servidores de la organización, de acuerdo con la solución planteada para la situación actual. Esta disminución es de \$1.837.024,30, lo que representa un 33,23% en el primer año de implementación, cumpliendo con la meta esperada. Esto se muestra en el caso de negocio al final de la sección **[5.1.1.3](#page-151-0)**, e incluso se espera que, para los siguientes años, el ahorro sea mayor debido a la completa eliminación de los equipos actuales.

- 1. El modelo utilizado actualmente por la organización para la gestión del ambiente de servidores se basa en la tercerización de los equipos, y tiene como proveedor del servicio a *AXD Technologies*.
- 2. Los costos actuales por el uso de este servicio llegan a los \$460.500 mensuales para un monto anual de \$5.528.300, de acuerdo con los datos mostrados en la **[Tabla 9](#page-102-0)**.
- 3. Como se muestra en la **[Tabla 9](#page-102-0)** y el **[Anexo A](#page-256-0)**, existen 3 grupos de equipos, los cuales son los del tipo SQL, con 13 equipos; los IIS, con cuatro; y los del ambiente Oracle, con cinco, formado por servidores Linux y máquinas virtuales con Windows Server.
- 4. De acuerdo con los datos mostrados en la **[Tabla 10](#page-104-0)**, actualmente existen 231 aplicaciones activas y 254 inactivas utilizando los recursos de los servidores, lo que indica que el 52,37% del uso actual corresponde a aplicaciones inactivas, como indica el **[Gráfico 4](#page-109-0)**.

- 5. El **[Gráfico 5](#page-110-0)** muestra que, del total de la capacidad de almacenamiento, el 79% se encuentra actualmente utilizado, sin embargo, en el **[Gráfico 6](#page-111-0)** se indica que de este total el 28,21% lo ocupan los datos de aplicaciones inutilizadas, lo que indica que la capacidad empleada actualmente es de un 51,22%.
- 6. Para el ambiente de Oracle en específico, no existen aplicaciones inactivas por las operaciones que ejecuta, no obstante, el **[Gráfico 7](#page-112-1)** muestra que el 71,81% de su capacidad de almacenamiento está siendo inutilizado.
- 7. De acuerdo con las entrevistas mostradas en el **[Apéndice D](#page-215-0)**, existen dos procesos involucrados en la gestión de los equipos, los cuales son los de añadir y eliminar datos. Estos se encuentran modelados en la **[Figura 11](#page-118-0)** y **[Figura](#page-119-0) 12** respectivamente.

- 1. Los datos de la **[Tabla 17](#page-123-0)** y el **[Gráfico 6](#page-111-0)** muestra, que, en caso de no mantener datos obsoletos, el espacio disponible en el ambiente de servidores sería de un 48,78%.
- 2. Es posible realizar una redistribución de los datos entre los equipos actuales, disminuyendo el costo del servicio. En la **[Tabla 18](#page-124-0)** se muestra un ejemplo de esta posibilidad, donde se eliminan cinco servidores SQL y dos IIS; con ello se logra una disminución de \$3085.50 en el costo anual de los equipos.
- 3. Tomando en cuenta dos posibles alternativas para el modelo de tercerización actual, se realiza un análisis en la **[Tabla 19](#page-126-0)**, y se promedia algunos costos recopilados en el **[Anexo E](#page-275-0)**, además de los costos mostrados en la **[Tabla 9](#page-102-0)**. Este análisis muestra una relación costo/beneficio de 2.35 al cambiarse a un modelo en la nube y de un 1.54 al utilizar un modelo híbrido.
- 4. Al final de la sección **[4.3.1](#page-122-0)** se muestran algunas oportunidades de mejora aplicables a los dos procesos involucrados en la gestión del ambiente de servidores. En estas mejoras se destacan recortes en los tiempos de aprobaciones, revisiones periódicas de los equipos y mantener una documentación agrupada y actualizada.

- 5. Las entrevistas mostradas en el **[Apéndice D](#page-215-0)**, indican que no hay una regulación para realizar un mantenimiento periódico de los equipos, lo que provoca en ocasiones que se acumulen los datos inutilizados.
- 6. Seguidamente en el **[Apéndice D](#page-215-0)**, las entrevistas también indican que en ocasiones los procesos, tanto de adición como de eliminación de datos, no se siguen formalmente y que, en el caso del borrado de datos, en ocasiones, ni siquiera llega a ejecutarse.

- 1. Se evaluaron tres alternativas de proveedores de servicios para mejorar el modelo actual, los cuales son AXD Technologies (proveedor actual), Microsoft con su plataforma Azure y Amazon con Amazon Web Services.
- 2. Para el proveedor actual, en la sección **[4.4.1](#page-130-0)** se analizó la posibilidad de utilizar un modelo híbrido, este se encargaría de realizar las operaciones de migración y que se mantuvieran los equipos del ambiente de Oracle en el modelo de tercerización actual. En la **[Tabla 23](#page-130-1)** se muestran los datos de esta opción, donde el costo anual sería de \$3.502.046,40, lo cual implica un ahorro de \$2.026.253,60 comparado con los montos actuales.
- 3. En el caso de Microsoft, mostrado en la sección **[4.4.2,](#page-131-0)** la primera opción es la migración total de los datos y servidores la nube en la plataforma Azure. De acuerdo con la **[Tabla 22](#page-132-0)**, el costo anual sería de aproximadamente \$523.443,60, con un ahorro de \$5.004.856,40.
- 4. Con este mismo proveedor la segunda opción se basa en una solución híbrida, donde según los datos de la **[Tabla 23](#page-133-0)**, los costos anuales llegarían a ser de \$4,569,396.80 sin tener el dato exacto del uso del VPN Gateway necesario para la conexión de los datos entre el proveedor actual y Azure.
- 5. En la sección **[4.4.3](#page-134-0)** se analizó un modelo de computación en la nube con Amazon Web Services, el cual de acuerdo con los resultados de la **[Tabla 24](#page-135-0)**, los costos anuales por su utilización serían de \$944.437,20, lo que representa un ahorro de \$4.583.862,80.

- 6. Según los cuadros mágicos de Gartner mostrados en la **[Figura 13](#page-136-0)** y **[Figura 14](#page-139-0)**, se observa que los tres proveedores son líderes del mercado en sus respectivos servicios, lo que indica que son buenas opciones en cuanto a calidad.
- 7. Se realizó una comparación entre los oferentes mediante proceso analítico jerárquico (*AHP*), mostrado en la sección **[4.5](#page-140-0)**, la cual indica que la mejor opción para este proyecto es realizar la migración completa a la nube, en la plataforma de Microsoft *Azure*.

- 1. Utilizando las distintas propuestas analizadas, se desarrolla el caso de negocio el cual en la sección **[5.1.1.2](#page-149-0)** muestra los flujos de salida de efectivo tomando en cuenta el modelo actual y las alternativas planteadas. Estos muestran que la solución elegida es la que presenta mayores ahorros a través de los períodos analizados.
- 2. Al analizar el Valor Actual Neto (VAN) de cada propuesta, se observa que la que cuenta con mayor beneficio es la seleccionada. En la **[Tabla 43](#page-152-0)** se muestran estos montos, donde el VAN de la opción elegida es de \$1.238.359,78.
- 3. El Retorno sobre la Inversión (ROI) de la propuesta es del 133,28%, es la más alta, solo seguida por la opción de Amazon donde esta métrica alcanza el 98,88%. Esto se muestra en la **[Tabla 44.](#page-152-1)**
- 4. Los datos mostrados en la **[Tabla 44](#page-152-1)** además muestran que el TIR de la propuesta es del 41%, con una Tasa Promedio de Retorno (TPR) del 75%, un Período de Recuperación de 1,33 cuatrimestres, un Índice de Deseabilidad (ID) de 2.06. La propuesta presenta las mejores métricas comparadas a las demás alternativas.
- 5. Además de los beneficios financieros, la propuesta cuenta con diversos beneficios no financieros, como el control sobre los recursos, la seguridad de la plataforma elegida, la escalabilidad de equipos, la confiabilidad y disponibilidad para acceder a los activos de la organización, la flexibilidad para realizar cambios en los servicios, el uso de tecnología

L

actual, y la satisfacción de los empleados encargados de gestionar los equipos. Estos se detallan en la sección **[5.1.1.4](#page-153-0)**.

6. Los riesgos identificados para el proyecto se consideran manejables de acuerdo con el análisis realizado en la sección **[5.1.1.5](#page-154-1)**, lo que indica que no existen factores de riesgo extremos que impidan la ejecución y buen funcionamiento de la propuesta.

# 7. Capítulo VII: Recomendaciones

En el presente capítulo se muestran las recomendaciones ofrecidas a la organización, de acuerdo con el análisis realizado durante todo el proyecto. Estas se basan en los resultados conseguidos y en las oportunidades de aplicar una propuesta que resuelva la problemática planteada en el capítulo 1.

- 1. Se recomienda seguir la propuesta planteada en el capítulo 5 del documento, sustentado por el caso de negocio. Esta muestra los beneficios tanto financieros como no financieros que conlleva la ejecución del proyecto.
- 2. Seguir las mejoras planteadas en los procesos *to-be* de la adición y eliminación de datos, para evitar que ese escenario de la situación actual se repita en un futuro cercano, por la mala gestión de los datos empleados.
- 3. Realizar un mantenimiento periódico de los equipos, para mantener solamente los datos que están aportando valor a las operaciones de la organización, esto implica que los costos por el pago de los servicios en la nube no se eleven de forma innecesaria.
- 4. Se recomienda mantener un equipo encargado del mantenimiento mencionado en el punto anterior, con el fin de evitar que los encargados de cada servidor no puedan realizar las tareas de mantenimiento, por la carga laboral que tienen en sus funciones regulares en la organización.
- 5. Se recomienda realizar la ejecución de la migración siguiendo los tiempos mostrados en el **[Apéndice I,](#page-251-0)** con el fin de mantener un proceso ordenado, donde los costos de los equipos antiguos disminuyen de forma paulatina, al igual que los costos de la nueva plataforma, aumente conforme se van moviendo los datos.
- 6. Mantener los nuevos equipos con recursos óptimos para las operaciones que se ejecuten, sin excederse en las capacidades que posean, esto con el fin de que los gastos no se eleven por una mala planificación de los recursos.

#### Capítulo VII: Recomendaciones

- 7. Brindar capacitaciones a los encargados de los equipos, mediante el uso de la relación con la academia certificada por Microsoft, para brindar cursos sobre sus herramientas. De esta manera estas personas estarán capacitadas para realizar gestiones en los equipos en el momento en que sea requerido.
- 8. Aprobar el presupuesto de \$192.973,60 como parte de la inversión inicial del proyecto, de manera que se puedan iniciar las gestiones lo más rápido posible.
- 9. Relacionado con el punto cinco, se recomienda iniciar con las gestiones en el mes de julio, alineando las operaciones con el nuevo año fiscal que comienza para la compañía, de manera que se respeten los períodos de migración propuestos y la implementación esté finalizada para el siguiente año fiscal, donde los costos serán menores de acuerdo con el ahorro mostrado en la propuesta de solución.
- 10. En caso de elegir no seguir la propuesta, al querer mantener el funcionamiento actual de las operaciones, ignorando los costos, se recomienda al menos aplicar los cambios en los procesos de gestión de los equipos y evaluar soluciones con menor impacto.

# 8. Referencias bibliográficas

- Amazon (2020). *AWS Pricing Calculator.* Recuperado el 01 de junio de 2020, de Amazon *Web Services*: [https://calculator.](https://calculator.aws/#/)*AWS*/#/
- Bala, R., Gill, B., Smith, D. & Wright, D. (2019) *Magic Quadrant for Infrastructure as a Service, Worldwide*. Recuperado el 12 de junio de 2020, de Gartner: <https://www.gartner.com/doc/reprints?id=1-1CMAPXNO&ct=190709&st=sb>
- Beserra, P., Camara, A., Ximenes., R., Albuquerque, A., & Mendonca, N. (2012). *Cloudstep*: A Stepby-Step Decision Process to Support Legacy Application Migration to the Cloud. *2012 IEEE 6th International Workshop on the Maintenance and Evolution of Service-Oriented and Cloud-Based Systems (MESOCA).* IEEE.

Bernal, C. A. (2006). *Metodología de la investigación*. (2da ed.) México, D. F: Pearson Educación.

- Berumen, S., Llamazares, F. (2007). *La utilidad de los métodos de decisión multicriterio (Como el AHP) en un entorno de competitividad creciente.* Recuperado el 25 de julio de 2020, de Sistema de Información Científica Redalyc Red de Revistas Científicas de América Latina y el Caribe: <https://www.redalyc.org/pdf/205/20503404.pdf>
- Charter College (2018). *What Computer Servers Are and What They Do.* Recuperado el 06 de marzo de 2020, de Charter College: [https://www.chartercollege.edu/news-hub/how-](https://www.chartercollege.edu/news-hub/how-servers-work-not-complicated-you-think)*Server*s-work-not[complicated-you-think](https://www.chartercollege.edu/news-hub/how-servers-work-not-complicated-you-think)
- David, R., Ngulube, P., & Dube, A. (2013). *A cost-benefit analysis of document management strategies used at a financial institution in Zimbawe: A case study.* Sout African Journal of Information Management, 15(2), 1-10.
- Dumas, M., La Rosa, M., Mendling, J., & Reijers, H. A. (2018). Fundamentals of business process management (2<sup>nd</sup> ed.). Berlín, Germany: Springer.
- Finsol Service Center (2019). *Smart Automation Ecosystem.* Recuperado el 16 de octubre de 2019, de Finsol Costa Rica: https://finsolcr.pg.com/LSTIA/
- Gagné, D., Ringuette, S. (2016). *BPMN Quick Guide Second Edition.* Recuperado el 27 de mayo de 2020, de BPMN Quick Guide:<https://www.bpmnquickguide.com/view-bpmn-quick-guide/>
- Garita, L. A. (2016). *Guía Trabajos de Graduación*. Escuela de Administración de Empresas ITCR, Los Ángeles, Cartago.
- Gartner (2012). *Gartner Glossary*. Recuperado el 01 de abril de 2020, de Gartner: [https://www.gartner.com/en/information-technology/glossary/data-center-](https://www.gartner.com/en/information-technology/glossary/data-center-outsourcing)*Outsourcing*
- Gartner (2020). *Comparing* Amazon *Web Services (AWS), Microsoft.* Recuperado el 11 de junio de 2020 de: [https://www.gartner.com/reviews/market/public-cloud-](https://www.gartner.com/reviews/market/public-cloud-iaas/compare/amazon-web-services-vs-microsoft)*IaaS* /compare/Amazon-*Web*-*Services*[-vs-microsoft](https://www.gartner.com/reviews/market/public-cloud-iaas/compare/amazon-web-services-vs-microsoft)
- Gliedman, C. (2004). *Key Elements in an IT Business Case*. Cambridge: Forrester Research Inc. Recuperado el 02 de abril de 2020 de: [https://faculty.uml.edu/dstephenson/technology\\_class/forrester\\_reports/Forrester\\_IT\\_Biz\\_Case](https://faculty.uml.edu/dstephenson/technology_class/forrester_reports/Forrester_IT_Biz_Case.pdf) [.pdf](https://faculty.uml.edu/dstephenson/technology_class/forrester_reports/Forrester_IT_Biz_Case.pdf)
- Hernández, R., Fernández, C., & Baptista, M. (2010). *Metodología de la investigación* (5ª ed.). México: McGraw-Hill.
- Hernández, R., Fernández, C., & Baptista, M. (2014). *Metodología de la investigación* (6ª ed.). México: McGraw-Hill.
- Hosseini, A., Sommerville, I., Bogaerts, J. & Teregowda, P. (2011). *Decision Support Tools for Cloud Migration in the Enterprise*. Washington, DC: IEEE 4<sup>th</sup> International Conference on Cloud Computing.
- Huamaní, G. (2014). *Modelo AHP para seleccionar proveedores de cloud computing.* Recuperado el 05 de junio de 2020 de: Semantic Scholar: <https://pdfs.semanticscholar.org/b376/afc6e12c38e02260834be8201b9c5cb9865b.pdf>
- IBM. (2014). *Server farm topology*. Recuperado el 03 de abril de 2020 de: [https://www.ibm.com/support/knowledgecenter/SSHS8R\\_7.1.0/com.ibm.worklight.installconfig.](https://www.ibm.com/support/knowledgecenter/SSHS8R_7.1.0/com.ibm.worklight.installconfig.doc/install_config/c_farm_topol.html) [doc/install\\_config/c\\_farm\\_topol.html](https://www.ibm.com/support/knowledgecenter/SSHS8R_7.1.0/com.ibm.worklight.installconfig.doc/install_config/c_farm_topol.html)
- Islam, S., Weippl, E., & Krombholz, K. (2014). A *Decision Framework Model for Migration into Cloud: Business, Application, Security and Privacy Perspectives* (pp. 185-189). Hanoir: iiWAS '14 Proceedings of the 16th International Conference on Information Integration and *Web*-based Applications & *Services*.
- Jiang, H., Haihong, E. & Song, M. (2014). *Hierarchical prediction-based task scheduling in hybrid data*  center (pp. 17-24). Hsinchu: IEEE 20<sup>th</sup> International Conference on Parallel and Distributed Systems (ICPADS).
- Langfield, S., & Duddell, D. (2015). *Cambridge international AS and A level computer science coursebook*. Cambridge, United Kingdom: University Printing House.
- Maresova, P., Sobeslav, V., & Krejcar, O. (2017). *Cost-benefit analysis - evaluation model of cloud computing deployment for use in companies*. Applied Economics, 49(6), 521-533.
- Mell, P., & Grance, T. (2011). *The NIST definition of cloud computing*. Gaithersburg, Maryland: U.S Department of Commerce. Recuperado de <http://faculty.winthrop.edu/domanm/csci411/Handouts/NIST.pdf>
- Microsoft (2020). *Pricing calculator.* Recuperado el 28 de mayo de 2020, de Microsoft *Azure*: https://*Azure*[.microsoft.com/en-us/pricing/calculator/](https://azure.microsoft.com/en-us/pricing/calculator/)
- Microsoft (2020). *SLA for Virtual Machines.* Recuperado el 29 de mayo de 2020, de Microsoft *Azure*: https://*Azure*[.microsoft.com/en-us/support/legal/sla/virtual-machines/v1\\_9/](https://azure.microsoft.com/en-us/support/legal/sla/virtual-machines/v1_9/)
- Microsoft (2020). *VPN Gateway Pricing.* Recuperado el 30 de mayo de 2020, de Microsoft *Azure*: https://*Azure*[.microsoft.com/en-us/pricing/details/vpn-](https://azure.microsoft.com/en-us/pricing/details/vpn-gateway/)*Gateway*/
- Muhamed, S., Mohammed, M., & Nayl, T. (2019*). Case Sudy for migration from on premise to cloud*. Iraqi Journal for Computers and Informatics, 45(2), 15-19.
- Nanath, K., & Pillai, R. (2013). *A model for cost-benefit analysis of cloud computing.* Journal of International Technology and Information Management, 22(3), 95-II.
- Object Management Group (2011). *Business Process Model and Notation (BPMN).* Recuperado el 26 de mayo de 2020, de Object Management Group:<https://www.omg.org/spec/BPMN/2.0/PDF>

Petoske, K. (2018). *Local data center, local cloud*. Control Engineering, 65(7), pp. 11.

- Pratt, Micah. (2014). *In-House Servers vs. Cloud: Which Option is Better for Your Business?.*  Recuperado el 01 de abril de 2020, de Business.org: [https://www.business.org/it/data](https://www.business.org/it/data-storage/house-server-vs-cloud-server/)[storage/house-](https://www.business.org/it/data-storage/house-server-vs-cloud-server/)*Server*-vs-cloud-*Server*/
- Procter & Gamble (2019). *Políticas y Prácticas*. Recuperado el 08 de noviembre de 2019, de Procter & Gamble LATAM:<https://latam.pg.com/politicas-y-practicas/propositos-valores-y-principios/>
- Project Management Institute. (2017). *A guide to the project management body of knowledge (PMBOK*  guide) (6<sup>th</sup> ed.). Newtown Square, Pa: Project Management Institute.
- Ray, M., Barros, D., Stoudt-Hansen, S. & Miljanovski, A. (2019) *Magic Quadrant for Data Center Outsourcing and Hybrid Infrastructure Managed Services*. Recuperado el 12 de junio de 2020, de Gartner:<https://www.gartner.com/doc/reprints?id=1-6N8BU2S&ct=190508&st=sb>
- Schmidt, M. (2003). *Business Case Essentials: A Guide to Structure and Content.* Solution Matrix Limited. Recuperado el 01 de abril de 2020 de: [https://materias.fi.uba.ar/7558/Lecturas/Business\\_Case\\_Essentials.pdf](https://materias.fi.uba.ar/7558/Lecturas/Business_Case_Essentials.pdf)
- Schmidt, M. (2005). *The IT Business Case: Keys to Accuracy and Credibility.* Solution Matrix Limited. Recuperado el 01 de abril de 2020 de: https://old.itsma.com/insight/council/docs/Whitepapers/ITBusCase\_14214224.pdf
- Song, X., Jingchun, F., & Ming, L. (2009). *Research on IT Project Life Cycle*. 2009 Second International Conference on Intelligent Computation Technology and Automation, Changsha, Hunan, pp.244- 247.
- Southerton, D. (2011). *Encyclopedia of Consumer Culture.* SAGE Publications, Inc.

Sparrow, E. (2003). Successful IT *Outsourcing* (p. 74). London: Springer London.

- Strauch, S., Andrikopoulus, V., Bachmain, T., Karastoyanova, D., Passow, S., & Vukojevic-Haupt, K. (2013). *Decision Support for the Migration of the Application Database Layer to the Cloud* (pp. 639-646). Bristol: IEEE 5th International Conference on Cloud Computing Technology and Science (CloudCom).
- Suliman, S.M,.A,, & Kadoda, G. (2017). *Factors that influence software project cost and schedule estimation.* Elnihood: Sudan Conference on Computer Science and Information Technology (SCCSIT).
- *SysGen* (2013). *Case Study: Reducing Operational Expenses by 50%*. Recuperado el 10 de enero de 2020, de *SysGen*: https://*SysGen*[.ca/case-study-reducing-operational-expenses-by-50/](https://sysgen.ca/case-study-reducing-operational-expenses-by-50/)
- Ulate, I., & Vargas, E. (2014). *Metodología para elaborar una tesis* (1st ed.). San José, Costa Rica: Universidad Estatal a Distancia.

# 9. Apéndices

En esta sección se adjunta información complementaria del cuerpo principal del trabajo, creada por el autor con la intención de facilitar la lectura del documento.

# **9.1. Apéndice A. Plantilla para minutas de reunión**

## **MINUTA DE REUNIÓN**

#### **Proyecto:**

Propuesta de un plan de mejora del ambiente de servidores de la plataforma de TI en Procter & Gamble

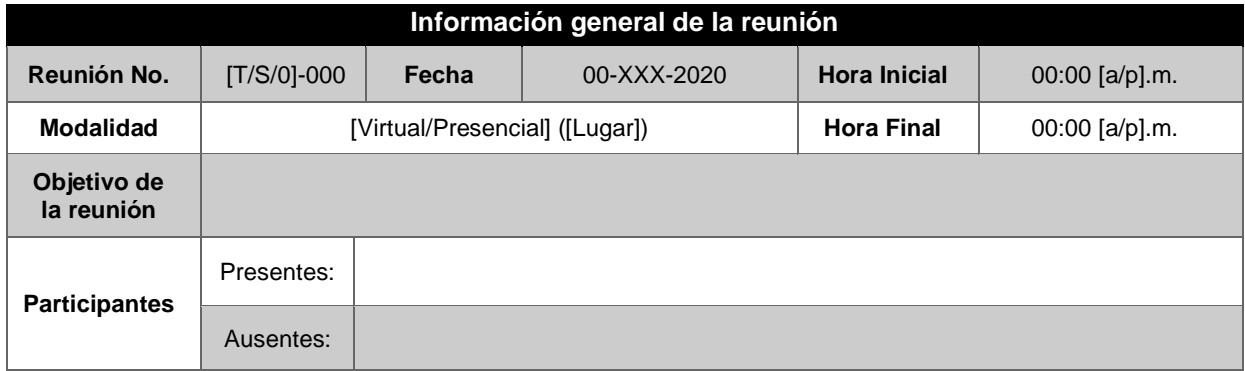

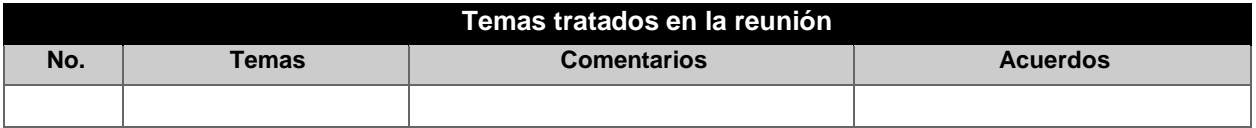

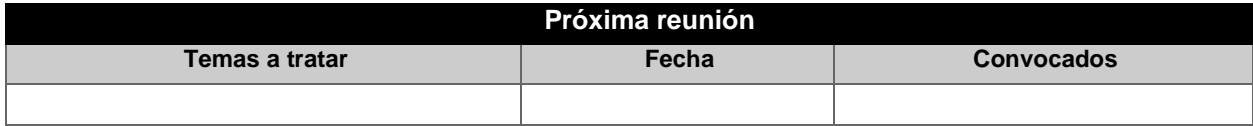

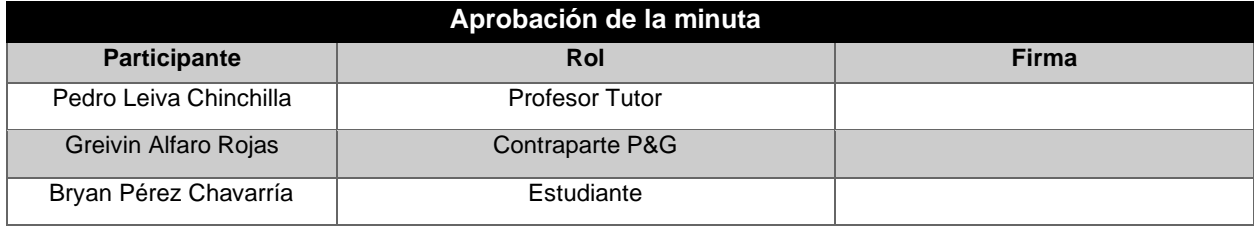

# **9.2. Apéndice B. Minutas de reunión**

## **Apéndice B.01 Minuta de reunión S-001**

# **MINUTA DE REUNIÓN**

#### **Proyecto:**

Propuesta de un plan de mejora del ambiente de servidores de la plataforma de TI de la sede en Costa Rica de Procter & Gamble

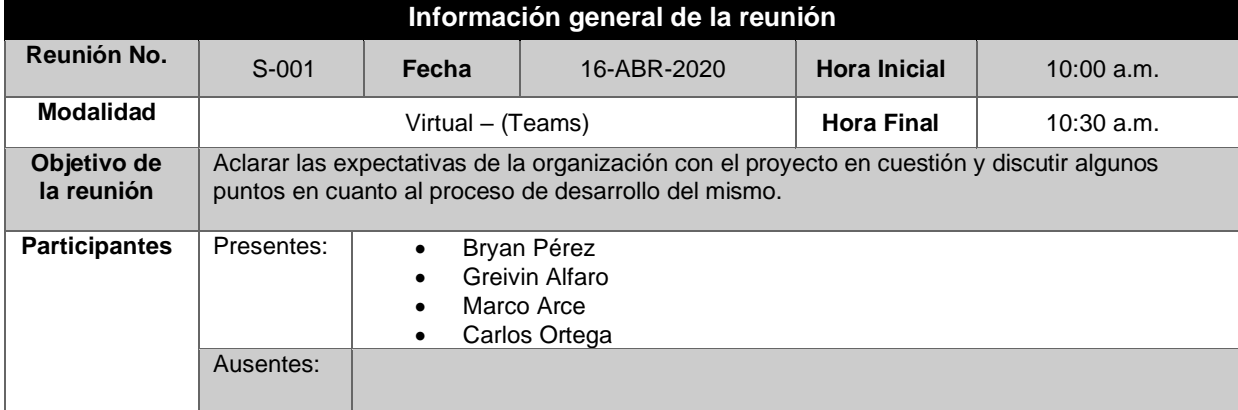

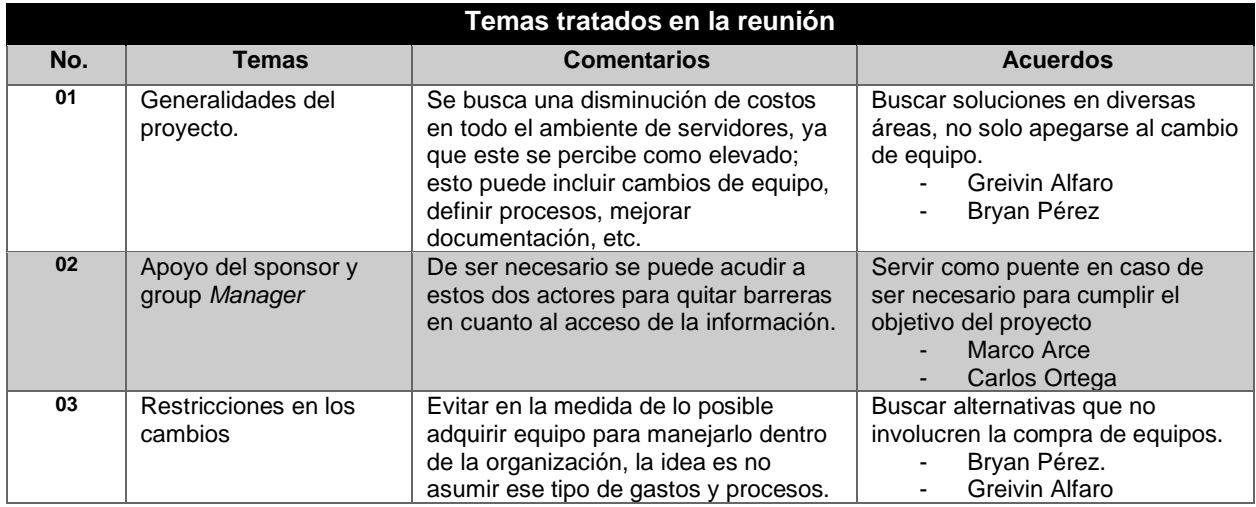

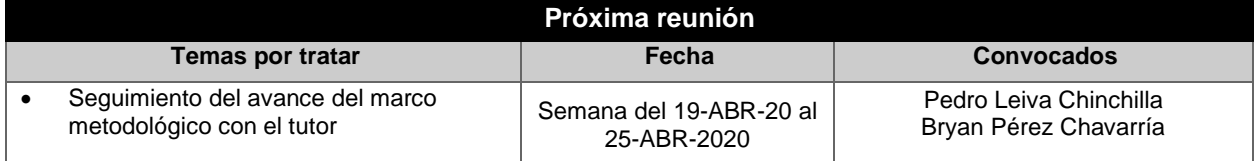

# Apéndices

I

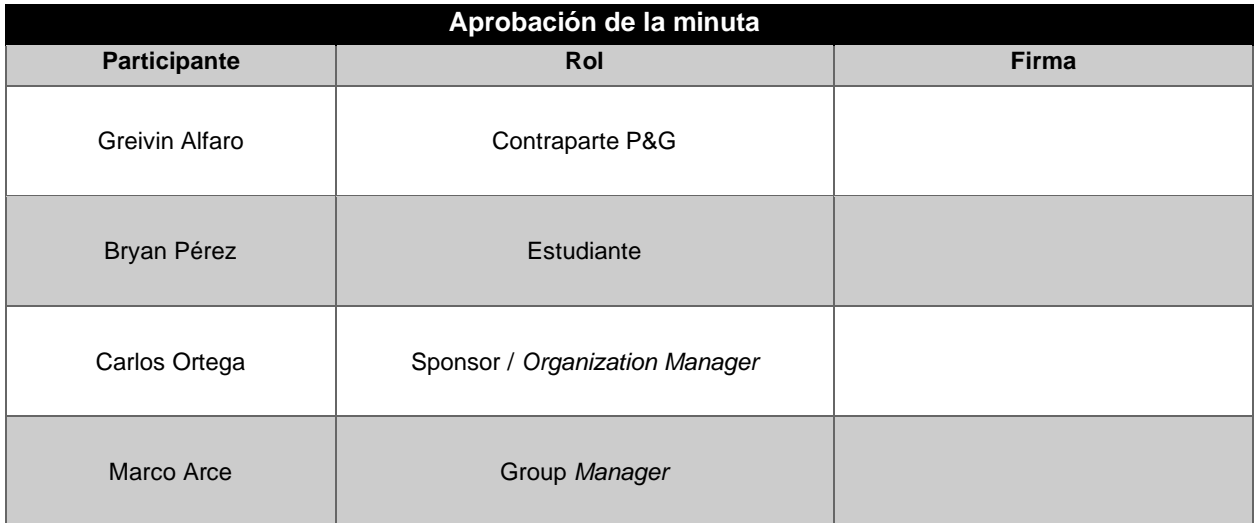
### **Apéndice B.02 Minuta de reunión S-002**

### **MINUTA DE REUNIÓN**

#### **Proyecto:**

Propuesta de un plan de mejora del ambiente de servidores de la plataforma de TI de la sede en Costa Rica de Procter & Gamble

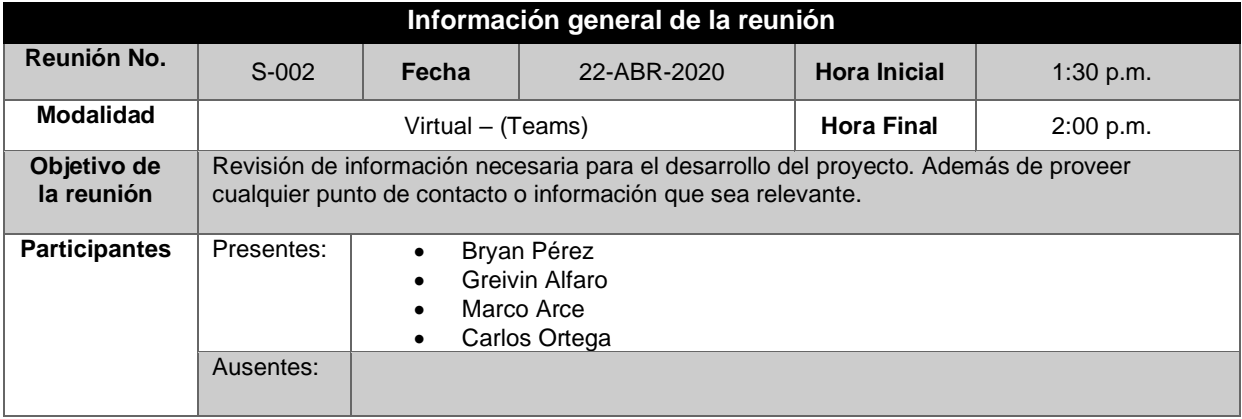

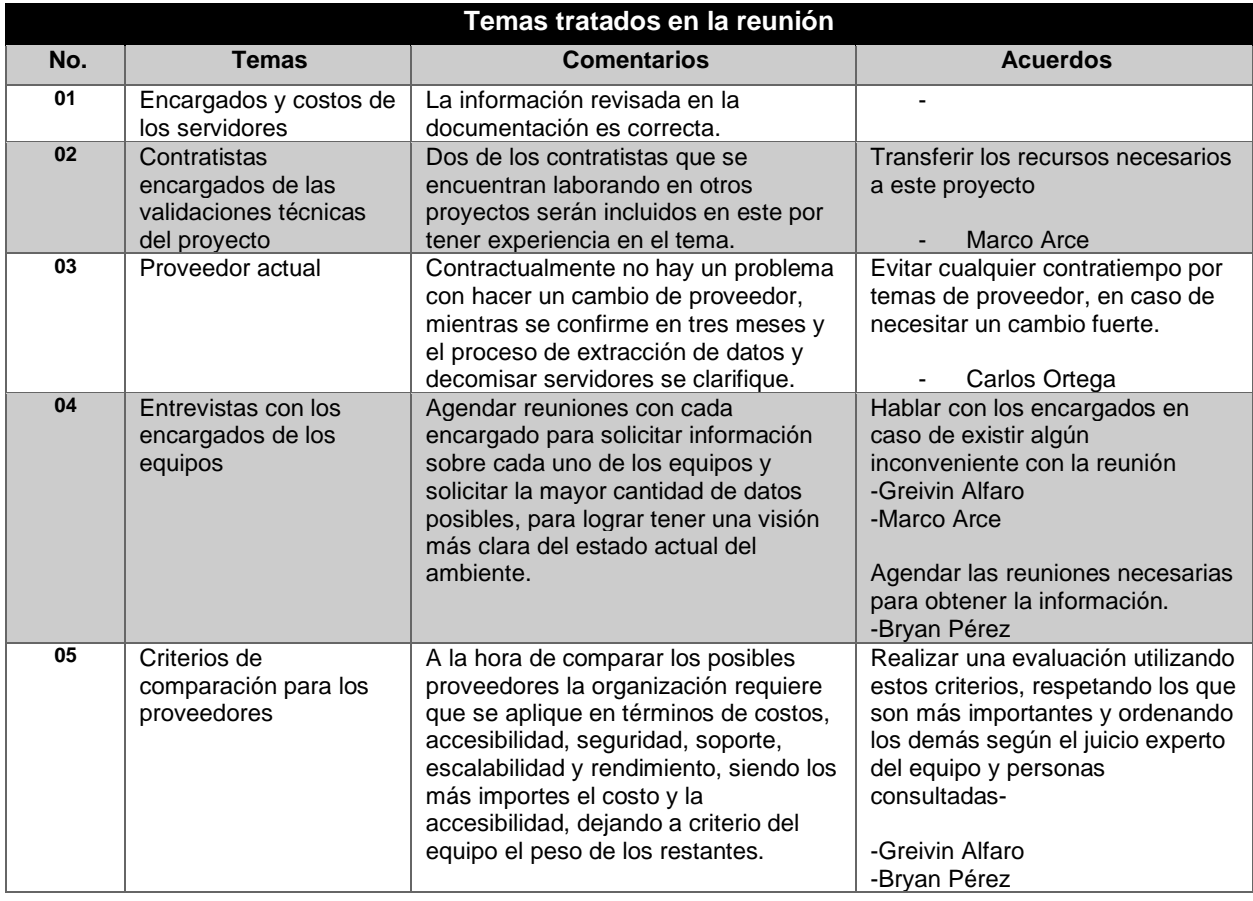

### Apéndices

L

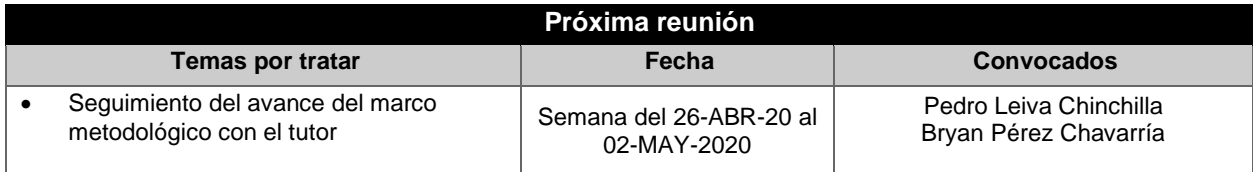

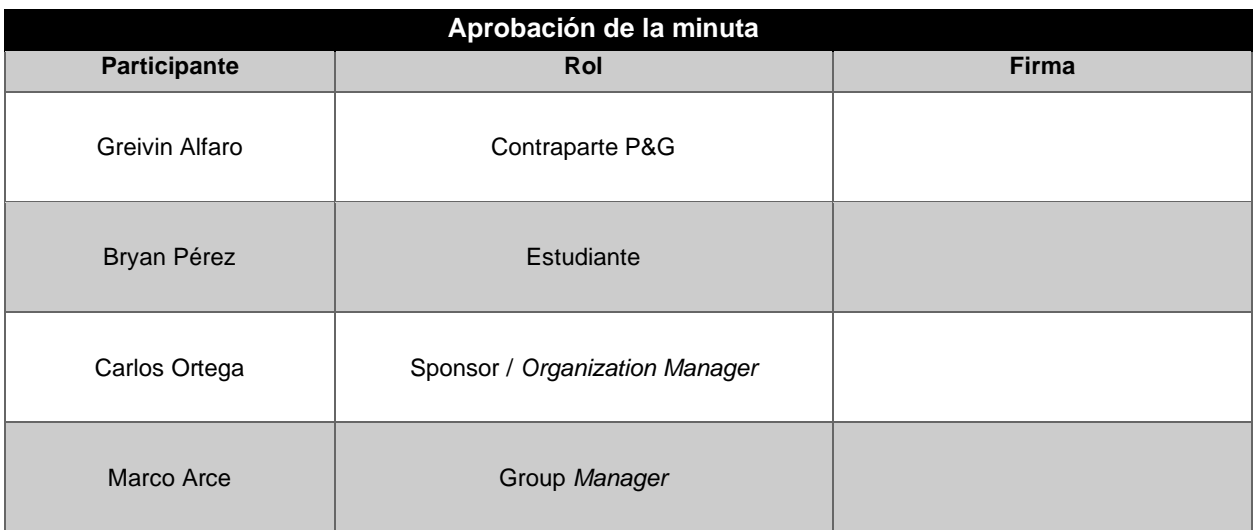

### **Apéndice B.03 Minuta de reunión O-001**

### **MINUTA DE REUNIÓN**

#### **Proyecto:**

Propuesta de un plan de mejora del ambiente de servidores de la plataforma de TI de la sede en Costa Rica de Procter & Gamble

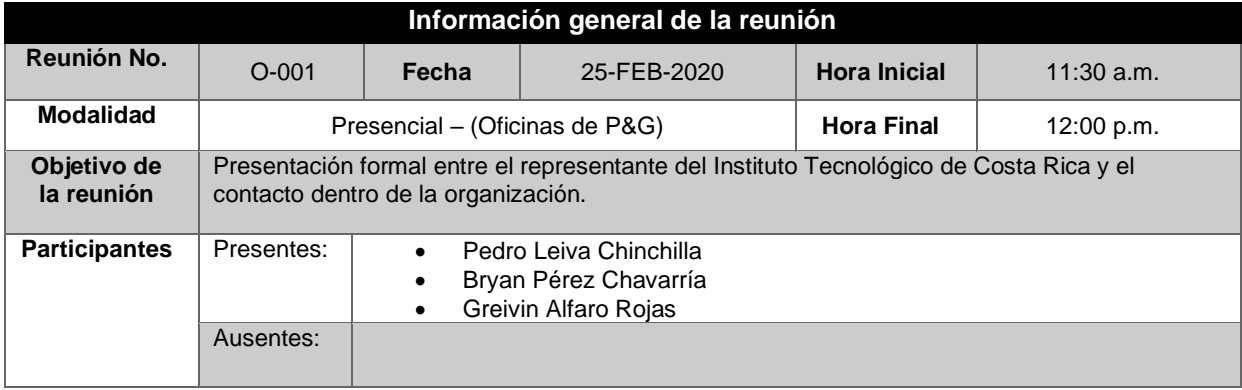

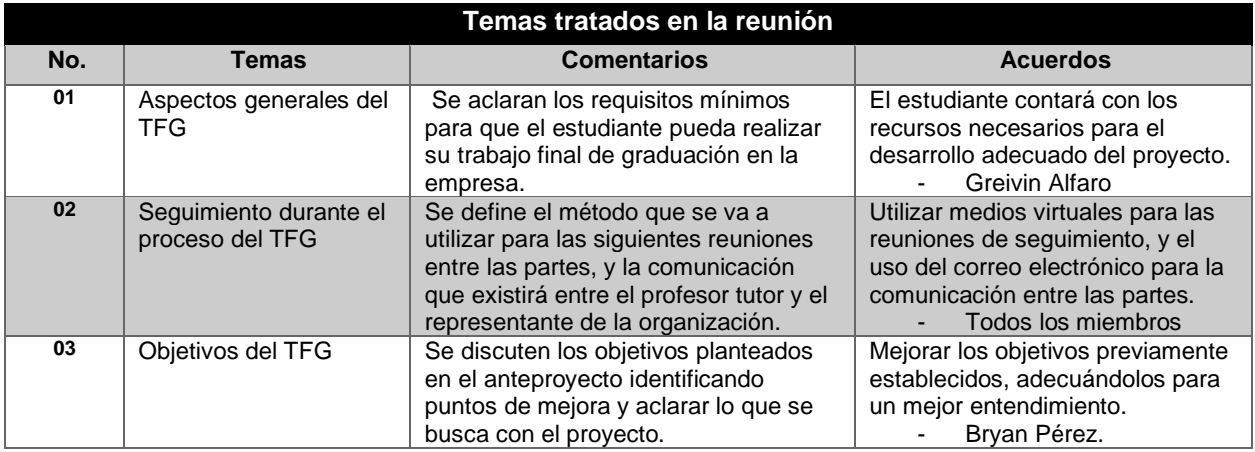

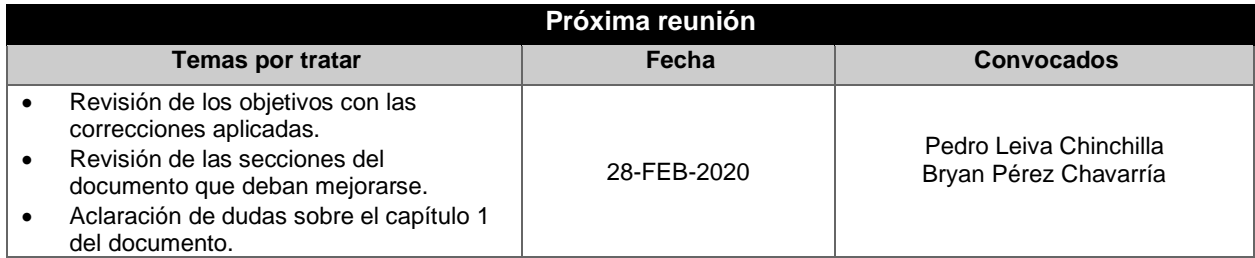

### Apéndices

I

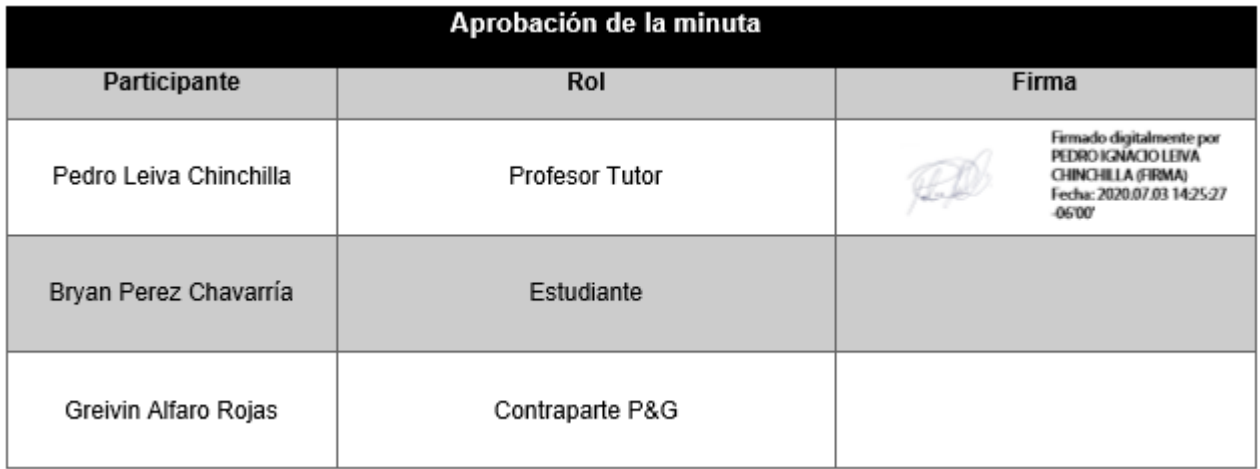

### **Apéndice B.04 Minuta de reunión O-002**

#### **MINUTA DE REUNIÓN**

#### **Proyecto:**

Propuesta de un plan de mejora del ambiente de servidores de la plataforma de TI de la sede en Costa Rica de Procter & Gamble

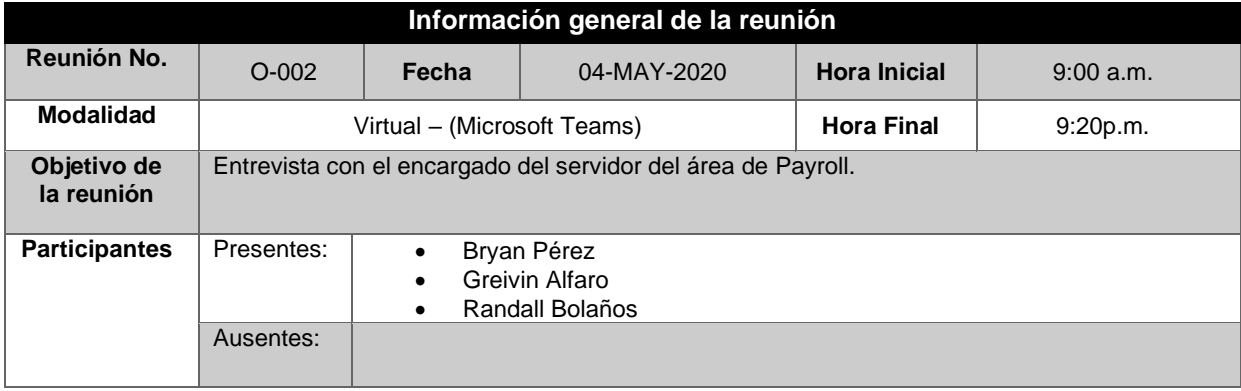

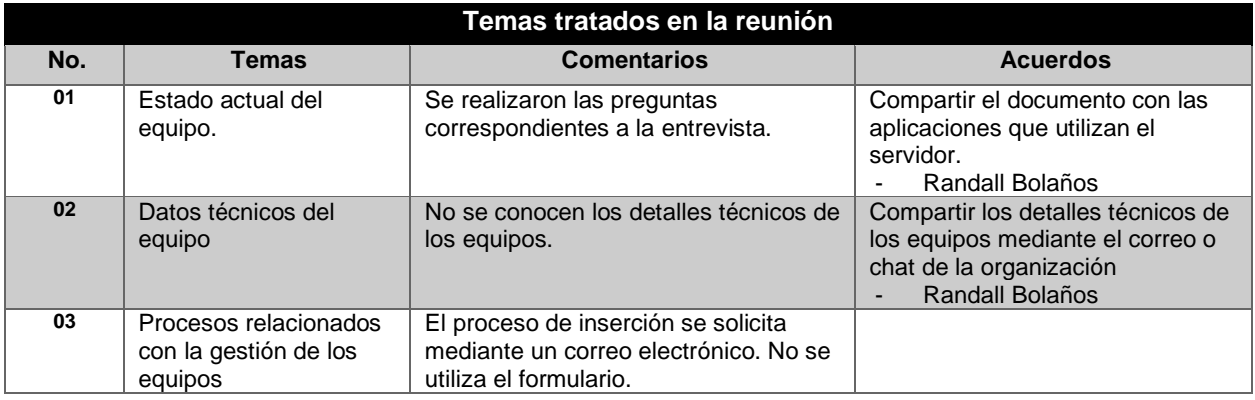

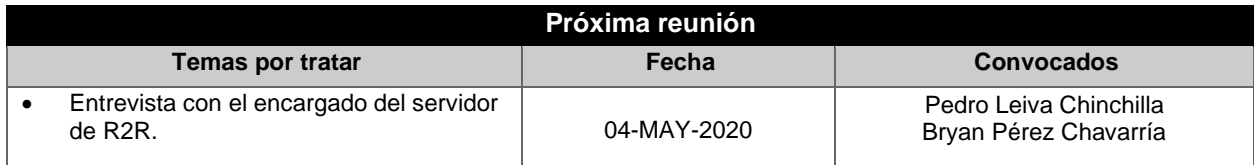

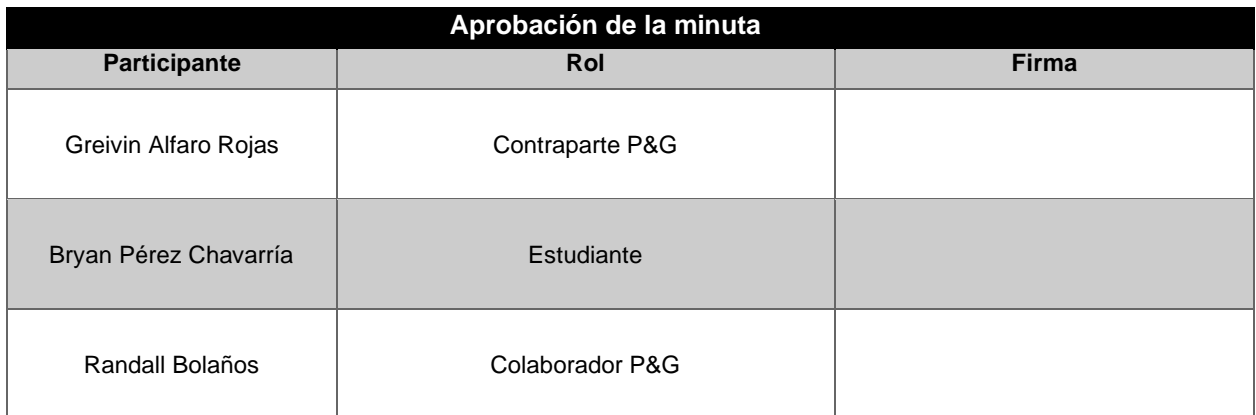

## **Apéndice B.05 Minuta de reunión O-003**

### **MINUTA DE REUNIÓN**

#### **Proyecto:**

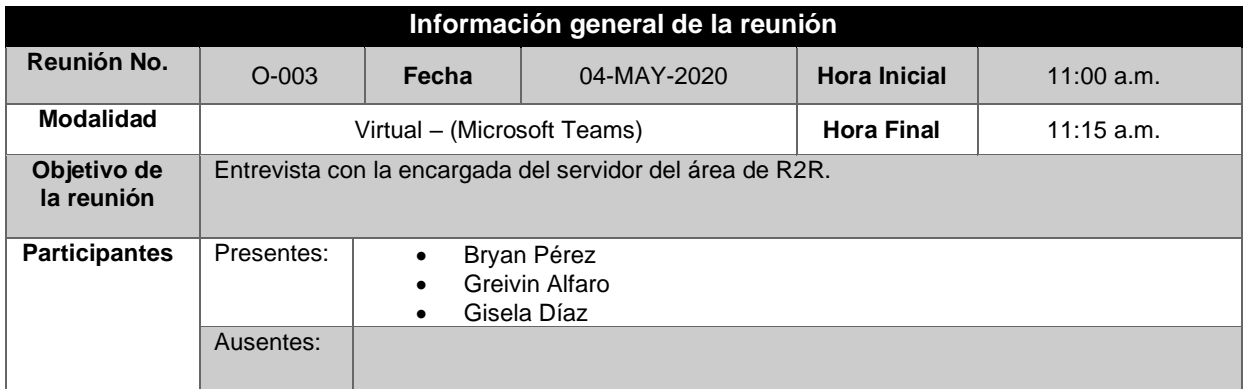

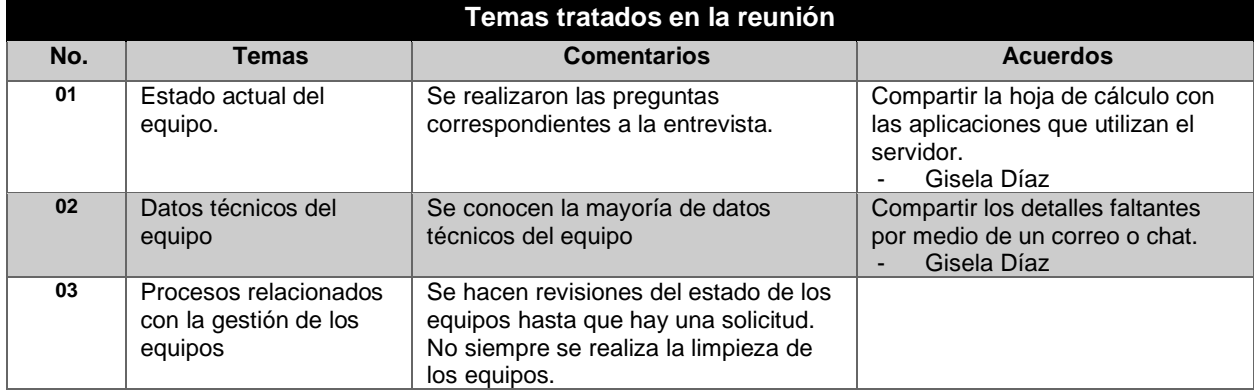

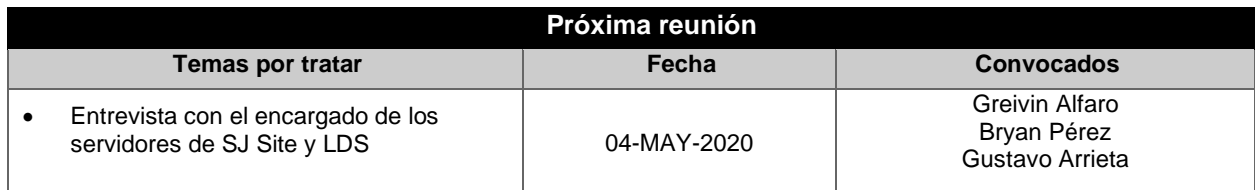

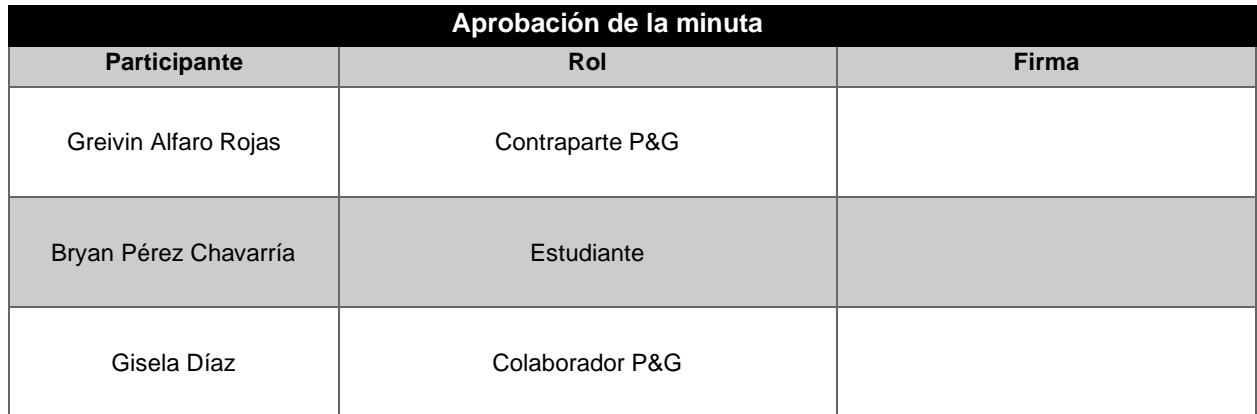

## **Apéndice B.06 Minuta de reunión O-004**

### **MINUTA DE REUNIÓN**

#### **Proyecto:**

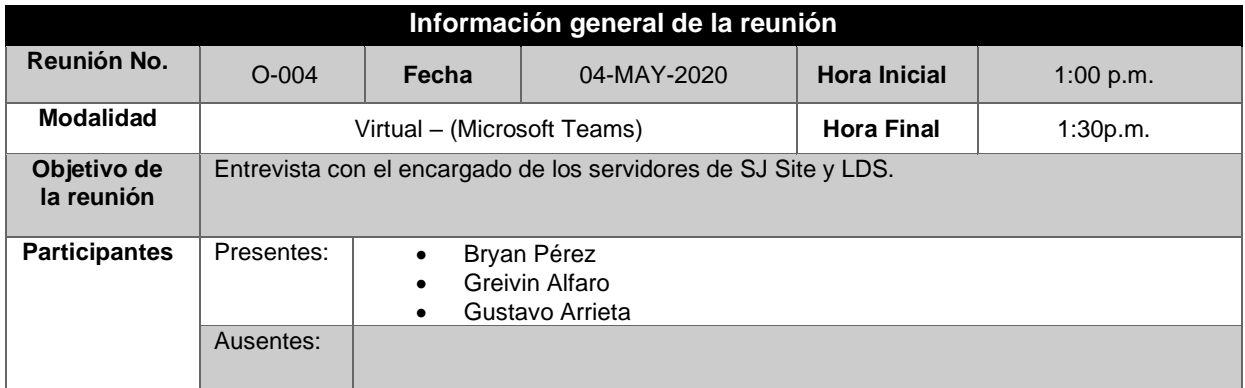

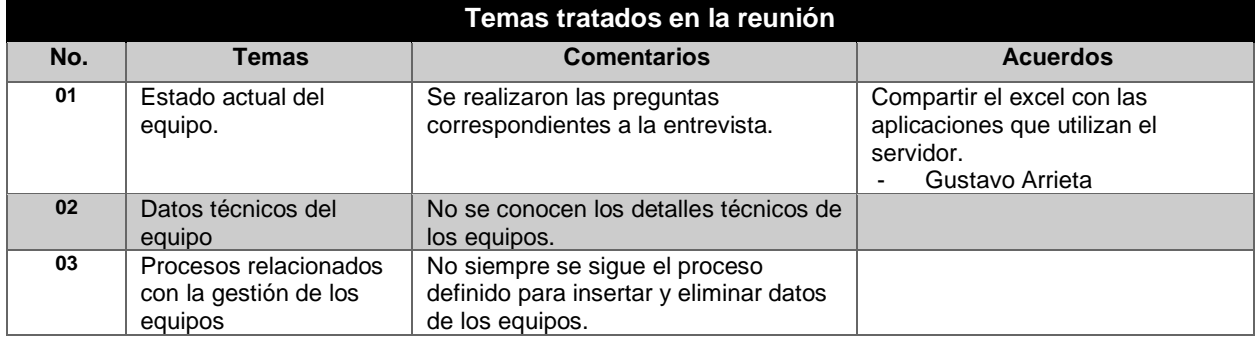

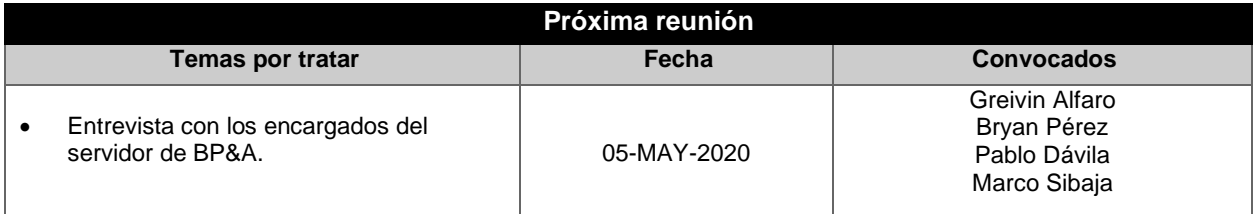

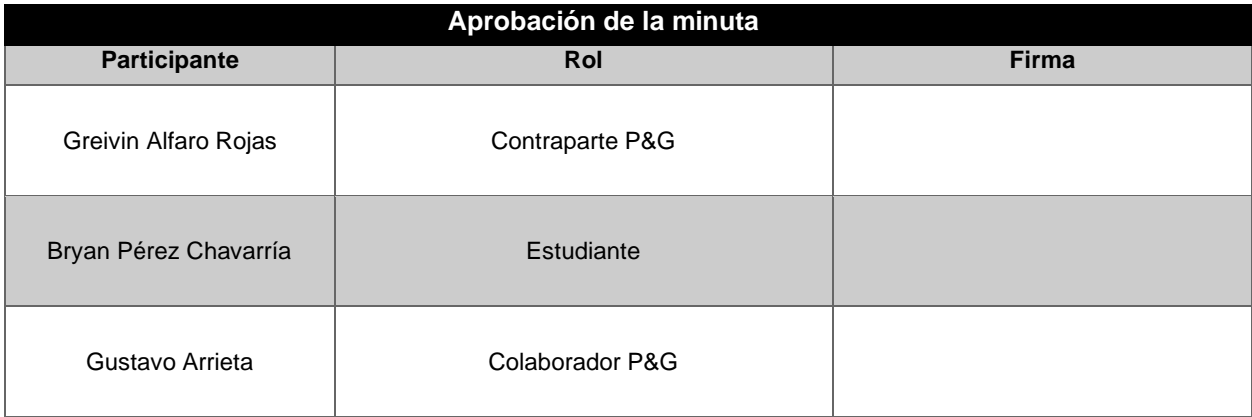

## **Apéndice B.07 Minuta de reunión O-005**

### **MINUTA DE REUNIÓN**

#### **Proyecto:**

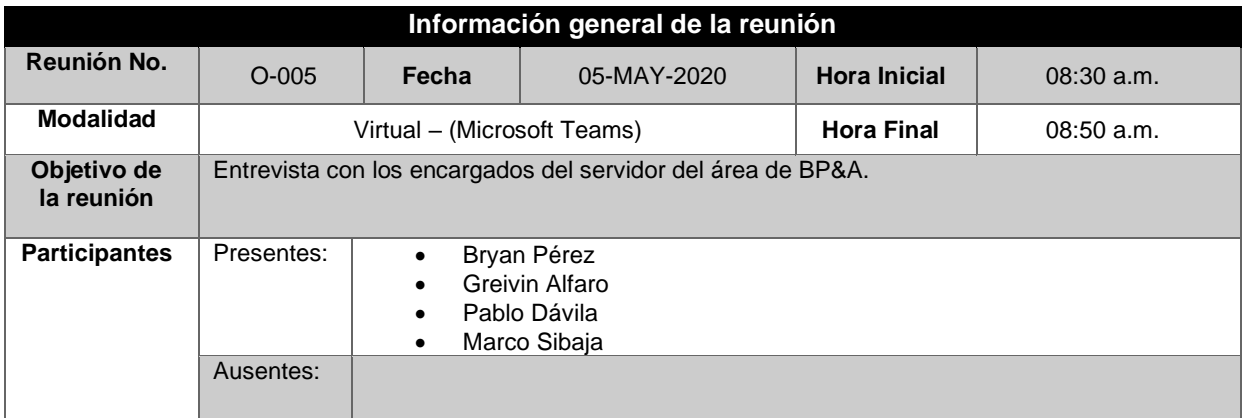

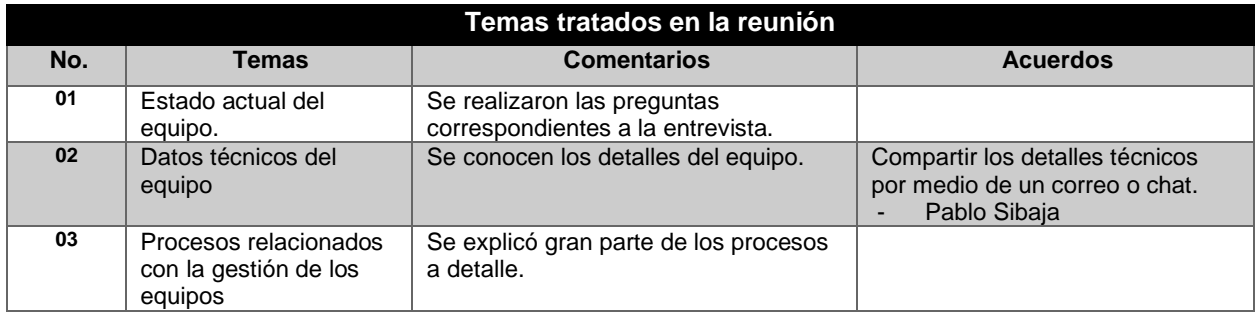

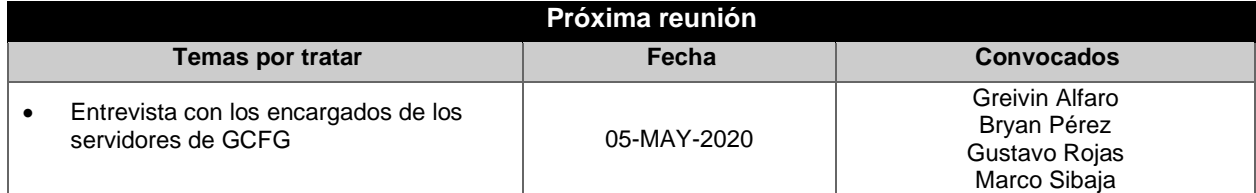

### Apéndices

I

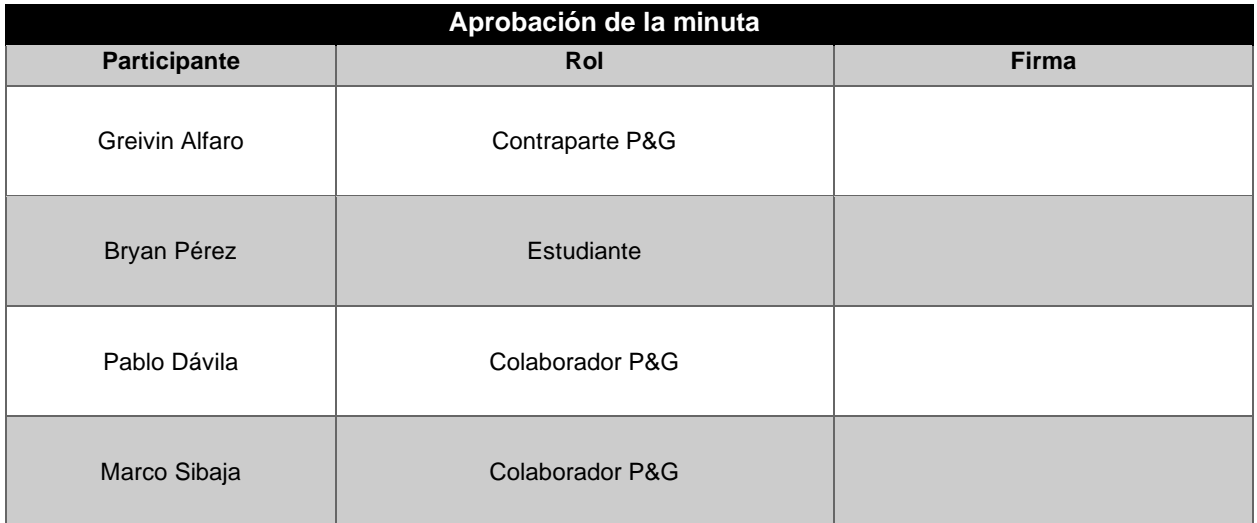

## **Apéndice B.08 Minuta de reunión O-006**

## **MINUTA DE REUNIÓN**

#### **Proyecto:**

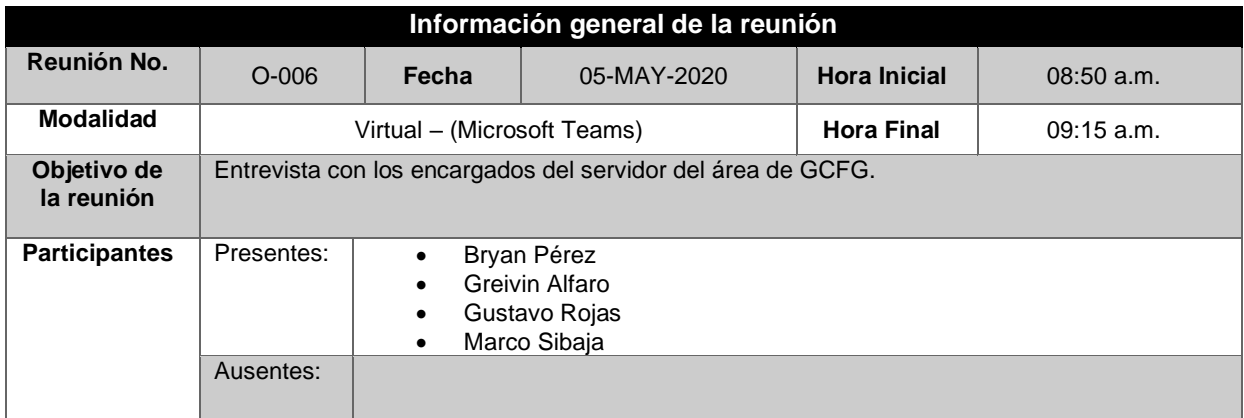

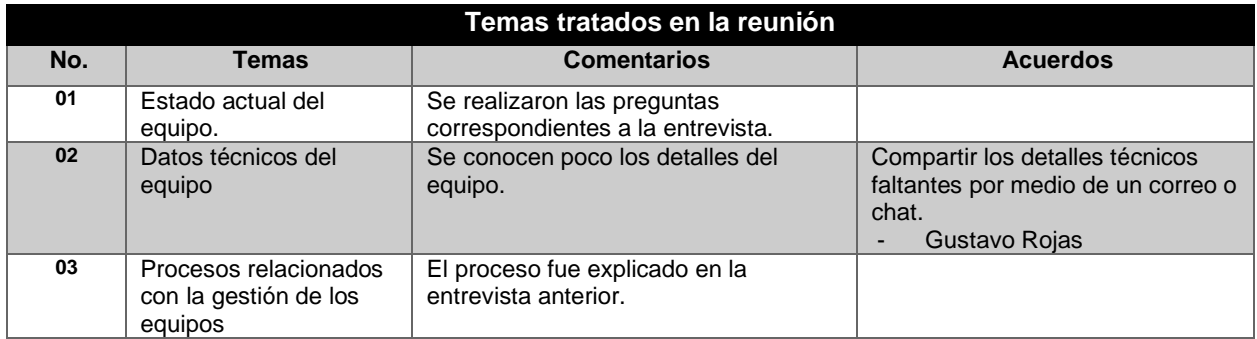

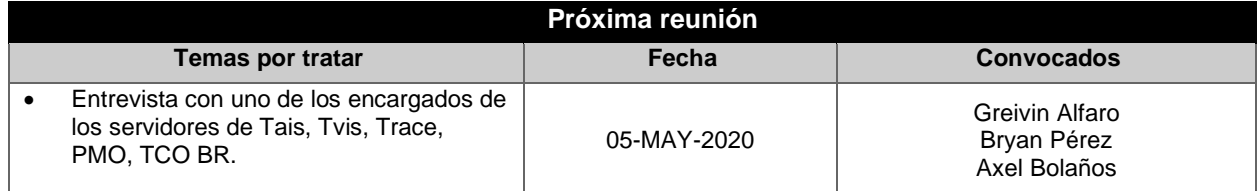

### Apéndices

I

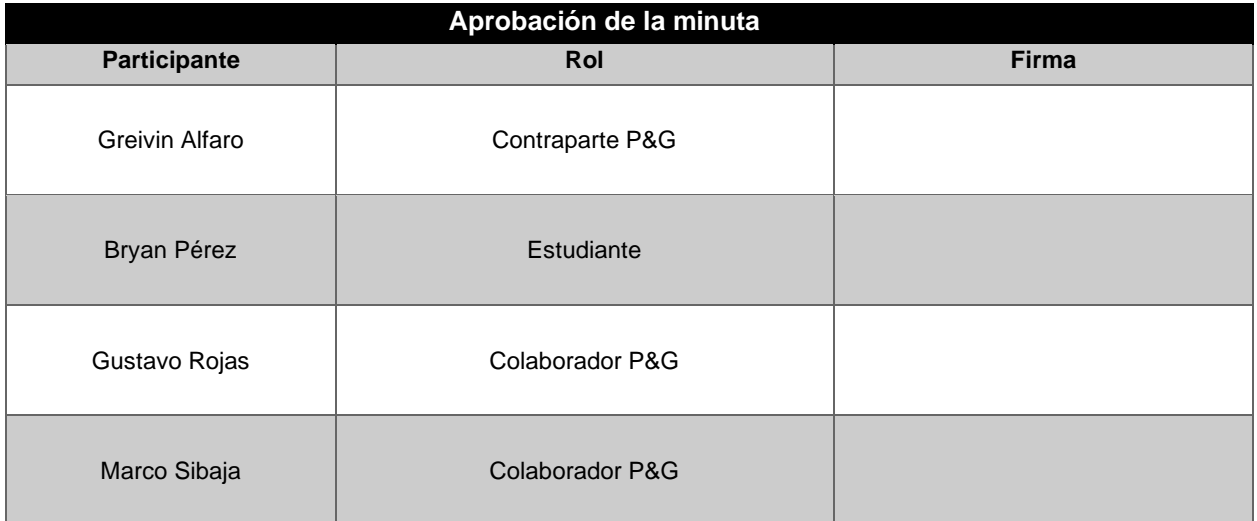

## **Apéndice B.09 Minuta de reunión O-007**

### **MINUTA DE REUNIÓN**

#### **Proyecto:**

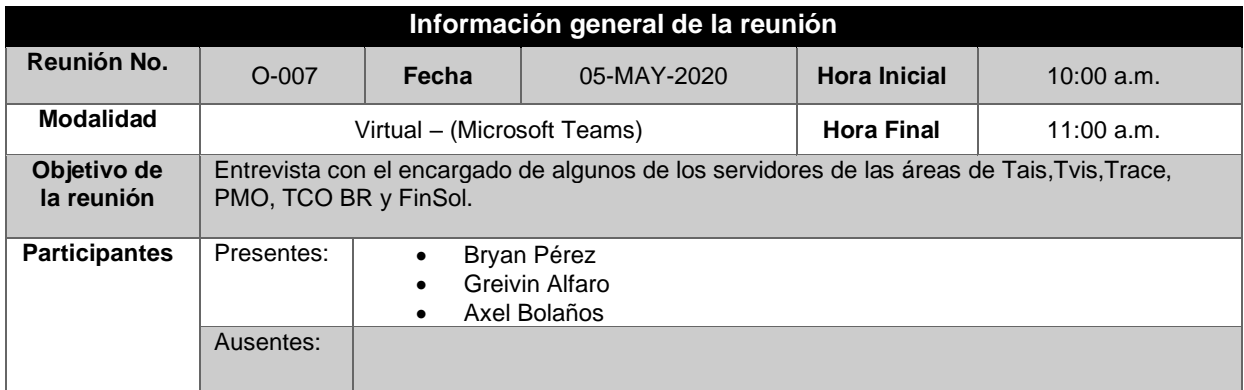

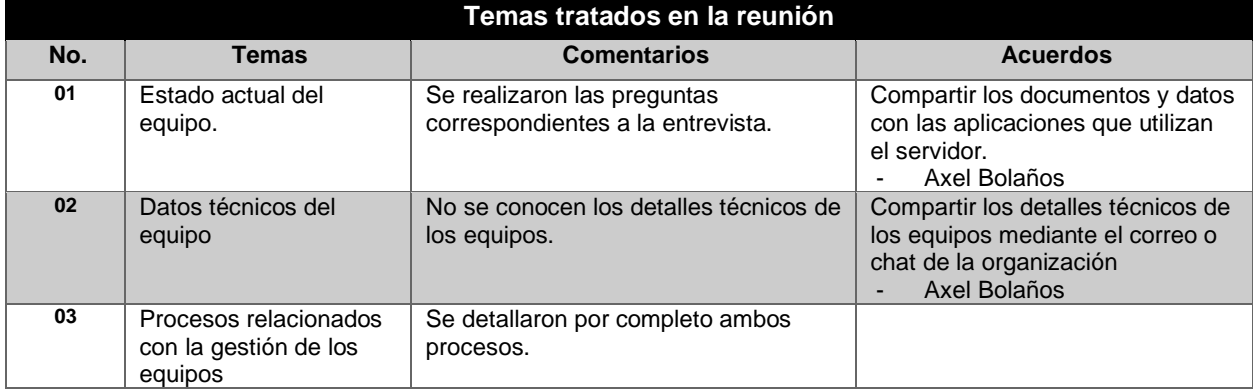

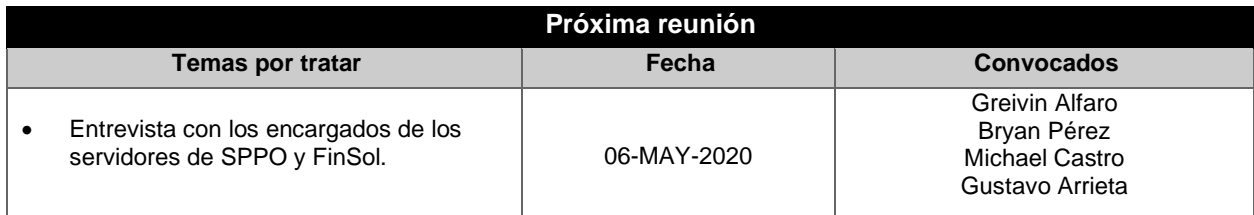

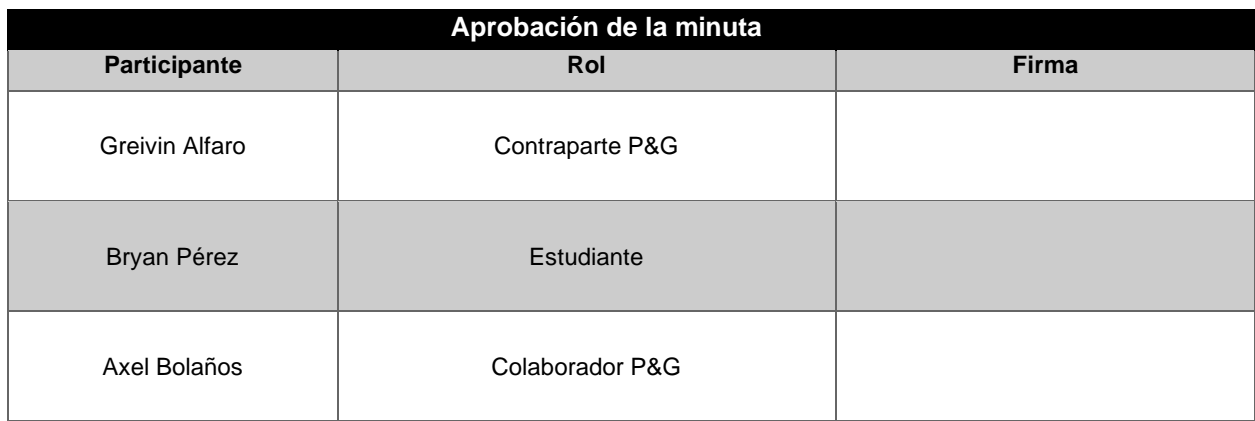

## **Apéndice B.10 Minuta de reunión O-008**

### **MINUTA DE REUNIÓN**

#### **Proyecto:**

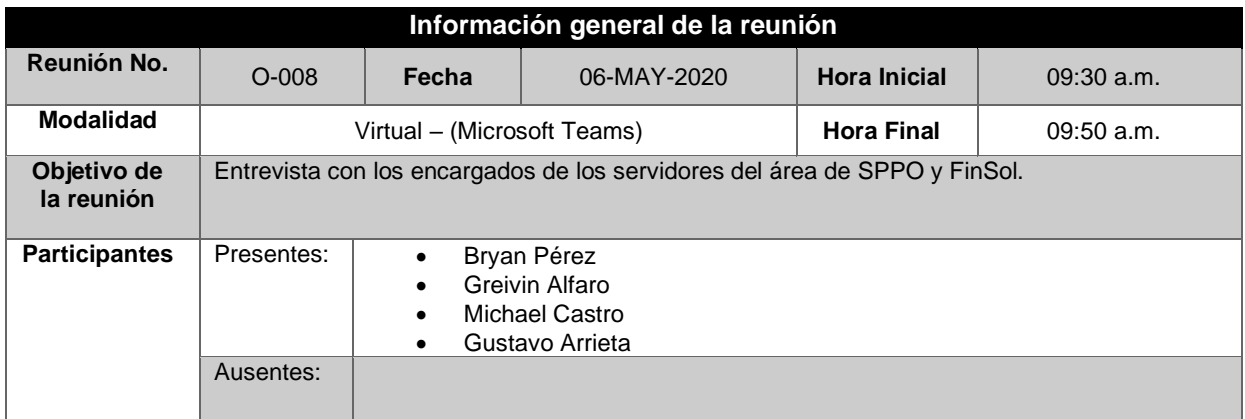

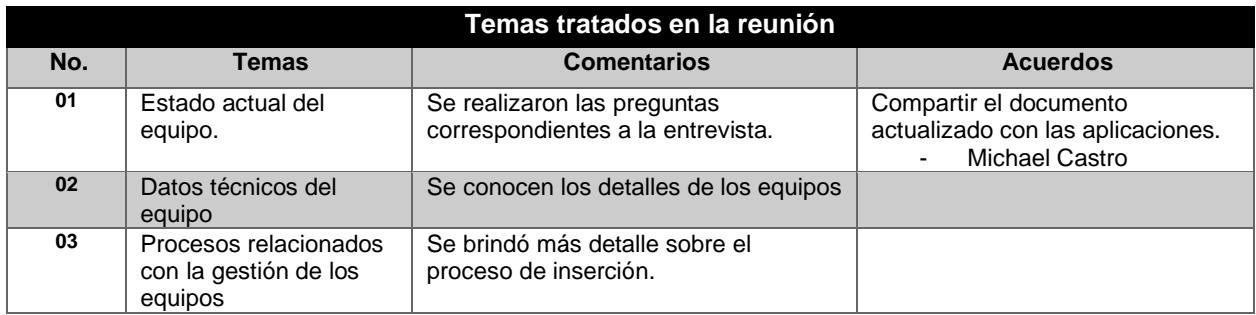

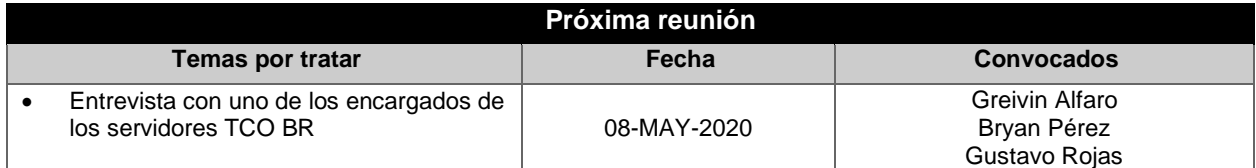

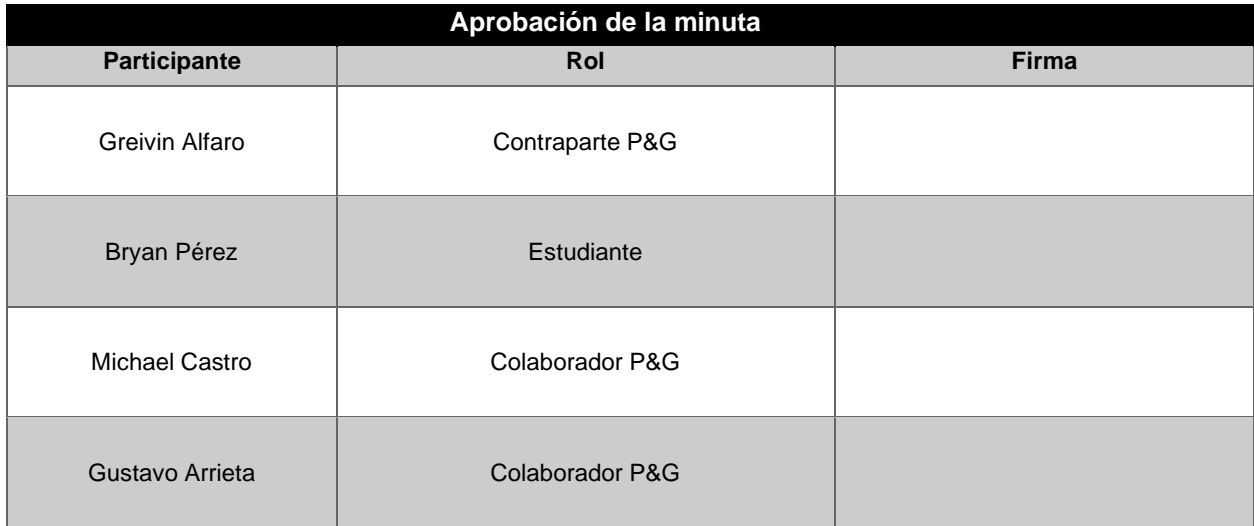

## **Apéndice B.11 Minuta de reunión O-009**

### **MINUTA DE REUNIÓN**

#### **Proyecto:**

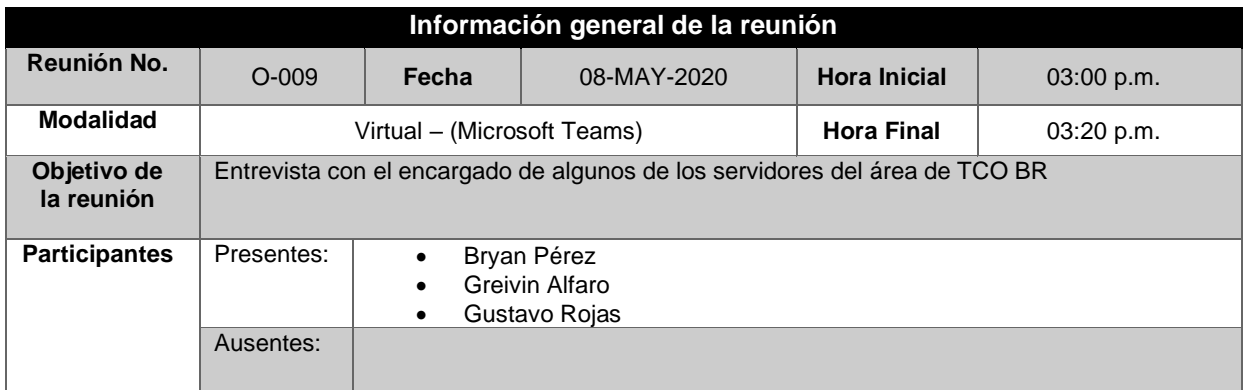

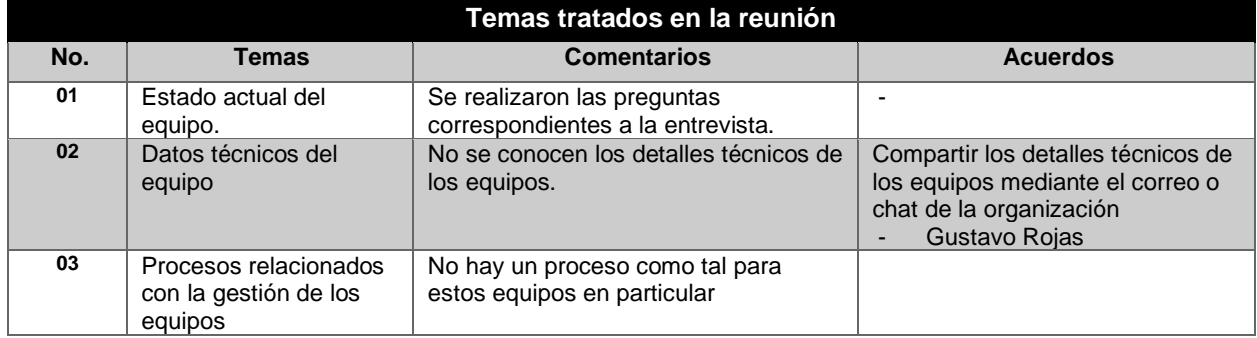

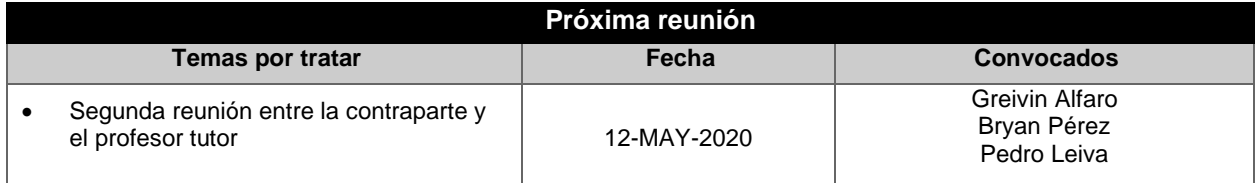

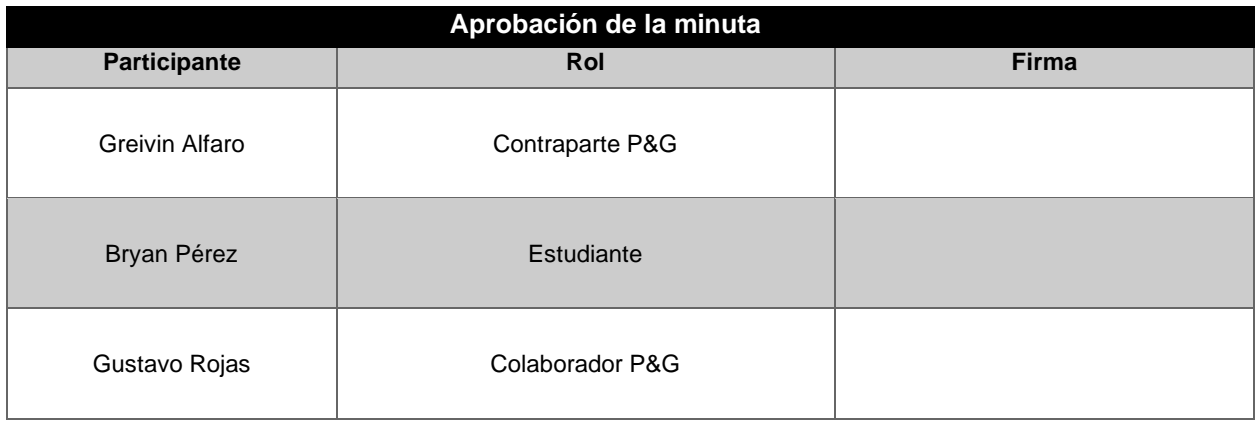

## **Apéndice B.12 Minuta de reunión O-010**

## **MINUTA DE REUNIÓN**

#### **Proyecto:**

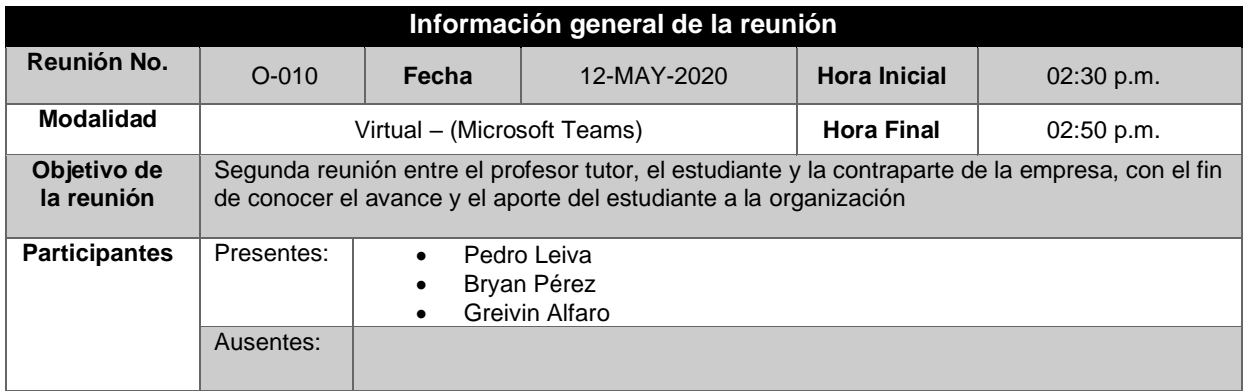

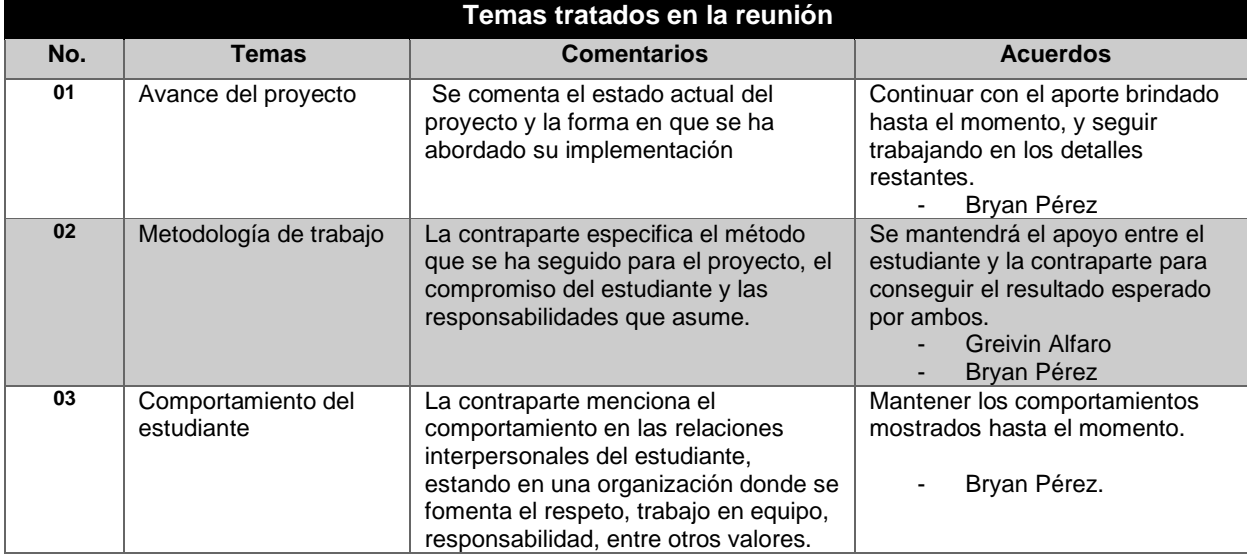

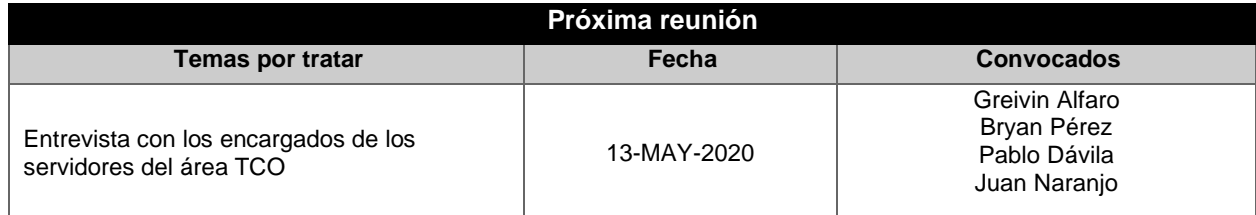

### Apéndices

ł

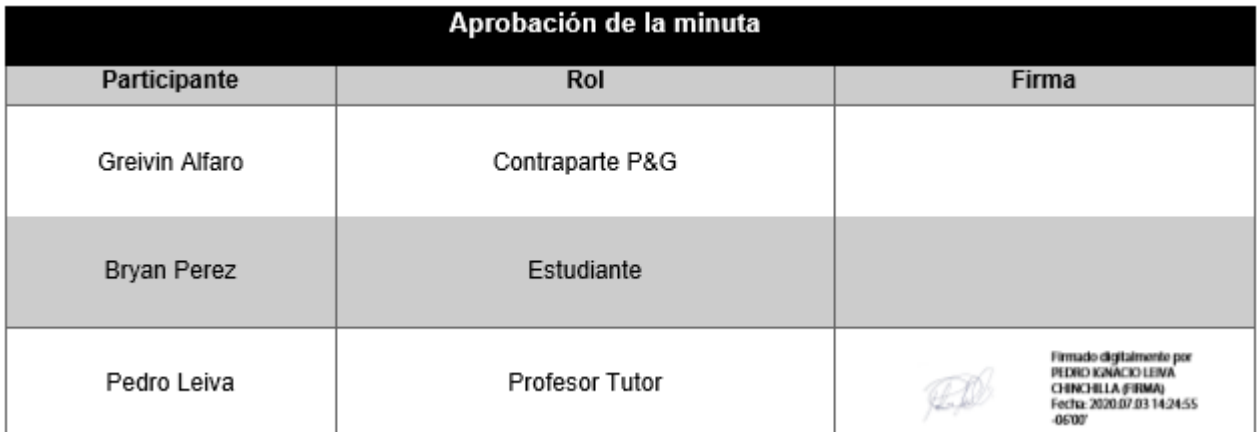

## **Apéndice B.13 Minuta de reunión O-011**

### **MINUTA DE REUNIÓN**

#### **Proyecto:**

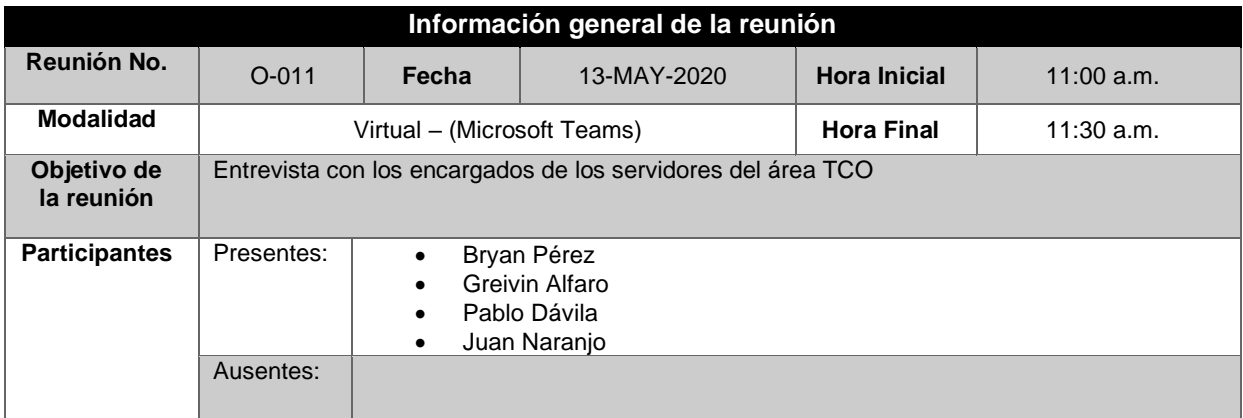

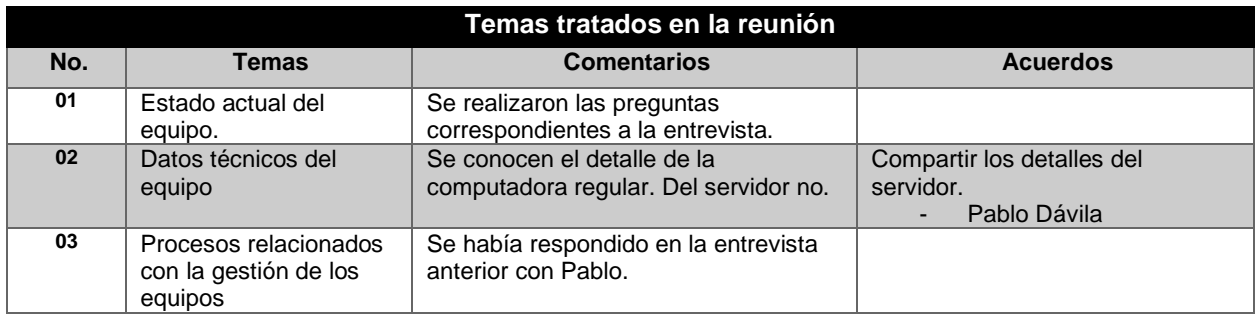

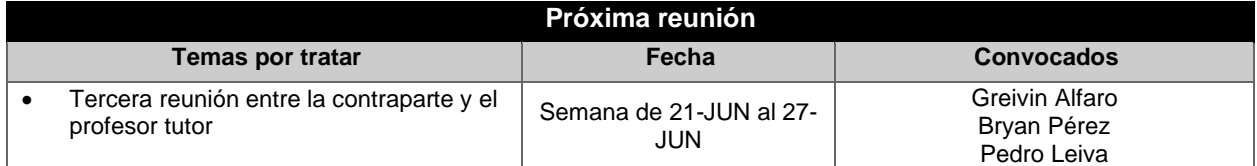

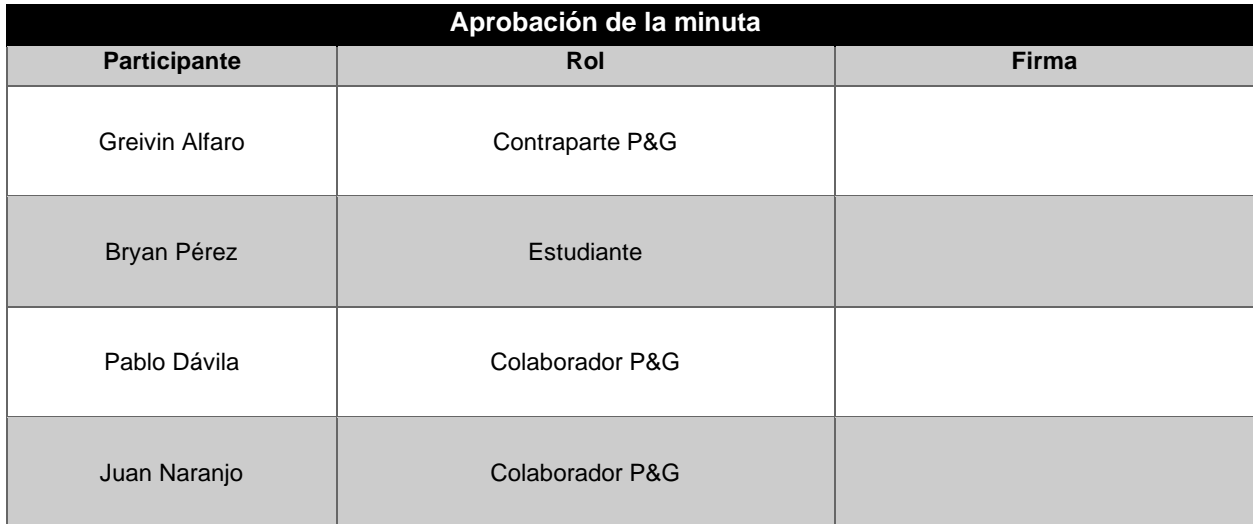

## **Apéndice B.14 Minuta de reunión O-012**

## **MINUTA DE REUNIÓN**

#### **Proyecto:**

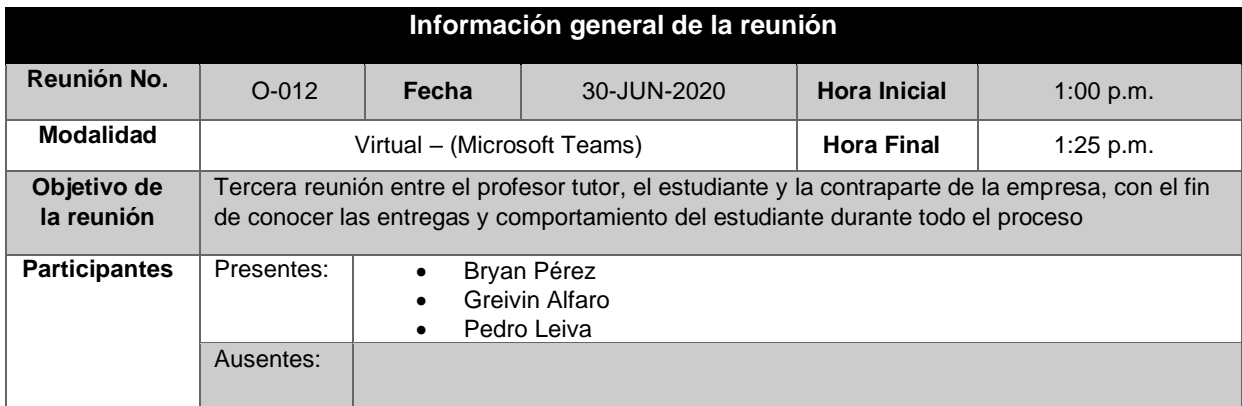

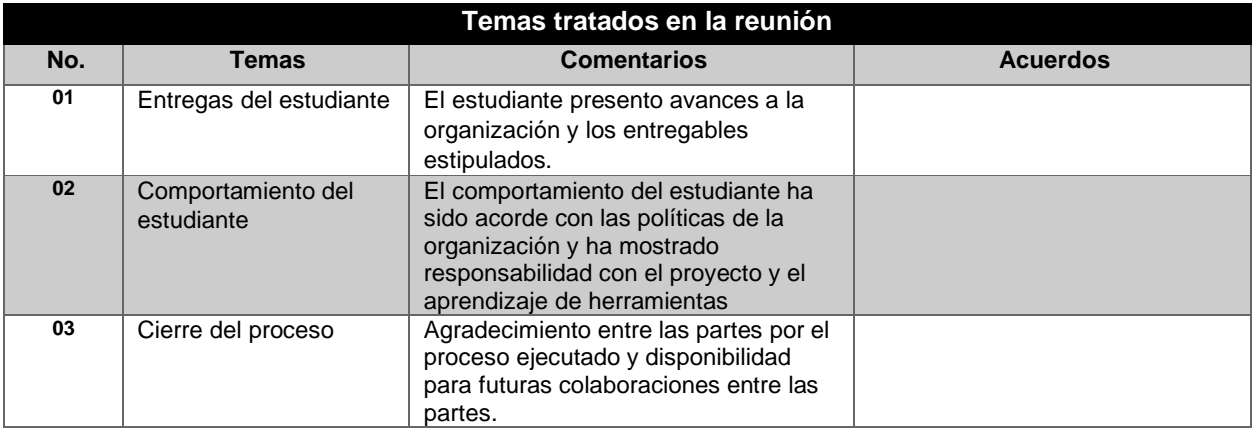

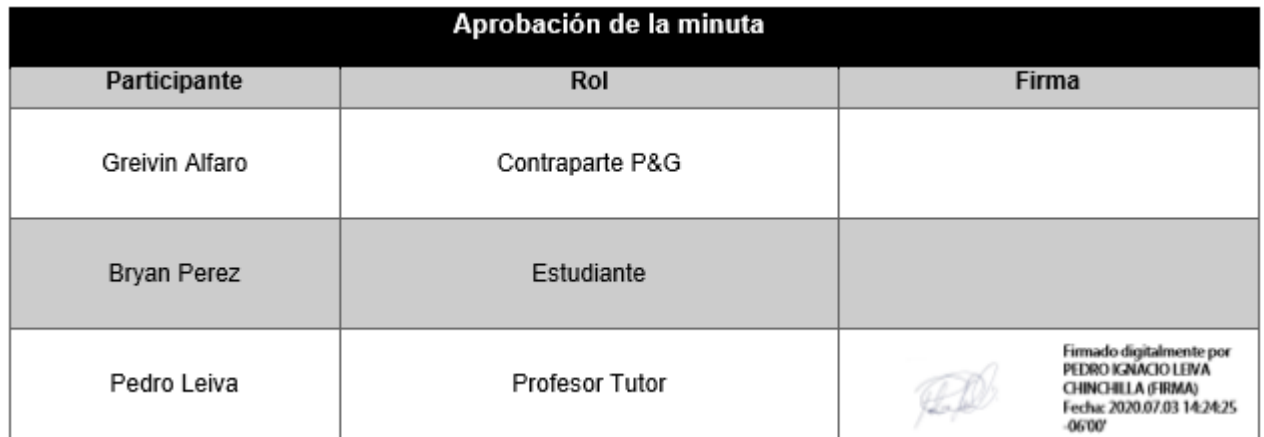

## **Apéndice B.15 Minuta de reunión T-001**

### **MINUTA DE REUNIÓN**

#### **Proyecto:**

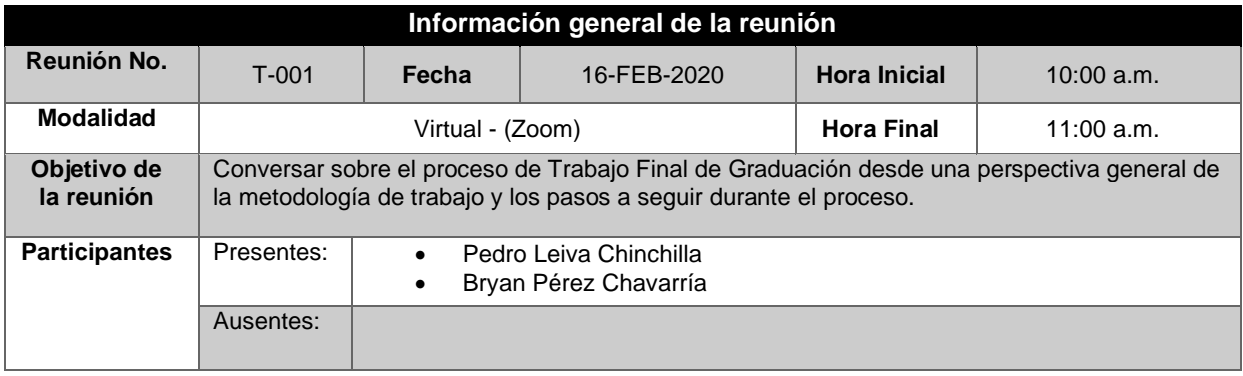

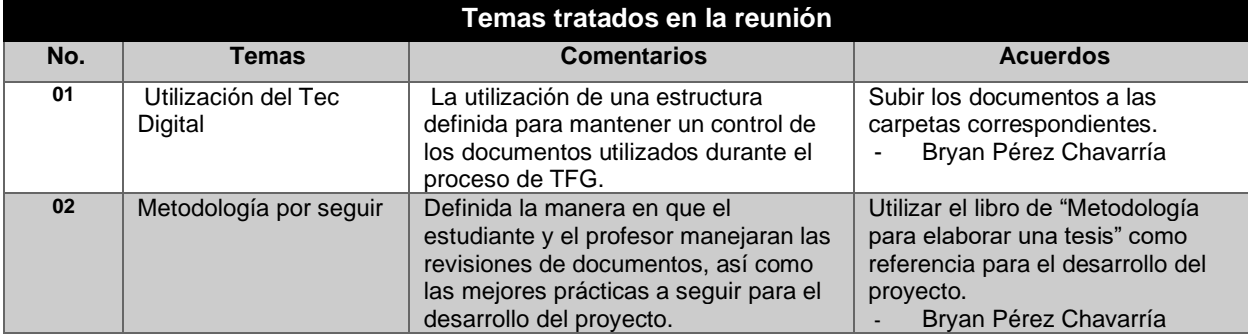

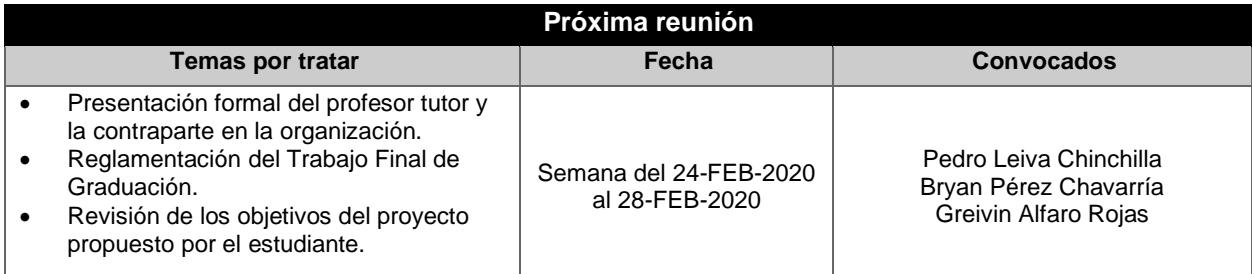

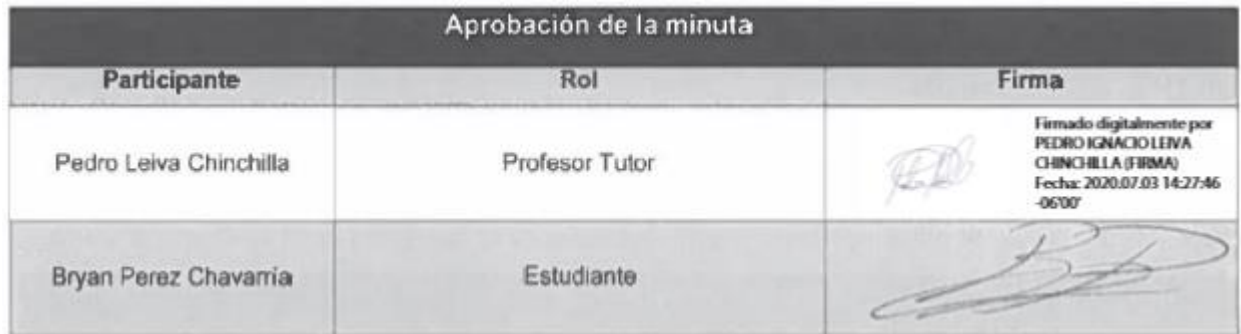

## **Apéndice B.16 Minuta de reunión T-002**

### **MINUTA DE REUNIÓN**

#### **Proyecto:**

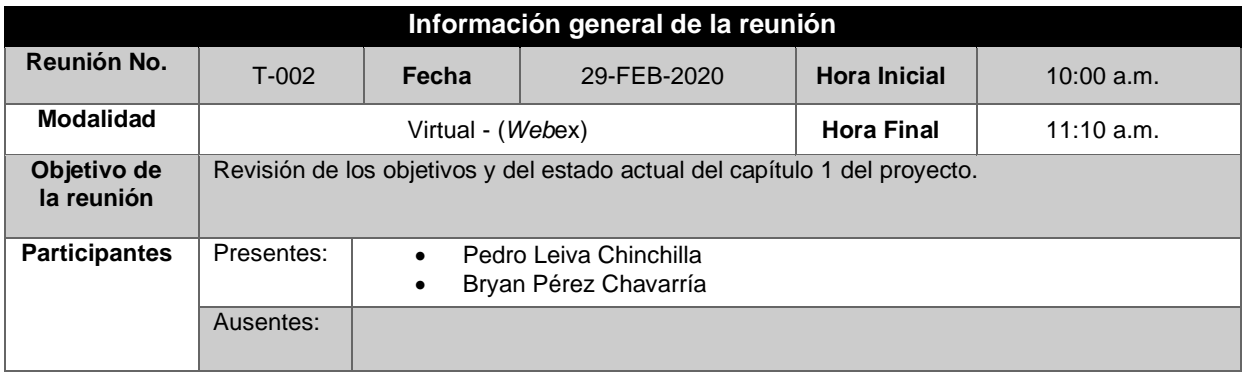

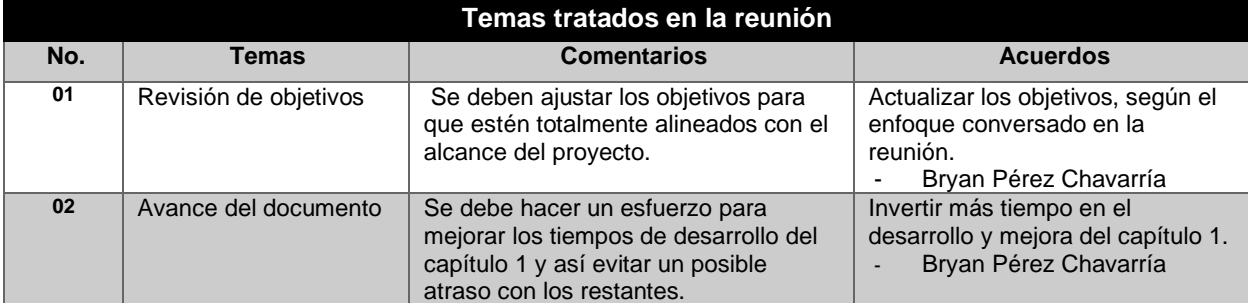

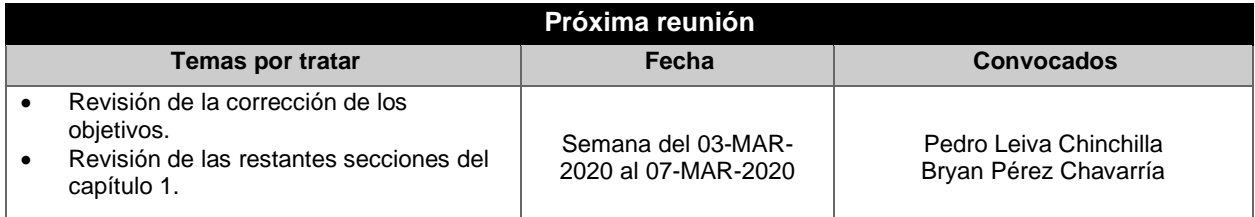

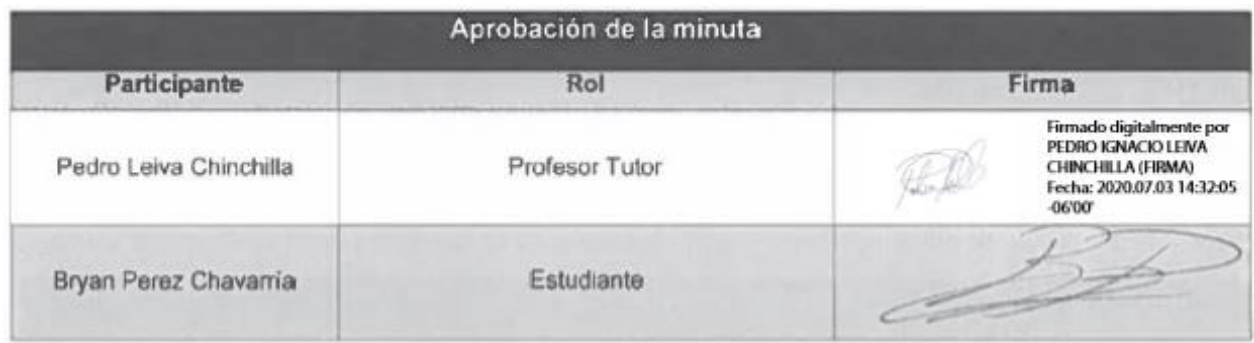

## **Apéndice B.17 Minuta de reunión T-003**

## **MINUTA DE REUNIÓN**

#### **Proyecto:**

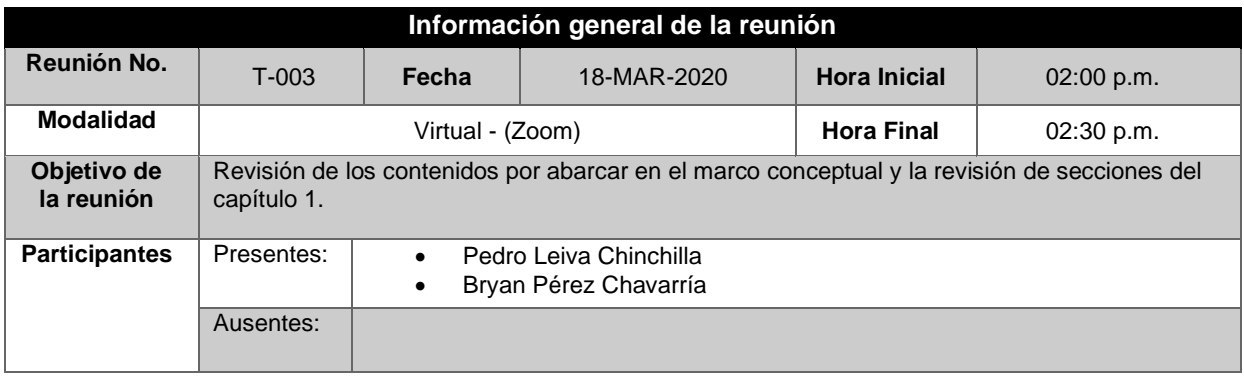

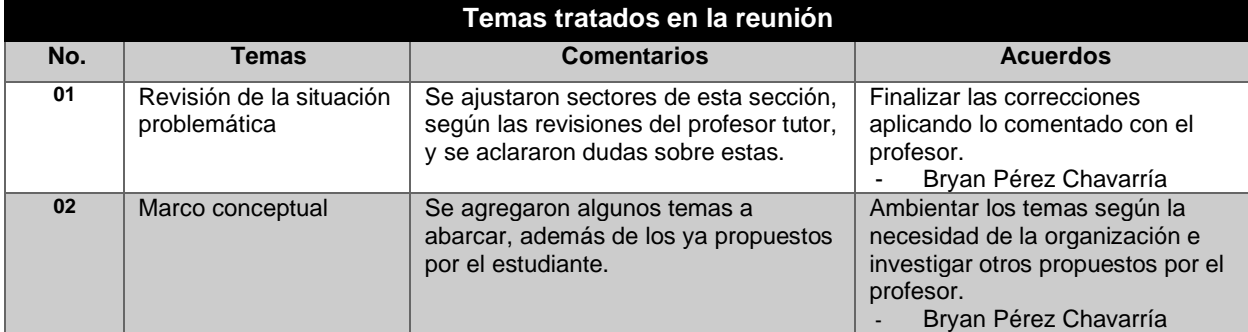

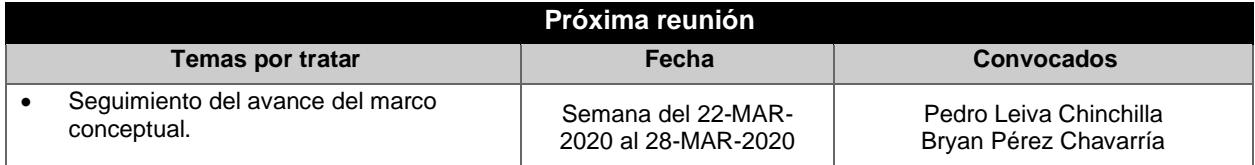

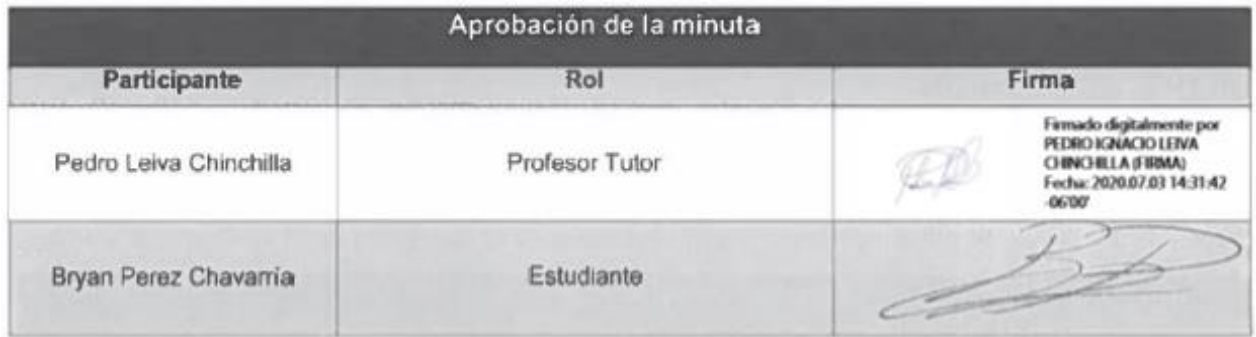

## **Apéndice B.18 Minuta de reunión T-004**

### **MINUTA DE REUNIÓN**

#### **Proyecto:**

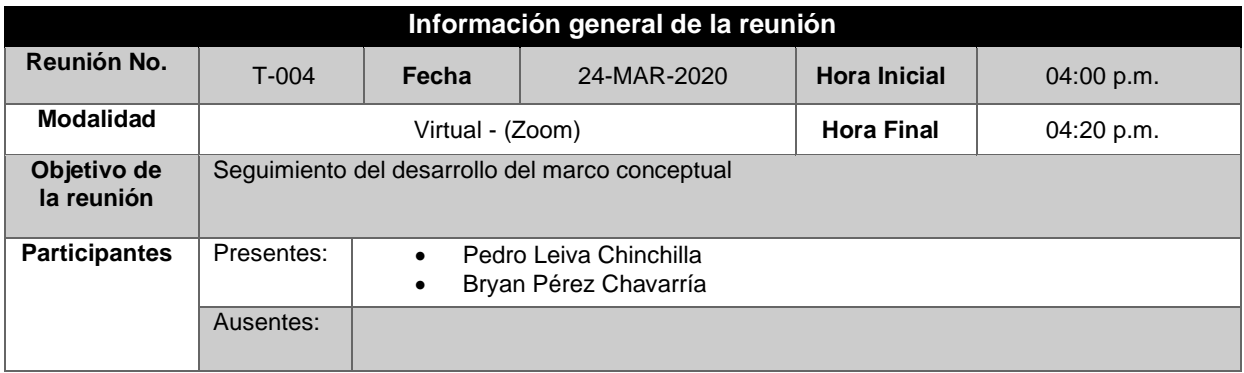

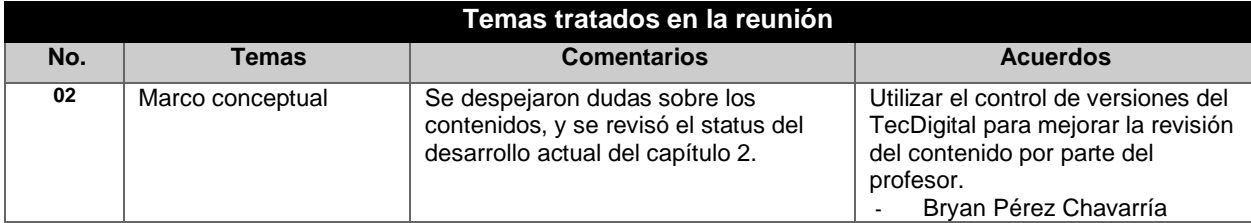

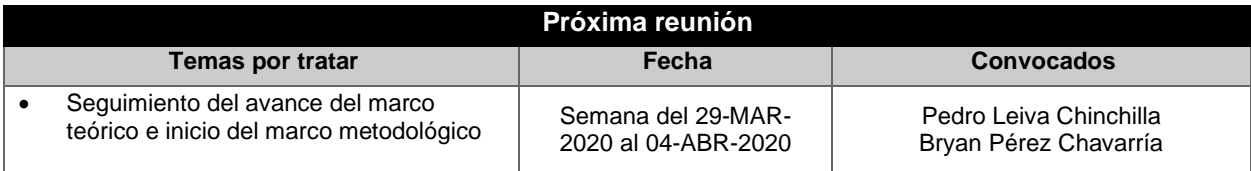

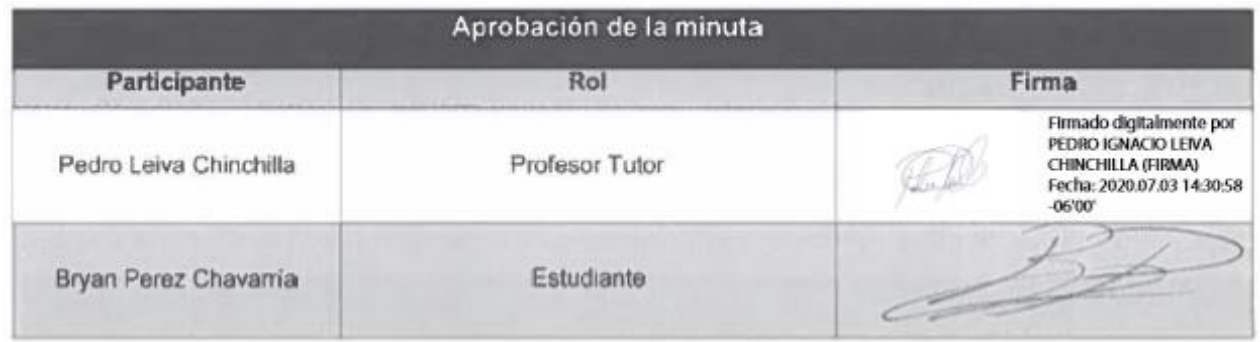

## **Apéndice B.19 Minuta de reunión T-005**

## **MINUTA DE REUNIÓN**

#### **Proyecto:**

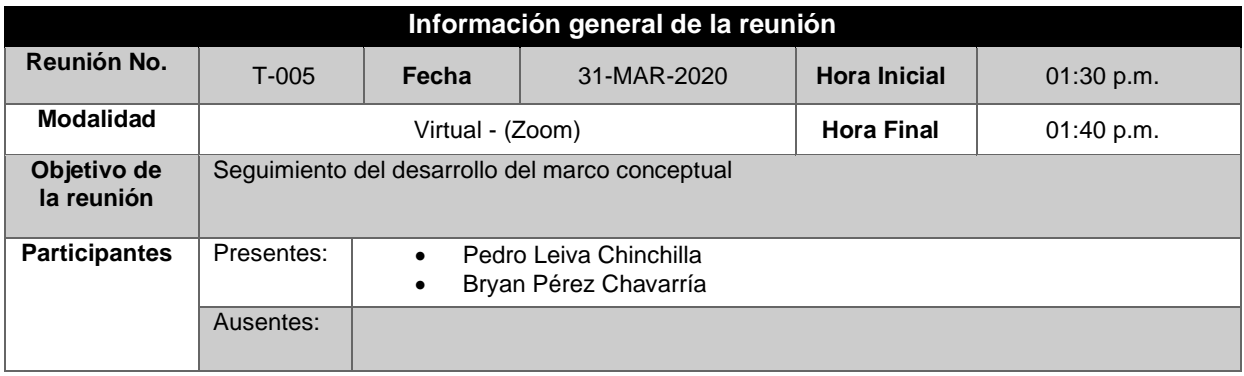

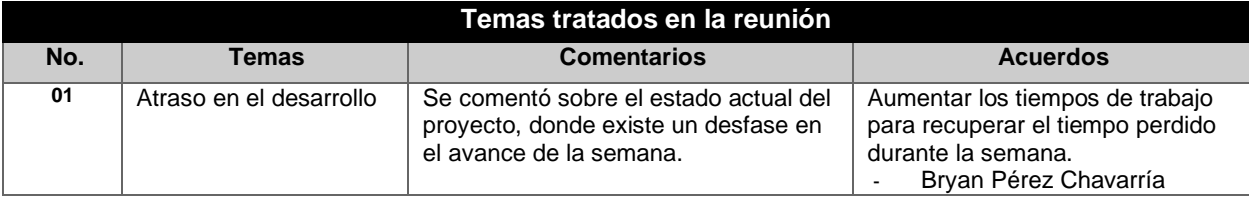

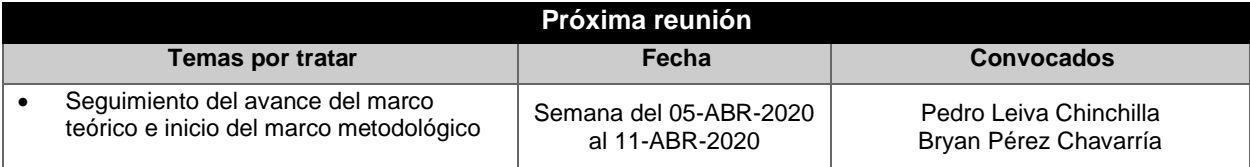

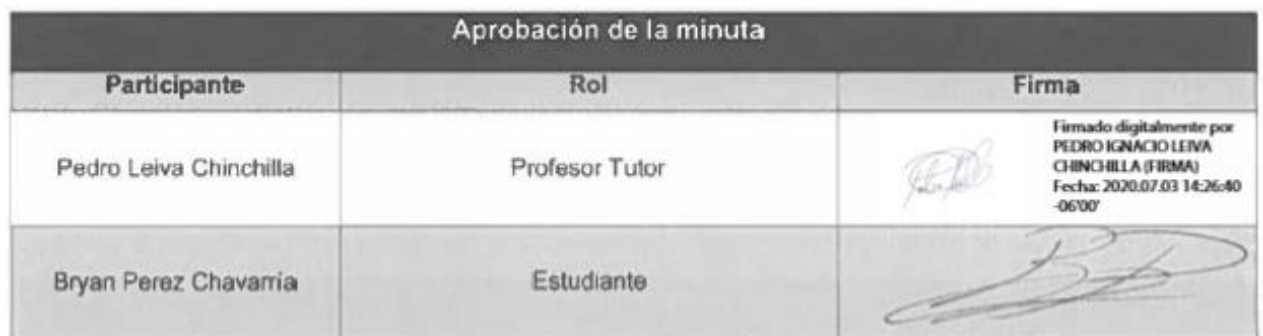

## **Apéndice B.20 Minuta de reunión T-006**

### **MINUTA DE REUNIÓN**

#### **Proyecto:**

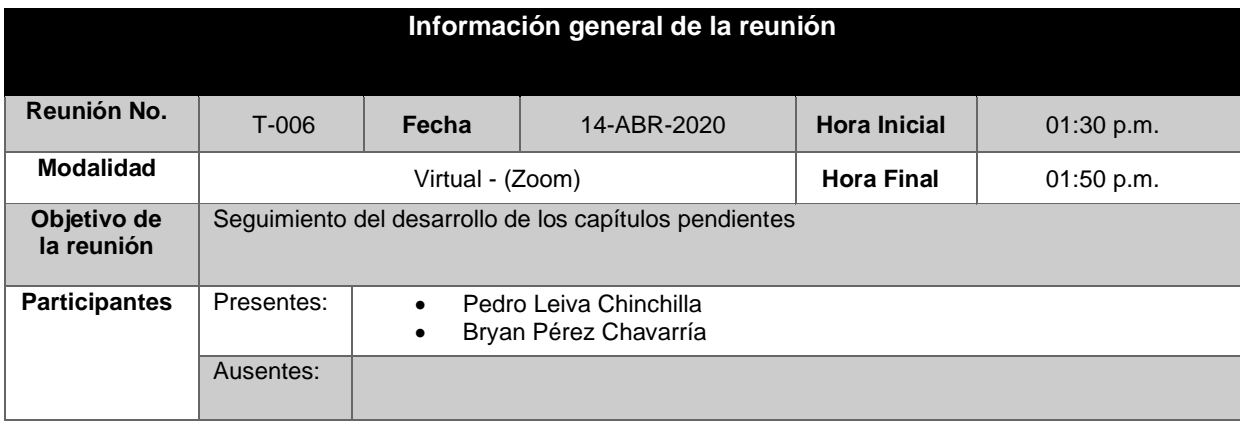

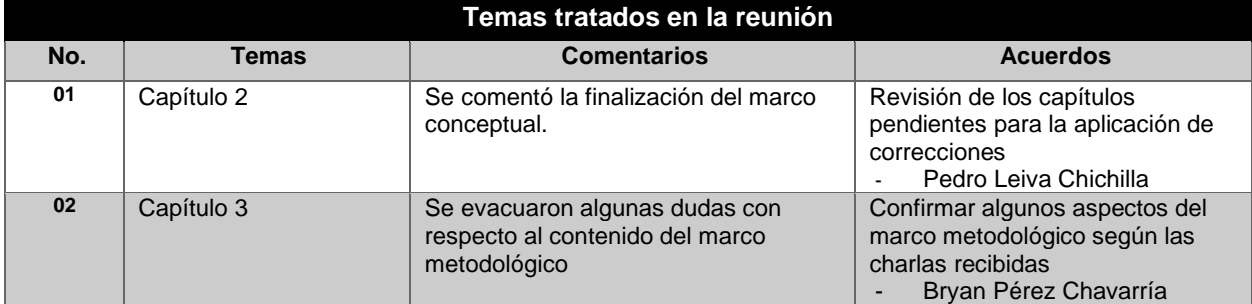

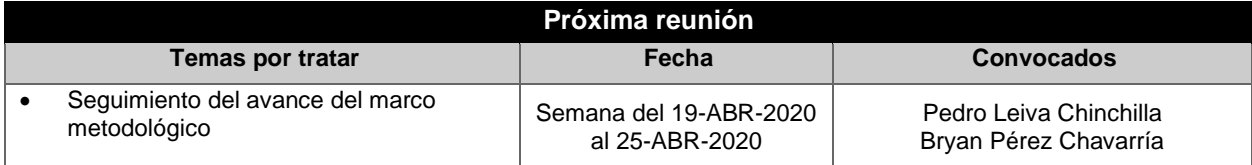

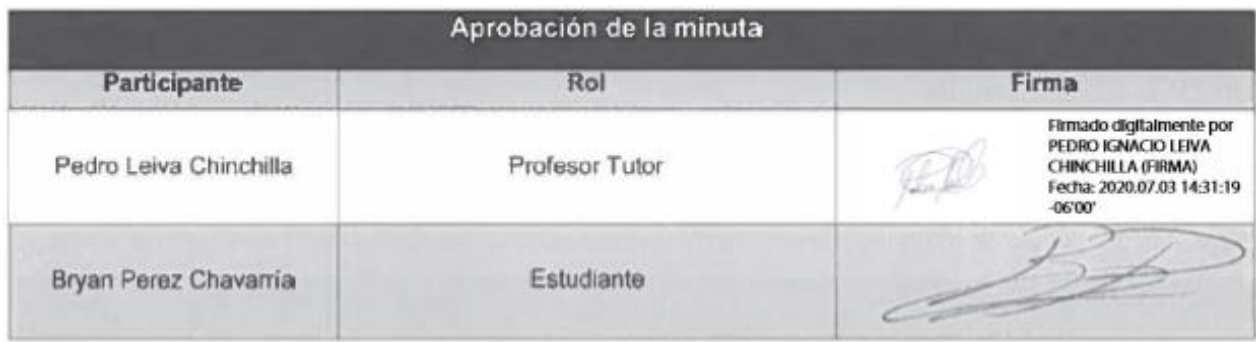

## **Apéndice B.21 Minuta de reunión T-007**

## **MINUTA DE REUNIÓN**

#### **Proyecto:**

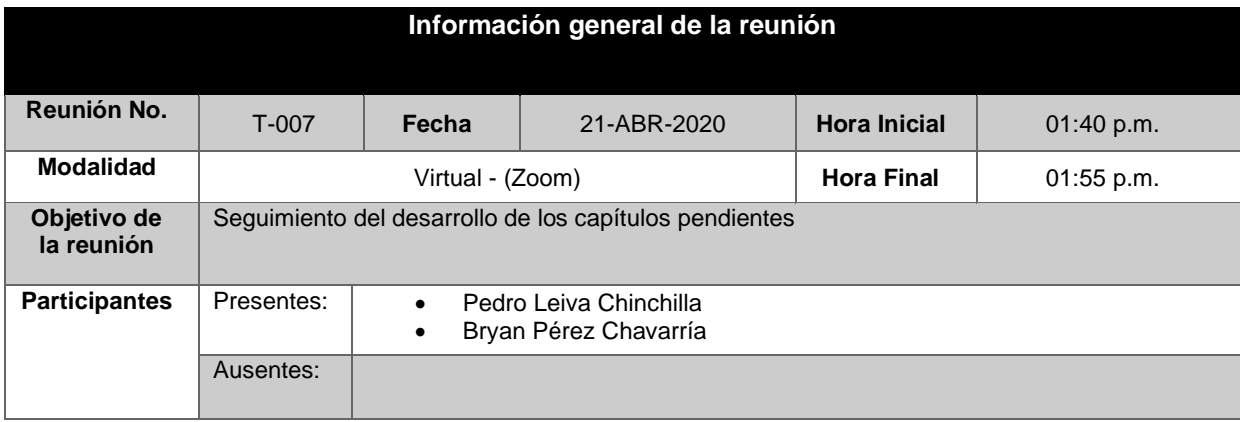

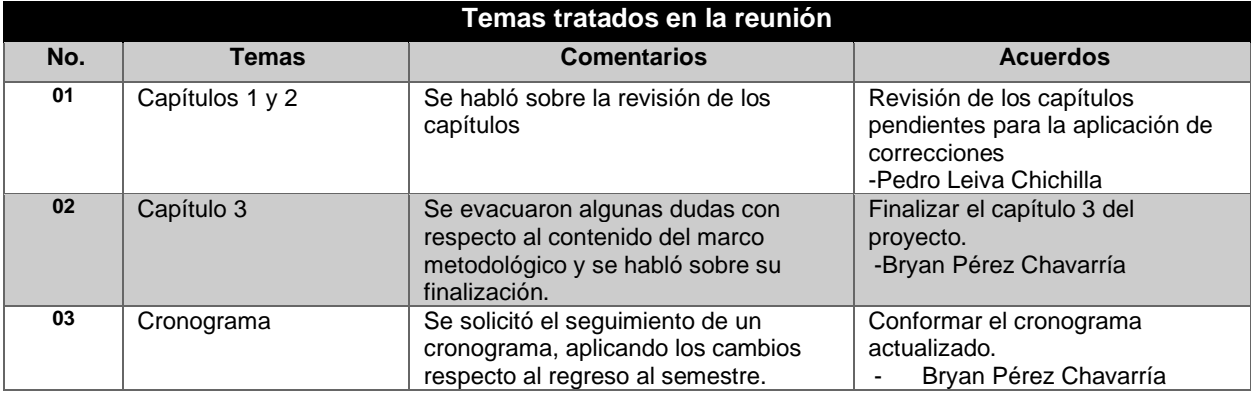

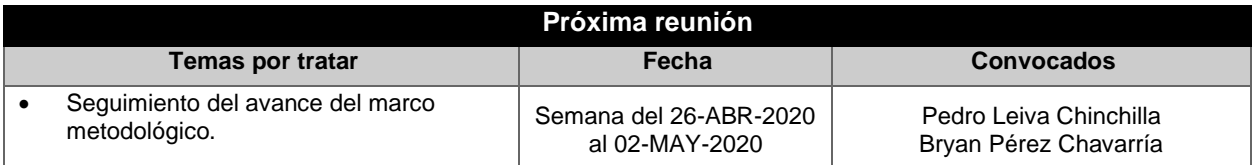

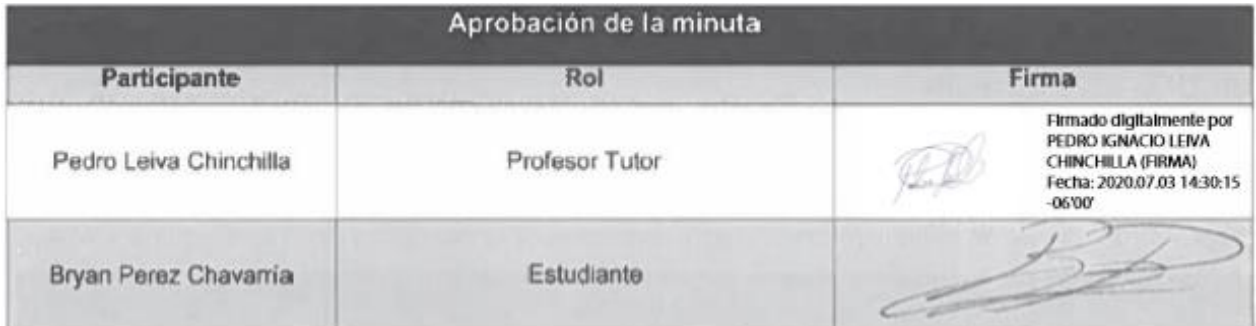

## **Apéndice B.22 Minuta de reunión T-008**

## **MINUTA DE REUNIÓN**

#### **Proyecto:**

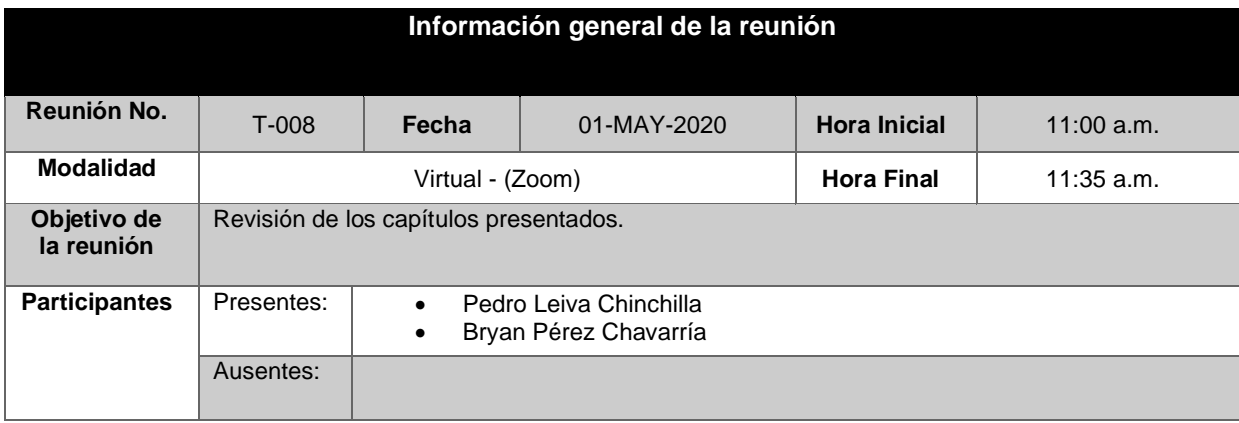

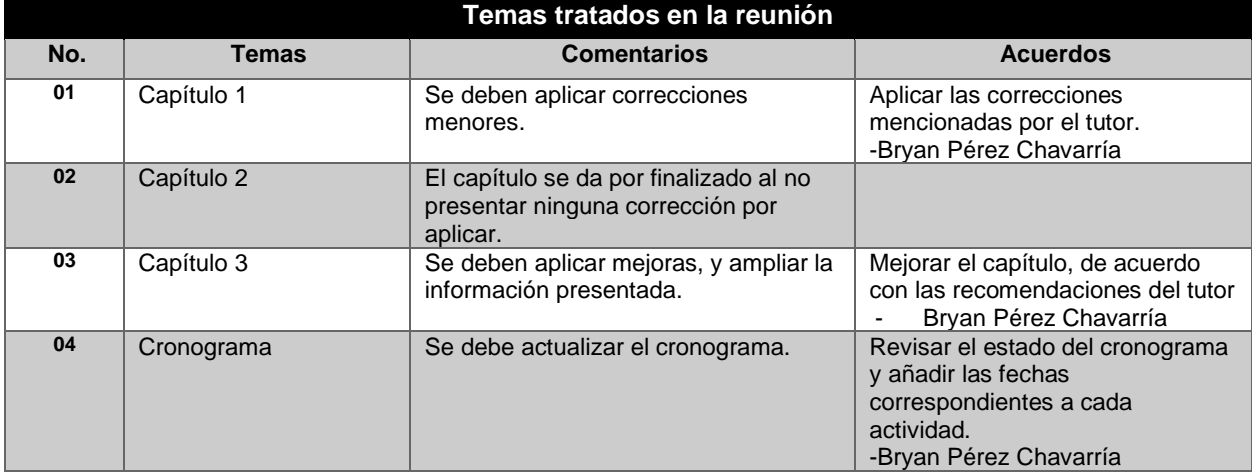

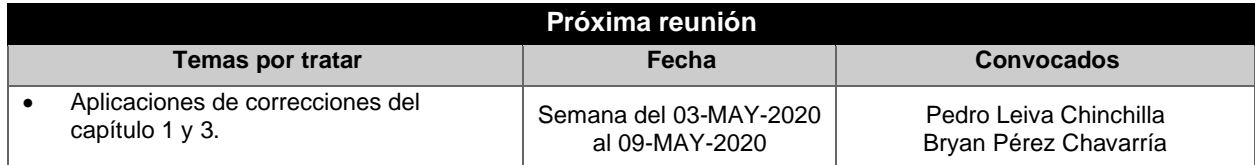

### Apéndices

I

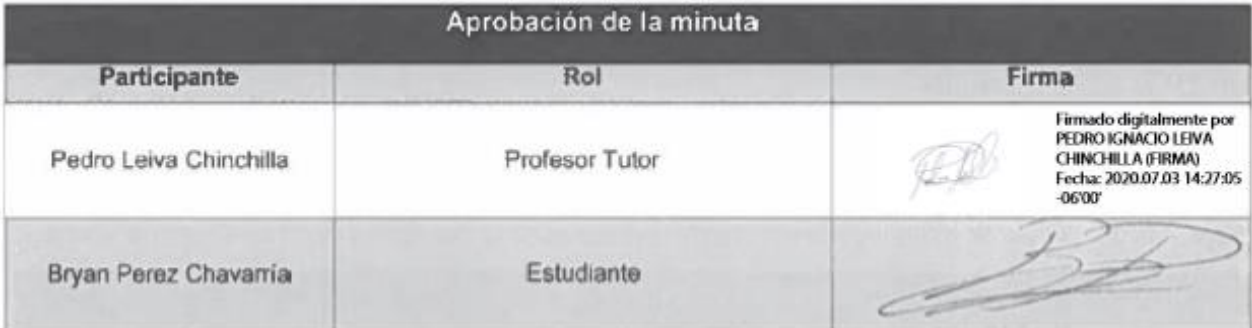

## **Apéndice B.23 Minuta de reunión T-009**

## **MINUTA DE REUNIÓN**

#### **Proyecto:**

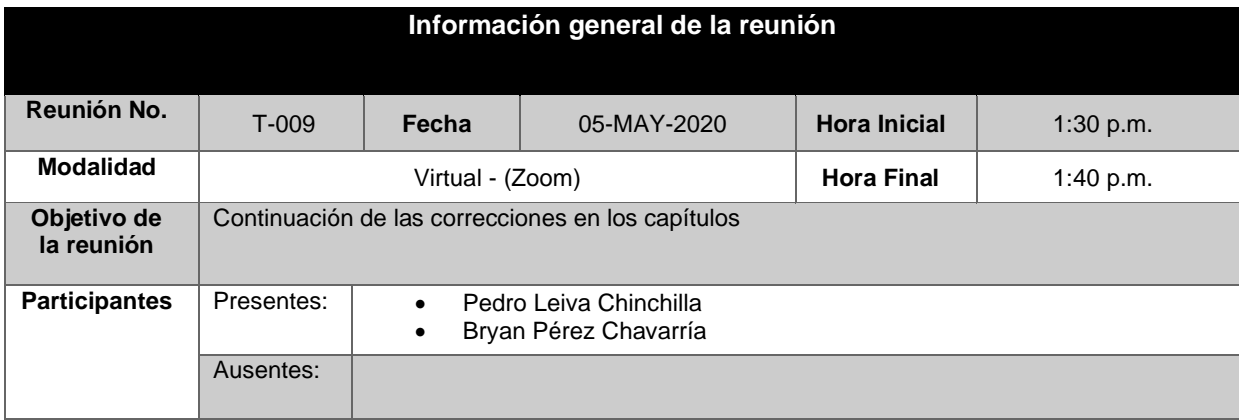

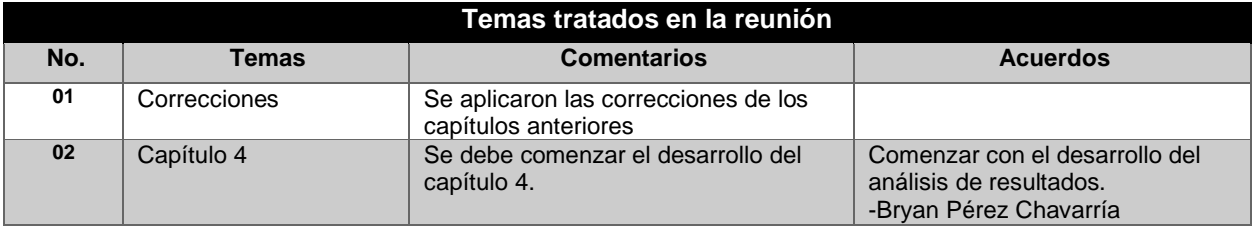

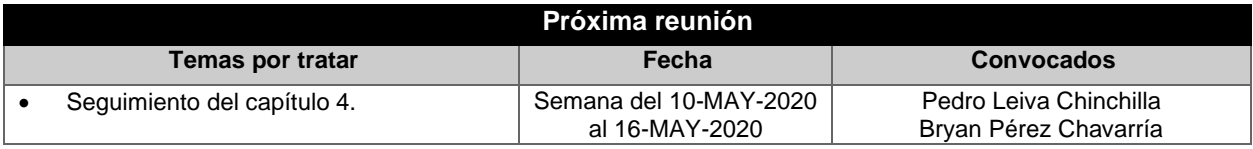

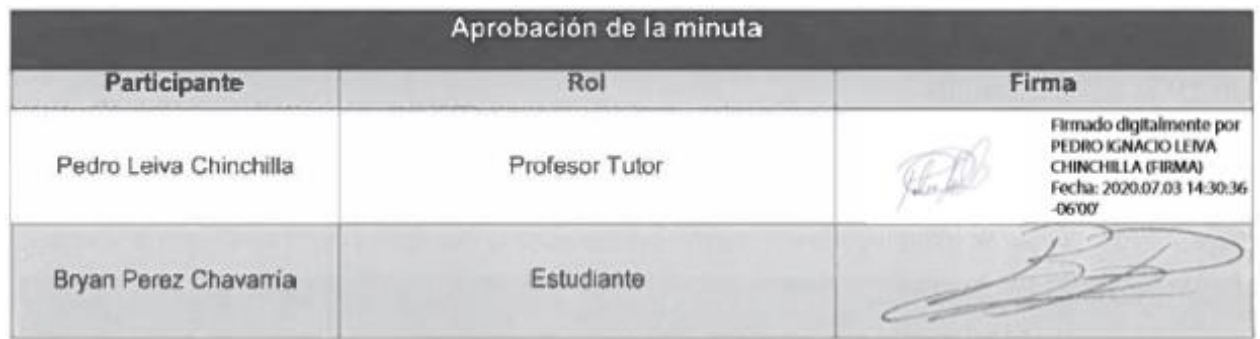

## **Apéndice B.24 Minuta de reunión T-010**

### **MINUTA DE REUNIÓN**

#### **Proyecto:**

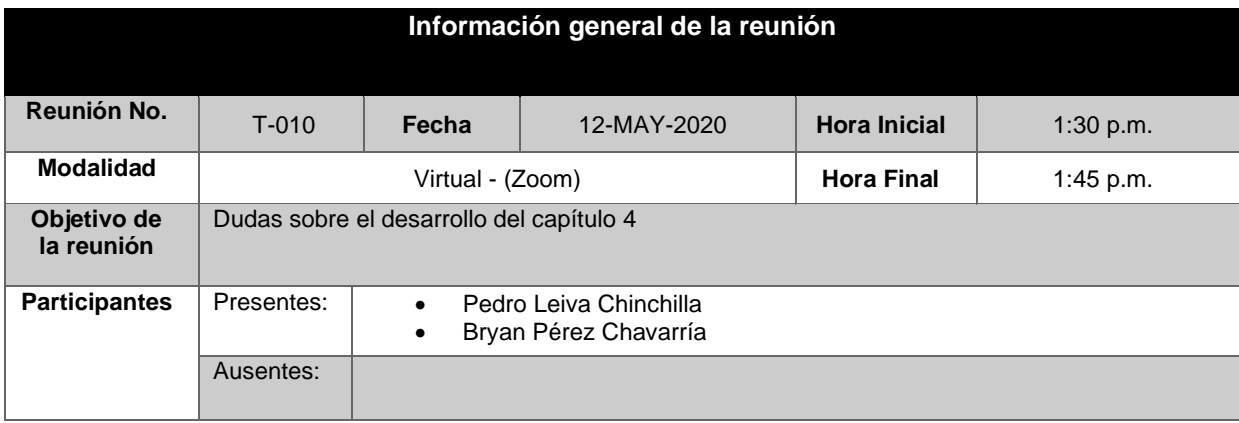

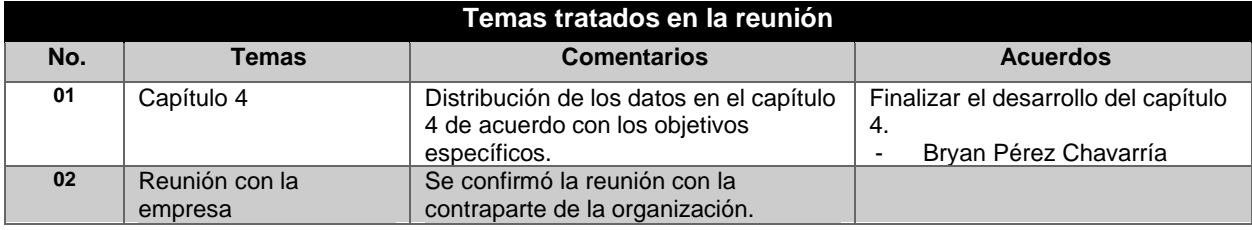

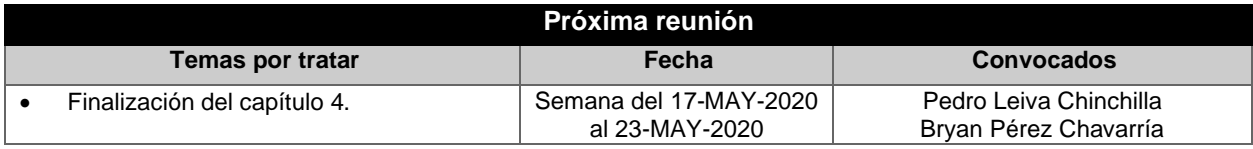

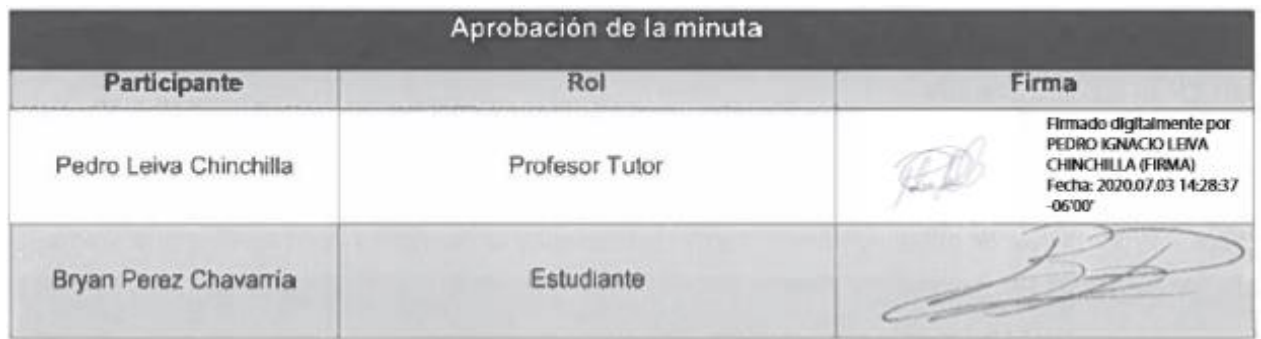

## **Apéndice B.25 Minuta de reunión T-011**

### **MINUTA DE REUNIÓN**

#### **Proyecto:**

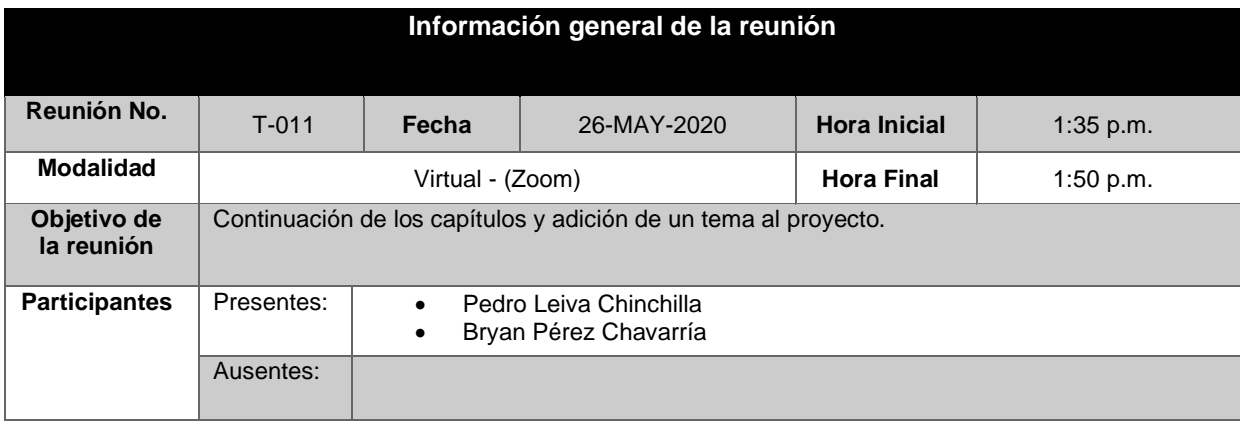

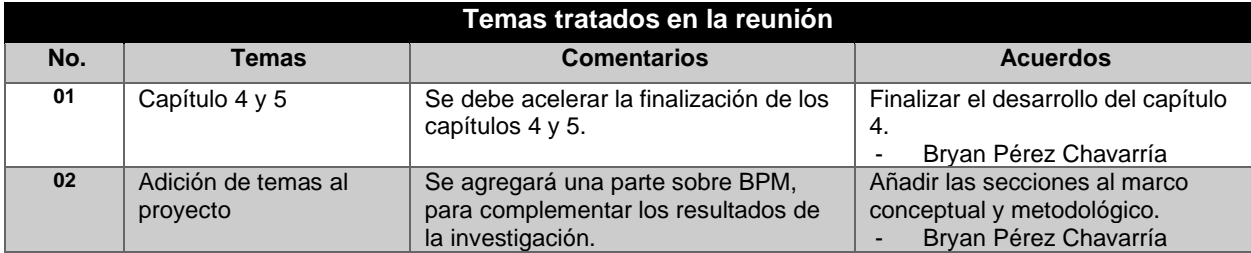

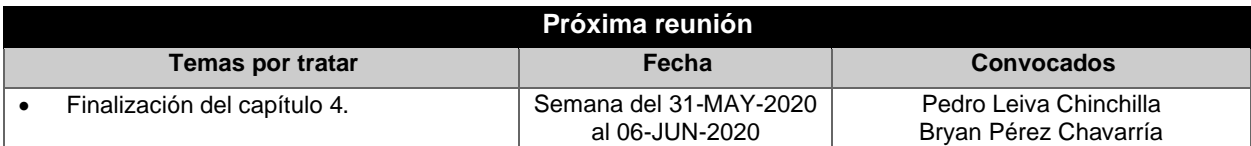

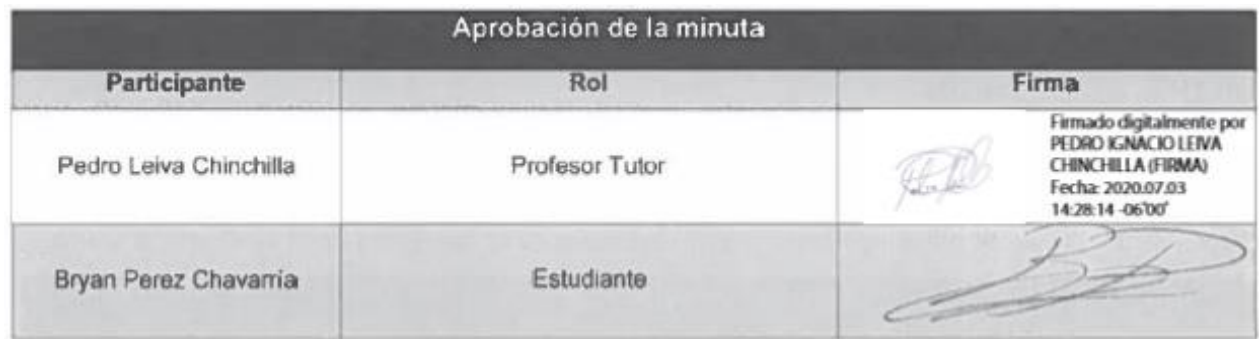

## **Apéndice B.26 Minuta de reunión T-012**

### **MINUTA DE REUNIÓN**

#### **Proyecto:**

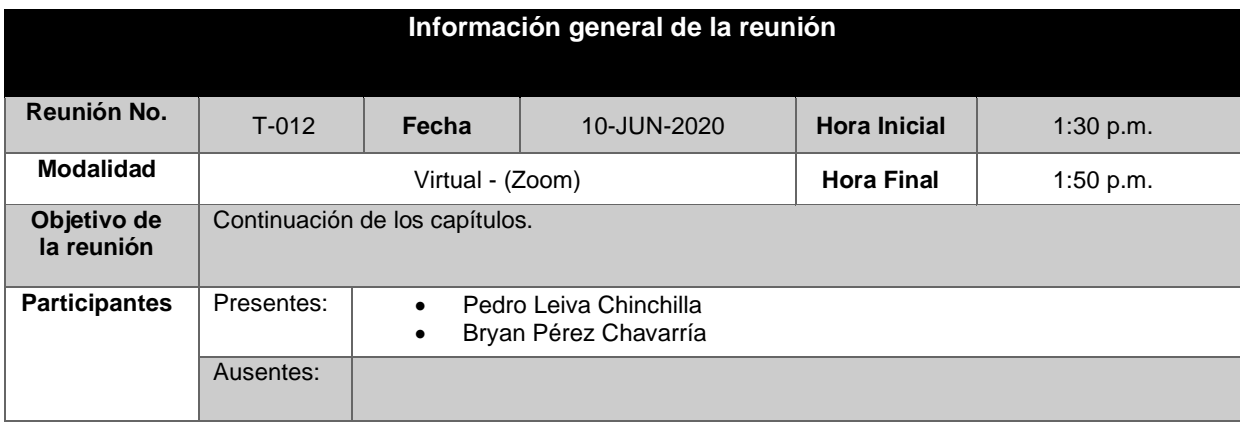

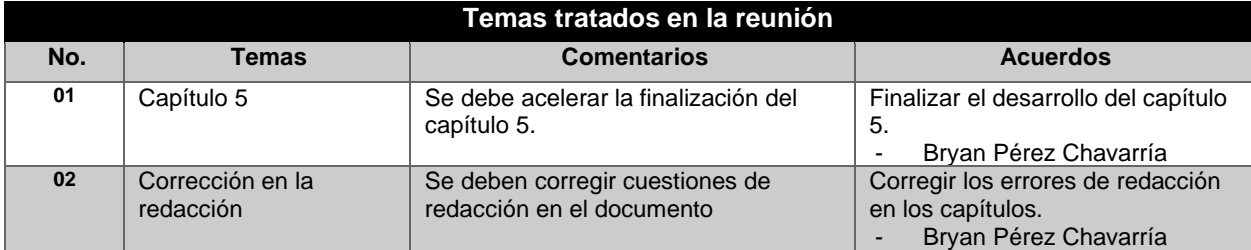

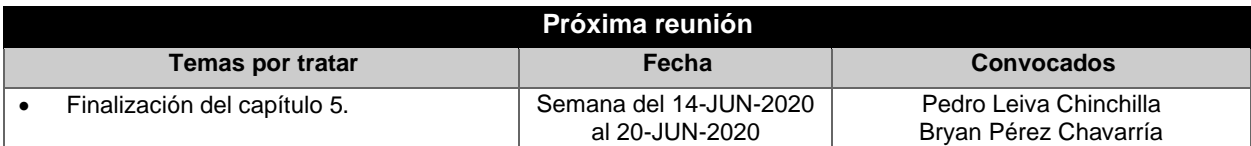

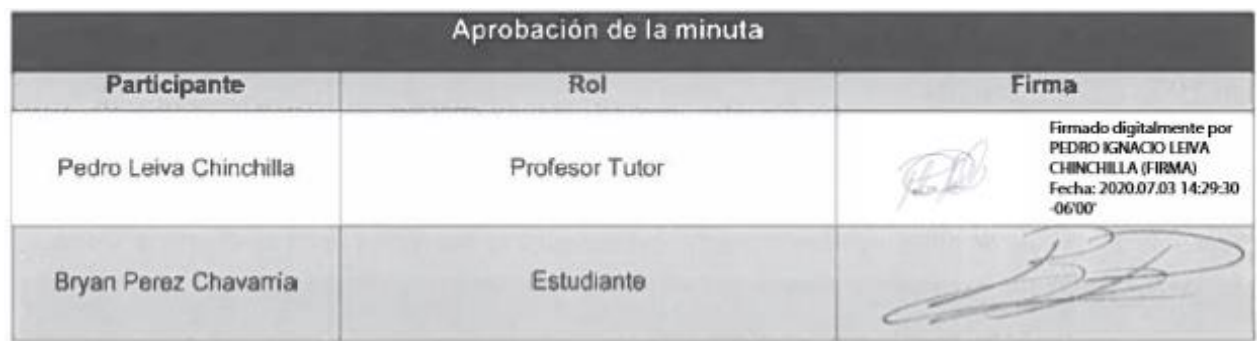

## **Apéndice B.27 Minuta de reunión T-013**

## **MINUTA DE REUNIÓN**

#### **Proyecto:**

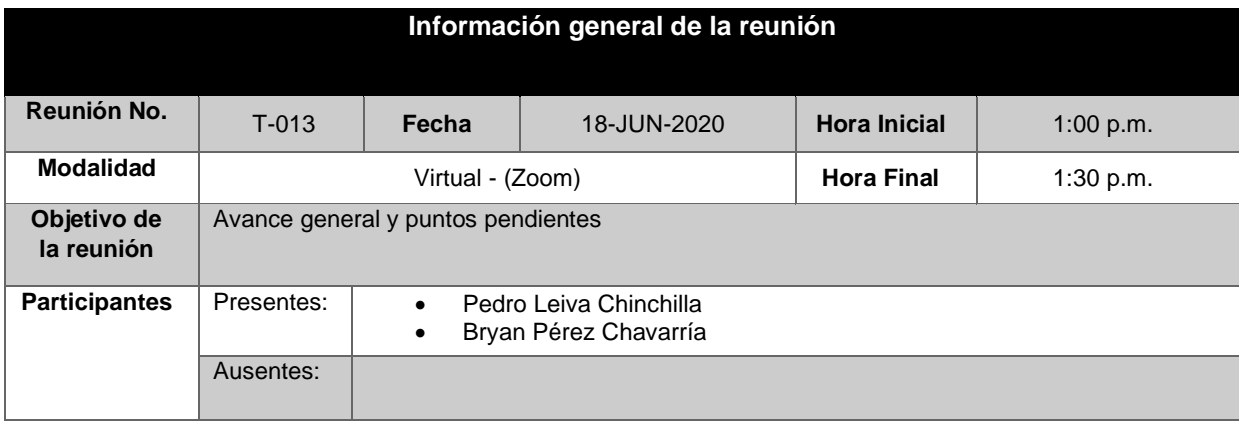

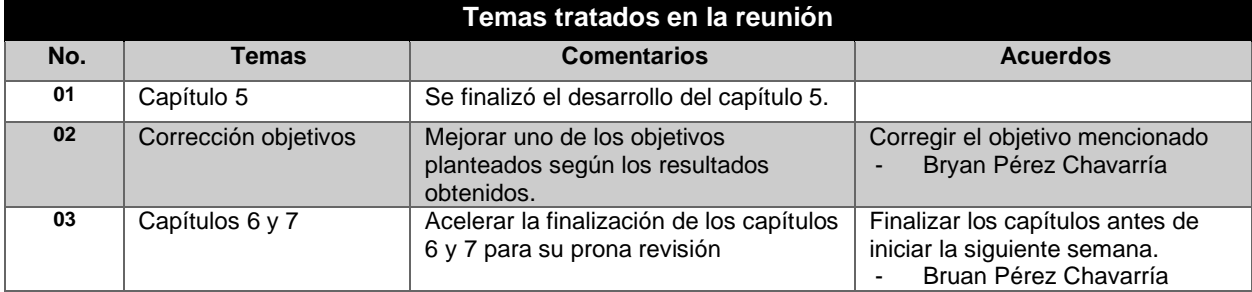

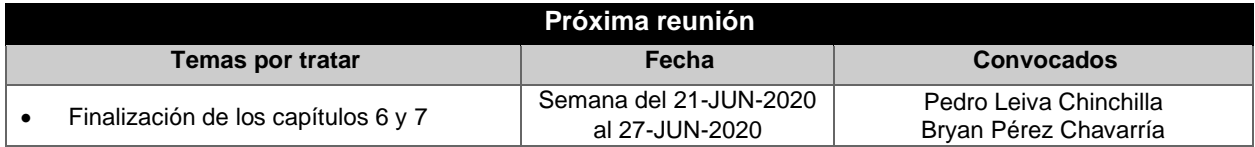

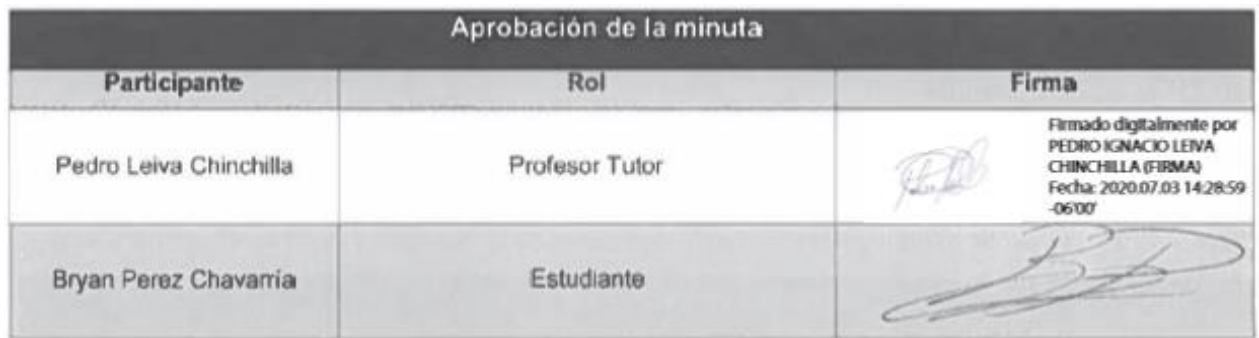

## **Apéndice B.28 Minuta de reunión T-014**

## **MINUTA DE REUNIÓN**

#### **Proyecto:**

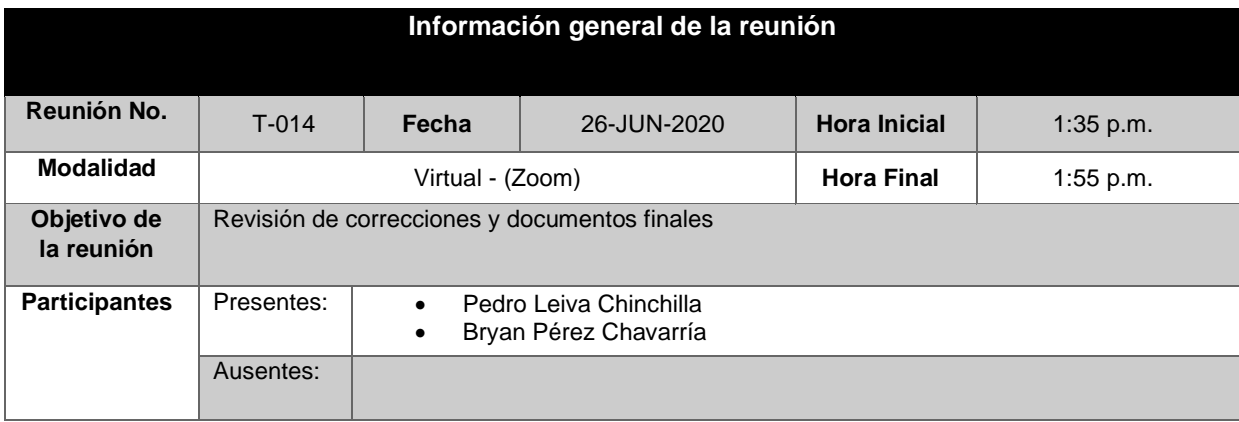

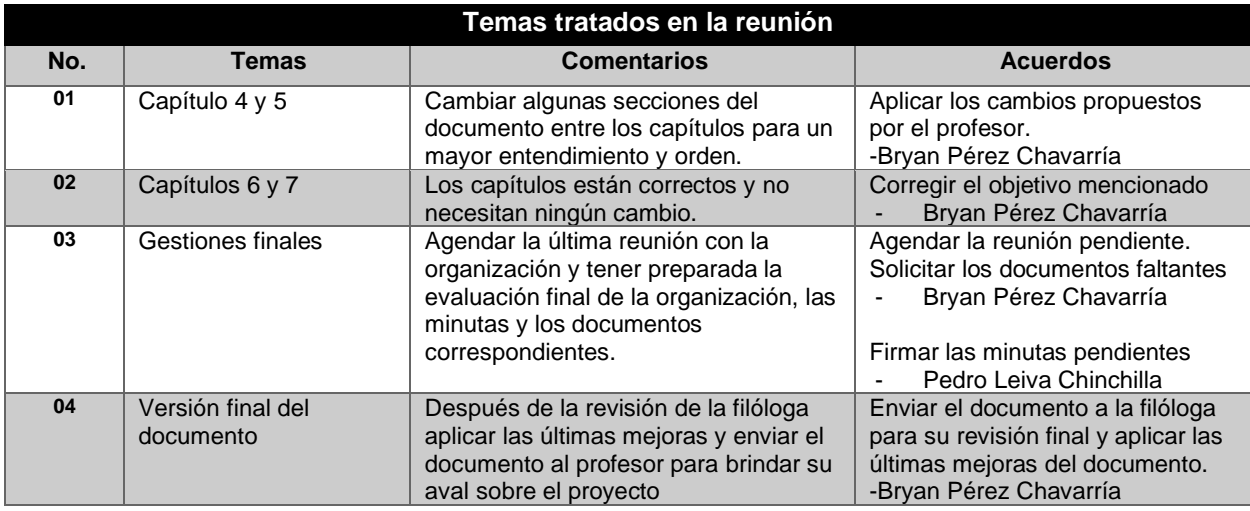

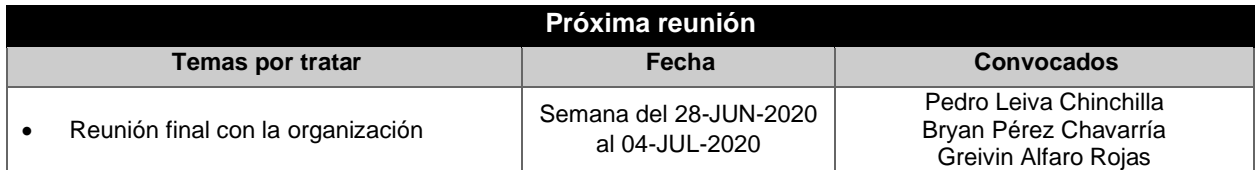

### Apéndices

I

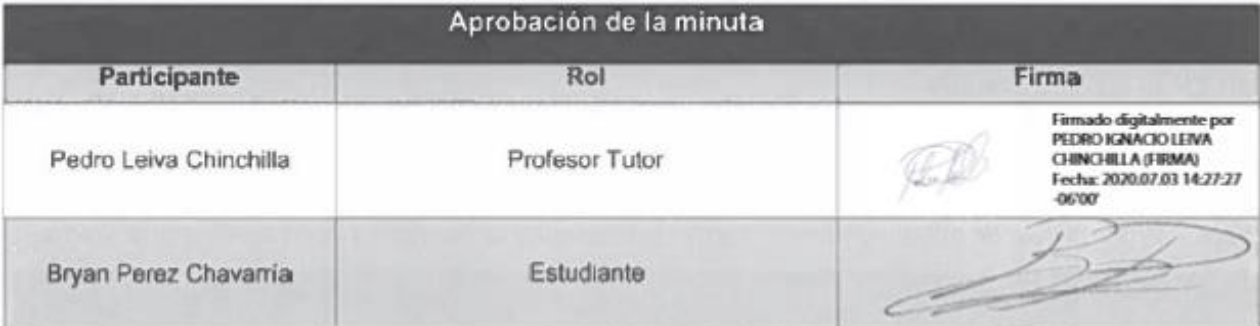

L

# **9.3. Apéndice C. Plantilla para entrevistas**

#### **Entrevista ###**

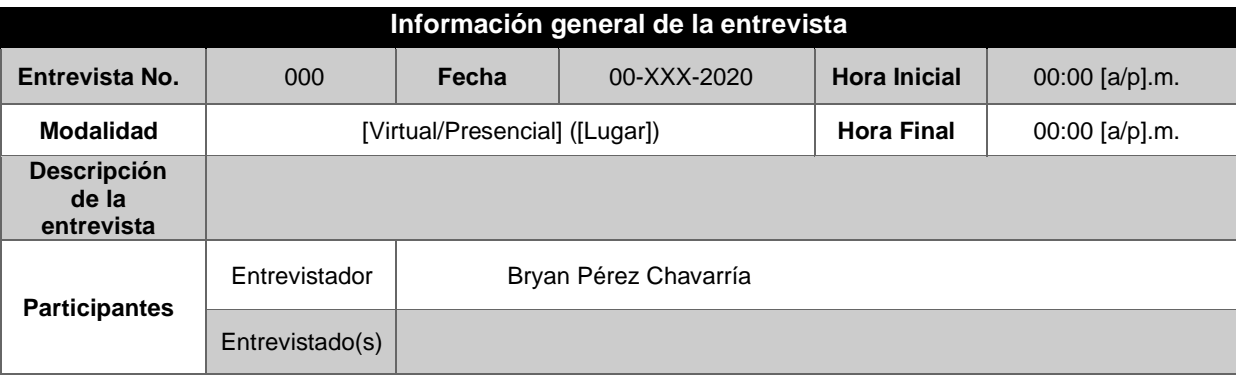

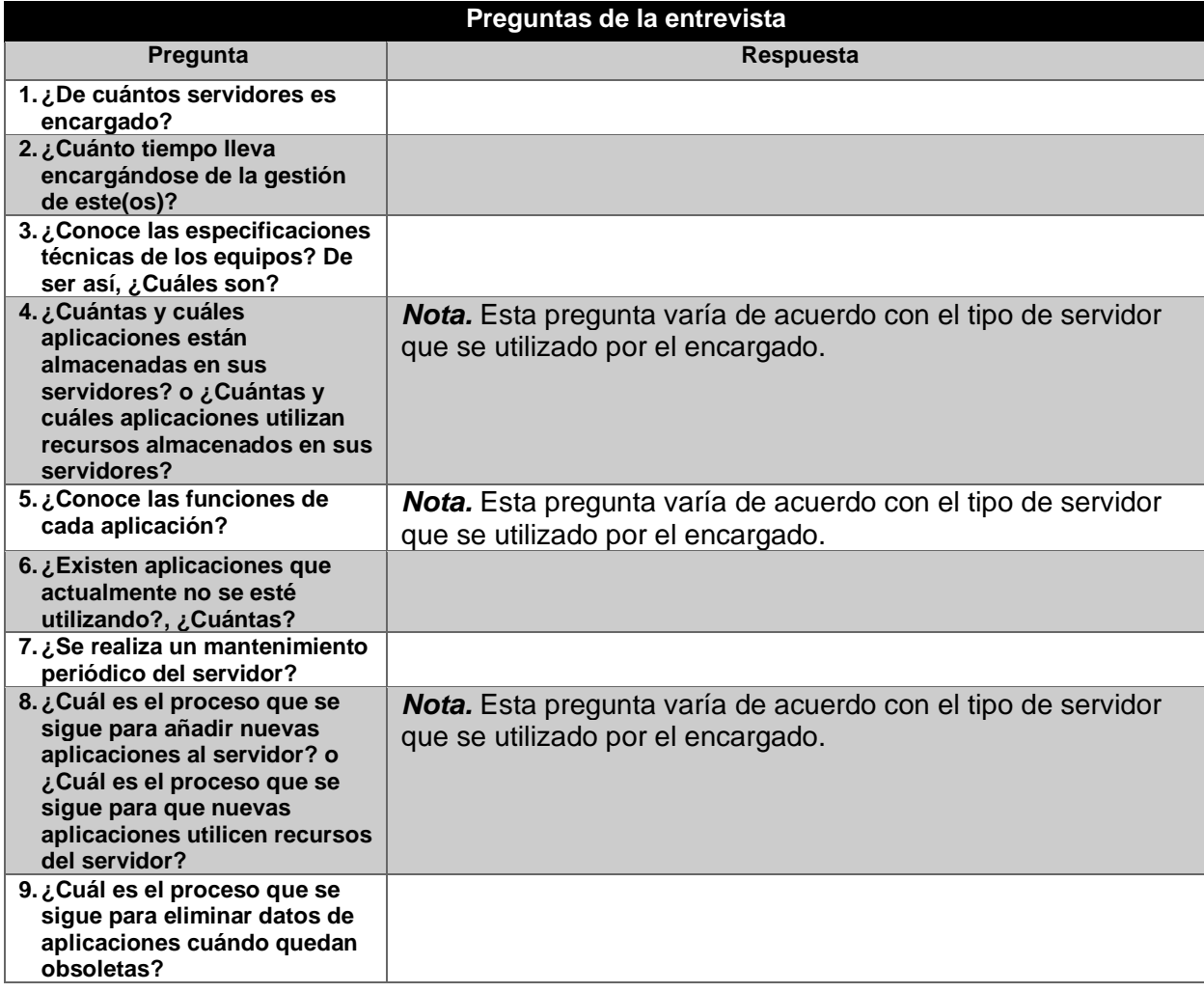

L

# **9.4. Apéndice D. Entrevistas aplicadas**

## **Apéndice D.01 Entrevista 001**

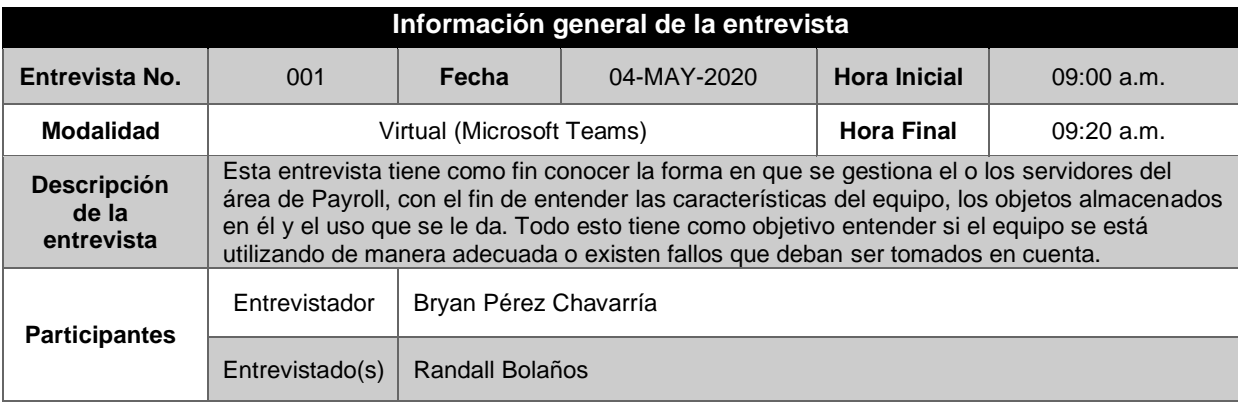

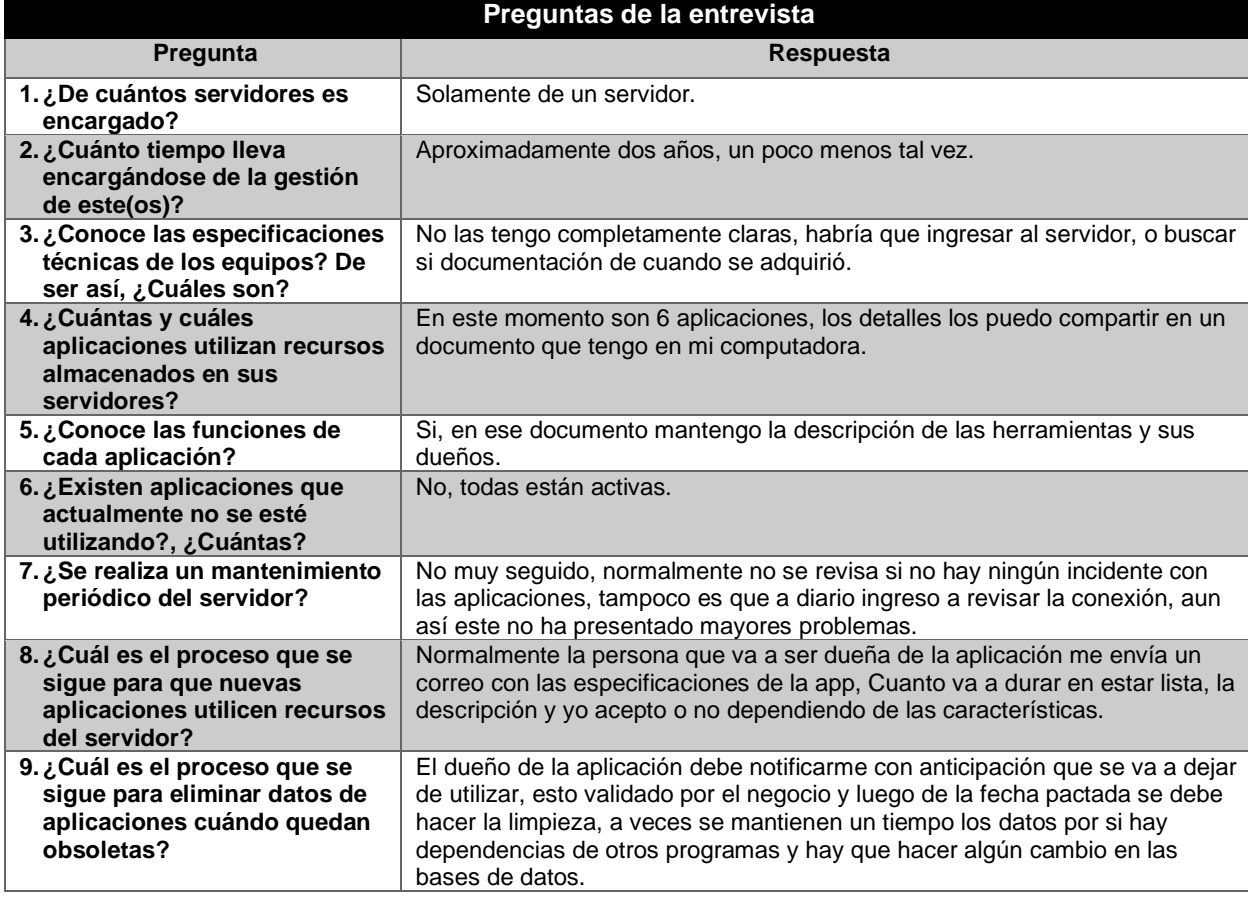
# **Apéndice D.02 Entrevista 002**

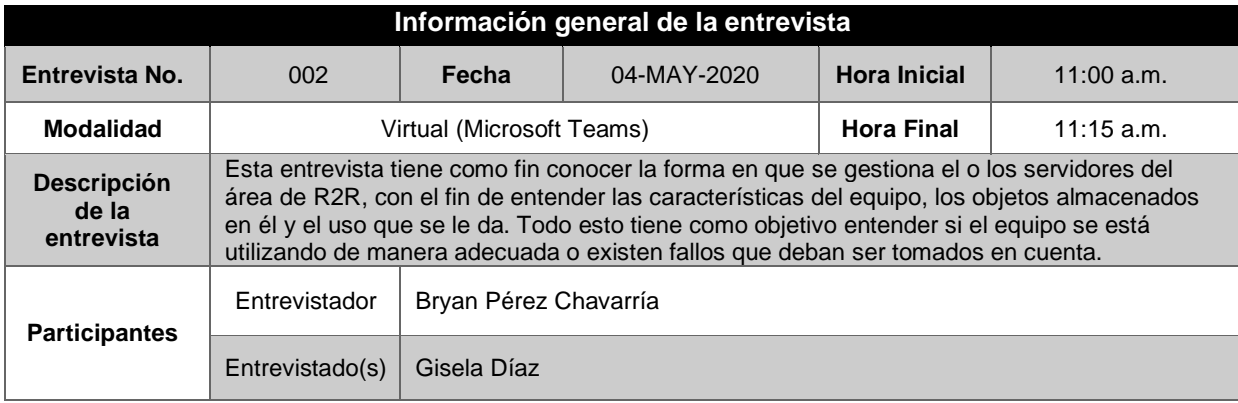

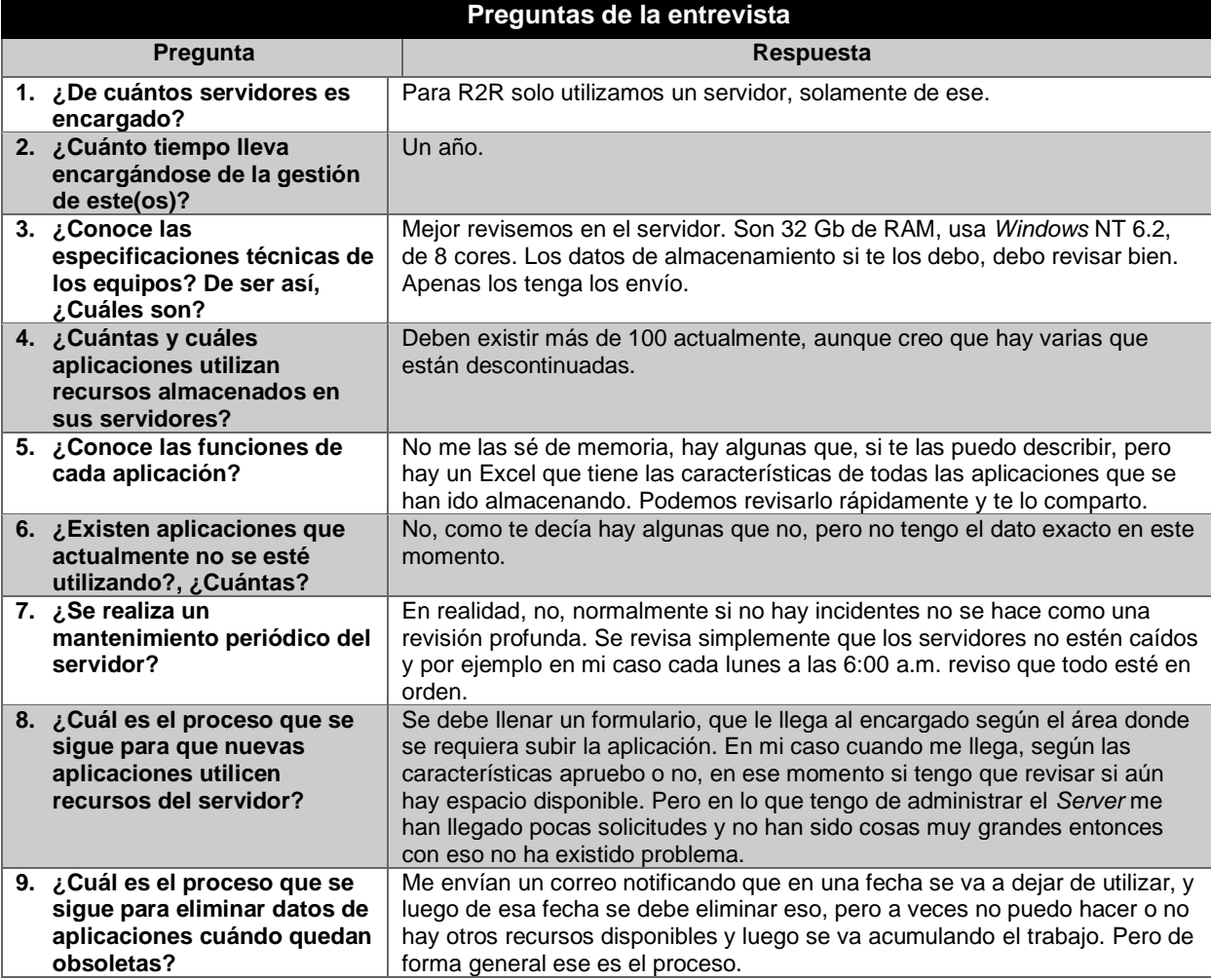

# **Apéndice D.03 Entrevista 003**

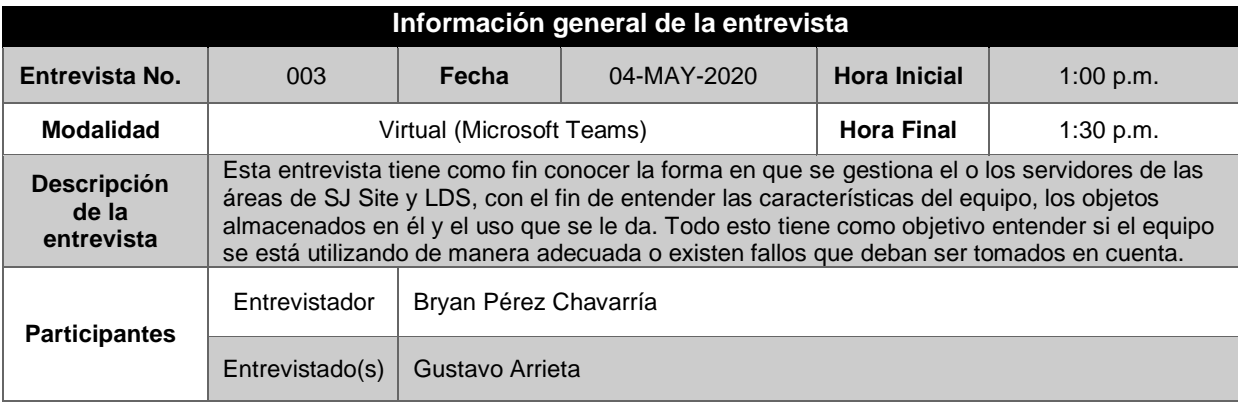

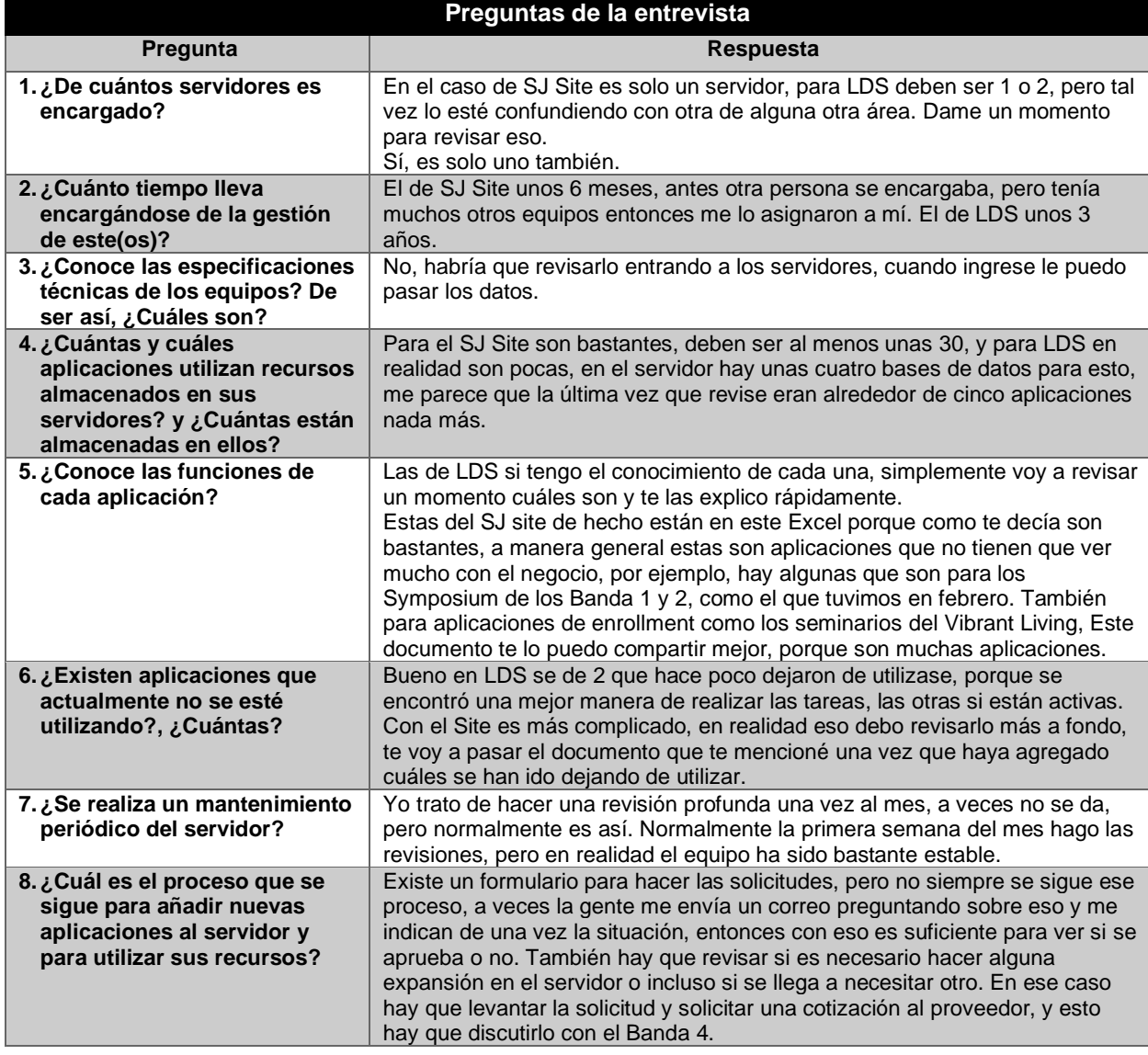

I

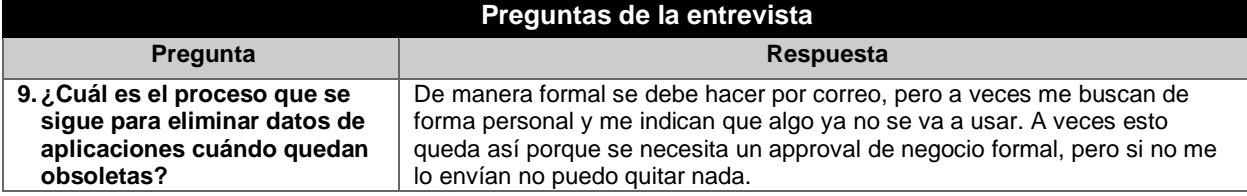

## **Apéndice D.04 Entrevista 004**

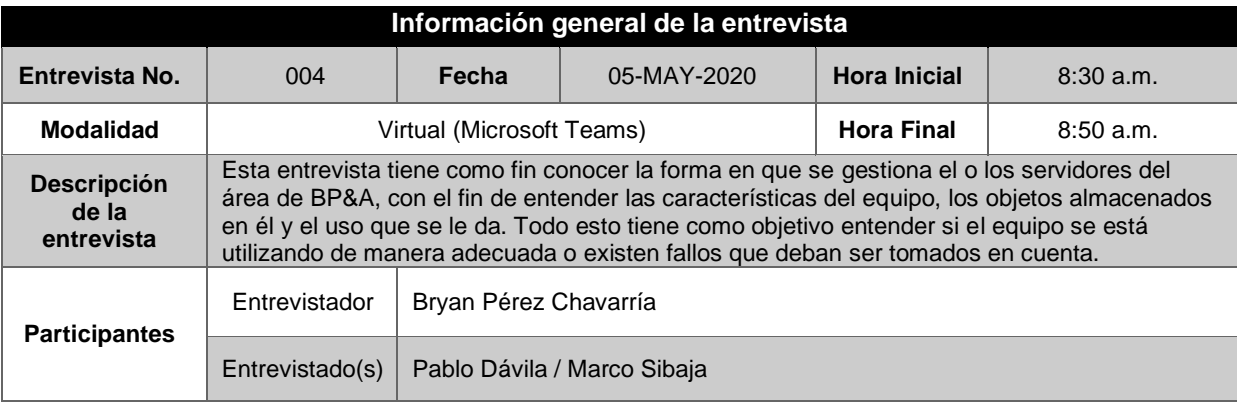

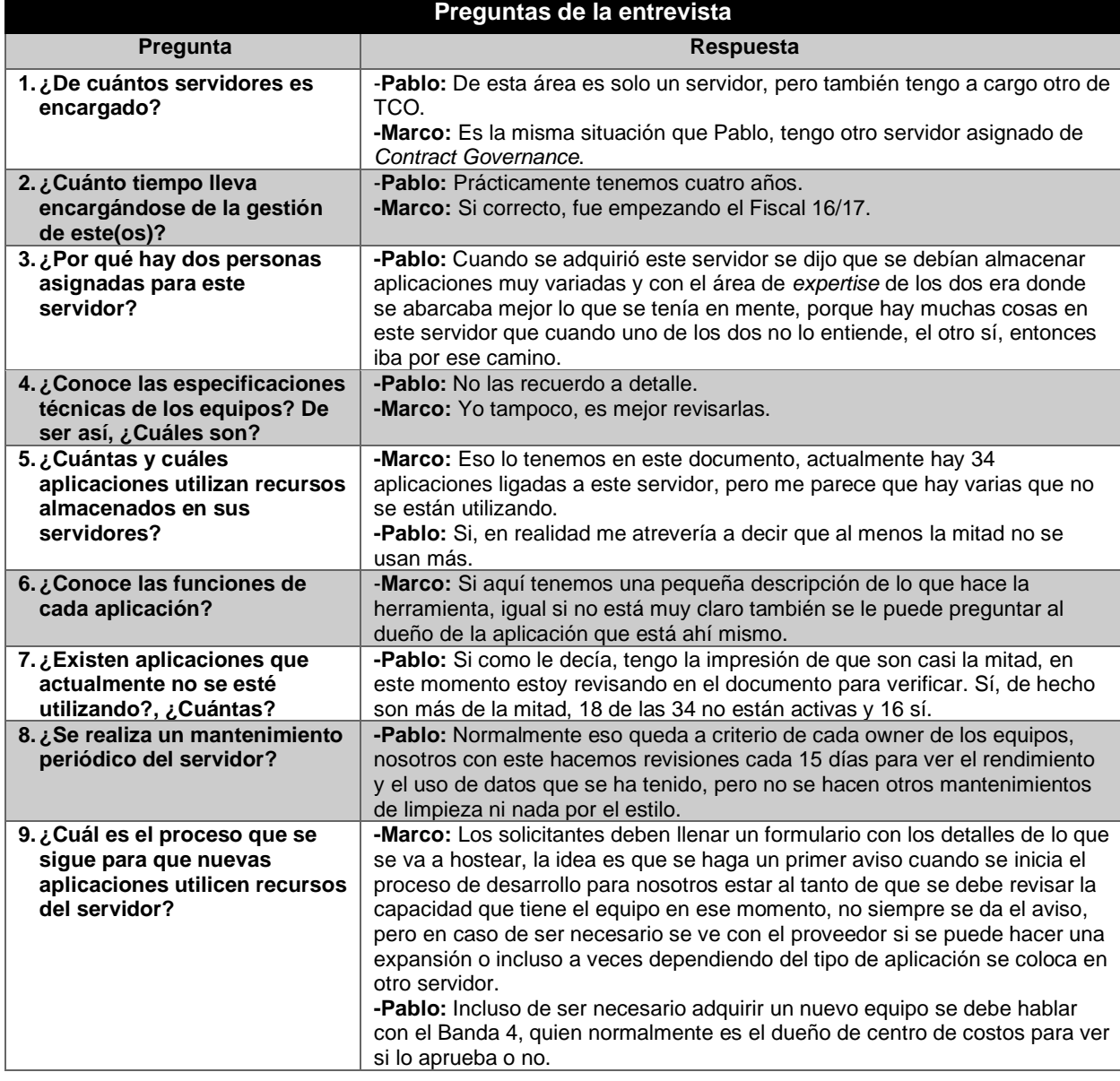

ł

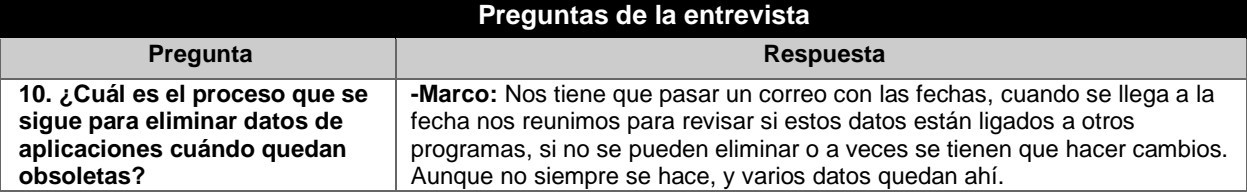

# **Apéndice D.05 Entrevista 005**

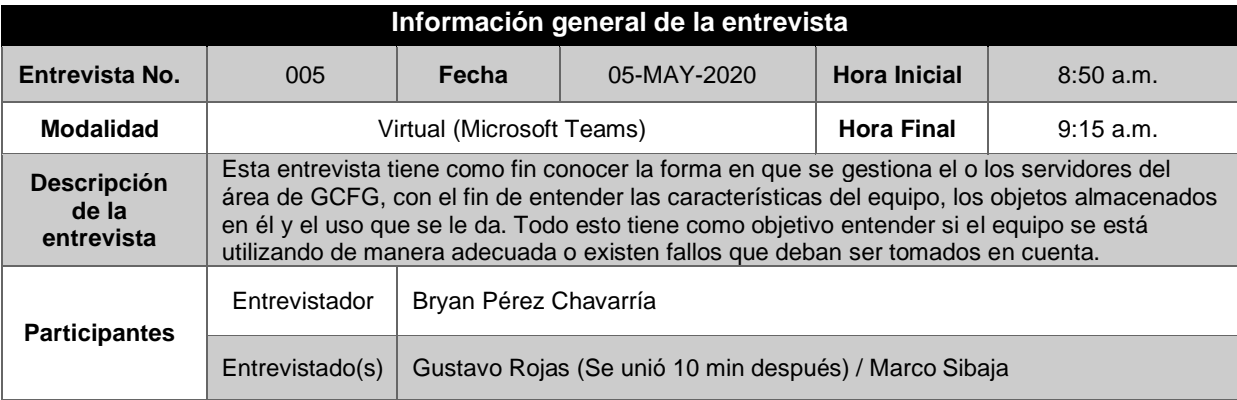

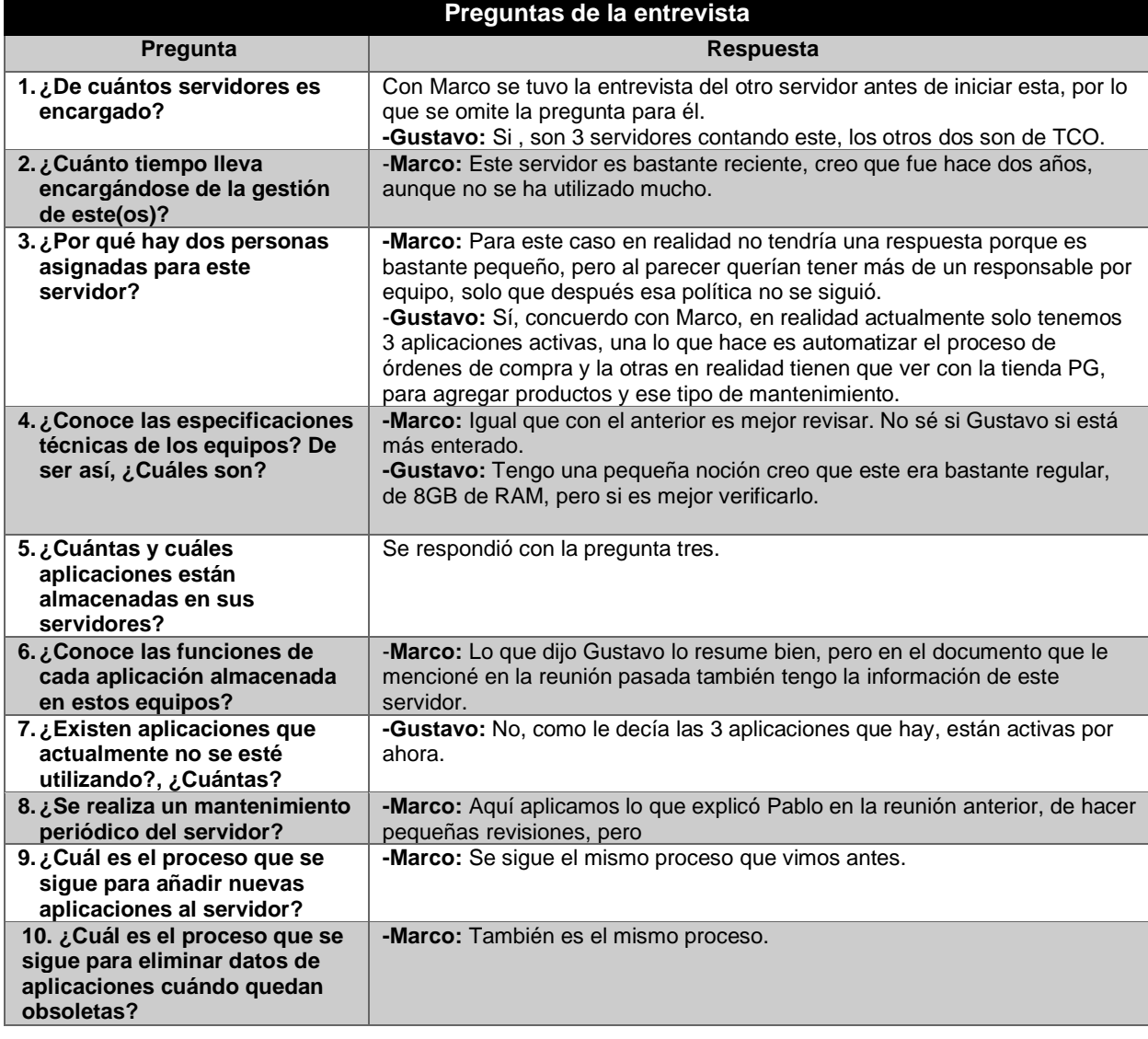

I

## **Apéndice D.06 Entrevista 006**

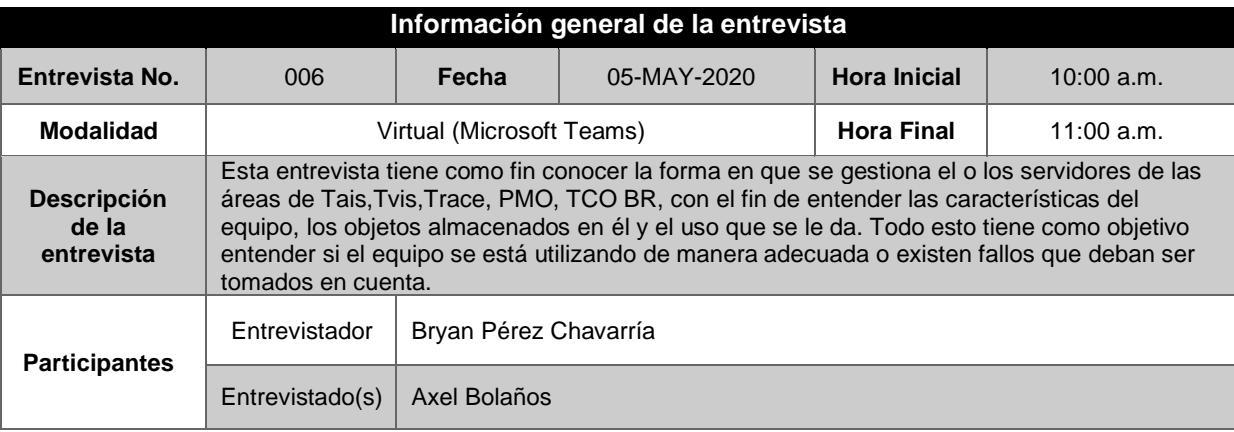

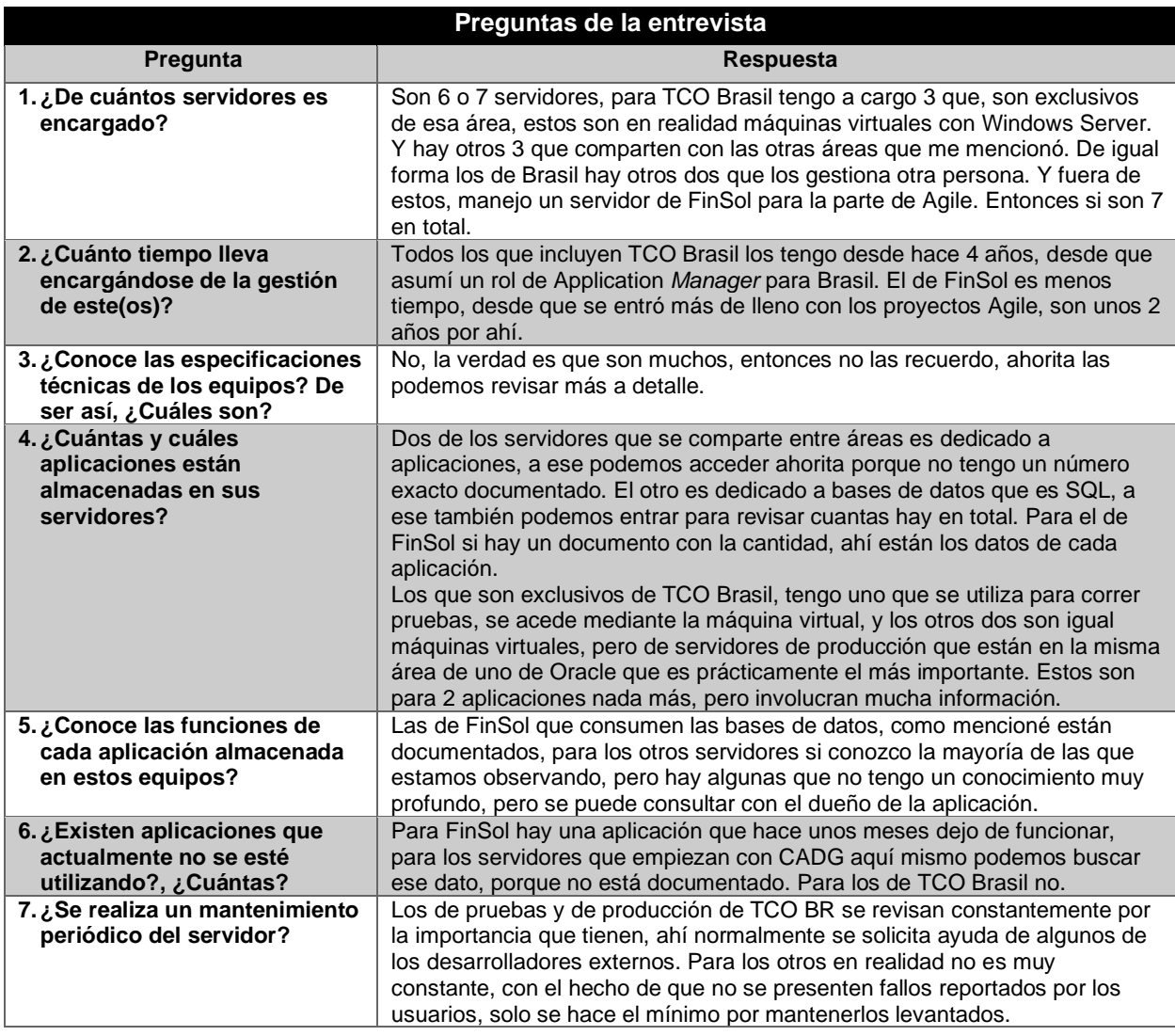

ł

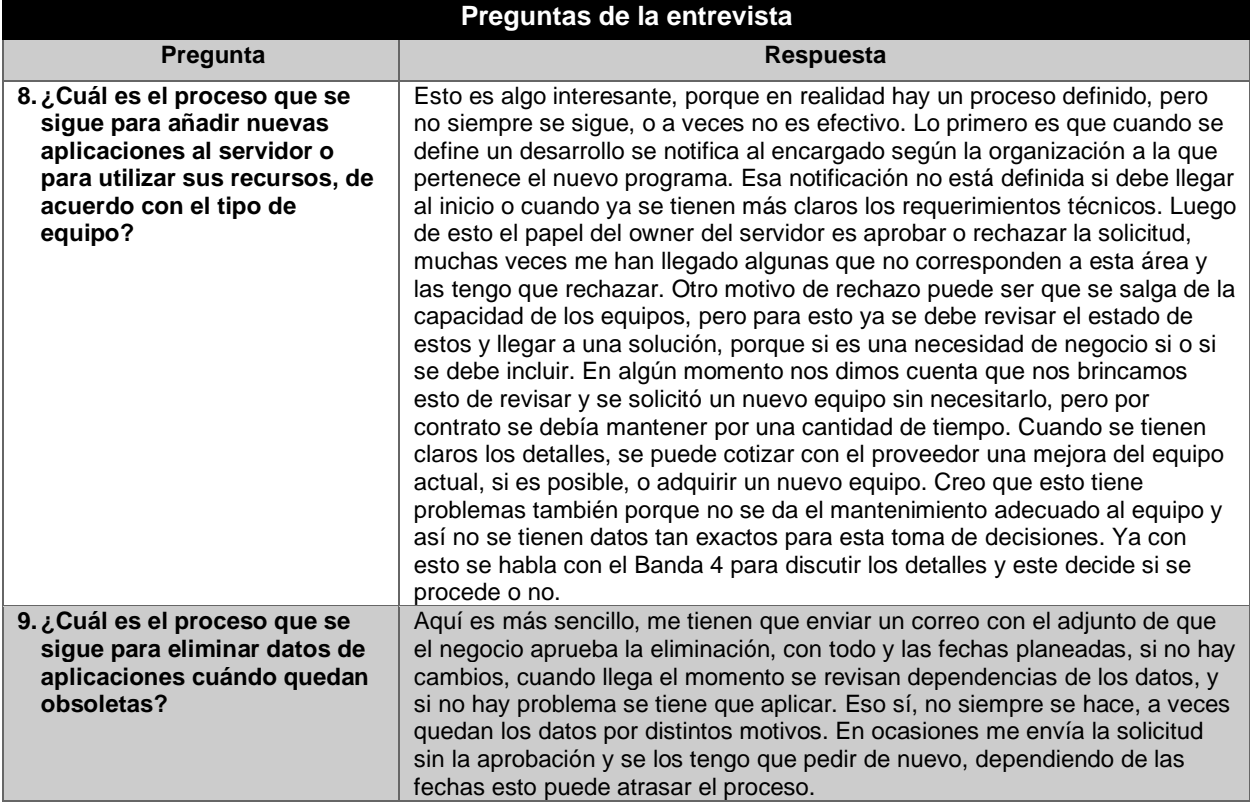

I

# **Apéndice D.07 Entrevista 007**

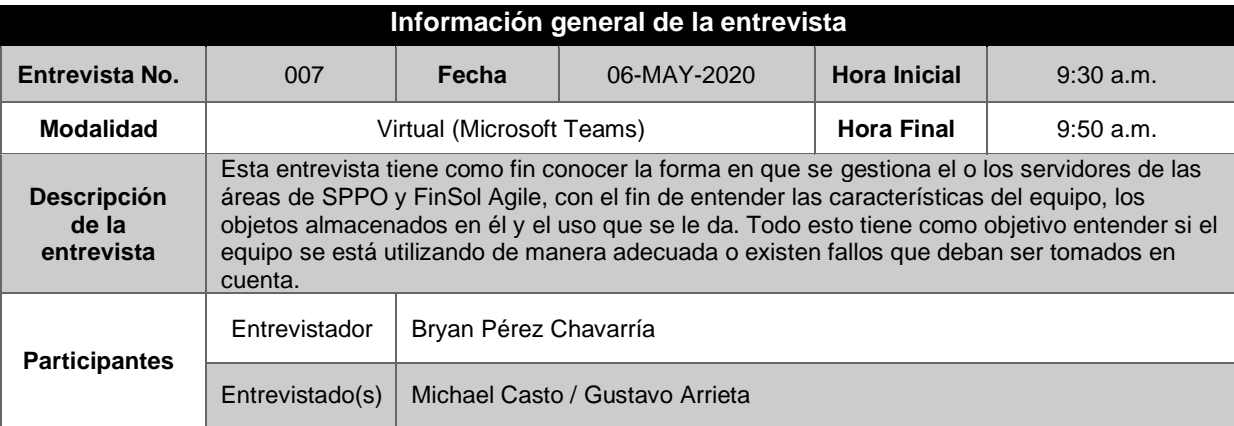

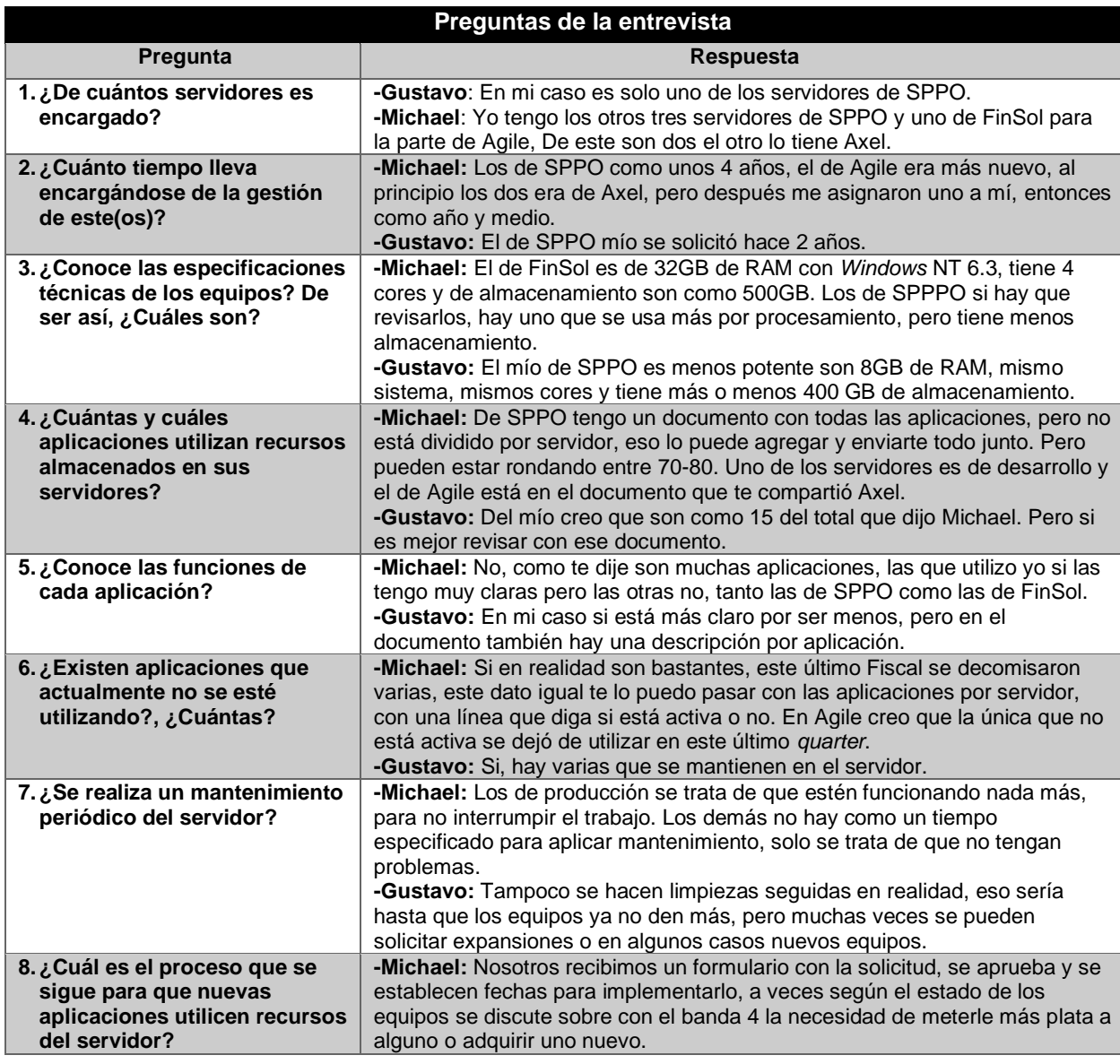

I

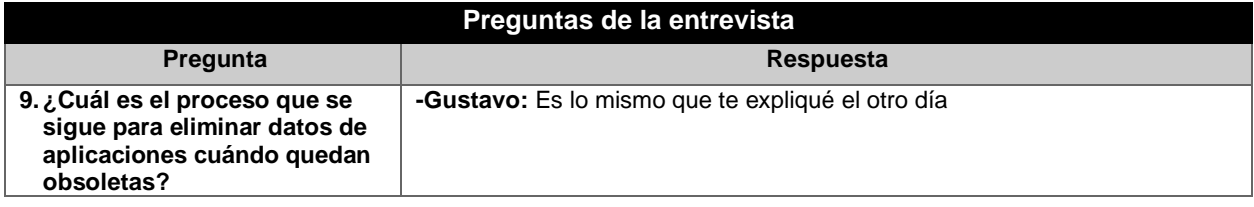

# **Apéndice D.08 Entrevista 008**

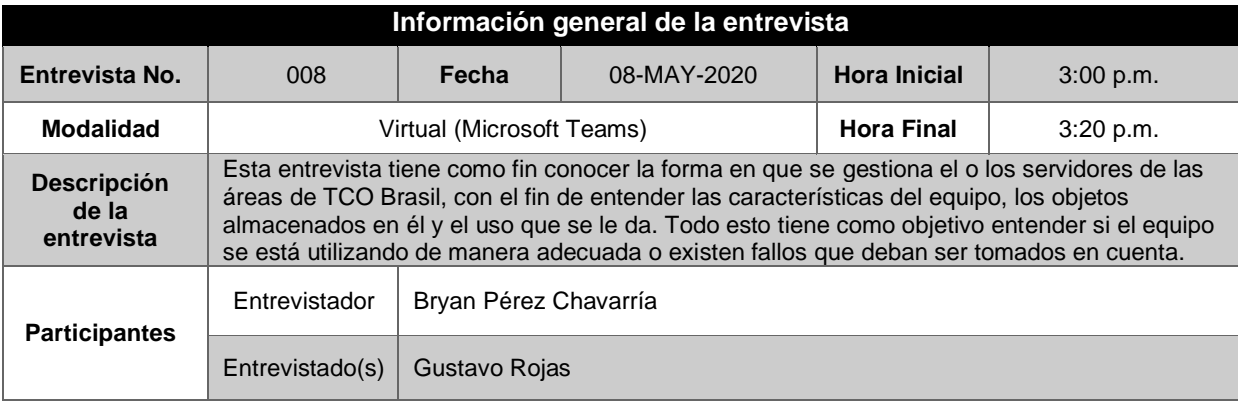

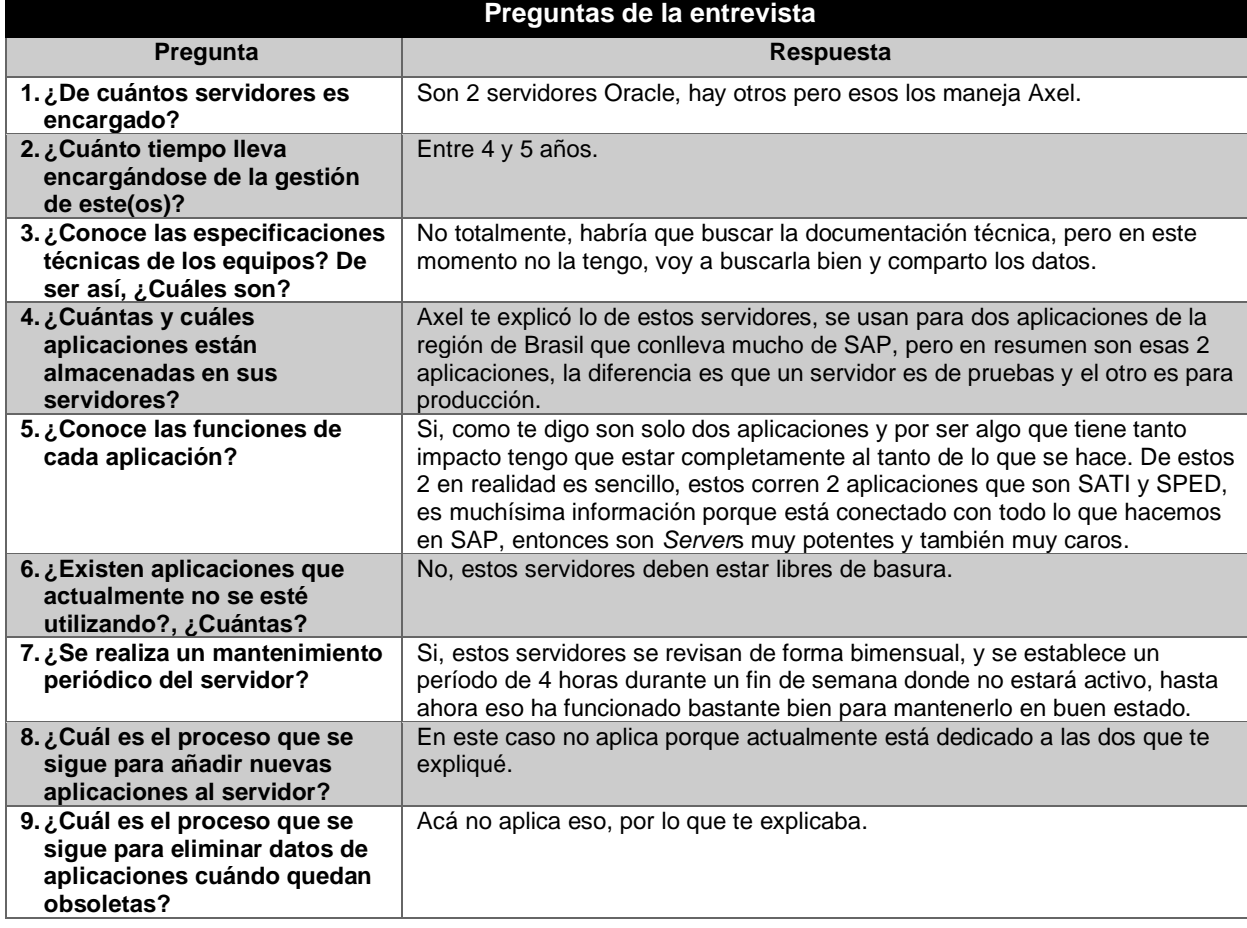

# **Apéndice D.09 Entrevista 009**

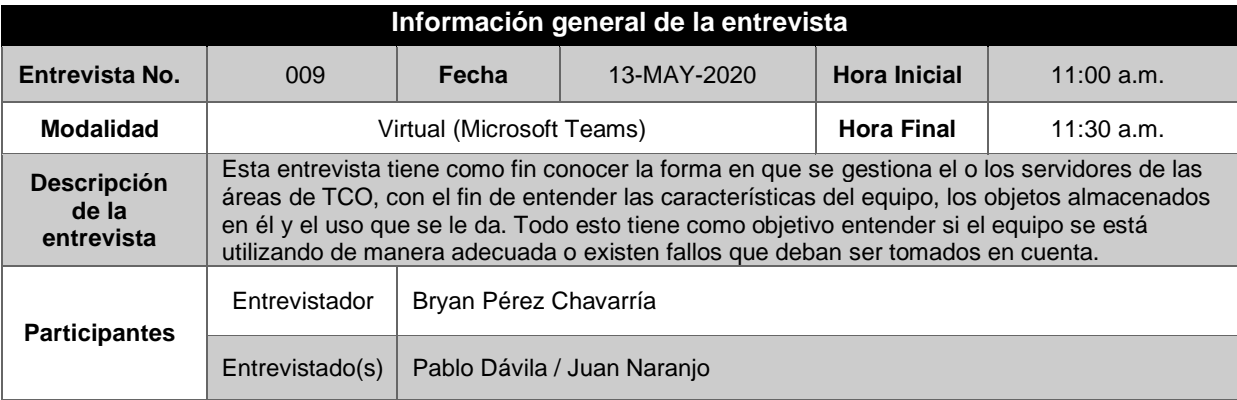

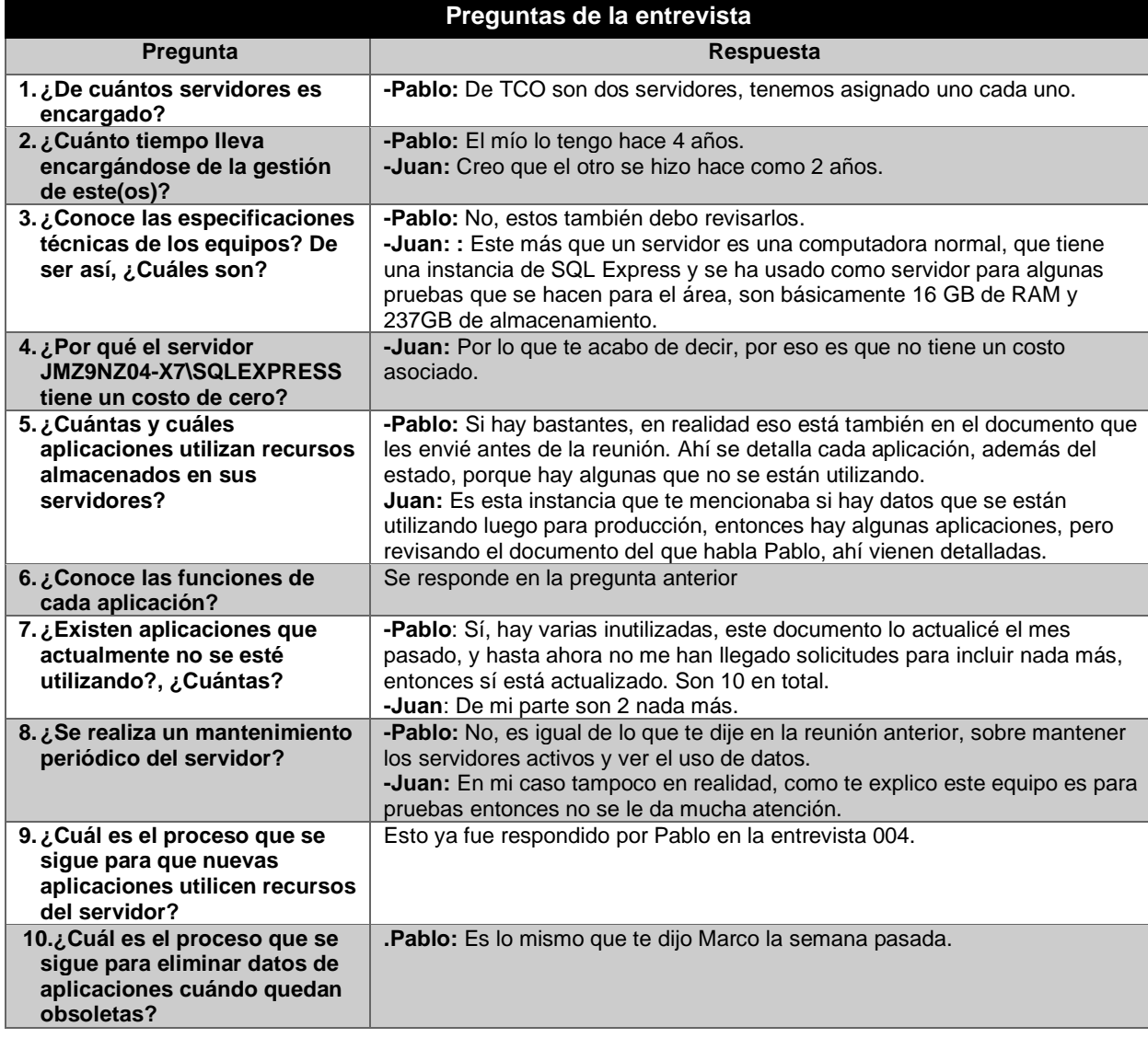

# **9.5. Apéndice E. Plantilla de bitácora de revisión documental**

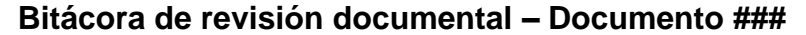

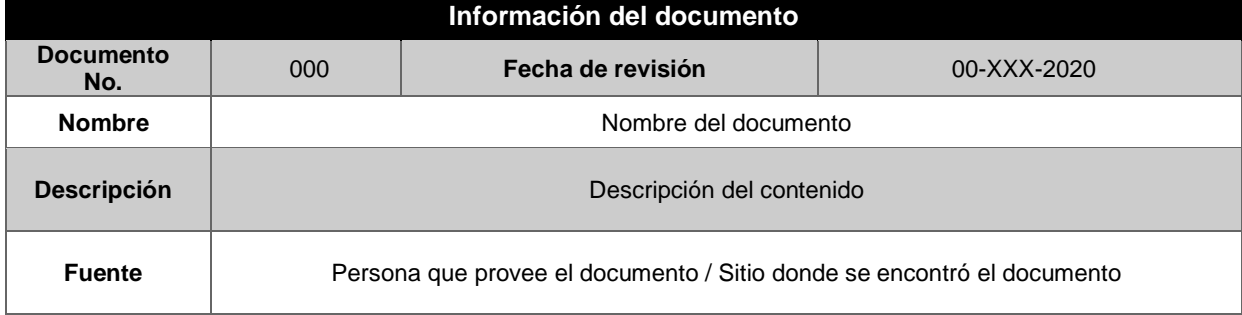

## **9.6. Apéndice F. Bitácora de revisión documental**

## **Apéndice E.01 Bitácora de revisión documental – Documento 001**

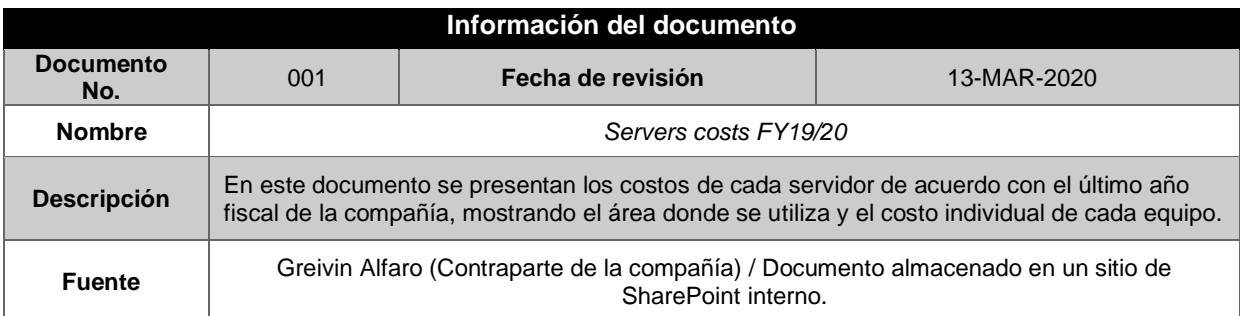

## **Apéndice E.02 Bitácora de revisión documental – Documento 002**

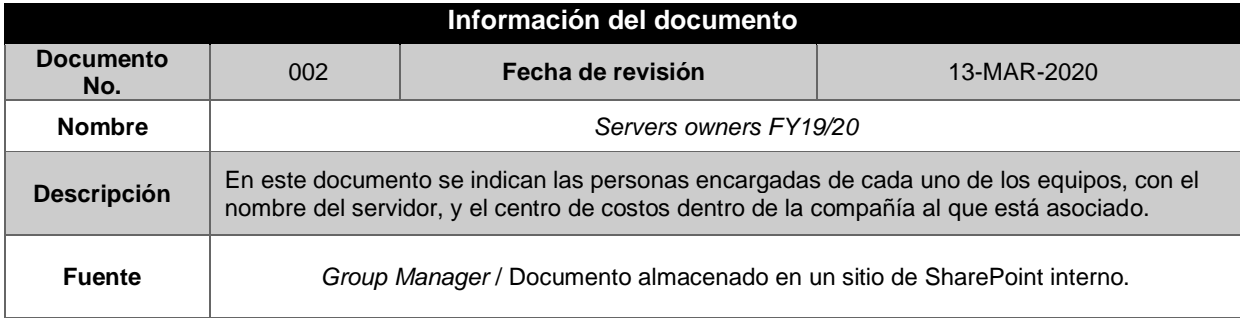

## **Apéndice E.03 Bitácora de revisión documental – Documento 003**

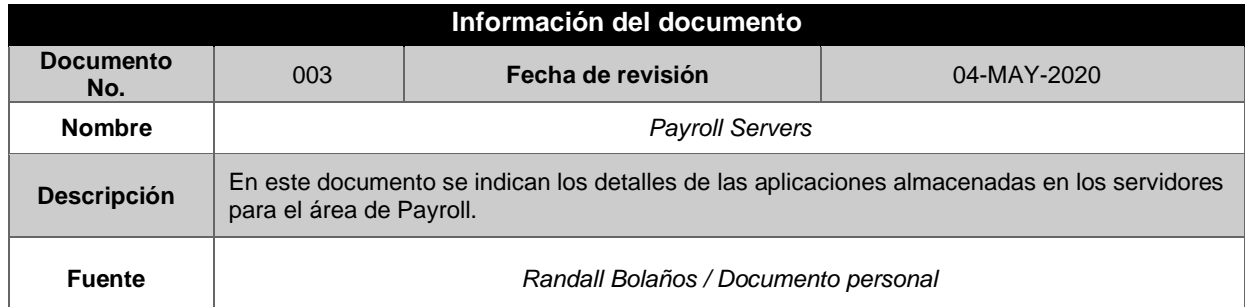

## **Apéndice E.04 Bitácora de revisión documental – Documento 004**

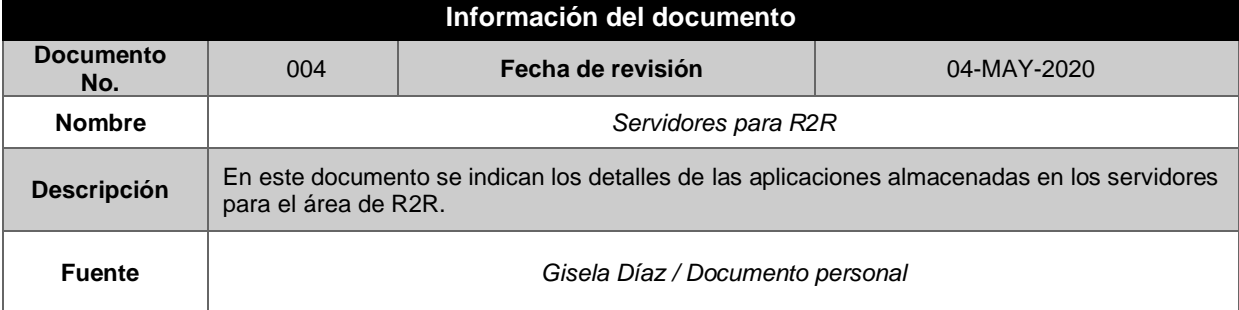

## **Apéndice E.05 Bitácora de revisión documental – Documento 005**

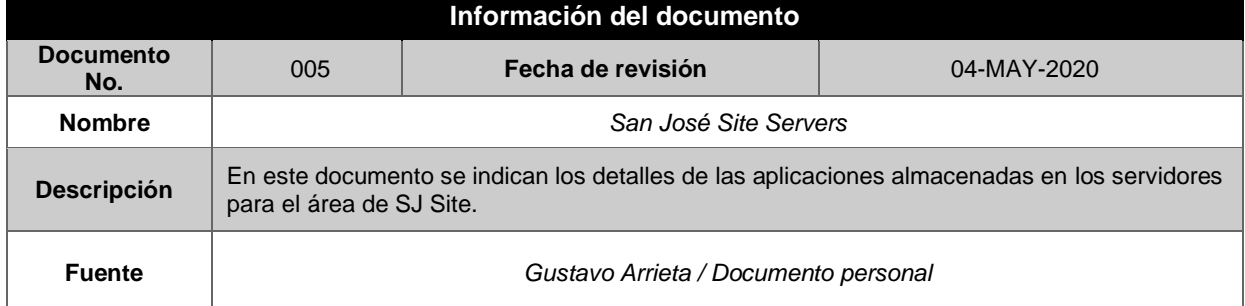

## **Apéndice E.06 Bitácora de revisión documental – Documento 006**

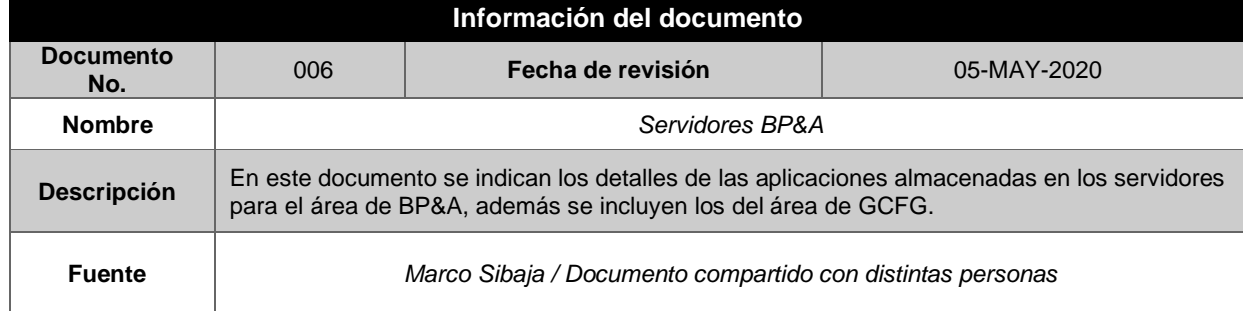

## **Apéndice E.07 Bitácora de revisión documental – Documento 007**

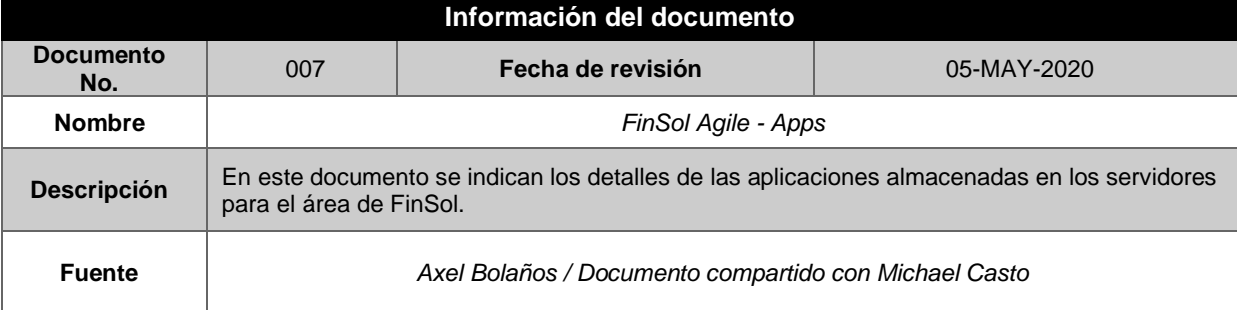

## **Apéndice E.08 Bitácora de revisión documental – Documento 008**

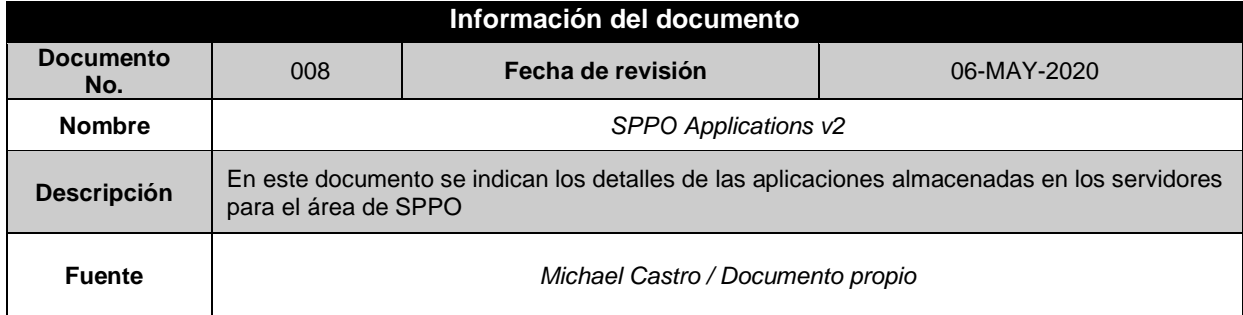

## **Apéndice E.09 Bitácora de revisión documental – Documento 009**

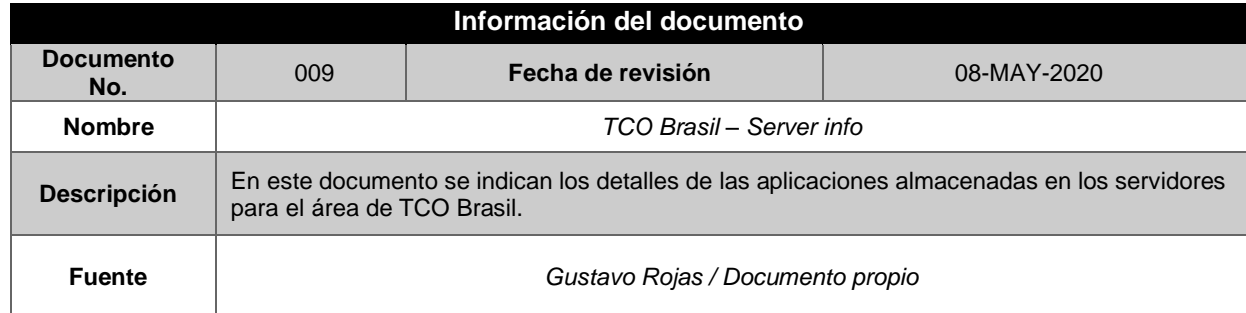

I

## **Apéndice E.10 Bitácora de revisión documental – Documento 010**

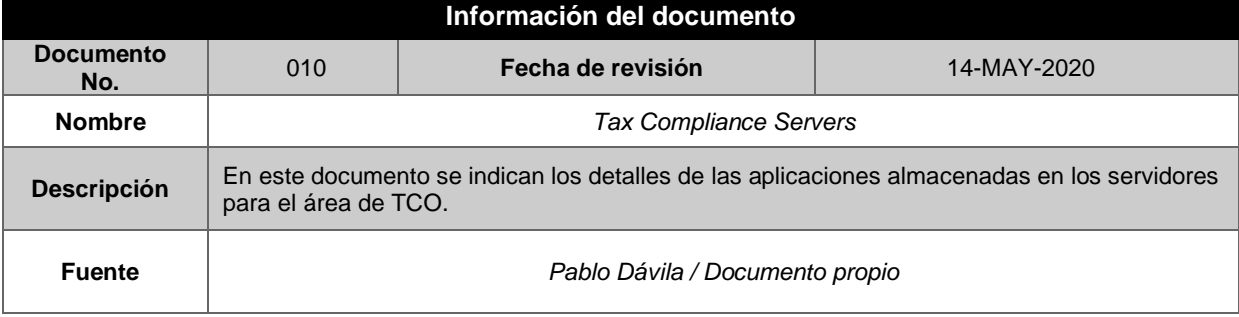

## **9.7. Apéndice G. Plantilla de Gestión de Cambios**

## **Solicitud de Cambio Nombre del Proyecto**

### **Fecha de la solicitud**

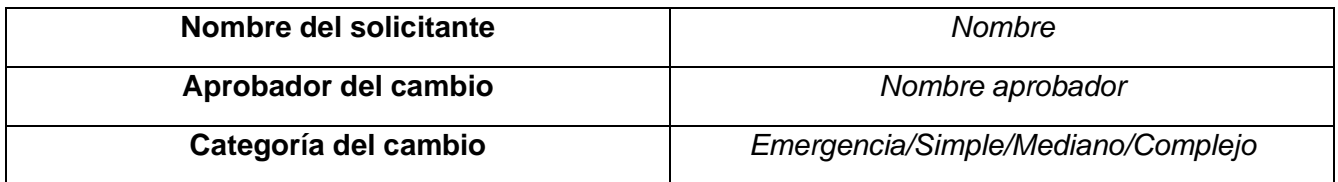

#### **Sobre el cambio**

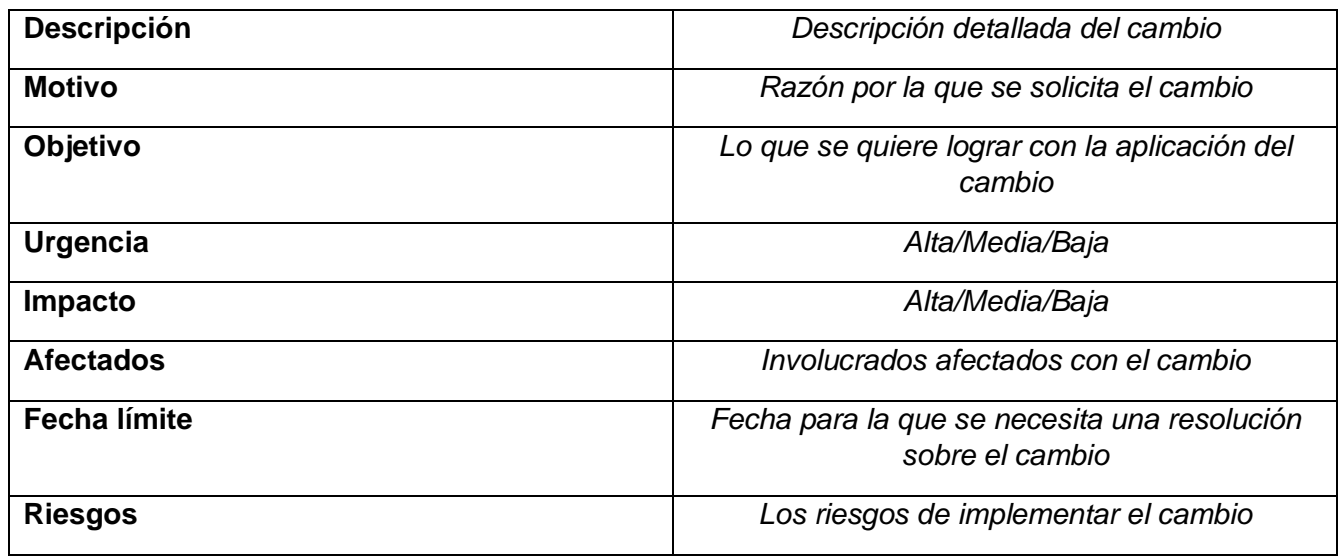

#### **Estado del cambio**

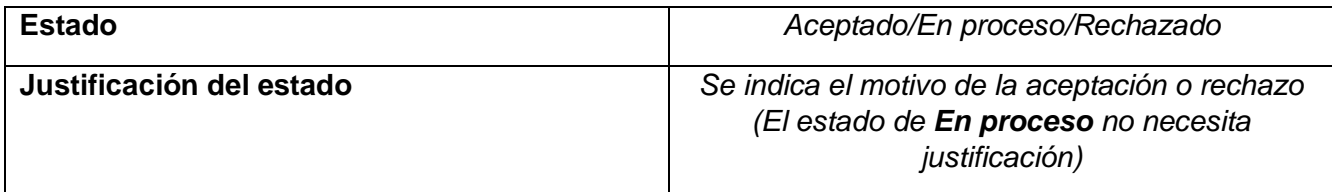

#### **Proceso**

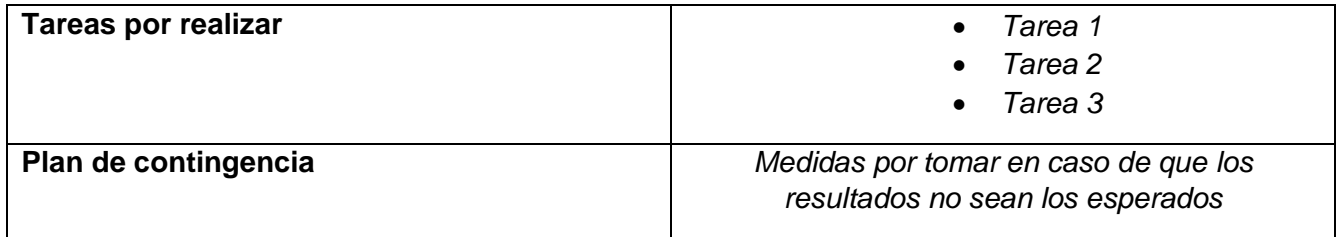

## **9.8. Apéndice H. Caso de Negocio**

# **Migración del ambiente de servidores a la nube Junio, 2020 Proyecciones del año fiscal 20-21** Bryan Pérez Chavarría

**Tema:** Este caso plantea los posibles costos y beneficios de ejecutar la migración de los servidores actuales de la organización administrados por *AXD Technologies* hacia la plataforma en la nube de Microsoft *Azure*.

**Propósito:** El objetivo de este caso de negocio consiste en ayudar al proceso de toma de decisiones sobre el cambio del modelo que se utiliza actualmente para administrar los servidores de la organización, mediante una migración a la plataforma de computación en la nube de Microsoft. La meta es mostrar los beneficios monetarios y no monetarios que representa este cambio, lo cual justifica por qué es la mejor decisión de acuerdo con el estado actual de los equipos.

#### **Resumen ejecutivo**

#### **Introducción**

De acuerdo con los datos del último año fiscal, la organización cuenta con 22 servidores, con distintas funciones, que en total representan un costo aproximado de \$5.500.000 anuales. De acuerdo con su uso, el precio puede verse razonable, pero de acuerdo con el análisis realizado, solo un 51.22% de la capacidad de los equipos está siendo utilizada por datos necesarios para las operaciones actuales, además que del 48.78% restante, el 28.21% lo ocupan datos de aplicaciones obsoletas, lo que implica un desperdicio en el uso de los equipos. Además, en los servidores de Oracle utilizados para dos aplicaciones específicas, el 71.81% del espacio no está siendo utilizado. Lo anterior implica una necesidad por mejorar la gestión de los equipos, además de que la organización busca reducir los costos en varios frentes, sobre todo en casos como el presentado, donde existe una mala utilización de recursos.

Como muestra el propósito del documento, se plantea la utilización de la plataforma de Microsoft *Azure*, detallando las ventajas que esto implica frente a otras alternativas. Se establecen algunos aspectos a destacar a raíz de lo anterior, como una disminución de equipos, utilizar soluciones híbridas entre esta plataforma y el centro de datos actual o incluso emplear estos mismos servicios, pero con un proveedor distinto.

Esta solución busca generar un recorte en los costos de los equipos visibles en los siguientes años fiscales de la compañía, lo cual puede ser útil al momento de hacer planificación y estimaciones de los procesos que se deben afrontar en el año, ya que se puede utilizar el dinero ahorrado en otras áreas que lo requieran.

#### **Métricas financieras**

- Flujo de efectivo
- Retorno de la inversión (ROI)
- Valor actual neto (VAN)
- Tasa Interna de Retorno (TIR)
- Tasa Promedio de Rentabilidad (TPR)
- Período de recuperación (PR)
- Índice de deseabilidad (ID)

Además, para algunas de estas métricas se tienen los siguientes criterios de aceptación:

- $\bullet$  VAN  $>0$
- TIR > K, donde K representa el costo de capital
- $\bullet$  ID > 1

#### **Supuestos**

• Los costos del servicio en la nube se estiman de acuerdo con los datos del mes de junio del 2020.

- Los costos de servicios en la nube incrementarán durante los próximos tres años, debido a la carga y cantidad de datos que deben manejar, pero esto no implica adquirir más equipos, sino mejorar los existentes.
- Los costos de contratación de recursos externos se basan en datos actuales.
- Los salarios por la contratación de recursos externos se mantendrán fijos durante los siguientes años.
- No se realizará un cambio abrupto en el modelo de gestión de los equipos durante los próximos tres años.

#### **Alcance y limitaciones**

Este caso de negocio abarca el proceso de análisis del estado actual del ambiente de servidores, y culmina en el momento en que se tome la decisión de seguir o no la recomendación descrita en el documento. Además, toma los datos del último año fiscal como base para realizar las estimaciones y las comparaciones con el modelo propuesto.

Este tiempo se define de esta manera a fin de que exista una sincronización con el cierre del año fiscal de la organización y la implementación pueda realizarse una vez iniciado el siguiente período. Además, se toman en cuenta solo los equipos gestionados por personal de las oficinas en San José, Costa Rica, se omite cualquier equipo perteneciente a oficinas en el exterior.

Por otra parte, estos son equipos administrados por el departamento de soluciones financieras, donde se combina personal de TI con departamentos de finanzas y contabilidad, lo cual es una gran porción de las operaciones dentro del país.

Dentro de la solución propuesta se incluye tanto el manejo de equipo físico (*hardware*), como el del *software* encargado de ejecutar las operaciones necesarias.

#### **Escenarios**

En esta sección se muestra el flujo a seguir de acuerdo con las alternativas de la aplicación de esta propuesta.

**1. Aplicación del modelo propuesto:** siguiendo la recomendación del presente documento, se inicia con la aplicación de una limpieza de los equipos actuales, para tener datos concretos de lo que se debe mover y lo que no. Una vez realizada esta acción, se emplean los beneficios de la relación comercial entre la organización y Microsoft, se procede a iniciar el abastecimiento de los recursos en la plataforma de *Azure* y al mismo tiempo se conversa con el proveedor actual para comunicar que periódicamente se eliminarán datos de sus equipos, por lo que se aplicarán diversos decomisos de los servidores, y los cobros del servicio disminuirán. Seguido a esto se comenzará con la ejecución del proyecto, se toma en cuenta los requerimientos de todas las personas que poseen datos en estos servidores, conociendo la forma en que se debe abarcar el mantenimiento de los servidores actuales, antes de iniciar la migración. Una vez que se tengan claros los requerimientos se puede iniciar la fase de creación de respaldos para los datos, eliminando todo lo que sea incensario. En este punto ya se debe tener listo el ambiente en la nube, por lo que se puede iniciar el proceso de migración, donde los costos irán disminuyendo de parte del proveedor actual y se irán adquiriendo nuevos por la plataforma de *Azure.* 

Cuando el proceso se finalice, comenzará el periodo donde se harán notables los ahorros por su ejecución, al no tener más obligaciones con el proveedor actual y enfocarse solo en la plataforma de computación en la nube. Esto tendrá un ahorro de alrededor de \$50.000 anuales utilizando un modelo de pago por uso, con la excepción de dos equipos que se reservarían por tres años; todo esto en su primer año de implementación total.

**2. Mantener el modelo actual y solo eliminar equipos:** en este caso se inicia de la misma forma, aplicando una limpieza en los equipos actuales, lo que lleva a una redistribución de los datos de acuerdo con la capacidad de los servidores. Una vez ejecutada esta distribución se procede a comunicar el proceso a los involucrados ya mencionados y a analizar los requerimientos que posean. Seguidamente, se inicia con el proceso, y poco a poco se eliminan algunos equipos. Al finalizar el proceso los ahorros estimados son de entre \$3000 y \$5000, ya que incluso se puede solicitar alguna mejora en los equipos actuales e implementar una nueva distribución, pero de igual forma el impacto no se asemeja al primer escenario.

- **3. Utilizar un modelo en la nube con un nuevo proveedor:** tomando en consideración el mercado actual, se analiza el proveedor de servicios Amazon *Web Services (AWS)*, buscando un modelo idéntico al propuesto en este documento. El proceso sigue el mismo camino, con la excepción de que se debe entablar una nueva relación comercial con este proveedor para tener acceso a sus recursos. En este caso, la mayor diferencia radica en la utilización de licencias que deben ser adquiridas nuevamente para los equipos, con ello se tiene un costo mayor por utilizar el servicio, según el análisis hecho los ahorros serían de al menos \$45.000 anuales, se omite cualquier otro costo que sea necesario adquirir por afiliarse con este nuevo proveedor y se aplica un modelo de reserva de cada equipo por un año, a excepción de dos de ellos, que al igual que en la propuesta actual, es de tres años.
- **4. Utilizar un modelo híbrido con el proveedor actual:** en este caso se mantiene al proveedor actual (*AXD*) y se aplica una migración parcial a una plataforma en la nube, se consideran los servicios que ofrece la organización. Cabe destacar que se mantendrían los servidores Oracle con el modelo actual, y se brinda una protección extra para sus datos. El resto de los servidores se moverían a la nube (Microsoft / Amazon). Para esto no se requiere de personal extra en la organización; ya que el mismo proveedor se encarga de ejecutar el proceso, recortando la inversión por realizar. Por otra parte, los equipos que se mantendrán con el modelo actual también tendrán una disminución en sus capacidades, para adecuarse a la carga de trabajo, recortando también sus costos.

### **Costo de los modelos**

En esta sección se muestran los costos de los modelos utilizando un enfoque de valor total, donde los datos de costos y beneficios son "valores totales", o sea que representan el valor total de las salidas o entradas de efectivo para todos los casos propuestos.

### **Flujos de salida de efectivo de los escenarios**

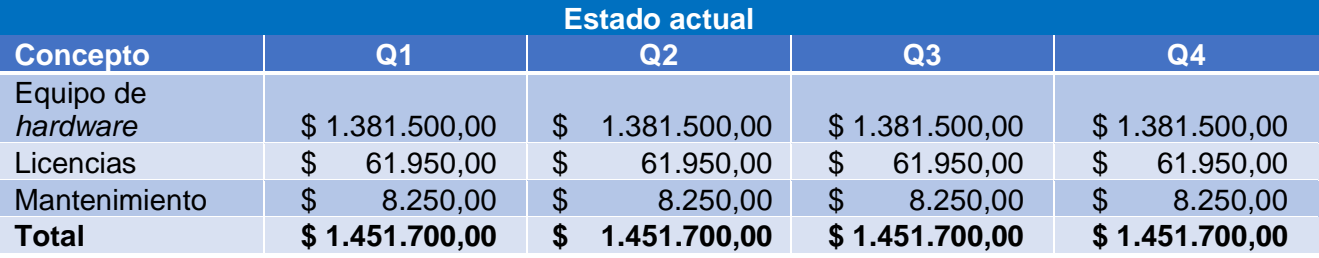

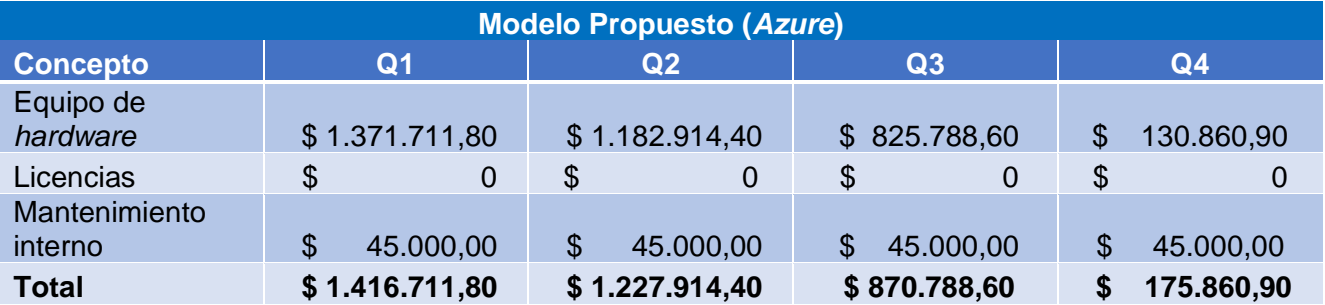

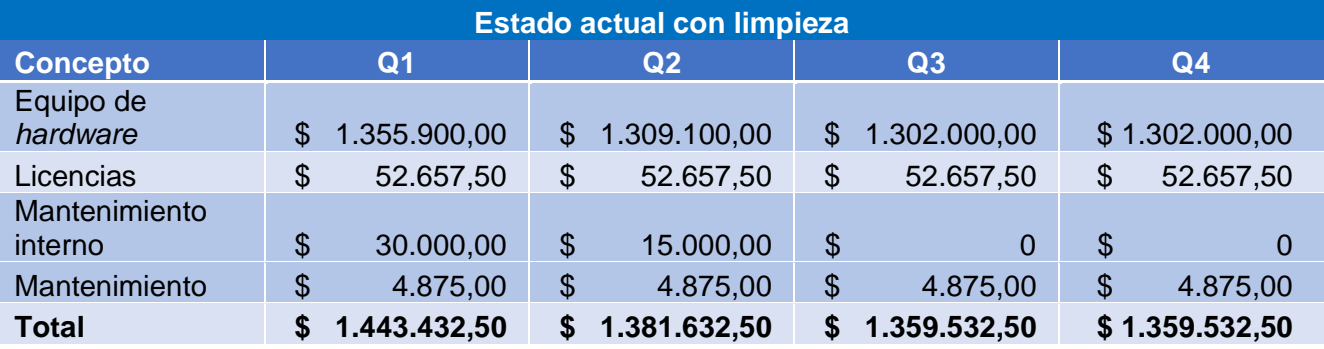

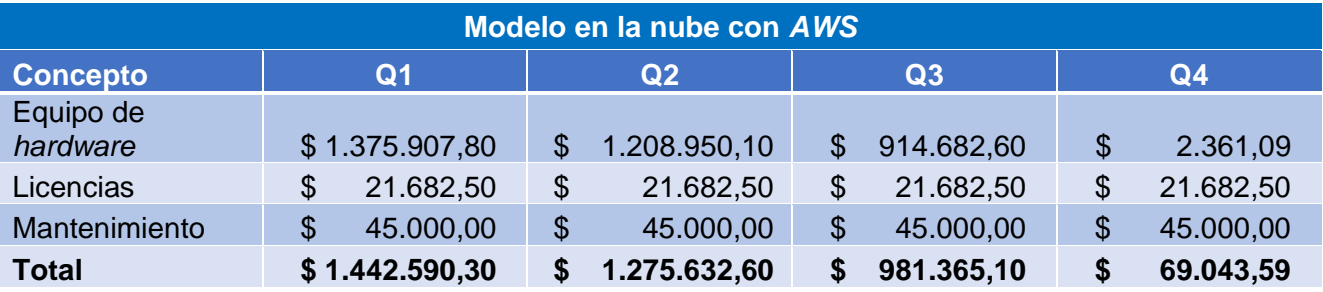

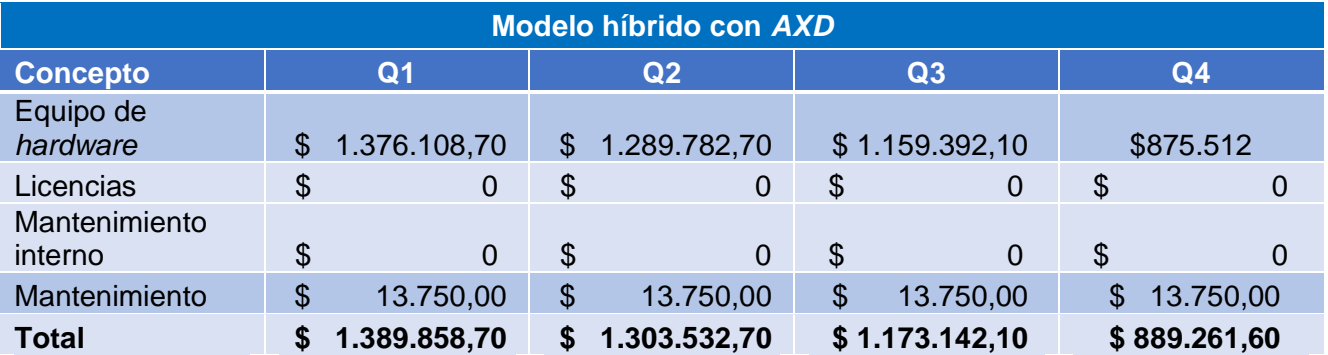

#### **Fuentes de datos**

Los datos tomados para justificar la propuesta provienen de distintas fuentes, los cuales se detallan a continuación:

- **Costos actuales del ambiente de servidores:** tomados de documentación creada por personal del área de TI, basado en el último año fiscal de la organización.
- **Costos del proveedor Microsoft** *Azure***:** tomados de su plataforma, donde se ofrece una calculadora de precios de acuerdo con los servicios solicitados.
- **Costos del proveedor** Amazon *Web Services***:** al igual que el anterior, se toman de su plataforma, con la calculadora de precios para los servicios ofrecidos.
- **Costos del proveedor actual:** brindados por el proveedor, al solicitar información sobre la posibilidad de realizar un cambio en el modelo de gestión de los servidores.
- **Costos de licenciamiento:** estos se encuentran en los sitios oficiales de Microsoft, para sus productos de *Windows* y *SQL Server*.

- **Costos de mantenimiento interno:** estos se toman de acuerdo con las políticas de contratación de terceros para servicios de consultoría, presentes en la organización.
- **Costos de mantenimiento:** se toman según los datos provistos por el proveedor de servicio actual.
- **Costos de capacitación**: Se toman de acuerdo con uno de los *learning partners* de Microsoft que imparte cursos para personal de P&G.

#### **Modelo Financiero**

En este apartado se muestran los beneficios financieros estimados al ejecutar la propuesta de migración a la nube.

A continuación, se detallan los puntos más relevantes.

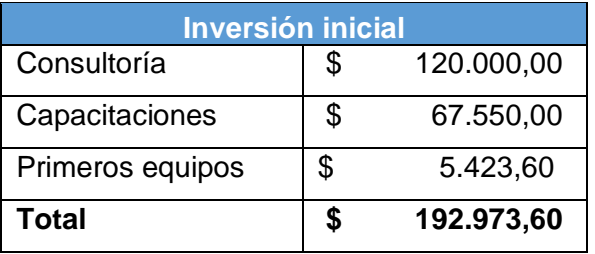

La inversión inicial se desglosa en tres apartados, los cuales son los costos de consultoría para iniciar con la migración, las capacitaciones necesarias para que los encargados de los equipos puedan gestionar la nueva plataforma y la adquisición de los primeros recursos en la nube para aplicar pruebas con datos reales.

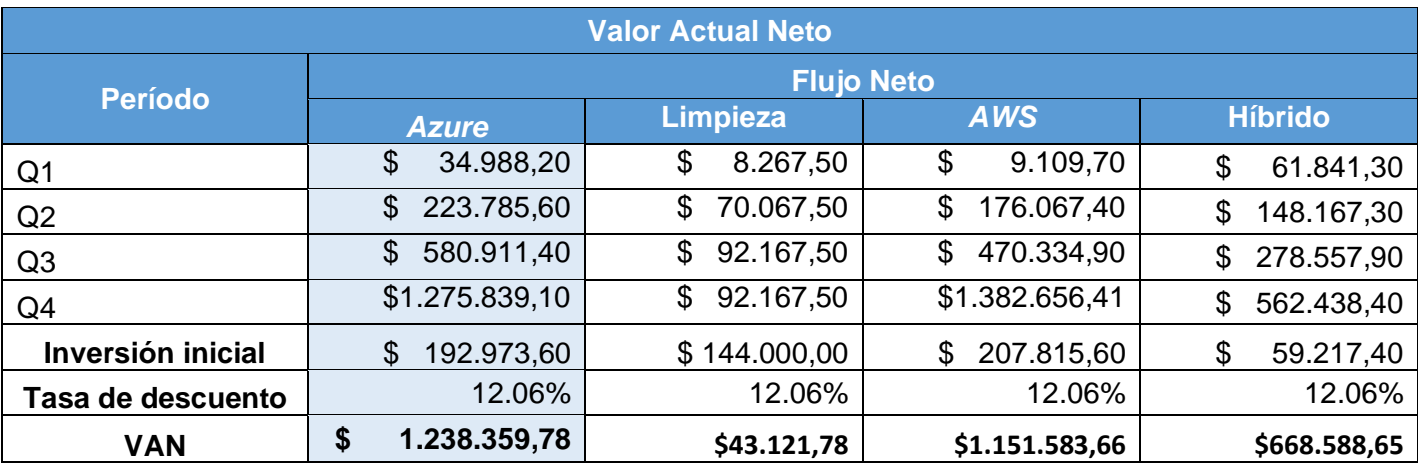

Utilizando los flujos mostrados anteriormente, se realizan los cálculos del Valor Actual Neto (VAN) del proyecto. En este caso se utiliza una tasa de descuento del 12.06% debido a que esta es la tasa de rentabilidad mínima esperada para el proyecto.

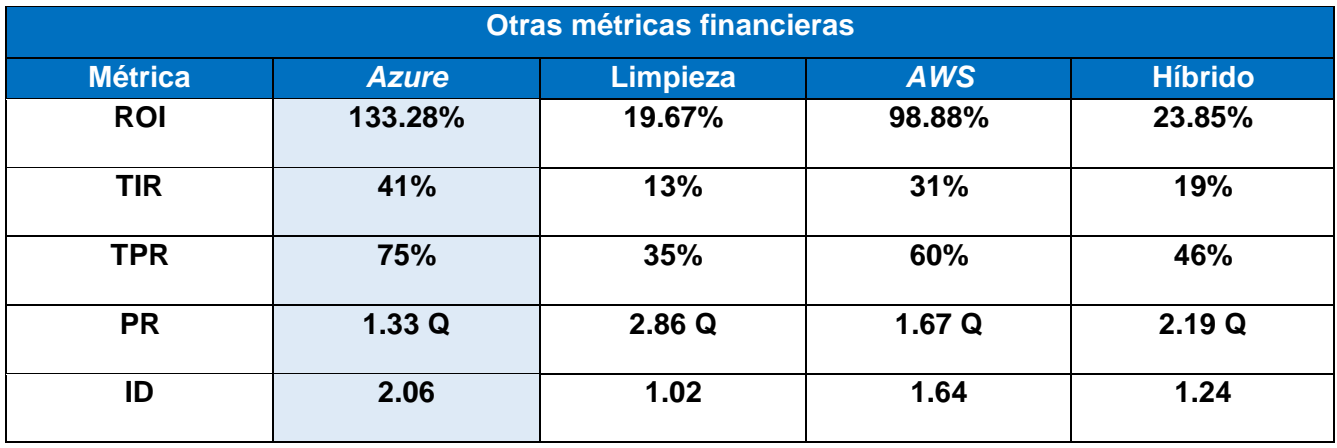

De acuerdo con los datos calculados, se realizan las siguientes afirmaciones:

- El ROI es de 133.28%, lo que indica que el retorno por ejecutar el proyecto es mayor al costo de este, lo cual es beneficioso para la organización. Además, es el mayor de los cuatro proyectos.
- El VAN es igual a \$1.238.359,78 lo cual indica que el proyecto es rentable, al superar las expectativas de rentabilidad y generar beneficios adicionales.
- La TIR se calcula en un 41%, o sea que es mayor al 12.06% del costo de oportunidad identificado, por lo tanto, supera la expectativa mínima del proyecto.
- La TPR es de un 75%, lo que indica una buena oportunidad, de acuerdo con la inversión que se debe realizar.
- El PR es de 1.33 cuatrimestres, lo que en realidad indica que la inversión será recuperada de forma rápida por la organización, esta es la más rápida de las cuatro propuestas analizadas.
- El ID es de 2.06 por lo que su cobertura es mayor a uno, lo que refleja una contribución de ganancia con respecto a la inversión.

## **Beneficios no financieros**

En esta sección se colocan los beneficios que no pueden ser cuantificados en términos financieros, pero de igual forma impactan de manera positiva a la organización al implementar el proyecto en cuestión. A continuación, se describe cada beneficio identificado.

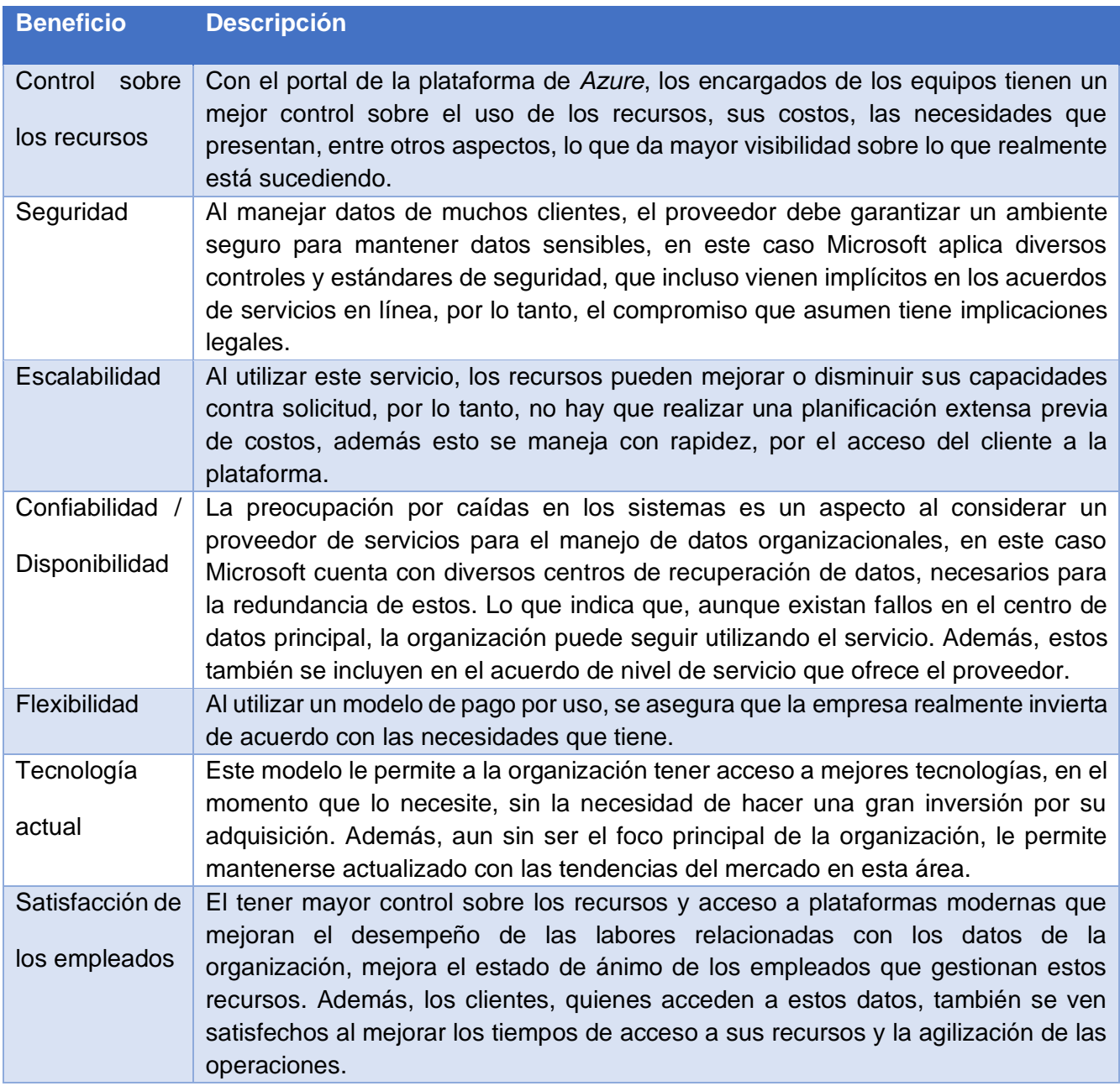

#### **Análisis de riesgos**

En esta sección se identifican los riesgos que pueden afectar la ejecución del proyecto, para posteriormente analizarlos según su impacto y la probabilidad de ocurrencia, de esta manera se gestionan las acciones que se aplicarán para que estos no afecten de forma crítica al proyecto.

### *Identificación de riesgos*

A continuación, se muestran los riesgos identificados para el presente proyecto, con su respectiva descripción, además, se coloca un identificador único que servirá para la etapa de análisis.

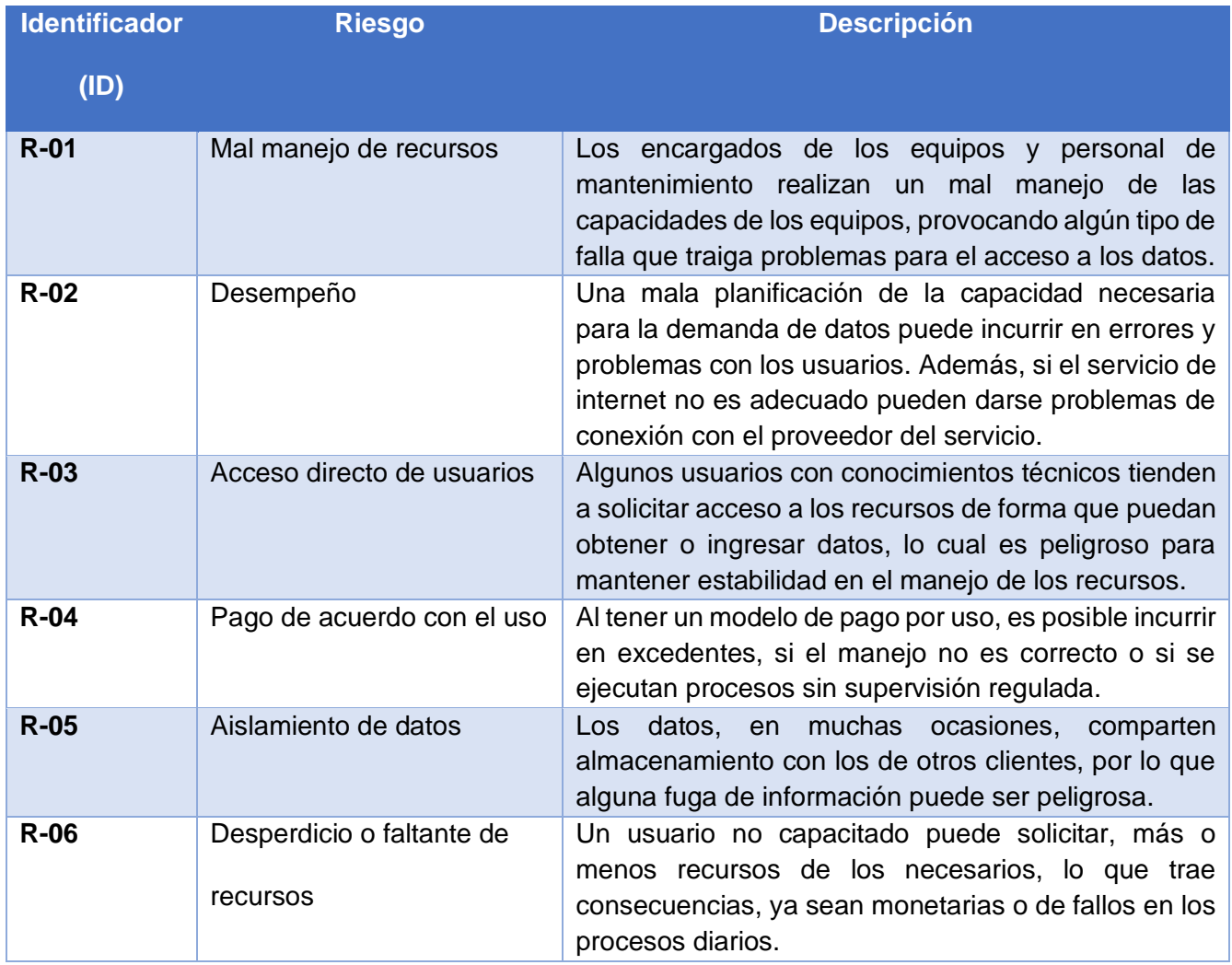

### *Análisis Probabilidad / Impacto*

Seguidamente, se evalúan los riesgos a partir de dos criterios: impacto y probabilidad. El impacto representa las consecuencias negativas que conlleva la materialización del riesgo; y la probabilidad es una medida asociada con la ocurrencia de un riesgo. A continuación, se muestra los valores posibles para cada uno de los criterios.

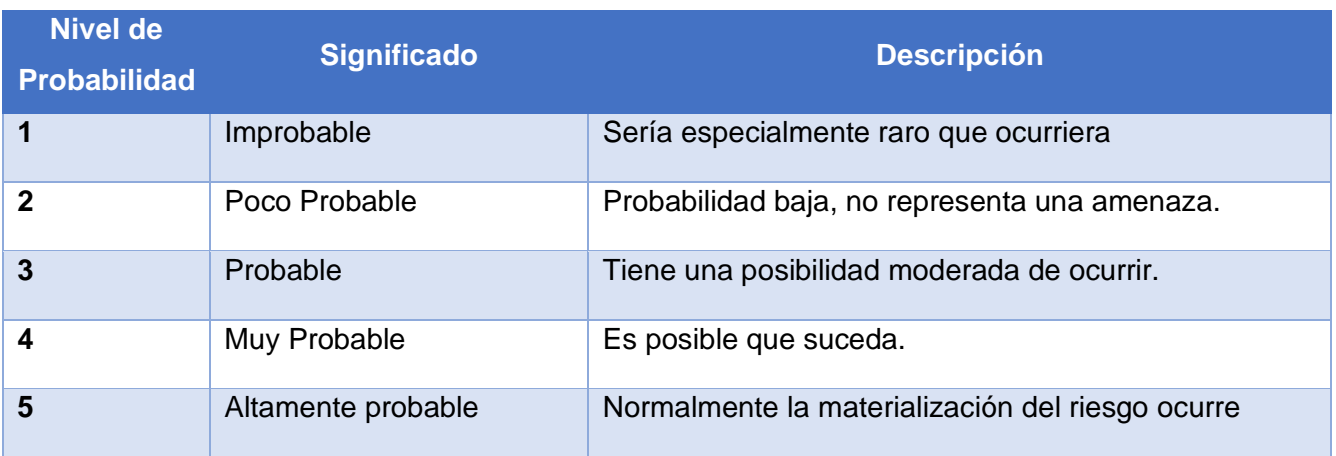

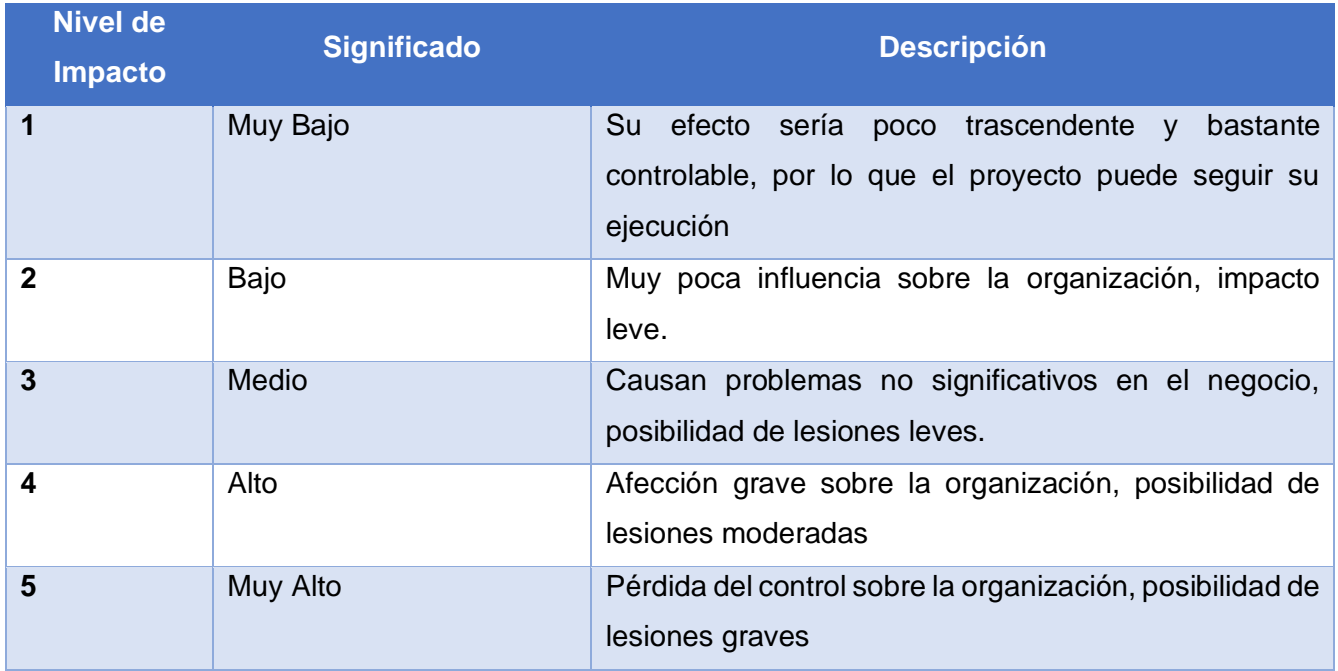

A continuación, se presenta una matriz donde se evalúa cada uno de los riesgos identificados otorgándoles un valor, según las tablas de niveles de impacto y probabilidad explicadas, además de obtener la puntuación total de este análisis.

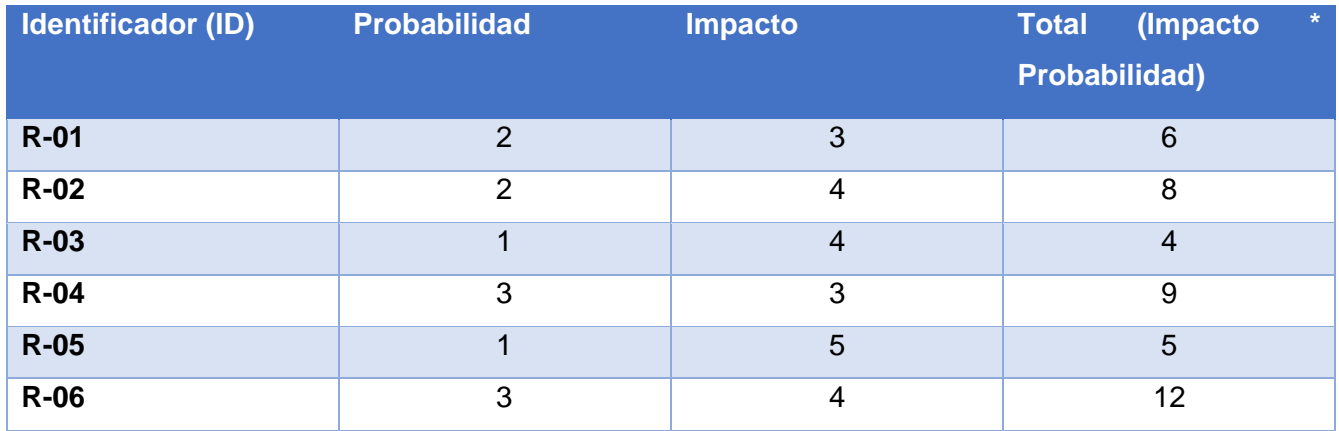

#### *Mapa de calor según impacto y probabilidad*

A continuación, se muestra un mapa de calor con los valores que toma cada casilla según el nivel de probabilidad y de impacto que posea cada riesgo, se segmentarán en tres colores, los cuales se detallan seguidamente:

- **Verde**: Valores entre uno (1) y cinco (4), el riesgo es bajo y no es una amenaza para el proyecto, o el impacto es alto, pero es sumamente improbable que se materialice.
- **Amarillo**. Valores entre seis (5) y quince (14), el riesgo es medio y se recomienda precaución con este; existe posibilidad de materializarse.
- **Rojo**. Valores entre dieciséis (15) y veinticinco (25), el riesgo es alto y tiene peligro inminente de suceder; afectaría la gestión del proyecto.

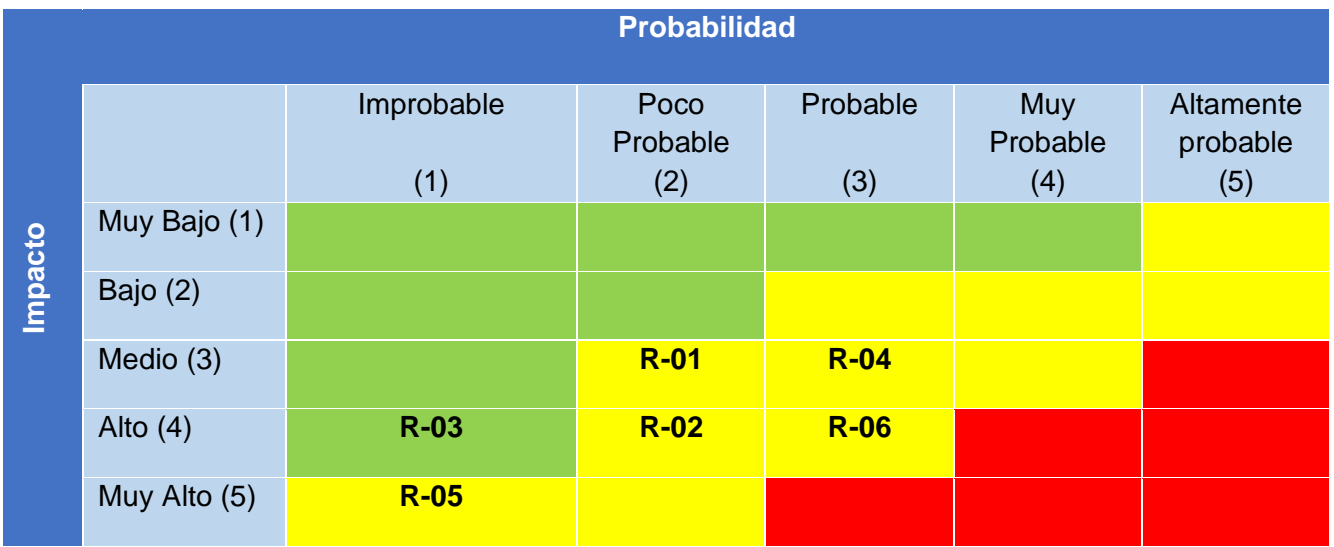

## *Tratamiento de los riesgos*

En esta sección se detalla el plan de gestión por ejecutar según los riesgos identificados, con la estrategia aplicable y el plan de acción de cada uno. Las estrategias por utilizar son cuatro: evitar, transferir, mitigar y aceptar.

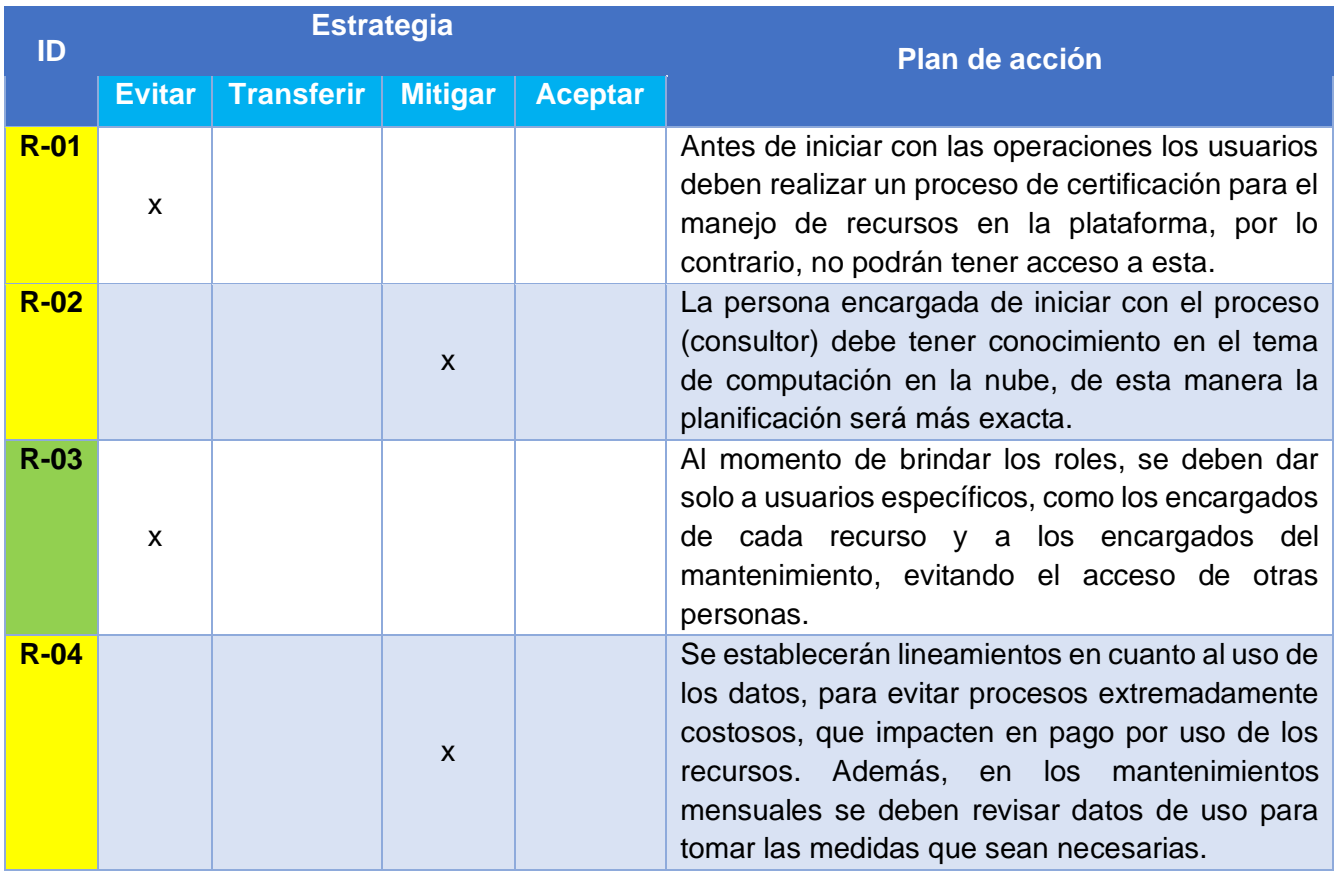

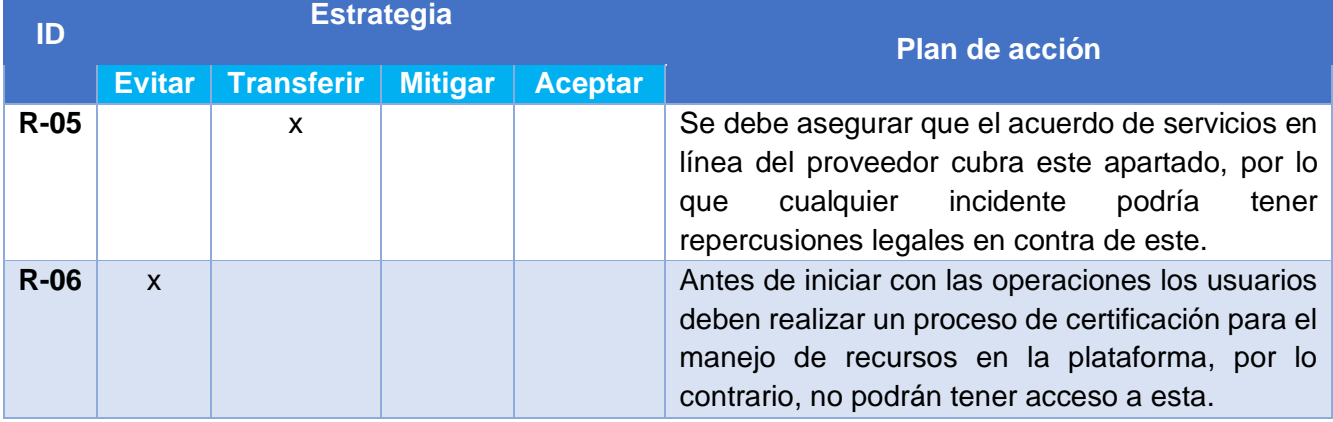

#### **Contingencias y Dependencias**

Para la ejecución de este proyecto, es necesario seguir un proceso que involucre diversos actores, esto con la finalidad de conseguir los mejores resultados expuestos en este documento. El proceso se describe a continuación.

- Contratación de un recurso con el conocimiento necesario para iniciar el proceso de ambientación en la plataforma de Microsoft *Azure*. En este apartado y de acuerdo con el costo, el *Organization Manager* (B3) debe aprobar la adquisición.
- Se deben realizar las capacitaciones necesarias para los que serán encargados de los equipos, para esto el encargado del centro de costos (B4) debe aprobar la contratación de servicios para entrenamientos y exámenes de certificación.
- Se deben analizar los requerimientos de cada aplicación activa antes de iniciar con los procesos de migración, por lo tanto, cada dueño de aplicación o base de datos deberá brindar información relevante para el caso. Para esta ocasión, el equipo del proyecto realizará reuniones con cada involucrado para asegurar el cumplimiento de este requisito.
- Adjunto al paso anterior, los encargados de los servidores deben permitir el acceso a sus recursos con el fin de hacer los procedimientos necesarios de respaldos y ejecutar el proceso de migración.

- Se deben realizar pruebas con datos reales antes de aplicar el cambio completo, por lo que para lograr esto, en un inicio se deben hacer las primeras subscripciones al servicio de *Azure*.
- Las migraciones se irán realizando periódicamente de acuerdo con la planificación del equipo de proyecto, por lo que se efectuarán sesiones con los encargados de los equipos y dueños de las aplicaciones, para notificar que los servicios estarán inutilizables por el tiempo que dure la migración de esos datos. Esto debe planificarse con antelación para tomar las medidas que sean necesarias por parte del negocio.
- Los encargados de realizar las migraciones de igual forma son externos a la compañía, en este caso son los mismos que han participado en el análisis de tomar la decisión de esta propuesta. Por lo tanto, se les debe brindar los accesos necesarios para realizar las labores de mantenimiento.
- Con forme se vayan ejecutando las migraciones, en paralelo, se deben ir decomisando los equipos del proveedor actual, esto para disminuir paulatinamente los costos, mientras se finaliza la implementación del proyecto.
- Una vez finalizada la implementación, se planea conservar uno o dos recursos para el mantenimiento de los equipos, esto con el fin de realizar revisiones periódicas que evite en algún punto llegar al mismo escenario actual, con desperdicios en el uso de los recursos adquiridos. Además, que se puede brindar soporte en caso de cualquier incidente que se presente en los equipos.

#### **Conclusiones**

Luego de desarrollar la propuesta enfocada en por qué se recomienda aplicar el escenario descrito, se obtienen las siguientes conclusiones:

- Se tomó en cuenta diversos escenarios con el fin de realizar un contraste con la propuesta, lo cual brinda mayor visibilidad en cuanto a los beneficios que presenta.
- El factor financiero influye bastante en la decisión, ya que los ahorros provistos son mayores, además, en el corto plazo se mantendrán constantes.
- El VAN (\$1.238.359,78), TIR (41%) y ROI (133.28%), indican que la inversión por realizar en la propuesta presenta beneficios para la organización.
- Los beneficios no financieros muestran que la mejora en la administración de los equipos será tangible y se evitarán escenarios similares al actual en el futuro.
- Los riesgos de la implementación no son críticos para la operación de la organización, además deben ser manejables por parte de los involucrados en el proyecto.
- Se toma ventaja de la relación comercial actual, entre la organización y el nuevo proveedor, lo cual facilita las gestiones necesarias para aplicar los cambios propuestos.

#### **Recomendaciones**

Por otra parte, se determinan las siguientes recomendaciones para una ejecución eficiente del proyecto.

- Se recomienda la aprobación de los \$192.973,60 como parte de la inversión inicial del proyecto, de manera que se puedan iniciar las gestiones lo más rápido posible.
- Se recomienda el inicio de la implementación a partir del mes de julio del 2020, una vez que se han determinado los objetivos del nuevo año fiscal y se tienen claras las necesidades de la organización. Además, que la ejecución no se extienda más allá de junio del 2021, para lograr percibir los beneficios totales a partir del siguiente año fiscal.
- Se recomienda implementar políticas de mantenimientos periódicos para el nuevo servicio, con ello se evita la acumulación de datos innecesarios que impacten los costos.
- Se recomienda conservar un equipo de mantenimiento dedicado a los nuevos equipos, los cuales se encarguen del mantenimiento descrito en el punto anterior.
- Se recomienda tomar en cuenta los procesos de gestión de los equipos propuestos por el equipo, los cuales no están incluidos en este documento. Esto con el fin de tener un control más riguroso a la hora de mejorar o adquirir nuevos servicios.

# **9.9. Apéndice I. Cronograma de ejecución del proyecto**

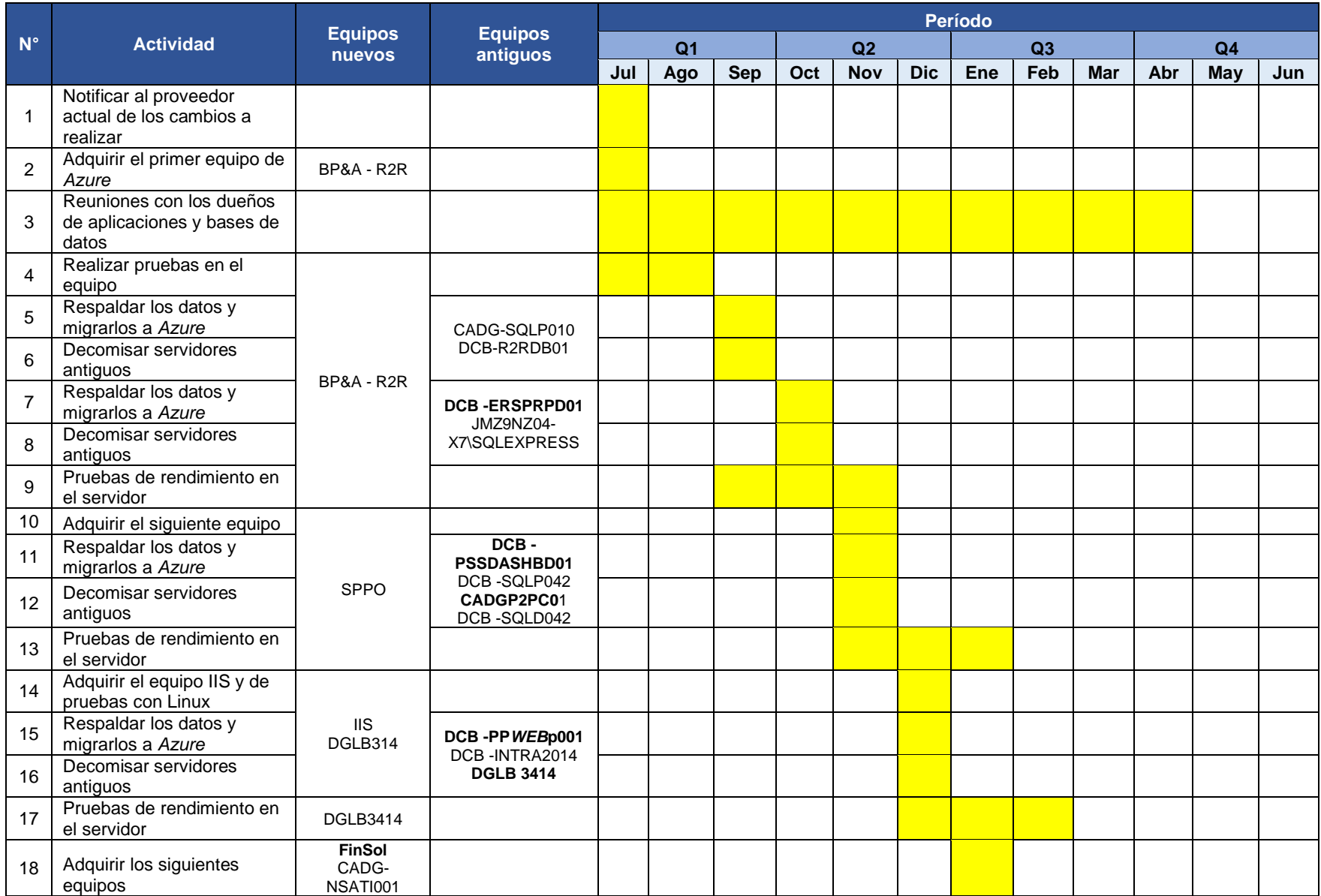
## Apéndices

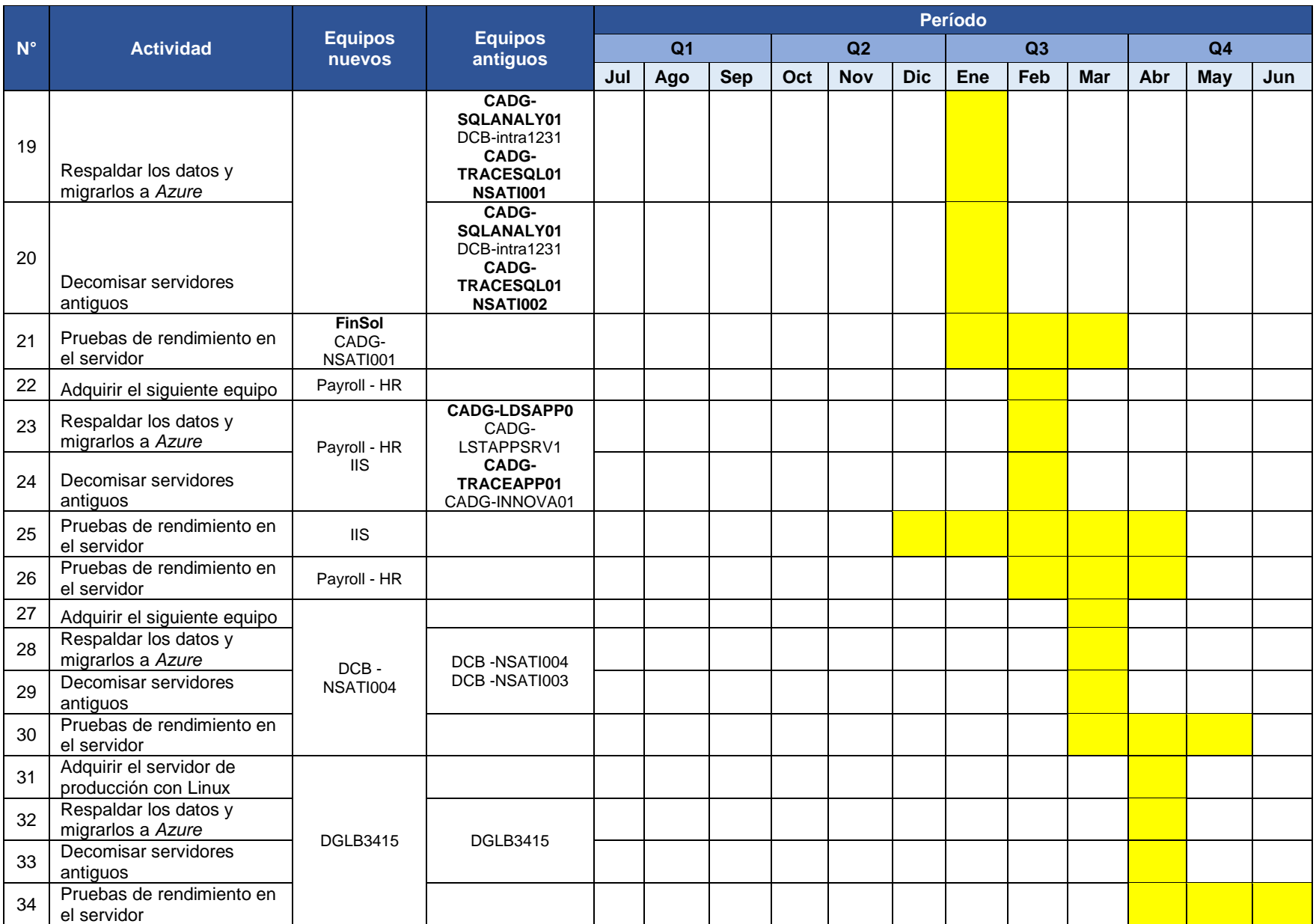

# **9.10. Apéndice J. Aceptación de minutas**

## **MINUTAS DE REUNIÓN**

#### **Proyecto:**

Propuesta de un plan de mejora del ambiente de servidores de la plataforma de TI en Procter & Gamble

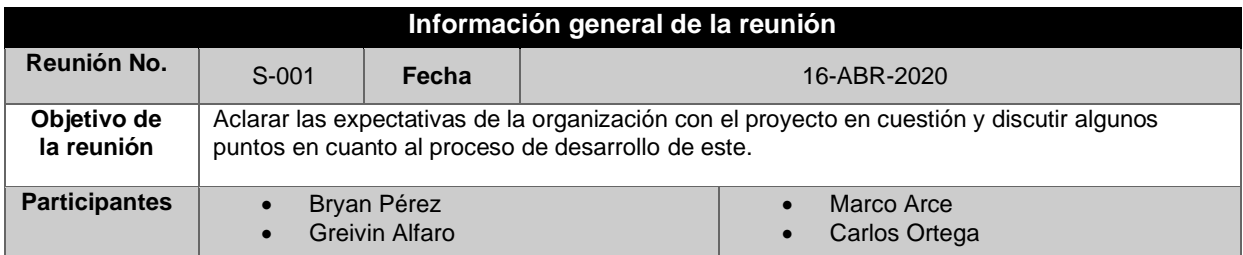

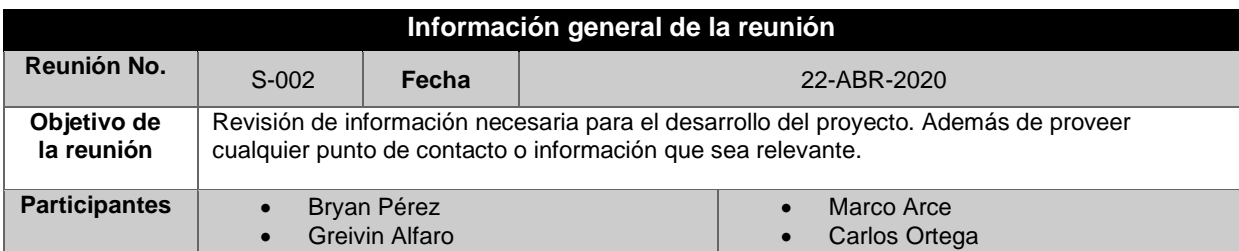

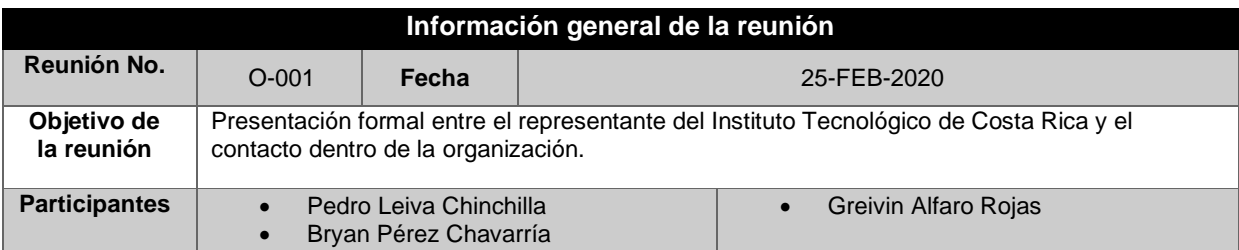

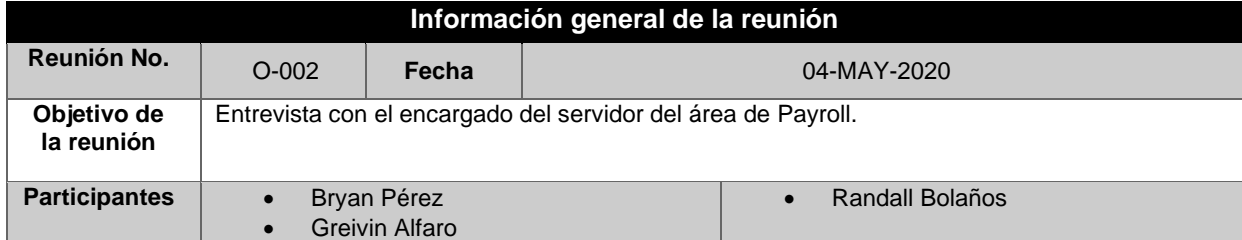

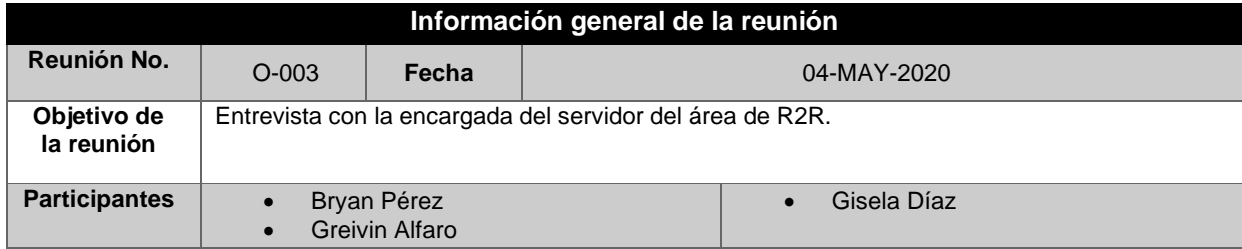

## Apéndices

ł

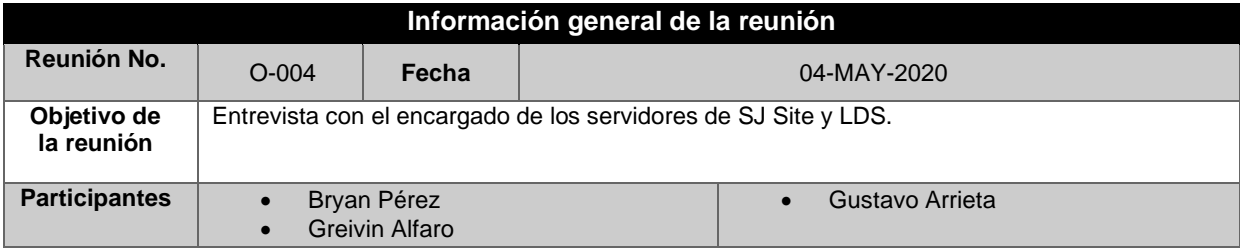

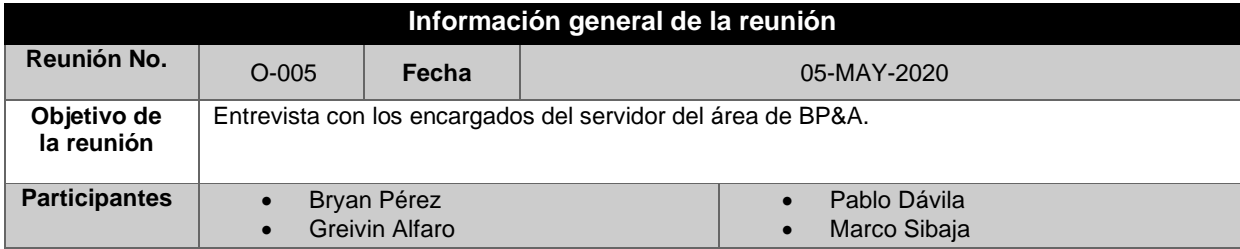

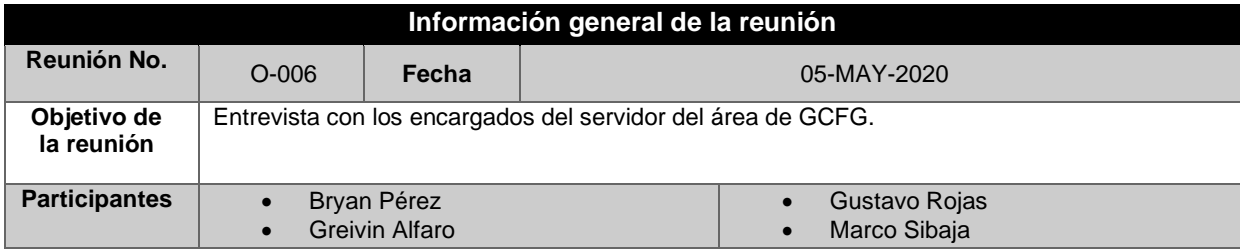

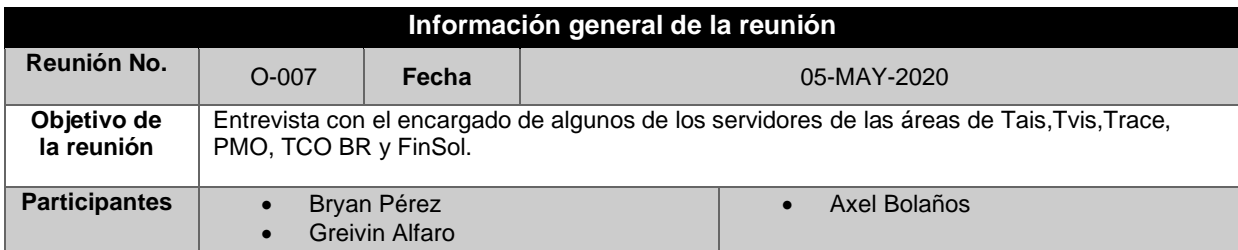

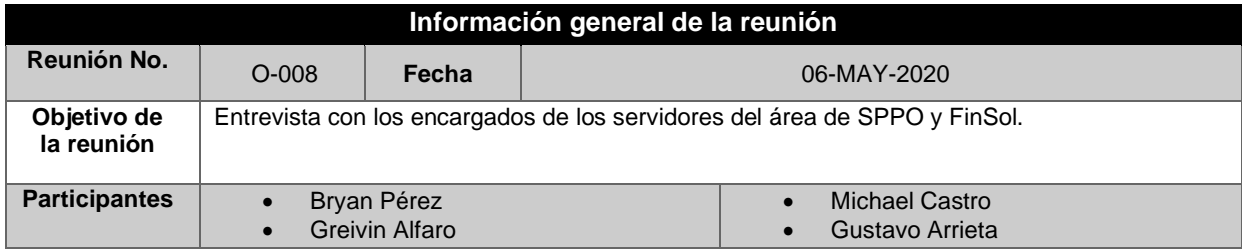

#### Apéndices

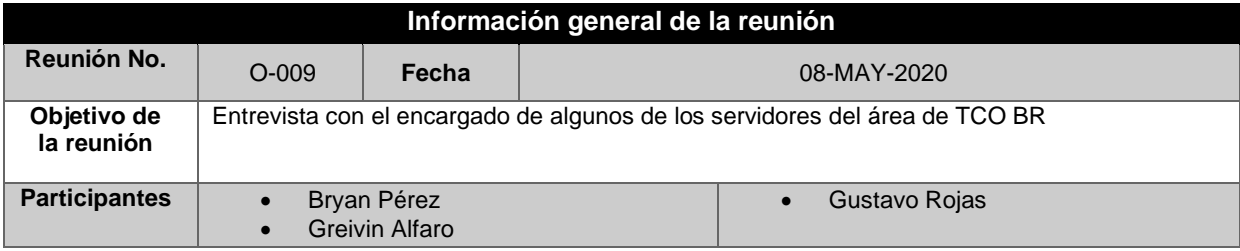

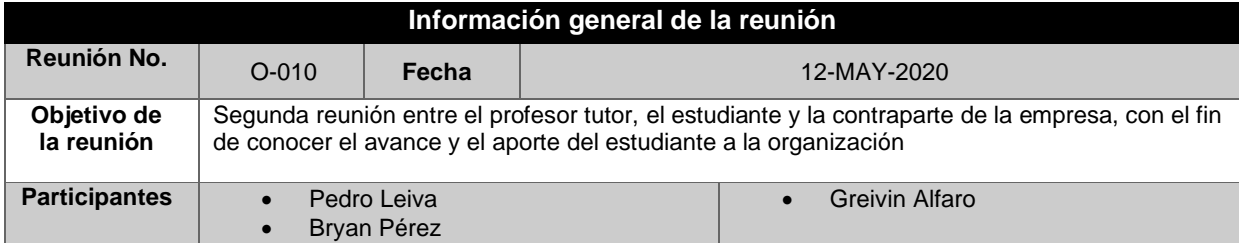

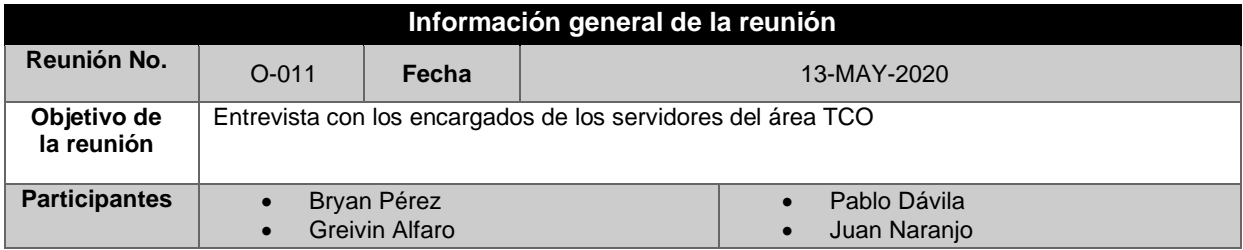

GREIVIN ALEARO ROJAS Yo, con cédula de identidad en pleno uso de mis facultades legales e intelectuales, como contraparte de la  $1-1006-105$ organización Procter & Gamble Costa Rica, por este medio indico que las minutas resumidas en el presente documento fueron ejecutadas durante el desarrollo del trabajo final de graduación a cargo del estudiante, TEREZ C. en la organización.  $1 - 1006 - 105$ LIVW

Firma del estudiante del ITCR

Firmá de la contraparte de P&G

# 10. Anexos

En este apartado, similar a los apéndices, se detalla información complementaria del cuerpo principal del trabajo, con la diferencia de que estos no son desarrollados por el autor, sino que son suministrados por la organización o provienen de una fuente externa.

## **10.1. Anexo A. Desglose de costos actuales de los servidores**

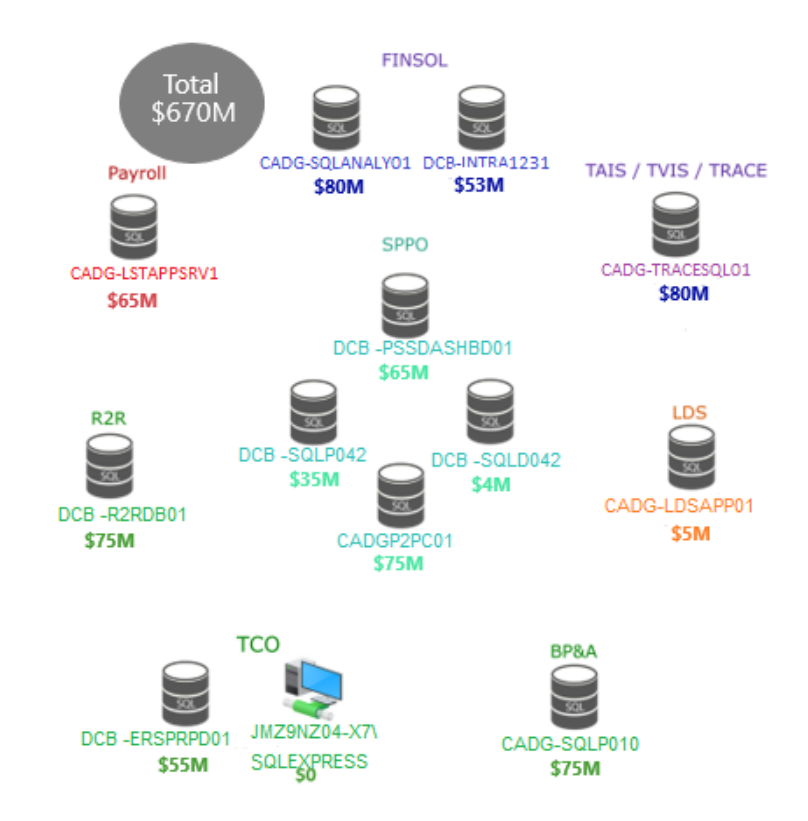

**Ilustración 1.** Servidores SQL actuales

*Nota.* Se muestran los costos actuales del ambiente de servidores para los equipos SQL. Fuente: creado por trabajadores del área de TI de P&G (2019)

#### **Ilustración 2.** Servidores IIS actuales

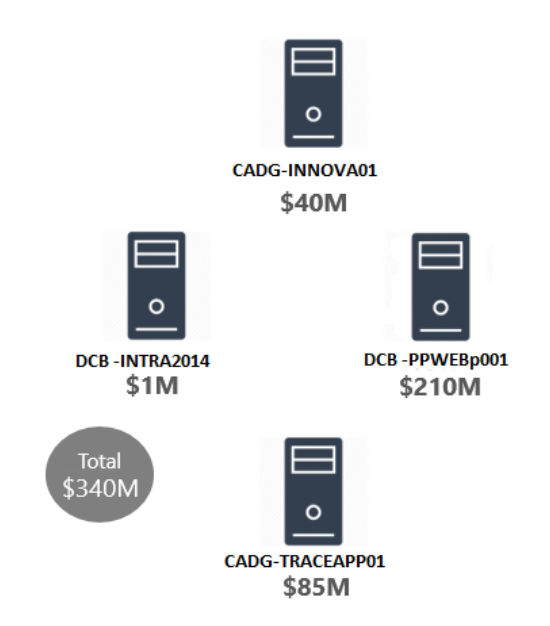

*Nota.* Se muestran los costos actuales del ambiente de servidores para los equipos IIS. Fuente: creado por trabajadores del área de TI de P&G (2019)

**Ilustración 3.** Servidores Oracle actuales

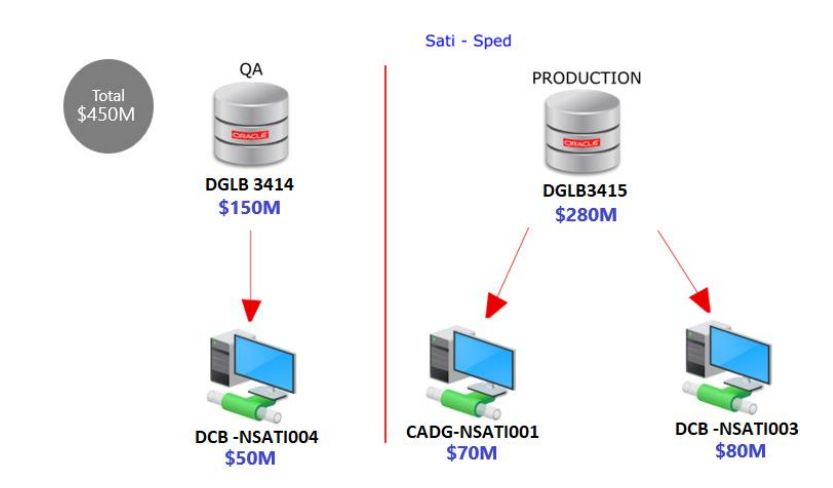

*Nota.* Se muestran los costos actuales del ambiente de servidores para los equipos Oracle. Fuente: creado por trabajadores del área de TI de P&G (2019)

# **10.2. Anexo B. Fórmulas de Costos del Centro de Datos**

**Tabla 52.** *Costo de servidores (Costo\_S)*

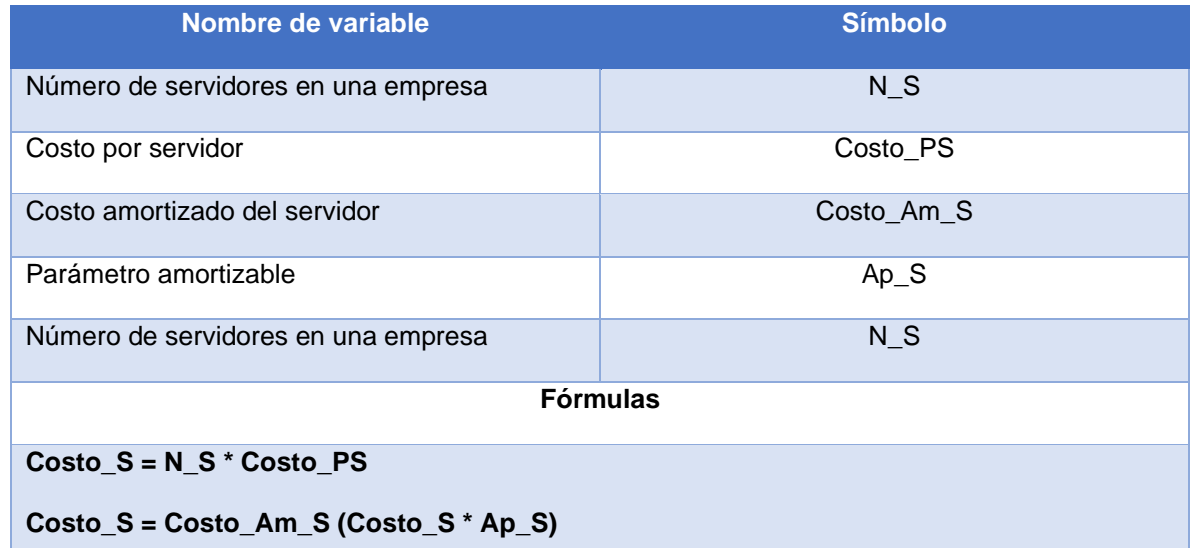

*Nota.* Se muestran las fórmulas del cálculo de costo de servidores. Fuente: adaptado de A model for cost-benefit analysis of cloud computing, por K, Nanath y R, Pillai, 2013.

**Tabla 53.** *Costo de red (Costo\_Red)*

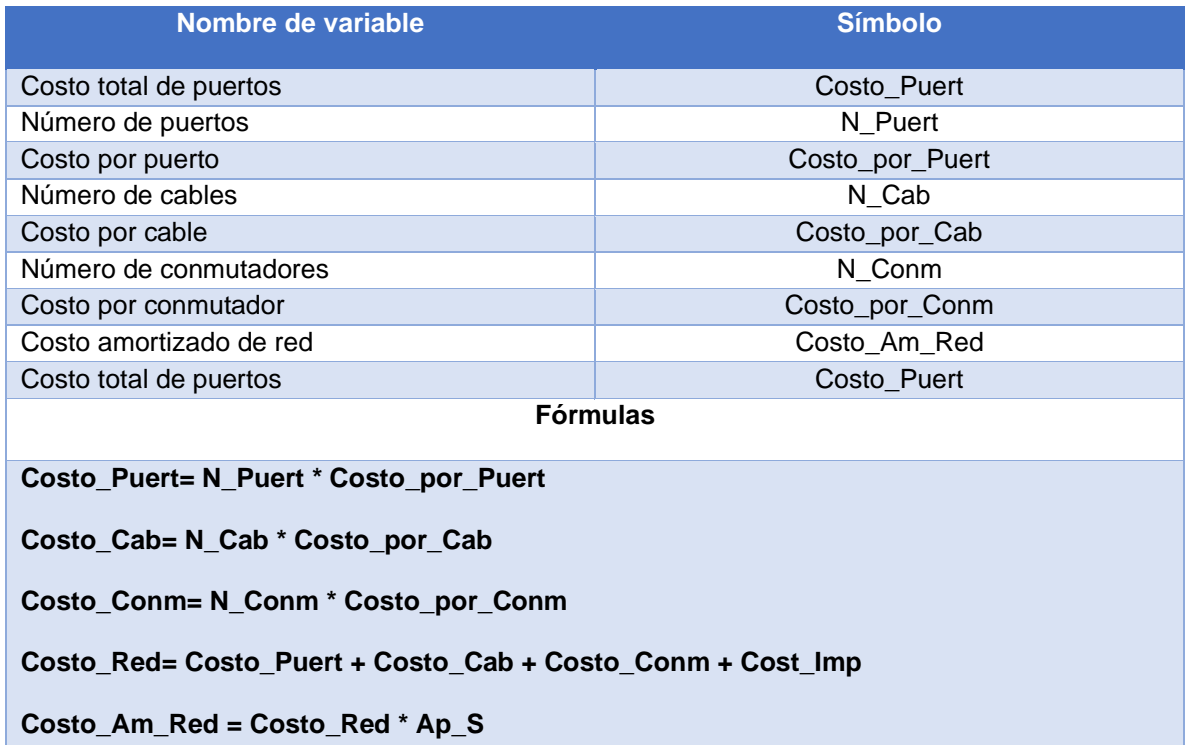

*Nota.* Se muestran las fórmulas del cálculo de costo de red. Fuente: adaptado de A model for cost-benefit analysis of cloud computing, por K, Nanath y R, Pillai, 2013.

### **Tabla 54.** *Costo de energía (Costo\_Tot\_En)*

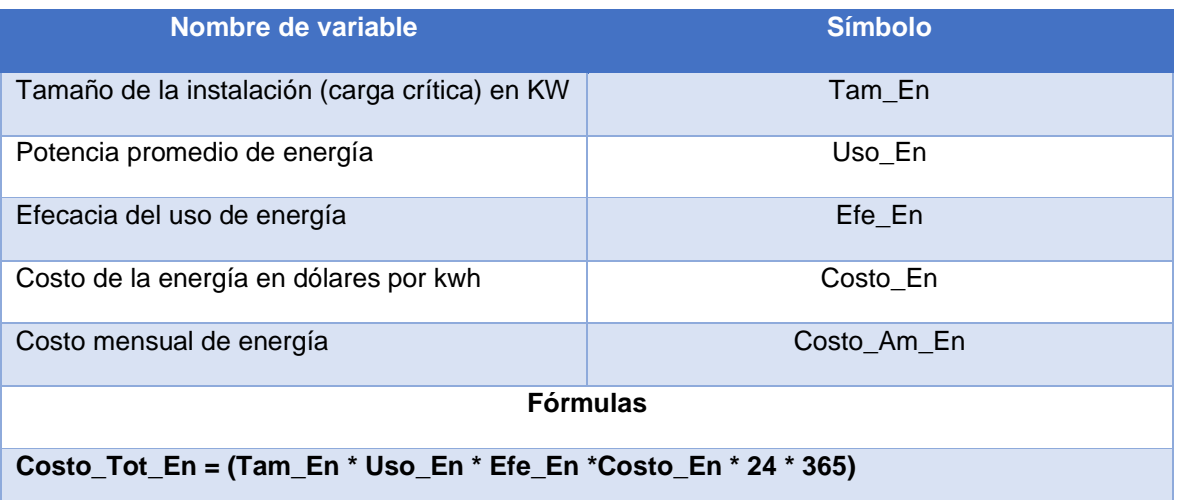

*Nota.* Se muestran las fórmulas del cálculo de costo de energía. Fuente: adaptado de A model for cost-benefit analysis of cloud computing, por K, Nanath y R, Pillai, 2013.

### **Tabla 55.** *Costo de software (Costo\_Tot\_Soft)*

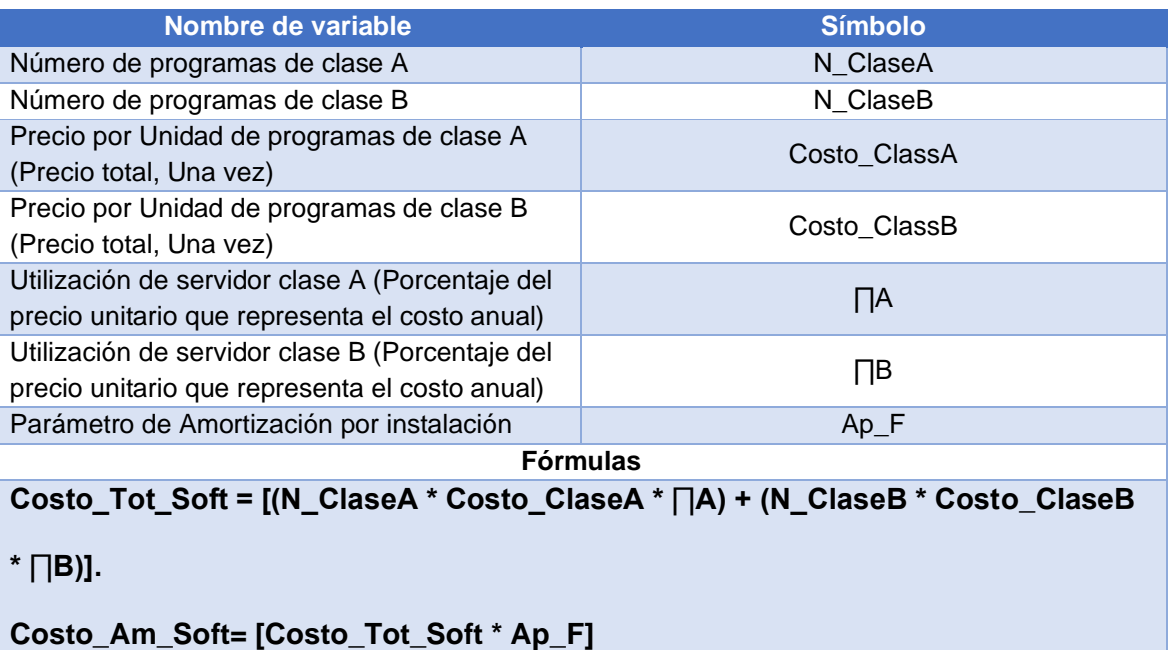

*Nota.* Se muestran las fórmulas del cálculo de costo de software. Fuente: adaptado de A model for cost-benefit analysis of cloud computing, por K, Nanath y R, Pillai, 2013.

### **Tabla 56.** *Costo de enfriamiento (Costo\_Tot\_Enf)*

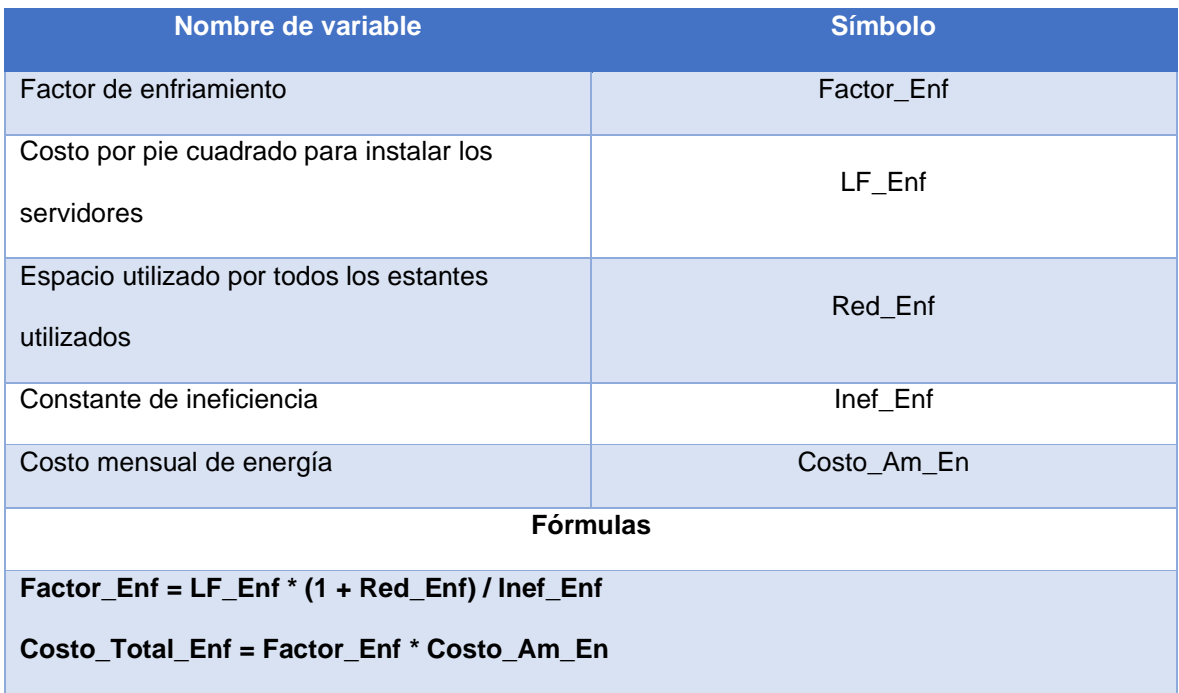

*Nota.* Se muestran las fórmulas del cálculo de costo de enfriamiento. Fuente: adaptado de A model for costbenefit analysis of cloud computing, por K, Nanath y R, Pillai, 2013.

#### **Tabla 57.** *Costos de inmobiliario (Costo\_Inm)*

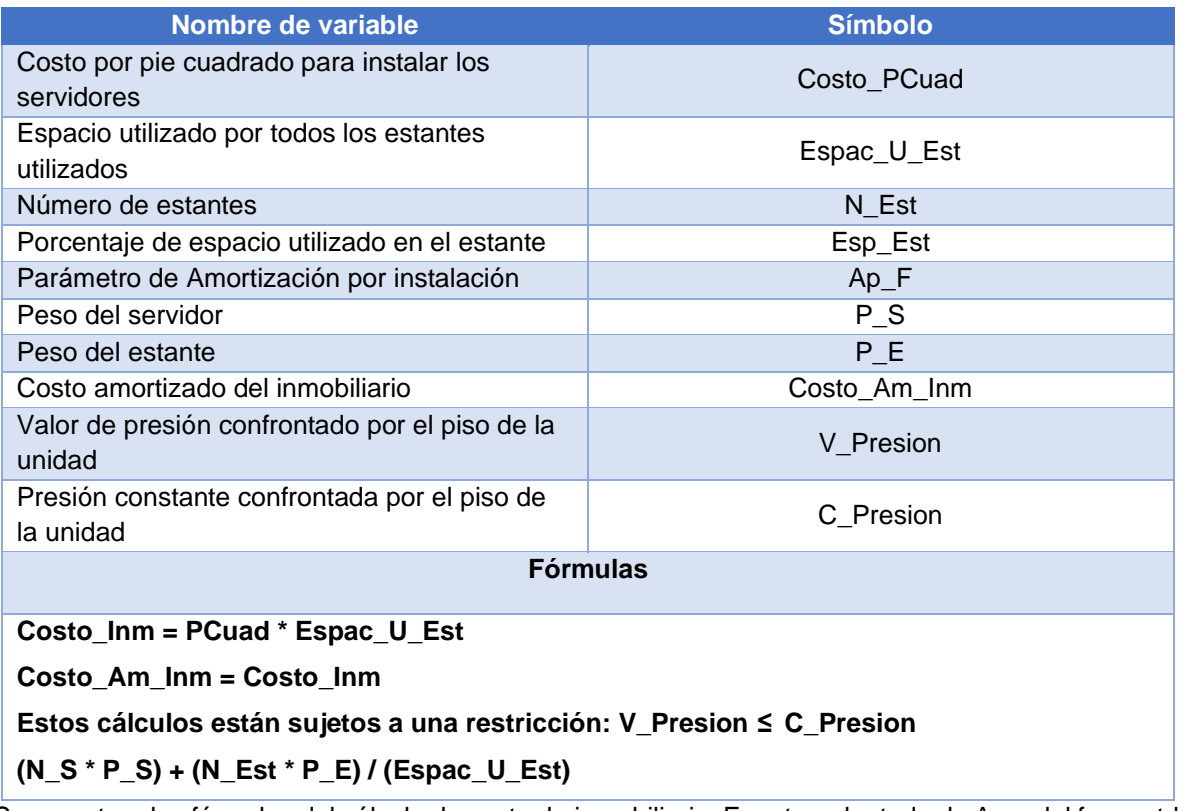

*Nota.* Se muestran las fórmulas del cálculo de costo de inmobiliario. Fuente: adaptado de A model for cost-benefit analysis of cloud computing, por K, Nanath y R, Pillai, 2013.

#### **Tabla 58.** *Costos de instalaciones (Costo\_Tot\_Ins)*

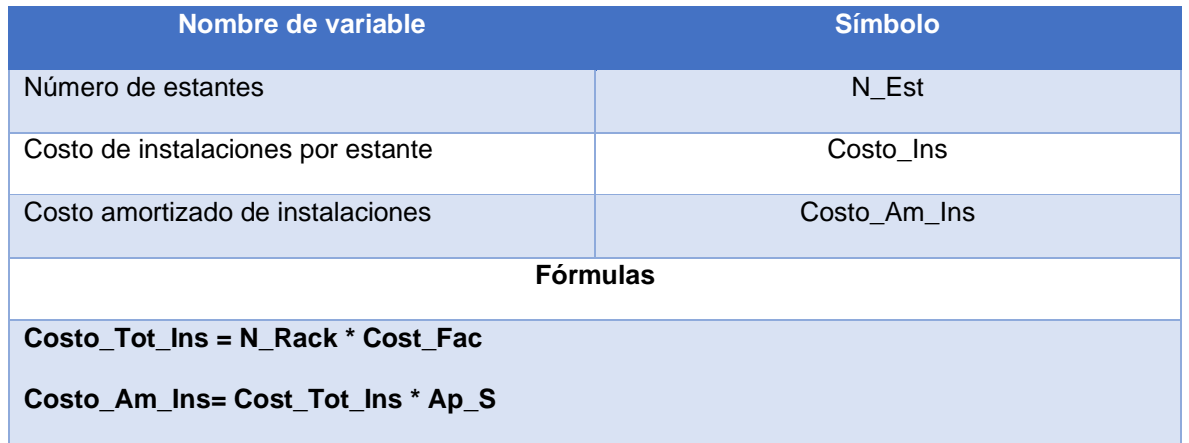

*Nota.* Se muestran las fórmulas del cálculo de costo de instalaciones. Fuente: adaptado de A model for costbenefit analysis of cloud computing, por K, Nanath y R, Pillai, 2013.

**Tabla 59.** *Costos de soporte y mantenimiento (Costo\_Tot\_SM)*

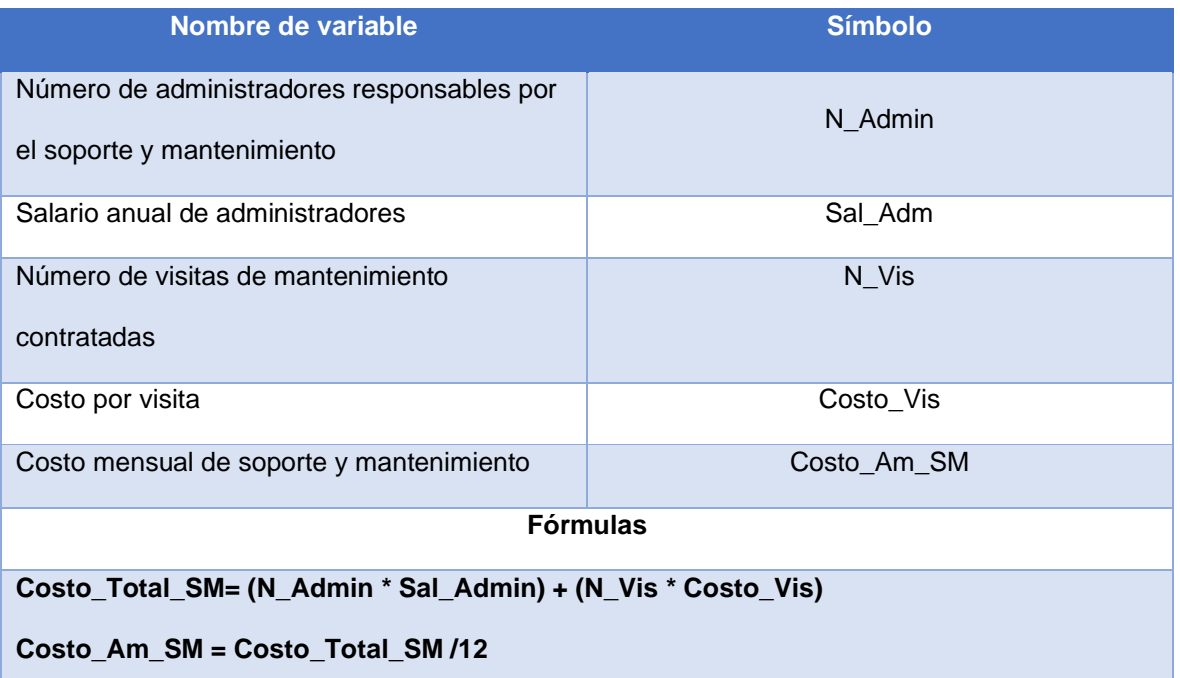

*Nota.* Se muestran las fórmulas del cálculo de costo de soporte y mantenimiento. Fuente: adaptado de A model for cost-benefit analysis of cloud computing, por K, Nanath y R, Pillai, 2013.

## **Tabla 60.** *Análisis de costos específicos del proyecto*

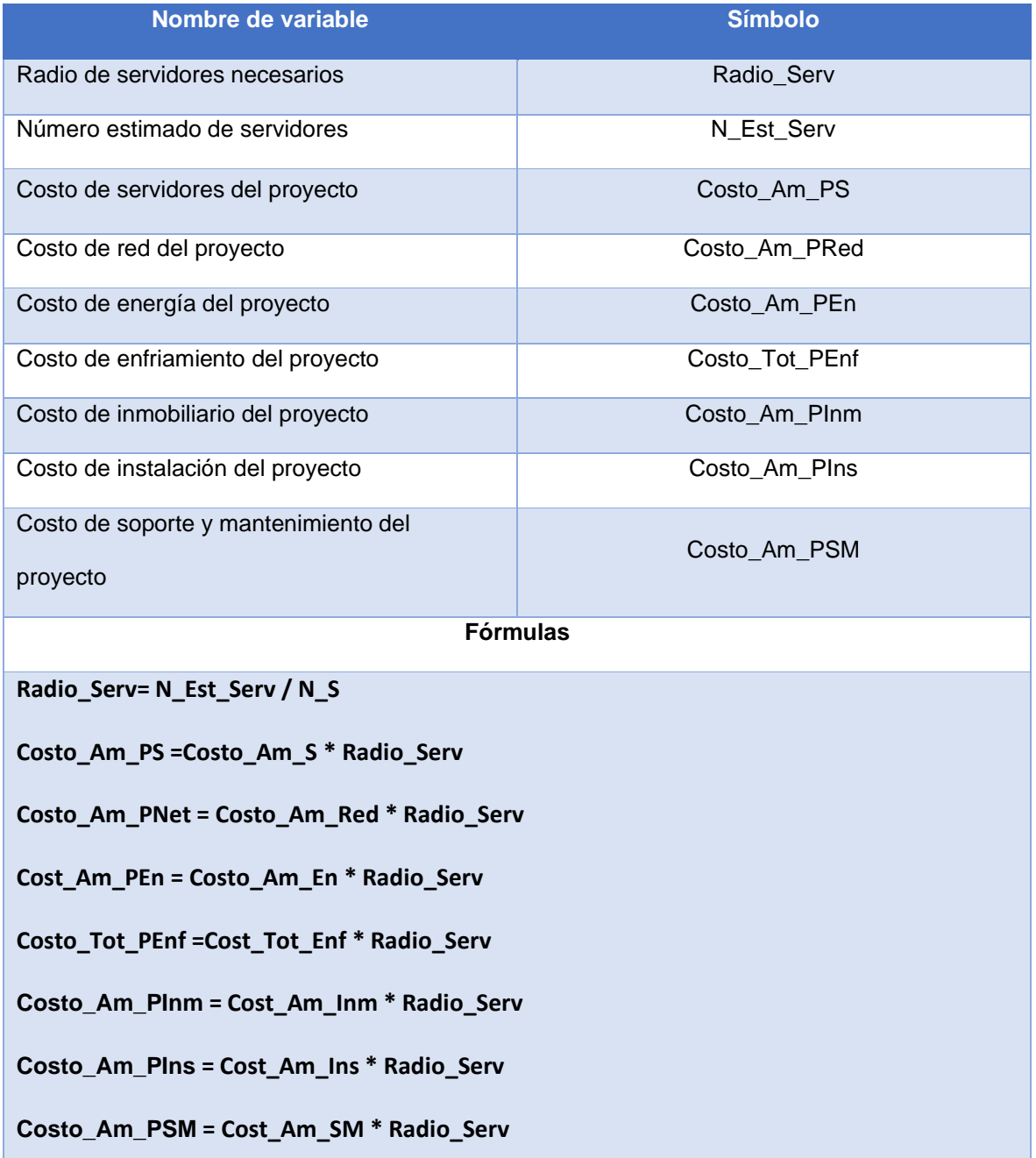

*Nota.* Se muestran las fórmulas del cálculo de costo de específicos del proyecto. Fuente: adaptado de A model for cost-benefit analysis of cloud computing, por K, Nanath y R, Pillai, 2013.

# **10.3. Anexo C. Notación BPMN**

**Tabla 61.** *Simbología BPM general*

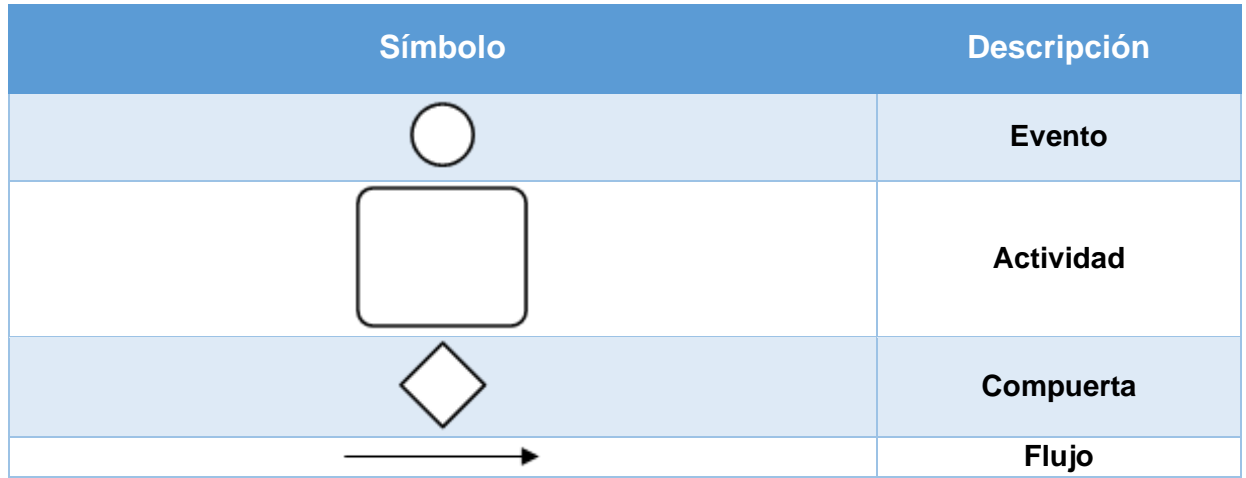

*Nota.* Se muestran los componentes generales de la notación BPMN. Fuente: adaptado de BPMN Quick Guide Second Edition, por D, Gagné y S, Ringuette, 2016.

#### **Tabla 62.** *Eventos*

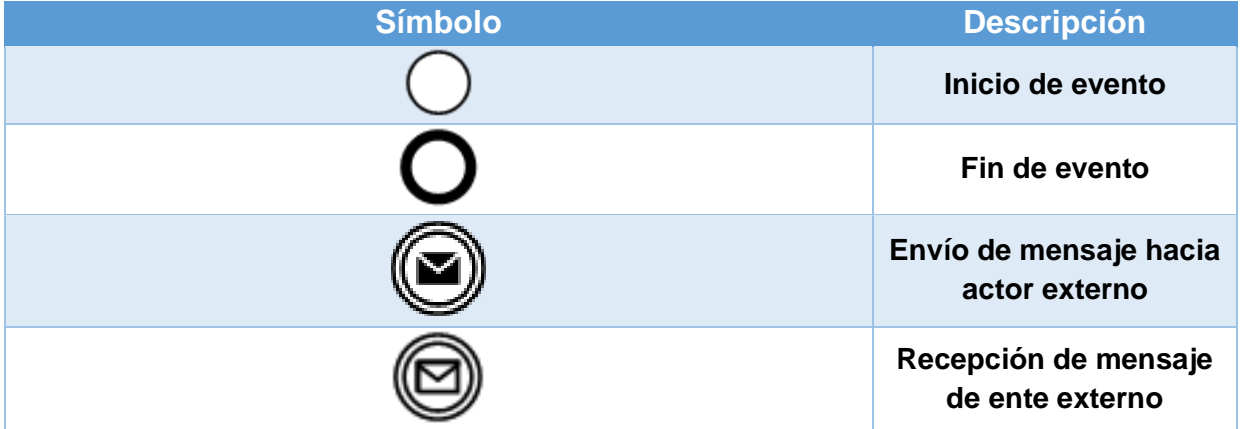

*Nota.* Se muestran los componentes de tipo evento de la notación BPMN. Fuente: adaptado de BPMN Quick Guide Second Edition, por D, Gagné y S, Ringuette, 2016.

#### **Tabla 63.** *Actividades*

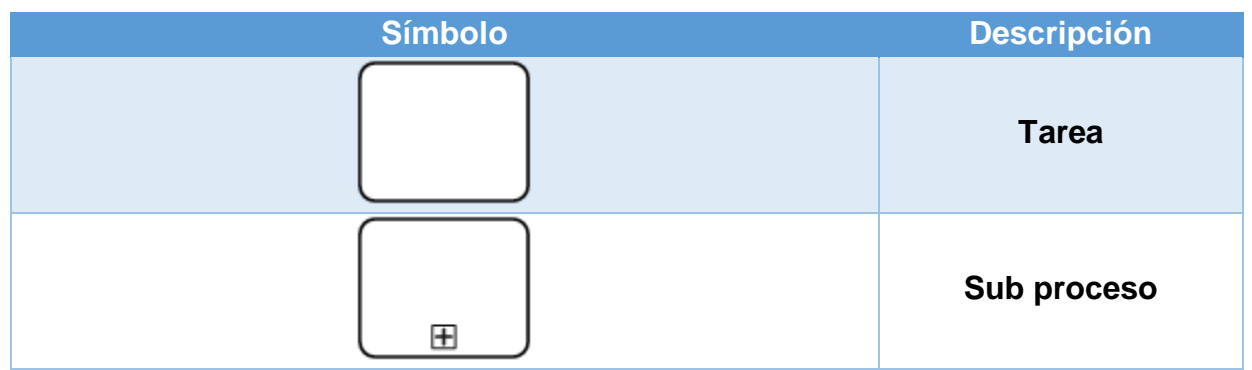

*Nota.* Se muestran los componentes de tipo actividad de la notación BPMN. Fuente: adaptado de BPMN Quick Guide Second Edition, por D, Gagné y S, Ringuette, 2016.

#### **Tabla 64.** *Compuerta*

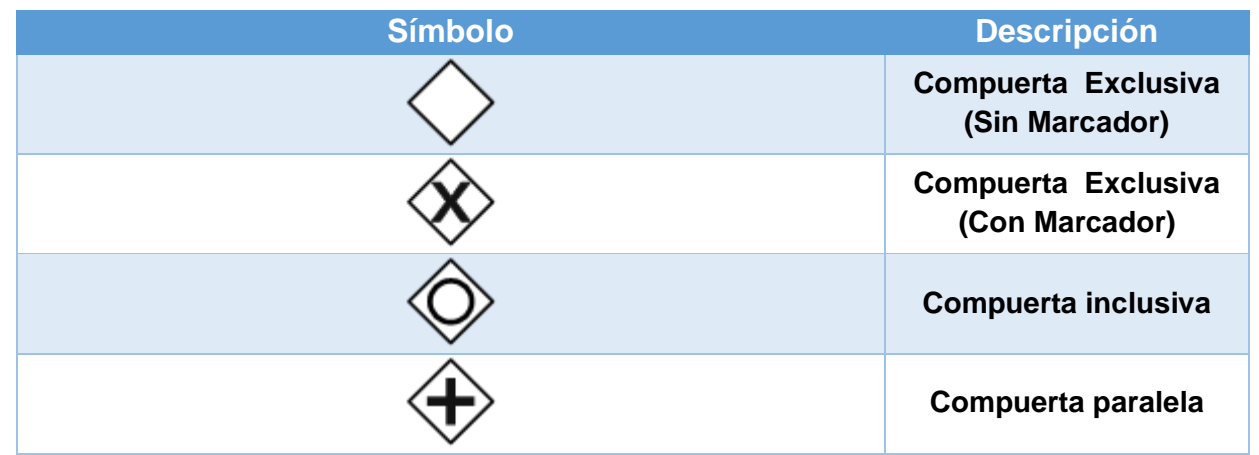

*Nota.* Se muestran los componentes de tipo compuerta de la notación BPMN. Fuente: adaptado de BPMN Quick Guide Second Edition, por D, Gagné y S, Ringuette, 2016.

#### **Tabla 65.** *Datos*

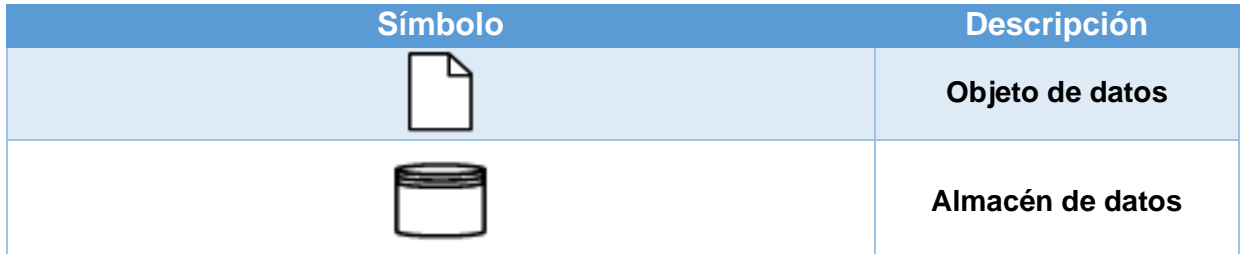

*Nota.* Se muestran los componentes de tipo dato de la notación BPMN. Fuente: adaptado de BPMN Quick Guide Second Edition, por D, Gagné y S, Ringuette, 2016.

#### **Tabla 66.** *Carriles*

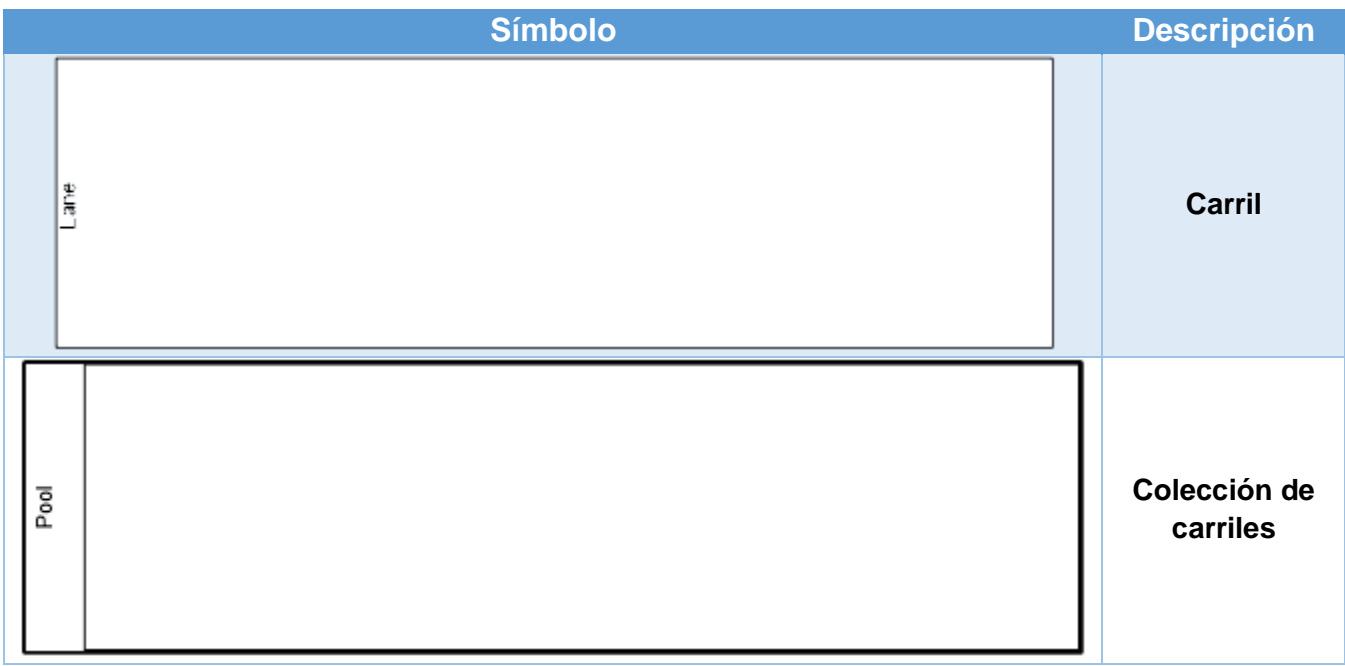

*Nota.* Se muestran los componentes de tipo carril de la notación BPMN. Fuente: adaptado de BPMN Quick Guide Second Edition, por D, Gagné y S, Ringuette, 2016.

# **10.4. Anexo D. Acuerdos de nivel de Servicio**

### **Anexo D.01. Acuerdo de nivel de servicio Microsoft** *Azure*

#### **SLA para máquinas virtuales**

Última actualización: enero de 2020

- Para todas las máquinas virtuales que tienen dos o más instancias implementadas en dos o más zonas de disponibilidad en la misma región de *Azure*, le garantizamos que tendrá conectividad de máquina virtual en al menos una instancia al menos el 99.99% del tiempo.
- Para todas las máquinas virtuales que tienen dos o más instancias implementadas en el mismo conjunto de disponibilidad o en el mismo grupo de host dedicado, le garantizamos que tendrá conectividad de máquina virtual en al menos una instancia al menos el 99.95% del tiempo.
- Para cualquier máquina virtual de instancia única que utilice SSD Premium o Ultra Disk para todos los discos del sistema operativo y discos de datos, le garantizamos que tendrá una conectividad de máquina virtual de al menos 99.9%.

#### **Introducción**

Este Acuerdo de nivel de servicio para los servicios en línea de Microsoft (este "SLA") forma parte de su acuerdo de licencia por volumen de Microsoft (el "Acuerdo"). Los términos en mayúscula utilizados, pero no definidos en este SLA tendrán el significado que se les asigna en el Acuerdo. Este SLA se aplica a los Servicios en línea de Microsoft enumerados en este documento (un "Servicio" o los "Servicios"), pero no se aplica a los servicios de marca por separado disponibles o conectados a los Servicios o a cualquier *software* local que sea parte de cualquier Servicio.

Si no logramos y mantenemos los Niveles de servicio para cada Servicio como se describe en este SLA, entonces puede ser elegible para un crédito para una parte de sus tarifas mensuales de servicio. No modificaremos los términos de su SLA durante el período inicial de su suscripción; sin embargo, si renueva su suscripción, la versión de este SLA que esté vigente en el momento de la renovación se aplicará durante todo el período de renovación. Proporcionaremos un aviso de al menos 90 días para cambios materiales adversos a este SLA.

#### **Términos generales**

#### **Definiciones**

" Período Mensual Aplicable " significa, para un mes calendario en el que se debe un Crédito de Servicio, la cantidad de días que está suscrito a un Servicio.

" Tarifas de servicio mensuales aplicables " se refiere a las tarifas totales realmente pagadas por usted por un Servicio que se aplican al mes en que se le debe un Crédito de servicio.

El " tiempo de inactividad " se define para cada Servicio en los Términos específicos de los servicios a continuación.

" Código de error " significa una indicación de que una operación ha fallado, como un código de estado HTTP en el rango de 5xx.

La " conectividad externa " es el tráfico de red bidireccional a través de protocolos compatibles como HTTP y HTTPS que se pueden enviar y recibir desde una dirección IP pública.

" Incidente " significa (i) cualquier evento individual, o (ii) cualquier conjunto de eventos, que resulte en tiempo de inactividad.

" Portal de gestión " hace referencia a la interfaz *Web*, proporcionada por Microsoft, a través de la cual los clientes pueden gestionar el Servicio.

" Crédito de servicio " es el porcentaje de las Tarifas de servicio mensuales aplicables que se le acreditan después de la aprobación de la reclamación de Microsoft.

" Nivel de servicio " hace referencia a las métricas de rendimiento establecidas en este SLA que Microsoft acepta cumplir en la prestación de los Servicios.

" Recurso de servicio " significa un recurso individual disponible para su uso dentro de un Servicio.

" Código de éxito " significa una indicación de que una operación ha tenido éxito, como un código de estado HTTP en el rango 2xx.

La " Ventana de soporte " se refiere al período de tiempo durante el cual se admite una característica del Servicio o la compatibilidad con un producto o servicio separado.

#### **Condiciones**

#### **Reclamaciones**

Para que Microsoft considere una reclamación, debe enviar la reclamación al servicio de atención al cliente de Microsoft Corporation, incluida toda la información necesaria para que Microsoft valide la reclamación, que incluye, entre otros: (i) una descripción detallada del Incidente; (ii) información sobre el tiempo y la duración del tiempo de inactividad; (iii) el número y la ubicación de los usuarios afectados (si corresponde); y (iv) descripciones de sus intentos de resolver el Incidente en el momento del suceso.

Para un reclamo relacionado con Microsoft *Azure*, debemos recibir el reclamo dentro de los dos meses posteriores al final del mes de facturación en el que ocurrió el Incidente que es objeto del reclamo. Para reclamos relacionados con todos los demás Servicios, debemos recibir el reclamo antes del final del mes calendario siguiente al mes en que ocurrió el Incidente. Por ejemplo, si el Incidente ocurrió el 15 de febrero, debemos recibir el reclamo y toda la información requerida antes del 31 de marzo.

Evaluaremos toda la información razonablemente disponible para nosotros y determinaremos de buena fe si se debe un Crédito de servicio. Haremos todos los esfuerzos comercialmente razonables para procesar los reclamos durante el mes siguiente y dentro de los cuarenta y cinco (45) días posteriores a la recepción. Debe cumplir con el Acuerdo para ser elegible para un Crédito de servicio. Si determinamos que se le debe un Crédito de Servicio, aplicaremos el Crédito de Servicio a sus Tarifas de Servicio Mensuales Aplicables.

Si compró más de un Servicio (no como una suite), puede enviar reclamos de conformidad con el proceso descrito anteriormente como si cada Servicio estuviera cubierto por un SLA individual. Por ejemplo, si compró Exchange Online y SharePoint Online (no como parte de un conjunto de aplicaciones), y durante el plazo de la suscripción, un Incidente causó Tiempo de inactividad para ambos Servicios, entonces podría ser elegible para dos Créditos de servicio separados (uno para cada Servicio), al presentar dos reclamos bajo este SLA. En el caso de que no se cumpla más de un Nivel de servicio para un Servicio en particular debido al mismo Incidente, debe elegir solo un Nivel de servicio para presentar un reclamo basado en el Incidente. A menos que se indique lo contrario en un SLA específico, solo se permite un Crédito de servicio por Servicio durante un Período mensual aplicable.

#### **Créditos de servicio**

Los créditos de servicio son su único y exclusivo remedio para cualquier problema de rendimiento o disponibilidad de cualquier Servicio bajo el Acuerdo y este SLA. No puede compensar unilateralmente sus Tarifas de servicio mensuales aplicables por problemas de rendimiento o disponibilidad.

Los créditos de servicio se aplican solo a las tarifas pagadas por el servicio, recurso de servicio o nivel de servicio en particular para el que no se ha alcanzado un nivel de servicio. En los casos en que los niveles de servicio se aplican a recursos de servicio individuales o a niveles de servicio separados, los créditos de servicio se aplican solo a las tarifas pagadas por el recurso de servicio o nivel de servicio afectado, según corresponda. Los Créditos de servicio otorgados en cualquier mes de facturación para un Servicio o Recurso de servicio en particular no superarán, bajo ninguna circunstancia, sus tarifas mensuales de servicio para ese Servicio o Recurso de servicio, según corresponda, en el mes de facturación.

Si compró los Servicios como parte de una suite u otra oferta única, las Tarifas mensuales de servicio aplicables y el Crédito de servicio para cada Servicio se prorratearán.

Si compró un Servicio de un revendedor, recibirá un crédito de servicio directamente de su revendedor y el revendedor recibirá un Crédito de Servicio directamente de nosotros. El Crédito de Servicio se basará en el precio minorista estimado para el Servicio aplicable, según lo determinemos a nuestra discreción razonable.

#### **Limitaciones**

Este SLA y cualquier Nivel de servicio aplicable no se aplican a ningún problema de rendimiento o disponibilidad:

- 1. Debido a factores fuera de nuestro control razonable (por ejemplo, desastres naturales, guerra, actos de terrorismo, disturbios, acciones gubernamentales o fallas en la red o dispositivos externos a nuestros centros de datos, incluso en su sitio o entre su sitio y nuestro centro de datos);
- 2. El resultado del uso de servicios, *hardware* o *software* no proporcionados por nosotros, incluidos, entre otros, problemas resultantes de un ancho de banda inadecuado o relacionados con *software* o servicios de terceros;
- 3. Causado por su uso de un Servicio después de que le aconsejamos que modifique su uso del Servicio, si no modificó su uso según lo recomendado;
- 4. Durante o con respecto a las versiones de vista previa, prelanzamiento, beta o prueba de un Servicio, función o *software* (según lo determinemos nosotros) o para compras realizadas con créditos de suscripción de Microsoft;
- 5. El resultado de su acción no autorizada o falta de acción cuando sea necesario, o de sus empleados, agentes, contratistas o vendedores, o de cualquier persona que obtenga acceso a nuestra red a través de sus contraseñas o equipos, o que resulte de su incumplimiento de la seguridad adecuada prácticas;
- 6. El resultado de su incumplimiento de las configuraciones requeridas, el uso de plataformas compatibles, el cumplimiento de las políticas para un uso aceptable o el uso del Servicio de manera inconsistente con las características y funcionalidades del Servicio (por ejemplo, intentos de realizar operaciones que no son compatibles) o inconsistentes con nuestra guía publicada;
- 7. El resultado de una entrada, instrucciones o argumentos defectuosos (por ejemplo, solicitudes de acceso a archivos que no existen);
- 8. Eso es el resultado de sus intentos de realizar operaciones que exceden las cuotas prescritas o que son el resultado de nuestro estrangulamiento del comportamiento sospechoso de abuso;
- 9. Debido a su uso de las características del Servicio que están fuera del Soporte de *Windows* asociado; o
- 10. Para licencias reservadas, pero no pagadas, en el momento del Incidente.

Los servicios adquiridos a través de contratos de licencia por volumen de suscripción Open, Open Value y Open Value, y los servicios en un conjunto de Office 365 Small Business Premium comprados en forma de clave de producto no son elegibles para créditos de servicio basados en tarifas de servicio. Para estos Servicios, cualquier Crédito de servicio para el que pueda ser elegible se acreditará en forma de tiempo de servicio (es decir, días) en lugar de tarifas de servicio, y cualquier referencia a "Tarifas de servicio mensuales aplicables" se elimina y reemplaza por "Aplicable Período mensual."

### **Detalles del SLA**

### **Definiciones Adicionales**

El " conjunto de disponibilidad " se refiere a dos o más máquinas virtuales implementadas en diferentes dominios de falla para evitar un solo punto de falla.

" Zona de disponibilidad " es un área aislada por fallas dentro de una región de *Azure*, que proporciona alimentación redundante, refrigeración y conexión en red.

" *Azure* Dedicated Host " proporciona servidores físicos que alojan una o más máquinas virtuales de *Azure* con la configuración (predeterminada) de autoReplaceOnFailure requerida para cualquier SLA.

" Disco de datos " es un disco duro virtual persistente, conectado a una máquina virtual, que se utiliza para almacenar datos de la aplicación.

El " Grupo de host dedicado " es una colección de hosts dedicados de *Azure* implementados dentro de una región de *Azure* en diferentes dominios de falla para evitar un solo punto de falla.

" Fault Domain " es una colección de servidores que comparten recursos comunes como la alimentación y la conectividad de red.

El " Disco del sistema operativo " es un disco duro virtual persistente, conectado a una máquina virtual, que se utiliza para almacenar el sistema operativo de la máquina virtual.

" Instancia única " se define como cualquier máquina virtual de Microsoft *Azure* que no se implementa en un conjunto de disponibilidad o que solo tiene una instancia implementada en un conjunto de disponibilidad.

" Máquina virtual " se refiere a los tipos de instancias persistentes que pueden implementarse individualmente, como parte de un conjunto de disponibilidad o utilizando un grupo de host dedicado. Se puede implementar una máquina virtual en un entorno de múltiples inquilinos en *Azure* o en un entorno aislado de un solo inquilino mediante *Azure* Dedicated Hosts.

La " conectividad de la máquina virtual " es el tráfico de red bidireccional entre la máquina virtual y otras direcciones IP que utilizan protocolos de red TCP o UDP en los que la máquina virtual está configurada para el tráfico permitido. Las direcciones IP pueden ser direcciones IP en el mismo servicio en la nube

que la máquina virtual, direcciones IP dentro de la misma red virtual que la máquina virtual o direcciones IP públicas y enrutables.

#### **Cálculo del tiempo de actividad mensual y niveles de servicio para máquinas virtuales en zonas de disponibilidad**

" Minutos máximos disponibles " es el total de minutos acumulados durante un mes de facturación que tienen dos o más instancias implementadas en dos o más zonas de disponibilidad en la misma región. Los minutos máximos disponibles se miden desde que se han iniciado al menos dos máquinas virtuales en dos zonas de disponibilidad en la misma región como resultado de una acción iniciada por el cliente hasta el momento en que el cliente ha iniciado una acción que resultaría en detener o eliminar las máquinas virtuales.

El " tiempo de inactividad " es el total de minutos acumulados que forman parte de los minutos máximos disponibles que no tienen conectividad de máquina virtual en la región.

El " porcentaje de tiempo de actividad mensual " para máquinas virtuales en zonas de disponibilidad se calcula como el número máximo de minutos disponibles menos el tiempo de inactividad dividido por el número máximo de minutos disponibles en un mes de facturación para una determinada suscripción de Microsoft *Azure*. El porcentaje de tiempo de actividad mensual está representado por la siguiente fórmula:

Tiempo de actividad mensual% = (Minutos máximos disponibles - Tiempo de inactividad) / Minutos máximos disponibles X 100

Los siguientes Niveles de Servicio y Créditos de Servicio son aplicables al uso de Máquinas Virtuales por parte del Cliente, implementado en dos o más Zonas de Disponibilidad en la misma región:

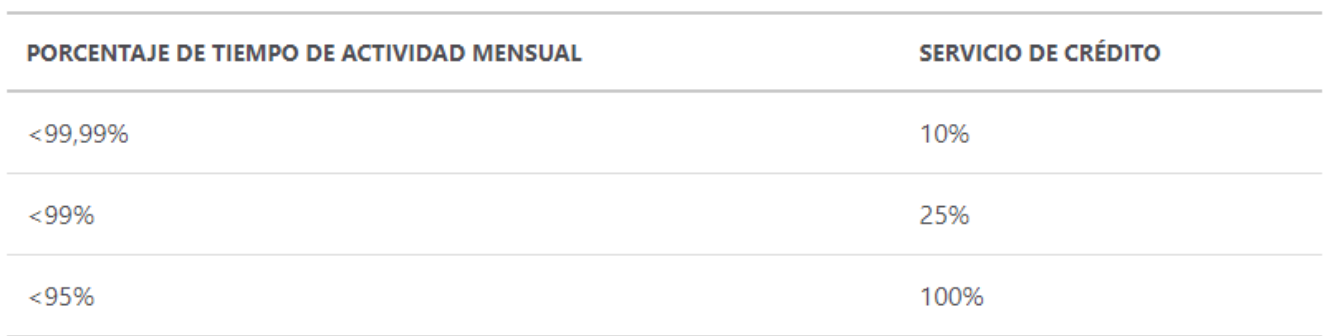

#### **Cálculo del tiempo de actividad mensual y niveles de servicio para máquinas virtuales en un conjunto de disponibilidad o en el mismo grupo de host dedicado**

" Minutos máximos disponibles " es el total de minutos acumulados durante un mes de facturación para todas las máquinas virtuales que tienen dos o más instancias implementadas en el mismo conjunto de disponibilidad o en el mismo grupo de host dedicado. Los minutos máximos disponibles se miden desde cuando al menos dos máquinas virtuales en el mismo conjunto de disponibilidad, o el mismo grupo de host dedicado, se han iniciado como resultado de una acción iniciada por el cliente hasta el momento en que el cliente inició una acción que resultaría en detener o eliminar las Máquinas virtuales.

El " tiempo de inactividad " es el total de minutos acumulados que forman parte de los minutos máximos disponibles que no tienen conectividad de máquina virtual.

El " porcentaje de tiempo de actividad mensual " para máquinas virtuales se calcula como el número máximo de minutos disponibles menos el tiempo de inactividad dividido por el número máximo de minutos disponibles en un mes de facturación para una determinada suscripción de Microsoft *Azure*. El porcentaje de tiempo de actividad mensual está representado por la siguiente fórmula:

Tiempo de actividad mensual% = (Minutos máximos disponibles-Tiempo de inactividad) / Minutos máximos disponibles X 100

Los siguientes Niveles de Servicio y Créditos de Servicio son aplicables al uso de Máquinas Virtuales por parte del Cliente en un Conjunto de Disponibilidad, o el mismo Grupo de Host Dedicado:

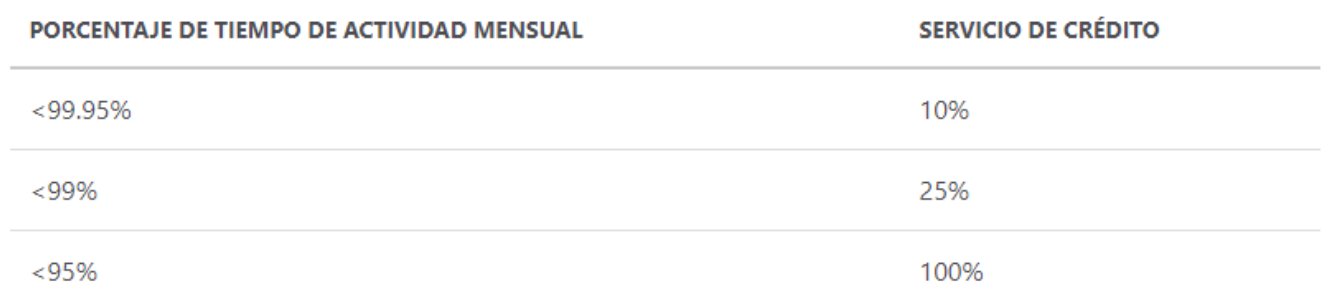

#### **Cálculo del tiempo de actividad mensual y niveles de servicio para máquinas virtuales de instancia única**

" Minutos en el mes " es el número total de minutos en un mes determinado.

El " tiempo de inactividad " es el total de minutos acumulados que forman parte de los minutos del mes que no tienen conectividad de máquina virtual.

El " porcentaje de tiempo de actividad mensual " se calcula por el porcentaje de minutos en el mes en que cualquier máquina virtual de instancia única que utiliza SSD Premium o Ultra Disk para todos los discos del sistema operativo y discos de datos tuvo tiempo de inactividad.

Tiempo de actividad mensual% = (Minutos en el mes - Tiempo de inactividad) / Minutos en el mes X 100

Los siguientes Niveles de servicio y Créditos de servicio son aplicables al uso de Máquinas virtuales de instancia única por parte del Cliente:

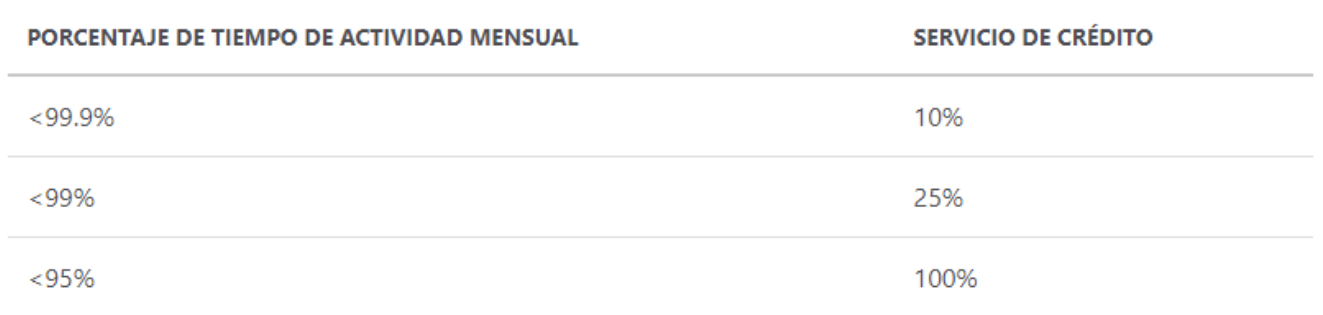

### **Anexo D.02. Acuerdo de nivel de servicio** Amazon *Web Services*

### **Contrato de Nivel de Servicio de** Amazon **Compute**

#### Última actualización: marzo 19 de 2019

El presente Contrato de Nivel de Servicio de Amazon Compute (el presente "SLA") es una política que rige el uso de los Servicios Incluidos (que figuran a continuación) y aplica de manera independiente a cada cuenta que utiliza los Servicios Incluidos. En caso de conflicto entre los términos de este SLA y los términos del Contrato del Cliente de *AWS* u otro acuerdo celebrado con nosotros que rija su uso de nuestros Servicios (el "Contrato"), se aplican los términos y condiciones de este SLA, pero solo en la medida de tal conflicto. Los términos en mayúscula utilizados en el presente y no definidos aquí tendrán los significados establecidos en el Contrato.

#### **Servicios Incluidos**

- Amazon Elastic Compute Cloud (Amazon EC2) \*
- Amazon Elastic Block Store (Amazon EBS)
- Amazon Elastic Container Service (Amazon ECS)
- Amazon Fargate for Amazon ECS (Amazon Fargate)

\*Para efectos de este SLA, Amazon EC2 incluye cualquier recurso de Amazon Elastic Graphics, Amazon Elastic Inference y Elastic IP Address comprado con la instancia o instancias relevantes de Amazon EC2.

#### **Compromiso de Servicio General**

*AWS* realizará los esfuerzos comercialmente razonables para que los Servicios Incluidos estén disponibles para cada región de *AWS* con un Porcentaje de Tiempo de Actividad Mensual de al menos el 99.99%, en cada caso durante cualquier ciclo de facturación mensual (el "Compromiso de Servicio"). En el caso de que cualquiera de los Servicios Incluidos no cumpla con el Compromiso de Servicio, usted será elegible para recibir un Crédito por Servicio, tal como se describe a continuación.

#### **Créditos por Servicio**

Los Créditos por Servicio se calculan como porcentaje del total de cargos pagados por usted (excluyendo los pagos únicos, como por ejemplo los pagos anticipados realizados para Instancias Reservadas) para el Servicio Incluido individual en la región de *AWS* afectada para el ciclo de facturación mensual en el que se presentó la Indisponibilidad, de acuerdo con el cronograma a continuación.

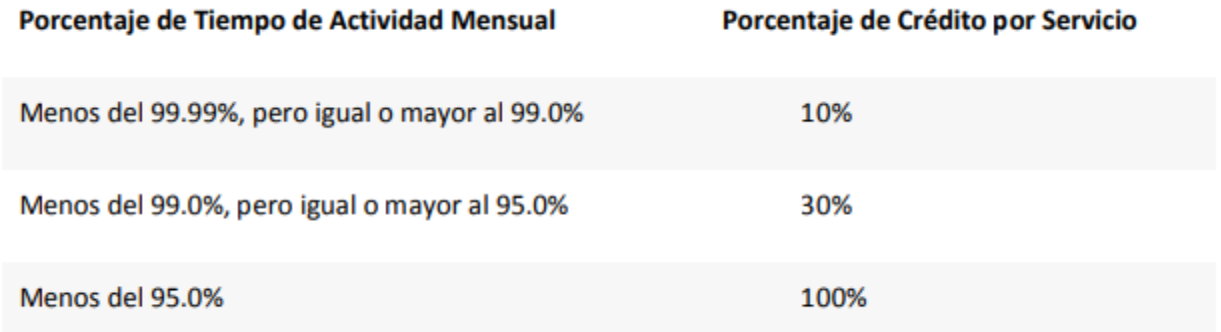

Aplicaremos los Créditos por Servicio solo contra pagos futuros por el Servicio Incluido aplicable que de otra forma le corresponderían pagar a usted. A nuestra discreción, podemos emitir los Créditos por Servicio a la tarjeta de crédito que utilizó para pagar el ciclo de facturación en el que se produjo la Indisponibilidad. Los Créditos por Servicio no le darán derecho a ningún reembolso u otro pago de *AWS*. El Crédito por Servicio se aplicará y emitirá solo si el valor del crédito para el ciclo de facturación mensual correspondiente es superior a un dólar (\$1 USD). Los Créditos por Servicio no se pueden transferir o aplicar a ninguna otra cuenta.

#### **Solicitud de Crédito y Procedimientos de Pago**

Para recibir Créditos por Servicio, deberá presentar un reclamo abriendo un caso en el Centro de Soporte de *AWS*. Para ser elegible, debemos recibir la solicitud de crédito a más tardar al final del segundo ciclo de facturación después del cual se presentó el incidente y debe incluir:

1. Las palabras "Solicitud de Crédito de SLA" en la línea de asunto;

2. Las fechas, horas y región de *AWS* afectada de cada incidente de Indisponibilidad que reclama;

3. Las ID de recurso del Servicio Incluido afectado; y

4. Sus registros de solicitud que documentan los errores y corroboran la interrupción que reclama (cualquier información confidencial o sensible en estos registros debe eliminarse o reemplazarse con asteriscos).

Si confirmamos el Porcentaje de Tiempo de Actividad Mensual de dicha solicitud y resulta inferior al Compromiso de Servicio, le emitiremos los Créditos por Servicio dentro de un ciclo de facturación posterior al mes en que confirmemos su solicitud. Si no proporciona la solicitud u otra información según lo requerido anteriormente, no podrá recibir los Créditos por Servicio. A menos que se disponga lo contrario en el Contrato, este SLA dispone los recursos únicos y exclusivos con que dispone y las obligaciones únicas y exclusivas de *AWS* por cualquier indisponibilidad, ausencia de rendimiento u otra falla de nuestra parte en el suministro de los Servicios Incluidos.

#### **Instancias Únicas de EC2**

*AWS* realizará todos los esfuerzos comercialmente razonables para garantizar que cada instancia individual de Amazon EC2 (la "Instancia Única de EC2") tenga un Porcentaje de Tiempo de Actividad por Hora de mínimo el 90% del tiempo en que dicha Instancia Única de EC2 se despliegue durante cada hora por reloj (el "Compromiso por Hora"). En caso de que cualquier Instancia Única de EC2 no cumpla con el Compromiso por Hora, no se le cobrará dicha hora de instancia de consumo de la Instancia Única de EC2.

#### **Exclusiones del SLA de** Amazon **Compute**

El Compromiso de Servicio y el Compromiso por Hora no aplican a cualquier indisponibilidad, suspensión o terminación de un Servicio Incluido o cualquier otro problema de rendimiento del Servicio Incluido: (i) causado por factores fuera de nuestro control razonable, incluido cualquier evento de fuerza mayor o acceso a Internet o problemas relacionados ajenos al punto de demarcación del Servicio Incluido aplicable; (ii) aquello que resulte de cualquier acción o inacción de su parte o de un tercero, incluyendo el incumplimiento en reconocer un volumen de recuperación; (iii) aquello que resulte de su equipo, *software* u otra tecnología y/o equipos, *software* u otra tecnología de terceros (que no sean equipos de terceros que estén bajo nuestro control directo); o (iv) que surja de nuestra suspensión o cancelación de su derecho a utilizar el Servicio Incluido

aplicable de conformidad con el Contrato (en conjunto, las "Exclusiones de SLA de Amazon Compute"). Si la disponibilidad se ve afectada por factores distintos a los utilizados en nuestro cálculo de Porcentaje de Tiempo de Actividad Mensual, entonces podremos emitir un Crédito por Servicio que contemple dichos factores a nuestra discreción.

#### **Definiciones**

• "Zona de Disponibilidad" y "AZ" significan una ubicación aislada dentro de una región de *AWS* identificada por una letra identificadora que sigue al código de región de *AWS* (v.g., us-west-1a).

• El "Porcentaje de Tiempo de Actividad por Hora" se calcula al restarle al 100% el porcentaje de los minutos desplegados durante cualquier hora por reloj en la que una Instancia Única de EC2 se encontraba en estado de Indisponibilidad. Las mediciones del Porcentaje de Tiempo de Actividad por Hora excluyen la Indisponibilidad que resulta directa o indirectamente de cualquier Exclusión del SLA de Amazon Compute.

• El "Porcentaje de Tiempo de Actividad Mensual" se calcula al restarle al 100% el porcentaje de minutos durante el mes en que cualquiera de los Servicios Incluidos, según aplique, se encontraba en estado de Indisponibilidad. Las mediciones del Porcentaje de Tiempo de Actividad Mensual excluyen la Indisponibilidad que resulta directa o indirectamente de cualquier Exclusión del SLA de Amazon Compute.

• Un "Crédito por Servicio" es un crédito en dólares, calculado según lo establecido anteriormente, que podemos devolver a una cuenta elegible.

• "No Disponible" e "Indisponibilidad" significan:

o Para Instancias Únicas de EC2, cuando su Instancia Única de EC2 no tiene conectividad externa.

o Para Amazon EC2 (diferente a las Instancias Únicas de EC2), Amazon ECS, o Amazon Fargate, cuando todas sus instancias en ejecución o tareas en ejecución, según aplique, desplegadas en dos o más AZ en la misma región de *AWS* (o, si solo hay un AZ en la región de *AWS*, ese AZ y un AZ en otra región de *AWS*), no tienen conectividad externa concurrente.

o Para Amazon EBS, cuando todos sus volúmenes adjuntos desplegados en dos o más AZ en la misma región de *AWS* (o, si solo hay un AZ en la región de *AWS*, ese AZ y un AZ en otra región de *AWS*) realizan un IO de cero lectura-escritura con una IO pendiente en cola.

# **10.5. Anexo E. Precios de los modelos**

### **Anexo E.01. Precios del modelo en la nube de Microsoft** *Azure*

**Tabla 67.** *Estimado de Azure para el equipo BP&A*

#### Microsoft *Azure* Estimate Your Estimate

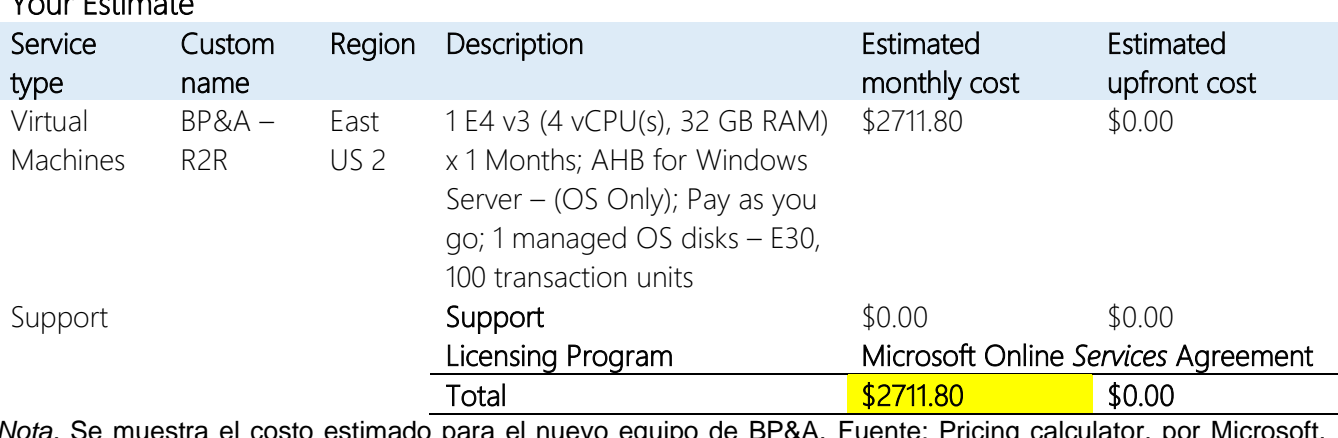

*Nota.* Se muestra el costo estimado para el nuevo equipo de BP&A. Fuente: Pricing calculator, por Microsoft, 2020.

#### **Tabla 68.** *Estimado de Azure para el equipo FinSol*

## Microsoft *Azure* Estimate

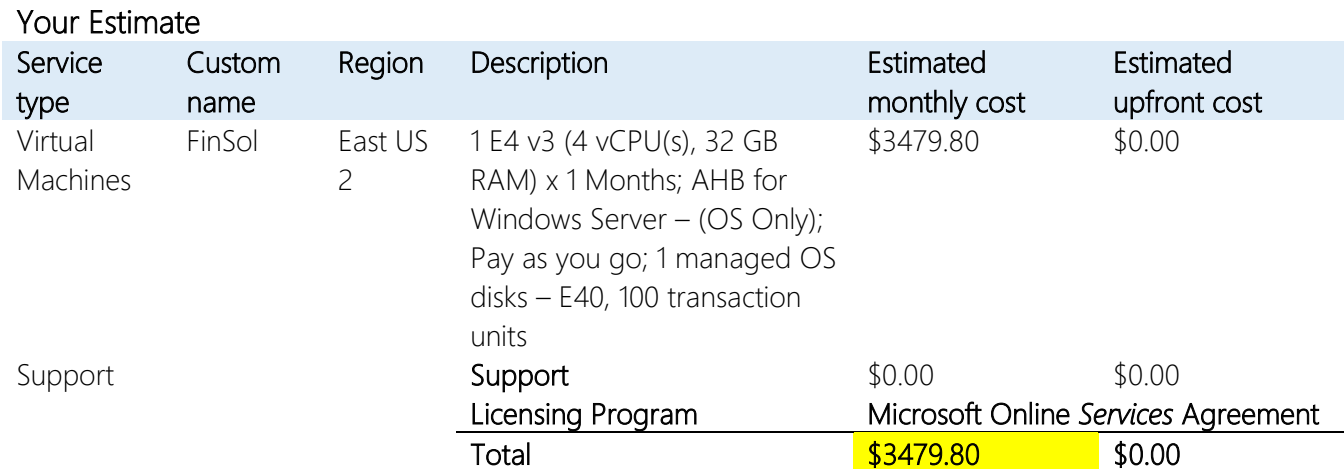

*Nota.* Se muestra el costo estimado para el nuevo equipo de FinSol. Fuente: Pricing calculator, por Microsoft, 2020.

### **Tabla 69.** *Estimado de Azure para el equipo Payroll*

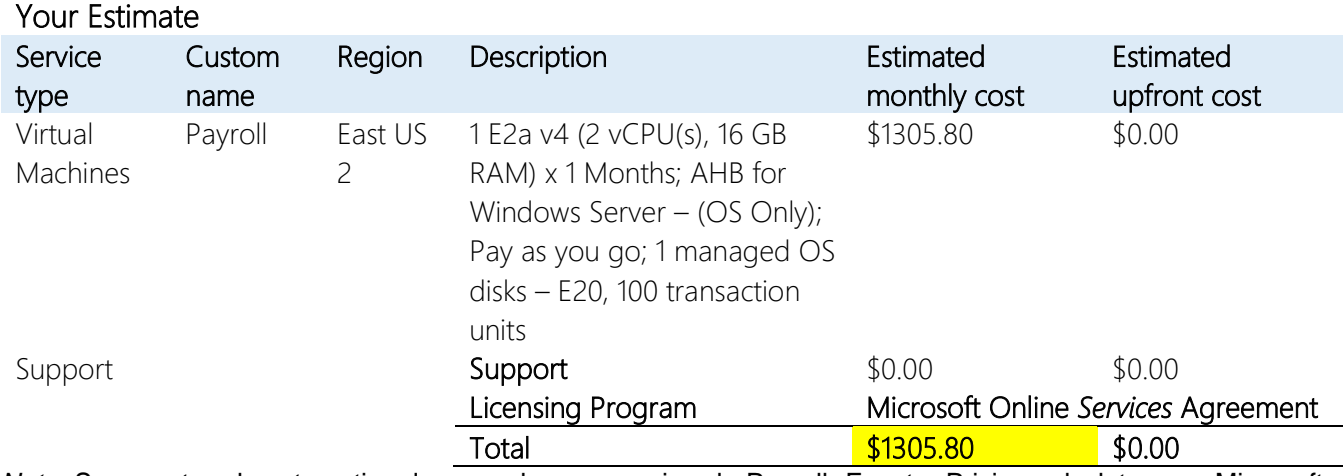

## Microsoft *Azure* Estimate

*Nota.* Se muestra el costo estimado para el nuevo equipo de Payroll. Fuente: Pricing calculator, por Microsoft, 2020.

#### **Tabla 70.** *Estimado de Azure para el equipo SPPO*

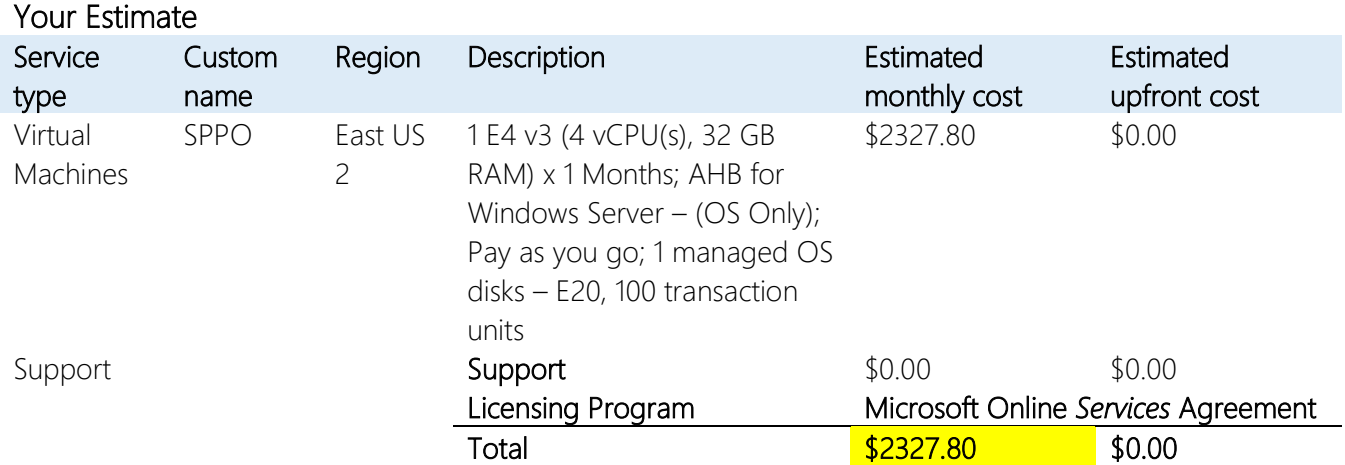

## Microsoft *Azure* Estimate

*Nota.* Se muestra el costo estimado para el nuevo equipo de SPPO. Fuente: Pricing calculator, por Microsoft, 2020.

### **Tabla 71.** *Estimado de Azure para el equipo IIS*

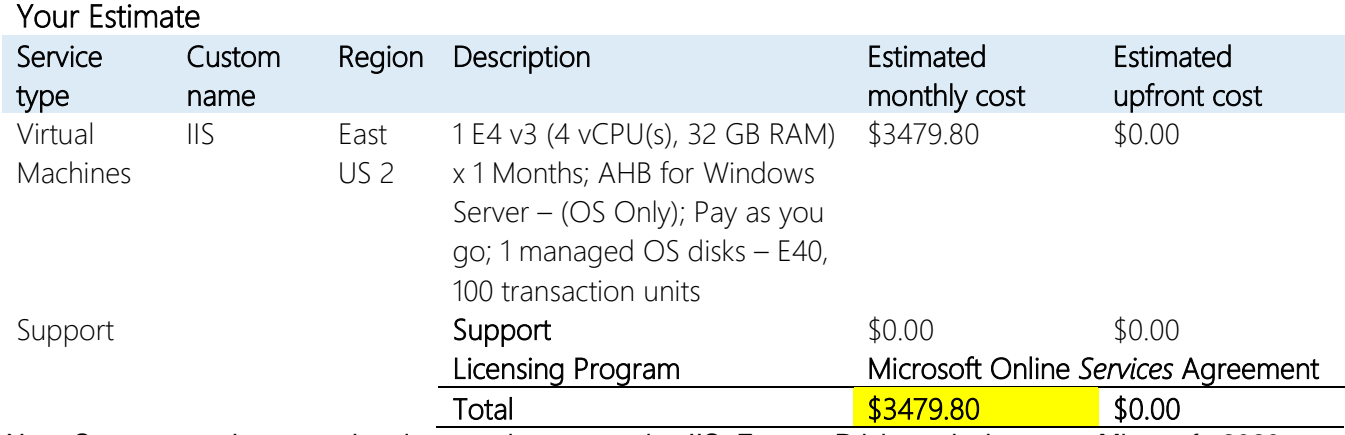

# Microsoft *Azure* Estimate

*Nota.* Se muestra el costo estimado para el nuevo equipo IIS. Fuente: Pricing calculator, por Microsoft, 2020.

#### **Tabla 72.** *Estimado de Azure para el equipo DLGB3415*

## Microsoft *Azure* Estimate

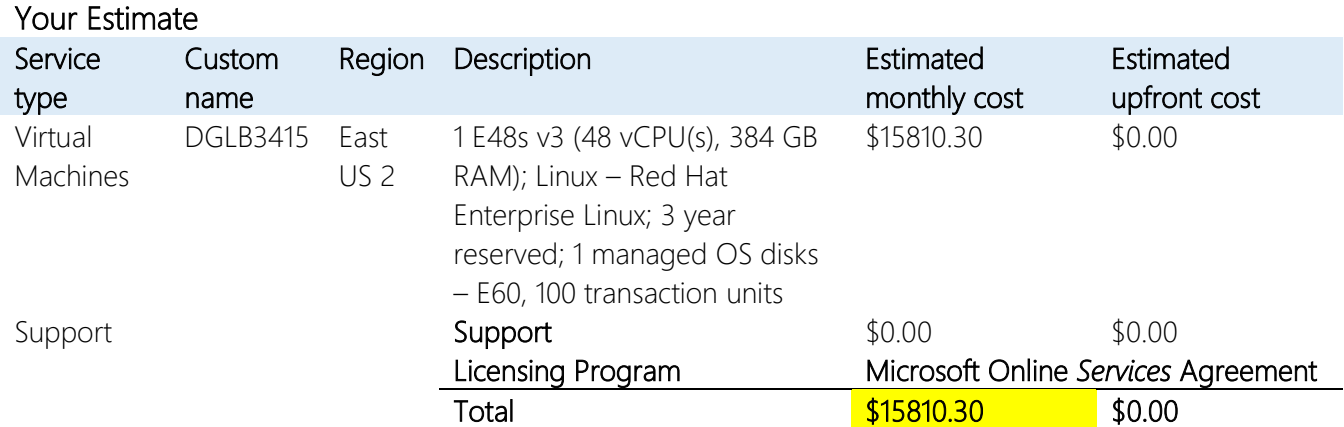

*Nota.* Se muestra el costo estimado para el nuevo equipo DGLB3415. Fuente: Pricing calculator, por Microsoft, 2020.

### **Tabla 73.** *Estimado de Azure para el equipo DLGB3414*

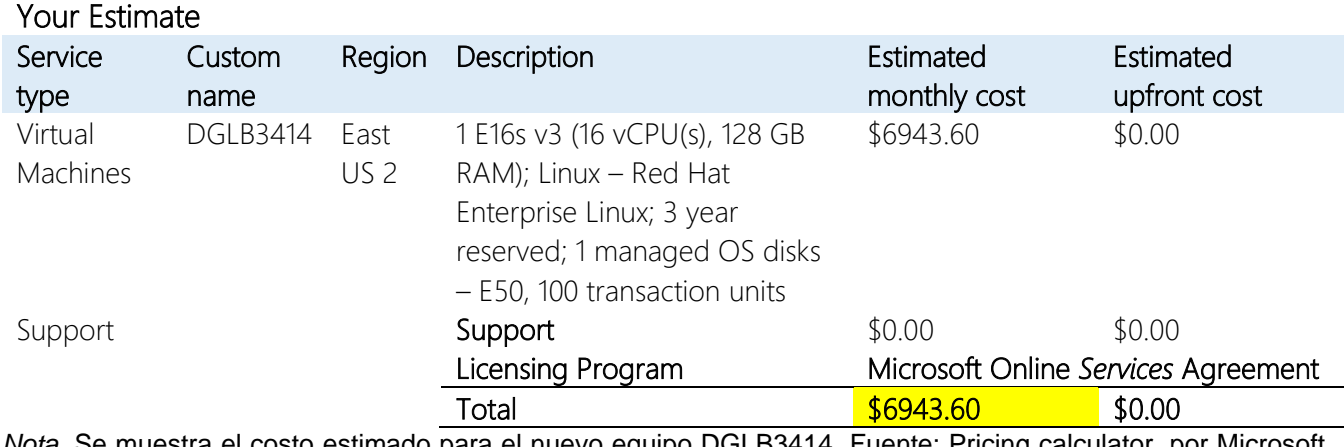

## Microsoft *Azure* Estimate

*Nota.* Se muestra el costo estimado para el nuevo equipo DGLB3414. Fuente: Pricing calculator, por Microsoft, 2020.

#### **Tabla 74.** *Estimado de Azure para el equipo NSATI001*

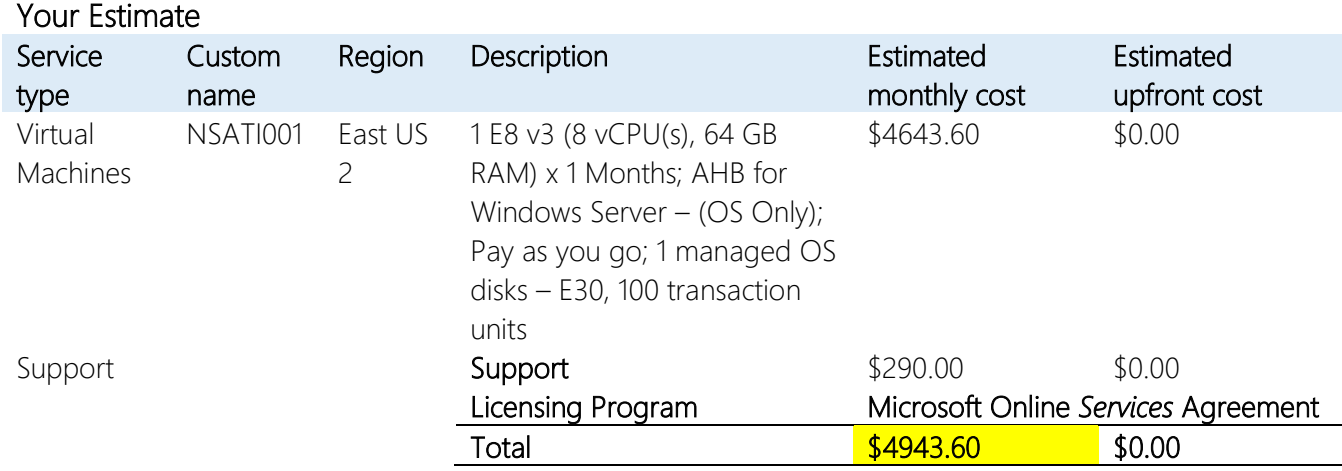

## Microsoft *Azure* Estimate

*Nota.* Se muestra el costo estimado para el nuevo equipo NSATI001. Fuente: Pricing calculator, por Microsoft, 2020.

**Tabla 75.** *Estimado de Azure para el equipo NSATI001*

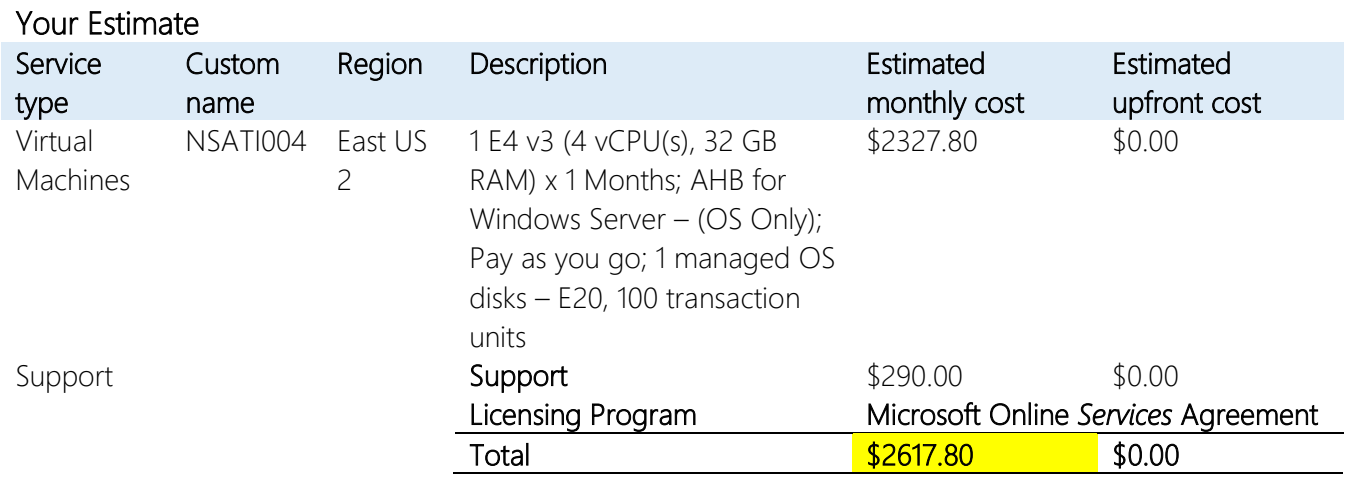

## Microsoft *Azure* Estimate

*Nota.* Se muestra el costo estimado para el nuevo equipo NSATI004. Fuente: Pricing calculator, por Microsoft, 2020.

## **Anexo E.02. Precios del modelo en la nube de** Amazon *Web Services*

**Tabla 76.** *Estimado de AWS para el equipo BP&A*

| Group<br>hierarchy | Region               | Service                   | Upfront | Monthly | First 12<br>months<br>total | Currency   | Configuration summary                                                                                                    |
|--------------------|----------------------|---------------------------|---------|---------|-----------------------------|------------|----------------------------------------------------------------------------------------------------|
| BP&A               | US<br>East<br>(Ohio) | Amazon<br>EC <sub>2</sub> | 0       | 6907.80 | 82893.60                    | <b>USD</b> | Operating system (Windows<br>Server with SQL Server Standard),<br>Quantity (1), Storage for each EC2<br>instance (General Purpose SSD<br>(gp2)), Storage amount (1 TB),<br>Instance type (r5a.xlarge) |

*Nota.* Se muestra el costo estimado para el nuevo equipo BP&A. Fuente: *AWS* Pricing Calculator, por Amazon, 2020.

**Tabla 77.** *Estimado de AWS para el equipo FinSol*

| Group<br>hierarchy | Region                | Service                   | Upfront | Monthly | First 12<br>months<br>total | Currency   | Configuration summary                                                                                                    |
|--------------------|-----------------------|---------------------------|---------|---------|-----------------------------|------------|----------------------------------------------------------------------------------------------------|
| FinSol             | US.<br>East<br>(Ohio) | Amazon<br>EC <sub>2</sub> | 0       | 7931.80 | 95181.60                    | <b>USD</b> | Operating system (Windows<br>Server with SQL Server Standard),<br>Quantity (1), Storage for each EC2<br>instance (General Purpose SSD<br>(gp2)), Storage amount (2 TB),<br>Instance type (r5a.xlarge) |

*Nota.* Se muestra el costo estimado para el nuevo equipo FinSol. Fuente: *AWS* Pricing Calculator, por Amazon, 2020.

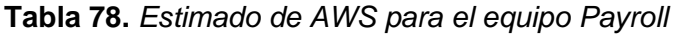

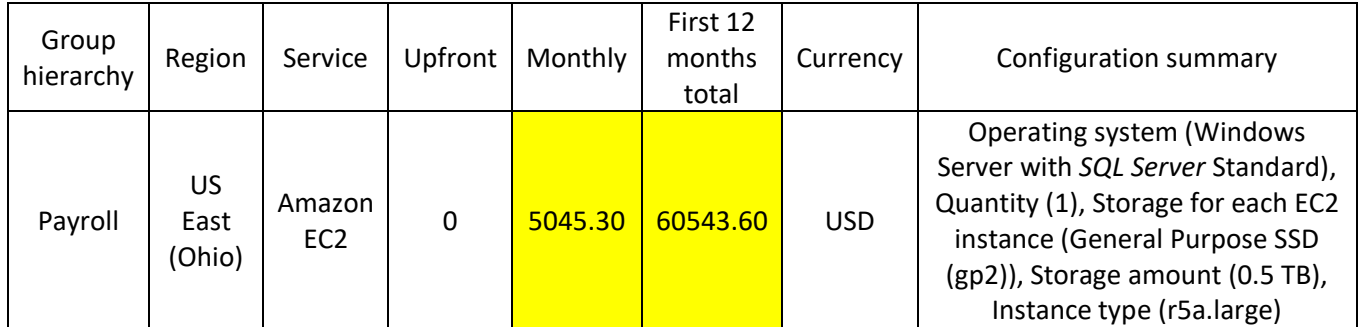

*Nota.* Se muestra el costo estimado para el nuevo equipo Payroll. Fuente: *AWS* Pricing Calculator, por Amazon, 2020.

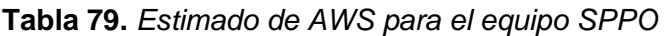

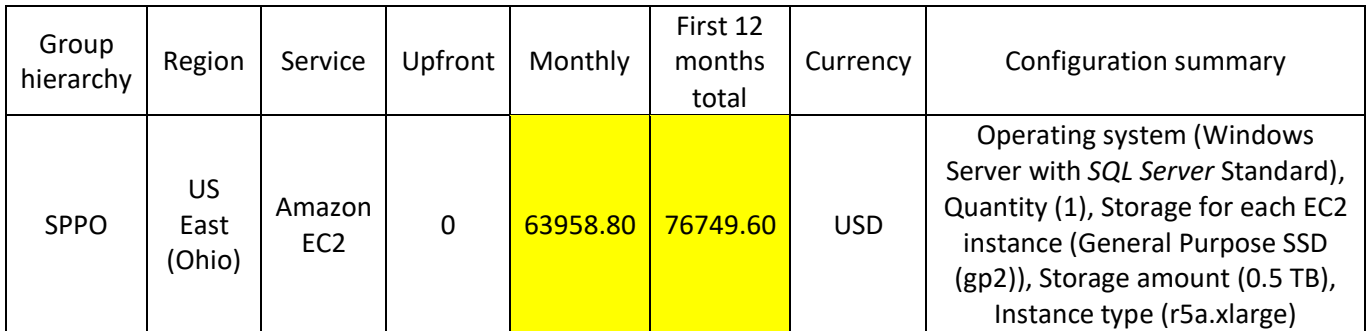

*Nota.* Se muestra el costo estimado para el nuevo equipo SPPO. Fuente: *AWS* Pricing Calculator, por Amazon, 2020.

**Tabla 80.** *Estimado de AWS para el equipo IIS*

| Group<br>hierarchy | Region               | Service                   | Upfront | Monthly | First 12<br>months<br>total | Currency   | Configuration summary                                                                                                    |
|--------------------|----------------------|---------------------------|---------|---------|-----------------------------|------------|----------------------------------------------------------------------------------------------------|
| 1IS                | US<br>East<br>(Ohio) | Amazon<br>EC <sub>2</sub> | 0       | 7931.80 | 95181.60                    | <b>USD</b> | Operating system (Windows<br>Server with SQL Server Standard),<br>Quantity (1), Storage for each EC2<br>instance (General Purpose SSD<br>(gp2)), Storage amount (2 TB),<br>Instance type (r5a.xlarge) |

*Nota.* Se muestra el costo estimado para el nuevo equipo IIS. Fuente: *AWS* Pricing Calculator, por Amazon, 2020.

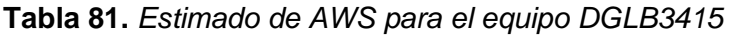

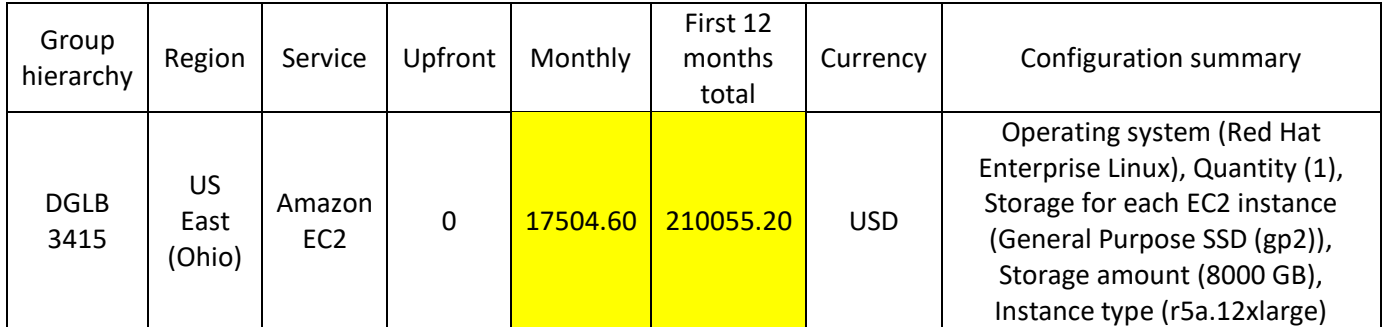

*Nota.* Se muestra el costo estimado para el nuevo equipo DGLB3415. Fuente: *AWS* Pricing Calculator, por Amazon, 2020.

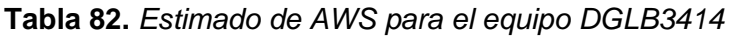

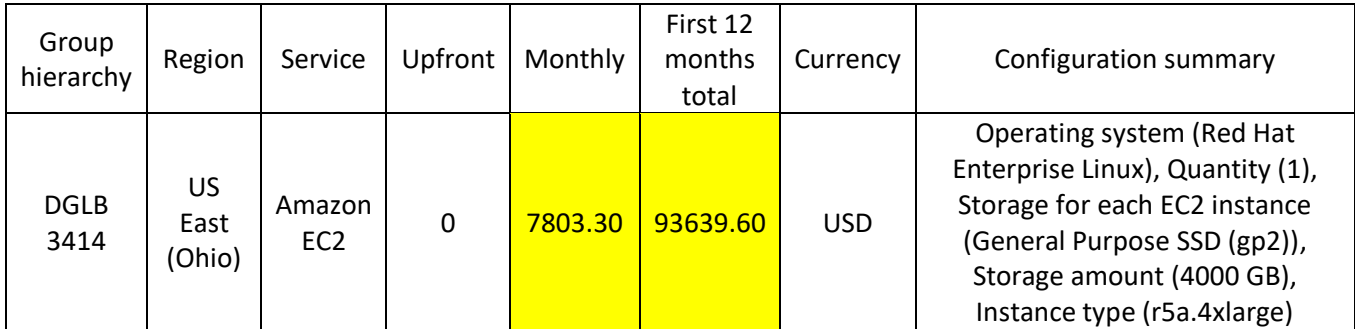

*Nota.* Se muestra el costo estimado para el nuevo equipo DGLB3414. Fuente: *AWS* Pricing Calculator, por Amazon, 2020.

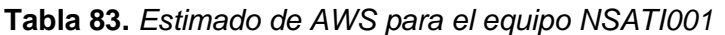

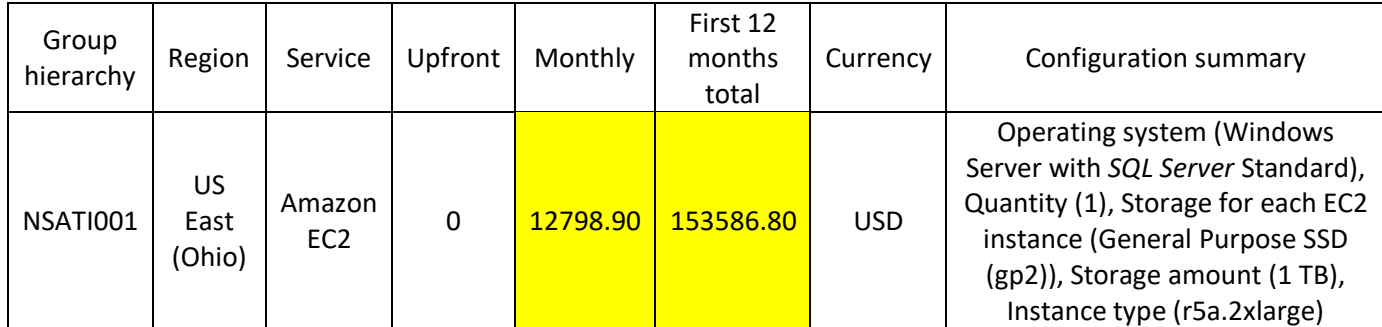

*Nota.* Se muestra el costo estimado para el nuevo equipo NSATI001. Fuente: *AWS* Pricing Calculator, por Amazon, 2020.

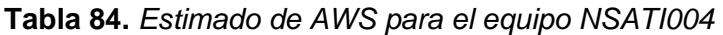

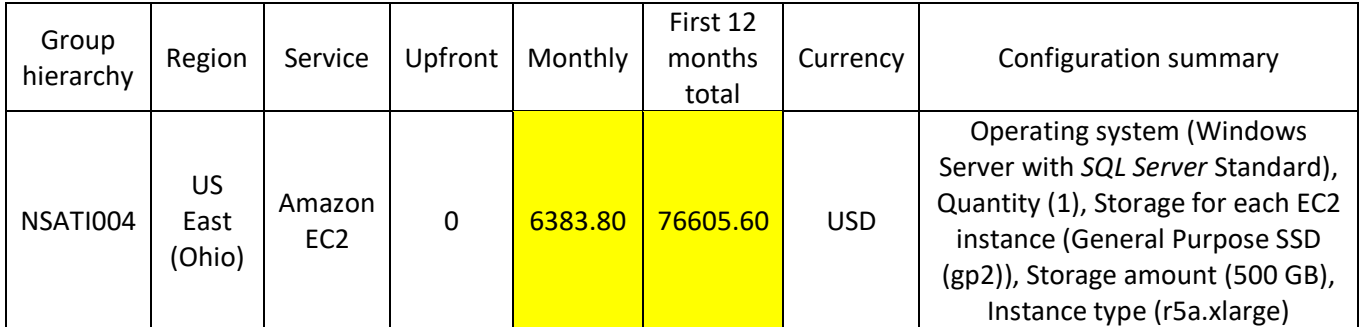

*Nota.* Se muestra el costo estimado para el nuevo equipo NSATI004. Fuente: *AWS* Pricing Calculator, por Amazon, 2020.

# **10.6. Anexo F. Enfoque de investigación**

**Tabla 85.** *Características del enfoque cualitativo y cuantitativo*

|                                                 | Procesos de la                  | <b>Características cualitativas</b>          |  |  |
|-------------------------------------------------|---------------------------------|----------------------------------------------|--|--|
| <b>Características cuantitativas</b>            | investigación                   |                                              |  |  |
| · Fundamentado en la revisión analítica de la   |                                 | · Basado en la literatura y las experiencias |  |  |
| literatura.                                     |                                 | iniciales.                                   |  |  |
| · Orientación hacia la descripción, predicción  |                                 | · Orientación haca la exploración, la        |  |  |
| y explicación.                                  | Planteamiento del               | descripción y el entendimiento.              |  |  |
| • Específico y acotado.                         | problema                        |                                              |  |  |
| • Centrado en variables.                        |                                 | conforme se desarrolla el proceso.           |  |  |
| · Dirigido hacia datos medibles u observables.  |                                 | · Dirigido a las experiencias de los         |  |  |
|                                                 |                                 | participantes.                               |  |  |
| • Direcciona el proceso.                        |                                 | · Contextualiza el proceso.                  |  |  |
| · Justifica el planteamiento y la necesidad del | Revisión de la literatura       | · Justifica el planteamiento y la necesidad  |  |  |
| estudio.                                        |                                 | del estudio.                                 |  |  |
| · Generalmente predeterminadas, se              | <b>Hipótesis</b>                | • Generalmente emergentes.                   |  |  |
| prueban.                                        |                                 |                                              |  |  |
| · Preestablecidos, se implementan "al pie de    | <b>Diseños</b>                  | · Emergentes, se implantan de acuerdo        |  |  |
| la letra".                                      |                                 | con el contexto y circunstancias.            |  |  |
| · El tamaño depende de qué tan grande sea       |                                 | · El tamaño depende de que se                |  |  |
| la población. A partir de fórmulas y            | Selección de la muestra         | comprenda el fenómeno bajo estudio. La       |  |  |
| estimaciones.                                   |                                 | muestra depende del contexto y               |  |  |
|                                                 |                                 | necesidades.                                 |  |  |
| • Instrumentos predeterminados.                 | Recolección de los              | • Los instrumentos se van afinando.          |  |  |
| • Antes de proceder al análisis se recaban      | datos                           | • Los datos emergen paulatinamente.          |  |  |
| todos los datos.                                |                                 |                                              |  |  |
| · Los datos encajan en categorías               |                                 | • Los datos generan categorías.              |  |  |
| predeterminadas.                                |                                 | • Análisis temático.                         |  |  |
| · Análisis estadístico.                         |                                 | · Descripción, análisis y desarrollo de      |  |  |
| · Descripción de tendencias, contraste de       | Análisis de los datos           | temas.                                       |  |  |
| grupos o relación entre variables.              |                                 | · Significado profundo de los resultados.    |  |  |
| · Comparación de resultados con                 |                                 |                                              |  |  |
| predicciones y estudios previos.                |                                 |                                              |  |  |
| · Distribuciones de variables, coeficientes,    | Presentación de                 | • Categorías, temas y patrones; tablas y     |  |  |
| tablas y figuras que relacionan variables, así  | resultados                      | patrones que asocian categorías,             |  |  |
| como modelos matemáticos y estadísticos.        |                                 | materiales simbólicos y modelos.             |  |  |
| · Estándar.                                     | Reporte de resultados           | • Emergente y flexible.                      |  |  |
| • Objetivo y sin tendencias.                    | · Reflexivo y con aceptación de |                                              |  |  |
|                                                 |                                 | tendencias.                                  |  |  |

*Nota.* Se contrastan las características del enfoque cualitativo y cuantitativo. Fuente: adaptado de Metodología de la investigación por R, Hernández, et al., 2014, pp.14-15.

# **10.7. Anexo G. Diseño de la investigación**

**Tabla 86.** *Características esenciales de los diseños de la investigación*

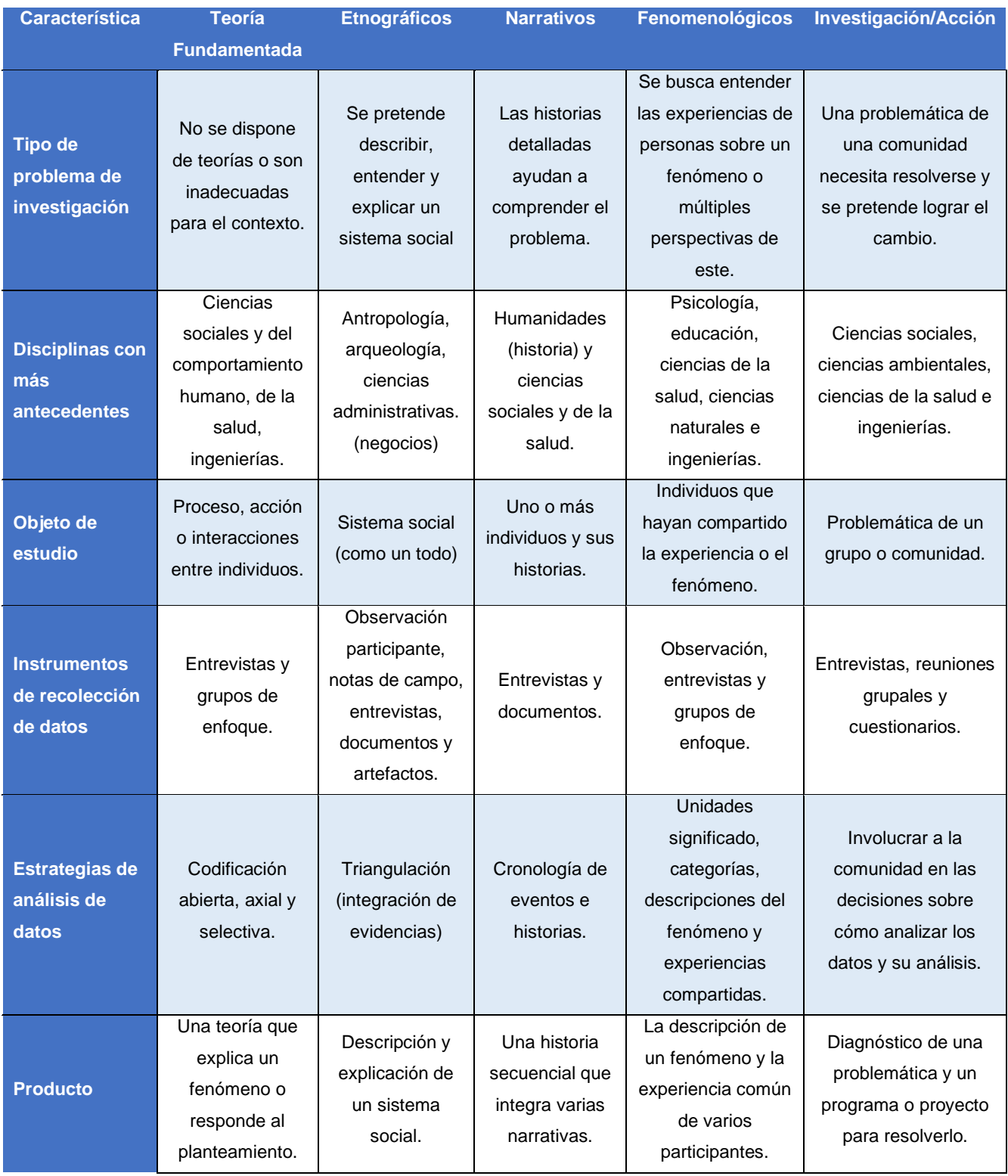

*Nota.* Se detallan las características de los tipos de diseño en una investigación. Fuente: adaptado de Metodología de la investigación, por R, Hernández, et al., 2014, pp. 471-472.

# **10.8. Anexo H. Alcance de la investigación**

**Tabla 87.** *Características de los tipos de una investigación*

| <b>Característica</b> | <b>Exploratoria</b>                                                            | <b>Descriptiva</b>                                                  | <b>Correlacional</b>                                                                                   | <b>Explicativa</b>                                                                  |
|-----------------------|--------------------------------------------------------------------------------|---------------------------------------------------------------------|----------------------------------------------------------------------------------------------------|-------------------------------------------------------------------------------------|
| Propósito             | Examinar un tema o<br>problema de investigación<br>poco estudiado              | Describir un<br>fenómeno                                            | Identificar relación o<br>grado de asociación<br>entre dos o más<br>variables                          | Explicar las causas<br>de relación entre<br>variables                               |
| <b>Utilidad</b>       | Familiarizarse sobre<br>fenómenos nuevos o<br>relativamente desconocidos       | Mostrar con precisión<br>las dimensiones de<br>un fenómeno          | Predecir el valor de<br>una variable a partir<br>de otra relacionada                                   | Explicar por qué<br>ocurre un fenómeno y<br>en qué condiciones                      |
| <b>Método</b>         | Flexibles, Identifican<br>conceptos o variables<br>promisorias                 | Identificar el<br>fenómeno y los<br>objetos/sujetos<br>involucrados | Identificar variables;<br>establecer hipótesis,<br>medir cada variable;<br>probar o no la<br>hipótesis | Describir y relacionar<br>múltiples variables;<br>explicar por qué se<br>relacionan |
| <b>Relación</b>       | Prepara el terreno para otros<br>estudios                                      | Son la base para<br>investigaciones<br>correlacionales              | Proporciona la base<br>para llevar a cabo<br>estudios explicativos                                     | Genera un sentido de<br>entendimiento sobre<br>un fenómeno                          |
| <b>Amplitud</b>       | Amplia y dispersa                                                              | Focalizada a las<br>variables                                       | Focalizada a las<br>variables                                                                          | Diversas variables                                                                  |
| <b>Meta</b>           | Investigar un problema poco<br>estudiado o desde una<br>perspectiva innovadora | Describir fenómenos,<br>situaciones, contextos<br>y/o eventos       | Asociar variables que<br>permita predecir                                                              | Determinar la causa<br>de los fenómenos                                             |
| <b>Riesgo</b>         | Alto                                                                           | Bajo                                                                | Obtener relacionas<br>falsas                                                                           |                                                                                     |
| <b>Rasgos</b>         | Gran paciencia. Serenidad y<br>receptividad                                    | Precisión, ser<br>observador                                        | Análisis                                                                                               | Análisis, ser crítico                                                               |

*Nota.* Se detallan las características de los tipos de alcance en una investigación. Fuente: adaptado de Guía Trabajos de Graduación, por L, Garita, 2016, pp. 40-41.

# **10.9. Anexo I. Fuentes de información**

#### <span id="page-286-0"></span>**Figura 18.** Tipos de fuentes de información

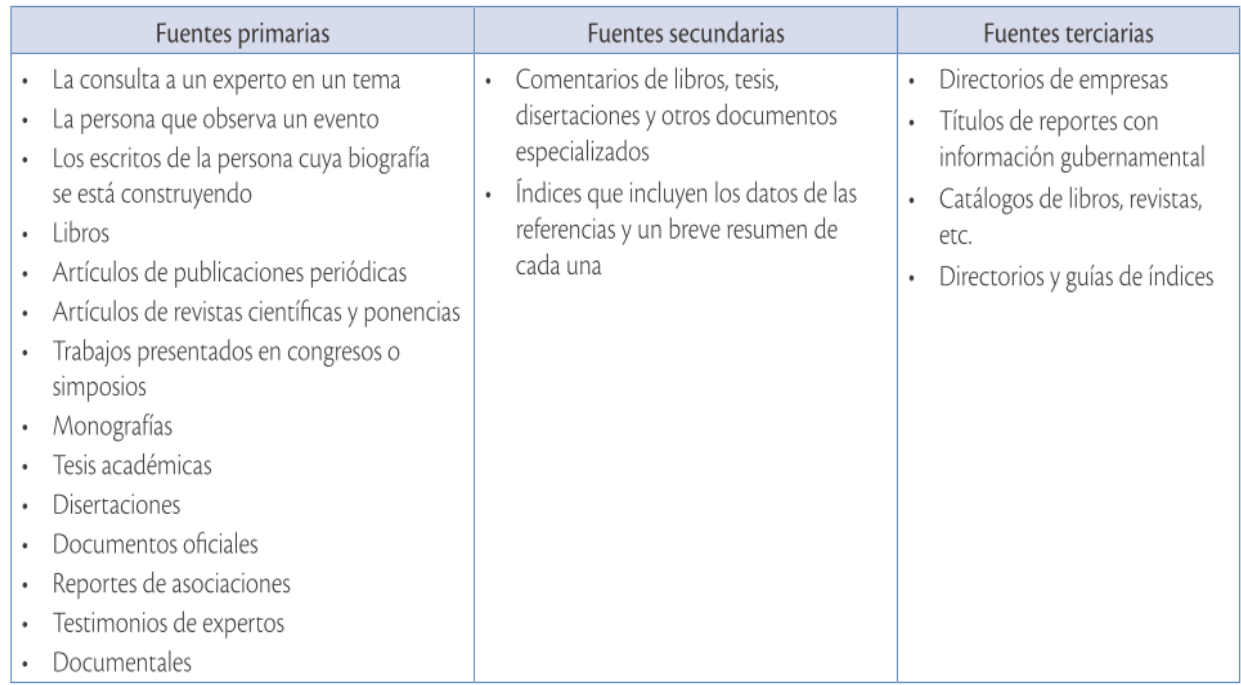

*[Figura 18.](#page-286-0)* Tipos de fuentes de información. Se presentan algunos ejemplos de las fuentes de información primarias, secundarias y terciarias. Fuente: adaptado de Metodología para elaborar una tesis, por I, Ulate y E, Vargas, 2014, p. 74.

## **10.10. Anexo J. Carta de revisión de la filóloga**

Cartago, 28 de junio de 2020

A quien interese:

Yo, Gisela Alfaro Chaves, cédula de identidad 2-0701-0506 profesional en Filología Española y en Enseñanza del Castellano y la Literatura, perteneciente al Colegio de Licenciados y Profesores en Letras, Filosofía, Ciencias y Artes; leí y corregí el Proyecto Final de Graduación:

## *"Propuesta de un plan de mejora del ambiente de servidores de la plataforma de TI de la sede en Costa Rica de Procter & Gamble"*

Documento realizado por el estudiante: Bryan Pérez Chavarría, Cédula de identidad: 1-1643- 0115. Con el fin de optar por el grado de Licenciatura en Administración de Tecnología de la Información, del Instituto Tecnológico de Costa Rica, Campus Central Cartago.

Por este motivo, se revisaron y corrigieron aspectos como la construcción de párrafos, organización discursiva, vicios del lenguaje trasladados del campo oral al escrito, ortografía, puntuación, barbarismos, coherencia, cohesión y otros elementos relacionados con el campo filológico.

Realizadas las correcciones, doy fe de que el documento está listo para ser presentado.

Se suscribe de ustedes cordialmente,

Gisela Alfaro Chaves, céd. 207010506.

Carné 67138
## 10.11. Anexo K. Carta de aval del profesor tutor

## Aval de Entrega del Documento de Trabajo Final de Graduación

#### Nota aclaratoria:

Este documento se redacta de acuerdo a las disposiciones actuales de la Real Academia Española con relación al uso del género inclusivo (https://goo.gl/ITVYiN). Al mismo tiempo, se aclara que estamos a favor de la igualdad de derechos entre los géneros.

## Formulario de Aval de Entrega del Documento de Trabajo Final de Graduación:

Yo Pedro Leiva Chinchilla como Profesor Tutor del estudiante Bryan Javier Pérez Chavarría carné 2015092163, hago constar que he revisado exhaustivamente el documento académico final del Trabaio Final de Graduación, realizado en el 1er semestre del 2020. Asimismo, he verificado la atención de las correcciones realizadas en mi condición de Profesor Tutor. Por lo tanto, autorizo entregar este documento a la Coordinación de Trabajos Finales de Graduación para que se realicen las gestiones correspondientes para la programación de la defensa del mismo.

### Responsabilidades del estudiante:

- 1. Enviar al profesor tutor, en semana 15, el documento de Trabajo Final de Graduación completo para que la respectiva revisión integral final.
- 2. Solicitar al Profesor Tutor el Aval de Entrega del Documento de Trabajo Final de Graduación, según el formato supra citado.
- 3. Enviar a la Coordinación de Trabajos Finales de Graduación la respuesta otorgada por el Profesor Tutor acorde con el formato indicado en este documento, a los correos a ysandoval@itcr.ac.cr y yarima.sandoval@gmail.com, con copia al Profesor Tutor.

No se requiere que la nota venga firmada dado que el reenvío del correo del Profesor Tutor garantiza la identidad del Profesor.

## **Responsabilidad del Profesor Tutor:**

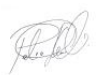

Firmado digitalmente por PEDRO **IGNACIO LEIVA CHINCHILLA** (FIRMA) Fecha: 2020.07.10 22:21:46 -06'00'

- 1. A solicitud del estudiante, completar la siguiente nota de aval de entrega del documento de Trabajo Final de Graduación.
- 2. Devolver una respuesta al estudiante la respuesta por correo electrónico (en formato pdf).

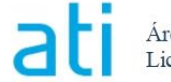

Área Académica de Administración de Tecnologías de Información Lic. Administración de Tecnología de Información

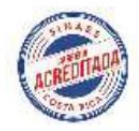

## 10.12. Anexo L. Evaluaciones de la organización

### Criterios básicos de evaluación por parte de la Organización

Nota: Esta es una guía que contiene criterios báicos para la evaliación de los estudiantes de Trabajo Final de Graduación por parte de la Organización. Se compone de 3 secciones y cada una contine un valor porcentual máximo. El evaluador deberá asginar una calificación para cada sección, tomando en consideración los criterios que la componen. La suma de los porcentajes asignados en cada sección dará como resultado la nota total asignada al estudiante en esta evaluación.

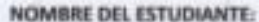

## Bryan Pérez Chavarria

ORGANIZACIÓN/DEPARTAMENTO/UNIDAD

Soluciones Financieras

FECHA:

06/04/2020

Por favor, rellene cada uno de los campos:

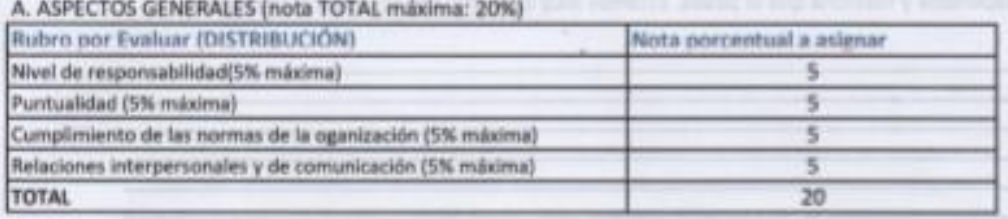

#### B. ACERCA DEL TRABAJO REALIZADO A LA FECHA ( nota TOTAL máxima: 40%)

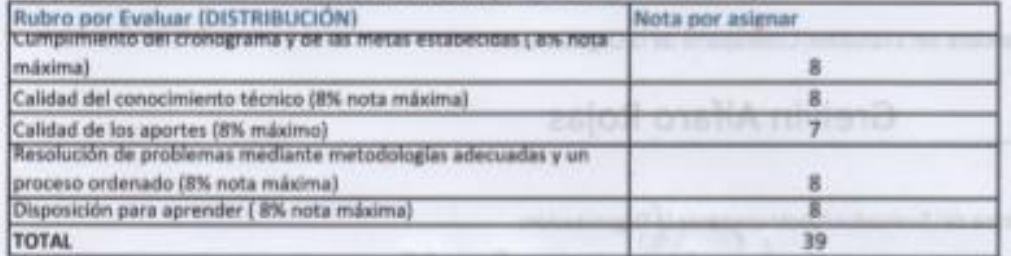

#### C. ASPECTOS ACERCA DEL ÚLTIMO INFORME/DOCUMENTO/ENTREGABLE REVISADO (nota TOTAL máxima: 40%)

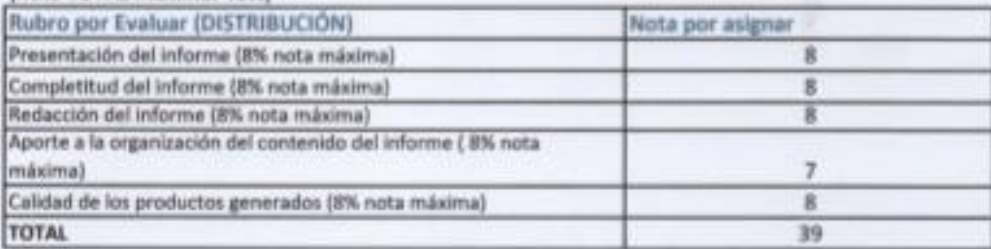

A continuación, se presenta la tabla de resumen de su evaluación a partir de los criterios valorados previamente.

Utilice los subtotales obtenidos en cada criterio para completar la siguiente tabla:

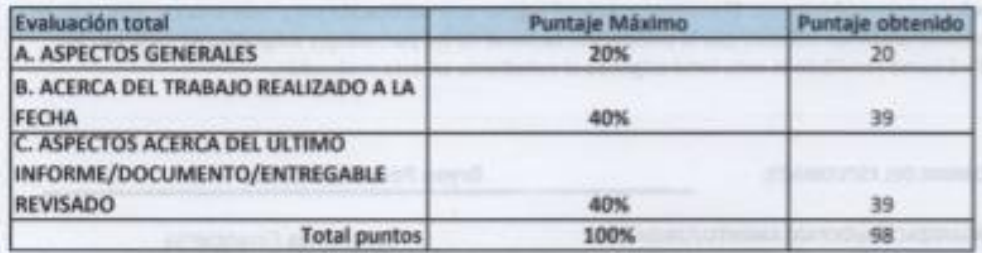

### Observaciones generales:

El tiene mucho deseo de aprender en diferentes temas de IT, Este trabajo va evidenciar la experiecia y maestria que el posee. Estamos muy satifecho con los aportes realizados.

Nombre del Evaluador/Contraparte de la Organización: Greivin Alfaro Rojas Firma del Evaluador/Qontraparte de la Organización:  $1 - 1006 - 105$ 

Criterios básicos de evaluación por parte de la Organización

Nota: Esta es una guía que contiene criterios báicos para la evaliación de los estudiantes de Trabajo Final de Graduación por parte de la Organización. Se compone de 3 secciones y cada una contine un valor porcentual máximo. El evaluador deberá arginar una calificación para cada sección, tomando en consideración los criterios que la componen. La suma de lus porcentajes asignados en cada sección darà como resultado la nota total asignada al estudiante en esta evaluación.

NOMBRE DEL ESTUDIANTE:

**Bryan Pérez Chavarria** 

ORGANIZACIÓN/DEPARTAMENTO/UNIDAD

Soluciones Financieras

FECHA:

06/04/2020

Por favor, rellene cada uno de los campos:

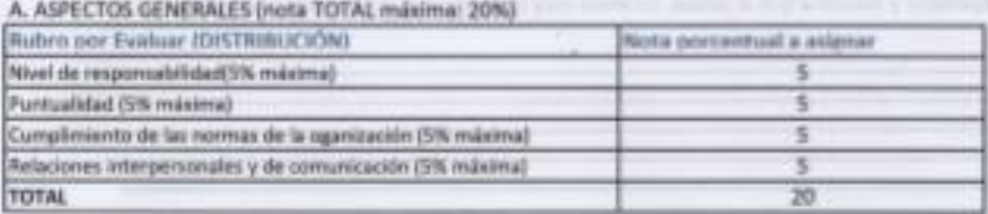

B. ACERCA DEL TRABAJO REALIZADO A LA FECHA ( nota TOTAL máxima: 40%)

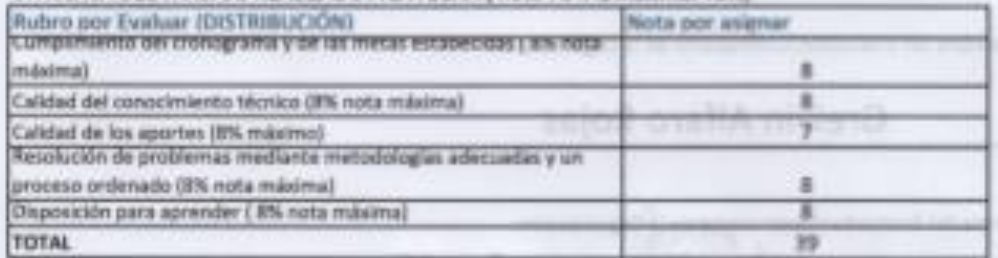

C. ASPECTOS ACERCA DEL ÚLTIMO INFORME/DOCUMENTO/ENTREGABLE REVISADO

#### (nota TOTAL máxima: 40%)

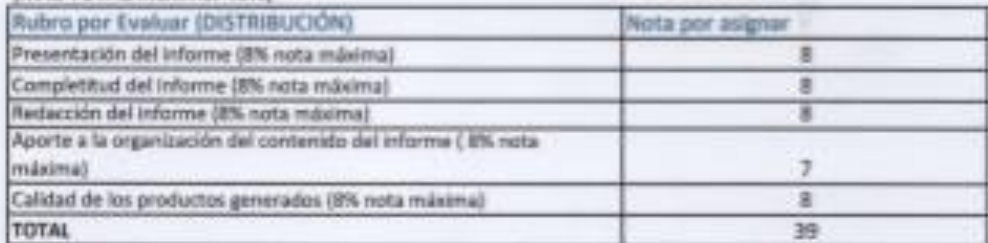

A continuación, se presenta la tabla de resumen de su evaluación a partir de los criterios valorados previamente.

Utilica los subtotales obtenidos en cada criteria para completar la siguiente tabla:

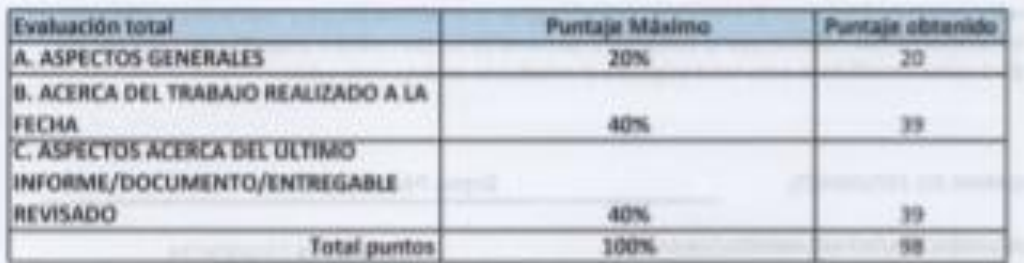

Observaciones generales:

El tiene mucho deseo de aprender en diferentes temas de IT, Este trabajo va evidenciar la experiecia y maestria que el posee. Estamos muy satifecho con los aportes realizados.

Nombre del Evaluador/Contraparte de la Organización:

Greivin Alfaro Rojas Firma del Evaluador/Qontrapagende la Organización:  $1 - 1006 - 105$ 

## a Criterios básicos de evaluación por parte de la Organización as que própountment

Nota: Esta es una guía que contiene criterios báicos para la evaliación de los estudiantes de Trabajo Final de Graduación por parte de la Organización. Se compone de 3 secciones y cada una contine un valor porcentual máximo. El evaluador deberá asginar una calificación para cada sección, tomando en consideración los criterios que la componen. La suma de los porcentajes asignados en cada sección dará como resultado la nota total asignada al estudiante en esta evaluación.

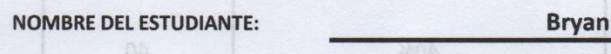

Soluciones Financieras

Pérez Chavarría Maghango a MARO

FECHA: 06/26/2020

Por favor, rellene cada uno de los campos:

ORGANIZACIÓN/DEPARTAMENTO/UNIDAD:

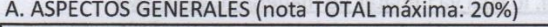

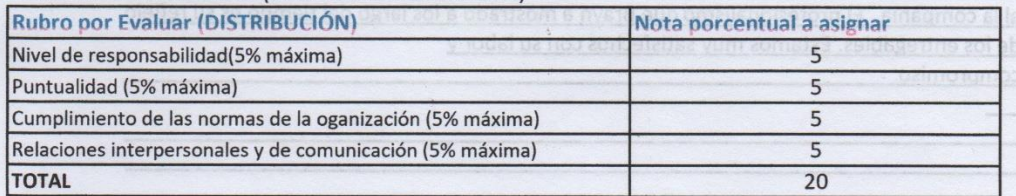

#### B. ACERCA DEL TRABAJO REALIZADO A LA FECHA (nota TOTAL máxima: 40%)

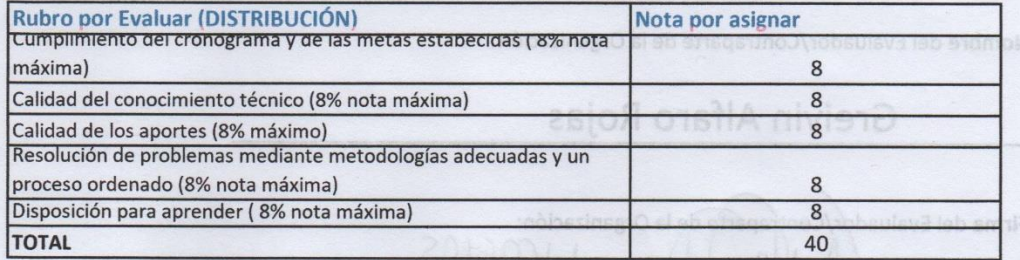

#### C. ASPECTOS ACERCA DEL ÚLTIMO INFORME/DOCUMENTO/ENTREGABLE REVISADO (nota TOTAL máxima: 40%)

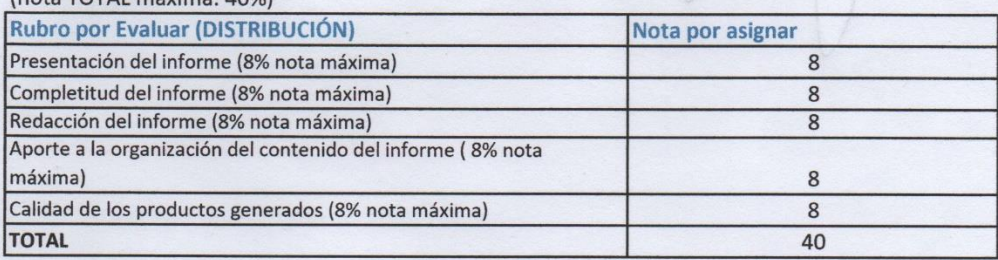

A continuación, se presenta la tabla de resumen de su evaluación a partir de los criterios valorados previamente.

Utilice los subtotales obtenidos en cada criterio para completar la siguiente tabla: lus sinu as sia a restoll

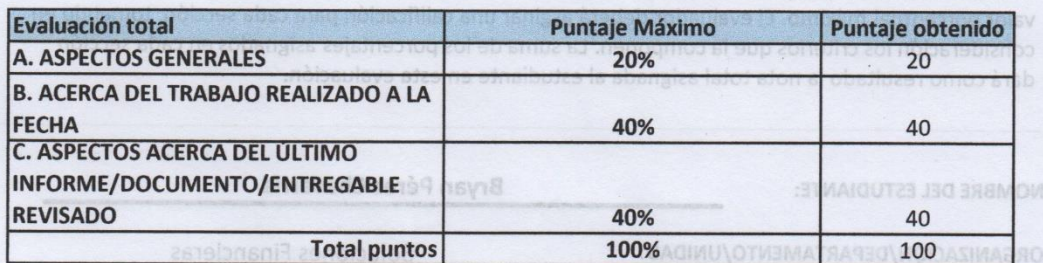

## **Observaciones generales:**

El proyecto final tiene un gran potencial, lo cual va impatar de manera muy positiva al la compania. El profesionalismo que Brayn a mostrado a los largo del tiempo es su reflejo de los entregables. Estamos muy satisfechos con su labor y compromiso

normas de la oganización (5% máxima)

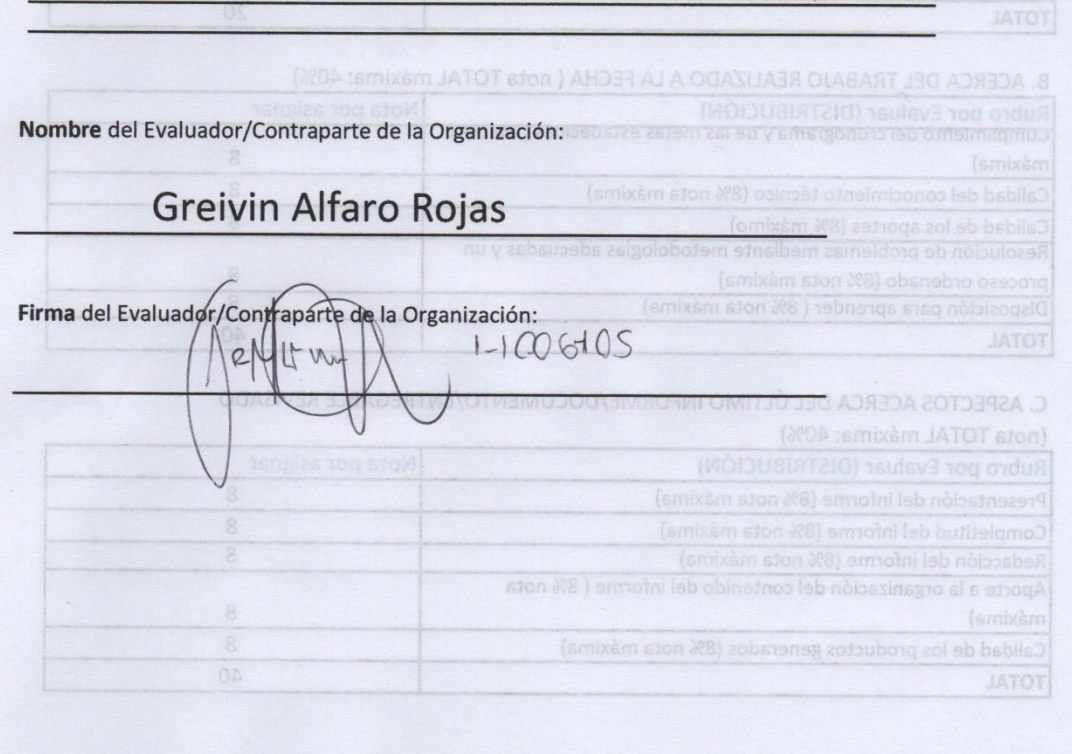

# 11. Glosario

A continuación, se presenta una lista de vocablos con sus respectivos significados, cuyo objetivo es lograr un adecuado entendimiento de este Trabajo Final de Graduación.

- **1. Amazon** *Web Services*: conjunto de servicios de computación en la nube pública que en conjunto forman una plataforma de computación en la nube, ofrecidas a través de Internet por Amazon.com.
- **2.** *As-is:* En el análisis de procesos, este es un término utilizado para describir un proceso tal y como es, antes de realizar cualquier mejora.
- **3. AR:** *Accounts receivable* o cuentas por cobrar se encarga de la gestión de una variedad de montos adeudados por clientes y otras partes que surgen de actividades operativas y no operativas.
- **4. Base de datos**: colección de información almacenada perteneciente a un mismo contexto, ordenada de modo sistemático, para su posterior recuperación, análisis y/o transmisión.
- **5.** *Blockchain*: Es una cadena de bloques, con un registro único, consensuado que se distribuye en varios nodos en una red. Estos bloques poseen registros, transacciones, información referente a cada uno, y su vinculación con los bloques anteriores y posteriores. Esto da seguridad por la disponibilidad de la información y la dificultad de alterar la misma.
- **6. BP&A**: *Business Planning and Analysis* es la organización encargada del procesamiento de previsiones, gestión de reporteo y verificación de la veracidad de los datos del sector financiero.
- **7. BVA**: *Business Value Added* es un criterio de evaluación utilizado en el análisis de valor añadido que indica que una tarea de un proceso le añade valor al negocio, pero no necesariamente al cliente este.
- **8. Caso de negocio**: documento que se construye a partir de un diagnóstico previo, tanto de una situación interna a resolver como de un objetivo común de negocio. En el área de TI busca fomentar la productividad con rentabilidad. Este documento representa también la base estructural de un proyecto, donde los ejecutivos de TI detonan sus proyectos de ejecución.
- **9. Ecosistema**: un ecosistema es un entorno integrado por todos los organismos y su medio físico en el que se relacionan. En el mundo de la tecnología de la información, también hablamos de ecosistemas, la diferencia es que los actores y sus relaciones son de diversa índole, como por ejemplos, usuarios, infraestructura, servicios, entre otros.
- **10. FINSOL:** *Financial Solutions* es el equipo dueño de las soluciones financieras y de contabilidad en SAP.
- **11. GBS:** *Global Business Solutions* es uno de los cuatro pilares de la compañía que brinda servicios que incluyen TI, finanzas, instalaciones, compras y servicios para empleados, así como soluciones de construcción de negocios.
- **12. GCFG:** *Global Contract Financial Governance*
- **13. GFO:** *Global Finance and Operations* es una organización global que impulsa y le permite a GBS brinde un valor desproporcionado, un servicio superior y una ventaja competitiva para P&G, y desarrolla a las personas para ser líderes exitosos en un mundo digitalizado.
- **14. GSM:** *Global Service Management.*
- **15.** *Host:* En informática se utiliza para refirse a dispositivos conectados a la red, que proveen o consumen servicios de la red. Estos normalmente almacenan información y otros equipos consumen sus servicios.
- **16.** *IaaS*: (*Infrastructure as a Service*): Un proveedor de servicios proporciona a los clientes acceso de pago por uso al almacenamiento, las redes, los servidores y otros recursos informáticos en la nube.
- **17. IIS**: (*Internet Information Server*). Conjunto de servicios para servidores usando Microsoft *Windows*. Es especialmente usado en servidores *Web*, funciona en el 35% de los servidores de todos los sitios *Web*. Este servicio convierte a un [PC](https://es.wikipedia.org/wiki/Computadora_personal) en un servidor *web* para [Internet](https://es.wikipedia.org/wiki/Internet) o una [intranet,](https://es.wikipedia.org/wiki/Intranet) es decir que en los ordenadores que tienen este servicio instalado se pueden publicar [páginas](https://es.wikipedia.org/wiki/P%C3%A1gina_web) *web* tanto local como remotamente. Se basa en varios módulos que le dan capacidad para procesar distintos tipos de páginas.
- **18. Infraestructura**: es la base sobre la cual se ejecutan los servicios y aplicaciones informáticas que las organizaciones necesitan para operar, una plataforma bien diseñada significa disponibilidad de los servicios críticos y flexibilidad en la entrega del servicio.
- **19. LDS**: *Long range Demand Sensing,* es la unidad del centro de servicios de cadena de suministros encargada de las proyecciones sobre la producción de los productos de la organización y todos los procesos involucrados.
- *20.* **LST**: *Limited System Testing.*
- **21. Máquina virtual**: Es un *software* que permite emular el funcionamiento de un ordenador dentro de otro ordenador gracias a un proceso de encapsulamiento que aísla a ambos. Este *software*  en un principio fue definido como "un duplicado eficiente y aislado de una máquina física". La acepción del término actualmente incluye a máquinas virtuales que no tienen ninguna equivalencia directa con ningún *hardware* real
- **22. Microsoft:** empresa informática multinacional fundada en 1975 en Estados Unidos por Bill Gates y Paul Allen. Microsoft Corporation es una compañía ubicada en Washington que se dedica al desarrollo, fabricación, otorgamiento de licencias y producción de *software* y *hardware* electrónico. Su producto reconocido por excelencia es el [sistema operativo](https://www.definicionabc.com/tecnologia/sistema-operativo.php) Microsoft *Windows* en sus diversas versiones, junto con el paquete de *software* Microsoft Office
- **23. Migración**: proceso mediante el cual se realiza una transferencia de datos de unos sistemas de almacenamiento de datos a otros, de unos formatos de datos a otros o entre diferentes sistemas informáticos.
- **24. NVA:** *Non-Value Added* es un criterio de evaluación utilizado en el análisis de valor añadido que indica que una tarea de un proceso no le añade valor al negocio, ni al cliente de este.
- **25.** *On-premise:* Esto se refiere a la instalación de soluciones software de forma loca, o sea dentro de la infraestructura que posee una organización, sin la utilización de terceros para gestionar las operaciones.
- **26. Oracle**: es un sistema de gestión de base de datos objeto-relacional (o ORDBMS por el acrónimo en inglés de Object-Relational Data Base Management System), desarrollado por

Oracle Corporation. Se considera a Oracle como uno de los sistemas de bases de datos más completos, destacando: Soporte de transacciones, estabilidad, escalabilidad y soporte multiplataforma.

- **27. PaaS**: (*Platform as a Service*) Modelo donde un proveedor ofrece acceso a un entorno basado en la nube en el cual los usuarios pueden crear y distribuir programas. El proveedor proporciona la infraestructura.
- **28.** *Payroll***:** Es el área encargada de los aspectos legales y financieros de la nómina de la organización, como los procesos de selección de personal, pagos, gestiones de asistencia, vacaciones, entre otros.
- **29. PMBOK**: Instrumento desarrollado por el *Project Management Institute* (PMI), que establece un criterio de buenas prácticas relacionadas con la gestión, la administración, y la dirección de proyectos mediante la implementación de técnicas y herramientas que permiten identificar un conjunto de 47 procesos, distribuidos en 5 macroprocesos generales.
- **30. PMO:** *Project Management Organization,* es la unidad encargada de la gestión de proyectos en el área de soluciones financieras.
- **31. Programa**: *Software* que funciona como un conjunto de herramientas diseñado para realizar tareas y trabajos específicos en las computadoras.
- **32. PSC:** *Planning Service Center* es el departamento encargado de gestionar la cadena de suministros de P&G.
- **33. R2R:** *Record to report* es un proceso de gestión de *Finance and Accounting* (F&A) que recolecta, procesa y entrega información exacta y a tiempo utilizada para proveer realimentación estratégica, financiera y operacional para comprender como se está desempeñando el negocio.
- **34. Repositorio de datos**: es un espacio centralizado donde se almacena, organiza, mantiene y difunde información digital, habitualmente archivos informáticos, que pueden contener trabajos científicos, conjuntos de datos o software.
- **35. SaaS**: (*Software as a Service*) Se trata de cualquier servicio basado en la *Web*, tan básicos como el correo electrónico de Gmail. En este tipo de servicios las personas acceden a través de un navegador *Web*.
- **36. SAP**: *Systems, Applications, and Products in Data Processing* es la herramienta ERP utilizada para la gestión financiera de la compañía.
- **37. Servidor**: modelo lógico de una forma de proceso cooperativo, independiente de plataformas *hardware* y sistemas operativos. El concepto se refiere más a una filosofía que a un conjunto determinado de productos. Generalmente, el modelo se refiere a un puesto de trabajo o cliente que accede mediante una combinación de *hardware* y *software* a los recursos situados en un ordenador denominado servidor. Se le suele llamar así a la arquitectura a dos capas, es decir, una capa servidor, u ordenador que contendrá los datos y los programas gestores asociados, y capas clientes, u ordenadores que se dirigirán al anterior para obtener la información.
- **38. SLA**: (*Service Level Agreement*) Contrato que define las expectativas entre una organización y el proveedor de servicios para prestar el nivel de soporte acordado. Acuerdo escrito entre un proveedor de servicio y su cliente con objeto de fijar el nivel acordado para la calidad de dicho servicio.
- **39. SPPO**: *Source Plan Pay Operations* es la organización encargada de impulsar la *"*Cero pérdida" y crear valor desproporcionado a través de una operación altamente digital, diseñada y gobernada por humanos en los centros de servicio
- **40. SQL Server:** Es un sistema de gestión de bases de datos de tipo relacional perteneciente a Microsoft.
- **41. Tecnologías de Información (TI)**: es el conjunto de herramientas, procesos, metodologías, equipos asociados empleados para recolectar, procesar y presentar información. También, se puede definir como el uso de estos recursos para procesar, crear, almacenar, asegurar e intercambiar información.
- **42. Tais, Tvis, Trace**: Son unidades dentro del centro de servicios de planificación, encargadas de los pagos durante el proceso general desde la ejecución de órdenes de compra, entregas, recepción de productos, etc.
- **43. TCO**: *Tax Compliance Organization,* es la unidad encargada de asegurarse de que la organización cumpla con todas las obligaciones de impuestos establecidas por las leyes de los países donde opera.
- **44.** *To-be:* En el análisis de procesos, este es un término utilizado para describir cómo funcionaría un proceso luego de realizarle un análisis y aplicarle cualquier mejora identificable.
- **45. VA**: *Value Added* es un criterio de evaluación utilizado en el análisis de valor añadido que indica que una tarea de un proceso añade valor al cliente de este.
- **46. VPN**: *Virtual Private Network* es una tecnología en la red, utilizada para crear redes privadas donde se puedan interconectar diversos dispositivos.